# OLE for Retail POS

## **Application Programmer's Guide**

**Release 1.4 September 23, 1998**

**International Standard**

**Windows 95/98, Windows NT, or other OLE/ActiveX compliant 32-bit operating system**

**OLE for Retail POS Committee**

*Core Companies* **Epson Fujitsu/ICL Microsoft NCR**

*plus* **OPOS-Japan OPOS-Europe**

#### **OLE for Retail POS**

Application Programmer's Guide

Information in this document is subject to change without notice.

© 1995-1998 Fujitsu/ICL. All rights reserved.

© 1995-1998 Microsoft Corporation. All rights reserved.

© 1995-1998 NCR Corporation. All rights reserved.

© 1995-1998 Seiko Epson Corporation. All rights reserved.

Also see the following Web sites for OPOS information:

"OPOS Home Page" – Primary repository of OPOS documentation: http://www.ncr.com/product/retail/products/software/OposHome.html Microsoft Retail Industry Page:

http://www.microsoft.com/industry/retail\_dist/

## **Table of Contents**

#### INTRODUCTION **OLE FOR RETAIL POS CONTROLS**

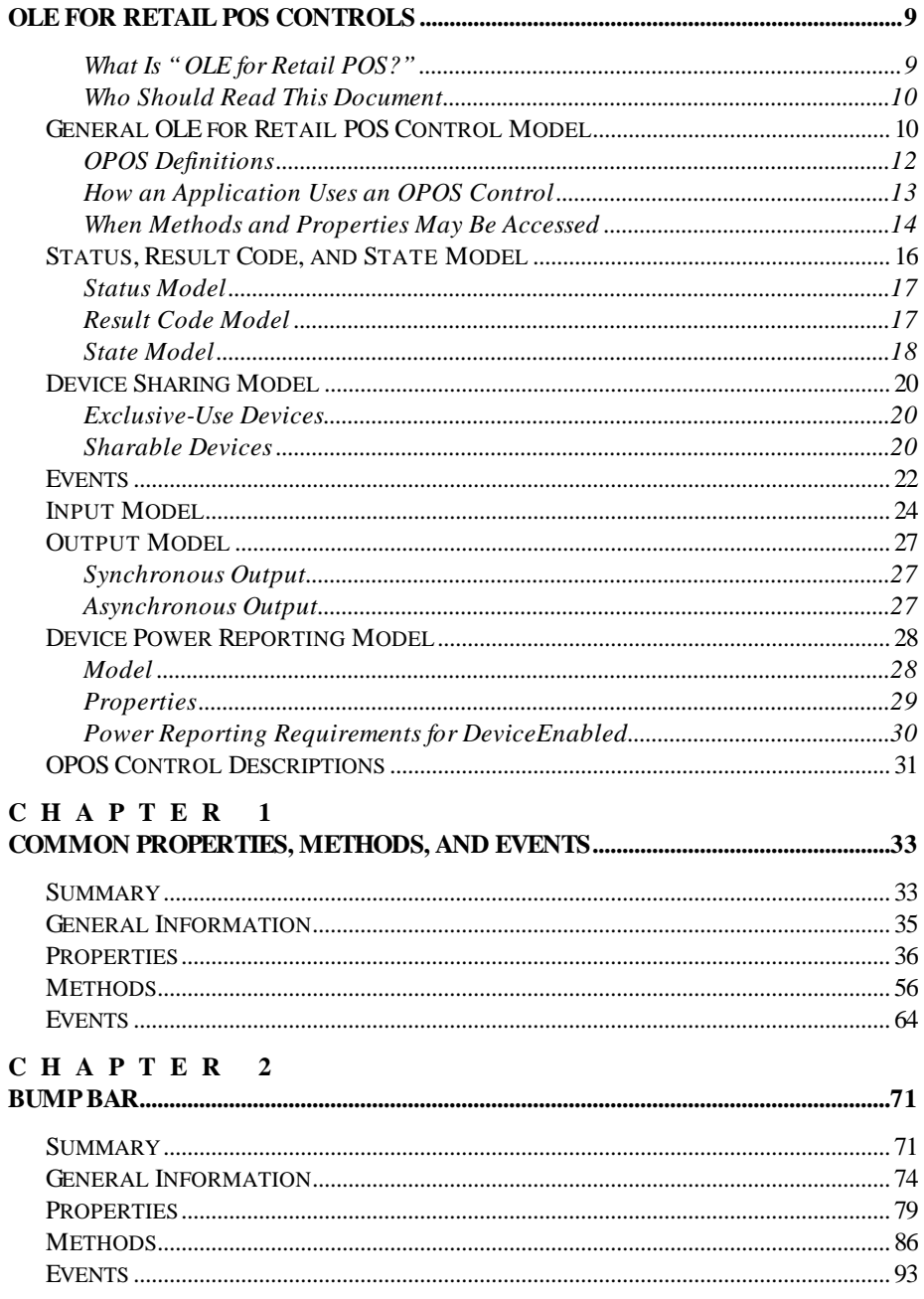

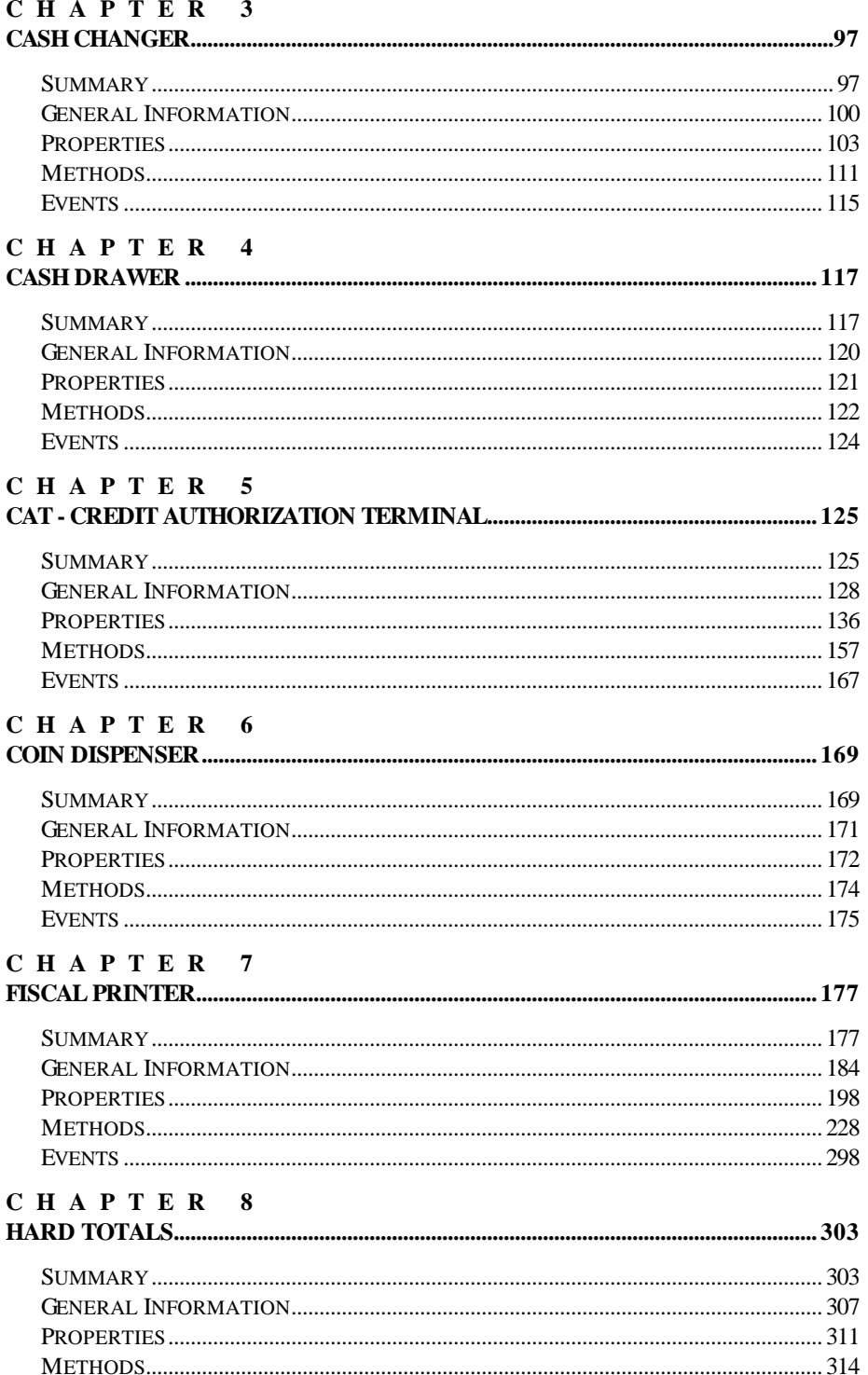

## 

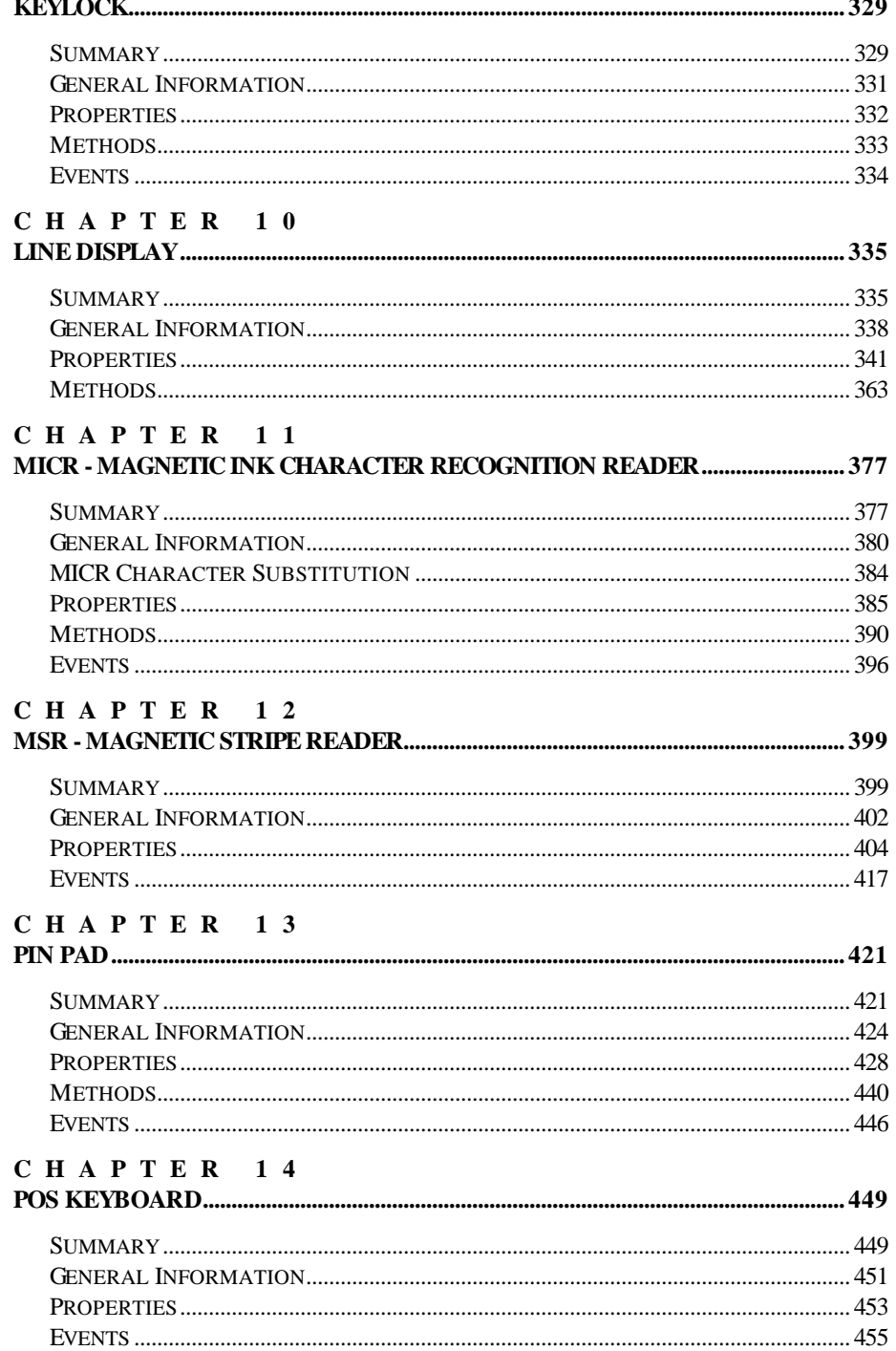

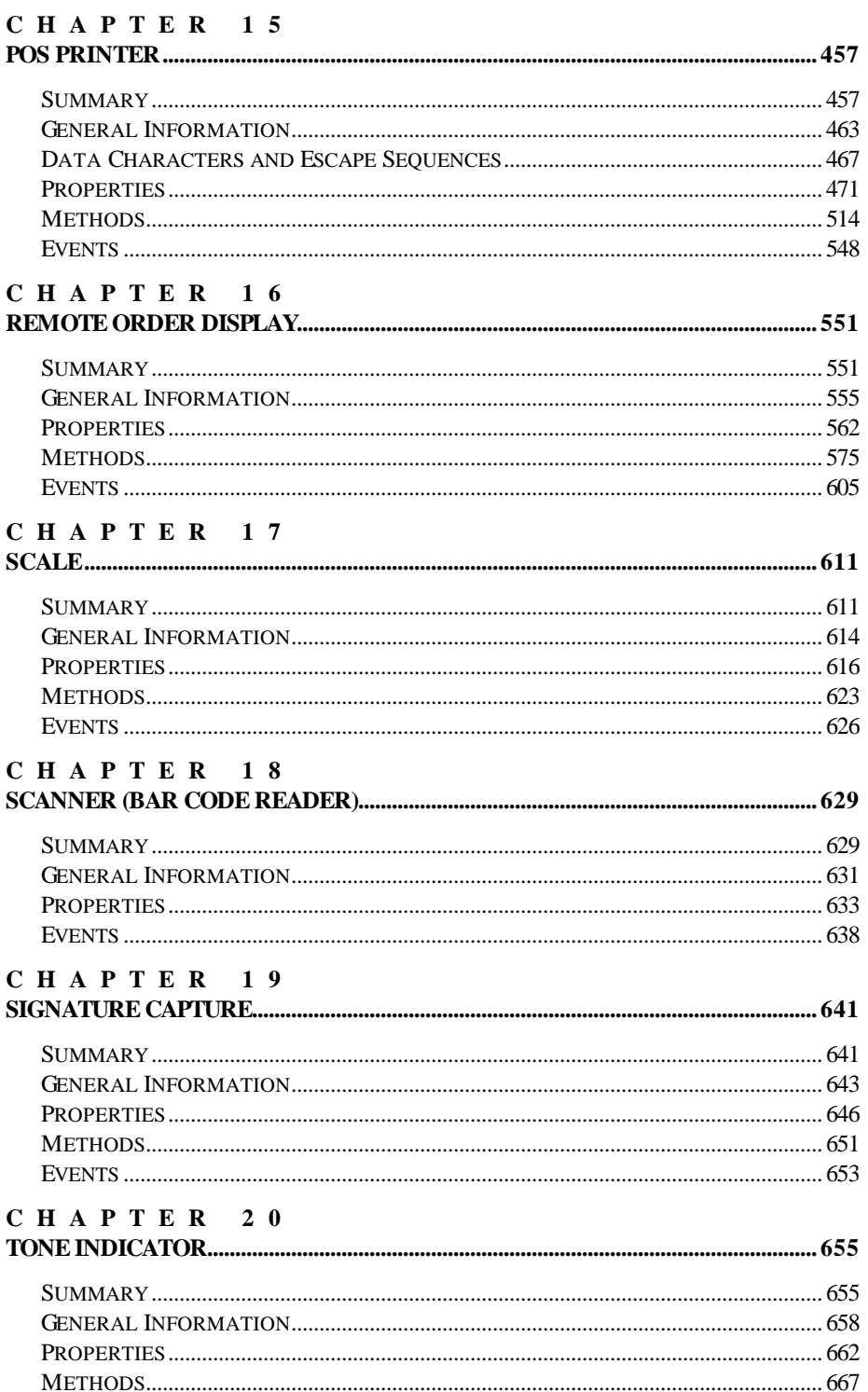

## A P P E N D I X A<br>CHANGE HISTORY..............

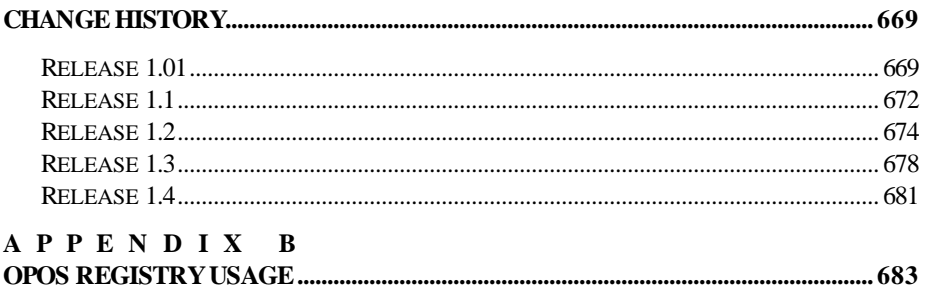

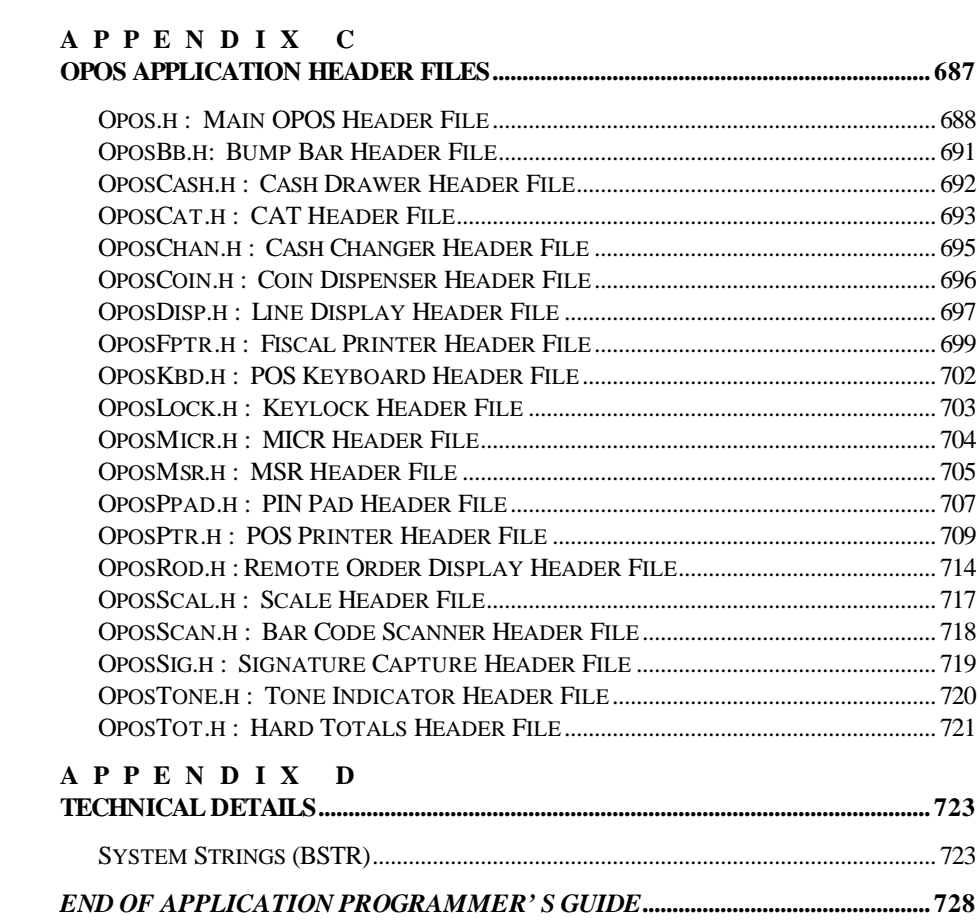

## **INTRODUCTIO N OLE for Retail POS Controls**

### **What Is "OLE for Retail POS?"**

OLE for Retail POS provides an open device driver architecture that allows Point-of-Sale ("POS")<sup>1</sup> hardware to be easily integrated into POS systems based on Microsoft Windows-95 and Microsoft Windows-NT.<sup>2</sup>

The goals of OLE for Retail POS (or "OPOS") include:

- Defining an architecture for Win32-based POS device access.
- Defining a set of POS device interfaces sufficient to support a range of POS solutions.

Deliverables in this release of OPOS are:

- Application Programmer's Guide this document: For application developers and hardware providers.
- Control Programmer's Guide: For hardware providers.
- Header files with OPOS constants.
- No complete software components: Hardware providers or third-party providers develop and distribute these components.

 $\overline{a}$ 

<sup>&</sup>lt;sup>1</sup> POS may also refer to Point-of-Service – a somewhat broader category than Point-of-Sale.

<sup>&</sup>lt;sup>2</sup> Other future operating systems that support OLE Controls may also support OLE for Retail POS, depending upon software support by the hardware manufacturers or third-party developers.

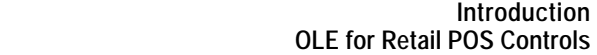

### **Who Should Read This Document**

The Application Programmer's Guide is targeted to an application developer who requires access to POS-specific peripheral devices. It is also targeted for the system developer who will write an OPOS Control.

This guide assumes that the reader is familiar with the following:

- General characteristics of POS peripheral devices.
- OLE Control and OLE Automation terminology and architecture.
- Familiarity with an OLE Control Container development environment, such as Microsoft Visual Basic or Microsoft Visual C++, will be useful.

### **General OLE for Retail POS Control Model**

**OLE for Retail POS**

OLE for Retail POS Controls adhere to the OLE Control specifications. They expose properties, methods, and events to a containing Application. The controls are invisible at run time, and rely exclusively upon the containing application for requests through methods and sometimes properties. Responses are given to the application through method return values and parameters, properties, and events.

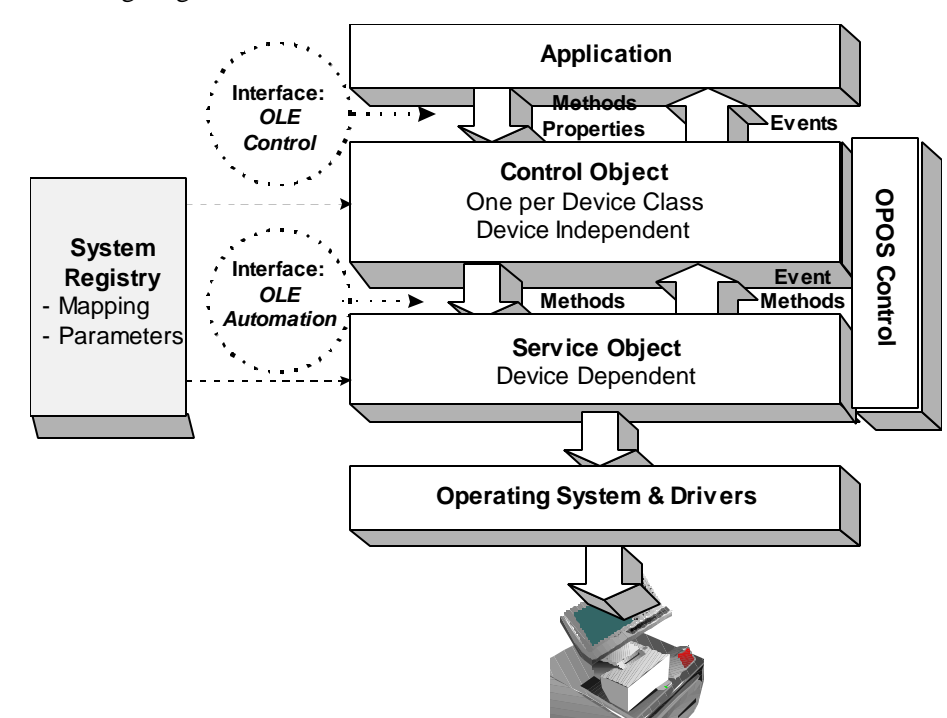

The OLE for Retail POS software is implemented using the layers shown in the following diagram:

### **OPOS Definitions**

#### **Device Class**

A device class is a category of POS devices that share a consistent set of properties, methods, and events. Examples are Cash Drawer and POS Printer.

Some devices support more than one device class. For example, some POS Printers include a Cash Drawer kickout. Also, some Bar Code Scanners include an integrated Scale.

#### **Control Object** *or* **CO**

A Control Object exposes a set of properties, methods, and events to an application for its device class. This guide describes these APIs.

A CO is a standard OLE 32-bit Control that is invisible at runtime. The CO interfaces have been designed so that all implementations of a class' Control Object will be compatible. This allows the CO to be developed independently of the SO's for the same class – including development by different companies.

#### **Service Object** *or* **SO**

A Service Object is called by a Control Object to implement the OPOS-prescribed functionality for a specific device.

An SO is implemented as an OLE Automation server. It exposes a set of methods that are called by a CO. It can also call special methods exposed by the CO to cause events to be delivered to the application.

A Service Object may include multiple sets of methods in order to support devices with multiple device classes.

A Service Object is typically implemented as a local in-proc server (in a DLL). In theory, it may also be implemented as a local out-proc server (in a separate executable process). However, we have found that, in practice, out-proc servers do not work well for OPOS Service Objects, and do not recommend their use.

#### **OPOS Control** *or* **Control**

An OPOS Control consists of a Control Object for a device class – which provides the application interface, plus a Service Object – which implements the APIs. The Service Object must support a device of the Control Object's class.

Usually, this guide will refer to "Control." On occasion, we must distinguish between the actions performed by the Control Object and Service Object. Then the explicit layer is specified.

### **How an Application Uses an OPOS Control**

The first action the application must take on the Control is to call its **Open** method. The parameter of this method selects a device name to associate with the Control. The **Open** method performs the following steps:

- Establishes a link to the device name.
- Initializes the properties **Claimed**, **DeviceEnabled**, **DataEventEnabled**, **FreezeEvents**, **AutoDisable, DataCount,** and **BinaryConversion,** as well as descriptions and version numbers of the OPOS Control layers. Additional classspecific properties may also be initialized.

Several applications may have an OPOS Control open at the same time. Therefore, after the device is opened, the application will often need to call the **Claim** method to gain exclusive access to the device. Many devices must be **Claim**ed before the Control allows access to its methods and properties. Claiming the device ensures that other applications do not interfere with the use of the device. The application may **Release** the device when the device can be shared by other applications – for instance, at the end of a transaction.

Before using the device, the application must set the **DeviceEnabled** property to TRUE. This value brings the device to an operational state, while FALSE disables the device. For example, if a scanner Control is disabled, then the device will be physically disabled (when possible). Whether physically disabled or not, any input from the device will be discarded until the device is enabled.

After the application has finished using the device, the **Close** method should be called to release the device and associated resources. If the **DeviceEnabled** property is TRUE, then **Close** disables the device. If the **Claimed** property is TRUE, then **Close** releases the lock. Before exiting, an application should close all open OPOS Controls.

In summary, the application follows this general sequence:

- **Open** method: Call to link the Control Object to the Service Object.
- **Claim** method: Call to gain exclusive access to the device. Required for exclusive-use devices; optional for some sharable devices. (See "Device Sharing Model", page 20 for more information).
- **DeviceEnabled** property: Set to TRUE to make the device operational. (For sharable devices, the device may be enabled without first **Claim**ing it.)
- *Use the device.*
- **DeviceEnabled** property: Set to FALSE to disable the device.
- **Release** method: Call to release exclusive access to the device.
- **Close** method: Call to release the Service Object from the Control Object.

#### **When Methods and Properties May Be Accessed**

#### **Methods**

Before a successful **Open**, no other methods may be invoked. Doing so will do nothing but return a status of OPOS\_E\_CLOSED.

Exclusive-use devices require the application to call the **Claim** method and to set the **DeviceEnabled** property to TRUE before most other methods may be called.

Sharable devices require the application to set the **DeviceEnabled** property to TRUE before most other methods may be called.

The "Summary" section of each device class' chapter should be consulted for the specific prerequisites for each method.

#### **Properties**

Before a successful **Open**, the values of most properties are not initialized. An attempt to set writable properties will be ignored.

The following properties are always initialized:

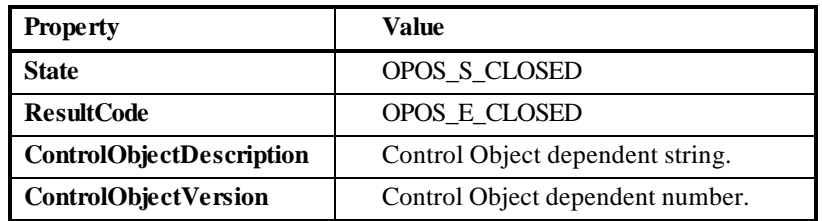

Capability properties are initialized after the **Open** is successfully called.

Exclusive use devices require the application to call the **Claim** method and to set the **DeviceEnabled** property to TRUE before some other properties are initialized or may be written.

Sharable devices require the application to set the **DeviceEnabled** property to TRUE before some other properties are initialized or may be written.

To determine when a property is initialized or writable, refer to the Summary section of each device class plus the property's Remarks section.

Setting writable properties before the prerequisites are met will cause the write to be ignored, and will set the **ResultCode** property to either OPOS\_E\_NOTCLAIMED or OPOS\_E\_DISABLED.

Reading an uninitialized property returns the following values, unless otherwise specified in the device class documentation:

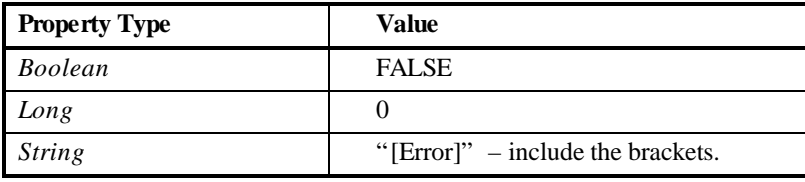

After properties have been initialized, subsequent claims and enables do not reinitialize the properties. They remain initialized until the **Close** method is called.

### **Status, Result Code, and State Model**

The status, result code, and state models are built around several common properties, events, and methods, described in the following table, and are supported by additional class-specific components.

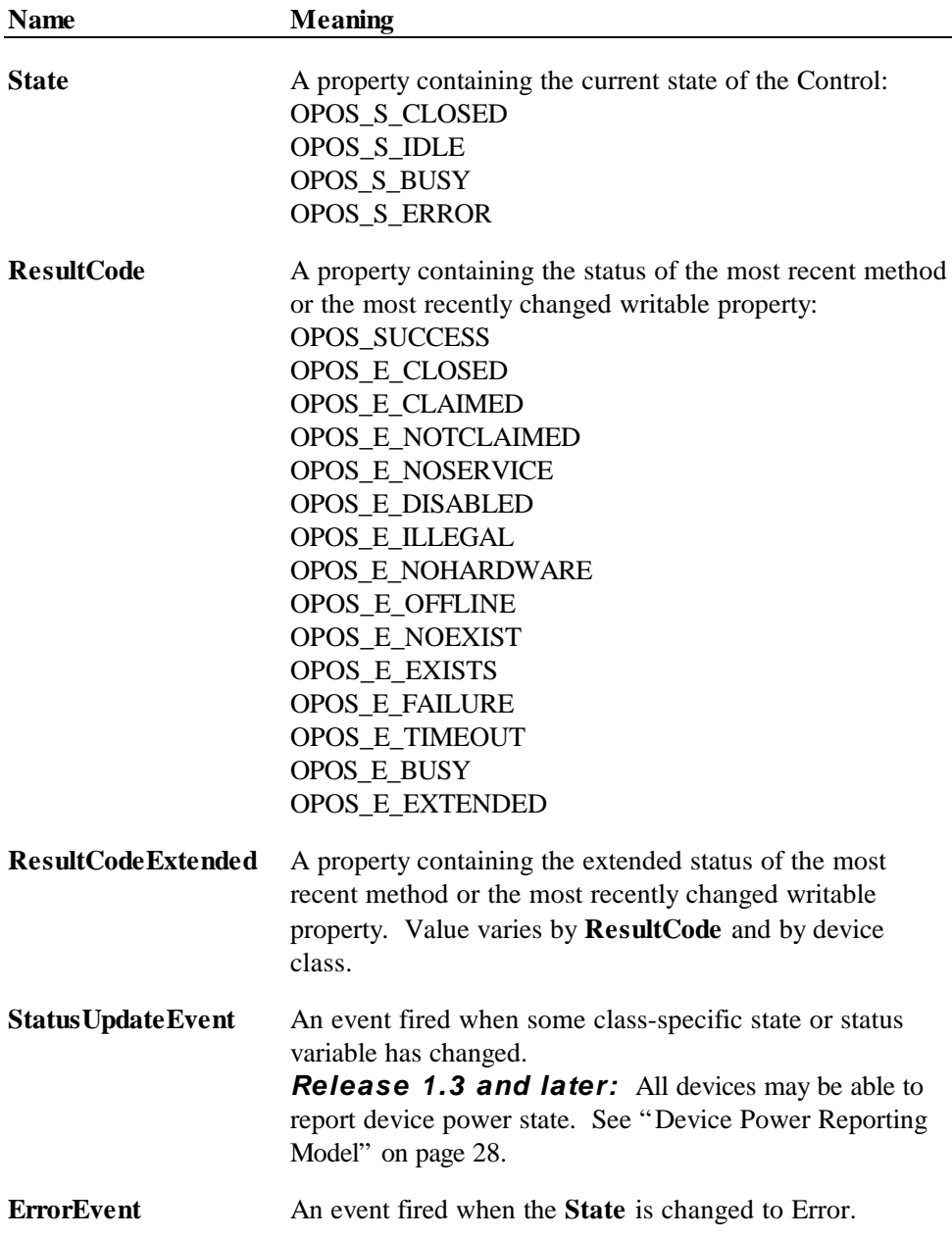

#### **Status Model**

The rules of the status model are as follows:

- The only aspect of the status model that is common to all device classes is the means of alerting the application, which is through the firing of the **StatusUpdateEvent**.
- Each device class specifies the status changes that cause it to fire the event. Examples of device class-specific status changes are:
	- ♦ A change in the cash drawer position (for example, a transition from open to closed).
	- ♦ A change in a POS printer sensor (for example, activation of a "form present" sensor, indicating that a slip has been inserted).

#### **Result Code Model**

The rules of the result code model are as follows:

- Every method returns a result code. This code is also placed into **ResultCode**.
- Setting a writable property causes a result code to be placed into **ResultCode**.
- The **ResultCode** OPOS\_SUCCESS is assigned the value of zero. Non-zero values indicate an error or warning.
- The Control must select one of the result codes listed on page 51. If the Control sets **ResultCode** to OPOS\_E\_EXTENDED, then it must set **ResultCodeExtended** to one of the values specified in the device class documentation. (That is, when this **ResultCode** value is selected, then **ResultCodeExtended** may only contain one of the values listed in this document for the device class, in the appropriate method or property section.)

If the Control sets **ResultCode** to a value other than OPOS\_E\_EXTENDED, then the Service Object may set the **ResultCodeExtended** property to any SOspecific value. If an application uses these values, it will, of course, need to add Service Object-specific code. (If the application needs to add such code, then the **ServiceObjectDescription, DeviceDescription,** or **DeviceName** property may be interrogated to determine the Service Object with which it is dealing.)

#### **State Model**

The rules of the state model are as follows:

- The Control's **State** is initially OPOS S CLOSED.
- The **State** is changed to OPOS\_S\_IDLE when the **Open** method is called and its result is OPOS\_SUCCESS.
- The **State** is set to OPOS S\_BUSY when OPOS is processing output. The **State** is restored to OPOS S\_IDLE when these complete successfully.
- The **State** is changed to OPOS\_S\_ERROR when:
	- ♦ An asynchronous output encounters an error condition.
	- ♦ An error is encountered during the gathering or processing of eventdriven input.

After OPOS changes the **State** property to OPOS\_S\_ERROR, it invokes **ErrorEvent**. The parameters to this event are the result code and extended result code, the locus of the error, and a pointer to the application's response to the error. The locus can indicate one of three error locations:

- Output The error occurred while processing previously queued output.
- $\bullet$  InputWithData The error occurred while gathering or processing event-driven input. Some previously gathered input data is available for the application. When this error locus is given, then the application can continue to process input until a second **ErrorEvent** is received with the InputNoData locus, or it can clear the input.
- ♦ InputNoData The error occurred while gathering or processing eventdriven input, and either all previously gathered input data has been processed or there is no input data available.

When the application returns from the **ErrorEvent**, it may change the response parameter. The response values are:

♦ Retry – If the locus is Output: Retry the asynchronous output and exit the error state. If an error occurs while retrying, then another **ErrorEvent** will be generated.

If the locus is Input: Some devices support retrying the input, if retry can be controlled by the Service Object.

"Retry" is the default response when the locus is "Output."

♦ Clear – Clear the asynchronous output or buffered input data and exit the error state.

"Clear" is the default response when the locus is "InputNoData."

♦ Continue – Use only if the locus is InputWithData. This response acknowledges the error and directs the Control to continue processing. The Control remains in the error state, and will deliver additional data events as directed by the **DataEventEnabled** property. When all input has been delivered and the **DataEventEnabled** property is again set to TRUE, then another **ErrorEvent** is delivered with locus "InputNoData." "Continue" is the default response when the locus is "InputNoData."

The Control ensures that while the application is processing an **ErrorEvent**, it will not deliver any other **ErrorEvent**s.

### **Device Sharing Model**

The OLE for Retail POS device sharing model supports devices that are to be used exclusively by one application<sup>3</sup> at a time, as well as devices that may be partially or fully shared by multiple applications. (See "When Methods and Properties May Be Accessed", page 14, for other details.) All OPOS Controls may be opened by more than one application at a given time. Some or many of the activities that an application can perform with the Control, however, may be restricted to an application that claims access to the device.

### **Exclusive-Use Devices**

The most common device type is called an "exclusive-use device." An example is the POS printer. Due to physical or operational characteristics, this device can only be used by one application at a time. The application must call the **Claim** method to gain exclusive access to the device before most methods, properties, or events are legal. Until the device is claimed, calling methods or setting properties cause an OPOS\_E\_NOTCLAIMED error, and events are not fired to the application.

Should two closely cooperating applications want to treat an exclusive-use device in a shared manner, then one application may claim the device for a short sequence of operations, then release it so that the other application may use it.

When the **Claim** method is called again, settable device characteristics are restored to their condition at **Release**. Examples of restored characteristics are the line display's brightness, the MSR's tracks to read, and the printer's characters per line. State characteristics are not restored, such as the printer's sensor properties. Instead, these are updated to their current values.

### **Sharable Devices**

Some devices are "sharable devices." An example is the keylock. A sharable device allows multiple applications to call its methods and access its properties. Also, it may fire its events to all applications that have opened it. A sharable device may still limit access to some methods or properties to an application that has **Claim**ed it, or may fire some events only to this application.

 $\overline{a}$ 

This document assumes that an application consists of only one process. Multi-process applications are possible to create but uncommon. Technically, device sharing is performed on a process basis. However, with single-process applications we can view sharing as applicationlevel.

#### **Note**

One might argue that all devices should be defined as sharable to allow maximum flexibility to applications. In practical use, this flexibility is unlikely to be useful. The downside is an implementation that may be significantly more complex and less likely to be accurate.

In the interest of a specification that is both sufficiently robust for application development, plus implementable by hardware manufacturers, this document defines most devices as exclusive-use, and defines as sharable only those devices that have a significant potential for simultaneous use by multiple applications.

### **Events**

OLE for Retail POS uses events to inform an application of various activities or changes with the OPOS Control. The five event types follow. Subsequent sections will clarify their definitions.

- **DataEvent**: Input data has been placed into device class-specific properties.
- **ErrorEvent**: An error has occurred during event-driven input or asynchronous output.
- **StatusUpdateEvent**: Reports a change in the device's status.
- **OutputCompleteEvent:** An asynchronous output has successfully completed.
- **DirectIOEvent**: This event may be defined by a Service Object provider for purposes not covered by the specification.

The Service Object enqueues events as they occur. Often these events will be enqueued by worker threads, rather than the application's thread. Enqueued events are delivered to the application when conditions are correct. Conditions which delay the delivery of events include:

- The application thread is busy processing other messages. OPOS Controls are to follow the OLE Apartment Threading model. According to OLE Apartment Threading rules, events are to be delivered on the thread that created the COM object, which will usually be the application's main thread. If the application is processing another message, then event delivery must wait until this processing has finished.
- The application has set the property **FreezeEvents** to TRUE. (See page 47.)
- The event type is **DataEvent** or **ErrorEvent** but the property **DataEventEnabled** is FALSE. (See "Input Model" on page 24.)

If the oldest enqueued event is blocked for one of these reasons, then all newer events may also be blocked. That is, the delivery of enqueued events is typically in a strict first in, first out order. Priority is not given to any event types on the queue.

#### **Note – Terminology**

The following event terminology is used rather consistently in this document. Some implementations may vary from the model described here, but the net effect is similar:

- **Enqueue**: When the Service Object determines that an event needs to be fired to the Application, it enqueues the event on an internal event queue. Event queuing typically occurs from one or more internal Service Object worker threads.
- **Deliver:** When the event queue is non-empty and all conditions are met for the top event on the queue, this event is removed from the queue and delivered to the Application. Event delivery is typically managed by a dedicated internal Service Object worker thread. This thread ensures that events are delivered in the context of the thread that created the Control, in order to adhere to the Apartment Threading model.
- Fire: The combination of enqueuing and delivering an event. Sometimes, the term is used more loosely and may only refer to one of these steps. The reader should differentiate these cases by context.

Rules on the management of the queue of events are:

- The Control may only enqueue new events while the device is enabled.
- The Control may deliver enqueued events until the application calls the **Release** method (for exclusive-use devices) or the **Close** method (for any device), at which time any remaining events are deleted.
- For input devices, the **ClearInput** method clears data and error events.

While within an event handler, the application may access properties and call methods. However, the application must not call the **Release** or **Close** methods from an event handler, since **Release** may shut down event handling (possibly including a thread that caused the event to be delivered) and **Close** must shut down event handling before returning.

### **Input Model**

The OLE for Retail POS input model supports event-driven input. Event-driven input allows input data to be received after **DeviceEnabled** is set to TRUE. Received data is enqueued as a **DataEvent**, which is delivered to the application when preconditions are correct. If the **AutoDisable** property is TRUE when data is received, then the control will automatically disable itself, setting **DeviceEnabled** to FALSE. This will inhibit the Control from enqueuing further input and, when possible, physically disable the device.

When the application is ready to receive input from the device, it sets the **DataEventEnabled** property to TRUE. Then, when input is received (usually as a result of a hardware interrupt), the Control enqueues and delivers a **DataEvent**. (If input has already been enqueued, the **DataEvent** will be delivered.) This event may include input status information through a numeric parameter. The Control places the input data plus other information as needed into device specific-specific properties just before the event is fired.

Just before delivering this event, the Control disables further data events by setting the **DataEventEnabled** property to FALSE. This causes subsequent input data to be enqueued by the Control while the application processes the current input and associated properties. When the application has finished the current input and is ready for more data, it reenables events by setting **DataEventEnabled** to TRUE.

If the input device is an exclusive-use device, the application must both claim and enable the device before the device begins reading input.

For sharable input devices, one or more applications must open and enable the device before the device begins reading input. An application must call the **Claim** method to request exclusive access to the device before the Control will send data to it using the **DataEvent.** If event-driven input is received, but no application has claimed the device, then the input is buffered until an application **Claim**s the device (and the **DataEventEnabled** property is TRUE). This behavior allows orderly sharing of the device between multiple applications, effectively passing the input focus between them.

If the Control encounters an error while gathering or processing event-driven input, then the Control changes its state to Error, and enqueues one or two **ErrorEvents** to alert the application of the error condition. This event (or events) is not delivered until the **DataEventEnabled** property is TRUE, so that orderly application sequencing occurs. Error events are delivered with the following loci:

• InputWithData (OPOS\_EL\_INPUT\_DATA) – Only enqueued if the error occurred while one or more **DataEvent**s are enqueued. It is enqueued ahead of all other **DataEvent**s. (A typical implementation would place it at the head of the event queue.) This event gives the application the ability to immediately clear the input, or to optionally alert the user to the error and process the buffered input.

The latter case may be useful with a Scanner Control: The user can be immediately alerted to the error so that no further items are scanned until the error is resolved. Any previously scanned items can then be successfully processed before error recovery is performed.

• InputNoData (OPOS\_EL\_INPUT) – Delivered when an error has occurred and there is no data available. (A typical implementation would place it at the tail of the event queue.) If some input data was already enqueued when the error occurred, then an **ErrorEvent** with the locus "InputWithData" was enqueued and delivered first, and then this error event is delivered after all **DataEvent**s have been fired. (If an "InputWithData" event was delivered and the application event handler responded with a "Clear", then this "InputNoData" event is not delivered.)

The Control exits the Error state when one of the following occurs:

- The application returns from the InputNoData **ErrorEvent**.
- The application calls the **ClearInput** method.

For some Controls, the Application must call a method to begin event driven input. After the input is received by the Control, then typically no additional input will be received until the method is called again to reinitiate input. Examples are the MICR and Signature Capture devices. This variation of event driven input is sometimes called "asynchronous input."

The **DataCount** property may be read to obtain the number of **DataEvent**s enqueued by the Control.

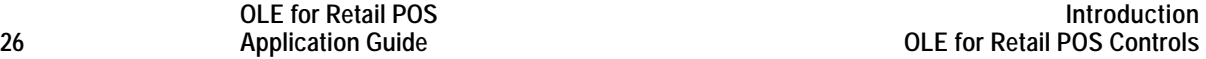

All input enqueued by a Control may be deleted by calling the **ClearInput** method. **ClearInput** may be called after **Open** for sharable devices and after **Claim** for exclusive-use devices.

The general event-driven input model does not specifically rule out the definition of device classes containing methods or properties that return input data directly. Some device classes will define such methods and properties in order to operate in a more intuitive or flexible manner. An example is the Keylock device. This type of input is sometimes called "synchronous input."

### **Output Model**

The OLE for Retail POS output model consists of two output types: synchronous and asynchronous. A device class may support one or both types, or neither type.

#### **Synchronous Output**

This type of output is preferred when device output can be performed quickly. Its merit is simplicity.

The application calls a class-specific method to perform output. The Control does not return until the output is completed.

#### **Asynchronous Output**

This type of output is preferred when device output requires slow hardware interactions. Its merit is perceived responsiveness, since the application can perform other work while the device is performing the output.

The application calls a class-specific method to start the output. The Control buffers the request, sets the **OutputID** property to an identifier for this request, and returns as soon as possible. When the device completes the request successfully, OPOS fires an **OutputCompleteEvent**. A parameter of this event contains the **OutputID** of the completed request.

If an error occurs while performing an asynchronous request, an **ErrorEvent** is fired. The application's event handler can either retry the outstanding output or clear it. The Control is in the Error state while the **ErrorEvent** is in progress. (Note that if the condition causing the error was not corrected, then the Control may immediately reenter the Error state and fire another **ErrorEvent**.)

Asynchronous output is performed on a first-in first-out basis.

All output buffered by the Control may be deleted by calling the **ClearOutput** method. **OutputCompleteEvent**s will not be fired for cleared output. This method also stops any output that may be in progress (when possible).

### **Device Power Reporting Model**

#### *Added in OPOS Release 1.3.*

Applications frequently need to know the power state of the devices they use. Earlier versions of OPOS had no consistent method for reporting this information. **Note**: This model is not intended to report PC or POS Terminal power conditions (such as "on battery" and "battery low"). Reporting of these conditions is left to PC power management standards and APIs.

#### **Model**

OPOS segments device power into three states:

- ONLINE: The device is powered on and ready for use. This is the "operational" state.
- OFF: The device is powered off or detached from the terminal. This is a "nonoperational" state.
- OFFLINE: The device is powered on but is either not ready or not able to respond to requests. It may need to be placed online by pressing a button, or it may not be responding to terminal requests. This is a "non-operational" state.

In addition, one combination state is defined:

• OFF\_OFFLINE: The device is either off or offline, and the Service Object cannot distinguish these states.

Power reporting only occurs while the device is Open, Claimed (if the device is exclusive-use), and Enabled.

#### **Note – Enabled/Disabled vs. Power States**

These states are different and usually independent. OPOS defines "disabled" / "enabled" as a logical state, whereas the power state is a physical state. A device may be logically "enabled" but physically "offline". It may also be logically "disabled" but physically "online". Regardless of the physical power state, OPOS only reports the state while the device is enabled. (This restriction is necessary because a Service Object typically can only communicate with the device while enabled.)

If a device is "offline", then a Service Object may choose to fail an attempt to "enable" the device. However, once enabled, the Service Object may not disable a device based on its power state.

### **Properties**

The OPOS device power reporting model adds the following common elements across all device classes:

- **CapPowerReporting** property: Identifies the reporting capabilities of the device. This property may be one of:
	- ♦ OPOS\_PR\_NONE: The Service Object cannot determine the state of the device. Therefore, no power reporting is possible.
	- ♦ OPOS\_PR\_STANDARD: The Service Object can determine and report two of the power states – OFF\_OFFLINE (that is, off or offline) and ONLINE.
	- ♦ OPOS\_PR\_ADVANCED: The Service Object can determine and report all three power states – ONLINE, OFFLINE, and OFF.
- **PowerState** property: Maintained by the Service Object at the current power condition, if it can be determined. This property may be one of:
	- ♦ OPOS\_PS\_UNKNOWN
	- ♦ OPOS\_PS\_ONLINE
	- ♦ OPOS\_PS\_OFF
	- ♦ OPOS\_PS\_OFFLINE
	- ♦ OPOS\_PS\_OFF\_OFFLINE
- **PowerNotify** property: The Application may set this property to enable power reporting via **StatusUpdateEvents** and the **PowerState** property. This property may only be set before the device is enabled (that is, before **DeviceEnabled** is set to TRUE). This restriction allows simpler implementation of power notification with no adverse effects on the application. The application is either prepared to receive notifications or doesn't want them, and has no need to switch between these cases. This property may be one of:
	- ♦ OPOS\_PN\_DISABLED
	- OPOS PN\_ENABLED

### **Power Reporting Requirements for DeviceEnabled**

The following semantics are added to **DeviceEnabled** when **CapPowerReporting** is not OPOS\_PR\_NONE, and **PowerNotify** is OPOS\_PN\_ENABLED:

- When the Control changes from **DeviceEnabled** FALSE to TRUE, then begin monitoring the power state:
	- $\blacklozenge$  If the device is ONLINE, then:
		- ß **PowerState** is set to OPOS\_PS\_ONLINE.
		- ß A **StatusUpdateEvent** is fired with *Status* parameter set to OPOS\_SUE\_POWER\_ONLINE.
	- $\bullet$  If the device power state is OFF, OFFLINE, or OFF OFFLINE, then the Control may choose to fail the enable, setting **ResultCode** to OPOS\_E\_NOHARDWARE or OPOS\_E\_OFFLINE.

However, if there are no other conditions that cause the enable to fail, and the Control chooses to return success for the enable, then:

- **PowerState** is set to OPOS\_PS\_OFF, OPOS\_PS\_OFFLINE, or OPOS\_PS\_OFF\_OFFLINE.
- ß A **StatusUpdateEvent** is fired with *Status* parameter set to OPOS\_SUE\_POWER\_OFF, OPOS\_SUE\_POWER\_OFFLINE, or OPOS\_SUE\_POWER\_OFF\_OFFLINE.
- When the Control changes from **DeviceEnabled** TRUE to FALSE, then OPOS assumes that the Control is no longer monitoring the power state. Therefore:

**PowerState** is set to OPOS\_PS\_UNKNOWN.

### **OPOS Control Descriptions**

Chapter 1 provides interface descriptions for the common properties, events, and methods.

The following chapters provide interface descriptions for the following OLE for Retail POS OLE Controls:

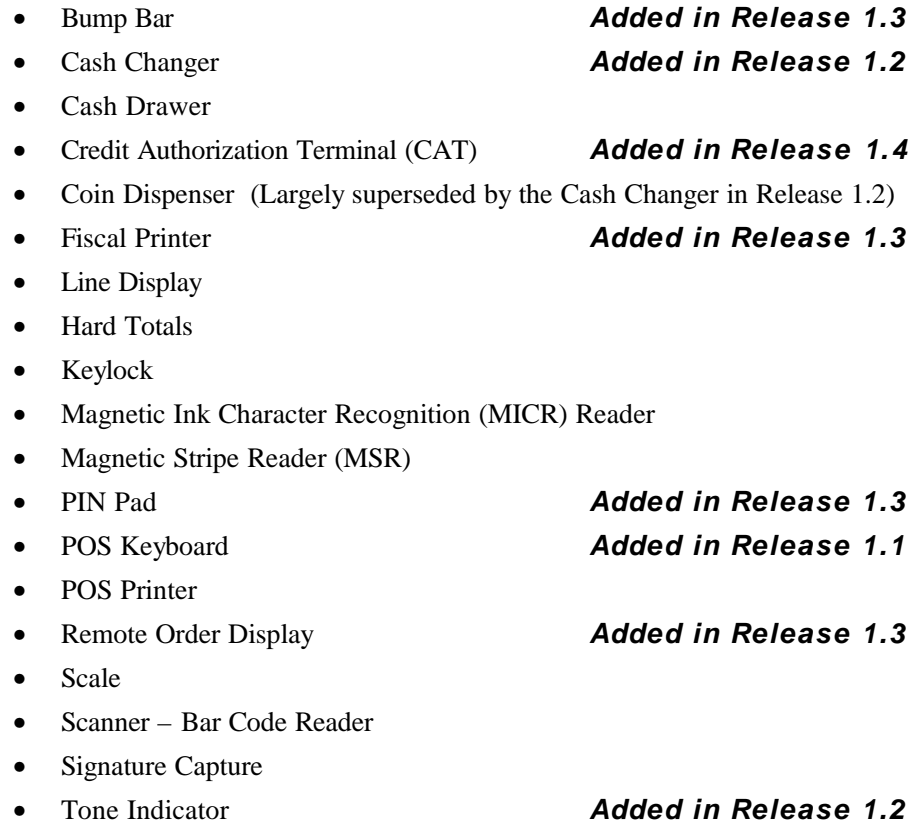

The parameter and return types specified in the descriptions are as follows:

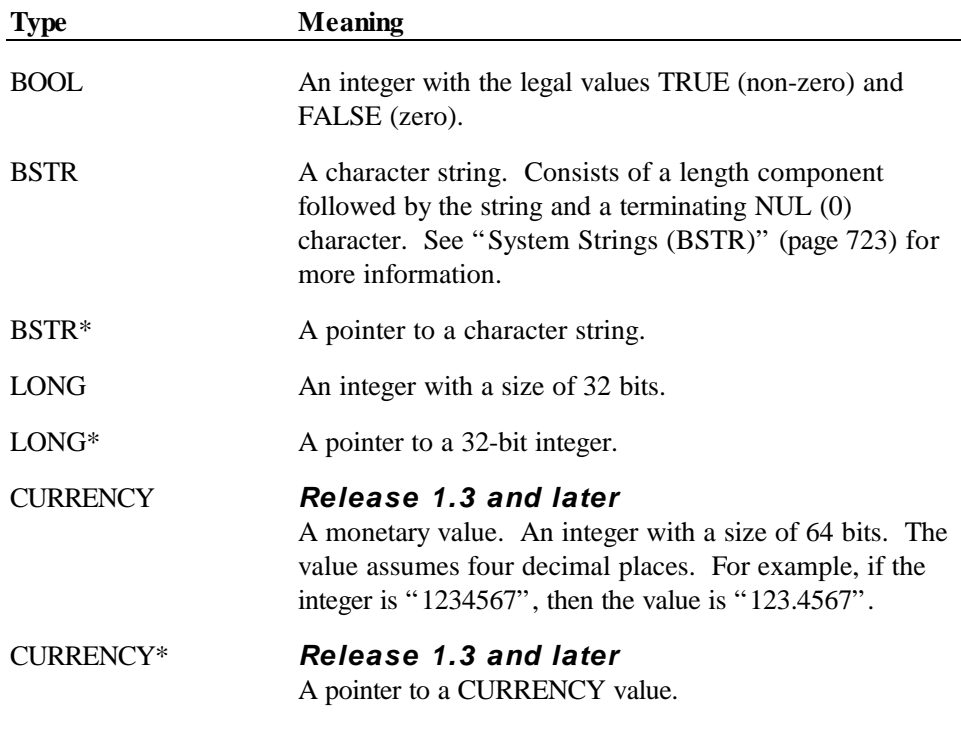

Appendix A provides a history of changes to this document. Appendix B details the OPOS use of the system registry. Appendix C contains the OPOS application header files. Appendix D gives miscellaneous additional technical information.

## **CHAPTER 1 Common Properties, Methods, and Events**

## **Summary**

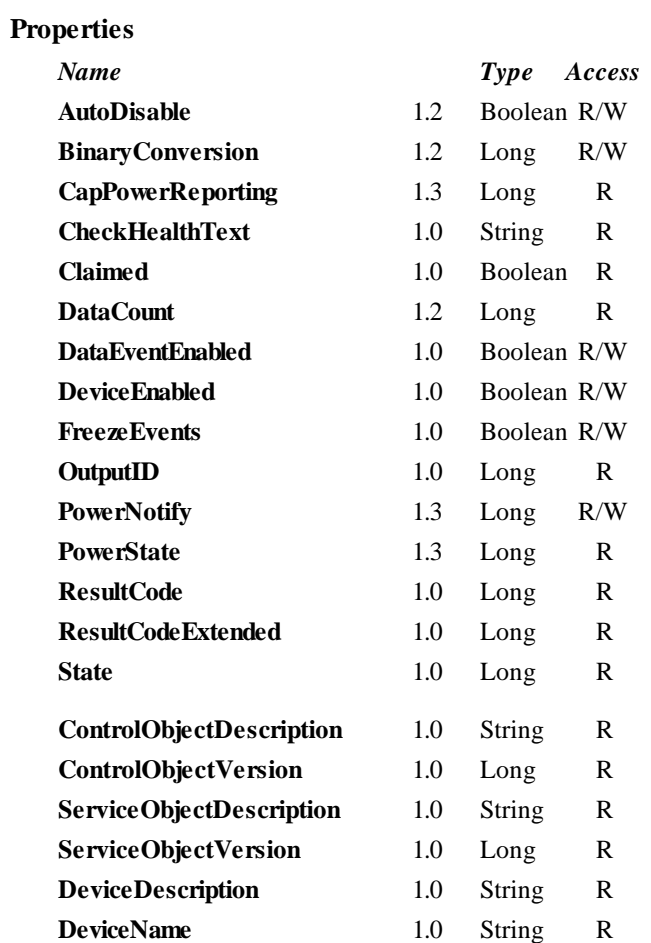

### Document: OLE for Retail POS Application Guide – Rel. 1.4 Filename: OPOS-APG-(Rel-1.4) Author: alp/NCR Page: 33 of 728

#### **OLE for Retail POS 34 Application Guide**

#### **Methods**

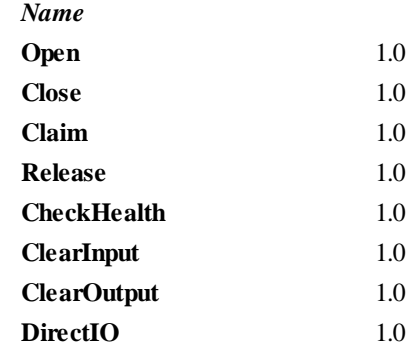

#### **Events**

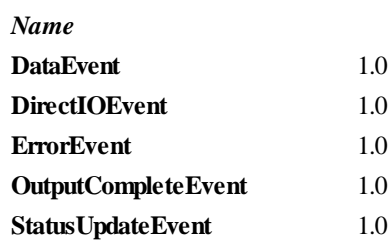

Document: OLE for Retail POS Application Guide – Rel. 1.4 Filename: OPOS-APG-(Rel-1.4).doc Author: alp/NCR Page: 34 of 728

### **General Information**

This section lists properties, events, and methods that are common to many of the subsequent device categories.

The summary section of each device class marks those common properties, events, and methods that do not apply to that class as "Not Supported." These are not present in the class' controls.

### **Properties**

#### **AutoDisable Property R/W** *Added in Release 1.2*

#### **Syntax BOOL AutoDisable;**

**Remarks** This property applies to event-driven input devices. It provides the application with an additional option for controlling the receipt of input data. If an application wants to receive and process only one input, or only one input at a time, then this property may be set to TRUE.

> When TRUE, then as soon as the Service Object receives and enqueues data to be fired as a **DataEvent**, then it sets **DeviceEnabled** = FALSE. Before any additional input can be received, the application must set **DeviceEnabled** = TRUE.

When FALSE, the Service Object does not automatically disable the device when data is received. This is the behavior of OPOS controls prior to Release 1.2.

This property is initialized to FALSE by the **Open** method.

**Return** When this property is set, the following value is placed in the **ResultCode** property:

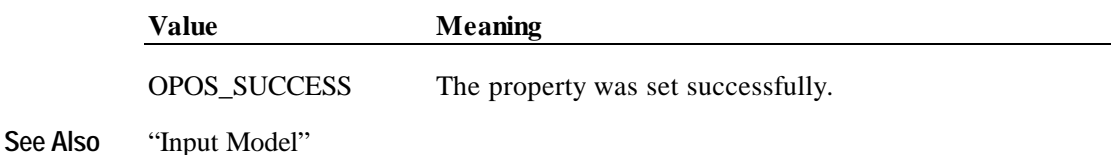
#### **BinaryConversion Property R/W** *Added in Release 1.2*

#### **Syntax LONG BinaryConversion;**

**Remarks** OPOS passes multicharacter input and output using BStrings. BStrings may be safely used for text data. As the BStrings are passed between the application and the OPOS Control, OLE may perform language-specific translations to or from Unicode.

> When BStrings are used to pass binary data, then these translations may alter the data such that the data byte in a BString character at the application does not match the corresponding byte at the Control. This mismatch is more likely when BString pointers are used, since the Unicode characters are presented to the application and/or Control, and a language difference between them may cause misinterpretation. (This was first reported with Japanese, which uses the MBCS Code Page 932, but can occur with other languages, also.)

Characters between 0x00 and 0x7F may be sent without fear of language-specific translation. Only characters between 0x80 and 0xFF sometimes cause incorrect translations.

This document specifies those properties and method parameters that are affected by **BinaryConversion** in the individual property and method descriptions. The following line is added to their description:

The format of this data depends upon the value of the **BinaryConversion** property. See page 37.

The binary conversion values are:

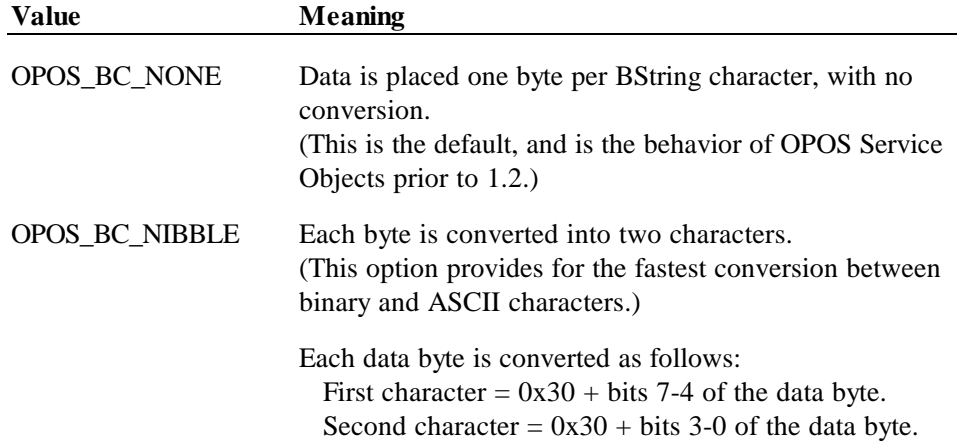

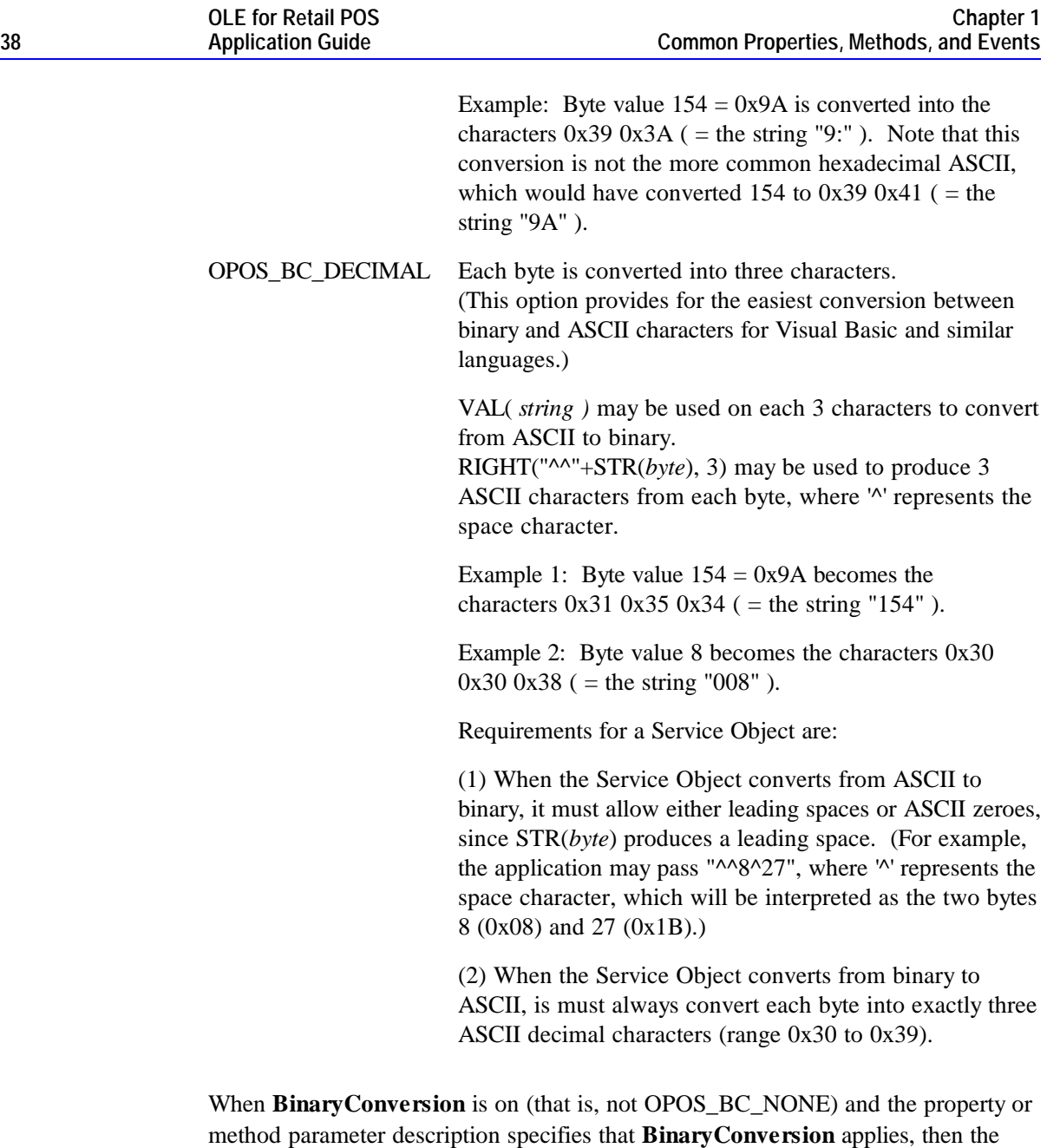

application has the following responsibilities: • Before setting the property or passing the method parameter, convert the string data into the format specified by the **BinaryConversion** value.

• After getting the property or receiving the method parameter, convert the string data from the format specified by the **BinaryConversion** value.

This property is initialized to OPOS\_BC\_NONE by the **Open** method.

**Return** When this property is set, one of the following values is placed in the **ResultCode** property:

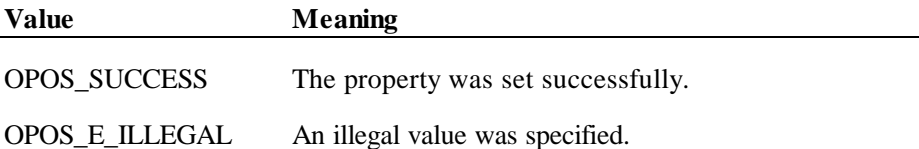

## **CapPowerReporting Property** *Added in Release 1.3*

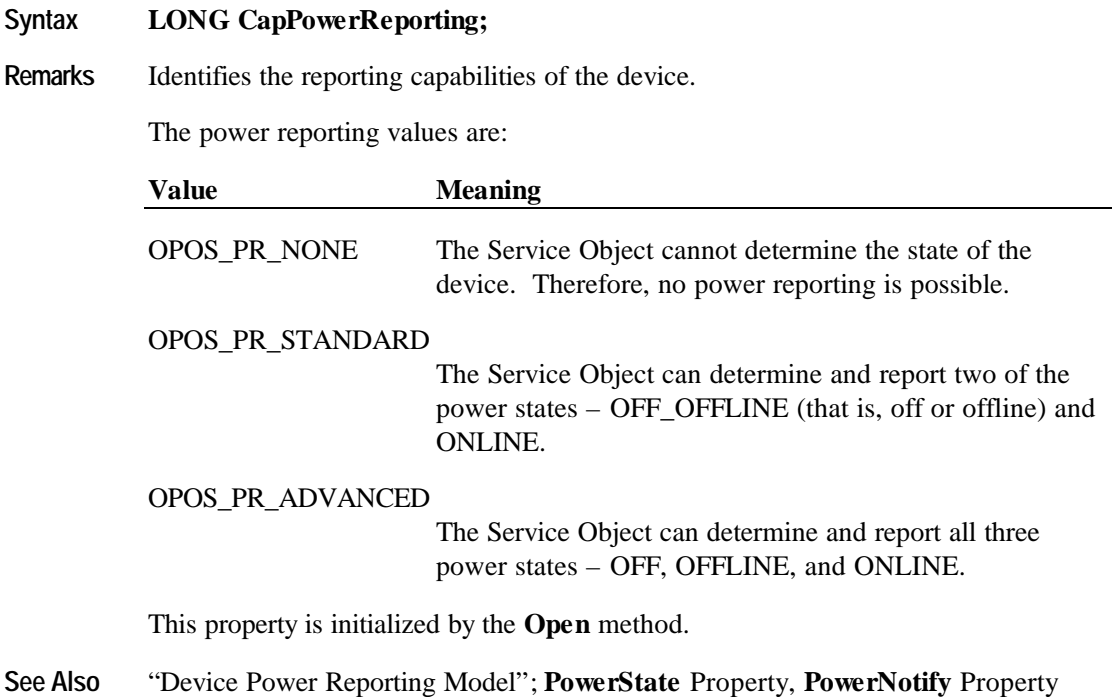

## **CheckHealthText Property**

#### **Syntax BSTR CheckHealthText;**

**OLE for Retail POS**

**Remarks** Holds the results of the most recent call to the **CheckHealth** method. The following examples illustrate some possible diagnoses:

- "Internal HCheck: Successful"
- "External HCheck: Not Responding"
- "Interactive HCheck: Complete"

Before the first **CheckHealth** method call, its value is uninitialized.

**See Also CheckHealth** Method

#### **Claimed Property**

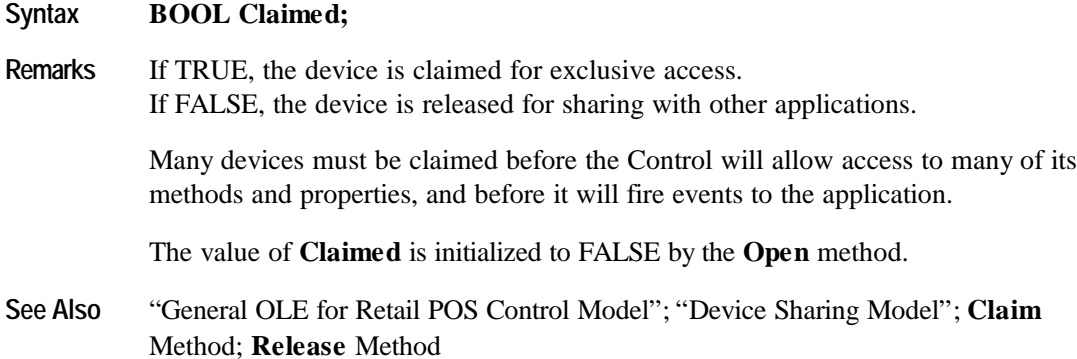

# **ControlObjectDescription Property**

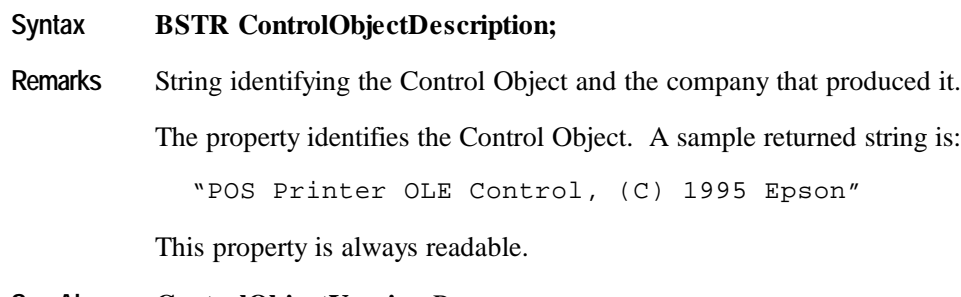

**See Also ControlObjectVersion** Property

## **ControlObjectVersion Property**

#### **Syntax LONG ControlObjectVersion;**

**Remarks** Control Object version number.

This property holds the Control Object version number. Three version levels are specified, as follows:

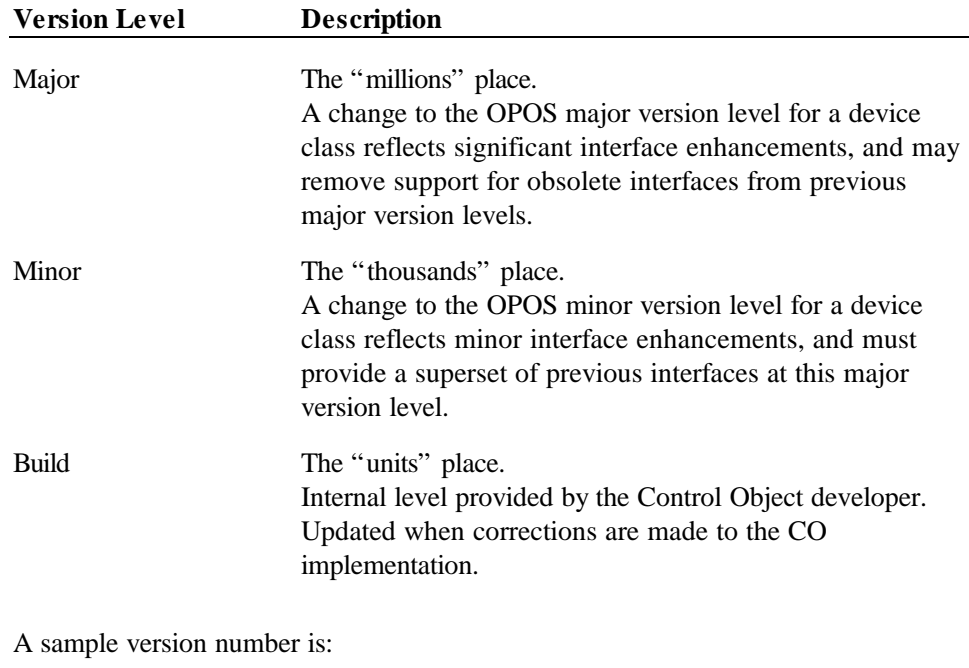

1002038

This value may be displayed as version "1.2.38", and interpreted as major version 1, minor version 2, build 38 of the Control Object.

This property is always readable.

#### **See Also ControlObjectDescription** Property

#### **Note**

A Control Object for a device class will operate with any Service Object for that class, as long as its major version number matches the Service Object's major version number. If they match, but the Control Object's minor version number is greater than the Service Object's minor version number, then the Control Object may support some new methods or properties that are not supported by the Service Object's release.

The following rules apply to APIs supported by the Control Object's release but not supported by the Service Object's older release:

- Reading an unsupported property: The Control Object returns the property's uninitialized value. (See page 14 for uninitialized property default values.)
- Writing an unsupported property: The Control Object returns, but must remember that an unsupported property write or method call occurred. Then, if the application reads the **ResultCode** property, the Control Object must return a value of OPOS\_E\_NOSERVICE (rather than reading the current **ResultCode** from the Service Object). It must do this until the next property write or method call, at which time **ResultCode** is set by that API.
- Calling an unsupported method: The Control Object returns a value of OPOS\_E\_NOSERVICE, and must remember that an unsupported property write or method call occurred. Then, if the application reads the **ResultCode** property, the Control Object must return a value of OPOS\_E\_NOSERVICE (rather than reading the current **ResultCode** from the Service Object). It must do this until the next property write or method call, at which time **ResultCode** is set by that API.

#### **DataCount Property** *Added in Release 1.2*

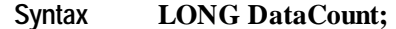

**Remarks** Holds the number of enqueued **DataEvent**s at the control.

The application may interrogate **DataCount** to determine whether additional input is enqueued from a device, but has not yet been delivered because of other application processing, freezing of events, or other causes.

This property is initialized to zero by the **Open** method.

**See Also** "Input Model"; **DataEvent**

# **DataEventEnabled Property R/W**

**OLE for Retail POS**

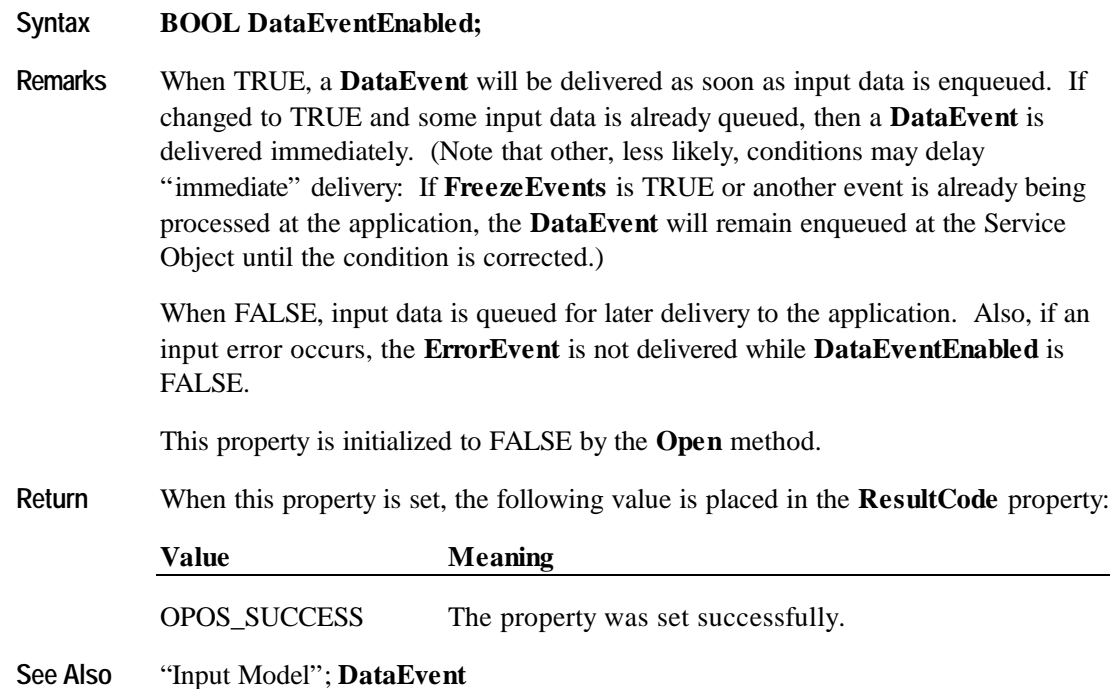

## **DeviceDescription Property**

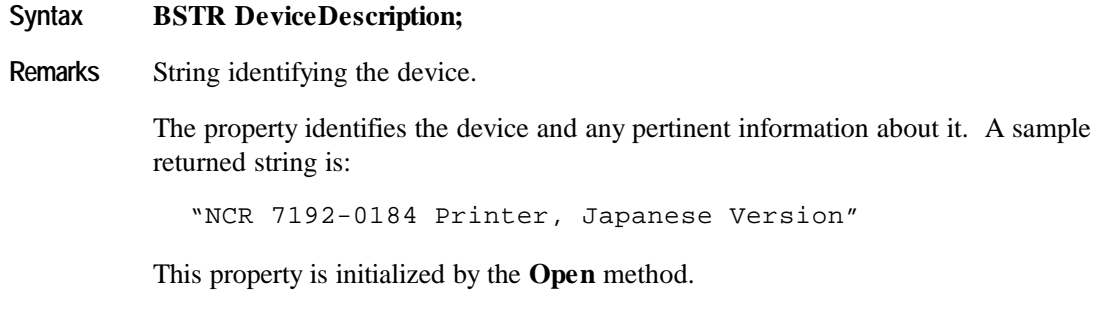

**See Also DeviceName** Property

#### **DeviceEnabled Property R/W**

#### **Syntax BOOL DeviceEnabled;**

**Remarks** When TRUE, the device has been placed in an operational state. If changed to TRUE, then the device is brought to an operational state.

> When FALSE, the device has been disabled. If changed to FALSE, then the device is physically disabled when possible, any subsequent input will be discarded, and output operations are disallowed.

> Changing this property usually does not physically affect output devices. For consistency, however, the application must set this property to TRUE before using output devices.

*Release 1.3 and later:* The device's power state may be reported while **DeviceEnabled** is TRUE. See "Device Power Reporting Model" for details.

This property is initialized to FALSE by the **Open** method.

**Return** When this property is set, one of the following values is placed in the **ResultCode** property:

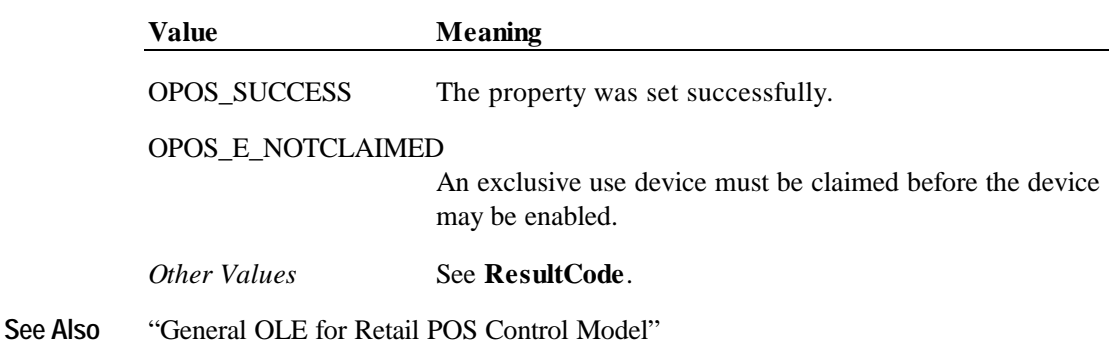

# **DeviceName Property**

**OLE for Retail POS**

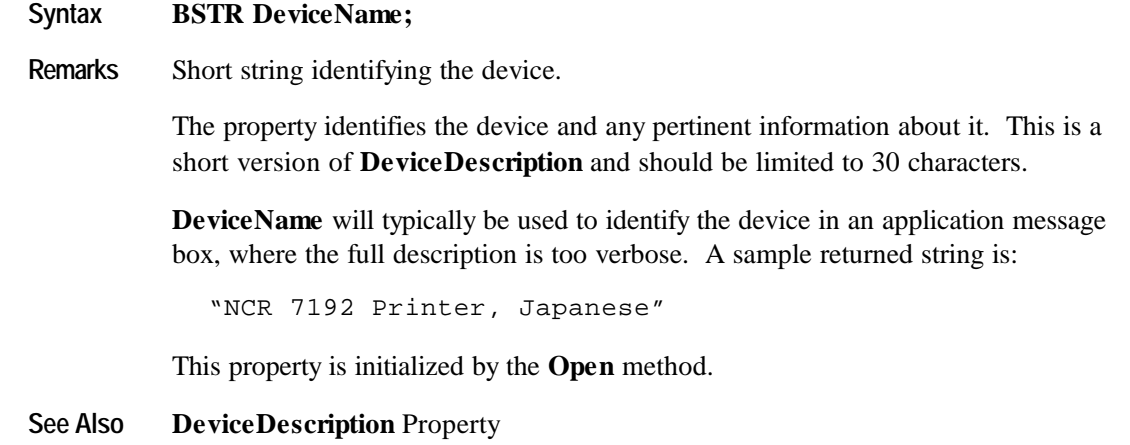

#### **FreezeEvents Property R/W**

#### **Syntax BOOL FreezeEvents;**

**Remarks** When TRUE, the application has requested that the Control not deliver events. Events will be held by the Control until events are unfrozen.

> When FALSE, the application allows events to be delivered. If some events have been held while events were frozen and all other conditions are correct for delivering the events, then changing **FreezeEvents** to FALSE will cause these events to be delivered.<sup>4</sup>

An application may choose to freeze events for a specific sequence of code where interruption by an event is not desirable.

This property is initialized to FALSE by the **Open** method.

**Return** When this property is set, the following value is placed in the **ResultCode** property:

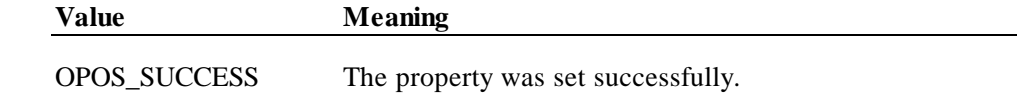

Other conditions are described in the section "Events" on page 22.

 $\overline{a}$ 

<sup>4</sup> Firing of events can also be deferred by the containing application. A control container may request controls to freeze event firing. For example, this feature is utilized by Visual Basic when modal dialog boxes are active. Therefore, events are fired when both FreezeEvents is FALSE and the container has not requested event freezing. Container-initiated event freezing is not referenced elsewhere in this document, since an Application will seldom if ever notice it and cannot directly control it.

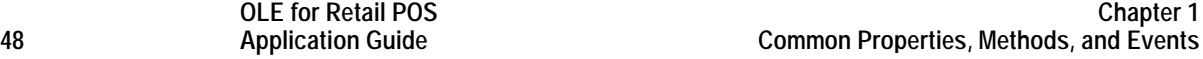

## **OutputID Property**

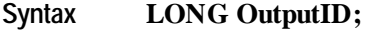

**Remarks** Holds the identifier of the most recently started asynchronous output.

When a method successfully initiates an asynchronous output, the Control assigns an identifier to the request. When the output completes, the Control will fire an **OutputCompleteEvent** passing this output ID as a parameter.

The output ID numbers are assigned by the Control and are guaranteed to be unique among the set of outstanding asynchronous outputs. No other facts about the ID should be assumed.

**See Also** "Output Model"; **OutputCompleteEvent**

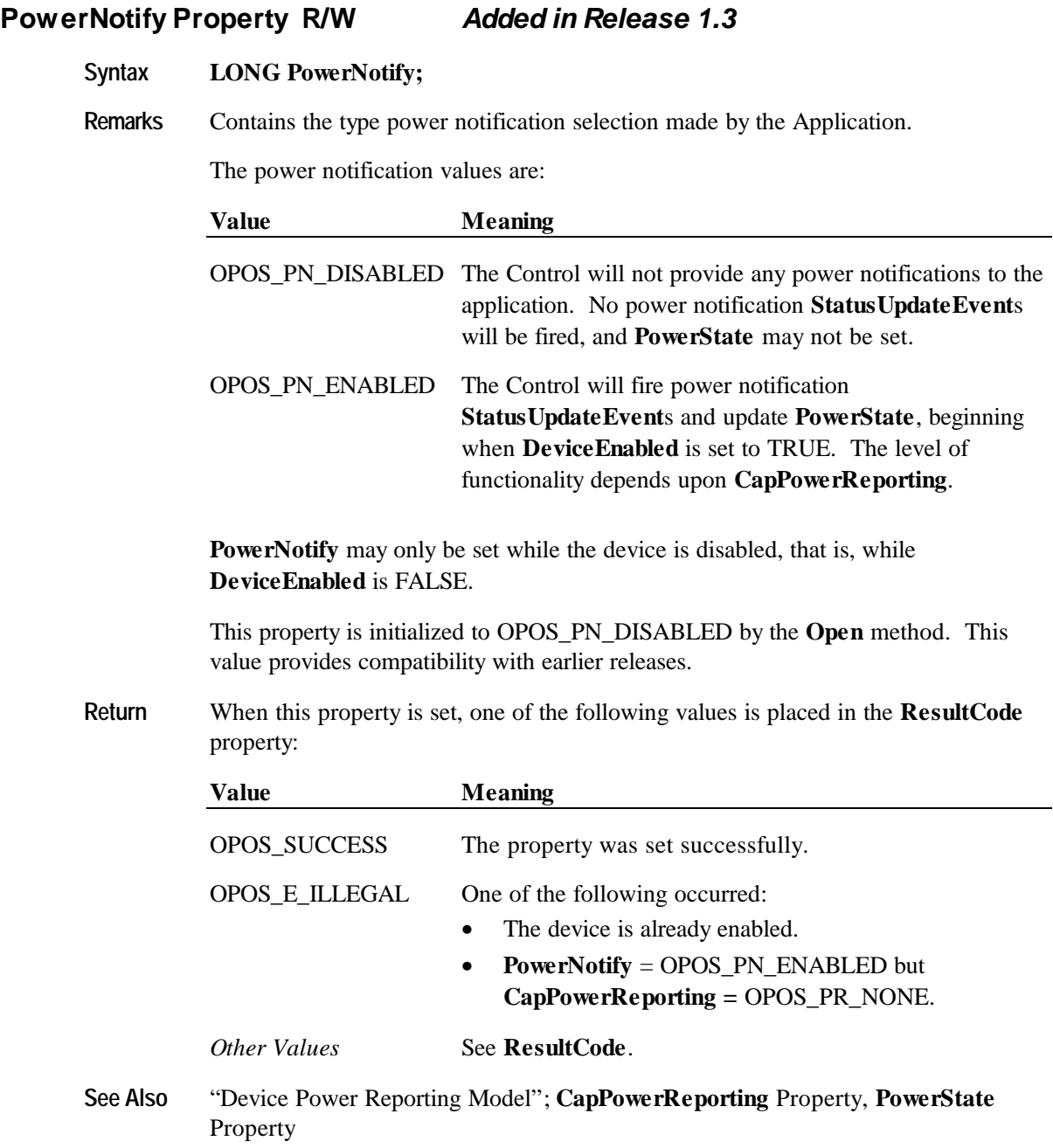

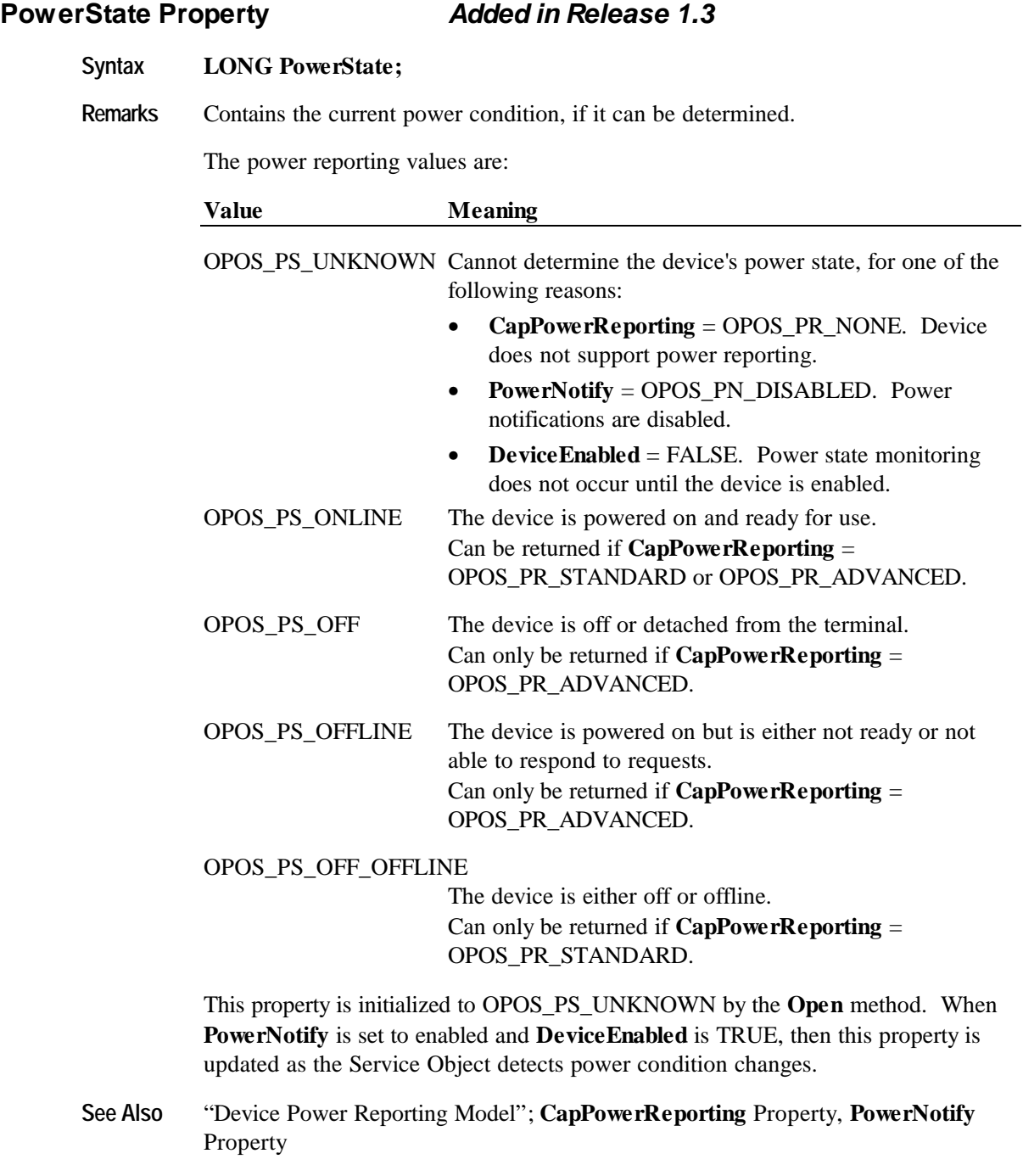

# **ResultCode Property**

#### **Syntax LONG ResultCode;**

**Remarks** This property is set by each method. It is also set when a writable property is set.

This property is always readable. Before the **Open** method is called, it returns the value OPOS\_E\_CLOSED.

The result code values are:

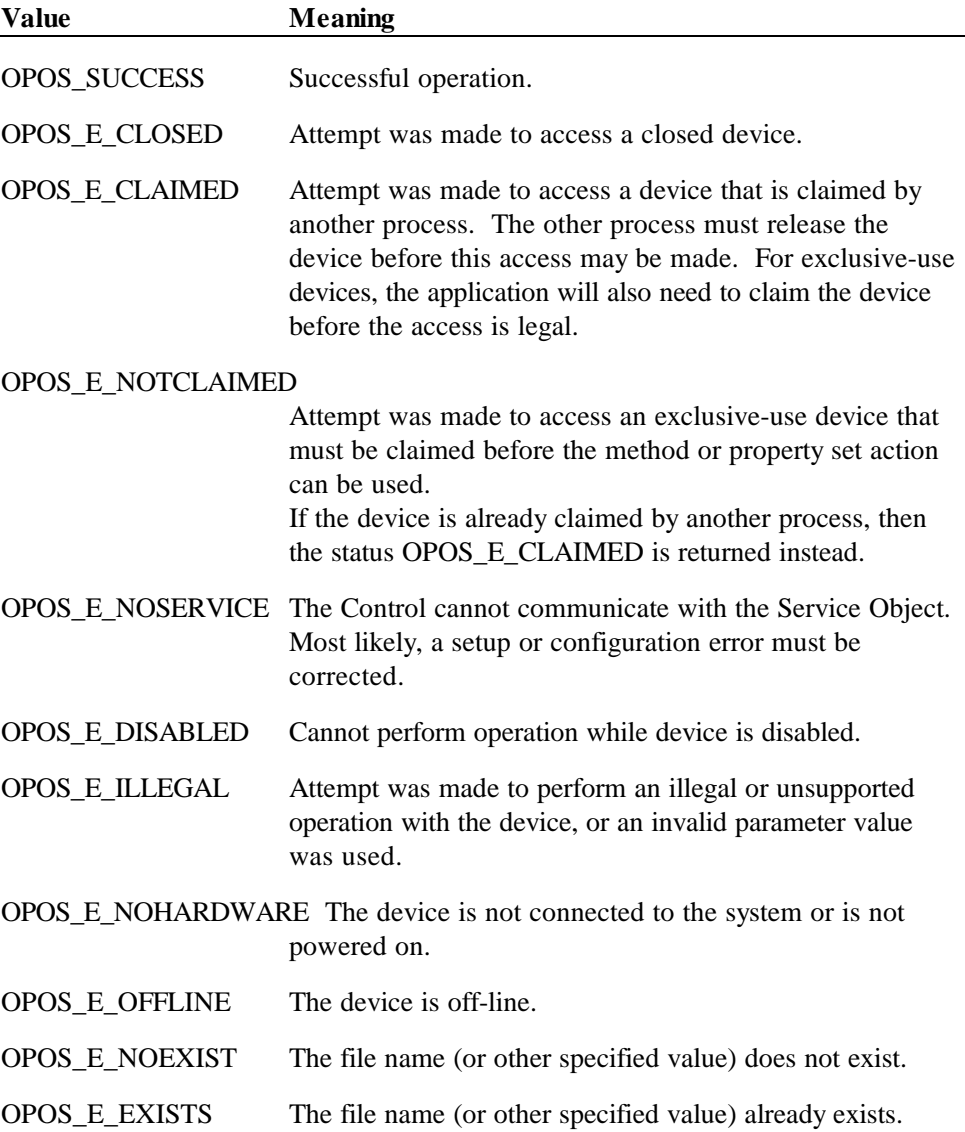

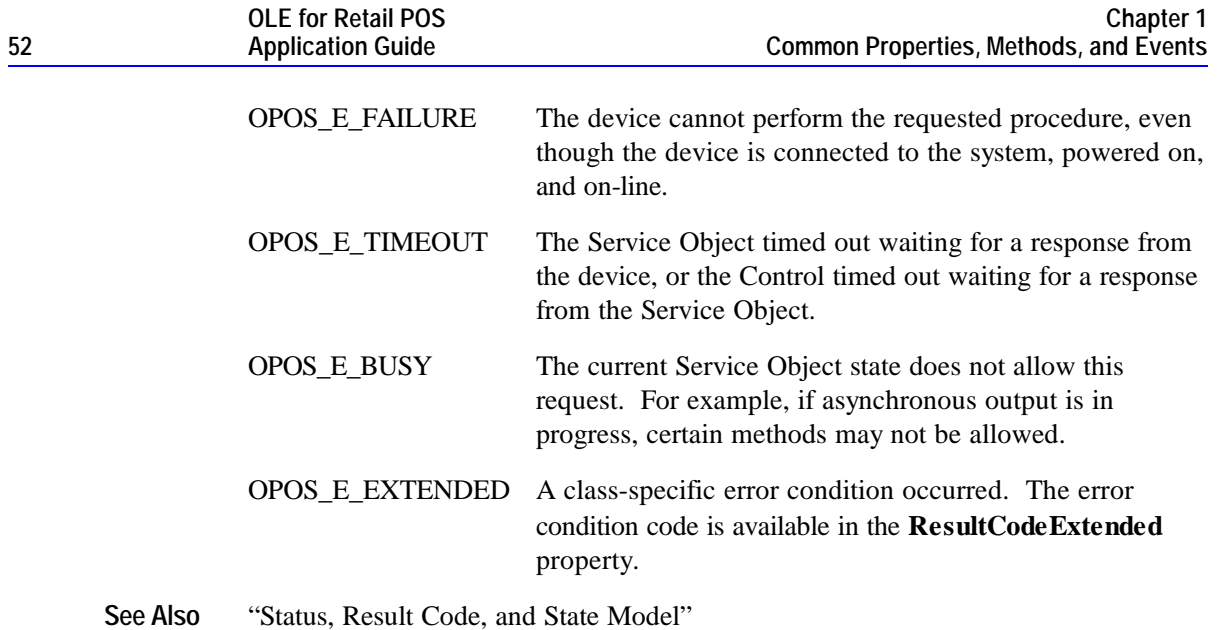

#### **ResultCodeExtended Property**

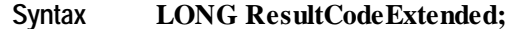

**Remarks** When the **ResultCode** is set to OPOS\_E\_EXTENDED, this property is set to a class-specific value, and must match one of the values given in this document under the appropriate device class section.

> When the **ResultCode** is set to any other value, this property may be set by the Service Object to any SO-specific value. These values are only meaningful if the application adds Service Object-specific code to handle them.

**See Also ResultCode** Property

# **ServiceObjectDescription Property**

#### **Syntax BSTR ServiceObjectDescription;**

**Remarks** String identifying the Service Object supporting the device and the company that produced it.

A sample returned string is:

"TM-U950 Printer OPOS Service Driver, (C) 1995 Epson"

This property is initialized by the **Open** method.

## **ServiceObjectVersion Property**

#### **Syntax LONG ServiceObjectVersion;**

**Remarks** Service object version number.

This property holds the Service Object version number. Three version levels are specified, as follows:

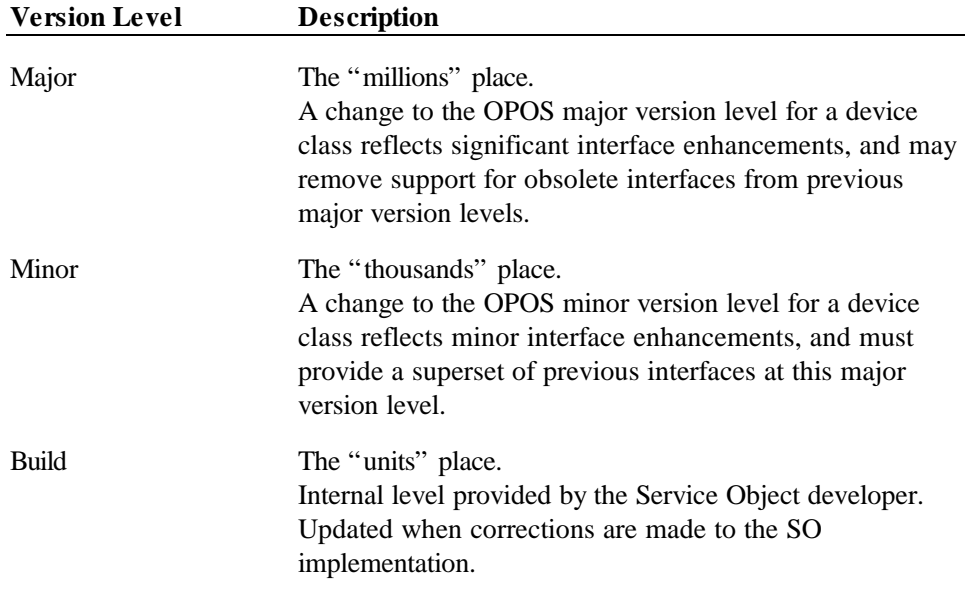

A sample version number is:

1002038

This value may be displayed as version "1.2.38", and interpreted as major version 1, minor version 2, build 38 of the Service Object.

This property is initialized by the **Open** method.

#### **Note**

**Syntax LONG State;**

A Service Object for a device class will operate with any Control Object for that class, as long as its major version number matches the Control Object's major version number. If they match, but the Service Object's minor version number is greater than the Control Object's minor version number, then the Service Object may support some methods or properties that cannot be accessed from the Control Object's release.

If the application requires such features, then it will need to be updated to use a later version of the Control Object.

#### **State Property**

**Remarks** Contains the current state of the Control.

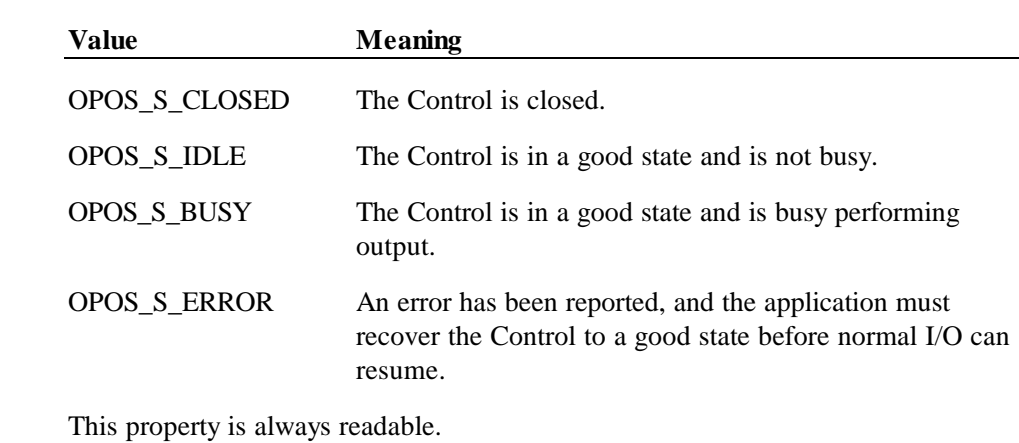

**See Also** "Status, Result Code, and State Model"

# **Methods**

#### **CheckHealth Method**

## **Syntax LONG CheckHealth (LONG** *Level***);**

The *Level* parameter indicates the type of health check to be performed on the device. The following values may be specified:

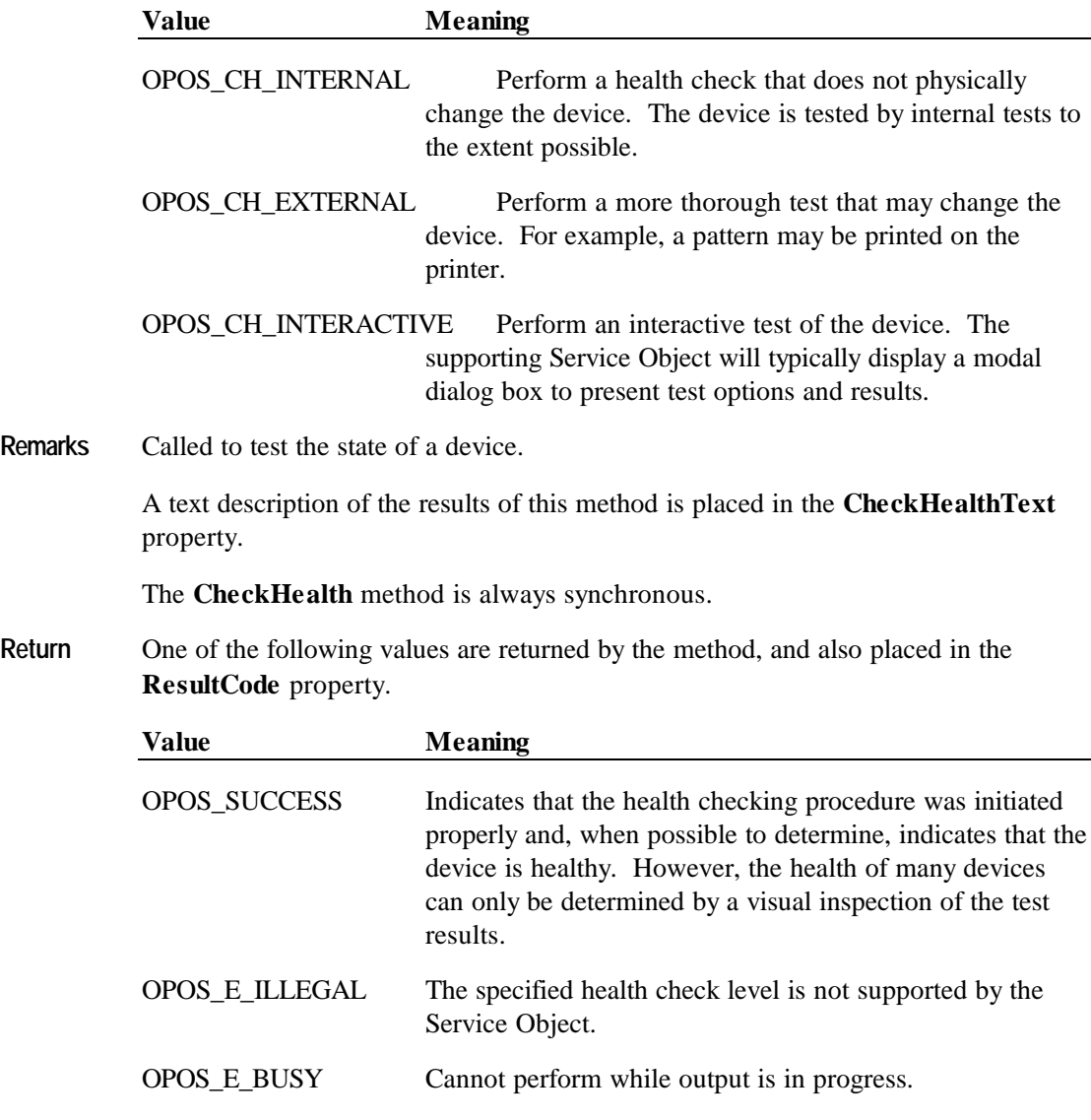

**See Also** "General OLE for Retail POS Control Model"; **CheckHealthText** Property

# **Claim Method**

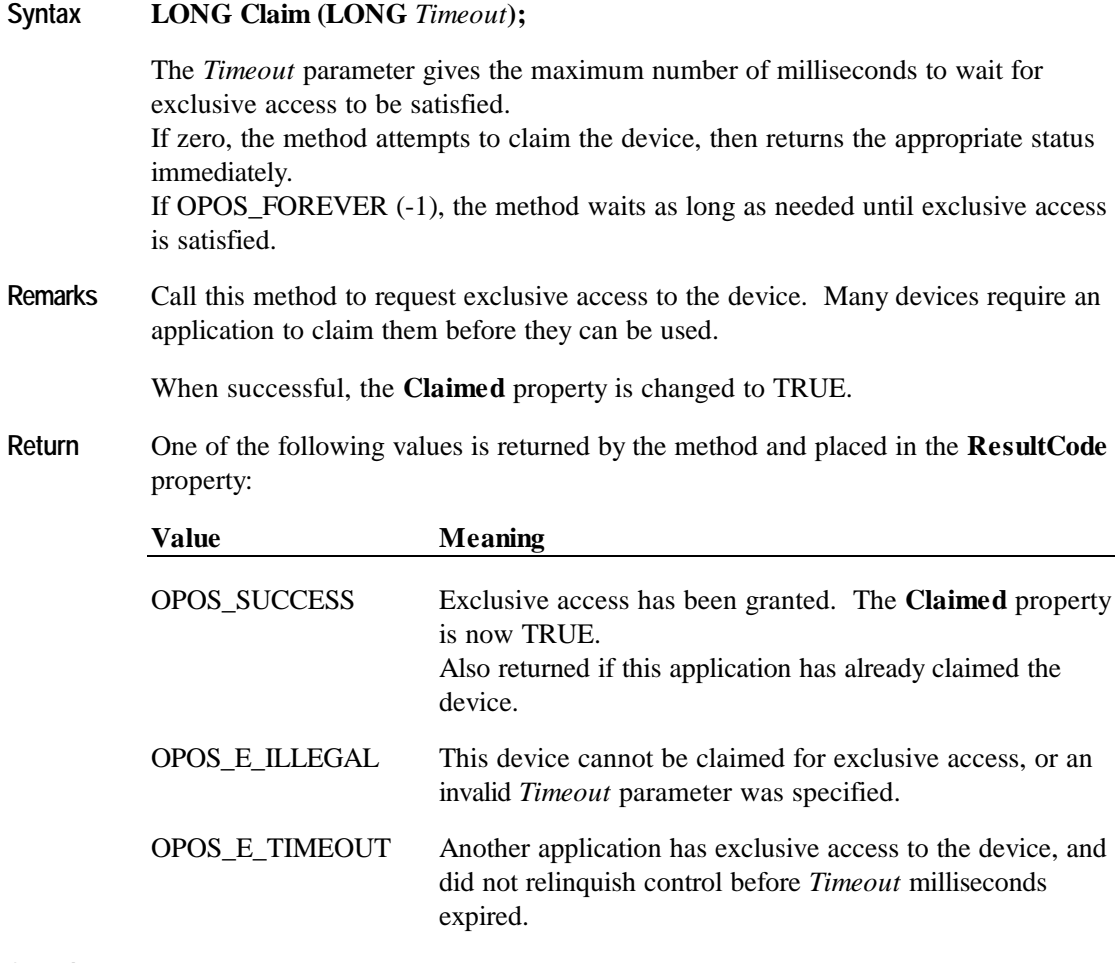

**See Also** "Device Sharing Model"; **Release** Method

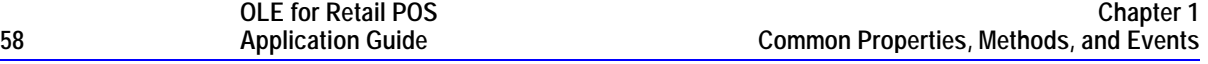

# **ClearInput Method**

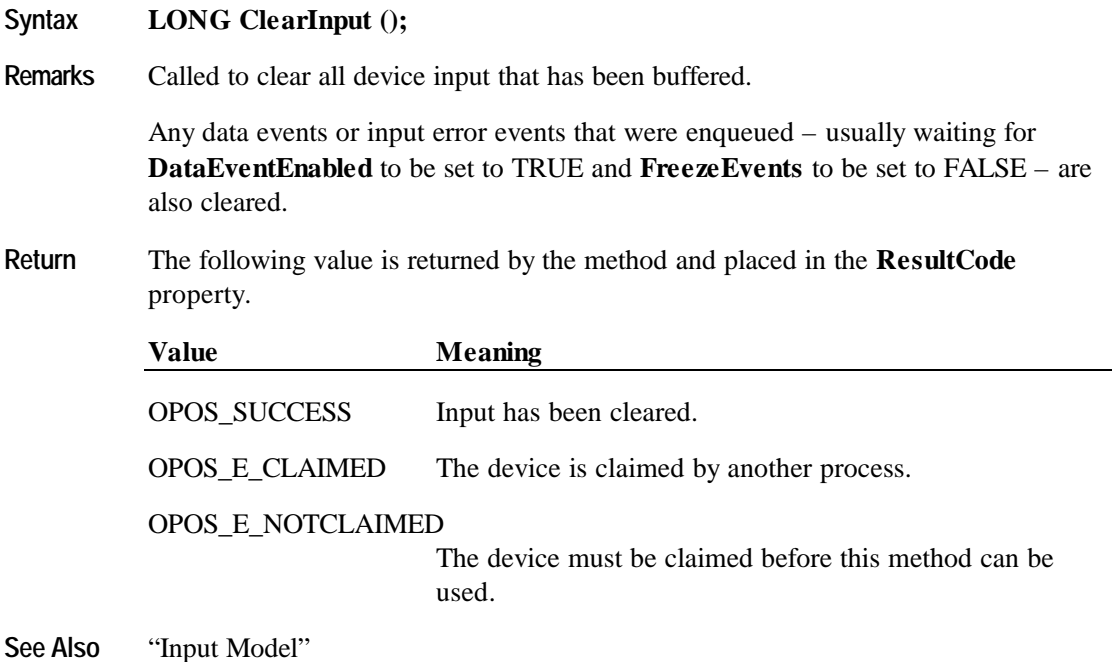

# **ClearOutput Method**

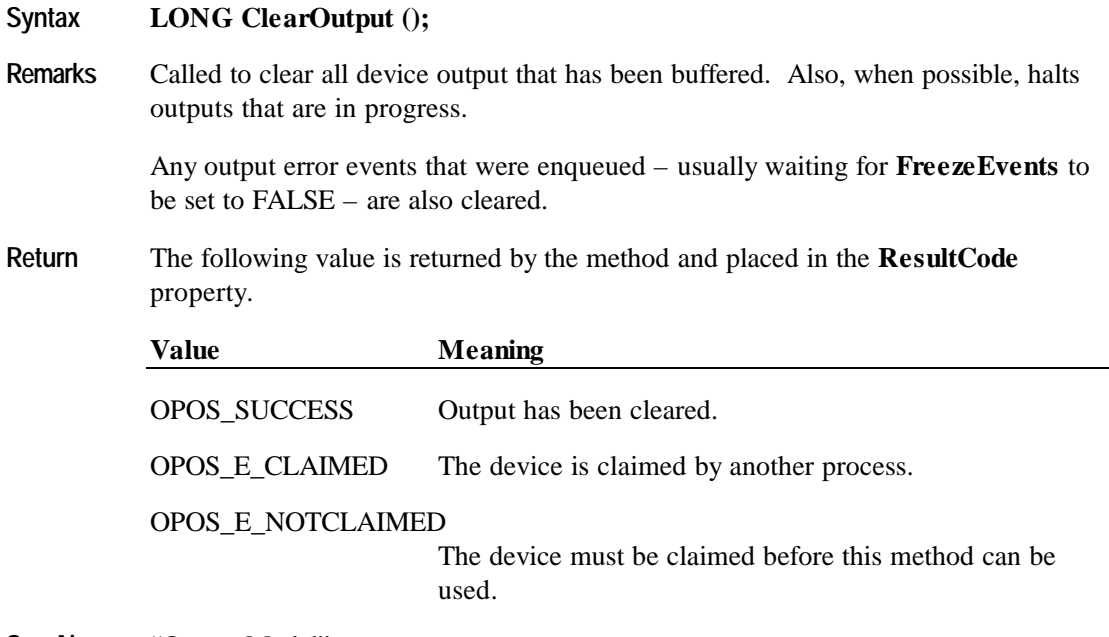

**See Also** "Output Model"

## **Close Method**

**OLE for Retail POS**

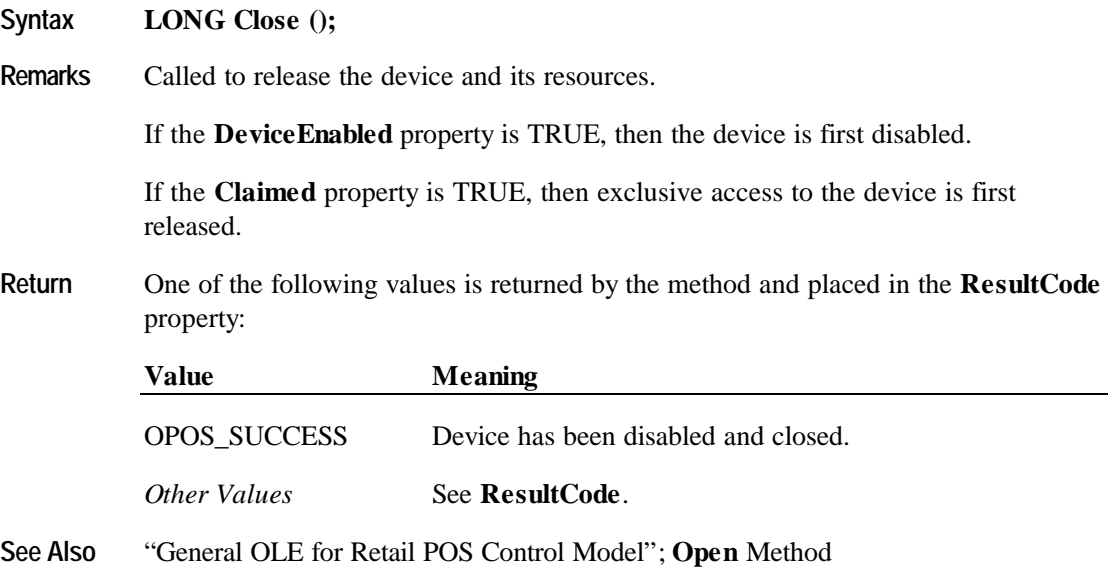

# **DirectIO Method**

## **Syntax LONG DirectIO (LONG** *Command*, **LONG\*** *pData*, **BSTR\*** *pString***);**

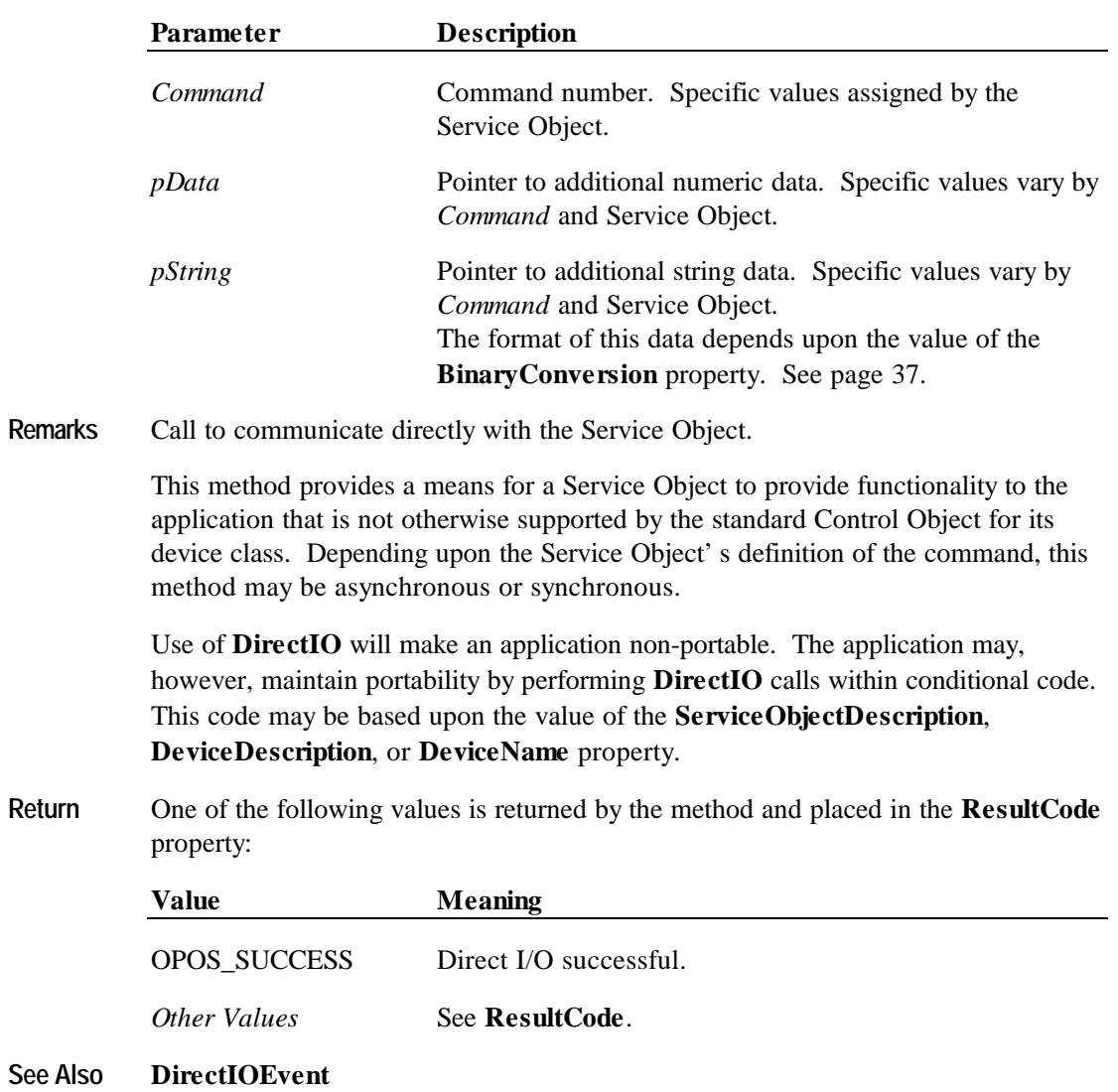

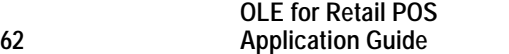

#### **Open Method**

# **Syntax LONG Open (BSTR** *DeviceName***);**

The *DeviceName* parameter specifies the device name to open.

**Remarks** Call to open a device for subsequent I/O.

The device name specifies which of one or more devices supported by this Control Object should be used. The *DeviceName* must exist in the system registry for this device class. The relationship between the device name and physical devices is determined by entries within the operating system registry; these entries are maintained by a setup or configuration utility. (See the appendix "APPENDIX B OPOS Registry Usage", page 683.)

When the **Open** method is successful, it sets the properties **Claimed**, **DeviceEnabled**, **DataEventEnabled**, and **FreezeEvents**, as well as descriptions and version numbers of the OPOS software layers. Additional class-specific properties may also be initialized.

**Return** One of the following values is returned by the method:

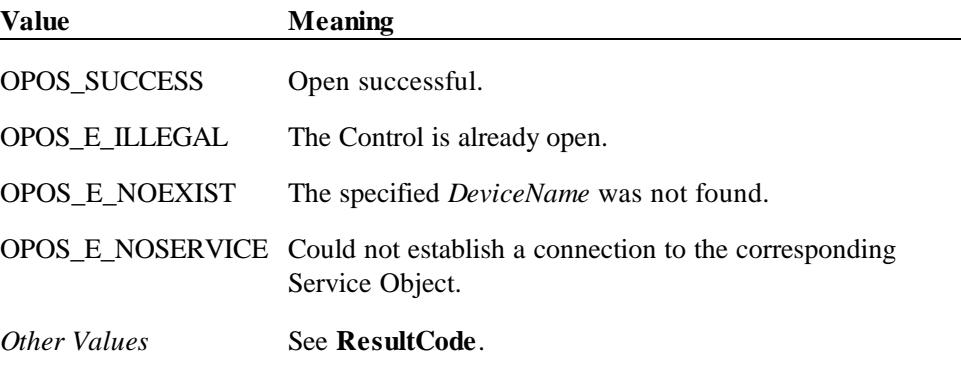

#### **Note**

The value of the **ResultCode** property after calling the **Open** method may not be the same as the **Open** method return value for the following two cases:

- 1. The Control was closed and the **Open** method failed: The **ResultCode** property will continue to return OPOS\_E\_CLOSED.
- 2. The Control was already opened: The **Open** method will return OPOS\_E\_ILLEGAL, but the **ResultCode** property may continue to return the value it held before the **Open** method.

**See Also** "General OLE for Retail POS Control Model"; **Close** Method

# **Release Method**

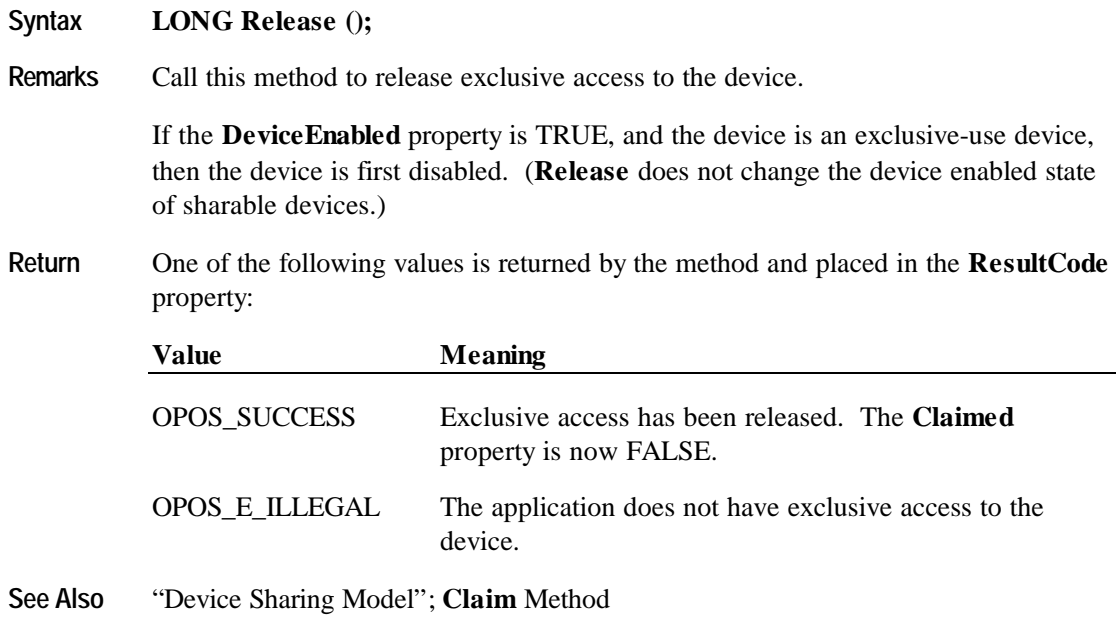

# **Events**

#### **DataEvent Event**

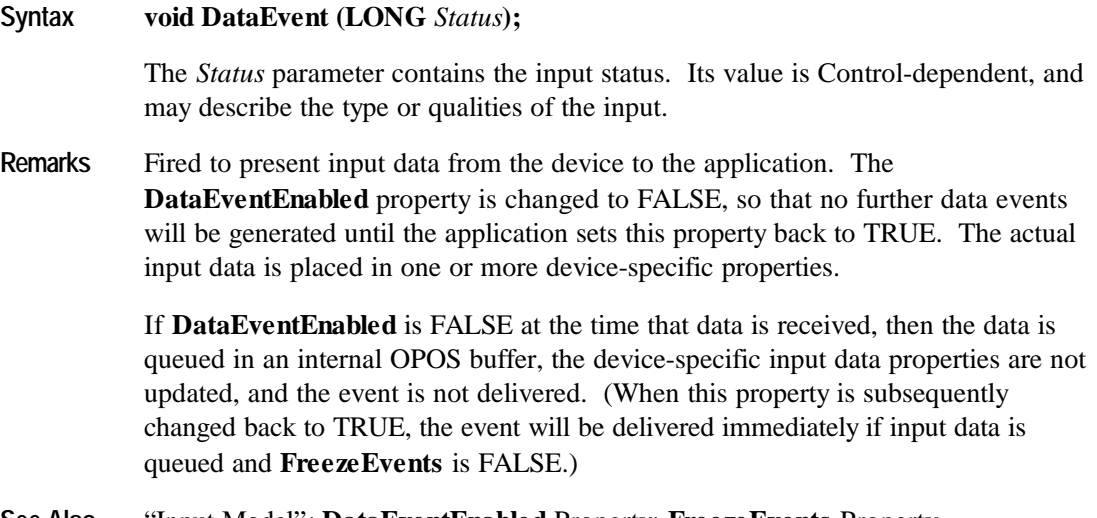

**See Also** "Input Model"; **DataEventEnabled** Property; **FreezeEvents** Property

# **DirectIOEvent Event**

## **Syntax void DirectIOEvent (LONG** *EventNumber*, **LONG\*** *pData*, **BSTR\*** *pString***);**

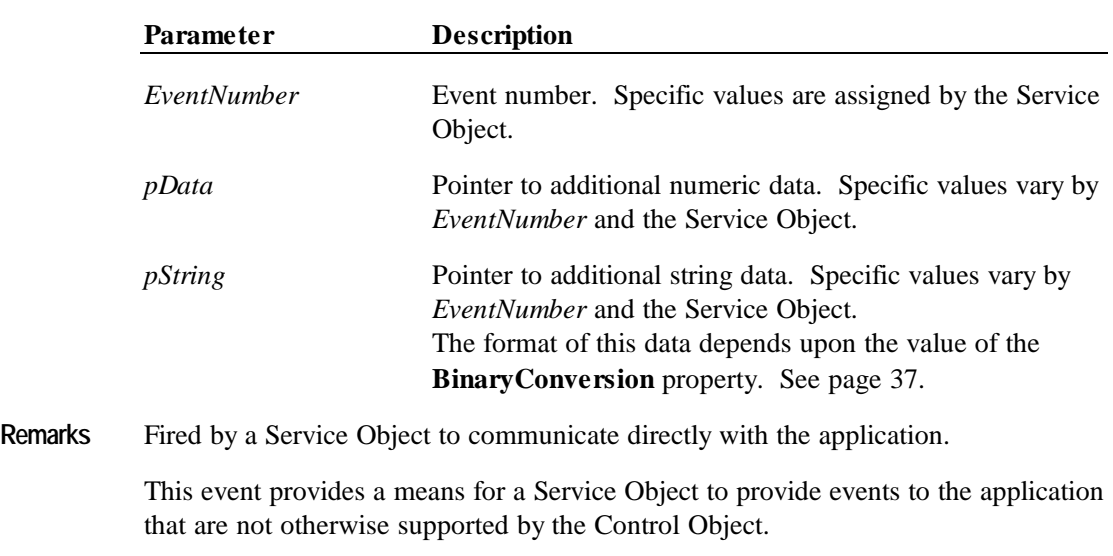

**See Also DirectIO** Method

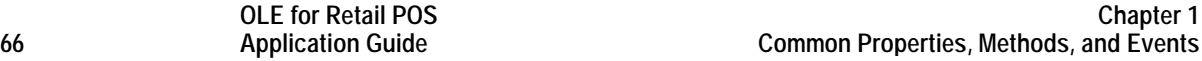

#### **ErrorEvent Event**

#### **Syntax void ErrorEvent (LONG** *ResultCode*, **LONG** *ResultCodeExtended*, **LONG** *ErrorLocus***, LONG\*** *pErrorResponse***);**

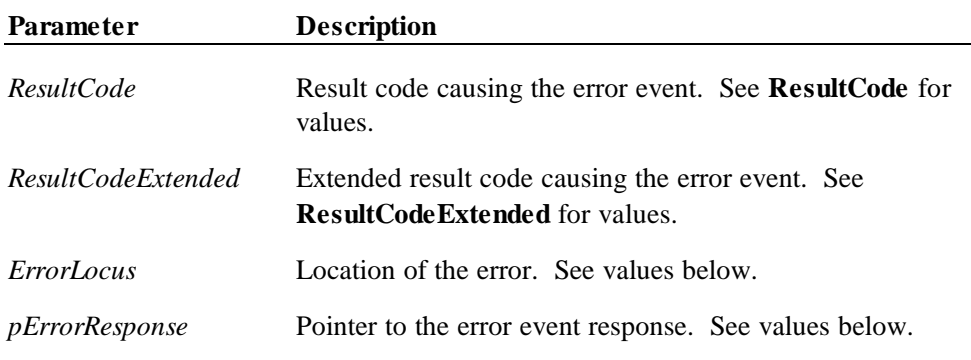

The *ErrorLocus* parameter may be one of the following:

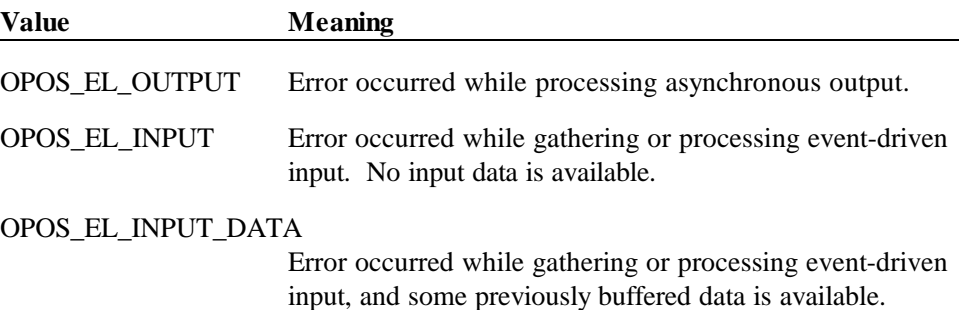

The contents at the location pointed to by the *pErrorResponse* parameter are preset to a default value, based on the *ErrorLocus*. The application may change them to one of the following:

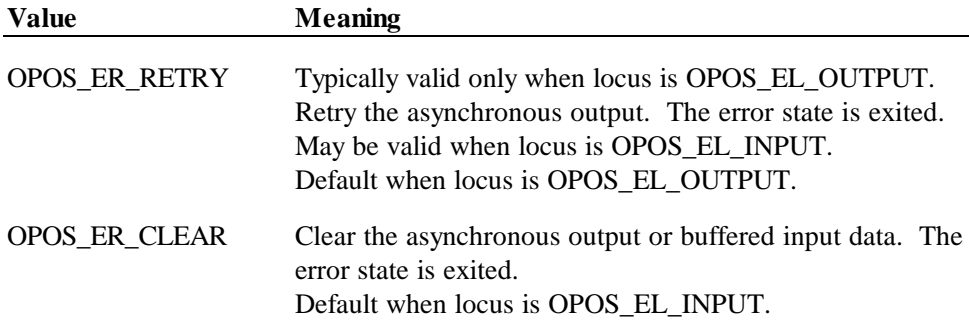

OPOS\_ER\_CONTINUEINPUT

Use only when locus is OPOS\_EL\_INPUT\_DATA.

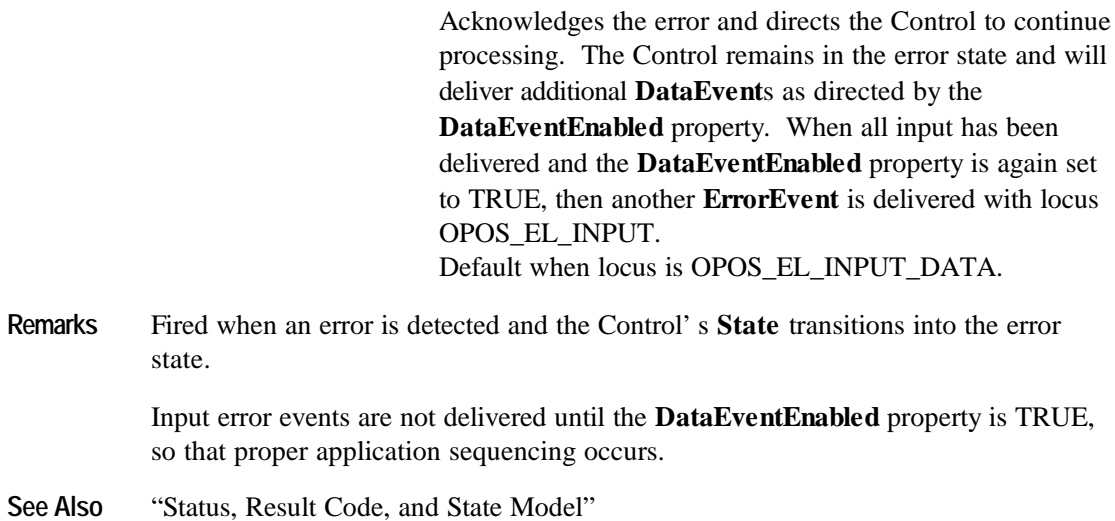

# **OutputCompleteEvent Event**

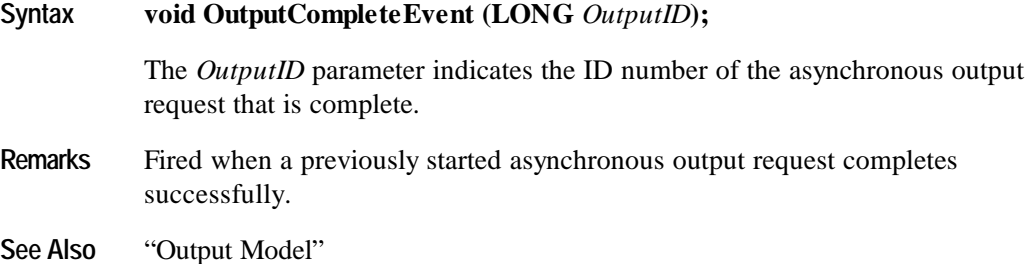

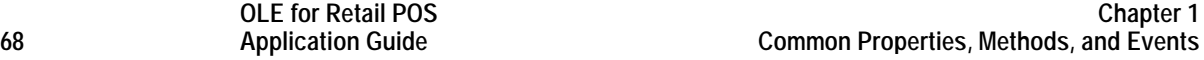

#### **StatusUpdateEvent Event**

#### **Syntax void StatusUpdateEvent (LONG** *Status***);**

The *Status* parameter is for device class-specific data, describing the type of status change.

**Remarks** Fired when a Control needs to alert the application of a device status change.

Examples are a change in the cash drawer position (open vs. closed) or a change in a POS printer sensor (form present vs. absent).

When a device is enabled, then the Control may fire initial **StatusUpdateEvent**s to inform the application of the device state. This behavior, however, is not required.

#### *Release 1.3 and later – Power State Reporting*

All device classes may fire **StatusUpdateEvent**s with at least the following *Status* parameter values, if **PowerNotify** = OPOS\_PN\_ENABLED:

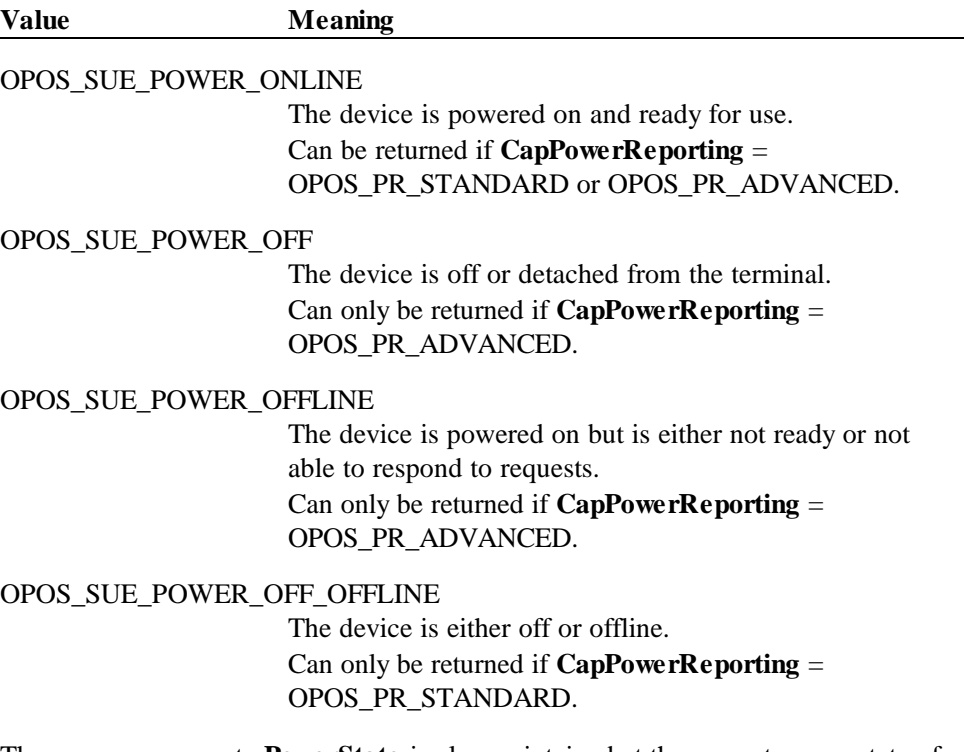

The common property **PowerState** is also maintained at the current power state of the device.

**See Also** "Status, Result Code, and State Model"; "Device Power Reporting Model"; **CapPowerReporting** Property, **PowerNotify** Property

Document: OLE for Retail POS Application Guide – Rel. 1.4 Filename: OPOS-APG-(Rel-1.4).doc Author: alp/NCR Page: 69 of 728

# **CHAPTER 2 Bump Bar**

# **Summary**

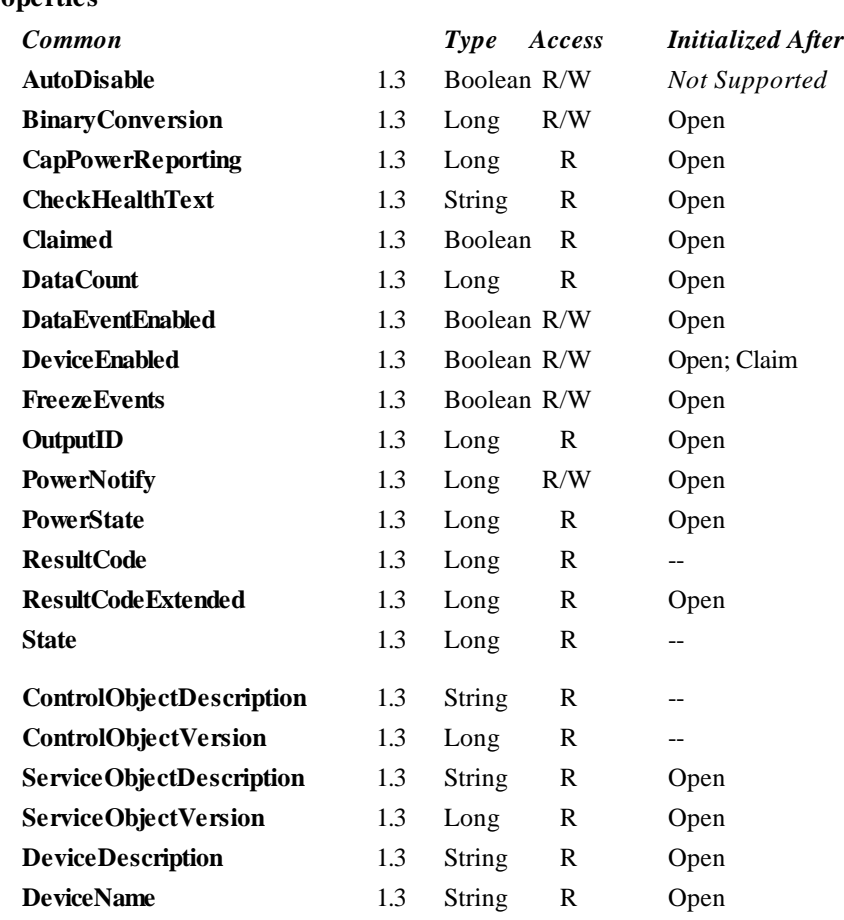

# **Properties**

#### **Properties (continued)**

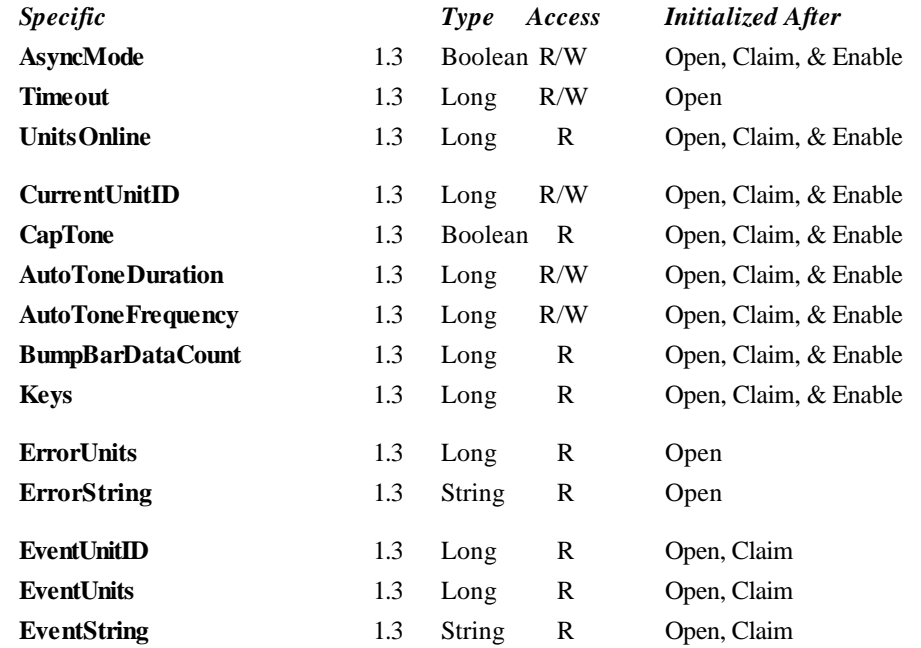
#### **Methods**

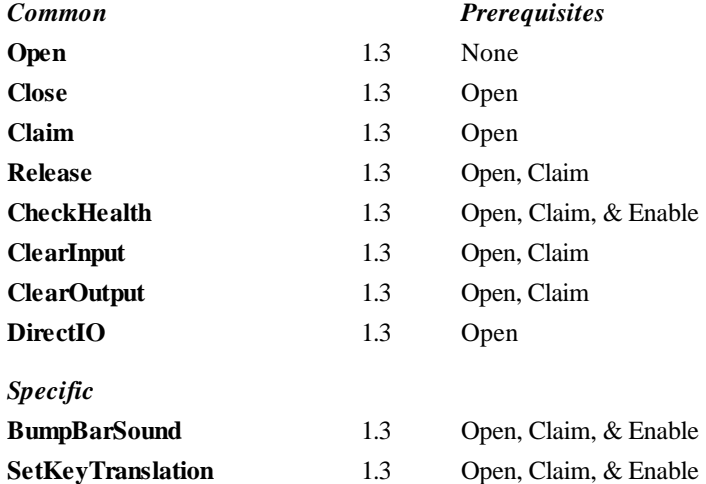

#### **Events**

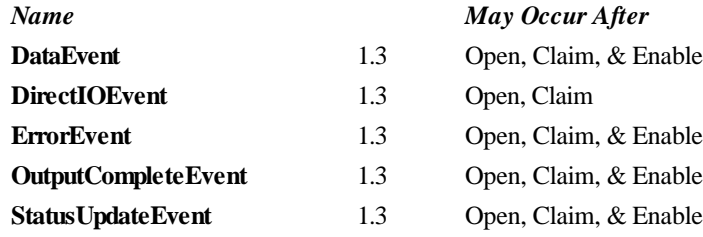

## **General Information**

The Bump Bar Control's OLE Programmatic ID is "OPOS.BumpBar".

*This device was added in OPOS Release 1.3.*

#### **Capabilities**

The Bump Bar Control has the following minimal set of capabilities:

- Broadcast methods that can communicate with one, a range, or all bump bar units online.
- Supports bump bar input (keys 0-255).

The Bump Bar Control may also have the following additional capabilities:

- Supports bump bar enunciator output with frequency and duration.
- Supports tactile feedback via an automatic tone when a bump bar key is pressed.

#### **Model**

The general model of a bump bar is:

The bump bar device class is a subsystem of bump bar units. The initial targeted environment is food service, to control the display of order preparation and fulfillment information. Bump bars typically are used in conjunction with remote order displays.

The subsystem can support up to 32 bump bar units.

One Application on one PC or POS Terminal will typically manage and control the entire subsystem of bump bars. If Applications on the same or other PCs and POS Terminals will need to access the subsystem, then this Application must act as a subsystem server and expose interfaces to other Applications.

- All specific methods are broadcast methods. This means that the method can apply to one unit, a selection of units or all online units. The *Units* parameter is a **LONG**, with each bit identifying an individual bump bar unit. (One or more of the constants BB\_UID\_1 through BB\_UID\_32 are bitwise ORed to form the bitmask.) The service object will attempt to satisfy the method for all unit(s) indicated in the *Units* parameter. If an error is received from one or more units, the **ErrorUnits** property is updated with the appropriate units in error. The **ErrorString** property is updated with a description of the error or errors received. The method will then return with the corresponding OPOS error. In the case where two or more units encounter different errors, the service object should determine the most severe OPOS error to return.
- The common methods **CheckHealth, ClearInput,** and **ClearOutput** are not broadcast methods and use the unit ID indicated in the **CurrentUnitID** property. (One of the constants BB\_UID\_1 through BB\_UID\_32 are selected.) See the description of these common methods to understand how the current unit ID property is used.
- When the current unit ID property is set by the application, all the corresponding properties are updated to reflect the settings for that unit.

If the **CurrentUnitID** property is set to a unit ID that is not online, the dependent properties will contain non-initialized values.

The **CurrentUnitID** uniquely represents a single bump bar unit. The definitions range from BB\_UID\_1 to BB\_UID\_32. These definitions are also used to create the bitwise parameter, *Units,* used in the broadcast methods. See the Examples section below for usage.

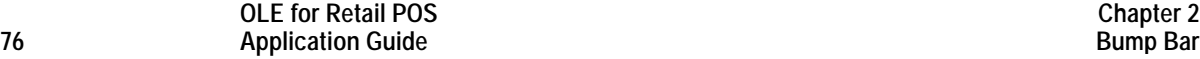

#### **Input – Bump Bar**

The Bump Bar Control follows the general "Input Model" for event-driven input with some differences:

- When input is received by the Control, it enqueues a **DataEvent**.
- This device does not support the **AutoDisable** property, so the control will not automatically disable itself when a **DataEvent** is enqueued.
- An enqueued **DataEvent** can be delivered to the application when the **DataEventEnabled** property is TRUE and other event delivery requirements are met. Just before delivering this event, the Control copies the data into properties, and disables further data events by setting the **DataEventEnabled** property to FALSE. This causes subsequent input data to be enqueued by the Control while the application processes the current input and associated properties. When the application has finished the current input and is ready for more data, it reenables events by setting **DataEventEnabled** to TRUE.
- An **ErrorEvent** or events are enqueued if the Control encounters an error while gathering or processing input, and are delivered to the application when the **DataEventEnabled** property is TRUE and other event delivery requirements are met.
- The **BumpBarDataCount** property may be read to obtain the number of bump bar **DataEvent**s for a specific unit ID enqueued by the Control. The **DataCount** property can be read to obtain the total number of data events enqueued by the Control.
- Input enqueued by the Control may be deleted by calling the **ClearInput** method. See **ClearInput** method description for more details.

The Bump Bar Control must supply a method for translating its internal key scan codes into user-defined codes which are returned by the data event. Note that this translation *must* be end-user configurable. The default translated key value is the scan code value.

#### **Output – Tone**

The bump bar follows the general "Output Model", with some enhancements:

- The **BumpBarSound** method is performed either synchronously or asynchronously, depending on the value of the **AsyncMode** property. When **AsyncMode** is FALSE, then this method operates synchronously and returns its completion status to the application.
- When **AsyncMode** is TRUE, then this method operates as follows:
	- ♦ The Control buffers the request, sets the **OutputID** property to an identifier for this request, and returns as soon as possible. When the device completes the request successfully, then the Control updates the **EventUnits** property and fires an **OutputCompleteEvent**. A parameter of this event contains the output ID of the completed request.

Asynchronous methods will not return an error status due to a bump bar problem, such as communications failure. These errors will only be reported by an **ErrorEvent**. An error status is returned only if the bump bar is not claimed and enabled, a parameter is invalid, or the request cannot be enqueued. The first two error cases are due to an application error, while the last is a serious system resource exception.

If an error occurs while performing an asynchronous request, an **ErrorEvent** is fired. The **EventUnits** property is set to the unit or units in error. The **EventString** property is also set. *Note: ErrorEvent updates EventUnits and EventString. If an error is reported by a broadcast method, then ErrorUnits and ErrorString are set instead.*

The event handler may call synchronous bump bar methods (but not asynchronous methods), then can either retry the outstanding output or clear it.

- The Control guarantees that asynchronous output is performed on a first-in first-out basis.
- ♦ All output buffered by the Control may be deleted by setting the **CurrentUnitID** property and calling the **ClearOutput** method. **OutputCompleteEvent**s will not be fired for cleared output. This method also stops any output that may be in progress (when possible).

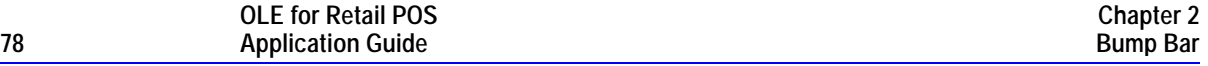

#### **Example**

Sounds one tone on unit ID 1 and unit ID 4. The frequency is set to 64 Hertz and will sound for 100 milliseconds.

BB.BumpBarSound( BB\_UID\_1 | BB\_UID\_4, 64, 100, 1, 0 )

#### **Device Sharing**

The bump bar is an exclusive-use device. Its device sharing rules are:

- The application must claim the device before enabling it.
- The application must claim and enable the device before accessing many bump bar specific properties.
- The application must claim and enable the device before calling methods that manipulate the device.
- When a **Claim** method is called again, settable device characteristics are restored to their condition at **Release**.
- See the "Summary" table for precise usage prerequisites.

# **Properties**

## **AsyncMode Property R/W**

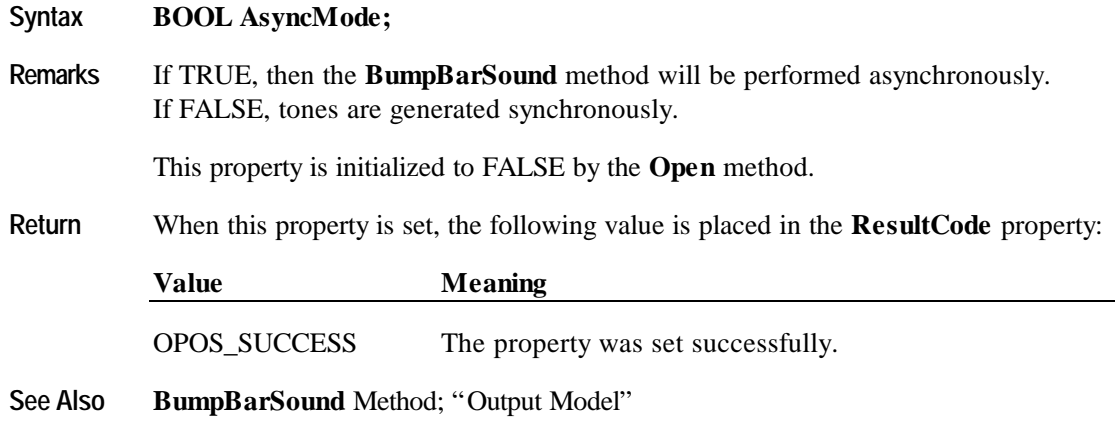

## **AutoToneDuration Property R/W**

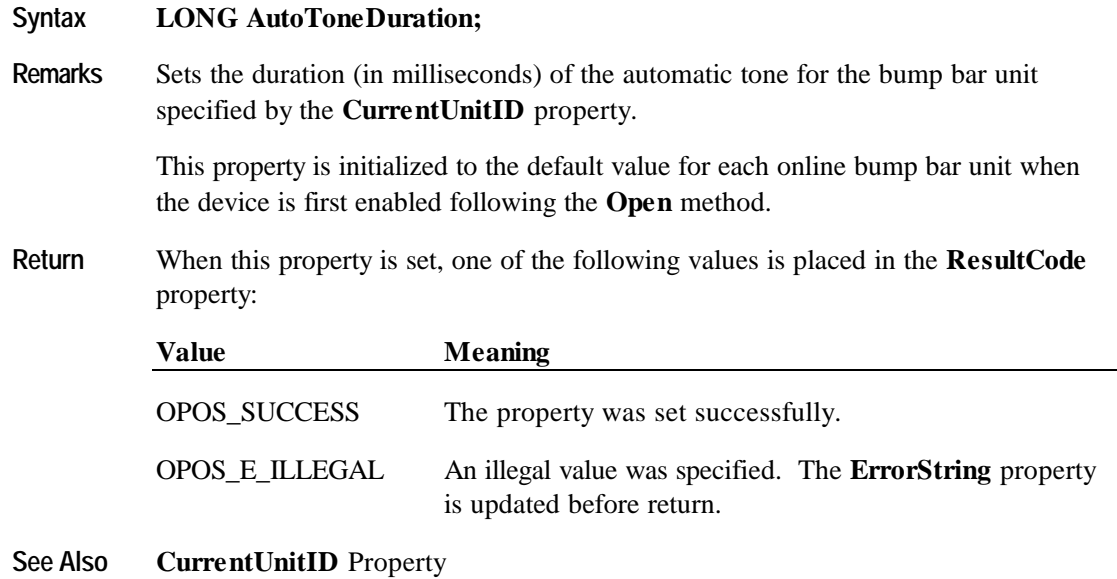

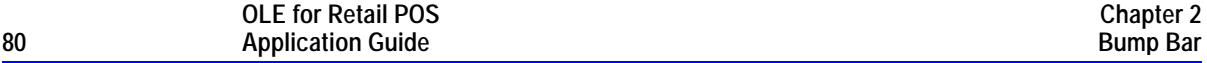

## **AutoToneFrequency Property R/W**

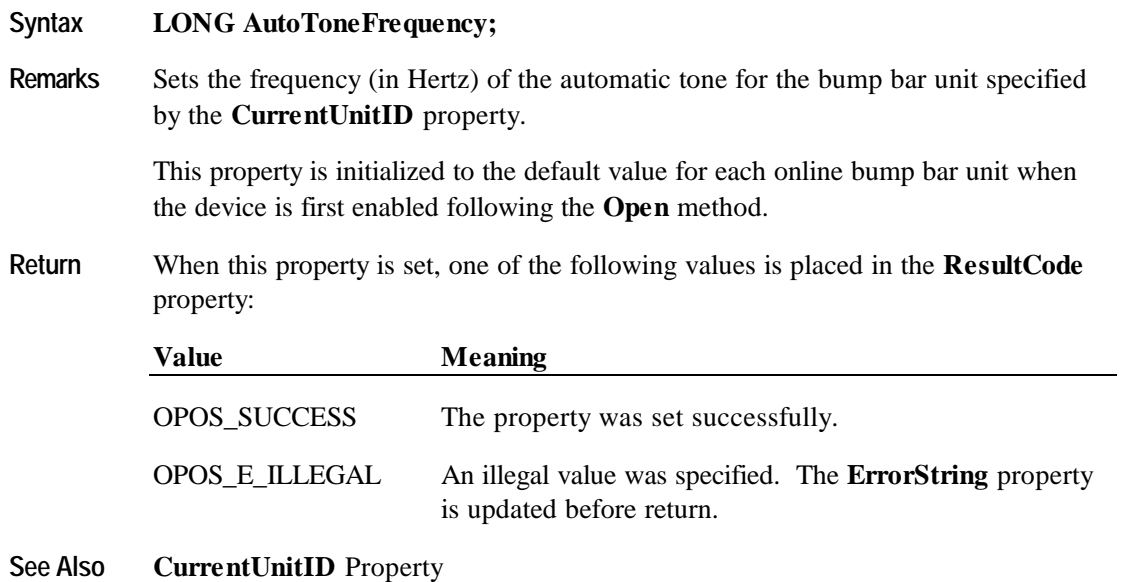

## **BumpBarDataCount Property**

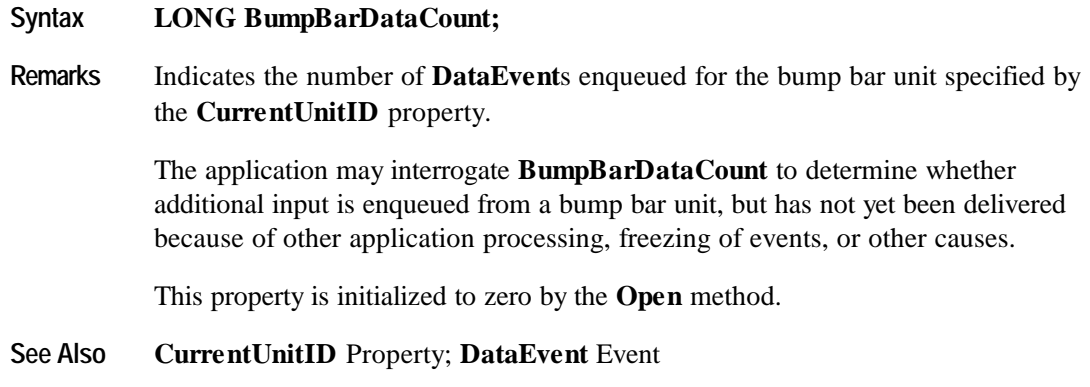

#### **CapTone Property**

## **Syntax BOOL CapTone; Remarks** If TRUE, the bump bar unit specified by the **CurrentUnitID** property supports an enunciator; otherwise it is FALSE This property is initialized when the device is first enabled following the **Open** method. **See Also CurrentUnitID** Property

#### **CurrentUnitID Property R/W**

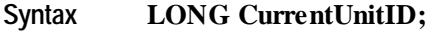

**Remarks** Selects the current bump bar unit ID. Some properties and methods apply only to the selected bump bar unit ID as noted. Up to 32 units are allowed for one bump bar device. The unit ID definitions range from BB\_UID\_1 to BB\_UID\_32.

The following properties and methods apply only to the selected bump bar ID:

• Properties: **AutoToneDuration, AutoToneFrequency, BumpBarDataCount, CapTone, Keys.**

Setting **CurrentUnitID** will update these properties to the current values for the specified unit.

• Methods: **CheckHealth, ClearInput, ClearOutput.**

This property is initialized to BB\_UID\_1 when the device is first enabled following the **Open** method.

**Return** When this property is set, one of the following values is placed in the **ResultCode** property:

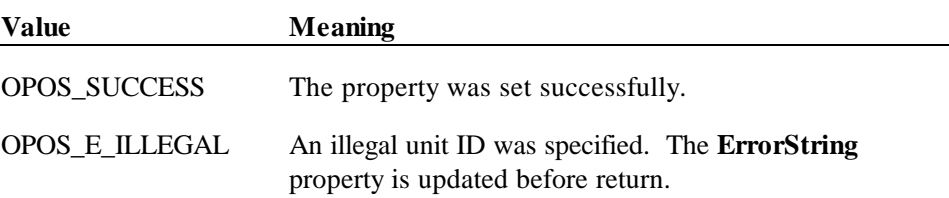

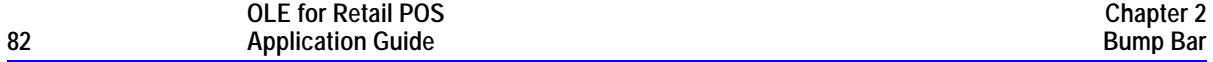

#### **DataCount Property (Common)**

#### **Syntax LONG DataCount;**

**Remarks** Indicates the total number of **DataEvent**s enqueued at the control. All units online are included in this value. The number of enqueued events for a specific unit ID is stored in the **BumpBarDataCount** property.

> The application may interrogate **DataCount** to determine whether additional input is enqueued from a device, but has not yet been delivered because of other application processing, freezing of events, or other causes.

This property is initialized to zero by the **Open** method.

**See Also BumpBarDataCount** Property; **DataEvent** Event; "Input Model"

#### **ErrorString Property**

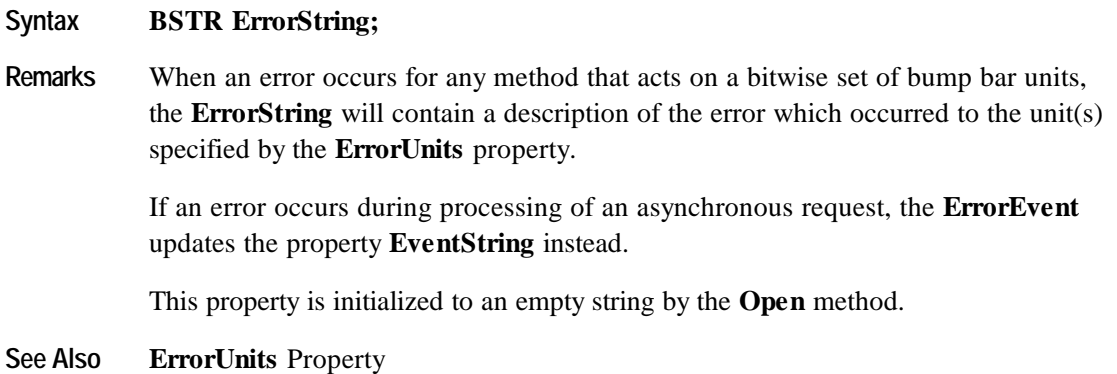

## **ErrorUnits Property**

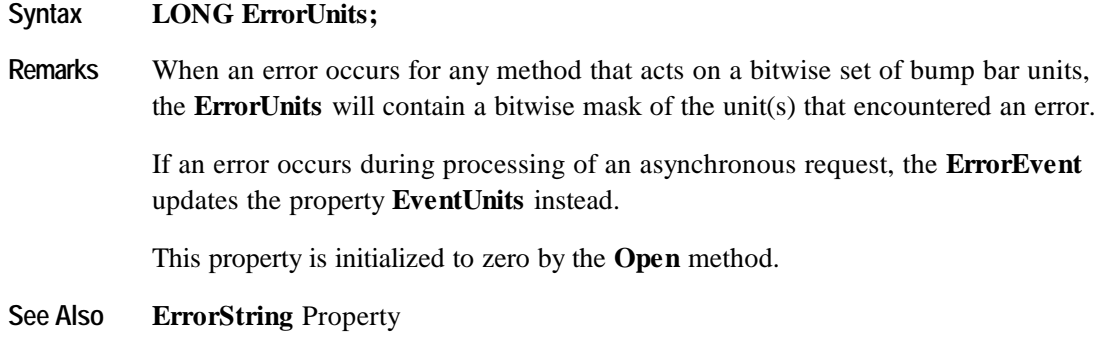

## **EventString Property**

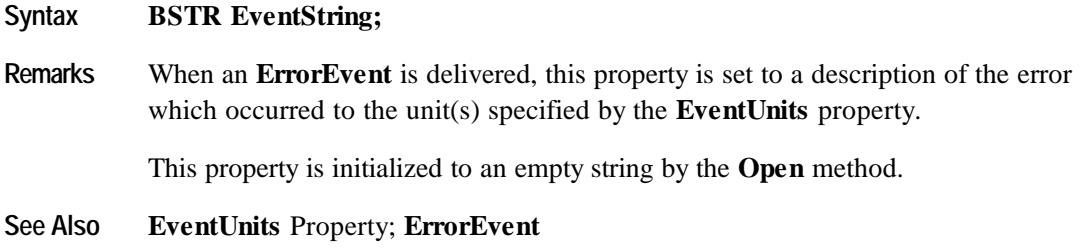

## **EventUnitID Property**

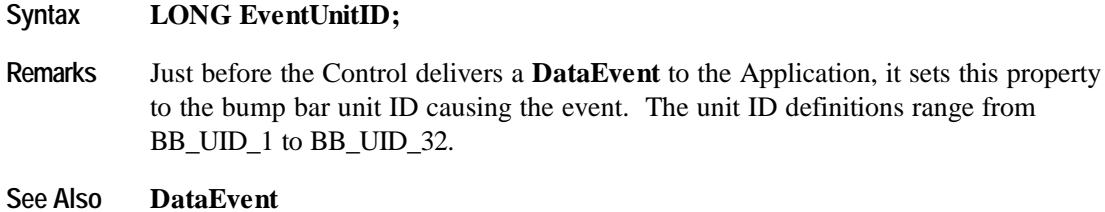

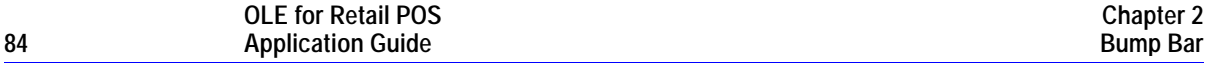

## **EventUnits Property**

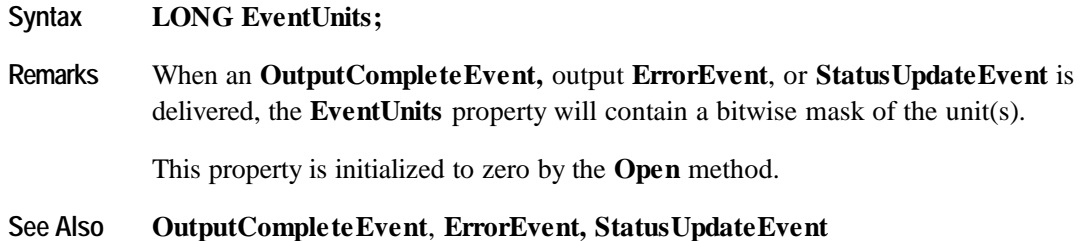

## **Keys Property**

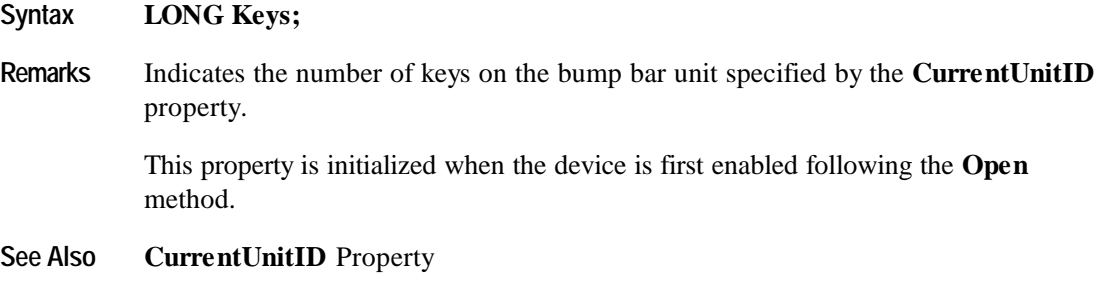

#### **Timeout Property R/W**

#### **Syntax LONG Timeout;**

**Remarks** Timeout value in milliseconds used by the bump bar device to complete all output methods supported. If the device cannot successfully complete an output method within the timeout value, then the method returns a failure status if **AsyncMode** is FALSE, or enqueues an **ErrorEvent** if **AsyncMode** is TRUE.

> This property is initialized to a Service Object dependent timeout following the **Open** method.

**Return** When this property is set, one of the following values is placed in the **ResultCode** property:

| Value               | Meaning                                                                                               |  |
|---------------------|----------------------------------------------------------------------------------------------------|--|
| <b>OPOS SUCCESS</b> | The property was set successfully.                                                                    |  |
| OPOS E ILLEGAL      | An negative timeout value was specified. The <b>ErrorString</b><br>property is updated before return. |  |

**See Also AsyncMode** Property; **ErrorString** Property ; **BumpBarSound** Method

## **UnitsOnline Property**

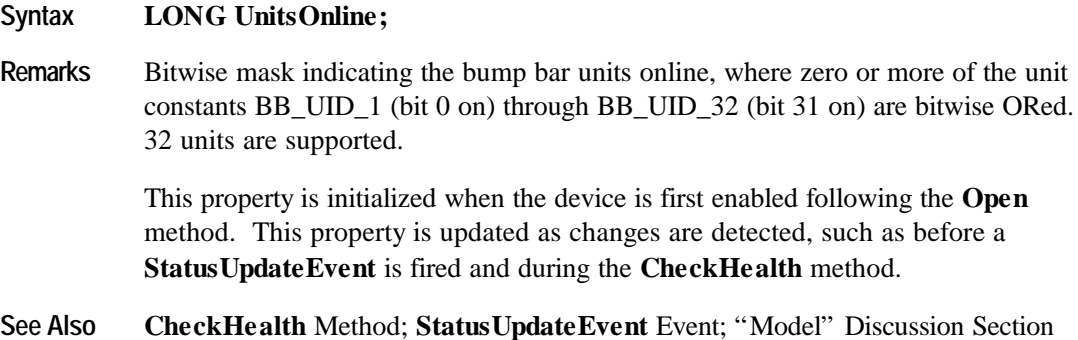

## **Methods**

#### **BumpBarSound Method**

**Syntax LONG BumpBarSound (LONG** *Units***, LONG** *Frequency,* **LONG** *Duration,* **LONG** *NumberOfCycles,* **LONG** *InterSoundWait***);**

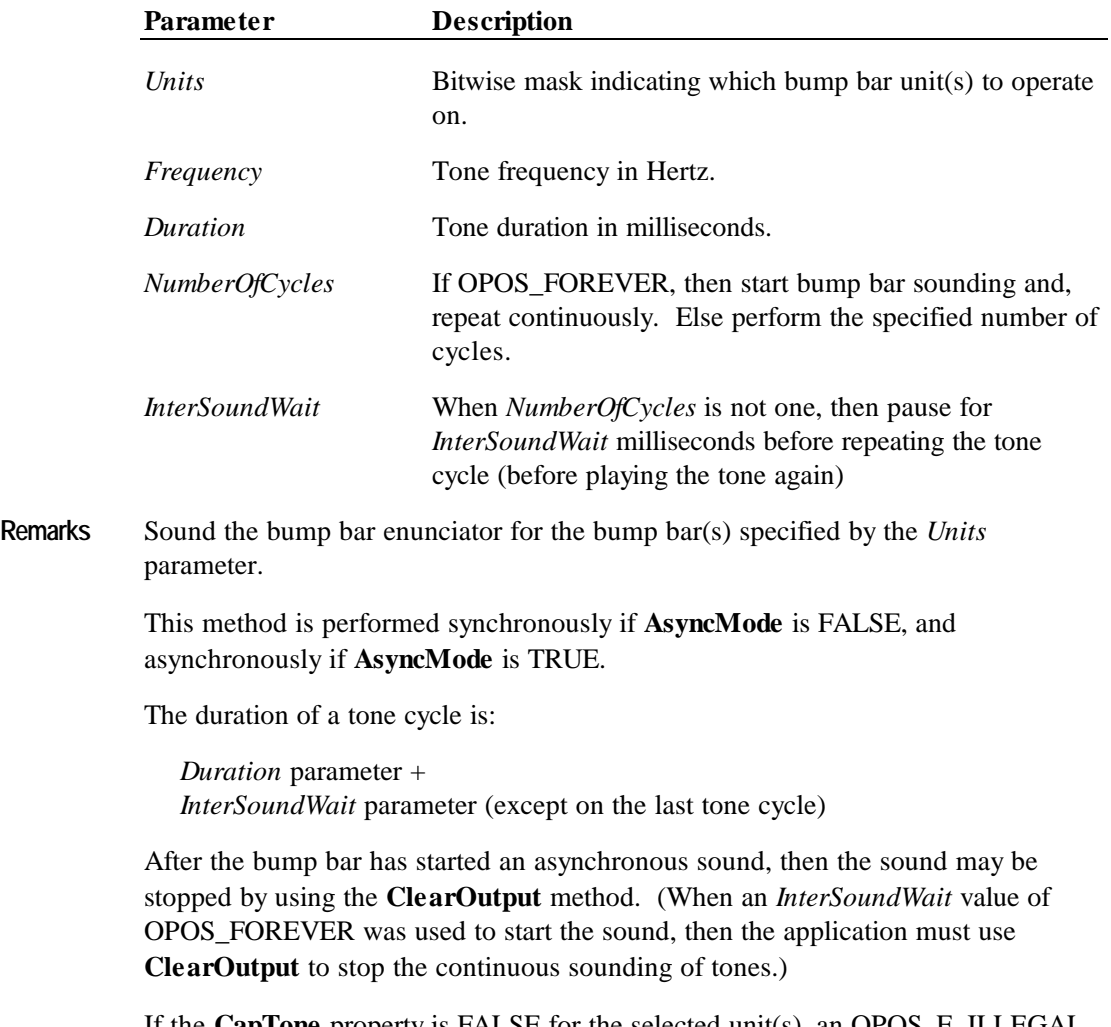

If the **CapTone** property is FALSE for the selected unit(s), an OPOS\_E\_ILLEGAL is returned.

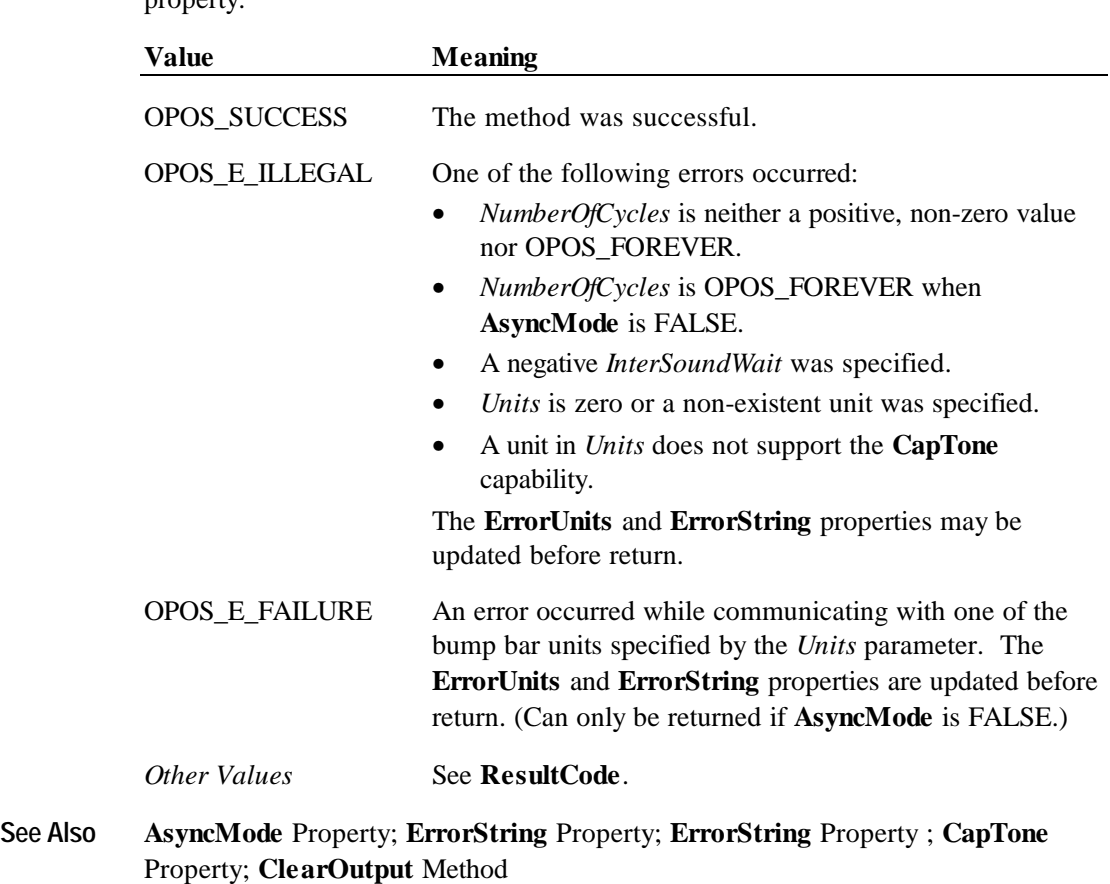

**Return** One of the following values is returned by the method and placed in the **ResultCode** property:

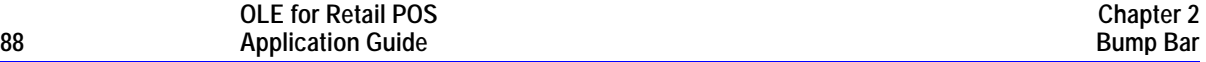

## **CheckHealth Method (Common)**

### **Syntax LONG CheckHealth (LONG** *Level***);**

The *Level* parameter indicates the type of health check to be performed on the device. The following values may be specified:

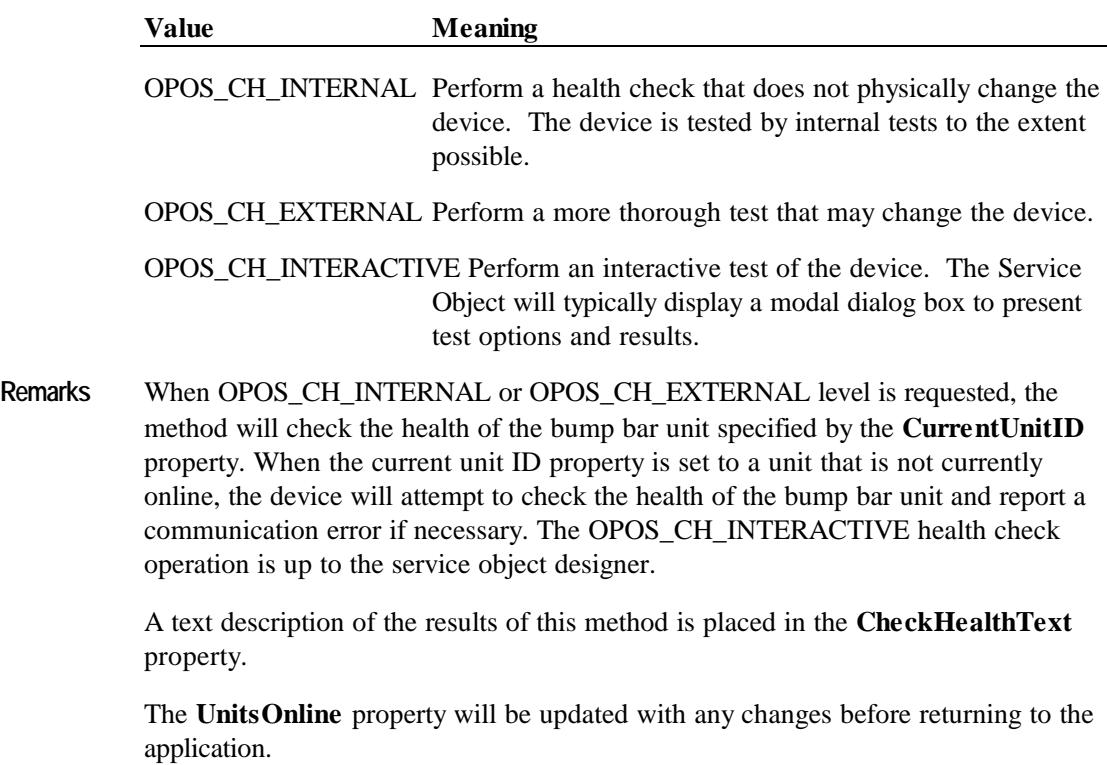

The **CheckHealth** method is always synchronous.

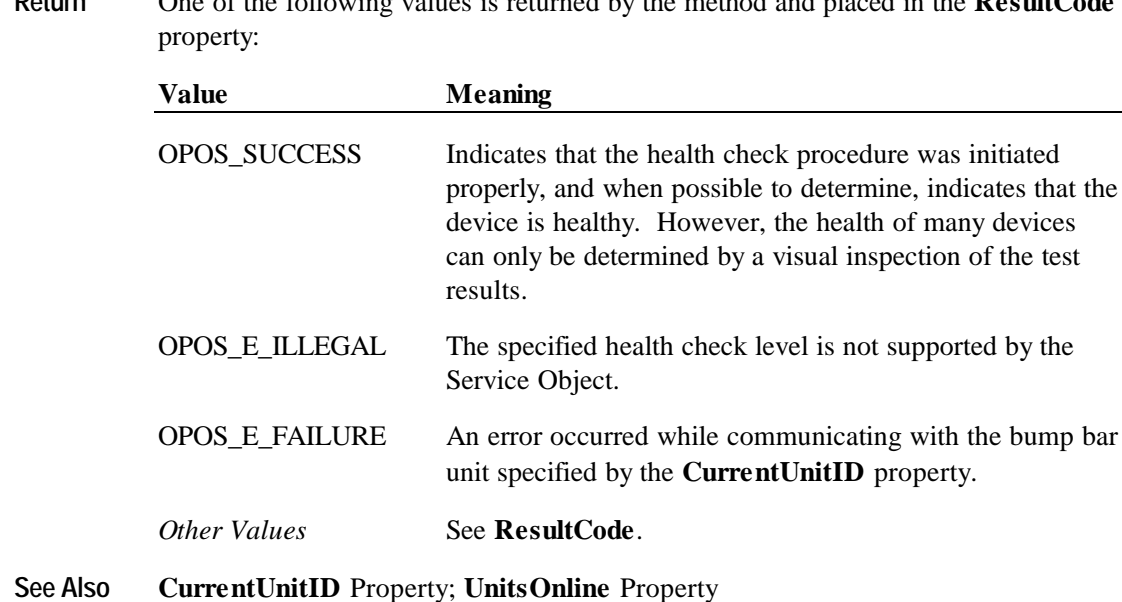

**Return** One of the following values is returned by the method and placed in the **ResultCode**

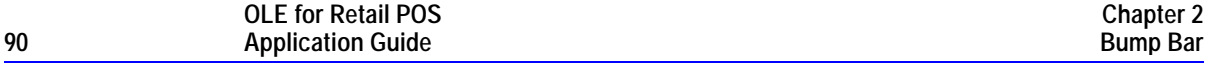

## **ClearInput Method (Common)**

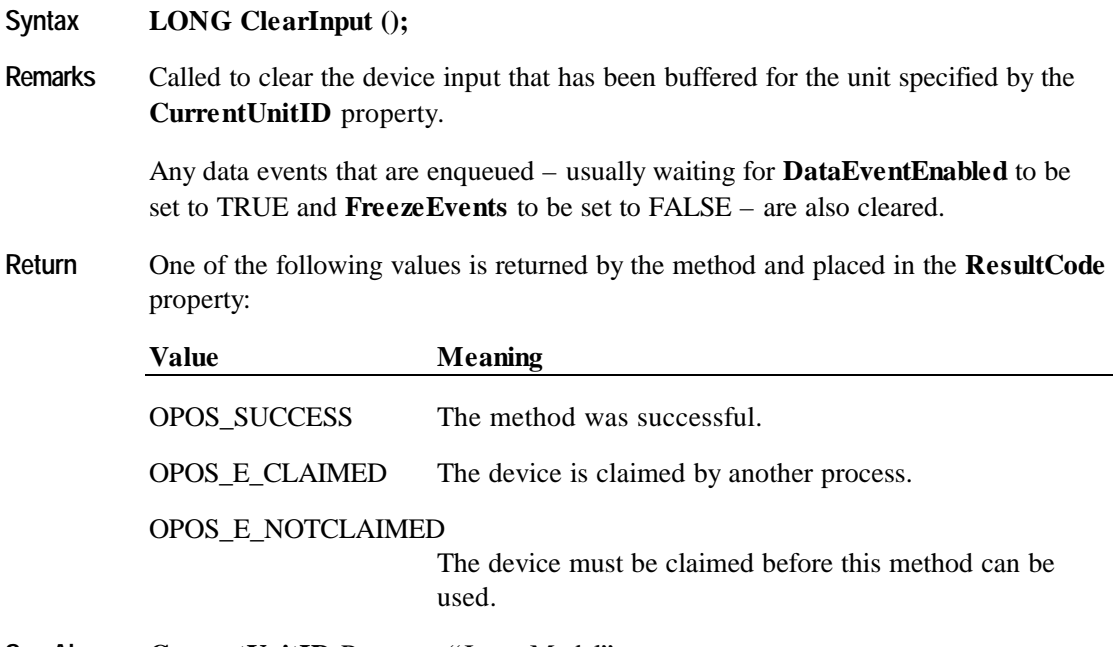

**See Also CurrentUnitID** Property; "Input Model"

#### **ClearOutput Method (Common)**

#### **Syntax LONG ClearOutput ();**

**Remarks** Called to clear the tone outputs that have been buffered for the unit specified by the **CurrentUnitID** property.

> Any output complete and output error events that are enqueued – usually waiting for **DataEventEnabled** to be set to TRUE and **FreezeEvents** to be set to FALSE – are also cleared.

**Return** One of the following values is returned by the method and placed in the **ResultCode** property:

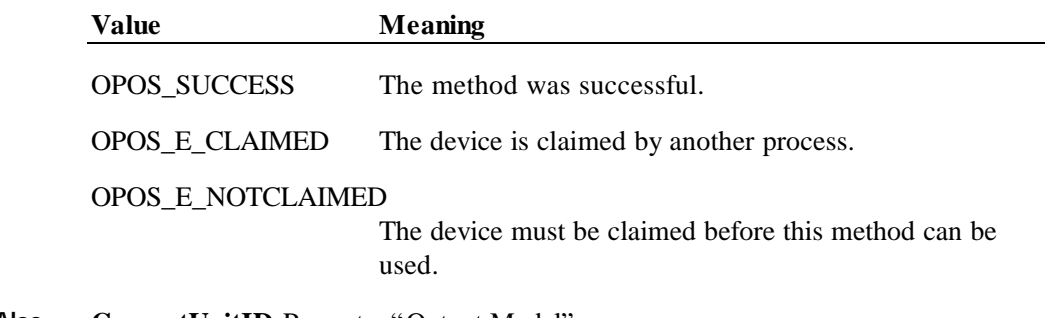

**See Also CurrentUnitID** Property; "Output Model"

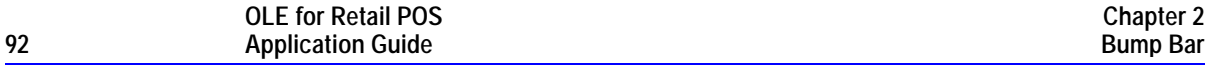

## **SetKeyTranslation Method**

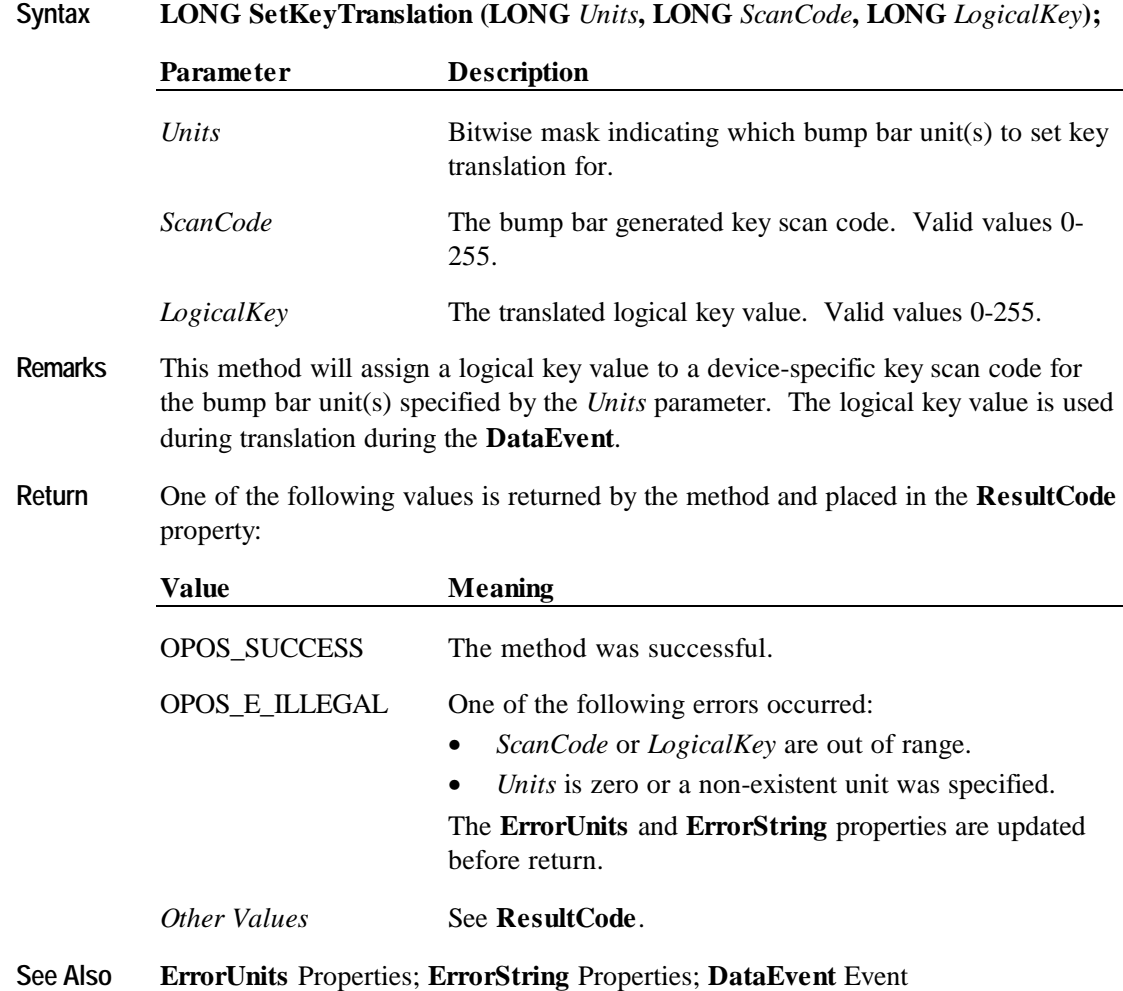

**Events 93**

## **Events**

#### **DataEvent Event**

#### **Syntax void DataEvent (LONG** *Status***);**

The *Status* parameter is divided into four bytes. Depending on the Event Type, located in the low word, the remaining 2 bytes will contain additional data. The diagram below indicates how the parameter *Status* is divided:

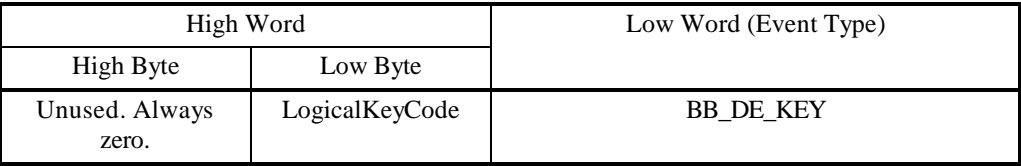

**Remarks** Fired to present input data from a bump bar unit to the Application. The low word contains the Event Type. The high word contains additional data depending on the Event Type. When the Event Type is BB\_DE\_KEY, the low byte of the high word contains the LogicalKeyCode for the key pressed on the bump bar unit. The LogicalKeyCode value is device independent; it has been translated by the Service Object from its original hardware specific value. Valid ranges are 0-255.

The **EventUnitID** property is updated before delivering the event.

**See Also** "Input Model"; **EventUnitID** Property; **DataEventEnabled** Property; **FreezeEvents** Property

#### **OutputCompleteEvent Event**

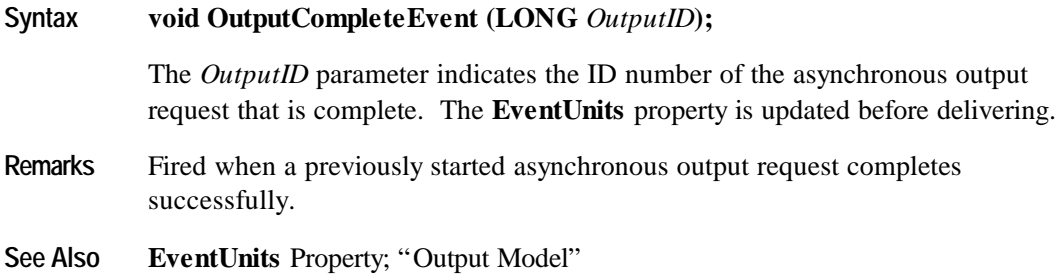

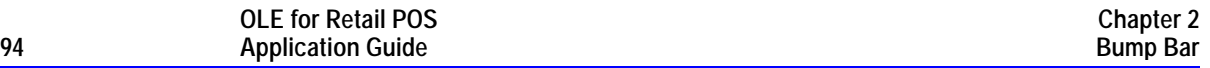

## **StatusUpdateEvent Event**

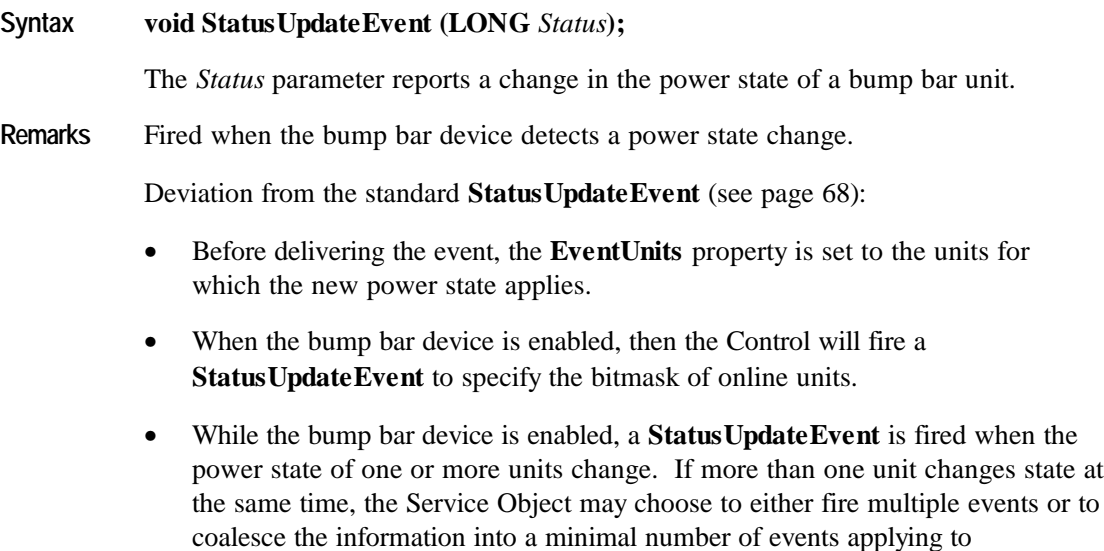

**EventUnits**.

**See Also EventUnits** Property

## **ErrorEvent Event**

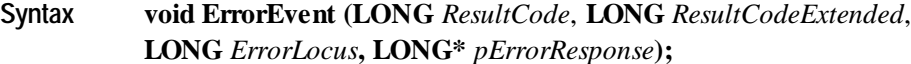

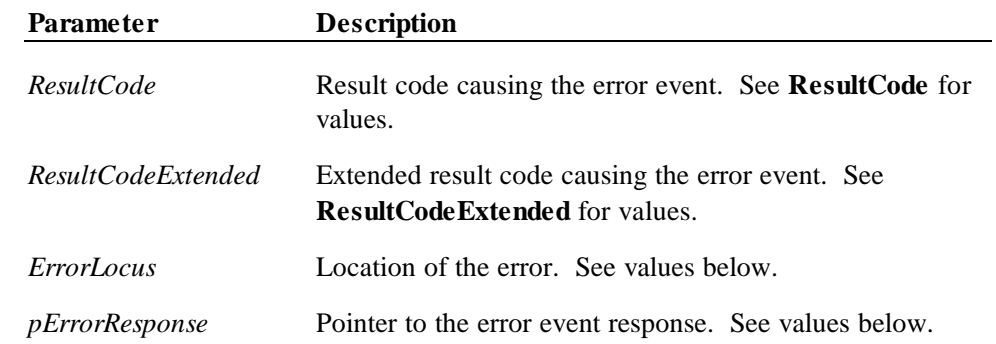

The *ErrorLocus* parameter may be one of the following:

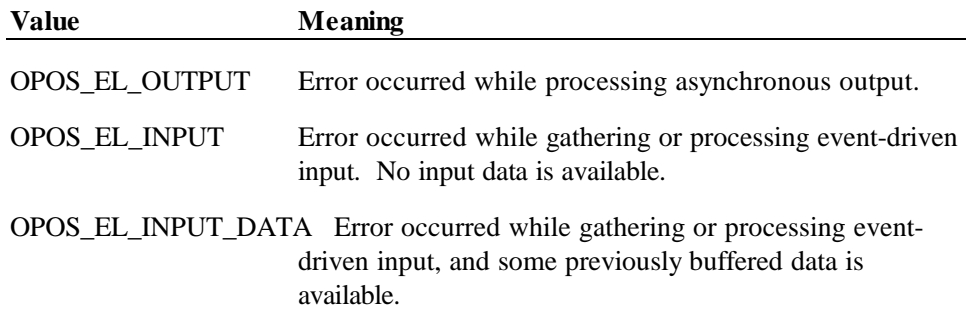

The contents at the location pointed to by the *pErrorResponse* parameter are preset to a default value, based on the *ErrorLocus*. The application may change the value to one of the following:

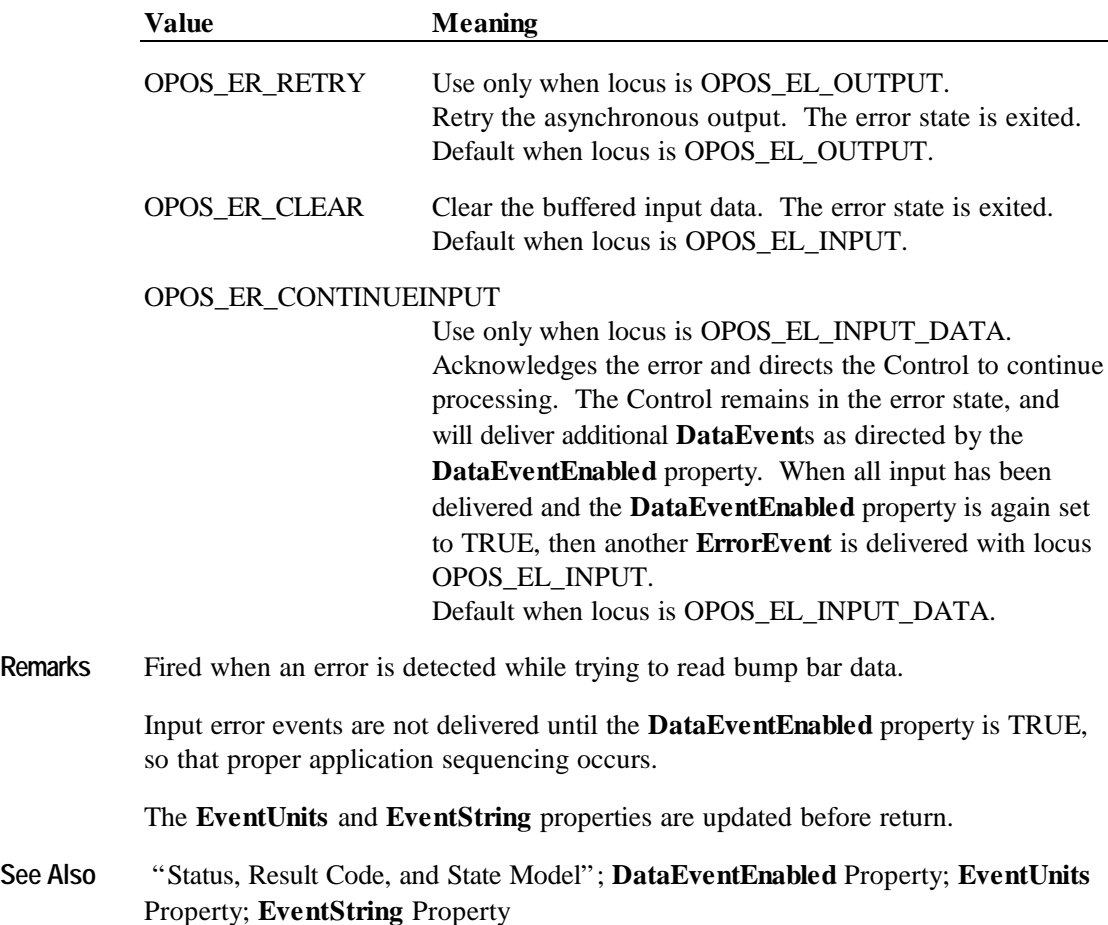

# **CHAPTER 3 Cash Changer**

## **Summary**

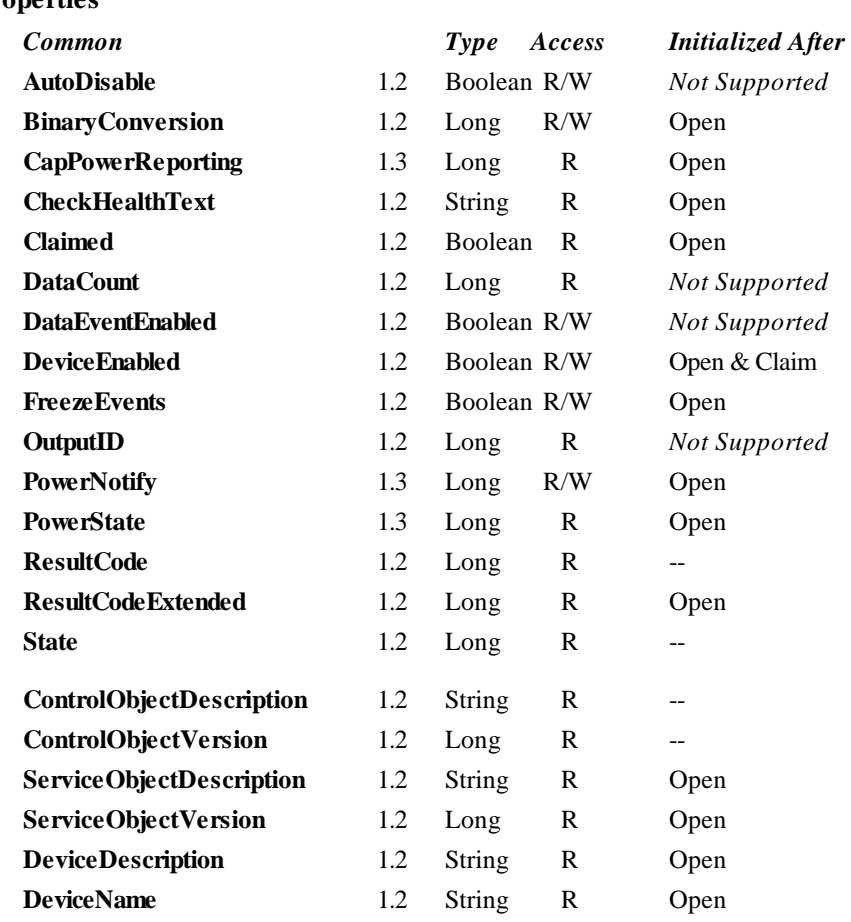

#### **Properties**

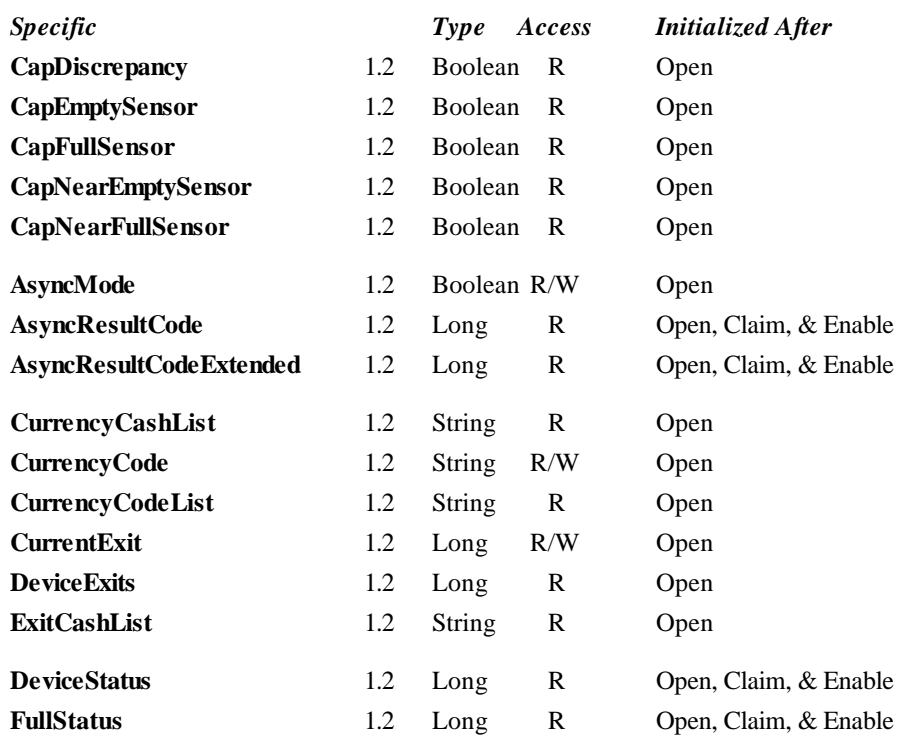

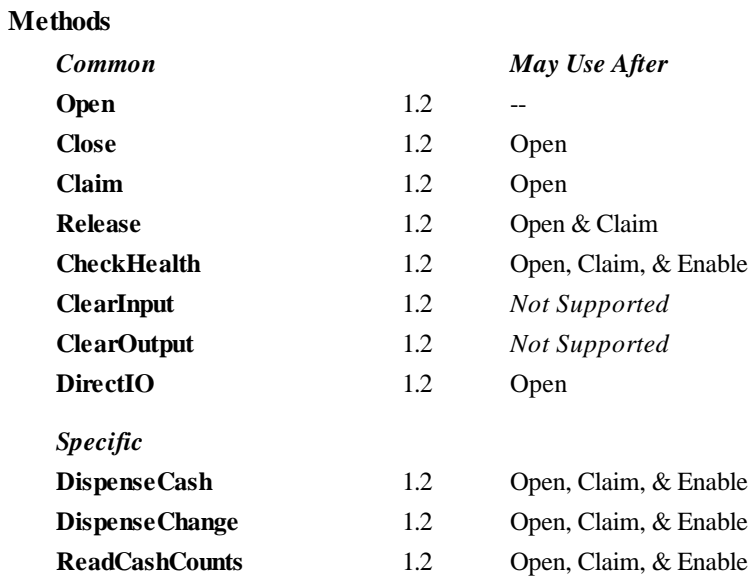

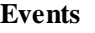

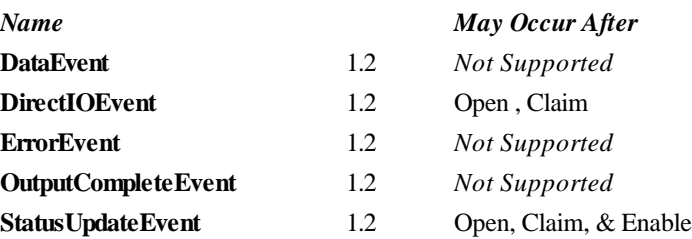

Document: OLE for Retail POS Application Guide – Rel. 1.4 Filename: OPOS-APG-(Rel-1.4).doc Author: alp/NCR Page: 99 of 728

## **General Information**

The Cash Changer Control's OLE programmatic ID is "OPOS.CashChanger".

#### *This device was added in OPOS Release 1.2.*

#### **Capabilities**

The Cash Changer has the following capabilities:

- Supports reporting the cash units and corresponding unit counts available in the Cash Changer.
- Supports dispensing of a specified amount of cash from the device in either bills, coins, or both into a user-specified exit.
- Supports dispensing of a specified number of cash units from the device in either bills, coins, or both into a user-specified exit.
- Supports reporting of jam conditions within the device.
- Support for more than one currency.

The Cash Changer may also have the following additional capabilities:

- Reporting the fullness levels of the Cash Changer's cash units. Conditions which may be indicated include empty, near empty, full, and near full states.
- Reporting of a possible (or probable) cash count discrepancy in the data reported by the **ReadCashCounts** method.

#### **Model**

The general model of a Cash Changer is:

- The Cash Changer may support several cash types such as coins, bills, and combinations of coins and bills. The supported cash type for a particular currency is noted by the list of cash units in the **CurrencyCashList** property.
- A Cash Changer device may consist of any combination of features to aid in the cash processing functions such as a cash entry holding bin, a number of slots or bins which can hold the cash, and cash exits.
- The current model of the Cash Changer device class provides programmatic control *only for the dispensing of cash*. The accepting of cash by the device (for example, to replenish cash) cannot be controlled by the APIs provided in this model. The application can call the **ReadCashCounts** method to retrieve the current unit count for each cash unit, but cannot control when or how cash is added to the device.
- A Cash Changer device may have multiple exits. The number of exits is specified in the **DeviceExits** property. The application chooses a dispensing exit by setting the **CurrentExit** property. The cash units which may be dispensed to the current exit are indicated by the **ExitCashList** property. When the **CurrentExit** value is 1, the exit is considered the "primary exit" which is typically used during normal processing for dispensing cash to a customer following a retail transaction. When **CurrentExit** is a value greater than 1, the exit is considered an "auxiliary exit". An "auxiliary exit" typically is used for special purposes such as dispensing quantities or types of cash not targeted for the "primary exit".
- Dispensing of funds into the exit specified by the **CurrentExit** property is performed by calling either the **DispenseChange** or **DispenseCash** method. With the **DispenseChange** method, the application specifies a total amount to be dispensed, and it is the responsibility of the Cash Changer device or the Control to dispense the proper amount of cash from the various slots or bins. With the **DispenseCash** method, the application specifies a count of each cash unit to be dispensed.
- Cash dispensing can be performed either synchronously or asynchronously, depending on the value of the **AsyncMode** property.

When **AsyncMode** is FALSE, then the cash dispensing methods are performed synchronously and the dispense method returns the completion status to the application.

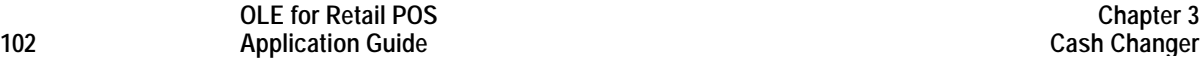

When **AsyncMode** is TRUE and OPOS SUCCESS is returned by either **DispenseChange** or **DispenseCash**, then the method is performed asynchronously and its completion is indicated by a **StatusUpdateEvent** event containing CHAN\_STATUS\_ASYNC as its *Status* value. The method's completion status is set in the **AsyncResultCode** and **AsyncResultCodeExtended** properties.

The values of the **AsyncResultCode** and **AsyncResultCodeExtended** properties are same as those returned in the **ResultCode** and **ResultCodeExtended** properties when synchronous dispensing is chosen.

Nesting of asynchronous Cash Changer operations is illegal; only one asynchronous method can be processed at a time.

**ReadCashCounts** may not be performed while an asynchronous method is being performed since doing so could likely report incorrect cash counts.

- The Cash Changer may support more than one currency. The **CurrencyCode** property may be set to the currency, selecting from a currency in the list **CurrencyCodeList**. The properties and methods **CurrencyCashList**, **ExitCashList, DispenseCash**, **DispenseChange**, and **ReadCashCounts** all act upon the current currency only.
- The cash slot (or cash bin) conditions are set in the **DeviceStatus** property to show empty and near empty status, and in the **FullStatus** property to show full and near full status. If there are one or more empty cash slots, then **DeviceStatus** property is CHAN\_STATUS\_EMPTY, and if there are one or more full cash slots, then **FullStatus** property is CHAN\_STATUS\_FULL.

#### **Device Sharing**

The Cash Changer is an exclusive-use device. Its device sharing rules are:

- The application must claim the device before enabling it.
- The application must claim and enable the device before accessing some of the properties, dispensing or collecting, or receiving status update events.
- See the "Summary" table for precise usage prerequisites.

# **Properties**

## **AsyncMode Property R/W**

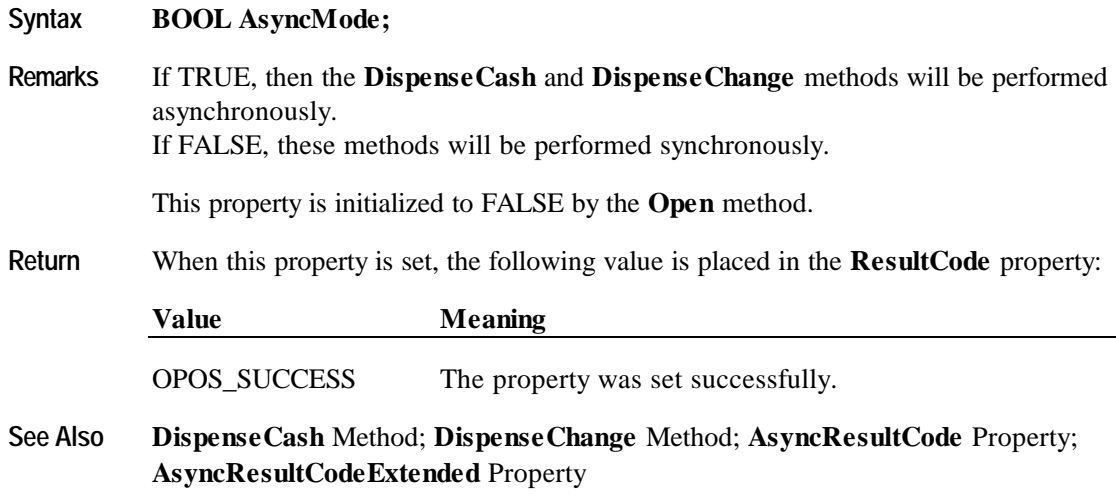

## **AsyncResultCode Property**

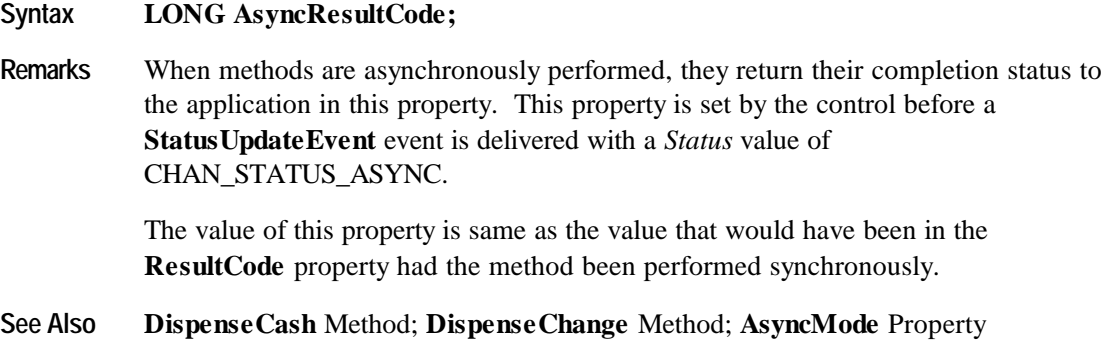

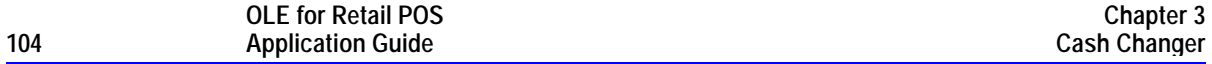

#### **AsyncResultCodeExtended Property**

#### **Syntax LONG AsyncResultCodeExtended;**

- **Remarks** When methods are asynchronously performed, they return their extended completion status to the application in this property. This property is set by the control before a **StatusUpdateEvent** event is delivered with a *Status* value of CHAN\_STATUS\_ASYNC. The value of this property is same as the value that would have been in the **ResultCodeExtended** property had the method been performed synchronously.
- **See Also DispenseCash** Method; **DispenseChange** Method; **AsyncMode** Property

#### **CapDiscrepancy Property**

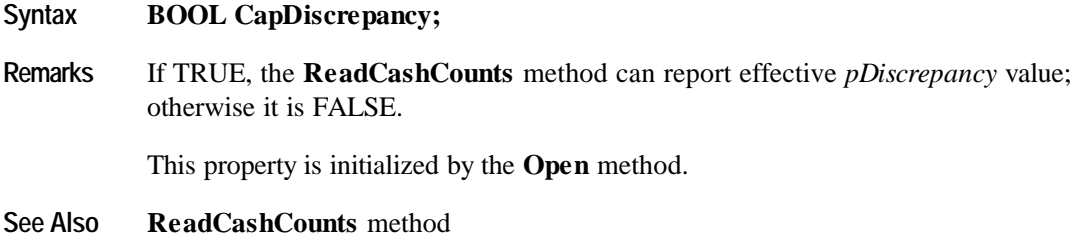

### **CapEmptySensor Property**

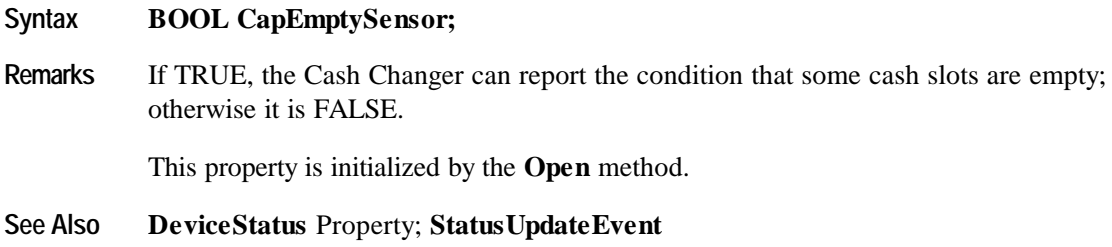

## **CapFullSensor Property**

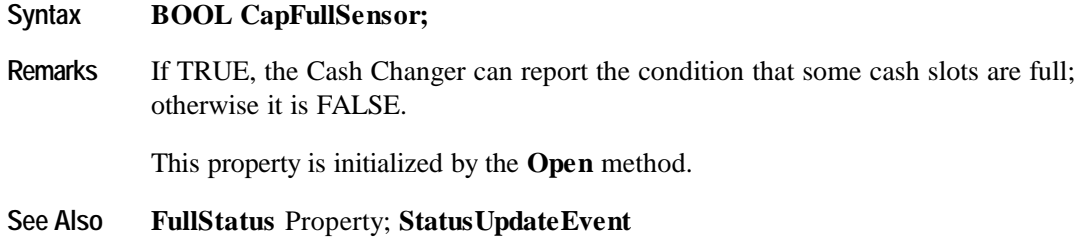

## **CapNearEmptySensor Property**

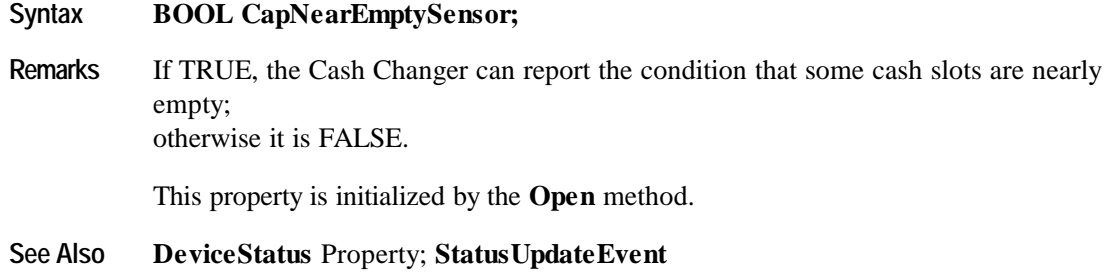

## **CapNearFullSensor Property**

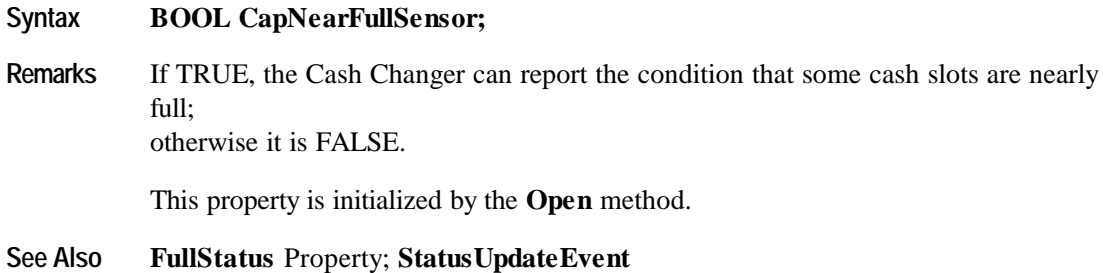

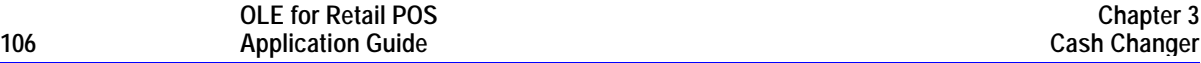

#### **CurrencyCashList Property**

#### **Syntax BSTR CurrencyCashList;**

**Remarks** A string value denoting the cash units supported in the Cash Changer for the currency represented by the **CurrencyCode** property.

> The string consists of an ASCII numeric comma delimited values which denote the units of coins, then the ASCII semicolon character (";") followed by ASCII numeric comma delimited values for the bills that can be used with the Cash Changer. If a semicolon (";") is absent, then all units represent coins.

Below are sample **CurrencyCashList** values in Japan.

- $\bullet$  "1,5,10,50,100,500" 1, 5, 10, 50, 100, 500 yen coin.
- $\bullet$  "1,5,10,50,100,500;1000,5000,10000" 1, 5, 10, 50, 100, 500 yen coin and 1000, 5000, 10000 yen bill.
- $\bullet$  ";1000,5000,10000" 1000, 5000, 10000 yen bill.

This property is initialized by the **Open** method, and is updated when **CurrencyCode** is set.

**See Also CurrencyCode** Property

## **CurrencyCode Property R/W**

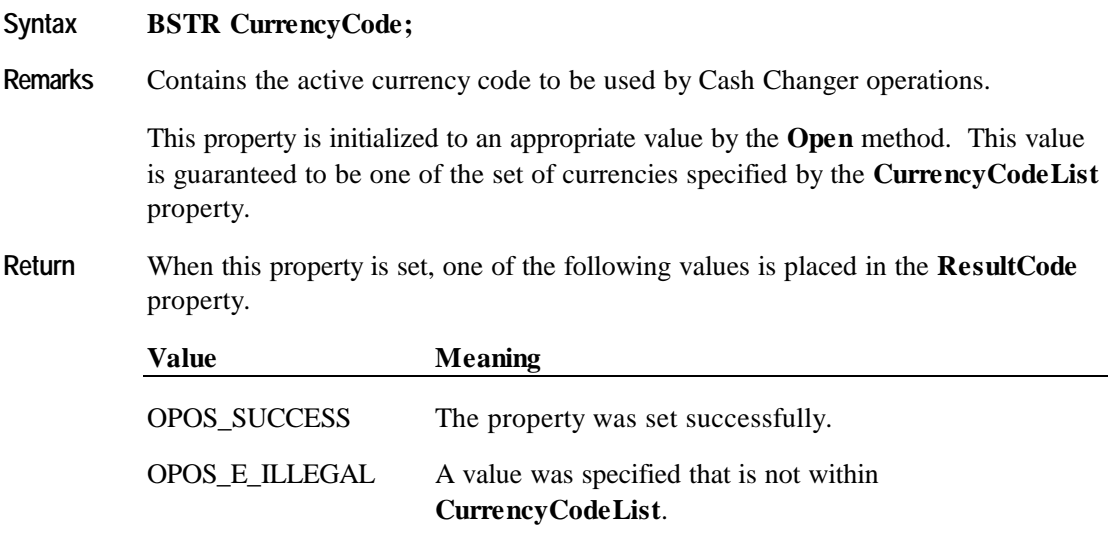

**See Also CurrencyCodeList** Property

## **CurrencyCodeList Property**

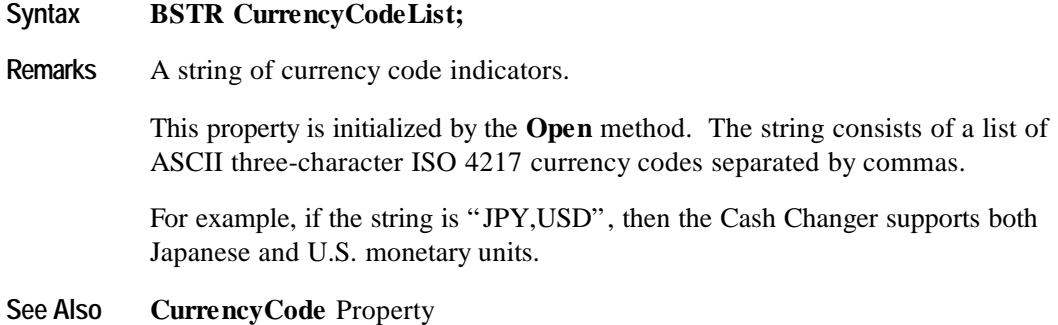

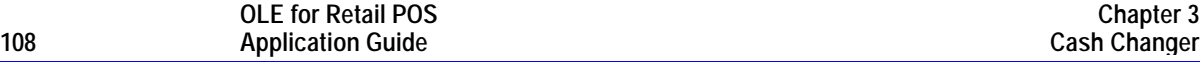

## **CurrentExit Property R/W**

#### **Syntax LONG CurrentExit;**

**Remarks** The current cash dispensing exit. The value 1 represents the primary exit (or *normal* exit), while values greater then 1 are considered auxiliary exits. Legal values range from 1 to **DeviceExits**.

This property is initialized to 1 by the **Open** method.

Examples below are samples of typical property value sets in Japan. **CurrencyCode** is "JPY" and **CurrencyCodeList** is "JPY".

- Cash Changer supports coins; only one exit supported : **CurrencyCashList** = "1,5,10,50,100,500" **DeviceExits** = 1 **CurrentExit** = 1 : **ExitCashList** = "1,5,10,50,100,500"
- Cash Changer supports both coins and bills; an auxiliary exit is used for larger quantities of bills : **CurrencyCashList** = "1,5,10,50,100,500;1000,5000,10000" **DeviceExits** = 2 When **CurrentExit** = 1 : **ExitCashList** = "1,5,10,50,100,500;1000,5000" When **CurrentExit** = 2 : **ExitCashList** = ";1000,5000,10000"
- Cash Changer supports bills; an auxiliary exit is used for larger quantities of bills : **CurrencyCashList** = ";1000,5000,10000"  $$ When **CurrentExit** = 1 : **ExitCashList** = ";1000,5000"
	- When **CurrentExit** = 2 : **ExitCashList** = ";1000,5000,10000"
- **Return** When this property is set, one of the following values is placed in the **ResultCode** property.

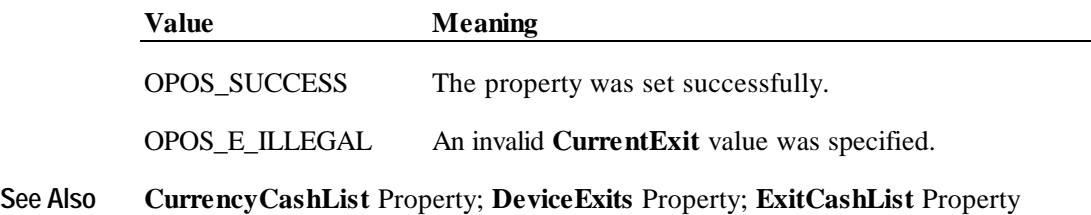
# **DeviceExits Property**

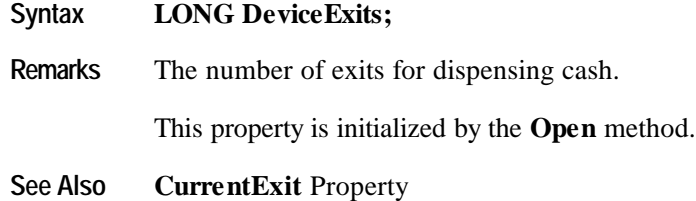

## **DeviceStatus Property**

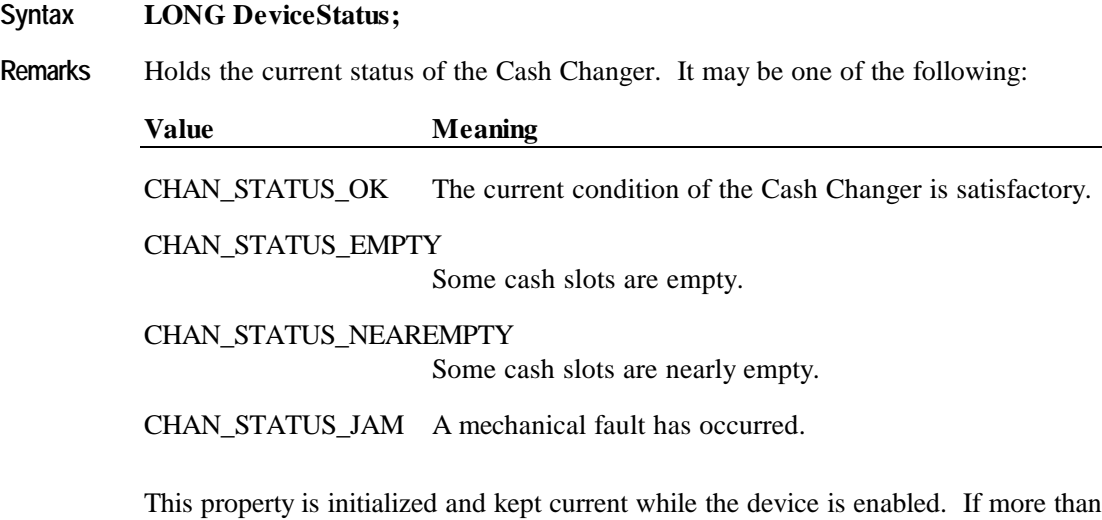

one condition is present, then the order of precedence starting at the highest is fault, empty, and near empty.

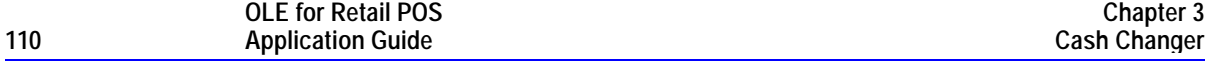

# **ExitCashList Property**

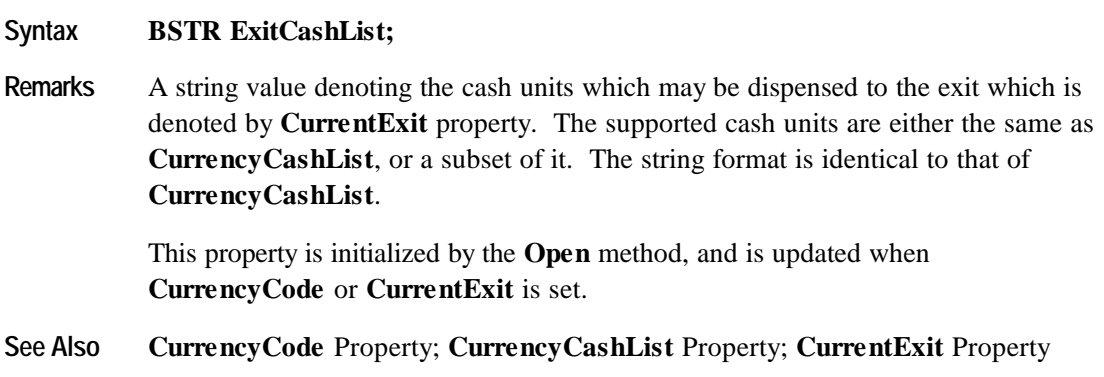

# **FullStatus Property**

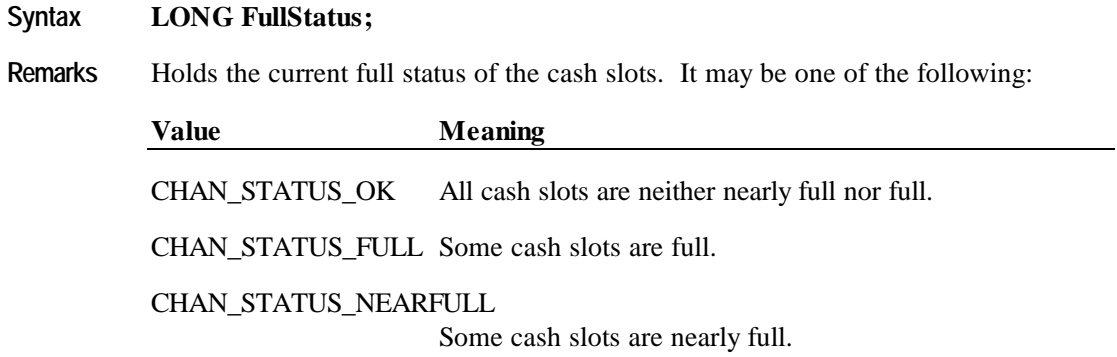

This property is initialized and kept current while the device is enabled.

# **Methods**

## **DispenseCash Method**

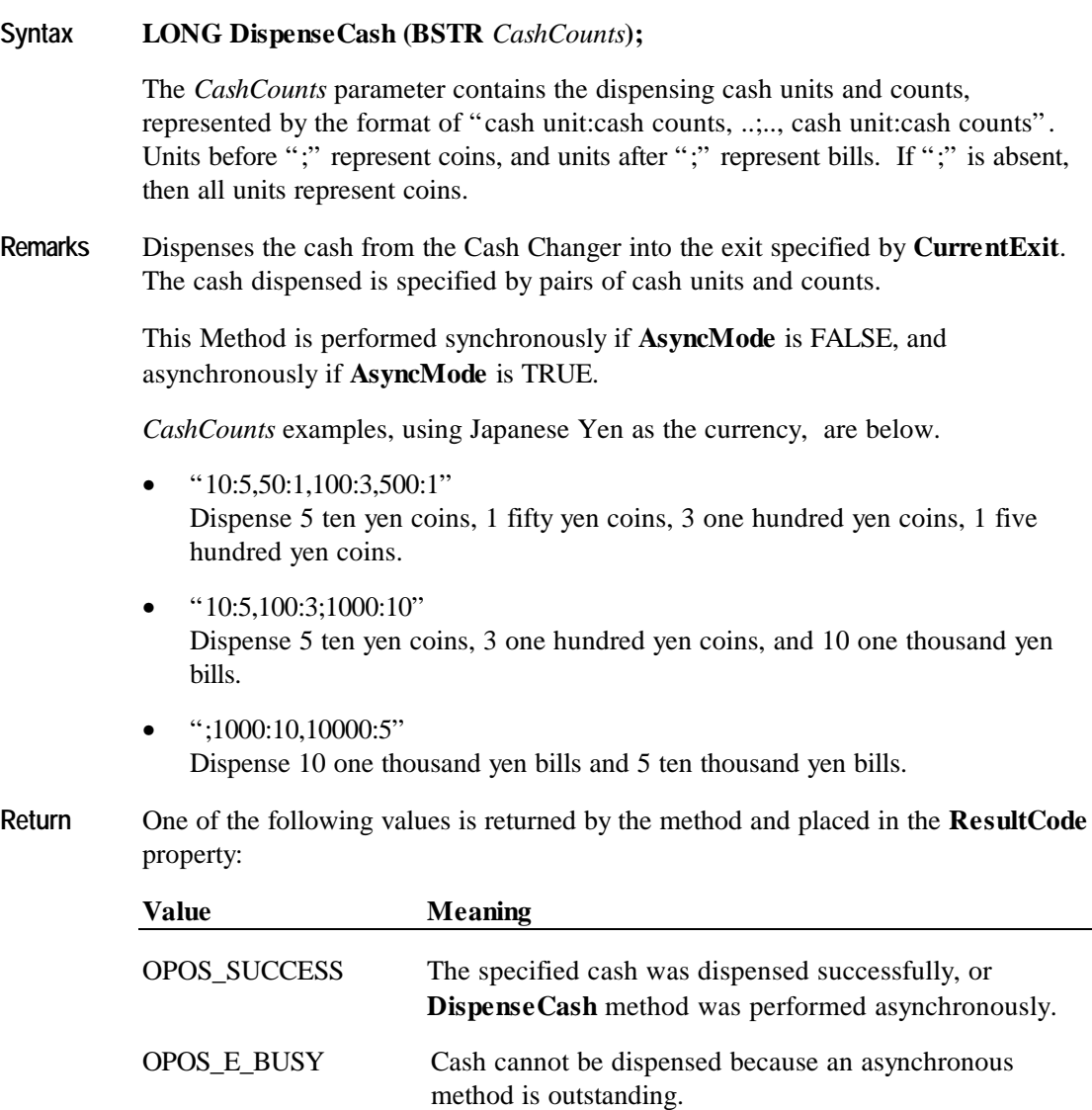

OPOS\_E\_ILLEGAL A *CashCounts* parameter value was illegal for the current exit.

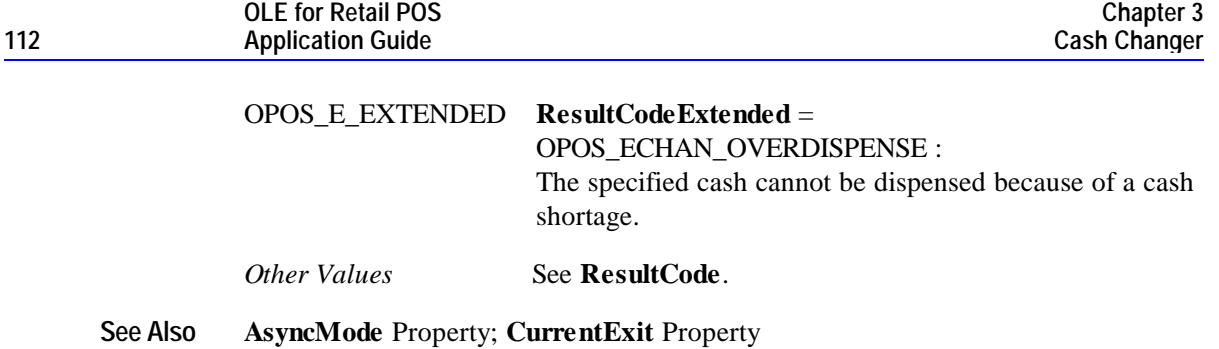

# **DispenseChange Method**

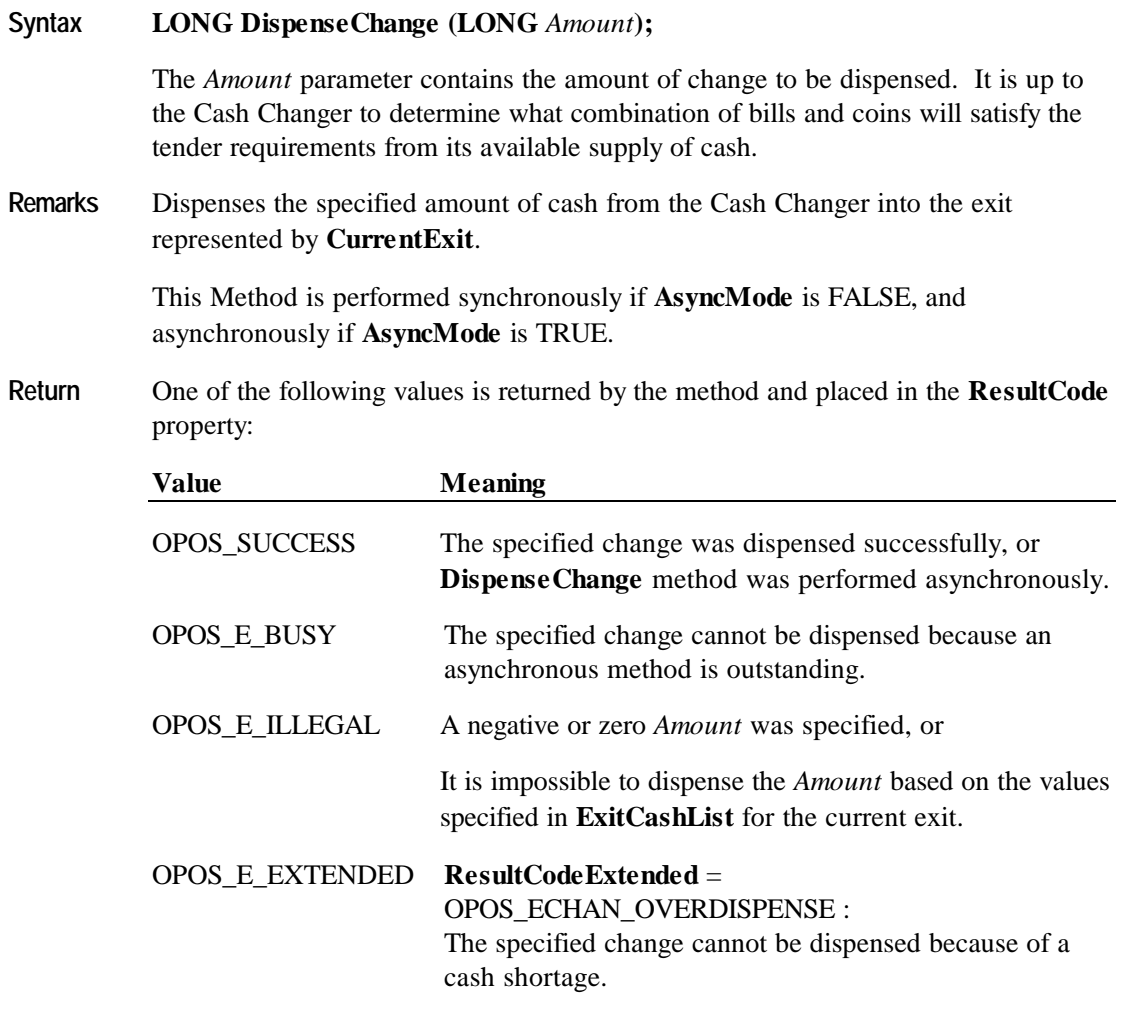

*Other Values* See **ResultCode**.

**See Also AsyncMode** Property; **CurrentExit** Property

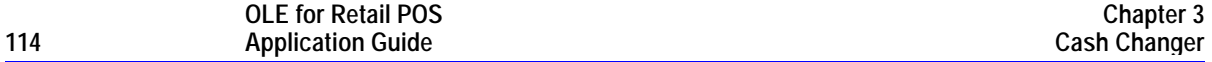

## **ReadCashCounts Method**

# **Syntax LONG ReadCashCounts (BSTR\*** *pCashCounts,* **BOOL***\* pDiscrepancy***); Parameter Description** *pCashCounts* The cash count data is placed into the string pointed to by *pCashCounts*. *pDiscrepancy* If the integer pointed to by *pDiscrepancy* is set to TRUE by this method, then there is some cash which was not able to be included in the counts reported in *pCashCounts*; otherwise it is FALSE. **Remarks** The format of the string pointed to by *pCashCounts* is the same as *CashCounts* in the **DispenseCash** method. Each unit in *pCashCounts* matches a unit in the **CurrencyCashList** property, and is in the same order. For example if the currency is Japanese yen and string returned at the *pCashCounts* parameter is set to 1:80,5:77,10:0,50:54,100:0,500:87 as a result of calling the **ReadCashCounts** method, then there would be 80 one yen coins, 77 five yen coins, 54 fifty yen coins, and 87 five hundred yen coins in the Cash Changer. If **CapDiscrepancy** property is FALSE, then *pDiscrepancy* is always FALSE. Usually, the cash total calculated by *pCashCounts* parameter is equal to the cash total in a Cash Changer. But, there are some cases where a discrepancy may occur because of existing uncountable cash in a Cash Changer. An example would be when a cash slot is "overflowing" such that the device has lost its ability to accurately detect and monitor the cash. **Return** One of the following values is returned by this method and placed in the **ResultCode** property: **Value Meaning** OPOS\_SUCCESS This method was successful. OPOS\_E\_BUSY Cash units and counts cannot be read because an asynchronous method is outstanding. *Other Values* See **ResultCode**. **See Also DispenseCash** Method; **CapDiscrepancy** Property; **CurrencyCashList** Property

# **Events**

## **StatusUpdateEvent**

## **Syntax void StatusUpdateEvent (LONG** *Status***);**

The *Status* parameter contains the Cash Changer status condition:

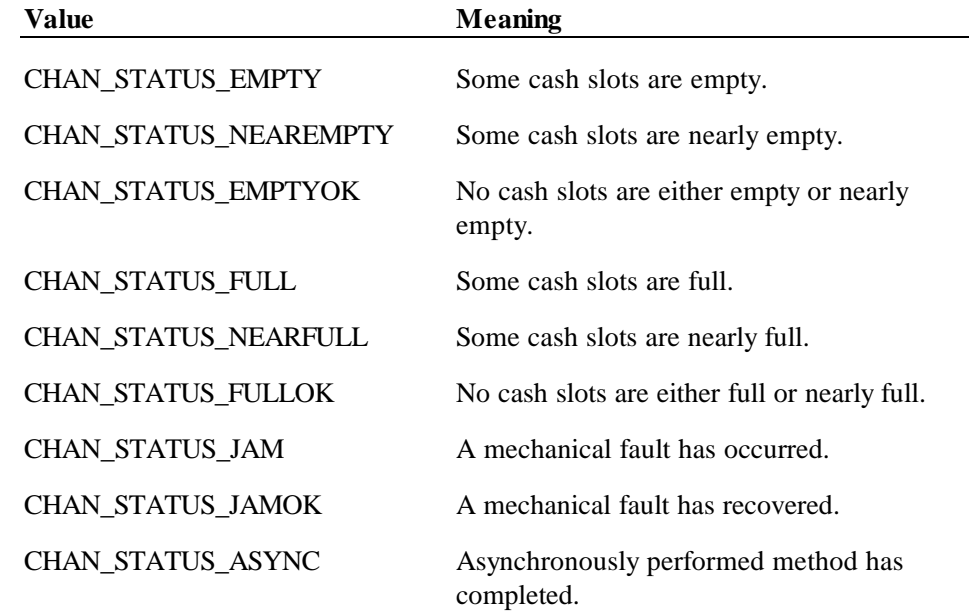

**Remarks** Fired when the Cash Changer detects a status change.

For changes in the fullness levels, the Cash Changer is only able to fire **StatusUpdateEvent**s when the device has a sensor capable of detecting the full, near full, empty, and/or near empty states and the corresponding capability properties for these states are set.

Jam conditions may be reported whenever this condition occurs; likewise for asynchronous method completion.

The completion statuses of asynchronously performed methods are placed in the **AsyncResultCode** and **AsyncResultCodeExtended** properties.

# **CHAPTER 4 Cash Drawer**

# **Summary**

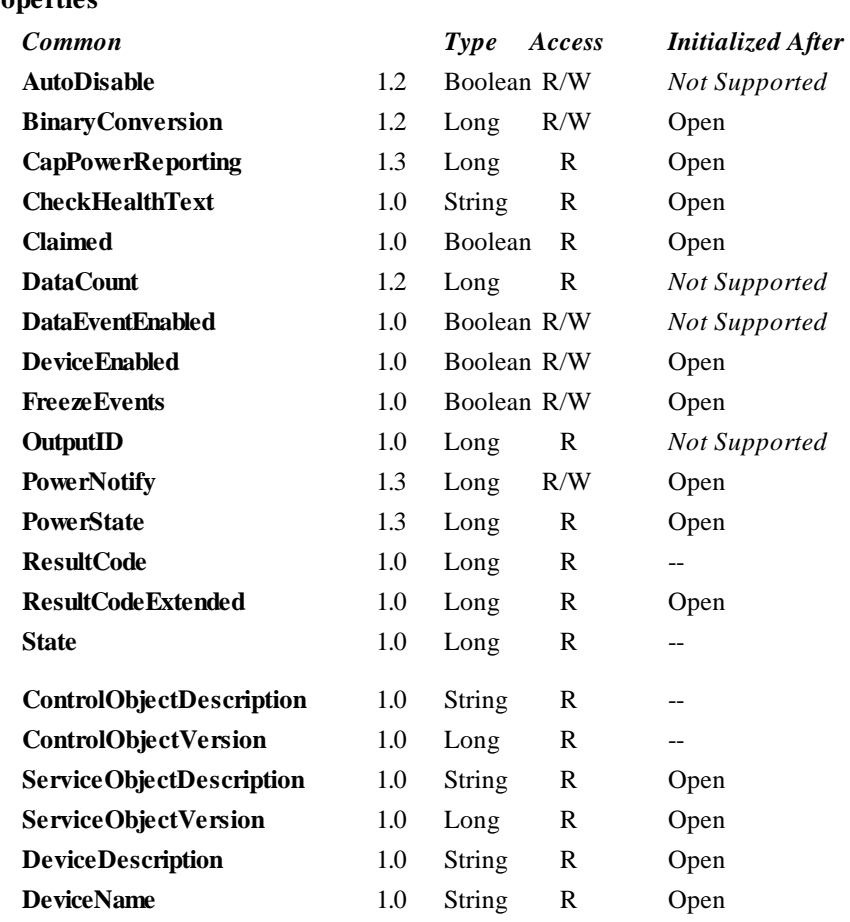

## **Properties**

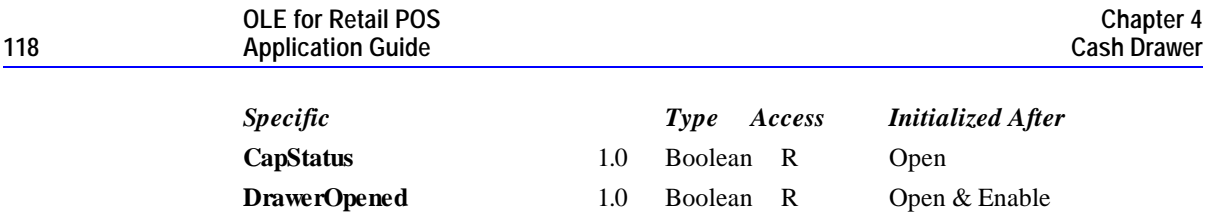

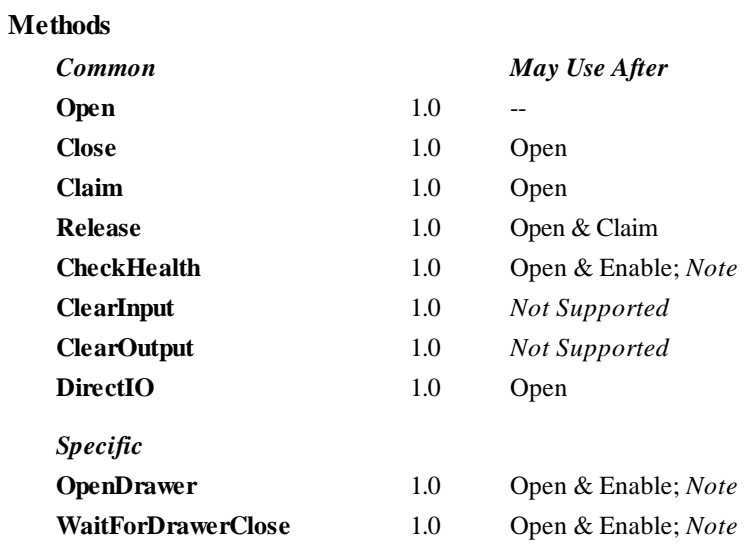

*Note:* Also requires that no other application has claimed the cash drawer.

## **Events**

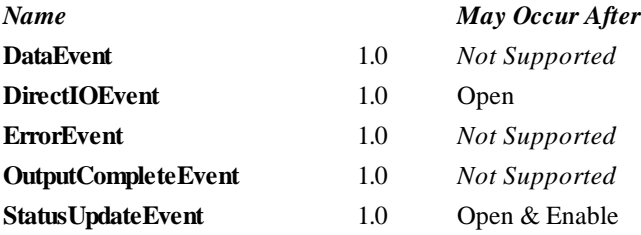

# **General Information**

The Cash Drawer Control's OLE programmatic ID is "OPOS.CashDrawer".

## **Capabilities**

The Cash Drawer Control has the following capability:

Supports a command to "open" the cash drawer.

The cash drawer may have the following additional capability:

• Drawer status reporting: Can determine whether the drawer is open or closed.

## **Device Sharing**

The cash drawer is a sharable device. Its device sharing rules are:

- After opening and enabling the device, the application may access all properties and methods and will receive status update events.
- If more than one application has opened and enabled the device, all applications may access its properties and methods. Status update events are fired to all of the applications.
- If one application claims the cash drawer, then only that application may call the **OpenDrawer** and **WaitForDrawerClose** methods. This feature provides a degree of security, such that these methods may effectively be restricted to the main POS application if that application claims the device at startup.
- See the "Summary" table for precise usage prerequisites.

# **Properties**

## **CapStatus Property**

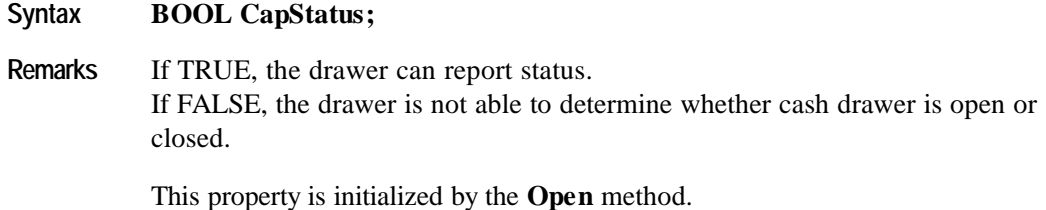

## **DrawerOpened Property**

## **Syntax BOOL DrawerOpened;**

**Remarks** If TRUE, the drawer is open. If FALSE, the drawer is closed.

> If the capability **CapStatus** is FALSE, then the device does not support status reporting, and **DrawerOpened** is always FALSE.

This property is initialized and kept current while the device is enabled.

## **OpenDrawer Method**

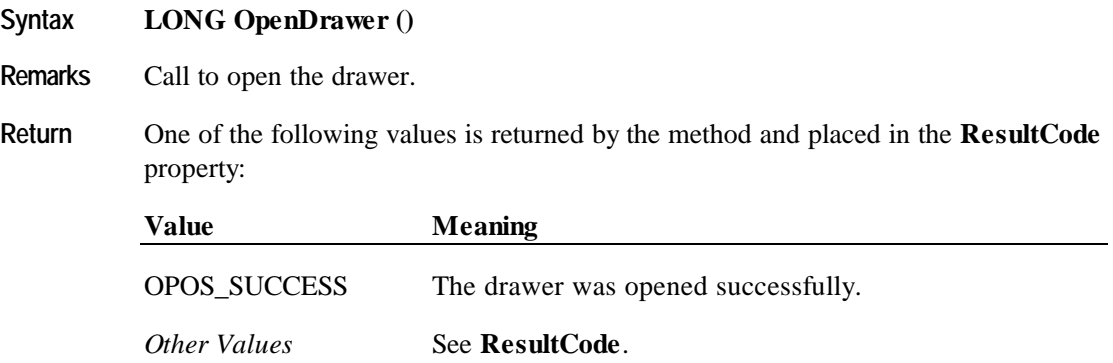

## **WaitForDrawerClose Method**

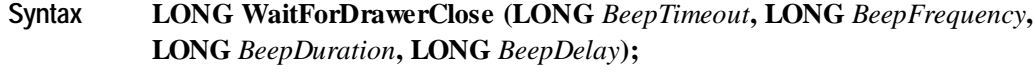

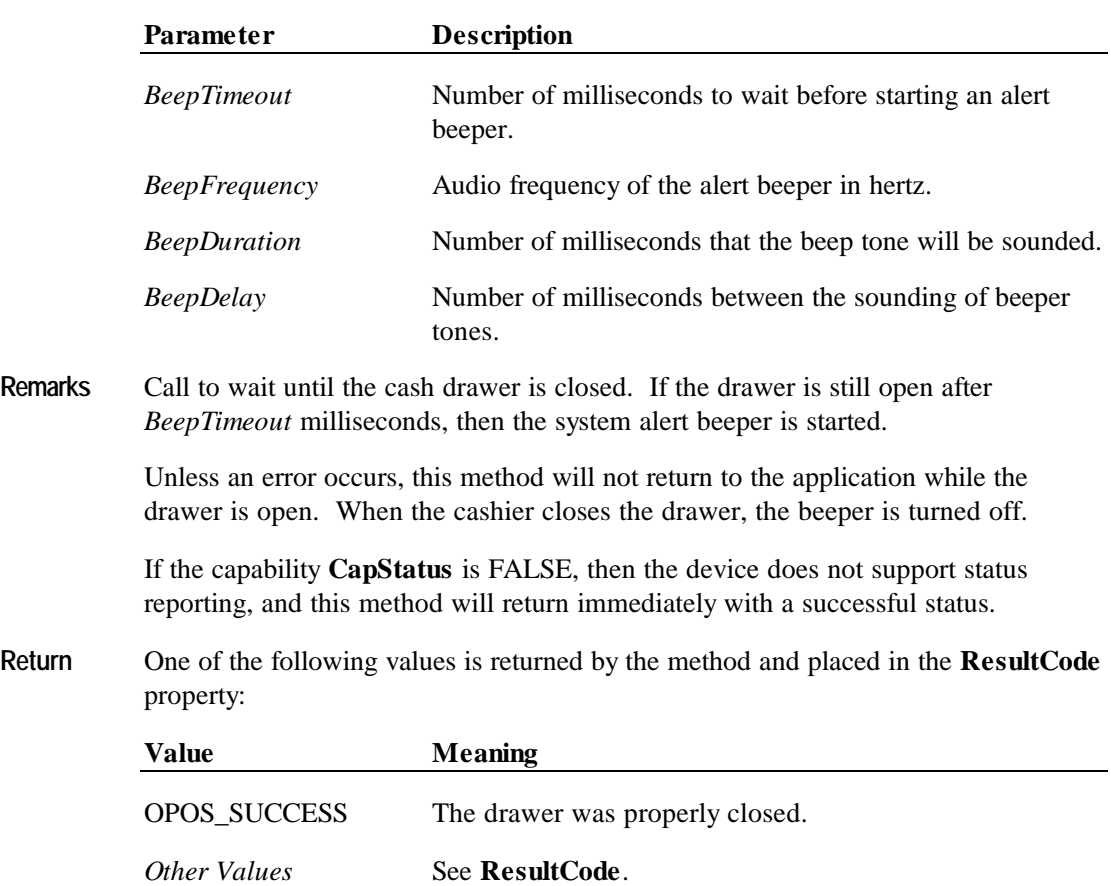

# **Events**

## **StatusUpdateEvent Event**

## **Syntax void StatusUpdateEvent (LONG** *Status***);**

The *Status* parameter contains the updated drawer status.

## *Release 1.0 - 1.2*

If *Status* contains a non-zero value, then the drawer is open. If *Status* contains a zero value, then the drawer is closed.

## *Release 1.3 and later*

One of the following values may be returned:

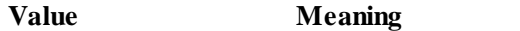

 $CASH$ \_SUE\_DRAWERCLOSED ( = 0 ) The drawer is closed.

 $CASH$ \_SUE\_DRAWEROPEN  $( = 1 )$ The drawer is open.

*Power reporting StatusUpdateEvent values*

See **StatusUpdateEvent** description on page 68. (Can only be returned if the application sets **PowerNotify** to OPOS\_PN\_ENABLED.)

**Remarks** Fired when the open status of the drawer changes.

If the capability **CapStatus** is FALSE, then the device does not support status reporting, and this event will never be fired.

# **CHAPTER 5 CAT - Credit Authorization Terminal**

# **Summary**

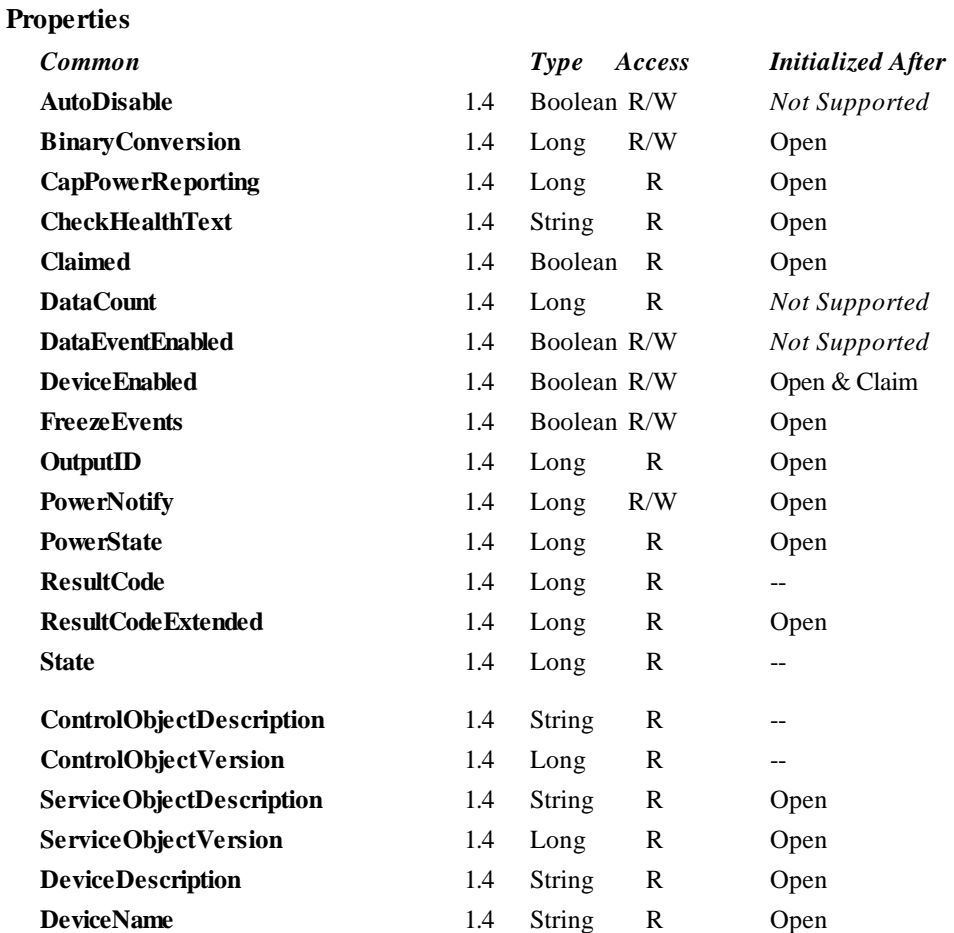

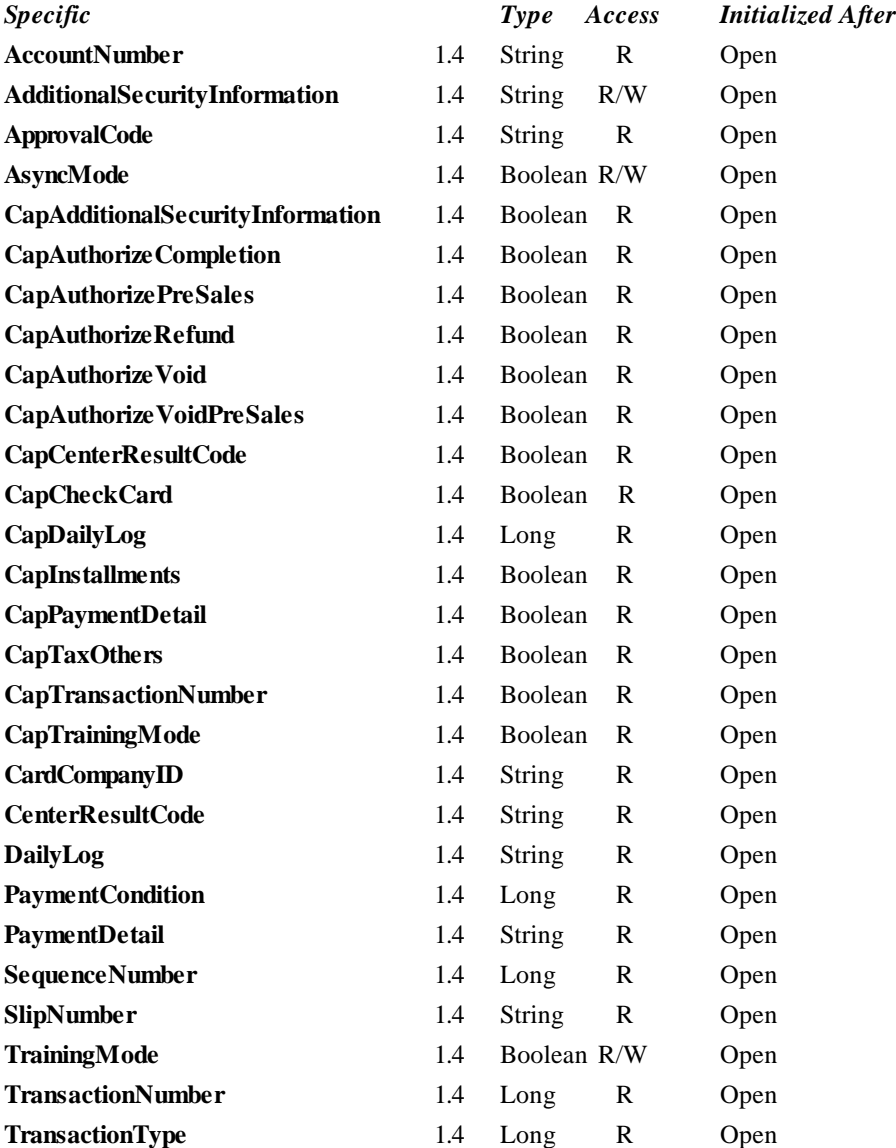

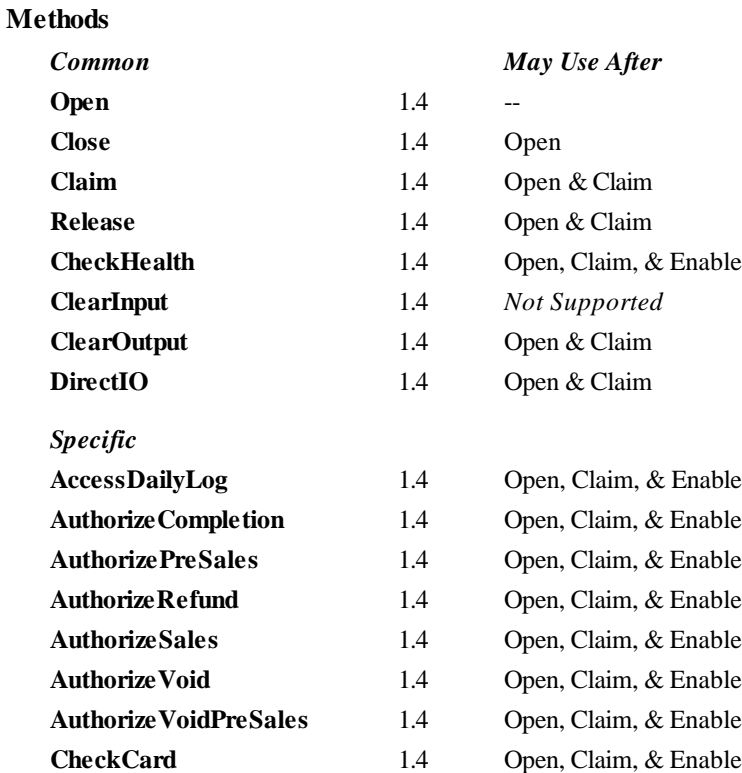

### **Events**

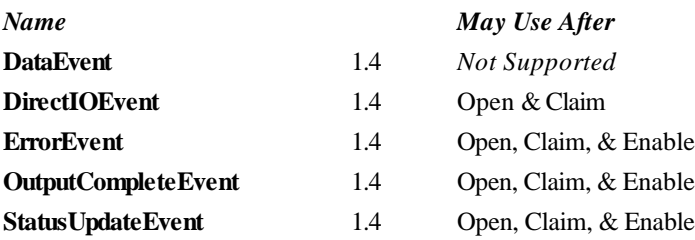

# **General Information**

The CAT Control's OLE programmatic ID is "OPOS.CAT".

## *This device was added in OPOS Release 1.4.*

## **Description of terms**

• Authorization method

Methods defined by this device class that have the *Authorize* prefix in their name. These methods require communication with an approval agency.

• Authorization operation

The period from the invocation of an authorization method until the authorization is completed. This period differs depending upon whether operating in synchronous or asynchronous mode.

• Credit Authorization Terminal (CAT) Device

A CAT device typically consists of a display, keyboard, magnetic stripe card reader, receipt printing device, and a communications device. CAT devices are predominantly used in Japan where they are required by law. Essentially a CAT device can be considered a device that shields the encryption, message formatting, and communication functions of an electronic funds transfer (EFT) operation from an application.

• Purchase

The transaction that allows credit card payment at the POS. It is independent of payment methods (for example, lump-sum payment, payment in installments, revolving payment, etc.).

Cancel Purchase

The transaction to request voiding a purchase *on the date of purchase*.

• Refund Purchase

The transaction to request voiding a purchase *after the date of purchase*. This differs from cancel purchase in that a cancel purchase operation can often be handled by updating the daily log at the CAT device, while the refund purchase operation typically requires interaction with the approval agency.

• Authorization Completion

The state of a purchase when the response from the approval agency is "suspended". The purchase is later completed after a voice approval is received from the card company.

• Pre-Authorization

The transaction to reserve an estimated amount in advance of the actual purchase with customer's credit card presentation and card entry at CAT.

• Cancel Pre-Authorization

The transaction to request canceling pre-authorization.

• Card Check

The transaction to perform a negative card file validation of the card presented by the customer. Typically negative card files contain card numbers that are known to fail approval. Therefore the Card Check operation removes then need for communication to the approval agency in some instances.

• Daily log

The daily log of card transactions that have been approved by the card companies.

**OLE for Retail POS**

Condition of payment such as lump-sum payment, payment by bonus, payment in installments, revolving payment, and the combination of those payments. See the **PaymentCondition** and **PaymentDetail** properties for details.

Approval agency

The agency to decide whether or not to approve the purchase based on the card information, the amount of purchase, and payment type. The approval agency is generally the card company.

## **Capabilities**

The CAT control is capable of the following general mode of operation:

- This standard defines the application interface with the CAT control and does not depend on the CAT device hardware implementation. Therefore, the hardware implementation of a CAT device may be as follows:
	- ♦ Separate type (POS interlock)
		- The dedicated CAT device is externally connected to the POS (for instance, via an RS-232 connection).
	- ♦ Built-in type

The hardware structure is the same as the separate type but is installed within the POS housing.

- The CAT device receives each authorization request containing a purchase amount and tax from CAT control.
- The CAT device generally requests the user to swipe a magnetic card when it receives an authorization request from CAT control.
- Once a magnetic card is swiped at the CAT device, the device sends the purchase amount and tax to the approval agency using the communications device.
- The CAT device returns the result from the approval agency to the CAT control. The returned data will be stored in the authorization properties by the CAT control for access by applications.

## **Model**

The general models for the CAT control are shown below:

- The CAT control basically follows the output device model. However, multiple methods cannot be issued for asynchronous output; only 1 outstanding asynchronous request is allowed.
- The CAT control issues requests to the CAT device for different types of authorization by invoking the following methods.

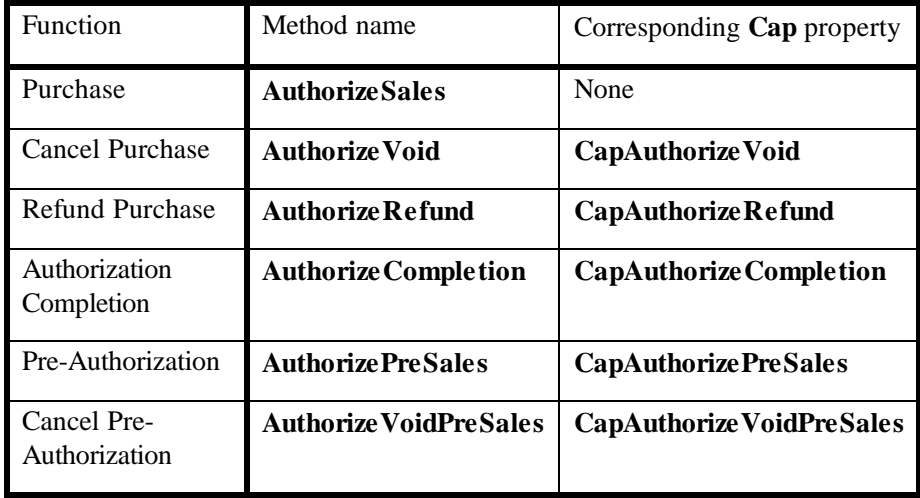

• The CAT control issues requests to the CAT device for special processing local to the CAT device by invoking the following methods.

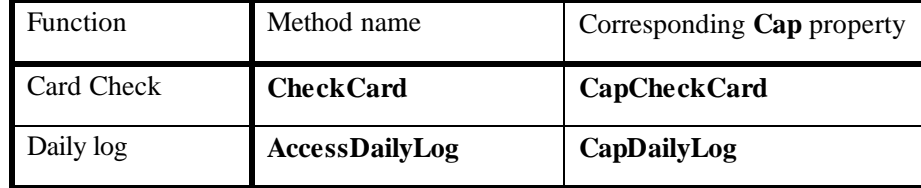

• The CAT control stores the authorization results in the following properties when an authorization operation sucessfully completes:

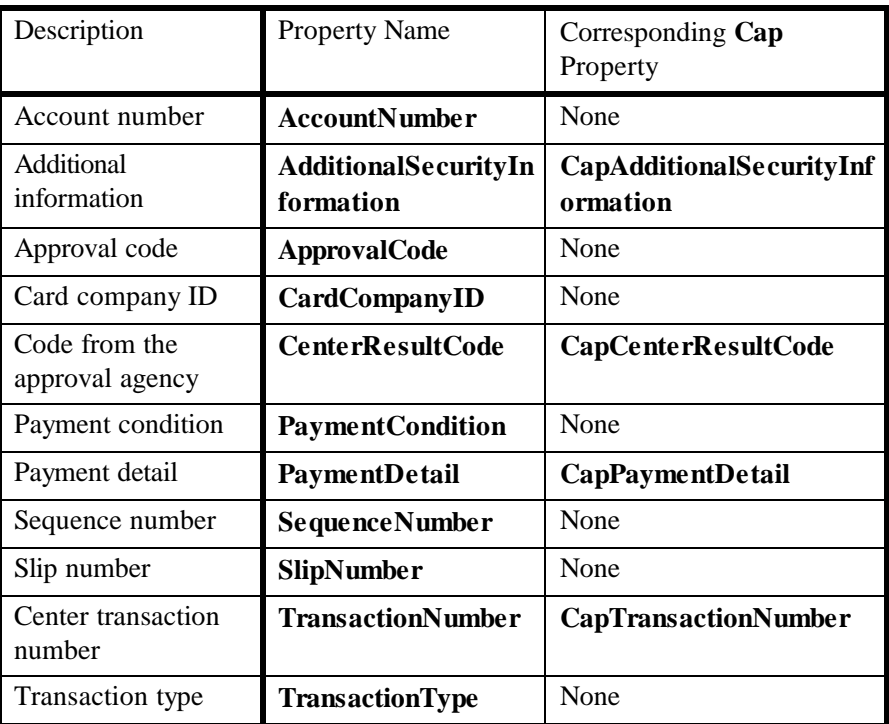

• The **AccessDailyLog** method sets the following property:

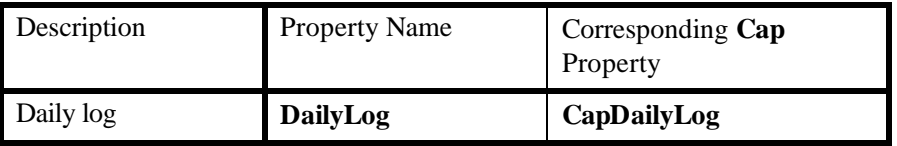

• Sequence numbers are used to validate that the properties set at completion of a method are indeed associated with the completed method. An incoming *SequenceNumber* argument for each method is compared with the resulting **SequenceNumber** property after the operation associated with the method has completed. If the numbers do not match, or if an application fails to identify the number, there is no guarantee that the values of the properties listed in the two tables correspond to the completed method.

**OLE for Retail POS**

- The **AsyncMode** property determines if methods are run synchronously or asynchronously.
	- $\checkmark$  When **AsyncMode** is FALSE, methods will be executed synchronously and their corresponding properties will contain data when the method returns.
	- $\checkmark$  When **AsyncMode** is TRUE, methods will return immediately to the application. When the operation associated with the method completes, each corresponding property will be updated by the CAT control prior to an **OutputCompleteEvent**. When **AsyncMode** is TRUE, methods cannot be issued immediately after issuing a prior method; only one outstanding asynchronous method is allowed at a time. However, **ClearOutput** is an exception because its purpose is to cancel an outstanding asynchronous method.
- The methods supported and their corresponding properties vary depending on the CAT control implementation. Applications should verify that particular **Cap** properties are supported before utilizing the capability dependent methods and properties.
- Results of synchronous calls to methods and writable properties will be stored in **ResultCode**. Results of asynchronous processing will be indicated by an **OutputCompleteEvent** or returned in the *Resultcode* argument of an **ErrorEvent***.* If **ResultCode** or the *ResultCode* argument is OPOS E EXTENDED, detailed device specific information may be stored to **ResultCodeExtended** in synchronous mode and stored to **ErrorEvent** argument *ResultCodeExtended* in asynchronous mode. The result code from the approval agency will be stored in **CenterResultCode** in either mode.
- Training mode occurs continually when **TrainingMode** is TRUE. To discontinue training mode, set **TrainingMode** to FALSE.
- An outstanding asynchronous method can be canceled via the **ClearOutput** method.
- The Daily log can be collected by the **AccessDailyLog** method. Collection will be run either synchronously or asynchronously according to the value of **AsyncMode**.

• Following is the general usage sequence of the CAT control.

Synchronous Mode:

- **Open**
- **Claim**
- **DeviceEnabled**=TRUE
- Definition of the argument *SequenceNumber*
- **AuthorizeSales**()
- Check **ResultCode**
- Verify that the **SequenceNumber** property matches the value of the
- **AuthorizeSales()** *SequenceNumber* argument
- Access the properties set by **AuthorizeSales()**
- **DeviceEnabled**=FALSE
- **Release**
- **Close**

## Asynchronous Mode:

- **Open**
- **Claim**
- **DeviceEnabled**=TRUE
- **AsyncMode**=TRUE
- Definition of the argument *SequenceNumber*
- **AuthorizeSales**()
- Check **ResultCode**
- **–** Wait for **OutputCompleteEvent**
- Check the argument *ResultCode*
- Verify that the **SequenceNumber** property matches the value of the

**AuthorizeSales()** *SequenceNumber* argument

- Access the properties set by **AuthorizeSales()**
- **DeviceEnabled**=FALSE
- **Release**
- **Close**

## **Device sharing**

The CAT is an exclusive-use device, as follows:

- After opening the device, properties are readable.
- The application must claim the device before enabling it.
- The application must claim and enable the device before calling methods that manipulate the device.
- See the"Summary"table for precise usage prerequisites.

# **Properties**

## **AccountNumber Property R**

### **Syntax BSTR AccountNumber;**

**Remarks** This property is initialized to NULL by the **Open** method and is updated when an authorization operation successfully completes.

## **AdditionalSecurityInformation Property R/W**

## **Syntax BSTR AdditionalSecurityInformation;**

- **Remarks** An application can send data to the CAT device by setting this property before issuing an authorization method. Also, data obtained from the CAT device and not stored in any other property as the result of an authorization operation (for example, the account code for a loyalty program) can be provided to an application by storing it in this property. Since the data stored here is device specific, this should not be used for any development that requires portability. The format of this data depends on **BinaryConversion** property. See **BinaryConversion** property for more details.
- **See Also** CapAdditionalSecurityInformation Property; BinaryConversion Property

## **ApprovalCode Property R**

## **Syntax BSTR ApprovalCode;**

**Remarks** This property is initialized to NULL by the **Open** method and is updated when an authorization operation successfully completes.

## **AsyncMode Property R/W**

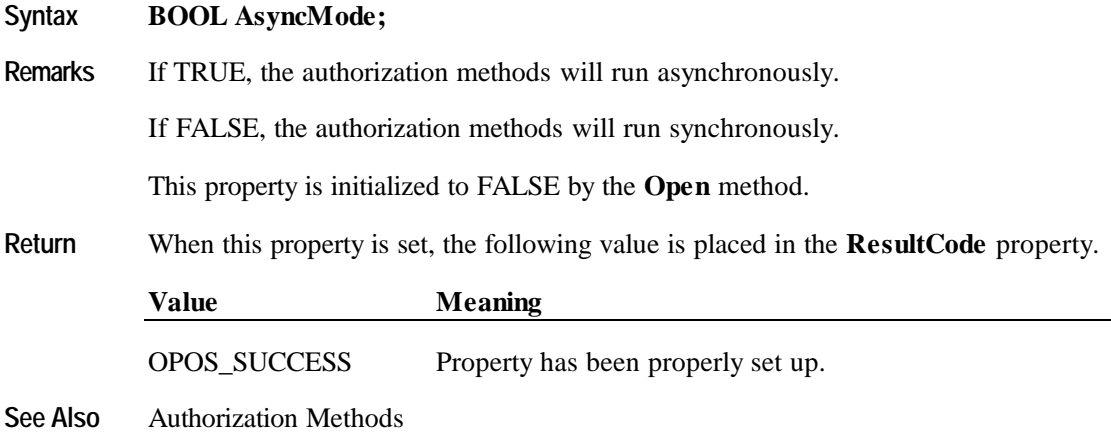

## **CapAdditionalSecurityInformation Property**

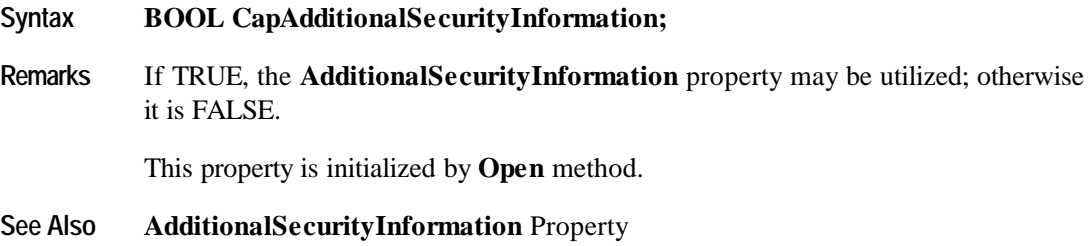

## **CapAuthorizeCompletion Property**

- **Syntax BOOL CapAuthorizeCompletion;**
- **Remarks** If TRUE, the **AuthorizeCompletion** method has been implemented; otherwise it is FALSE.

This property is initialized by the **Open** method.

**See Also AuthorizeCompletion** Method

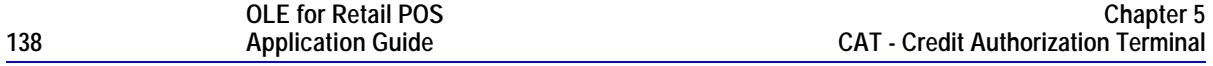

# **CapAuthorizePreSales Property**

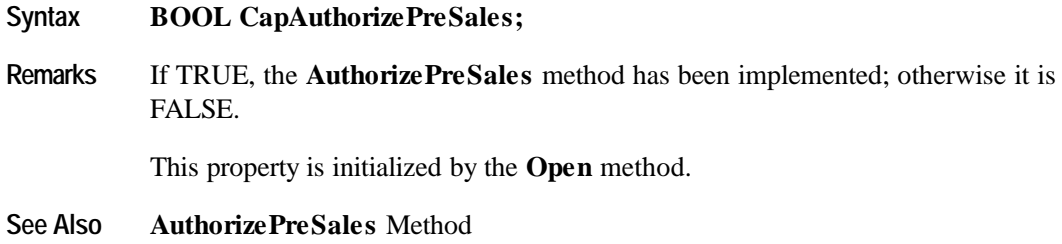

# **CapAuthorizeRefund Property**

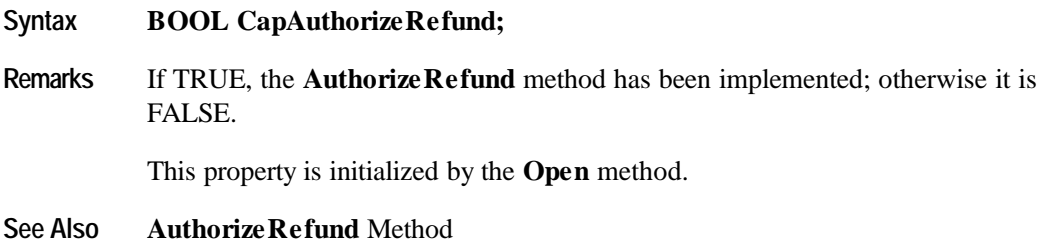

# **CapAuthorizeVoid Property**

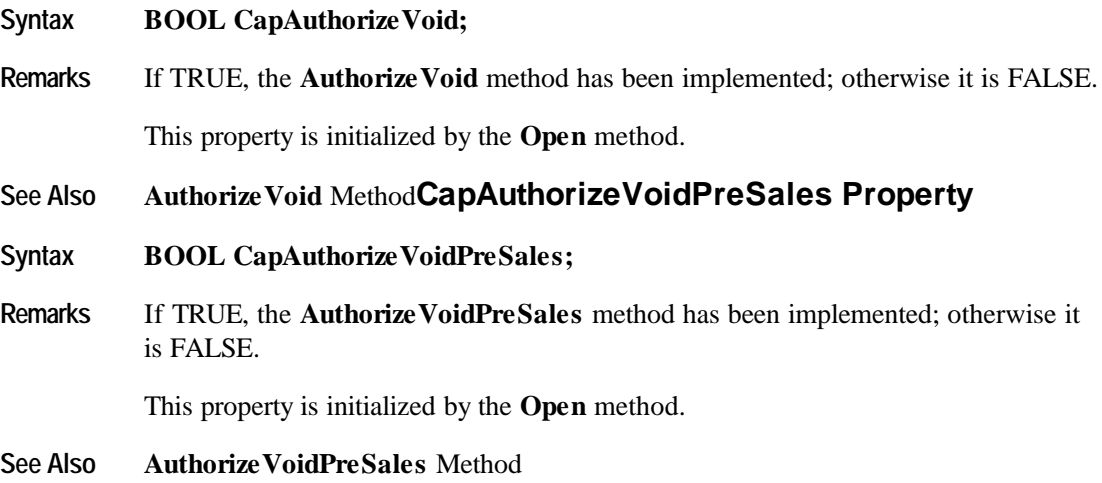

# **CapCenterResultCode property**

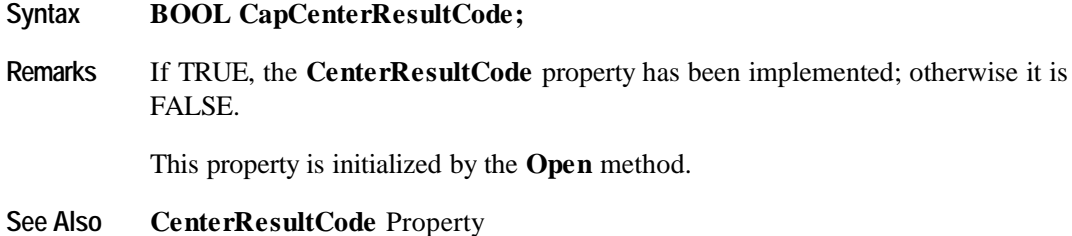

# **CapCheckCard Property**

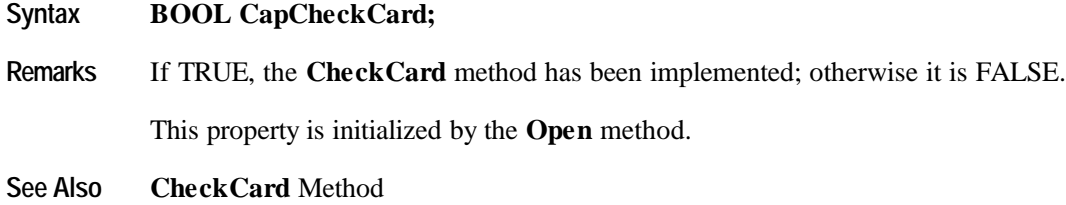

# **CapDailyLog Property**

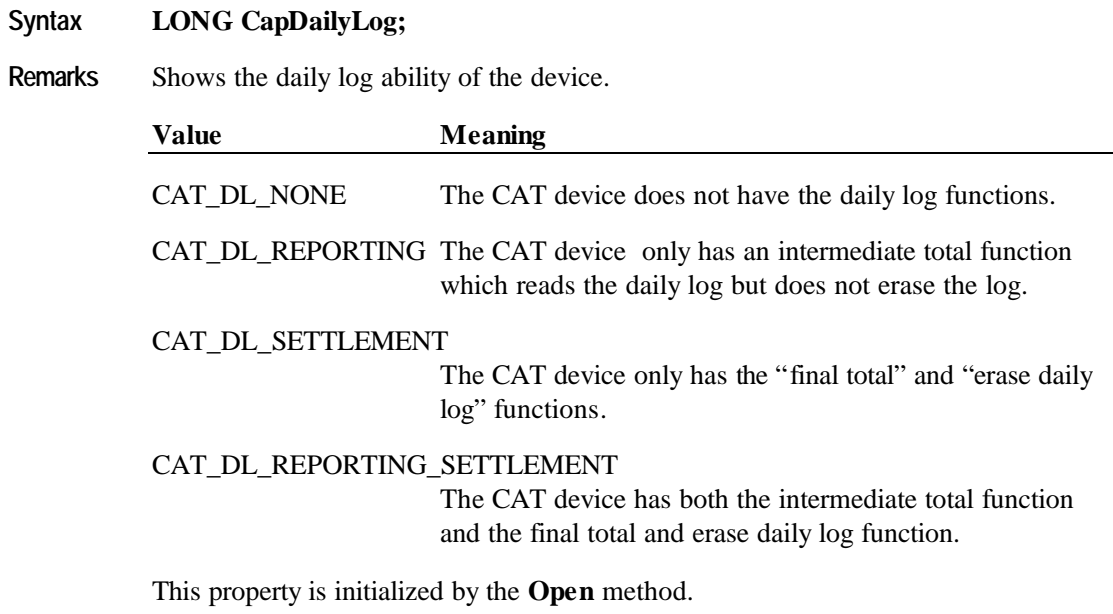

**See Also DailyLog** Property; **AccessDailyLog** Method

## **CapInstallments Property**

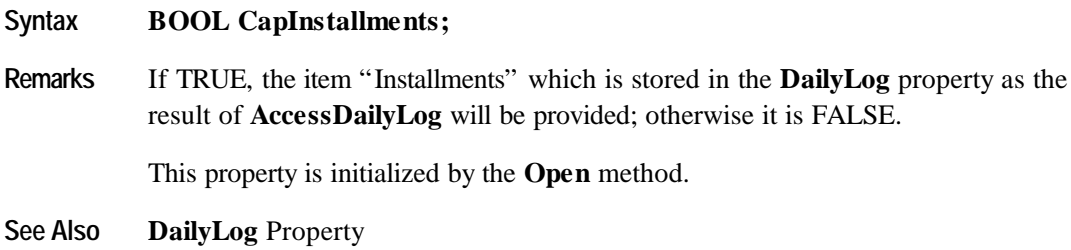

# **CapPaymentDetail Property**

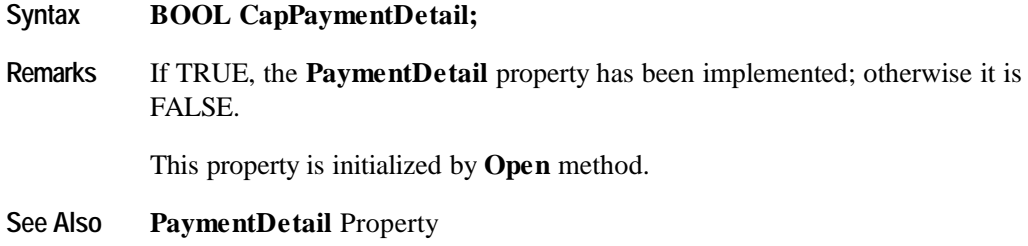

# **CapTaxOthers Property**

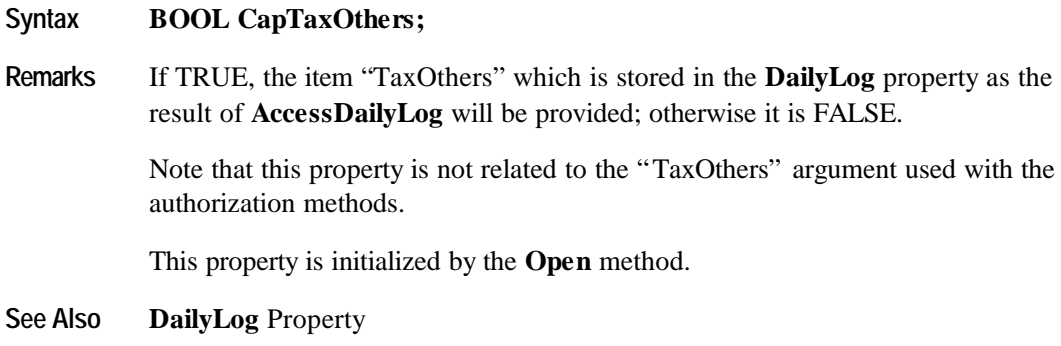

# **CapTransactionNumber Property**

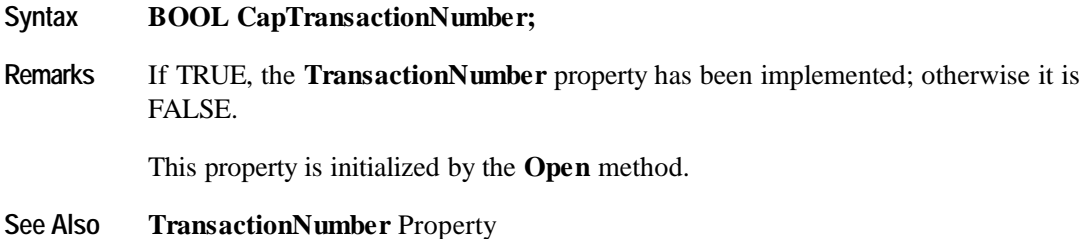

## **CapTrainingMode Property**

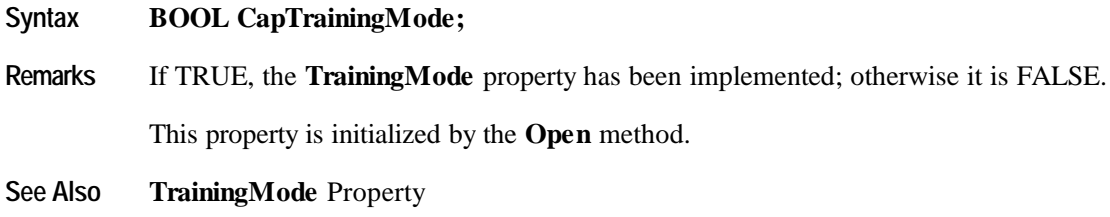

## **CardCompanyID Property R**

## **Syntax BSTR CardCompanyID;**

**Remarks** This property is initialized to NULL by the **Open** method and is updated when an authorization operation successfully completes.

The length of the ID string varies depending upon the CAT device.

## **CenterResultCode Property R**

## **Syntax BSTR CenterResultCode;**

**Remarks** Contains the code from the approval agency. Check the approval agency for the actual codes to be stored.

> This property is initialized to NULL by the **Open** method and is updated when an authorization operation successfully completes

## **DailyLog Property R**

## **Syntax BSTR DailyLog;**

**Remarks** Stores the result of the **AccessDailyLog** method. The data is delimited by CR(13)+LF(10) for each transaction and is stored in ASCII code. The detailed data of each transaction is comma separated [i.e. delimited by "," (44)].

The details of one transaction are shown as follows:

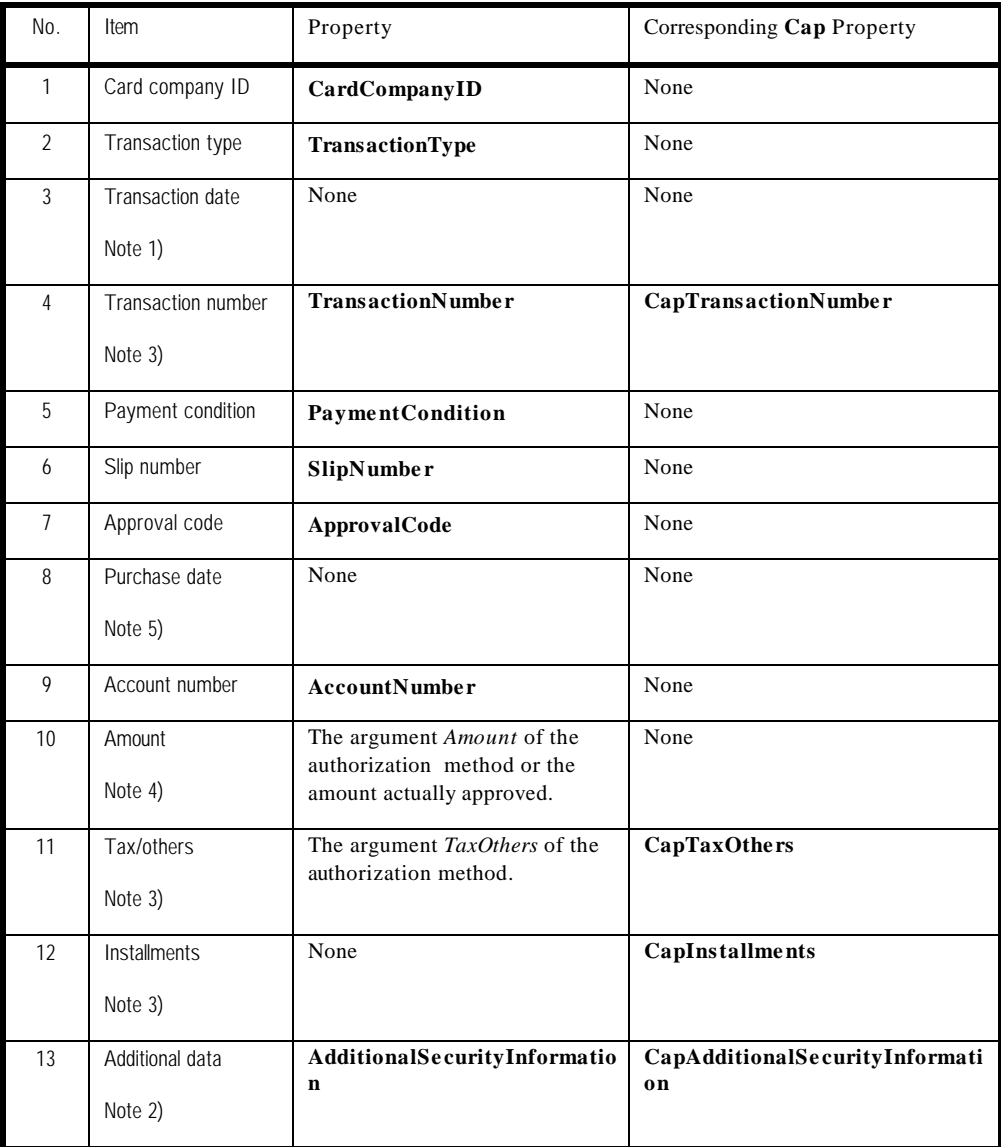

Notes from the previous table:

### 1) Format

**OLE for Retail POS**

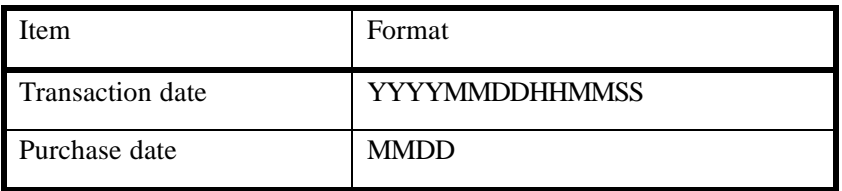

Some CAT devices may not support seconds by the internal clock. In that case, the seconds field of the transaction date is filled with "00"

## 2) Additional data

The area where the CAT device stores the vendor specific data. This enables an application to receive data other than that defined in this specification. The data stored here is vendor specific and should not be used for development which places an importance on portability.

### 3) If the corresponding **Cap** property is FALSE

**Cap** property is set to FALSE if the CAT device provides no corresponding data. In such instances, the item can't be displayed so the next comma delimiter immediately follows. For example, if "Amount" is 1234 yen and "Tax/others" is missing and "Installments" is 2, the description will be "1234,,2". This makes the description independent of **Cap** property and makes the position of each data item consistent.

### 4) Amount

Amount always includes "Tax/others" even if item 11 is present.

5) Purchase date

The date manually entered for the purchase transaction after approval.
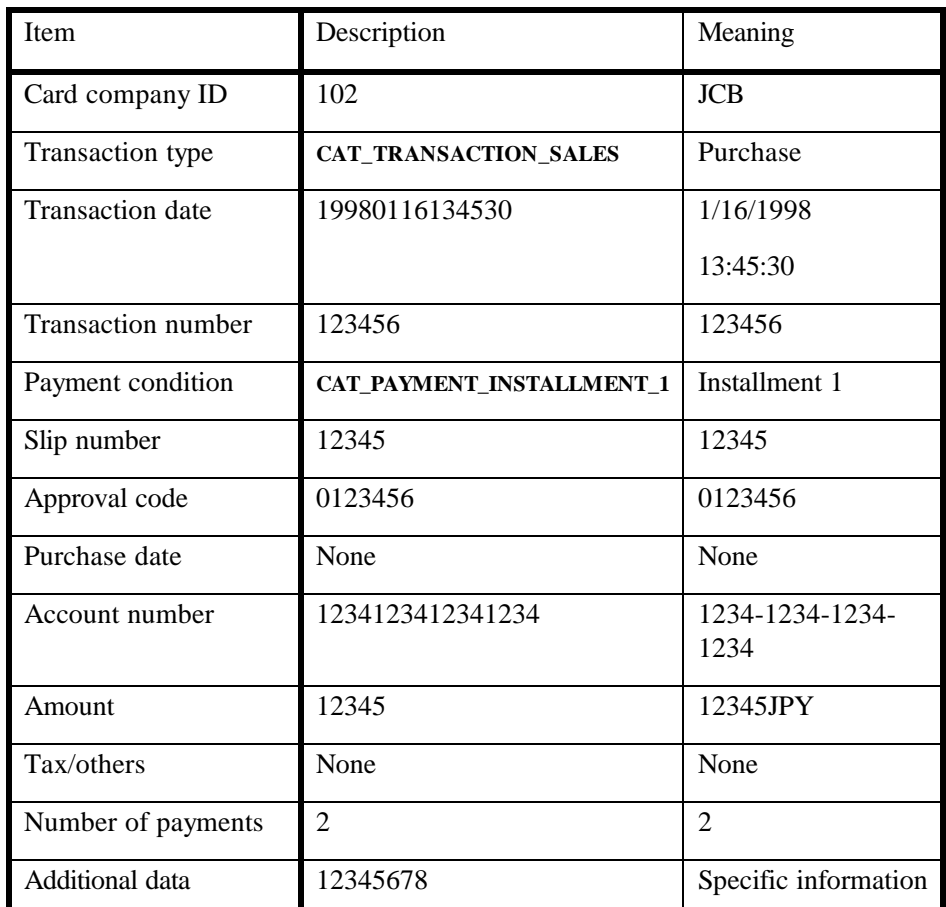

**Example** An example of daily log content is shown below.

The actual data stored in **DailyLog** will be as follows.

102,10,19980116134530,123456,61,12345,0123456,,12341234123412 34,12345,,2,12345678[CR][LF]

**See Also CapDailyLog** Property; **AccessDailyLog** Method

## **PaymentCondition Property R**

### **Syntax LONG PaymentCondition;**

**OLE for Retail POS**

**Remarks** Holds the payment condition of the most recent successful authorization operation.

This property will be set to one of the following values. See **PaymentDetail** for the detailed payment string that correlates to the following **PaymentCondition** values.

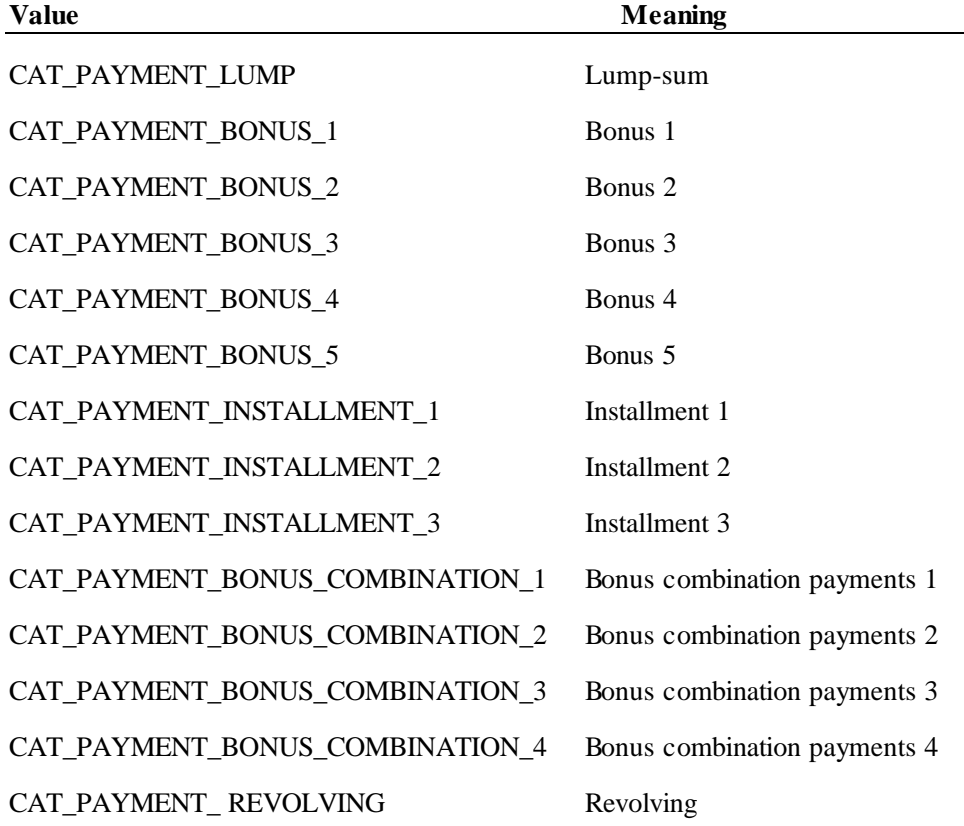

**See Also PaymentDetail** Property

## **PaymentDetail Property R**

### **Syntax BSTR PaymentDetail;**

**Remarks** Contains payment condition details as the result of an authorization operation. Payment details vary depending on the value of **PaymentCondition**. The data will be stored as comma separated ASCII code. NULL means that no data is stored and represents a **BSTR** with zero length data.

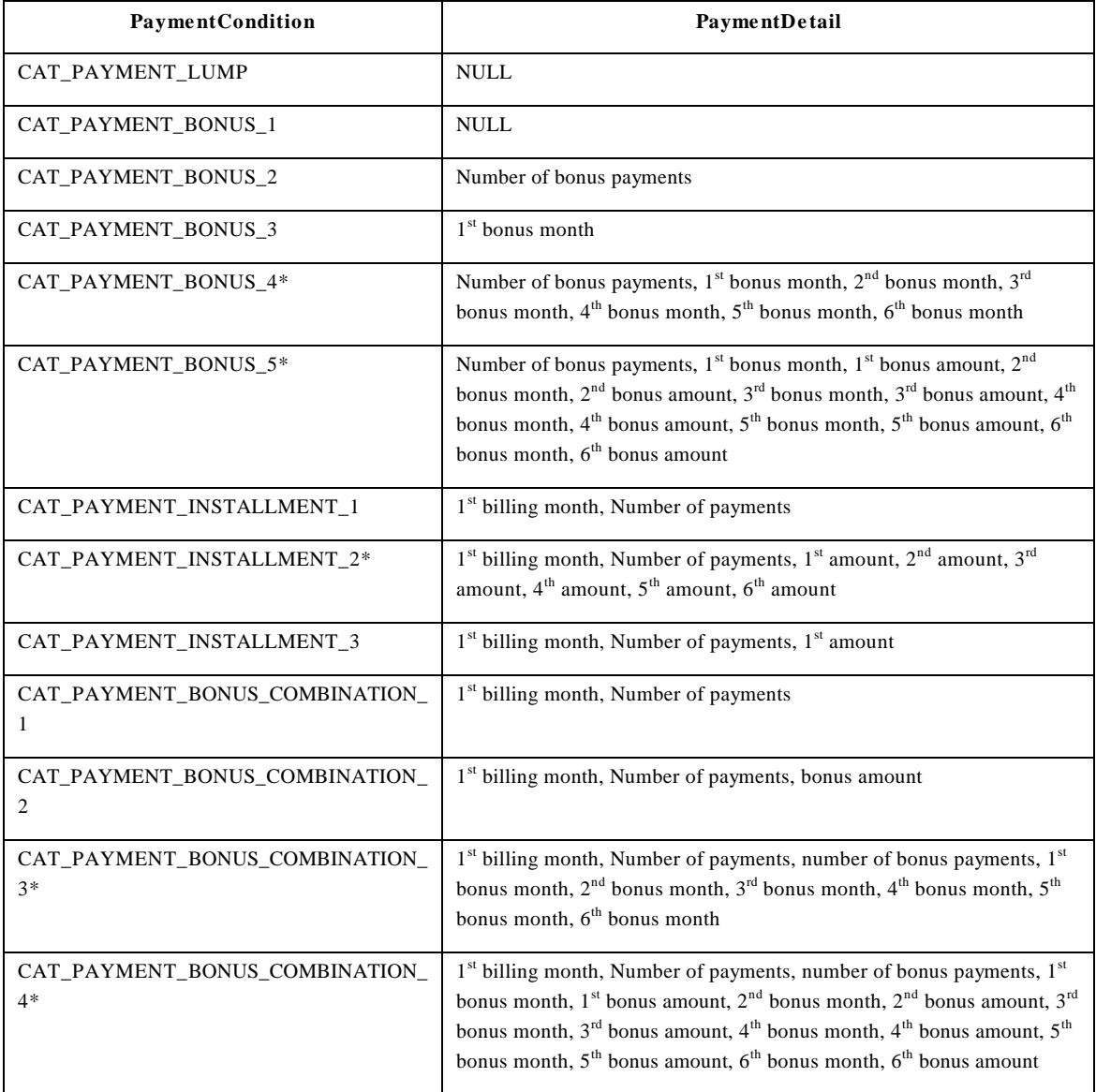

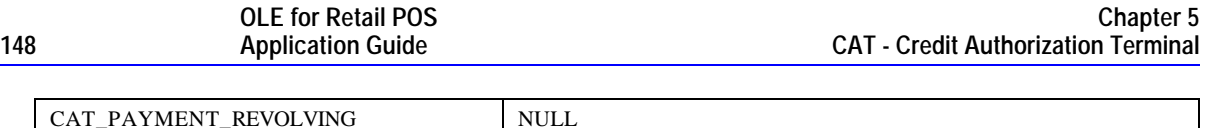

\*Maximum 6 installments

The payment types and names vary depending on the CAT device. The following are the payment types and terms available for CAT devices. Note that there are some differences between OPOS terms and those used by the CAT devices. The goal of this table is to synchronize these terms.

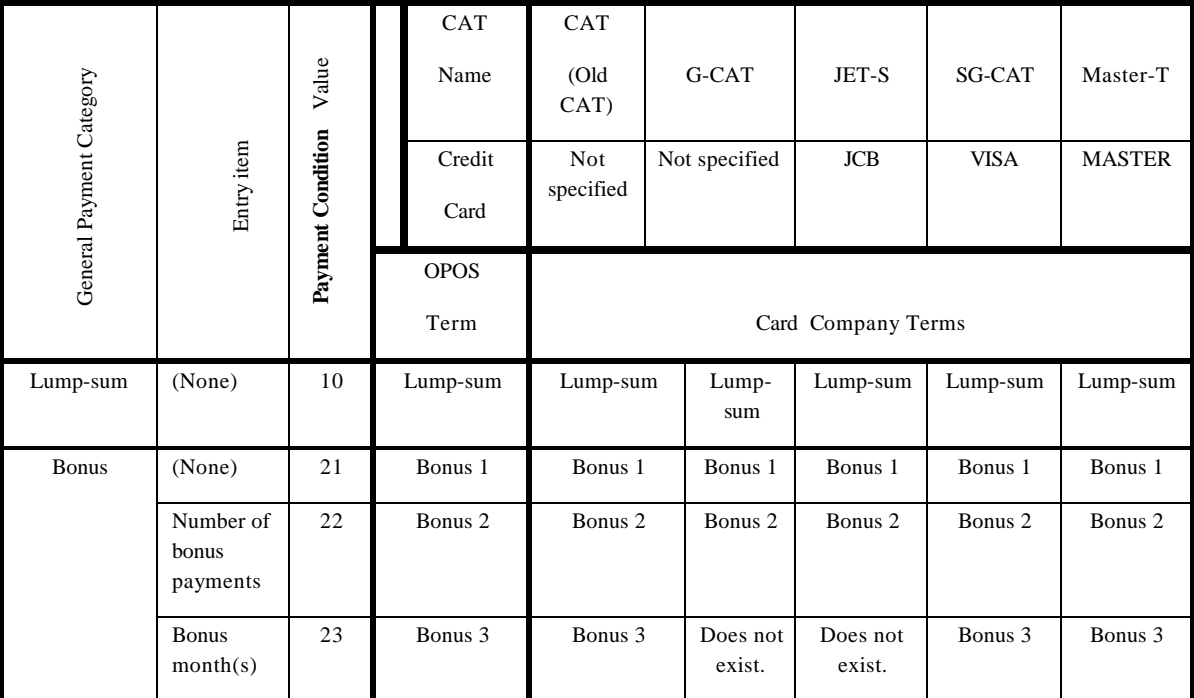

#### **Properties 149**

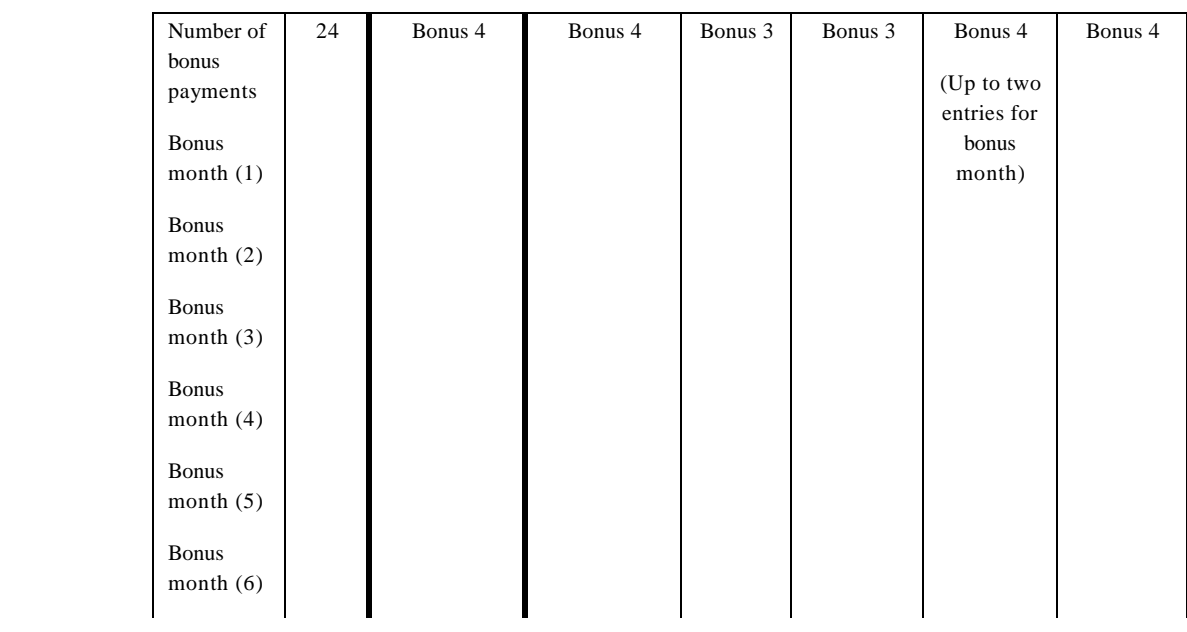

#### **OLE for Retail POS 150 Application Guide**

#### **Chapter 5 CAT - Credit Authorization Terminal**

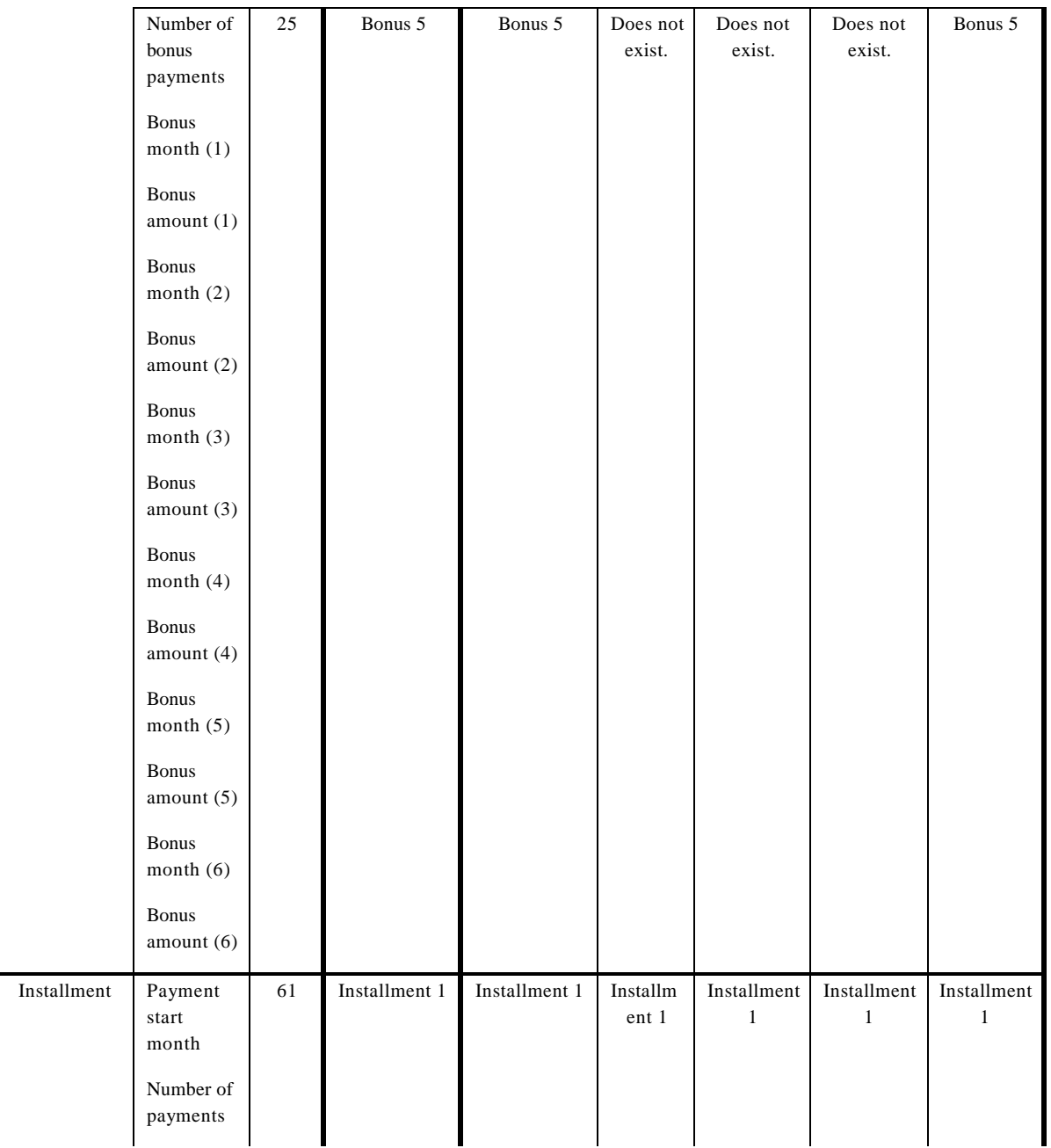

#### **Properties 151**

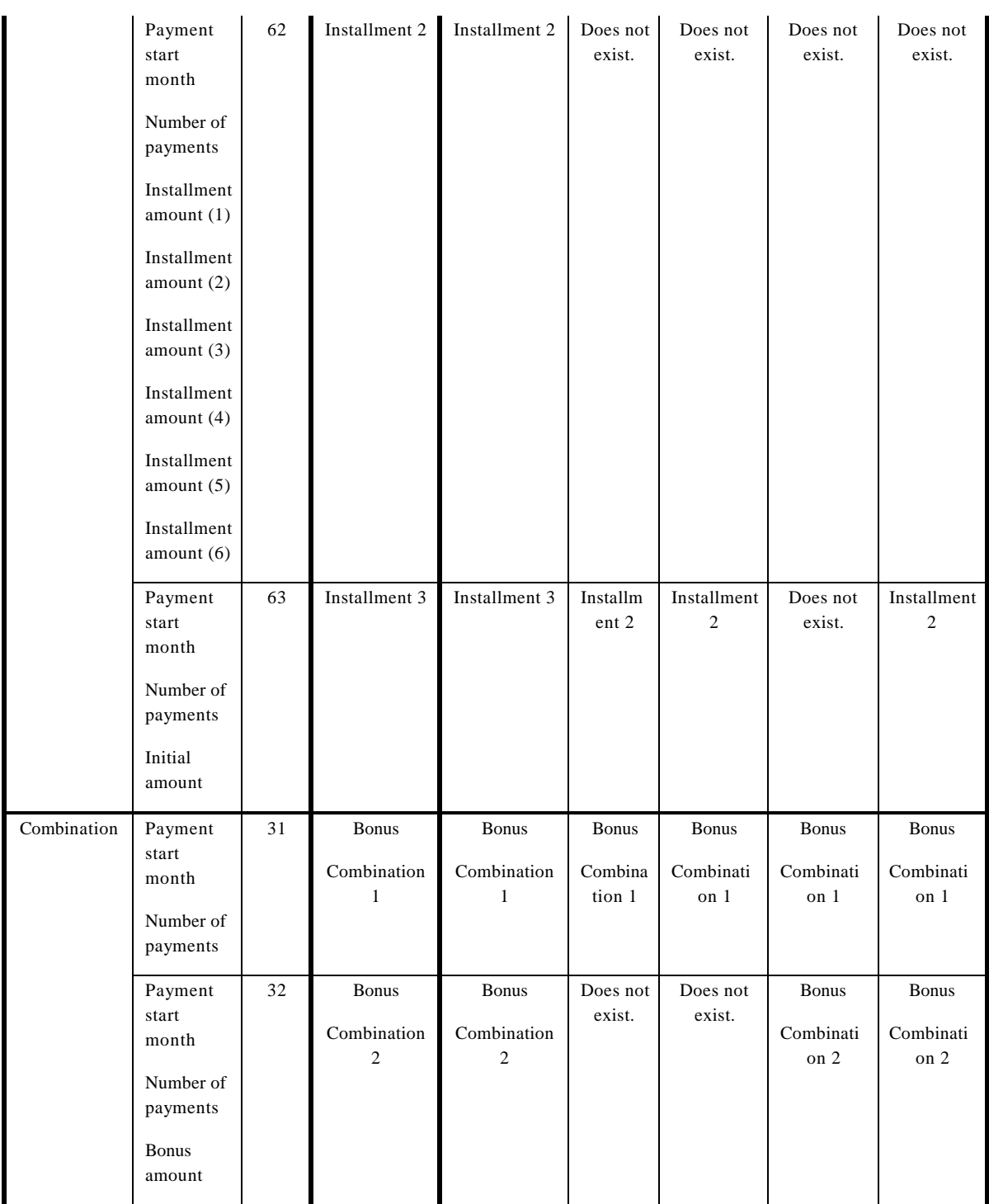

#### **OLE for Retail POS 152 Application Guide**

#### **Chapter 5 CAT - Credit Authorization Terminal**

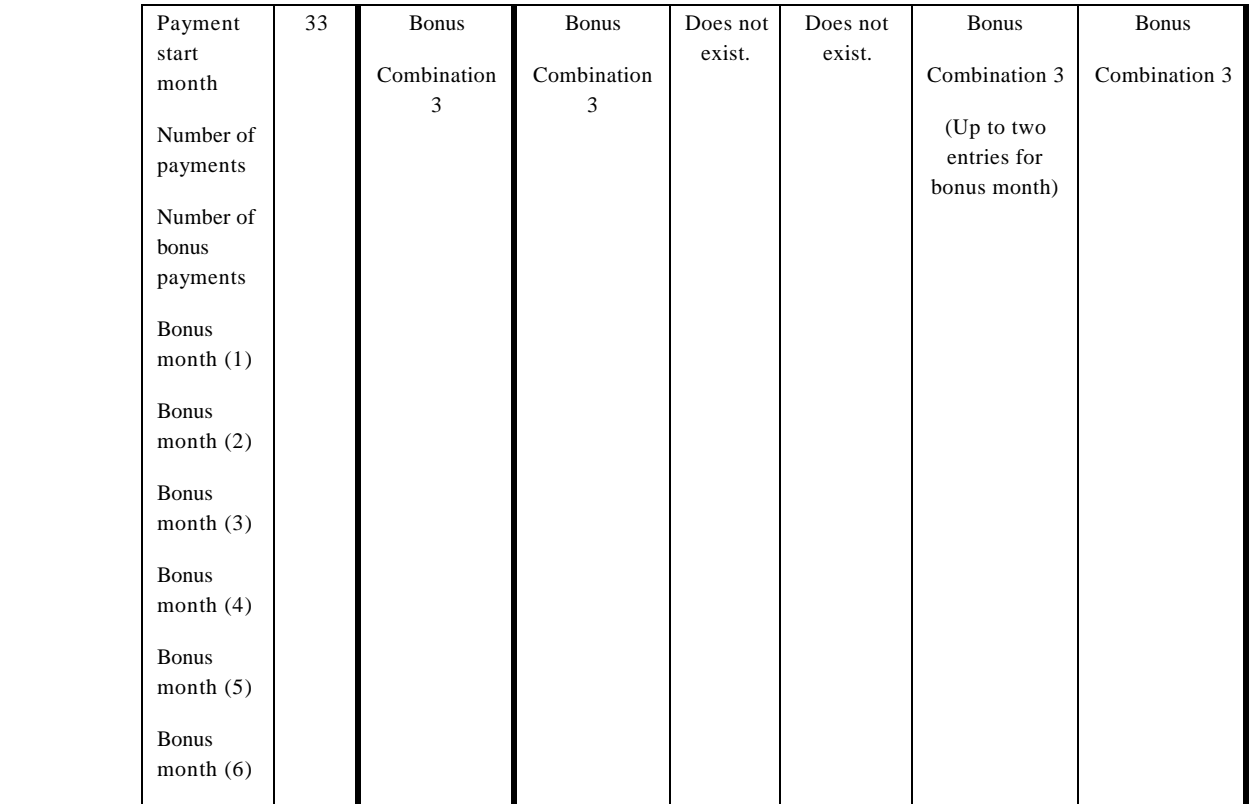

#### **Properties 153**

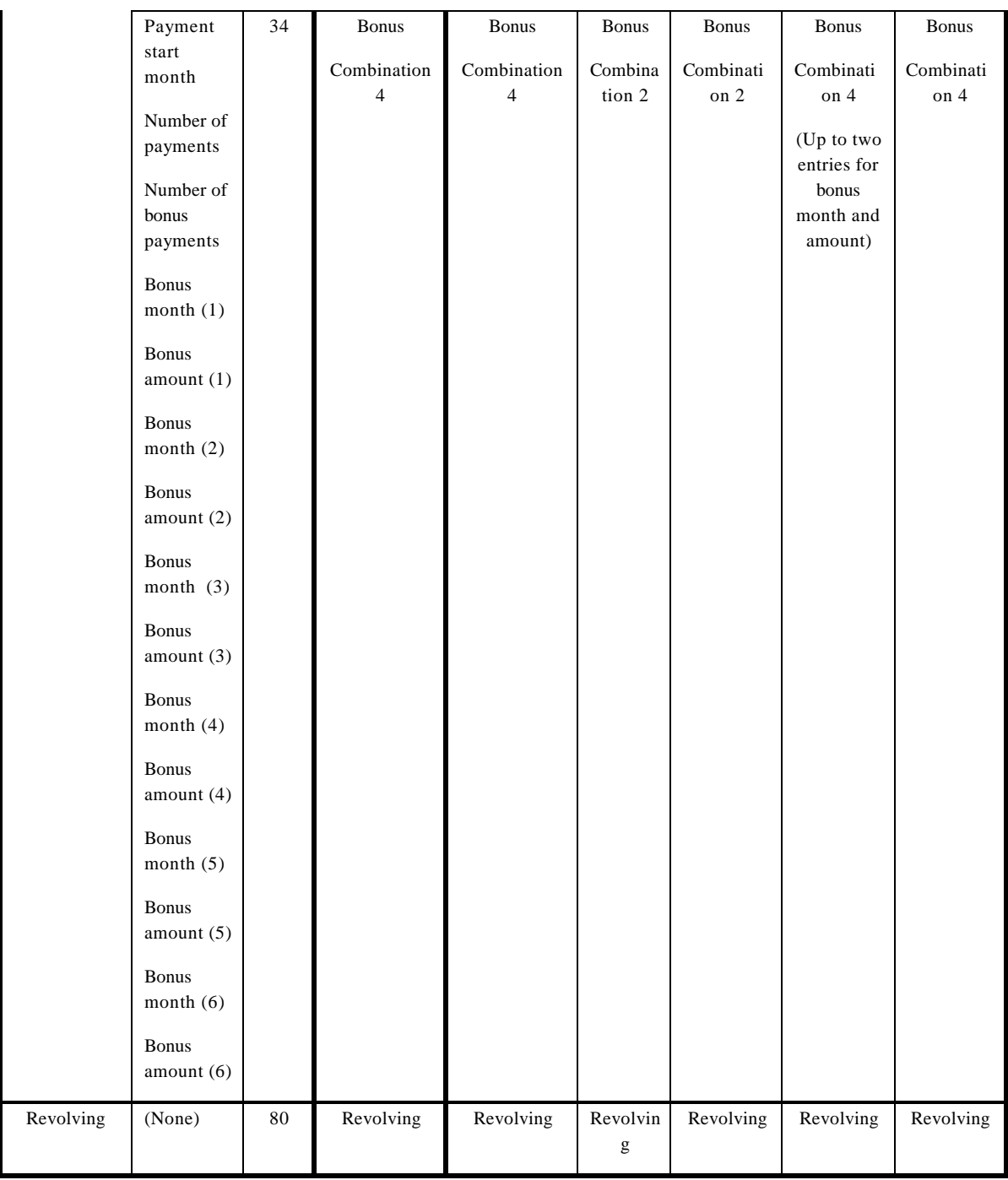

**See Also CapPaymentDetail** Property

### **SequenceNumber Property R**

### **Syntax LONG SequenceNumber;**

**Remarks** Stores a "sequence number" as the result of each method call. This number needs to be checked by an application to see if it matches with the argument *SequenceNumber* of the originating method.

> If the "sequence number" returned from the CAT device is not numeric, the CAT control set this property to zero (0).

This property is initialized to zero (0) by the **Open** method and is updated when an authorization operation successfully completes

### **SlipNumber Property R**

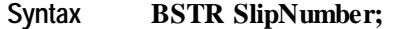

**Remarks** Stores a "slip number" as the result of each authorization operation.

This property is initialized to NULL by the **Open** method and is updated when an authorization operation successfully completes

Document: OLE for Retail POS Application Guide – Rel. 1.4 Filename: OPOS-APG-(Rel-1.4).doc<br>Page: 154 of 728 154 of 728

## **TrainingMode Property R/W**

# **Syntax BOOL TrainingMode;**

**Remarks** If TRUE, each operation will be run in training mode; otherwise each operation will be run in normal mode.

> TrainingMode needs to be explicitly set to FALSE by an application to exit from training mode, because it will not automatically be set to FALSE after the completion of an operation.

This property will be initialized to FALSE by the **Open** method.

**Return** When this property is set, the following value is placed in the **ResultCode** property.

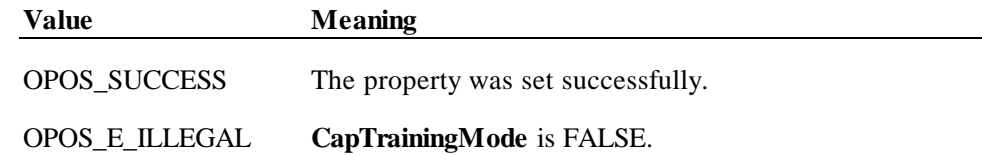

## **TransactionNumber Property R**

### **Syntax BSTR TransactionNumber;**

 **Remarks** Stores a "transaction number" as the result of each authorization operation.

This property is initialized to NULL by the **Open** method and is updated when an authorization operation successfully completes

## **TransactionType Property R**

### **Syntax LONG TransactionType;**

**OLE for Retail POS**

**Remarks** Stores a "transaction type" as the result of each authorization operation.

This property is initialized to zero (0) by the **Open** method and is updated when an authorization operation successfully completes.

This property will be set to one of the following values.

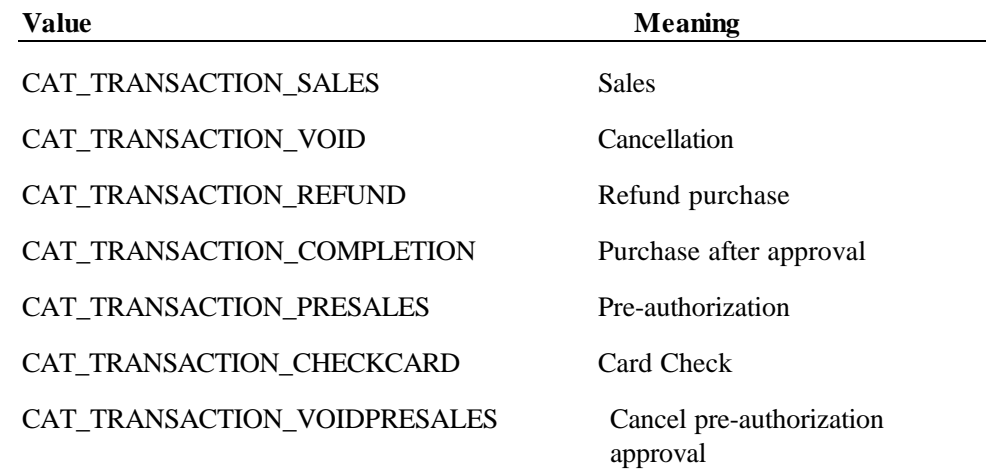

## **Methods**

## **AccessDailyLog Method**

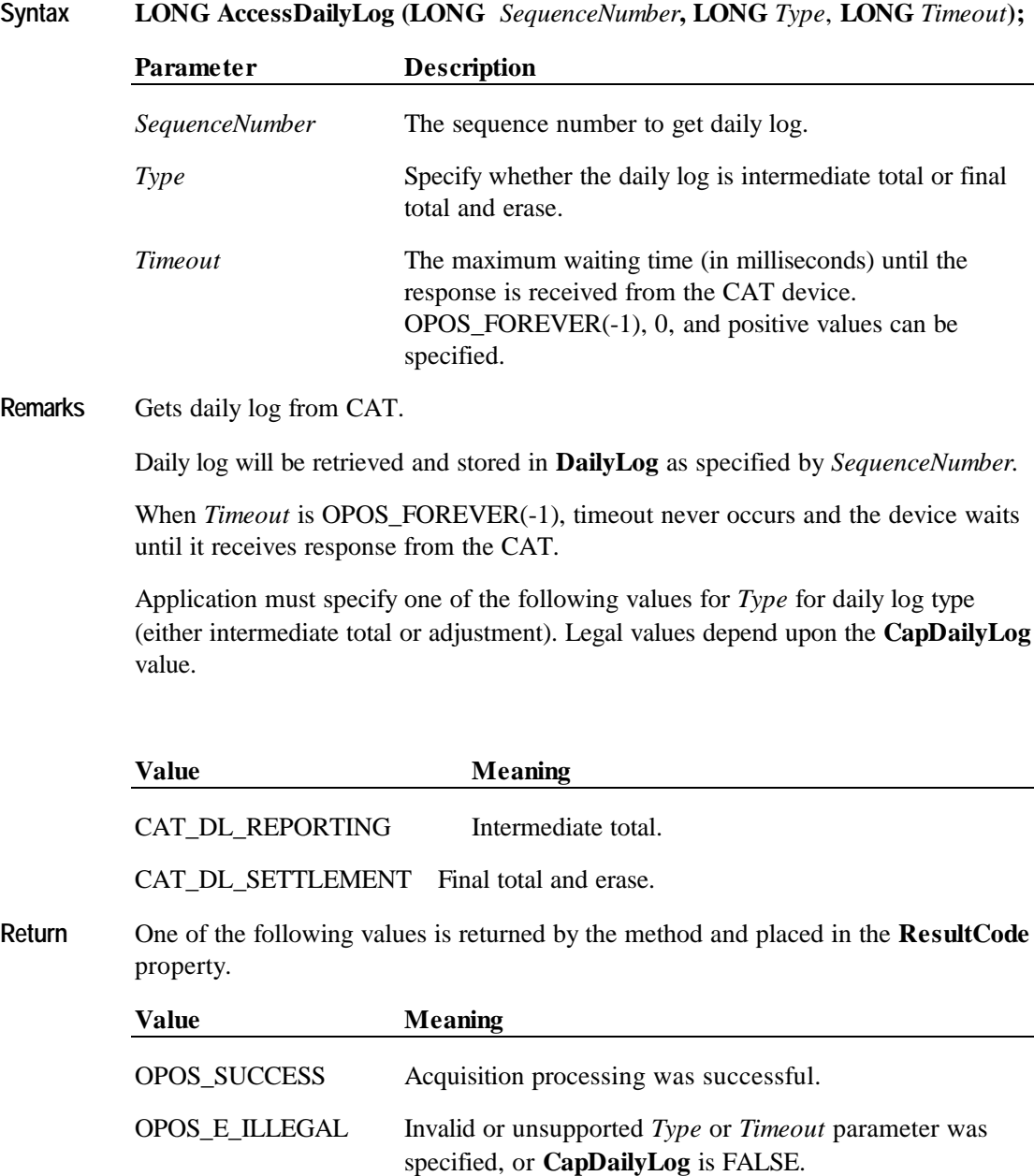

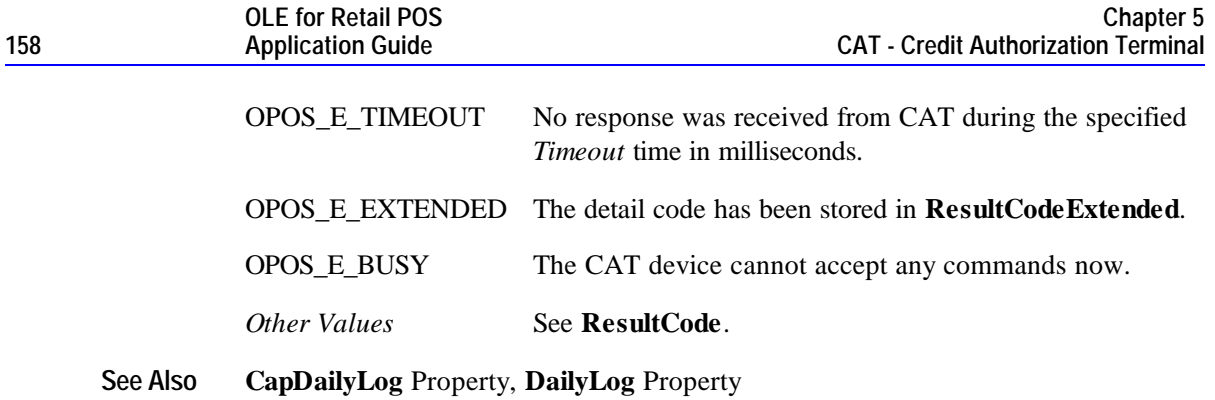

## **AuthorizeCompletion Method**

### **Syntax LONG AuthorizeCompletion (LONG** *SequenceNumber***, CURRENCY** *Amount***, CURRENCY** *TaxOthers***, LONG** *Timeout***);**

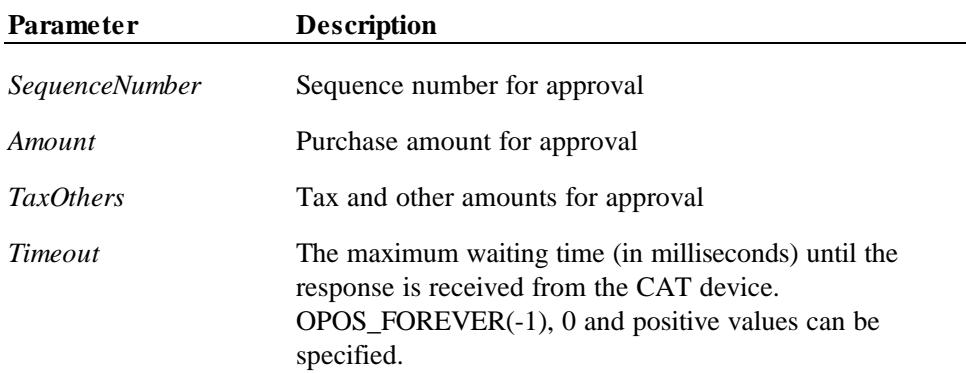

**Remarks** Purchase after approval is intended.

Sales after approval for *Amount* and *TaxOthers* is intended as the approval specified by *SequenceNumber.*

When *Timeout* is OPOS\_FOREVER(-1), timeout never occurs and the device waits until it receives response from the CAT.

**Return** One of the following values is returned by the method and placed in the **ResultCode** property.

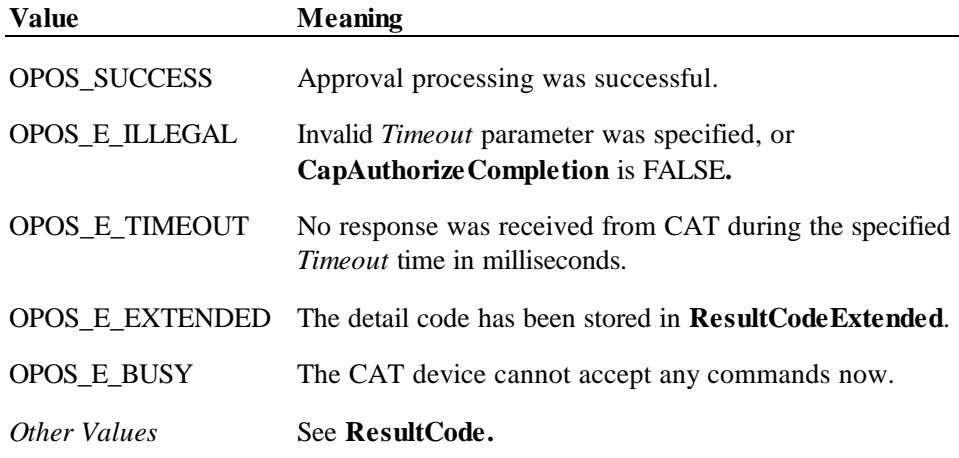

**See Also CapAuthorizeCompletion** Property

.

## **AuthorizePreSales Method**

### **Syntax LONG AuthorizePreSales (LONG** *SequenceNumber***, CURRENCY** *Amount***, CURRENCY** *TaxOthers***, LONG** *Timeout***);**

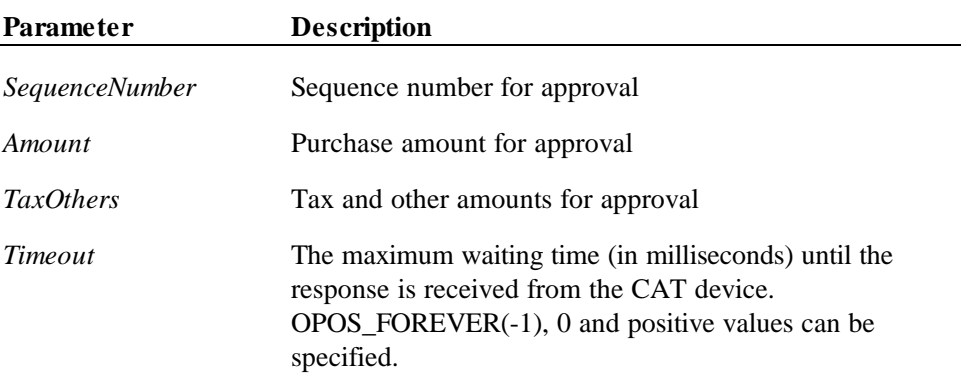

**Remarks** Makes a pre-authorization.

Pre-authorization for *Amount* and *TaxOthers* is made as the approval specified by *SequenceNumber.*

When *Timeout* is OPOS\_FOREVER(-1), timeout never occurs and the device waits until it receives response from the CAT.

**Return** One of the following values is returned by the method and placed in the **ResultCode** property.

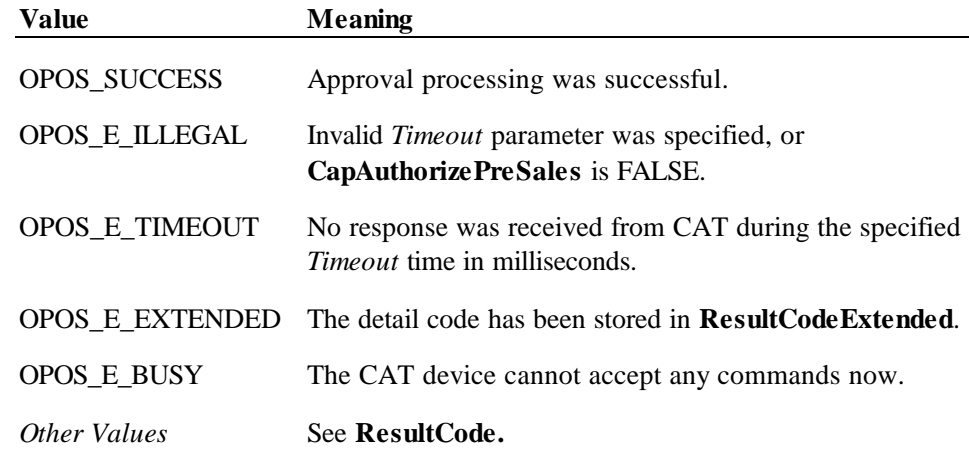

**See Also CapAuthorizePreSales** Property

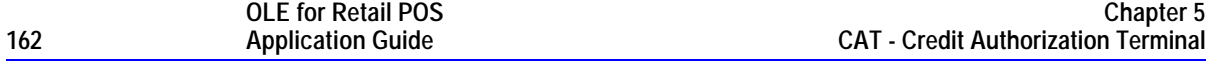

## **AuthorizeRefund Method**

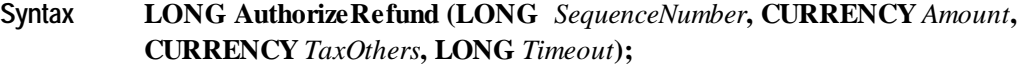

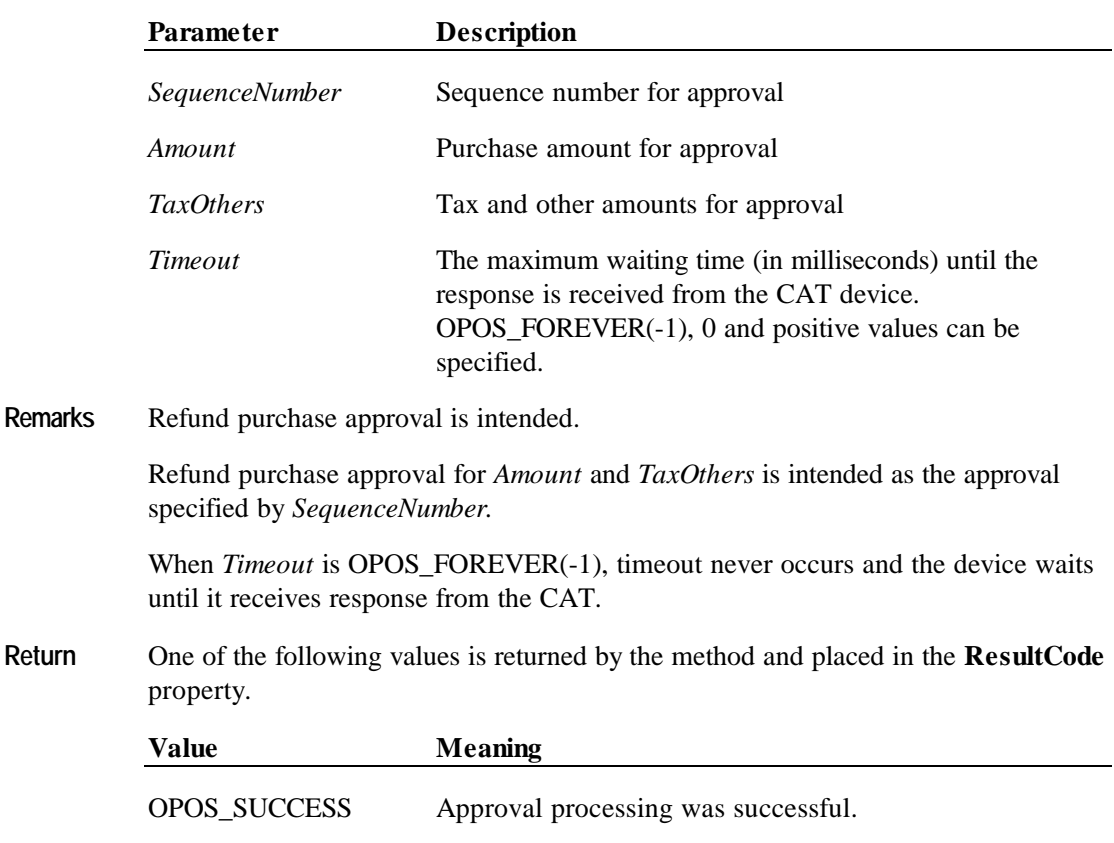

OPOS\_E\_TIMEOUT No response was received from CAT during the specified *Timeout* time in milliseconds.

OPOS\_E\_ILLEGAL Invalid *Timeout* parameter was specified, or

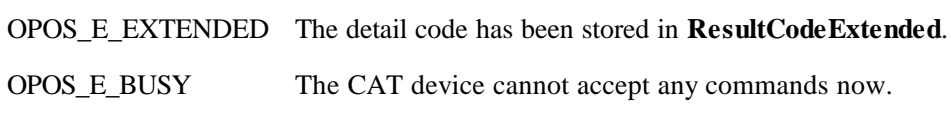

**CapAuthorizeRefund** is FALSE.

*Other Values* See **ResultCode.**

See Also **CapAuthorizeRefund** Property

## **AuthorizeSales Method**

### **Syntax LONG AuthorizeSales (LONG** *SequenceNumber***, CURRENCY** *Amount***, CURRENCY** *TaxOthers***, LONG** *Timeout***);**

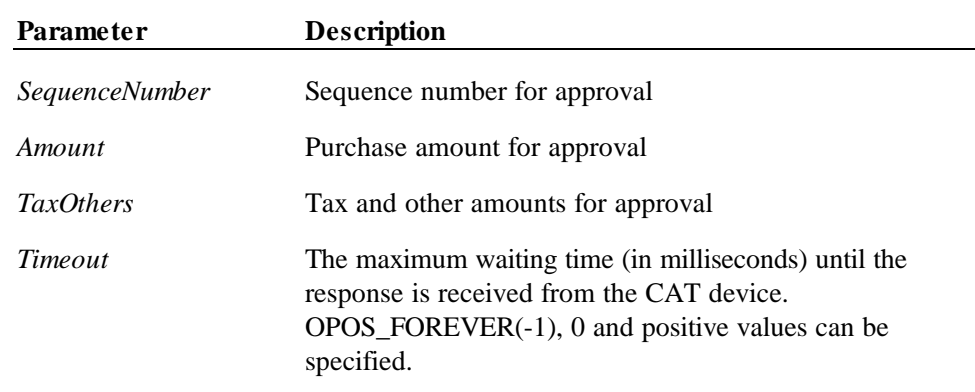

**Remarks** Normal purchase approval is intended.

Normal purchase approval for *Amount* and *TaxOthers* is intended as the approval specified by *SequenceNumber.*

When *Timeout* is OPOS\_FOREVER(-1), timeout never occurs and the device waits until it receives response from the CAT.

**Return** One of the following values is returned by the method and placed in the **ResultCode** property.

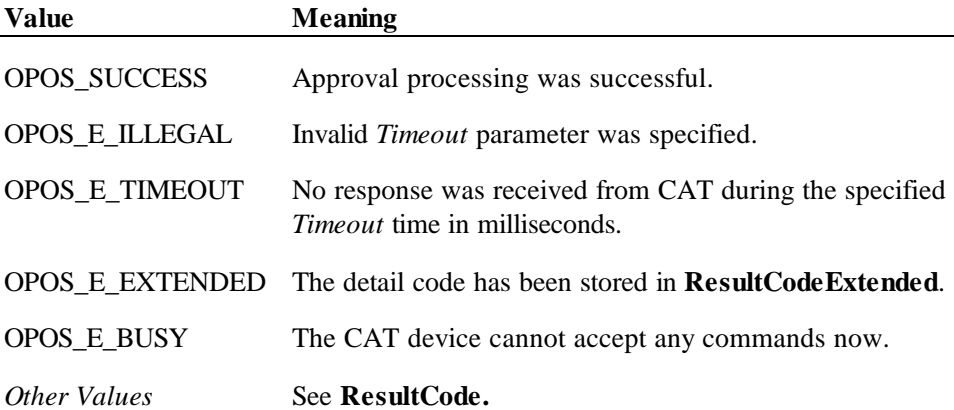

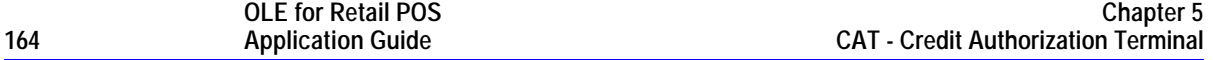

## **AuthorizeVoid Method**

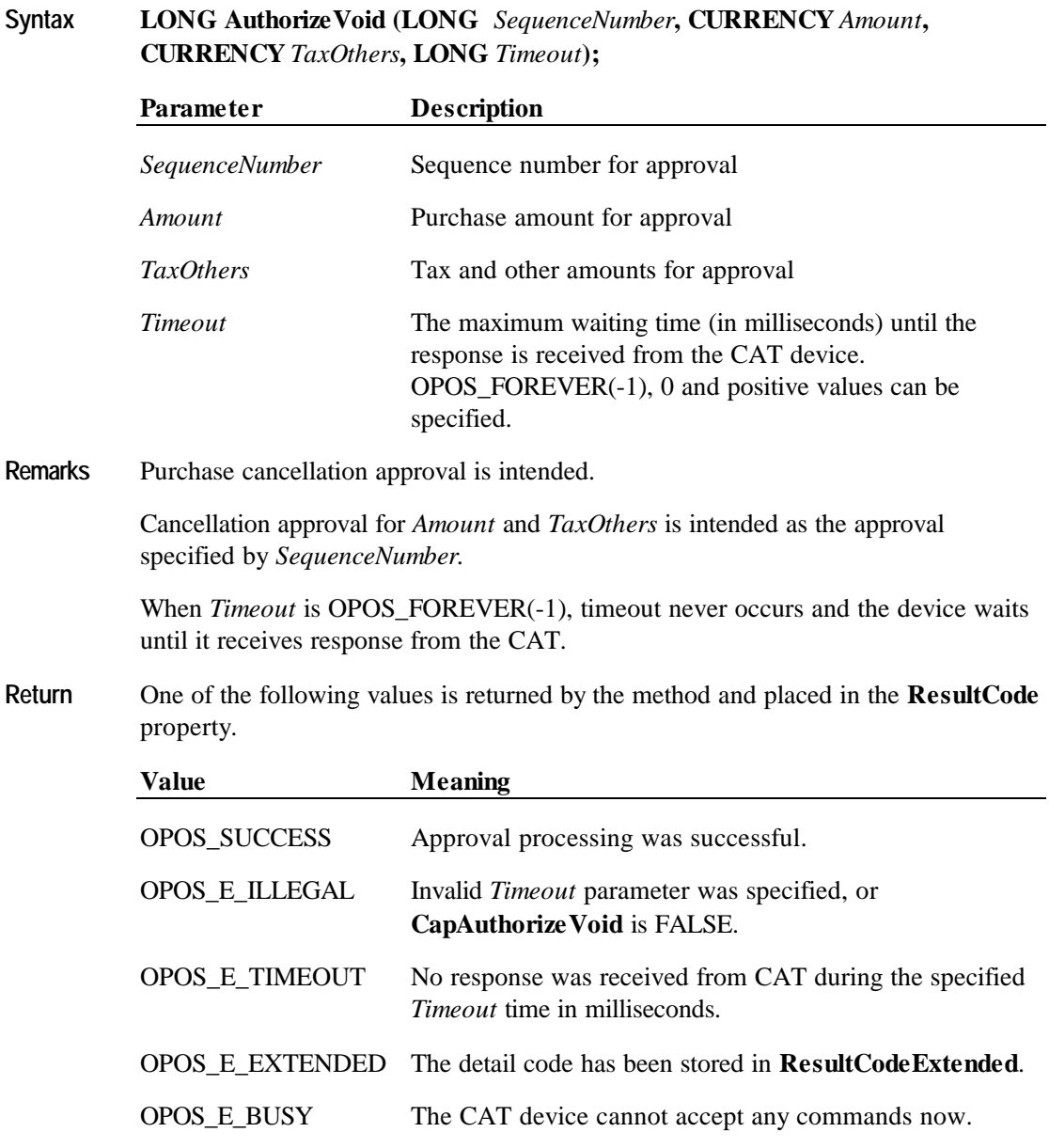

See Also **CapAuthorize Void** Property

*Other Values* See **ResultCode.**

## **AuthorizeVoidPreSales Method**

### **Syntax LONG AuthorizeVoidPreSales (LONG** *SequenceNumber***, CURRENCY** *Amount***, CURRENCY** *TaxOthers***, LONG** *Timeout***);**

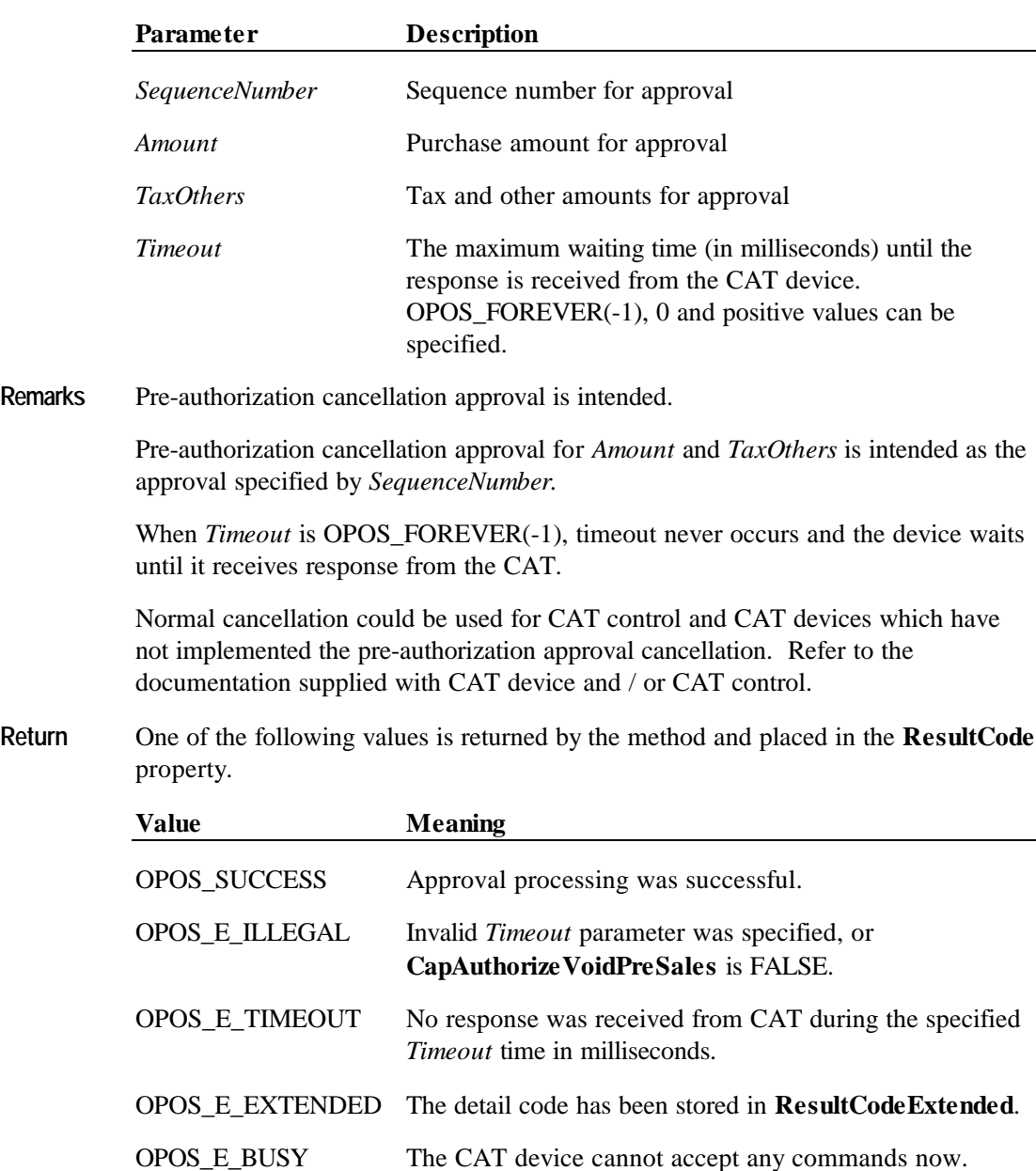

**See Also CapAuthorizeVoidPreSales** Property

## **CheckCard Method**

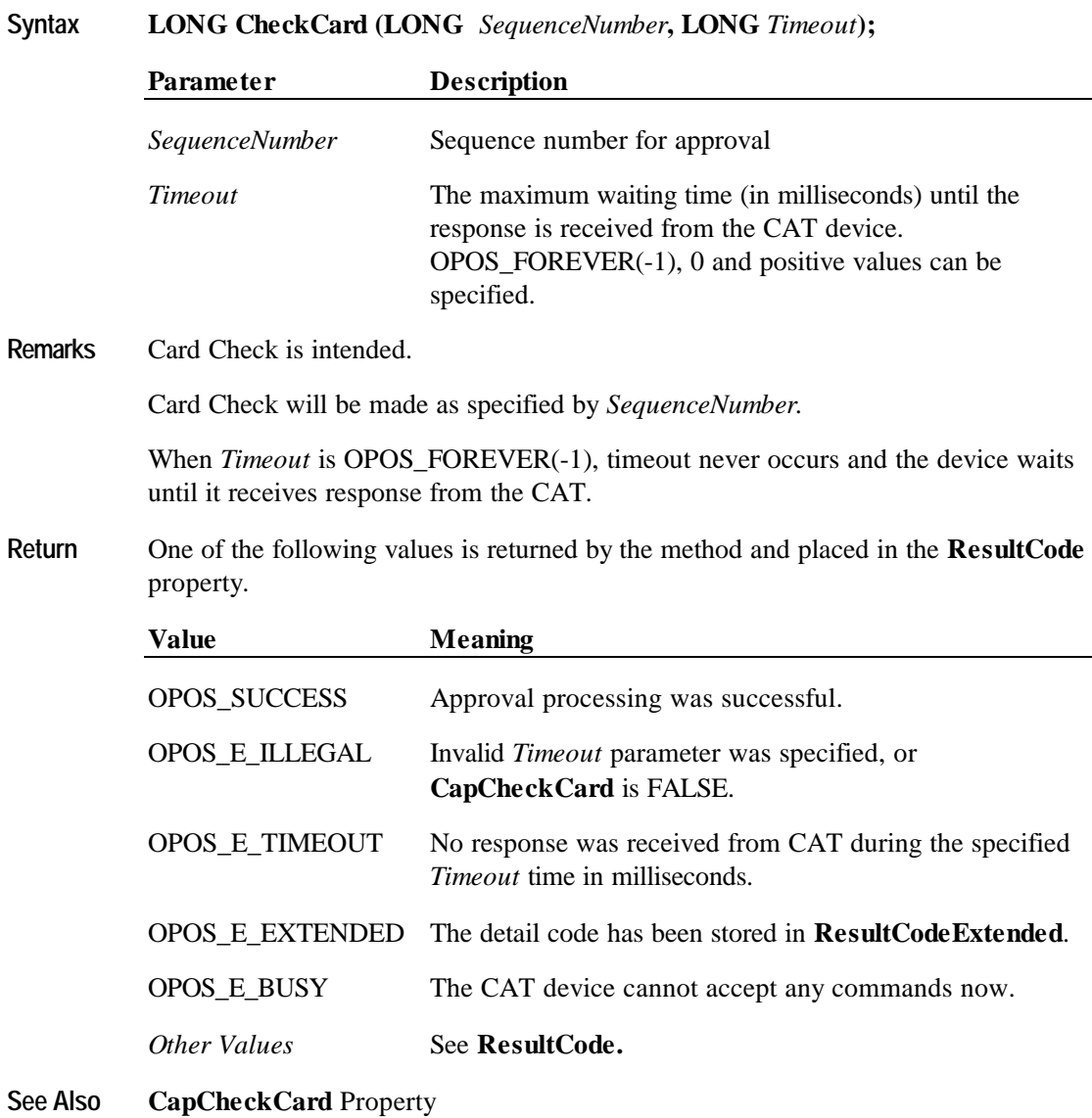

## **Events**

## **ErrorEvent Event**

**Syntax void ErrorEvent (LONG** *ResultCode,* **LONG** *ResultCodeExtended,* **LONG** *ErrorLocus,* **LONG\*** *pErrorResponse***);**

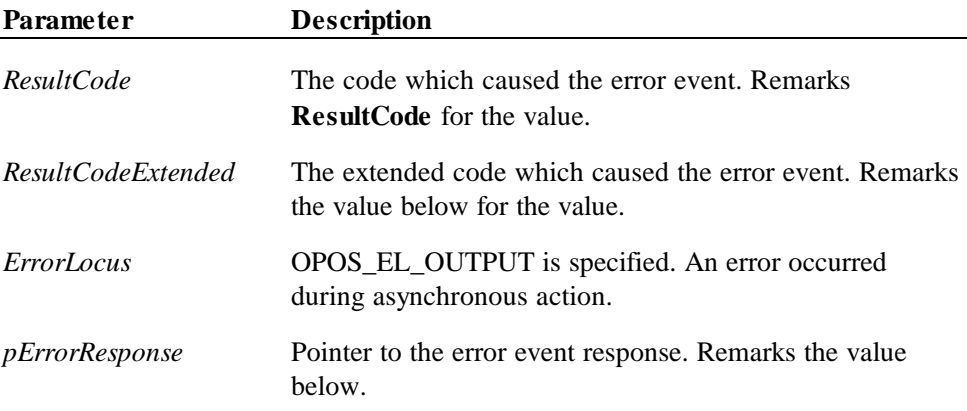

If **ResultCode** is OPOS\_E\_EXTENDED, **ResultCodeExtended** will be set to one of the following values.

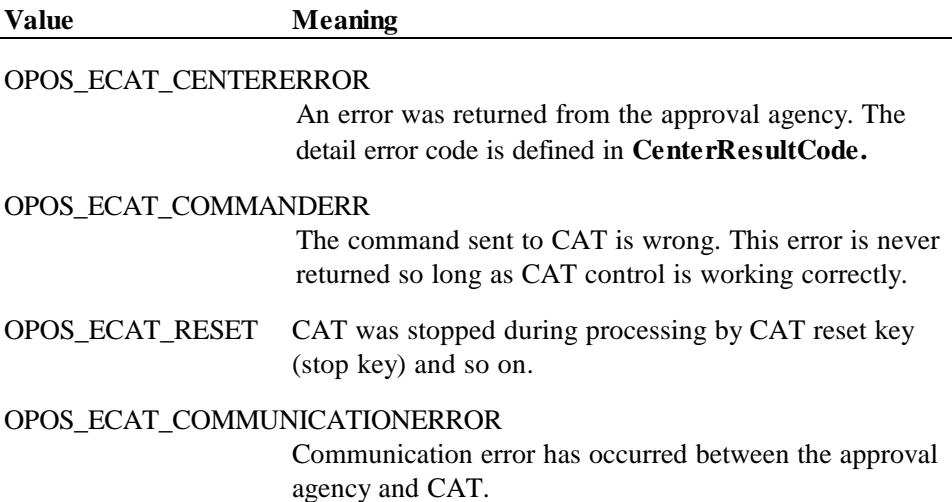

**OLE for Retail POS**

### OPOS\_ECAT\_DAILYLOGOVERFLOW

Daily log was too big to be stored. Keeping daily log has been stopped and the value of **DailyLog** property is uncertain.

The content of the position specified by *pErrorResponse* will be preset to the default value of OPOS\_ER\_RETRY. An application sets one of the following values.

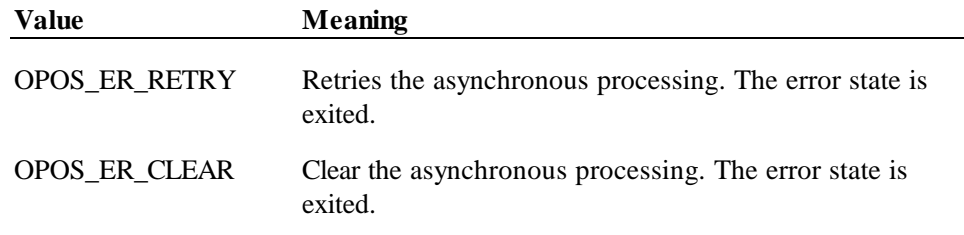

**Remarks** Fired when an error is detected while processing an asynchronous authorize group method or the **AccessDailyLog** method. The control's **State** transitions into the error state.

See Also Status, Result Code, and State Model"

# **CHAPTER 6 Coin Dispenser**

## **Summary**

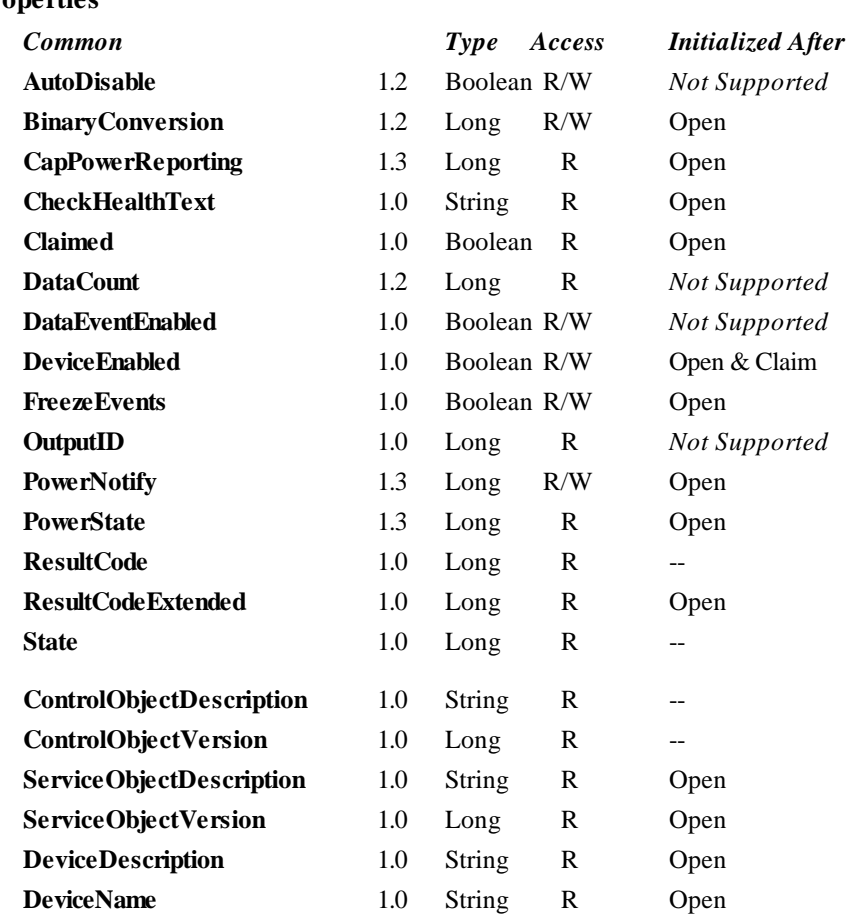

### **Properties**

#### **OLE for Retail POS 170 Application Guide Chapter 6 Coin Dispenser**

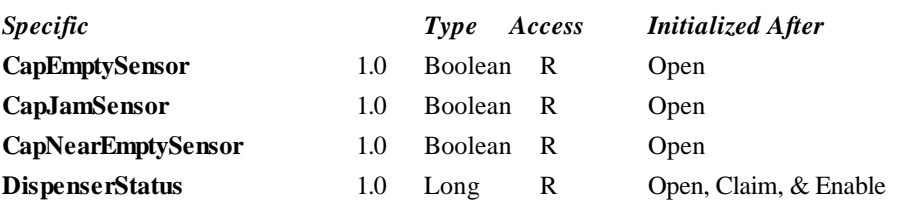

### **Methods**

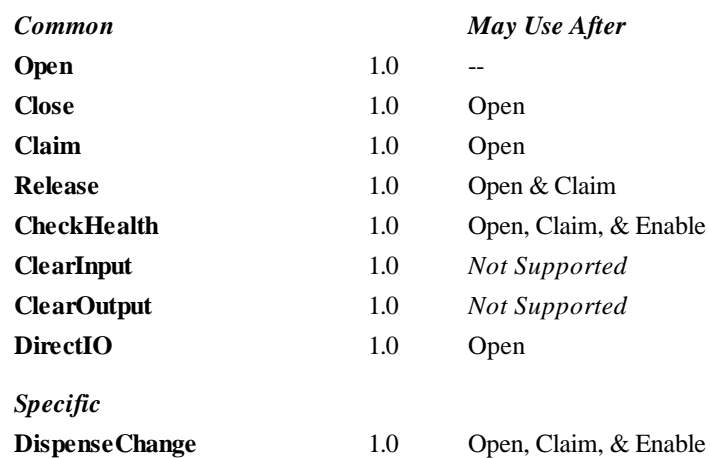

### **Events**

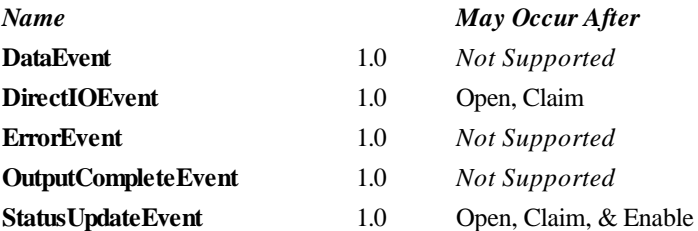

## **General Information**

The Coin Dispenser Control's OLE programmatic ID is "OPOS.CoinDispenser".

### **Capabilities**

The coin dispenser has the following capability:

Supports a method that allows a specified amount of change to be dispensed from the device.

The coin dispenser may have the following additional capability:

• Coin dispenser status reporting, which indicates empty coin slot conditions, near empty coin slot conditions, and coin slot jamming conditions.

### **Model**

The general model of a coin dispenser is:

• A coin dispenser consists of a number of coin slots which hold the coinage to be dispensed. The programmer using the Coin Dispenser Control is not concerned with controlling the individual slots of coinage, but rather calls a method with the amount of change to be dispensed. It is the responsibility of the coin dispenser device or the Control to dispense the proper amount of change from the various slots.

### **Device Sharing**

The coin dispenser is an exclusive-use device. Its device sharing rules are:

- The application must claim the device before enabling it.
- The application must claim and enable the device before accessing some of the properties, dispensing change, or receiving status update events.
- See the "Summary" table for precise usage prerequisites.

## **Properties**

### **CapEmptySensor Property**

### **Syntax BOOL CapEmptySensor;**

**Remarks** If TRUE, the coin dispenser can report an out-of-coinage condition; otherwise it is FALSE.

This property is initialized by the **Open** method.

### **CapJamSensor Property**

### **Syntax BOOL CapJamSensor;**

**Remarks** If TRUE, the coin dispenser can report a mechanical jam or failure condition; otherwise it is FALSE.

This property is initialized by the **Open** method.

## **CapNearEmptySensor Property**

### **Syntax BOOL CapNearEmptySensor;**

**Remarks** If TRUE, the coin dispenser can report when it is almost out of coinage; otherwise it is FALSE.

This property is initialized by the **Open** method.

## **DispenserStatus Property**

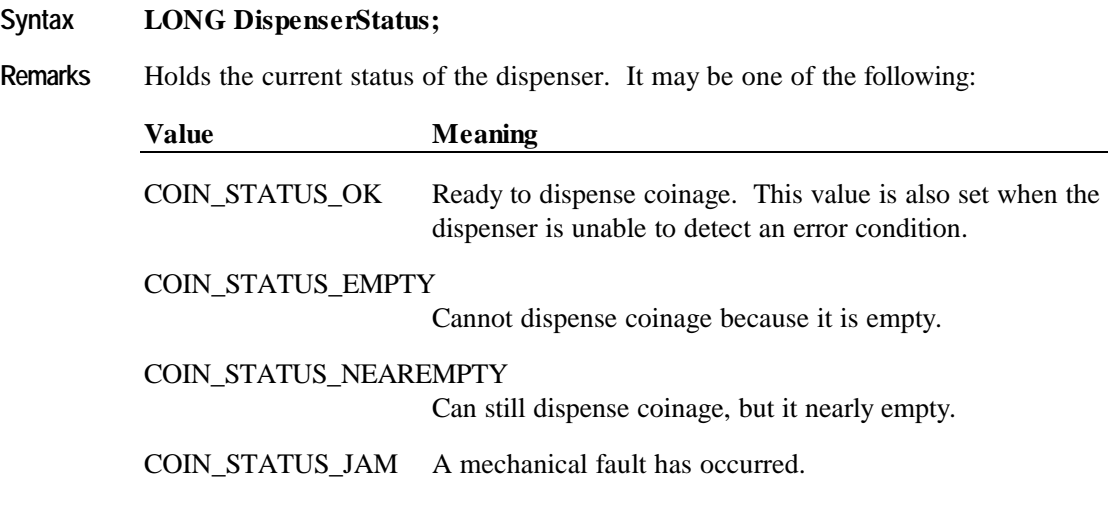

This property is initialized and kept current while the device is enabled.

## **DispenseChange Method**

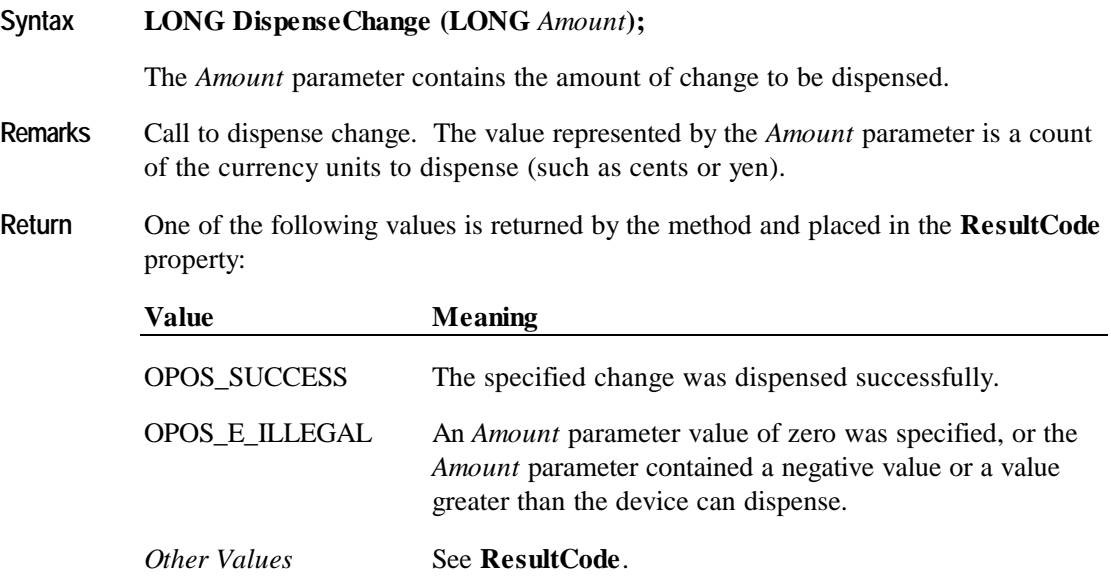

**Events 175**

## **Events**

## **StatusUpdateEvent**

**Remarks** 

### **Syntax void StatusUpdateEvent (LONG** *Status***);**

The *Status* parameter contains the coin dispenser status condition:

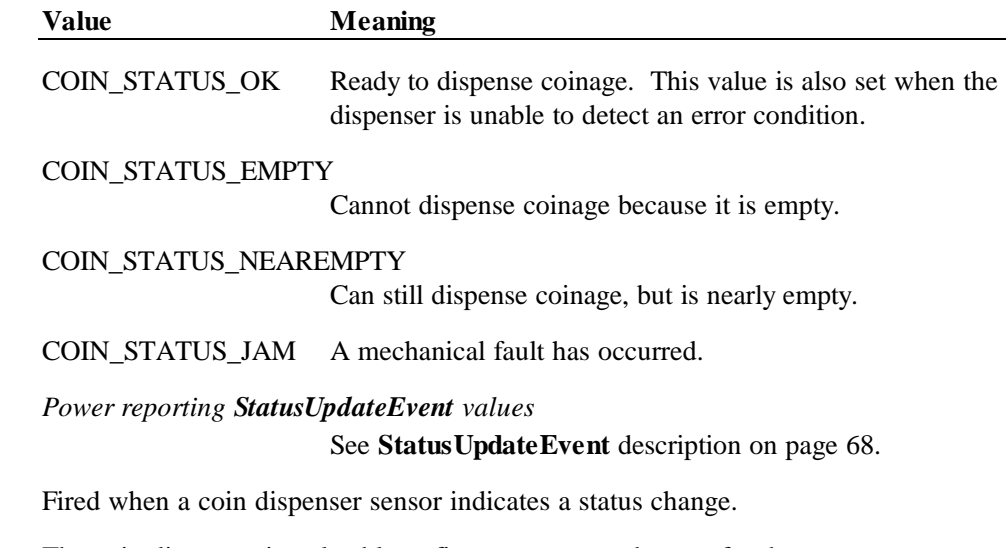

The coin dispenser is only able to fire status event changes for the sensor types supported by the values described in the capabilities properties.

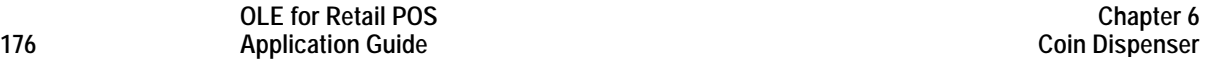

## **CHAPTER 7 Fiscal Printer**

## **Summary**

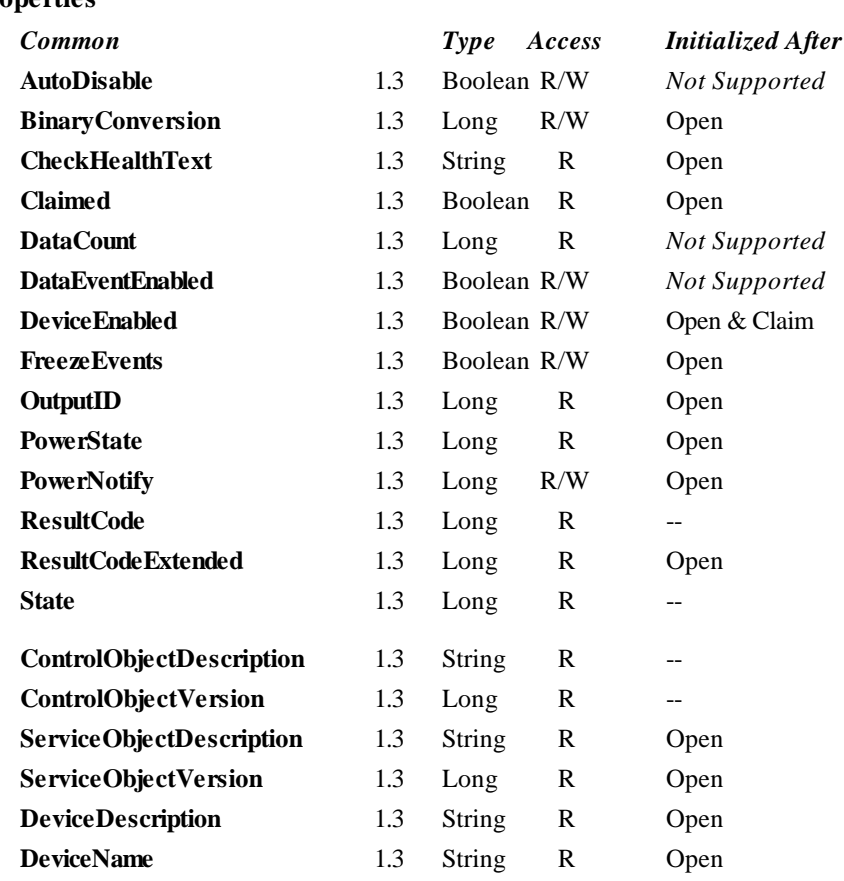

## **Properties**

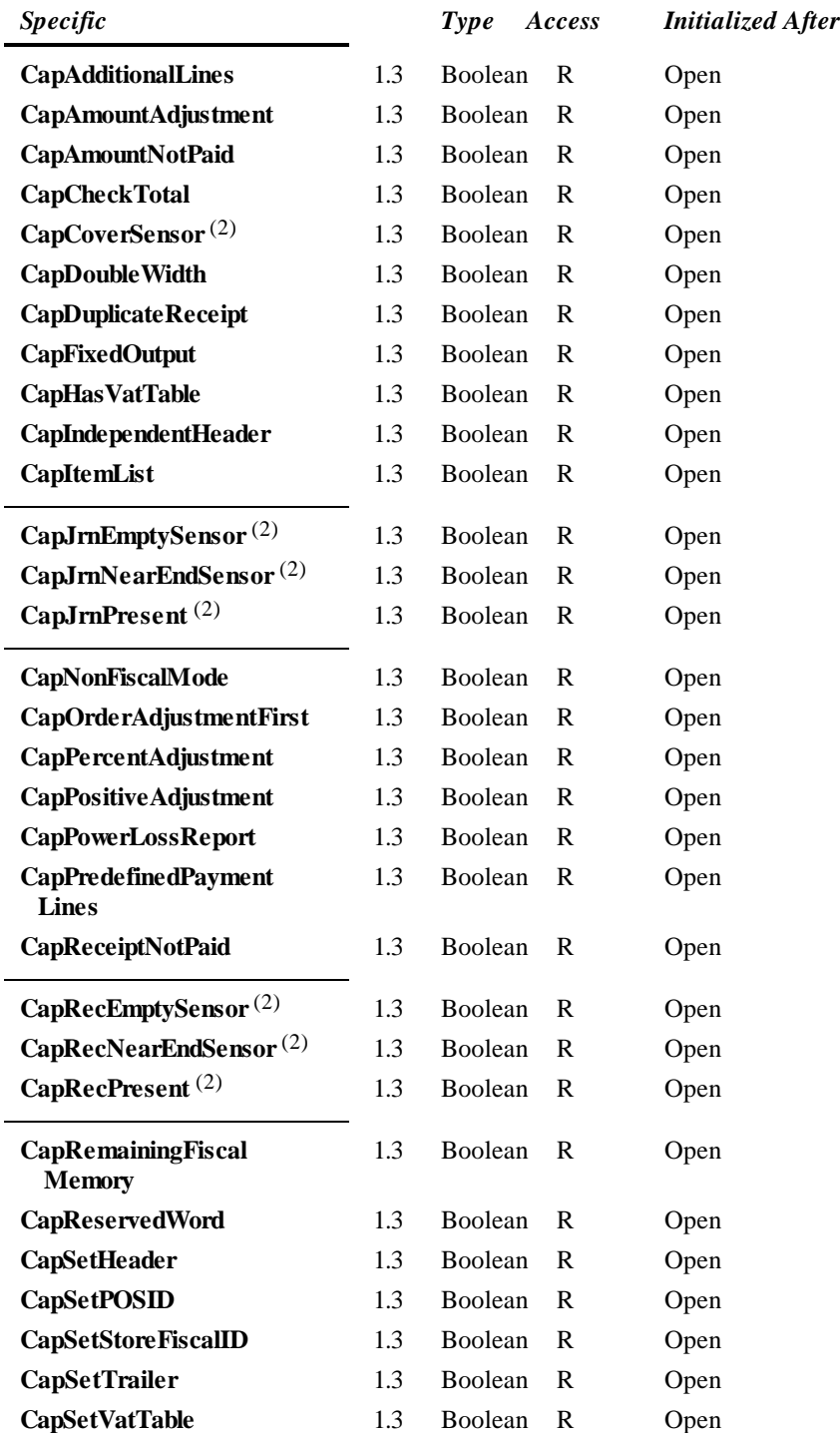

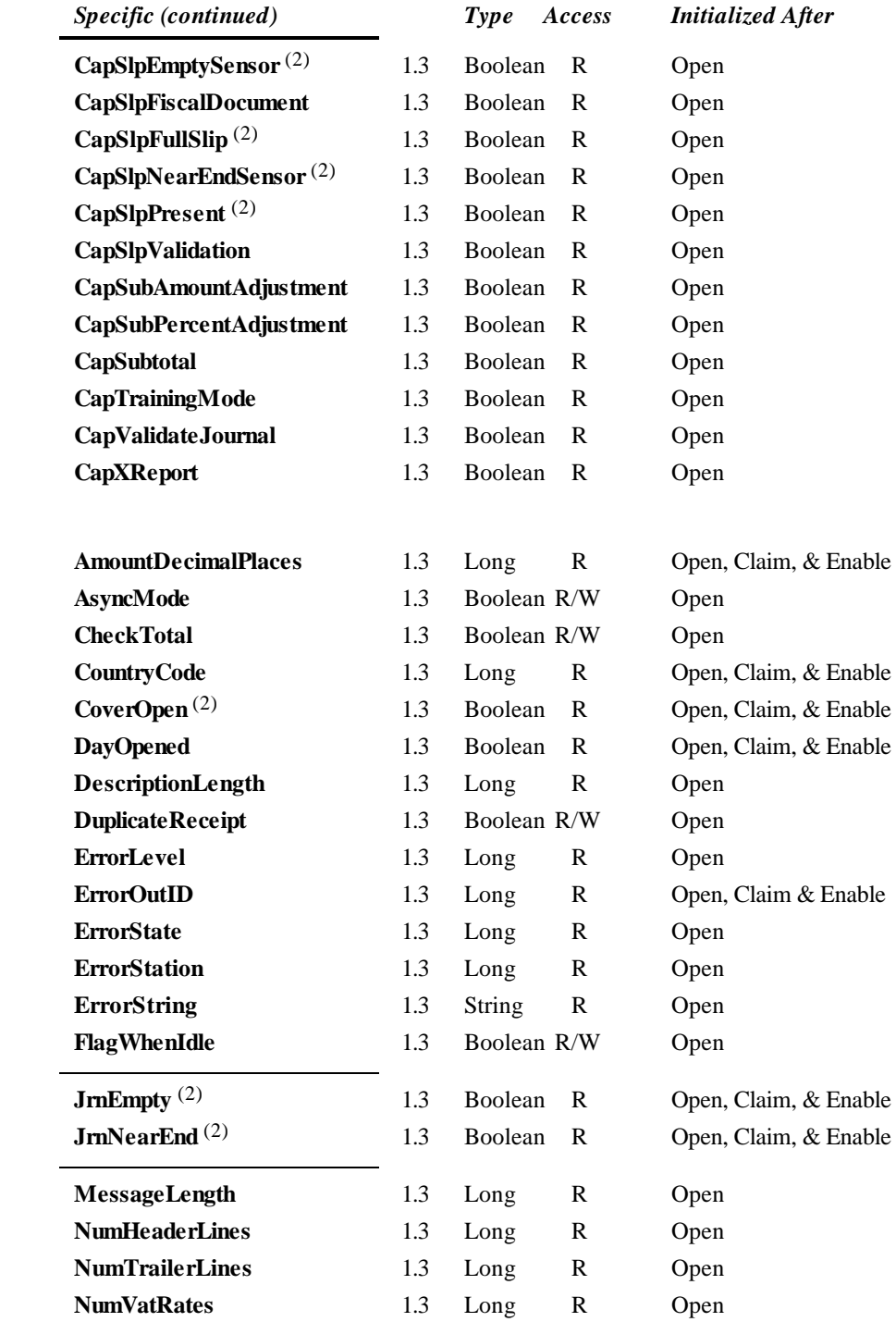

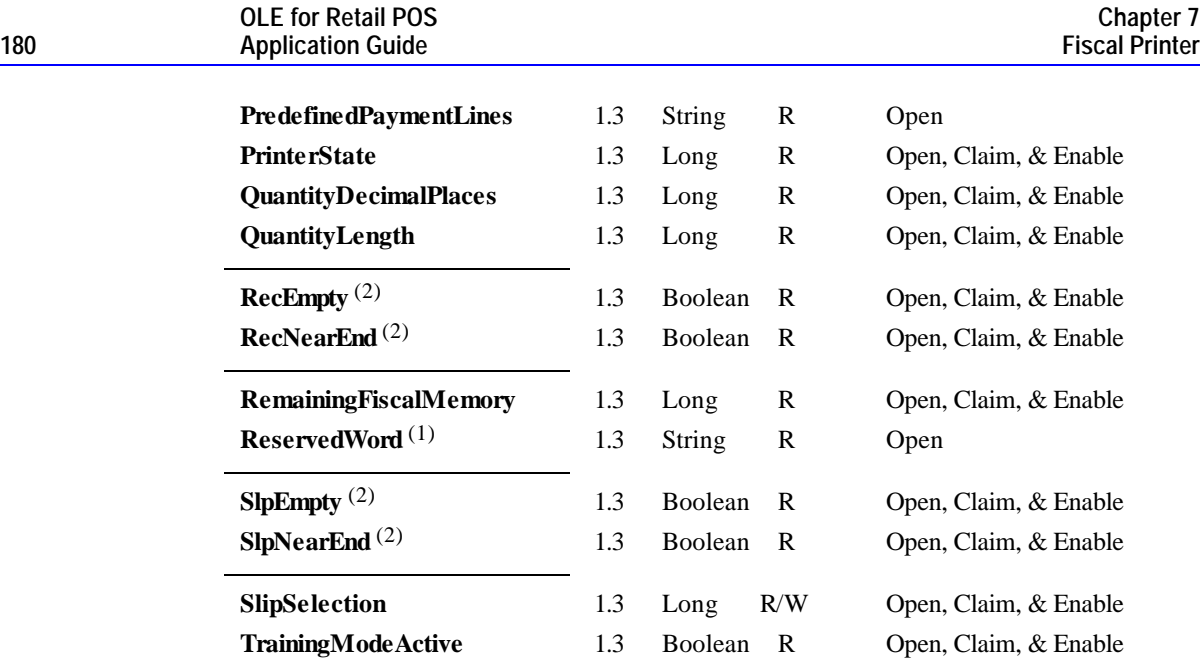
#### **Methods**

## *Common May Use After*

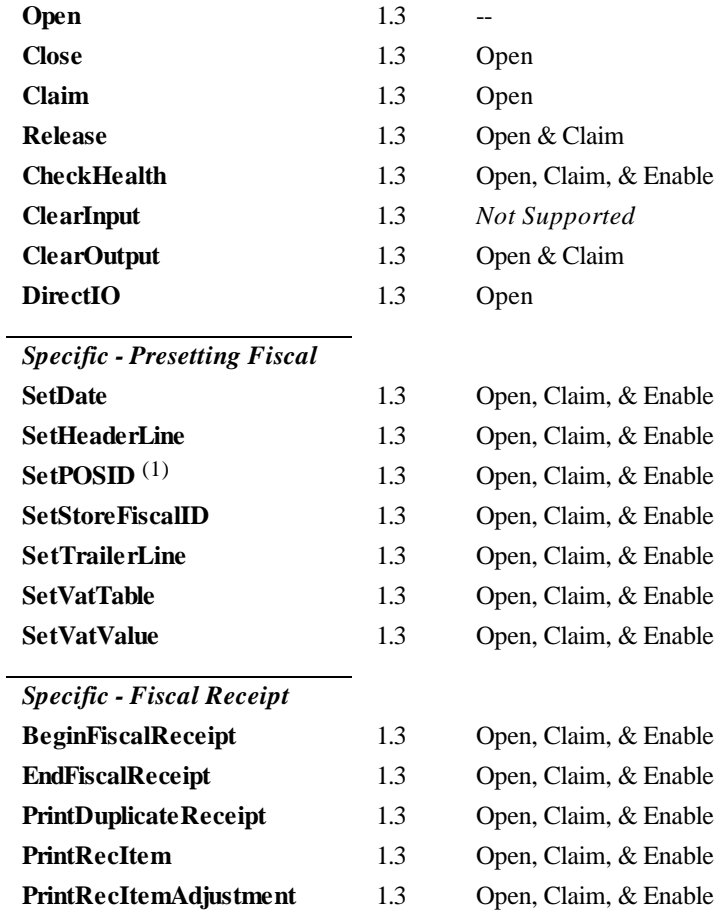

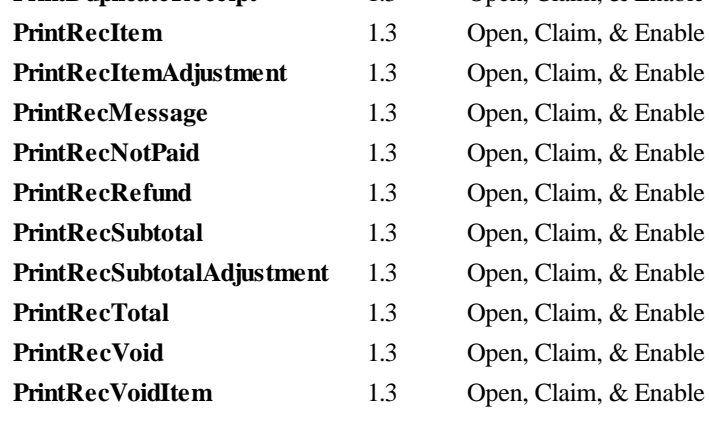

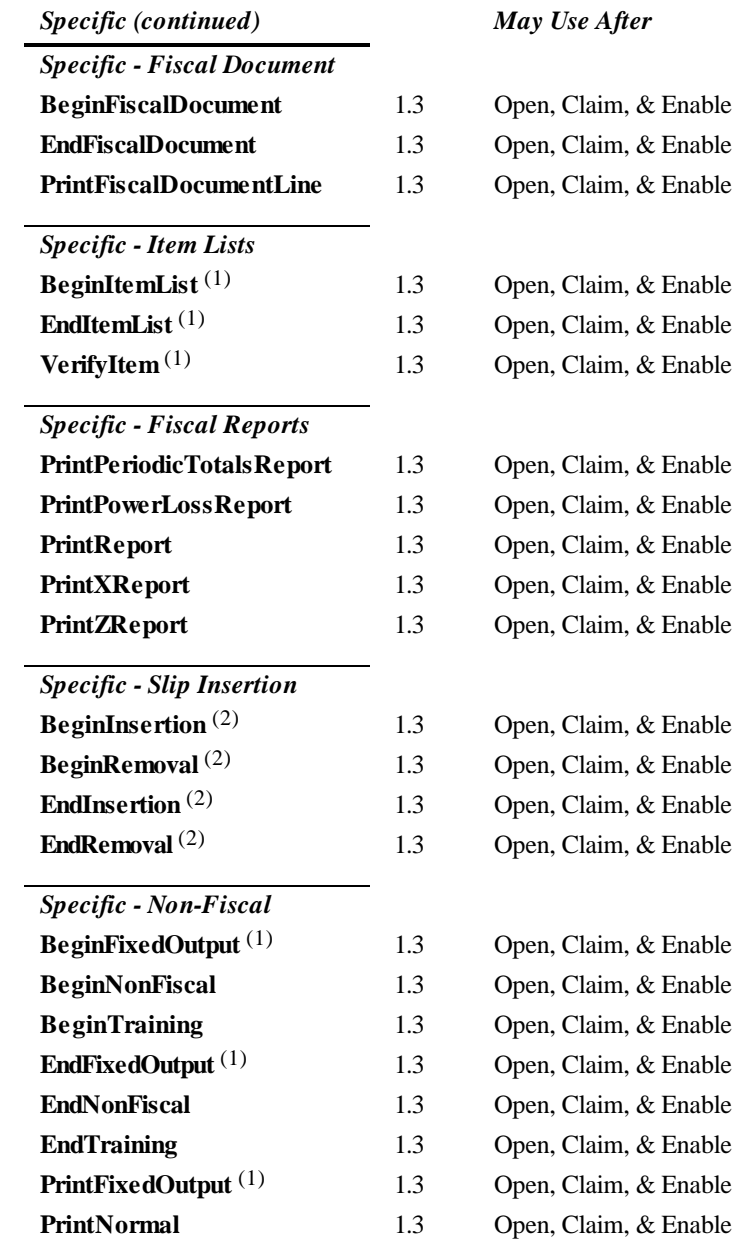

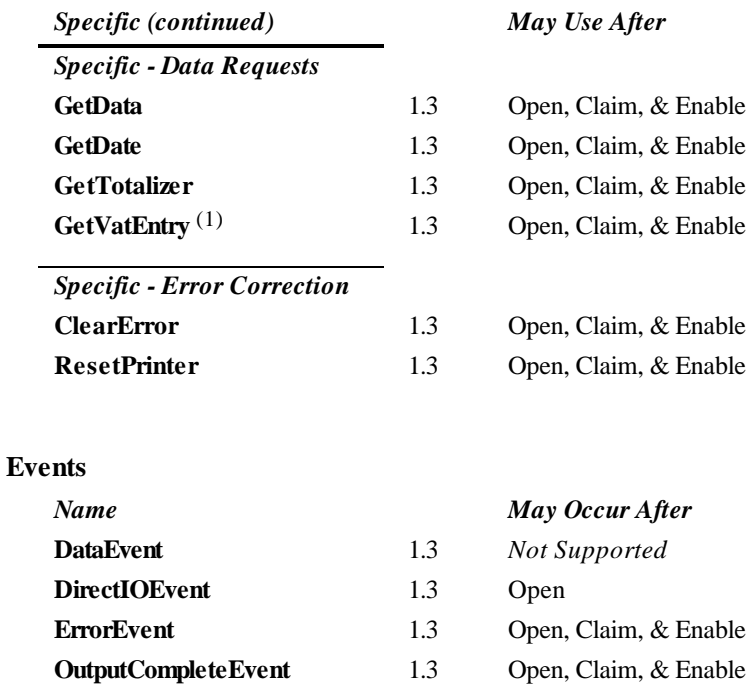

**StatusUpdateEvent** 1.3 Open, Claim, & Enable

All methods and properties marked with <sup>(1)</sup> are specific to at least one particular country and are not required by the fiscal legislation of all countries.

Properties and methods marked with (2) are adapted from the POS Printer device.

# **General Information**

The Fiscal Printer Control's OLE programmatic ID is "OPOS.FiscalPrinter".

#### *This device was added in OPOS Release 1.3.*

The fiscal printer OLE Control does not attempt to encapsulate the generic Windows graphics printer. Rather, for performance and ease of use considerations, the interfaces are defined to directly control a printer.

Since fiscal rules differ between countries, this interface tries to generalize the common requirements at the maximum extent specifications. This interface is based upon the fiscal requirements of the following countries, but it may fit the needs of other countries as well:

- Brazil
- **Greece**
- Hungary
- Italy
- Poland
- Turkey

The printer model defines three stations with the following general uses:

- **Journal** Used to log transaction information. Must be kept by the store for audit.
- **Receipt** Used to print transaction information. It is mandatory to give a printed fiscal receipt to the customer. Contains either a knife to cut the paper between transactions, or a tear bar to manually cut the paper.
- **Slip** Used to print information on a form. Usually given to the customer.

Also used to print "validation" information on a form. The form type is typically a check or credit card slip.

Configuration and initialization of the fiscal memory of the printer are not covered in this specification. These low level operations must be performed by technical assistance personnel.

## **Device Sharing**

The Fiscal Printer is an exclusive-use device, as follows:

- The application must claim the device before enabling it.
- The application must claim and enable the device before accessing many printerspecific properties.
- The application must claim and enable the device before calling methods that manipulate the device.

#### **General requirements**

Fiscal printers do not simply print text as standard printers do, they are used to monitor and memorize all fiscal information about a sale transaction. A fiscal printer has to accumulate totals, discounts, number of canceled receipts, taxes, etc. In order to do this, it is not sufficient to send unformatted strings of text to the printer; there is a need to separate each individual field in a receipt line item, thus differentiating between descriptions, prices and discounts. Moreover, it is necessary to define different printing commands for each different sale functionality (such as refund, item or void).

Fiscal rules are different among countries. This interface tries to generalize these requirements by summarizing the common requirements. Fiscal law requires that:

- Fiscal receipts must be printed and given to the customer.
- Fiscal printers must be equipped with memory to store daily totals. Each receipt line item must increment totals registers and, in most countries (Greece, Poland, Brazil, Hungary and Turkey) tax registers as well.
- Discounts, canceled items and canceled receipts must increment their associated registers on the printer.
- Fiscal printer must include a clock to store date and time information relative to each single receipt.
- Each fiscal receipt line item is printed both on the receipt and on the journal. (Italy, Greece, Poland)
- After a power failure (or a turn off) the fiscal printer must be in the same state as it was before this event occurred. This implies that care must be taken in managing the fiscal printer status and that power failure events must be managed by the application. In some countries a power failure must be logged and a report must be printed.

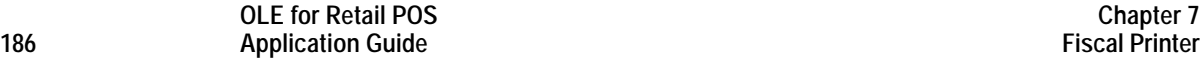

#### **Printer Modes**

According to fiscal rules, it is possible for a fiscal printer to also offer functionality beyond the required fiscal printing mode. These additional modes are optional and may or may not be present on any particular fiscal printer.

There are three possible printer modes:

- **Fiscal:** This is the only required mode for a fiscal printer. In this mode the application has access to all the methods needed to manage a sale transaction and to print a fiscal receipt. It is assumed that any lines printed to the receipt station while in fiscal mode are also printed on the journal station.
- **Training:** In this mode the printer is used for training purposes (such as cashier training). In this mode the printer will accept fiscal commands but the printer will indicate on each receipt or document that the transaction is not an actual fiscal transaction. The printer will not update any of its internal fiscal registers while in training mode. Such printed receipts are usually marked as "training" receipts by fiscal printers.

The **CapTrainingMode** property will be set to **TRUE** if the printer supports training mode, **FALSE** otherwise.

• **Non-Fiscal:** In this mode the printer can be used to print simple text on the receipt station (echoed on the journal station) or the slip station. The printer will print some additional lines along with the application requested output to indicate that this output is not of a fiscal nature. Such printed receipts are usually marked as "non-fiscal" receipts by fiscal printers.

The **CapNonFiscalMode** property will be set to **TRUE** if the printer supports non-fiscal printing, **FALSE** otherwise.

#### **Model**

The Fiscal Printer follows the general output model, with some enhancements:

- Most methods are always performed synchronously. Synchronous methods will fail if asynchronous output is outstanding.
- The following methods are performed either synchronously or asynchronously, depending on the value of the **AsyncMode** property:

**PrintFiscalDocumentLine PrintFixedOutput PrintNormal PrintRecItem PrintRecItemAdjustment PrintRecMessage PrintRecNotPaid PrintRecRefund PrintRecSubtotal PrintRecSubtotalAdjustment PrintRecTotal PrintRecVoid PrintRecVoidItem**

When **AsyncMode** is FALSE, then these methods print synchronously and return their completion status to the application.

When **AsyncMode** is TRUE, then these methods operate as follows:

♦ The Control buffers the request, sets the **OutputID** property to an identifier for this request, and returns as soon as possible. When the device completes the request successfully, then the Control fires an **OutputCompleteEvent**. A parameter of this event contains the **OutputID** of the completed request.

Asynchronous printer methods will not return an error status due to a printing problem, such as out of paper or printer fault. These errors will only be reported by an **ErrorEvent**. An error status is returned only if the printer is not claimed and enabled, a parameter is invalid, or the request cannot be enqueued. The first two error cases are due to an application error, while the last is a serious system resource exception.

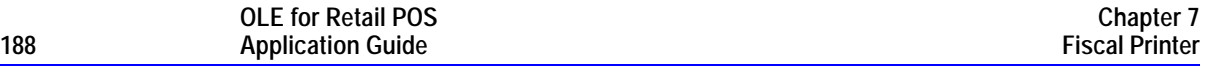

♦ If an error occurs while performing an asynchronous request, an **ErrorEvent** is enqueued and delivered. The **ErrorStation** property is set to the station or stations that were printing when the error occurred. The **ErrorLevel**, **ErrorString** and **ErrorState** and **ErrorOutID** properties are also set.

The event handler may call synchronous print methods (but not asynchronous methods), then can either retry the outstanding output or clear it.

- The Control guarantees that asynchronous output is performed on a first-in first-out basis.
- ♦ All output buffered by OPOS may be deleted by calling the **ClearOutput** method. **OutputCompleteEvent**s will not be fired for cleared output. This method also stops any output that may be in progress (when possible).
- ♦ The property **FlagWhenIdle** may be set to cause the Control to fire a **StatusUpdateEvent** when all outstanding outputs have finished, whether successfully or because they were cleared.

The printer error reporting model is as follows:

• Most of the fiscal printer error conditions are reported by setting the **ResultCode** to OPOS\_E\_EXTENDED and then setting **ResultCodeExtended** to one of the following error conditions:

> OPOS\_EFPTR\_COVER\_OPEN The printer cover is open.

- OPOS\_EFPTR\_JRN\_EMPTY The journal station has run out of paper.
	-

OPOS\_EFPTR\_REC\_EMPTY The receipt station has run out of paper.

OPOS\_EFPTR\_SLP\_EMPTY

The slip station has run out of paper.

#### OPOS\_EFPTR\_MISSING\_DEVICES:

Some of the other devices which according to the local fiscal legislation are to be connected are missing. In some countries in order to use a fiscal printer a full set of peripheral devices are to be connected to the POS (such as cash drawer and customer display). In case one of these devices is not present sales are not allowed.

OPOS\_EFPTR\_WRONG\_STATE

The requested method could not be executed in the printer's current state.

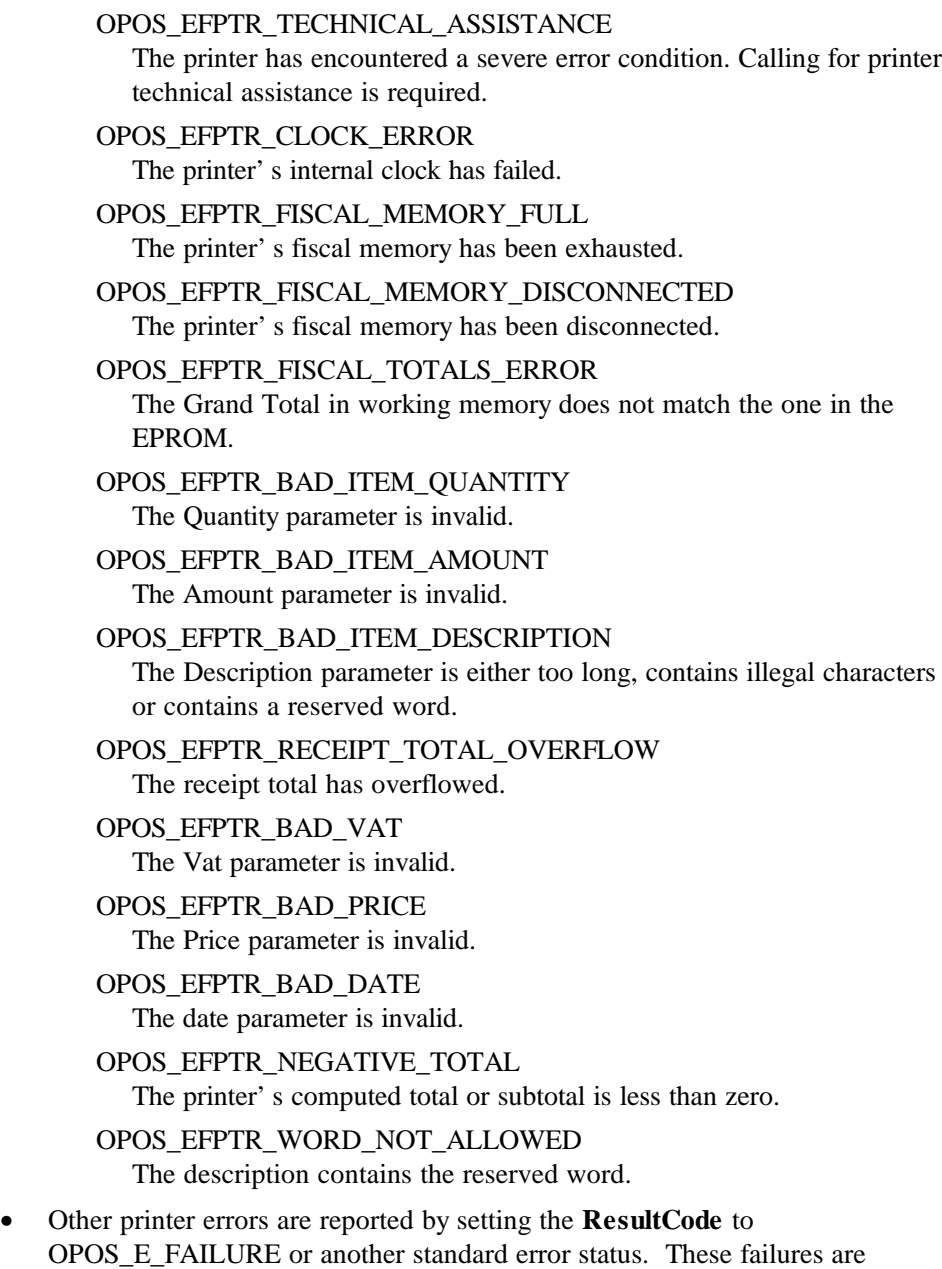

typically due to a printer fault or jam, or to a more serious error.

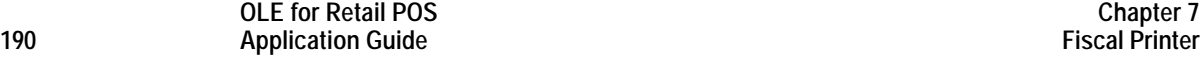

#### **Printer States**

As previously described, a fiscal printer is characterized by different printing modes. Moreover, the set of commands that can be executed at a particular moment depends upon the current state of the printer.

The current state of the fiscal printer is kept in the **PrinterState** property.

The fiscal printer has the following states:

• **Monitor:**

This is a neutral state. From this state it is possible to move to most of the other printer states. After a successful call to the **Claim** method and successful setting of the **DeviceEnabled** property to TRUE the printer should be in this state unless there is a printer error.

#### • **Fiscal Receipt:**

The printer is processing a fiscal receipt. All **PrintRec…** methods are available for use while in this state. This state is entered from the **Monitor** state using the **BeginFiscalReceipt** method.

#### • **Fiscal Receipt Total:**

The printer has already accepted at least one payment method, but the receipt's total amount has not yet been tendered. This state is entered from the **Fiscal Receipt** state by use of the **PrintRecTotal** method. The printer remains in this state while the total remains unpaid. This state can left by using the **PrintRecTotal**, **PrintRecNotPaid** or **PrintRecVoid** methods.

#### • **Fiscal Receipt Ending:**

The printer has completed the receipt up to the **Total** line. In this state it may be possible to print general messages using the **PrintRecMessage** method if it is supported by the printer. This state is entered from the **Fiscal Receipt** state via the **PrintRecVoid** method or from the **Fiscal Receipt Total** state using either the **PrintRecTotal**, **PrintRecNotPaid** or **PrintRecVoid** methods. This state is exited using the **EndFiscalReceipt** method at which time the printer returns to the **Monitor** state.

#### • **Fiscal Document:**

The printer is processing a fiscal document. The printer will accept the **PrintFiscalDocumentLine** method while in this state. This state is entered from the **Monitor** state using the **BeginFiscalDocument** method. This state is exited using the **EndFiscalDocument** method at which time the printer returns to the **Monitor** state.

- **Monitor** and **TrainingModeActive** = TRUE**:** The printer is being used for training purposes. All fiscal receipt and document commands are available. This state is entered from the **Monitor** state using the **BeginTraining** method. This state is exited using the **EndTraining** method at which time the printer returns to the **Monitor** state.
- **Fiscal Receipt** and **TrainingModeActive** = TRUE**:** The printer is being used for training purposes and a receipt is currently opened. To each line of the receipt special text will be added in order to differentiate it from a fiscal receipt.
- **Fiscal Total** and **TrainingModeActive** = TRUE**:** The printer is in training mode and receipt total is being handled.
- **Fiscal ReceiptEnding** and **TrainingModeActive** = TRUE**:** The printer is being used for training is in the receipt ending phase.
- **NonFiscal:**

The printer is printing non-fiscal output on either the receipt (echoed on the journal) or the slip. In this state the printer will accept the **PrintNormal** method. The printer prints a message that indicates that this is non-fiscal output with all application text. This state is entered from the **Monitor** state using the **BeginNonFiscal** method. This state is exited using the **EndNonFiscal** method at which time the printer returns to the **Monitor** state.

• **Fixed:**

The printer is being used to print fixed, non-fiscal output to one of the printer's stations. In this state the printer will accept the **PrintFixedOutput** method. This state is entered from the **Monitor** state using the **BeginFixedOutput** method. This state is exited using the **EndFixedOutput** method at which time the printer returns to the **Monitor** state.

• **ItemList:**

The printer is currently printing a line item report. In this state the printer will accept the **VerifyItem** method. This state is entered from the **Monitor** state using the **BeginItemList** method. This state is exited using the **EndItemList** method at which time the printer returns to the **Monitor** state.

• **Report:**

The printer is currently printing one of the supported types of reports. This state is entered from the **Monitor** state using one of the **PrintReport**, **PrintPeriodicTotalsReport**, **PrintPowerLossReport**, **PrintXReport** or **PrintZReport** methods. When the report print completes, the printer automatically returns to **Monitor** state.

• **FiscalSystemBlocked:**

The printer is no longer operational due to one of the following reasons:

- ♦ The printer has been disconnected or has lost power.
- ♦ The printer's fiscal memory has been exhausted.
- ♦ The printer's internal data has become inconsistent.

In this state the printer will only accept methods to print reports and retrieve data. The printer cannot exit this state without the assistance of a technician.

When the application sets the property **DeviceEnabled** to TRUE it also monitors its current state. In a standard situation, the **PrinterState** property is set to FPTR\_PS\_MONITOR after a successfully setting **DeviceEnabled** to TRUE. This indicates that there was no interrupted operation remaining in the printer.

If the printer is not in the FPTR\_PS\_MONITOR state, the state reflects the printer's interrupted operation and the **PowerState** property is set to OPOS\_PS\_OFF. In this situation it is necessary to force the printer to a normal state by calling the **ResetPrinter** method.

This means that a power failure occurred or the last application which accessed the device left it in a not clear state.

Notice that even in this case the **ResultCode** property will be set to OPOS\_SUCCESS after setting **DeviceEnabled** to TRUE. It is required that the application check the **PowerState** property and checks for a received **StatusUpdateEvent** with the value OPOS\_SUE\_POWER\_OFF in the Data argument after successfully setting the **DeviceEnabled** property.

## **Document Printing**

Using a fiscal printer's slip station it may be possible (depending upon the printer's capabilities and on special fiscal rules) to print the following kinds of documents:

• **Fiscal Documents:**

In order to print fiscal documents an amount value must be sent to the printer and recorded by it. The **CapSlpFiscalDocument** property will be set to **TRUE** if the printer supports printing fiscal documents, and **FALSE** otherwise. If fiscal documents are supported they may be either full length (if **CapSlpFullSlip** is **TRUE**) or validation (if **CapSlpValidation** is **TRUE**). The actual selection is made using the **SlipSelection** property but only one totalizer is assigned to all the fiscal documents.

- **Non-Fiscal Full Length Documents:** Full length slip documents may be printed if **CapSlpFullSlip** is **TRUE** and **SlipSelection** is set to FPTR\_SS\_FULL\_LENGTH.
- **Non-Fiscal Validation Documents:** Validation documents may be printed if **CapSlpValidation** is **TRUE** and **SlipSelection** is set to FPTR\_SS\_VALIDATION.
- **Fixed Text Documents:**

Fixed text documents may be printed if **CapFixedOutput** is **TRUE**. If fixed text documents are supported they may be either full length (if **CapSlpFullSlip** is **TRUE**) or validation (if **CapSlpValidation** is **TRUE**). The actual selection is made using the **SlipSelection** property.

#### **Ordering of Fiscal Receipt Print Requests**

A fiscal receipt is started using the **BeginFiscalReceipt** method. If the **CapIndependentHeader** property is true, then it is up to the application to decide if the fiscal receipt header lines are to be printed at this time or not. Otherwise header lines are printed immediately prior to the first line item inside a fiscal receipt. Printing the header lines at this time will decrease the amount of time required to process the first fiscal receipt print method, but it may result in more receipt voids as well. The **BeginFiscalReceipt** method may only be called if the printer is currently in the Monitor state and this call will change the printer's current state to Fiscal Receipt.

Before selling the first line item it is possible to exit from the fiscal receipt state by calling the **EndFiscalReceipt** method. If header lines have already been printed, this method will cause also receipt voiding.

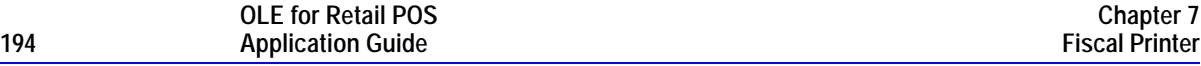

Once the first line item has been printed and the printer remains in the Fiscal Receipt state, the following fiscal print methods are available:

> **PrintRecItem PrintRecItemAdjustment PrintRecNotPaid PrintRecRefund PrintRecSubtotal PrintRecSubtotalAdjustment PrintRecTotal PrintRecVoid PrintRecVoidItem**

#### The **PrintRecItem**, **PrintRecItemAdjustment**, **PrintRecRefund**,

**PrintRecSubtotal**, **PrintRecSubtotalAdjustment** and **PrintRecVoidItem** will leave the printer in the Fiscal Receipt state. The **PrintRecNotPaid** (only available if the **CapReceiptNotPaid** property is TRUE) and **PrintRecTotal** methods will change the printer's state to either Fiscal Receipt Total or Fiscal Receipt Ending, depending upon whether the entire receipt total has been met. The **PrintRecVoid** method will change the printer's state to Fiscal Receipt Ending.

While in the Fiscal Receipt Total state the following fiscal print methods are available:

## **PrintRecNotPaid PrintRecTotal PrintRecVoid**

The **PrintRecNotPaid** (only available if the **CapReceiptNotPaid** property is TRUE) and **PrintRecTotal** methods will either leave the printer in the Fiscal Receipt Total state or change the printer's state to Fiscal Receipt Ending, depending upon whether the entire receipt total has been met. The **PrintRecVoid** method will change the printer's state to Fiscal Receipt Ending.

While in the Fiscal Receipt Ending state the following fiscal methods are available:

#### **PrintRecMessage EndFiscalReceipt**

The **PrintRecMessage** method is only available if the **CapAdditionalLines** property is TRUE and this method will leave the printer in the Fiscal Receipt Ending state. The **EndFiscalReceipt** will cause receipt closing and will then change the printer's state to Monitor.

Be aware that at no time can the printer's total for the receipt be negative. If this occurs the printer will generate an error.

#### **Receipt Layouts**

The following is an example of a typical receipt layout:

• **Header Lines:**

Header lines contain all of the information about the store, such as telephone number, address and name of the store. All of these lines are fixed and are defined before selling the first item (using the **SetHeaderLine** method). These lines may either be printed when the **BeginFiscalReceipt** method is called or when the first fiscal receipt method is called.

#### • **Transaction Lines:**

All of the lines of a fiscal transaction, such as line items, discounts and surcharges.

• **Total Line:**

The line containing the transaction total, tender amounts and possibly change due.

• **Trailer Lines:**

These are fixed promotional messages stored on the printer (using the **SetTrailerLine** method). They are automatically printed when the **EndFiscalReceipt** method is called. Note that the fiscal logotype, date and time and serial number lines are not considered part of the trailer lines. In fact, depending upon fiscal legislation and upon the printer vendor, the relative position of the trailer and the fiscal logotype lines can vary. Information which has to be inserted in the receipt due to fiscal legislation is automatically printed at receipt closure.

Example of a fiscal receipt:

#### **VAT Tables**

Some fiscal printers support storing VAT (Value Added Tax) tables in the printer's memory. Some of these printers will allow the application to set and modify any of the table entries. Others allow only adding new table entries but do not allow existing entries to be modified. Some printers allow the VAT table to bet set only once.

If the printer supports VAT tables, the **CapHasVatTable** property is set to TRUE. If the printer allows the VAT table entries to be set or modified the **CapSetVatTable** property is set to TRUE. The maximum number of different vat rate entries in the VAT table is given by the **NumVatRates** property. VAT tables are set through a two step process. First the application uses the **SetVatValue** method to set each table entry to be sent to the printer. Next, the **SetVatTable** method is called to send the entire VAT table to the printer at one time.

#### **Receipt Duplication**

In some countries fiscal legislation can allow printing more than one copy of the same receipt.The **CapDuplicateReceipt** property will be set to TRUE if the printer is capable of printing duplicate receipts. Then, setting the **DuplicateReceipt** to TRUE causes the buffering of all receipt printing commands. **DuplicateReceipt** property is set to FALSE after receipt closing In order to print the receipt again the **PrintDuplicateReceipt** method has to be called.

## **CURRENCY amounts, percentage amounts, VAT rates, and quantity amounts**

• CURRENCY amounts (and also prices) are passed as values with the data type CURRENCY. On a Win32-based platform this is a 64 bit signed long value that implicitly assumes four digits as the fractional part. So, the range supported is from

-922,337,203,685,477.5808 to +922,337,203,685,477.5807

The fractional part used in the calculation unit of a Fiscal Printer may differ from the CURRENCY data type. The number of digits in the fractional part is stored in the **AmountDecimalPlaces** property and determined by the Fiscal Printer. The application has to take care that calculations in the application use the same fractional part for amounts.

- If the **CapHasVatTable** property is TRUE, VAT rates are passed using the indexes that were sent to the **SetVatValue** method. If the **CapHasVatTable** property is FALSE, VAT rates are passed as amounts with the data type LONG. The number of digits in the fractional part is implicitly assumed to be four.
- Percentage amounts are used in methods which allow also surcharge and/or discount amounts. If the amounts are specified to be a percentage value the value is also passed in a parameter of type CURRENCY. On a Win32-based platform the percentage value has then (as given by the CURRENCY data type) four digits in the fractional part. It is the percentage ( 0.0001% to 99.9999% ) multiplied by 10000.
- Quantity amounts are passed as values with the data type LONG. The number of digits in the fractional part is stored in the **QuantityDecimalPlaces** property and determined by the Fiscal Printer.

## **AmountDecimalPlaces Property**

## **Syntax LONG AmountDecimalPlaces;**

**Remarks** Holds the number of decimal digits that the fiscal device uses for calculations.

This property is initialized when the device is enabled.

## **AsyncMode Property R/W**

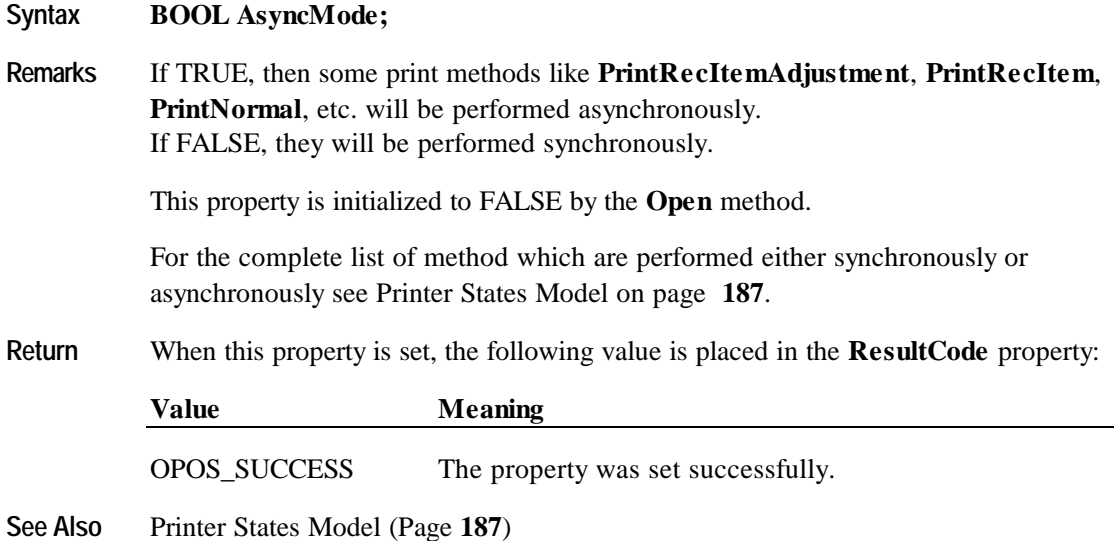

## **CapAdditionalLines Property**

#### **Syntax BOOL CapAdditionalLines;**

**Remarks** If TRUE, then the printer supports the printing of application defined lines on a fiscal receipt between the total line and the end of the fiscal receipt, FALSE otherwise.

> If this property is TRUE, then after all totals lines are printed it is possible to print application-defined strings, such as the ones used for fidelity cards. In this case, after the total lines are printed, the **PrinterState** property is set to **ReceiptEnding** and **PrintRecMessage** can be called.

This property is initialized by the **Open** method.

## **CapAmountAdjustment Property**

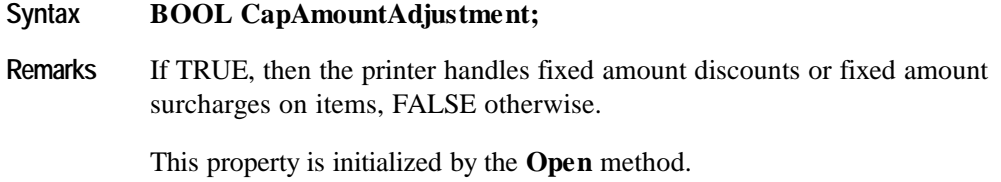

## **CapAmountNotPaid Property**

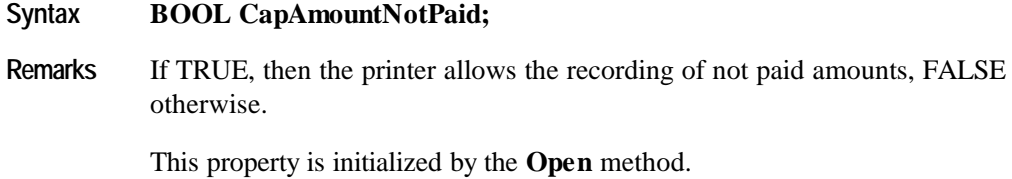

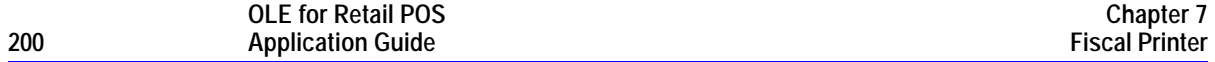

## **CapCheckTotal Property**

#### **Syntax BOOL CapCheckTotal;**

**Remarks** If TRUE, then automatic comparison of the printer's total and the application's total can be enabled and disabled. If FALSE, then the automatic comparison cannot be enabled and is always considered disabled.

This property is initialized by the **Open** method.

## **CapCoverSensor Property**

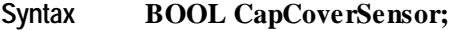

**Remarks** If TRUE, then the printer has a "cover open" sensor; otherwise it is FALSE.

This property is initialized by the **Open** method.

## **CapDoubleWidth Property**

**Syntax BOOL CapDoubleWidth;**

**Remarks** If TRUE, then the printer can print double width characters, FALSE otherwise.

This property is initialized by the **Open** method.

## **CapDuplicateReceipt Property**

#### **Syntax BOOL CapDuplicateReceipt;**

**Remarks** If TRUE, then the printer allows printing more than one copy of the same fiscal receipt, FALSE otherwise..

## **CapFixedOutput Property**

## **Syntax BOOL CapFixedOutput;**

**Remarks** If TRUE, then the printer supports fixed format text printing through the **BeginFixedOutput**, **PrintFixedOutput** and **EndFixedOutput** methods, FALSE otherwise.

This property is initialized by the **Open** method.

## **CapHasVatTable Property**

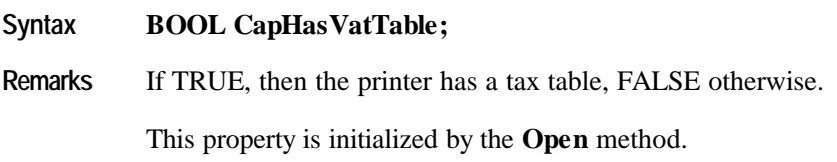

## **CapIndependentHeader Property**

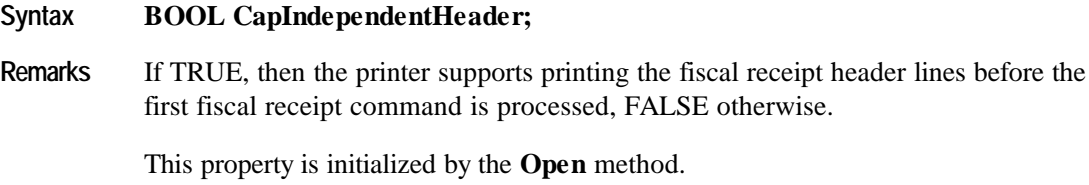

## **CapItemList Property**

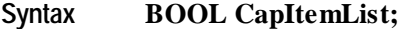

**Remarks** If TRUE, then the printer can print a report of items of a specified VAT class, FALSE otherwise.

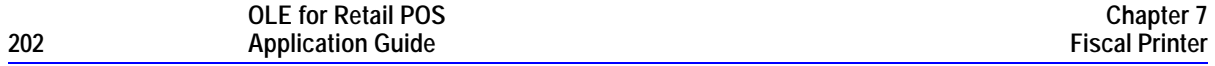

## **CapJrnEmptySensor Property**

#### **Syntax BOOL CapJrnEmptySensor;**

**Remarks** If TRUE, then the journal has an out-of-paper sensor; otherwise it is FALSE.

This property is initialized by the **Open** method.

## **CapJrnNearEndSensor Property**

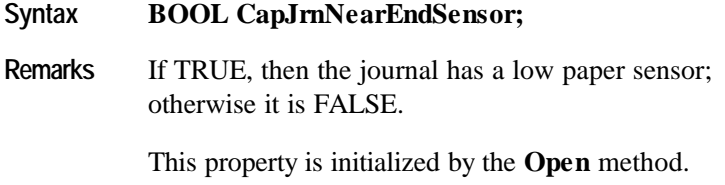

## **CapJrnPresent Property**

**Syntax BOOL CapJrnPresent;**

**Remarks** If TRUE, then the journal print station is present; otherwise it is FALSE.

> Unlike POS printers, on fiscal printers the application is not able to directly access the journal. The fiscal printer itself prints on the journal if present.

This property is initialized by the **Open** method.

#### **CapNonFiscalMode Property**

#### **Syntax BOOL CapNonFiscalMode;**

**Remarks** If TRUE, then the printer allows printing in non-fiscal mode, FALSE otherwise.

## **CapOrderAdjustmentFirst Property**

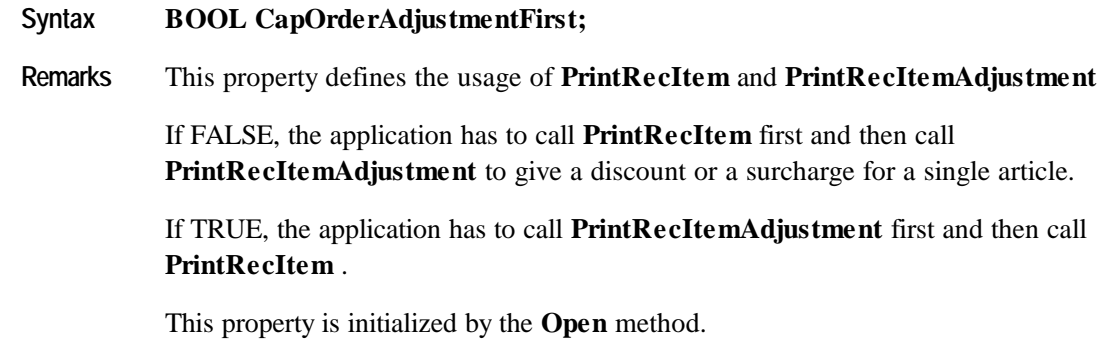

## **CapPercentAdjustment Property**

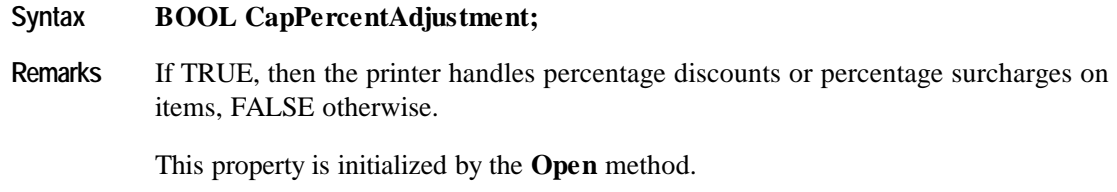

## **CapPositiveAdjustment Property**

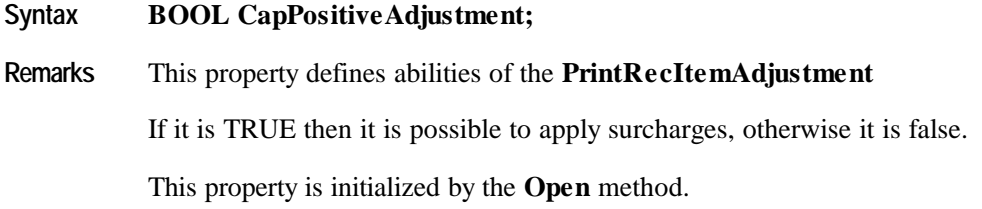

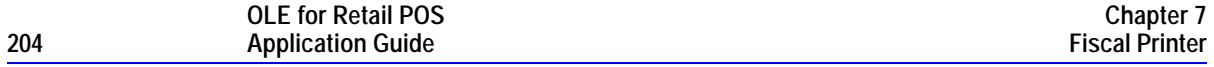

## **CapPowerLossReport Property**

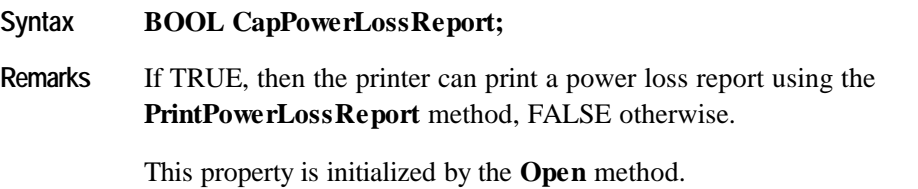

# **CapPredefinedPaymentLines Property**

**Syntax BOOL CapPredefinedPaymentLines;**

**Remarks** If TRUE, the printer can store and print predefined payment descriptions, FALSE otherwise.

This property is initialized by the **Open** method.

## **CapReceiptNotPaid Property**

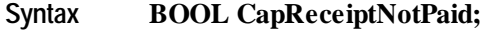

**Remarks** If TRUE, then the printer supports using the **PrintRecNotPaid** method to specify a part of the receipt total that is not paid, FALSE otherwise.

This property is initialized by the **Open** method.

## **CapRecEmptySensor Property**

#### **Syntax BOOL CapRecEmptySensor;**

**Remarks** If TRUE, then the receipt has an out-of-paper sensor; otherwise it is FALSE.

## **CapRecNearEndSensor Property**

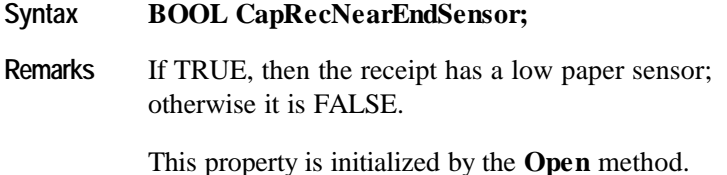

## **CapRecPresent Property**

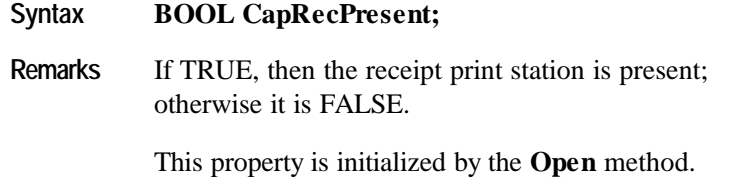

## **CapRemainingFiscalMemory Property**

#### **Syntax BOOL CapRemainingFiscalMemory;**

**Remarks** If TRUE, then the printer supports using the **RemainingFiscalMemory** property to show the amount of Fiscal Memory remaining If FALSE, the printer does not support reporting the Fiscal Memory status of the printer.

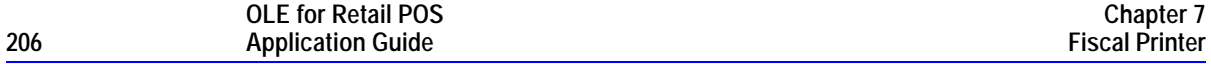

#### **CapReservedWord Property**

#### **Syntax BOOL CapReservedWord;**

**Remarks** If TRUE, then the printer prints a reserved word (for example, "TOTALE") before printing the total amount, FALSE otherwise.

> If TRUE, the reserved word is stored in the **ReservedWord** property. This reserved word may not be printed using any fiscal print method.

This property is initialized by the **Open** method.

#### **CapSetHeader Property**

#### **Syntax BOOL CapSetHeader;**

**Remarks** If TRUE, then it is possible to use the **SetHeaderLine** method to initialize the contents of a particular line of the receipt header, FALSE otherwise.

This property is initialized by the **Open** method.

## **CapSetPOSID Property**

#### **Syntax BOOL CapSetPOSID;**

**Remarks** If TRUE, then it is possible to use the **SetPOSID** method to initialize the values of POSID and CashierID, FALSE otherwise.

These values are printed on each fiscal receipt.

## **CapSetStoreFiscalID Property**

## **Syntax BOOL CapSetStoreFiscalID;**

**Remarks** If TRUE, then it is possible to use the **SetStoreFiscalID** method to set up the Fiscal ID number which will be printed on each fiscal receipt, FALSE otherwise.

This property is initialized by the **Open** method.

## **CapSetTrailer Property**

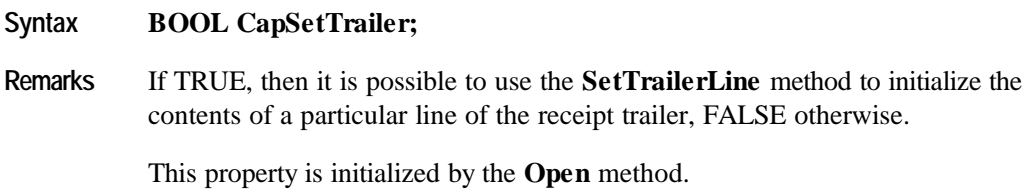

## **CapSetVatTable Property**

## **Syntax BOOL CapSetVatTable;**

**Remarks** If TRUE, then it is possible to use the **SetVatValue** and **SetVatTable** methods to modify the contents of the printer's VAT table, FALSE otherwise.

> Some printers may not allow existing VAT table entries to be modified. Only new entries may be set on these printers.

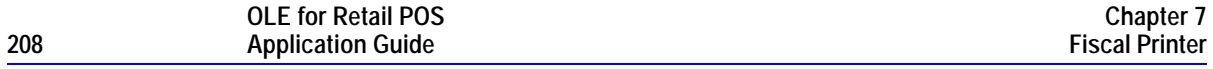

## **CapSlpEmptySensor Property**

### **Syntax BOOL CapSlpEmptySensor;**

**Remarks** If TRUE, then the slip has a "slip in" sensor; otherwise it is FALSE.

This property is initialized by the **Open** method.

## **CapSlpFiscalDocument Property**

# **Syntax BOOL CapSlpFiscalDocument; Remarks** If TRUE, then the printer allows fiscal printing to the slip station, FALSE otherwise. This property is initialized by the **Open** method.

## **CapSlpFullSlip Property**

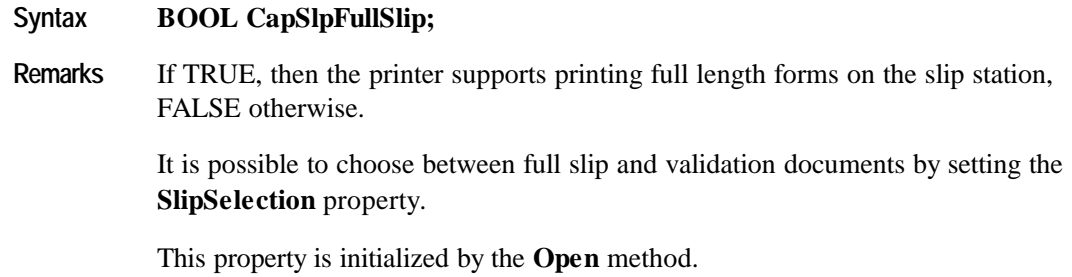

## **CapSlpNearEndSensor Property**

#### **Syntax BOOL CapSlpNearEndSensor;**

**Remarks** If TRUE, then the slip has a "slip near end" sensor; otherwise it is FALSE.

# **CapSlpPresent Property**

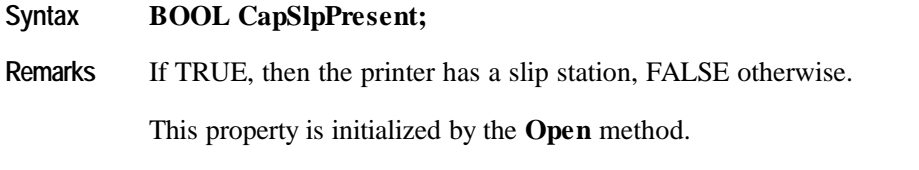

## **CapSlpValidation Property**

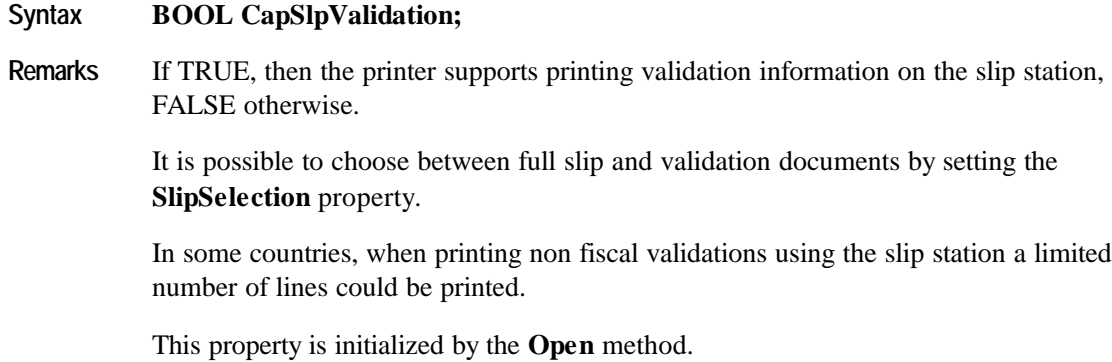

# **CapSubAmountAdjustment Property**

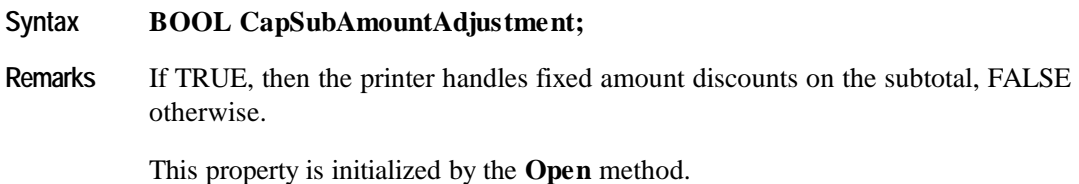

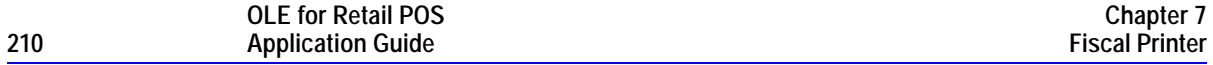

## **CapSubPercentAdjustment Property**

#### **Syntax BOOL CapSubPercentAdjustment;**

**Remarks** If TRUE, then the printer handles percentage discounts on the subtotal, FALSE otherwise.

This property is initialized by the **Open** method.

## **CapSubtotal Property**

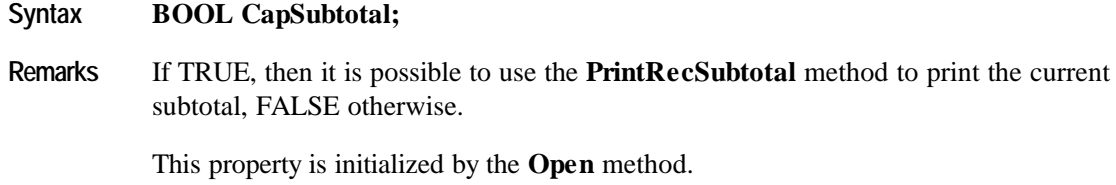

## **CapTrainingMode Property**

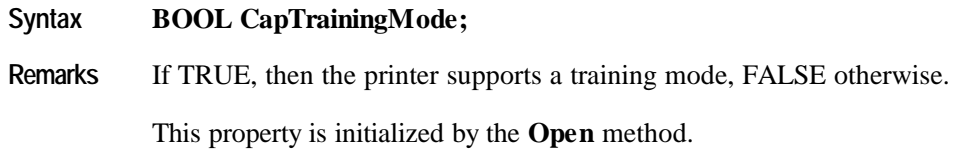

## **CapValidateJournal Property**

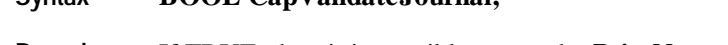

**Syntax BOOL CapValidateJournal;**

**Remarks** If TRUE, then it is possible to use the **PrintNormal** method to print a validation string on the journal station, FALSE otherwise.

# **CapXReport Property**

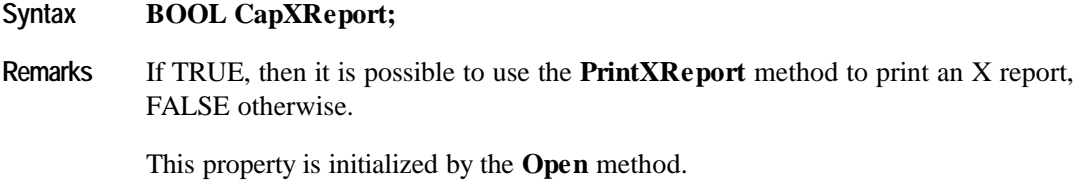

# **CheckTotal Property R/W**

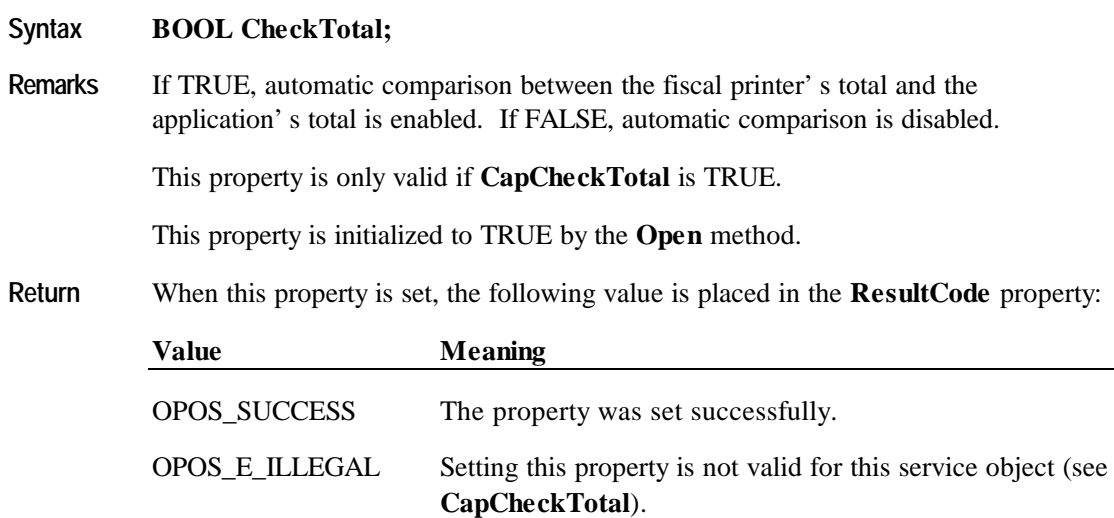

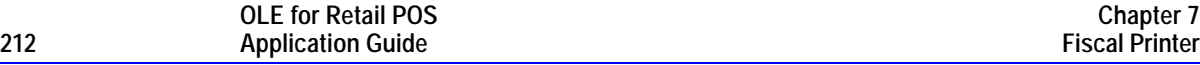

## **CountryCode Property**

## **Syntax LONG CountryCode;**

**Remarks** Holds a value identifying which countries are supported by this Service Object. It can contain any of the following values logically ORed together:

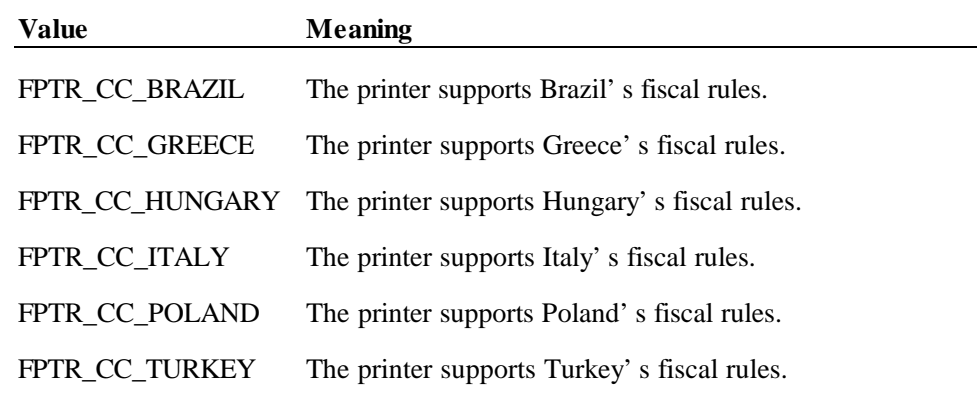

This property is initialized by the **Open** method.

## **CoverOpen Property**

#### **Syntax BOOL CoverOpen;**

**Remarks** If TRUE, then the printer's cover is open; otherwise it is FALSE.

> If the **CapCoverSensor** property is FALSE, then the printer does not have a cover open sensor, and this property always returns FALSE.

This property is initialized and kept current while the device is enabled.

## **DayOpened Property**

#### **Syntax BOOL DayOpened;**

**Remarks** If TRUE, then the fiscal day has been started on the printer, FALSE otherwise.

The Fiscal Day of the printer can be either opened or not opened. The **DayOpened** property reflects whether or not the printer considers its Fiscal Day to be opened or not.

Some methods may only be called while the Fiscal Day is not yet opened (**DayOpened** is FALSE). Methods that can be called after the Fiscal Day is opened change from country to country. Usually all the configuration methods are to be called only before the Fiscal Day is opened.

Depending on fiscal legislation, some of the following methods may be allowed only if the printer has not yet begun its Fiscal Day:

**SetDate SetHeaderLine SetPOSID SetStoreFiscalID SetTrailerLine SetVatTable SetVatValue**

This property is initialized and kept current while the device is enabled.

## **DescriptionLength Property**

- **Syntax LONG DescriptionLength;**
- **Remarks** Holds the maximum number of characters that may be passed as a description parameter.

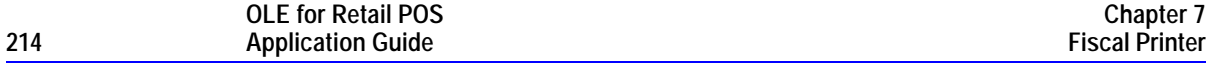

## **DuplicateReceipt Property**

# **Syntax BOOL DuplicateReceipt;**

**Remarks** If this property is set to TRUE all the printing commands inside a fiscal receipt will be buffered and they can be printed again via the **PrintDuplicateReceipt** method.

## **ErrorLevel Property**

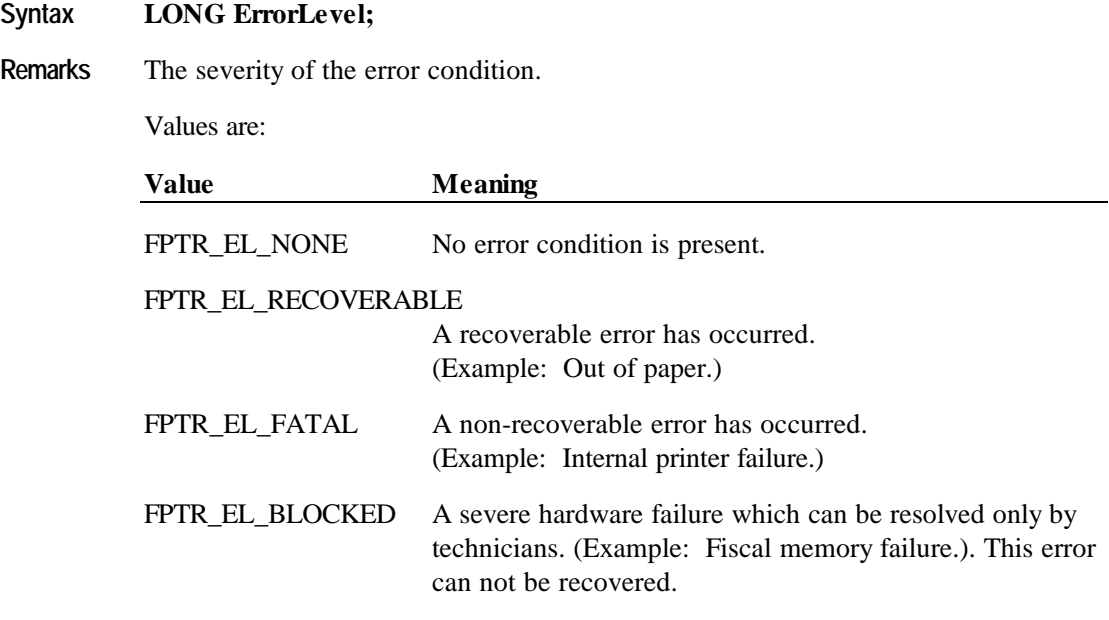

This property is set by the Control just before delivering an **ErrorEvent**. When the error is cleared, then the property is changed to FPTR\_EL\_NONE.

## **ErrorOutID Property**

#### **Syntax LONG ErrorOutID;**

**Remarks** The identifier of the output in the queue which raised an error event, when using asynchronous printing.

This property is set just before an **ErrorEvent** is delivered.

## **ErrorState Property**

#### **Syntax LONG ErrorState;**

**Remarks** Holds the current state of the printer when firing an error event for an asynchronous output.

This property is set just before an **ErrorEvent** is delivered.

See the **PrinterState** property on page 220 for a list of values.

## **ErrorStation Property**

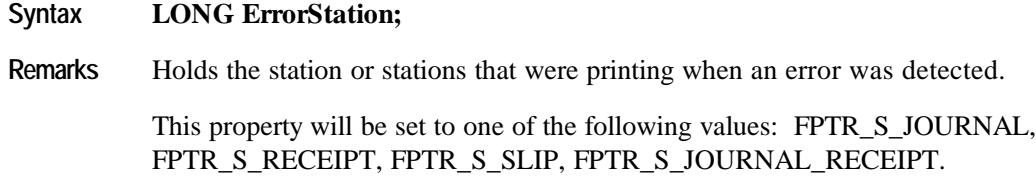

This property is set just before an **ErrorEvent** is delivered.

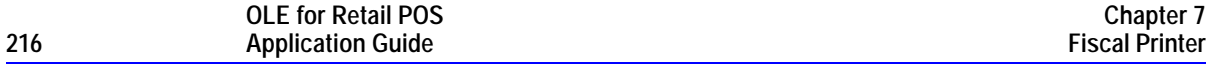

## **ErrorString Property**

#### **Syntax BSTR ErrorString;**

**Remarks** A vendor-supplied description of the current error.

This property is set by the Control just before delivering an **ErrorEvent**. If no description is available, the property is set to an empty string. When the error is cleared, then the property is changed to an empty string.

#### **FlagWhenIdle Property R/W**

#### **Syntax BOOL FlagWhenIdle;**

**Remarks** If TRUE, the Control will fire a **StatusUpdateEvent** if it is in the idle state. If FALSE, this event will not be fired.

**FlagWhenIdle** is automatically reset to FALSE when the status event is delivered.

The main use of idle status event that is controlled by this property is to give the application control when all outstanding asynchronous outputs have been processed. The event will be fired if the outputs were completed successfully or if they were cleared by the **ClearOutput** method or by an **ErrorEvent** handler.

If the **State** is already set to OPOS\_S\_IDLE when the **FlagWhenIdle** property is set to TRUE, then a **StatusUpdateEvent** is fired immediately. The application can therefore depend upon the event, with no race condition between the starting of its last asynchronous output and the setting of this flag.

This property is initialized to FALSE by the **Open** method.

**Return** When this property is set, the following value is placed in the **ResultCode** property:

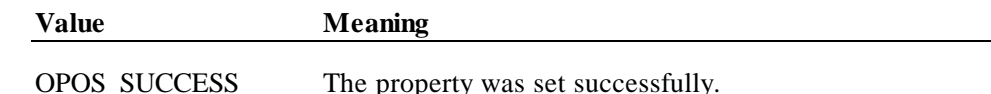
# **JrnEmpty Property**

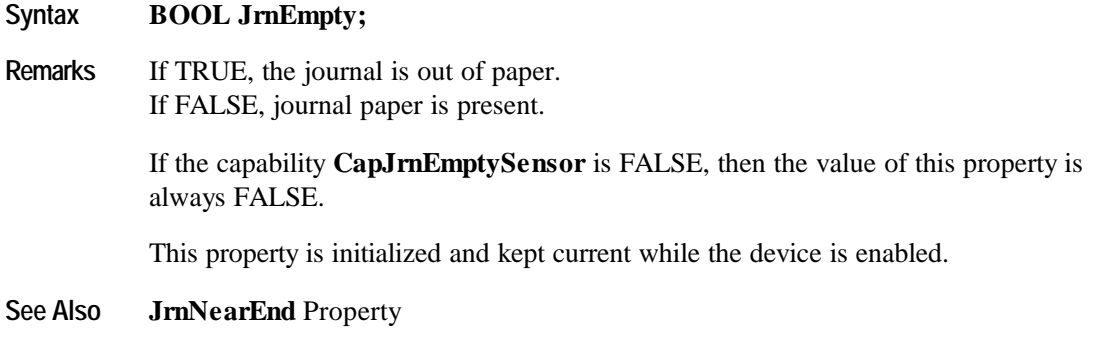

## **JrnNearEnd Property**

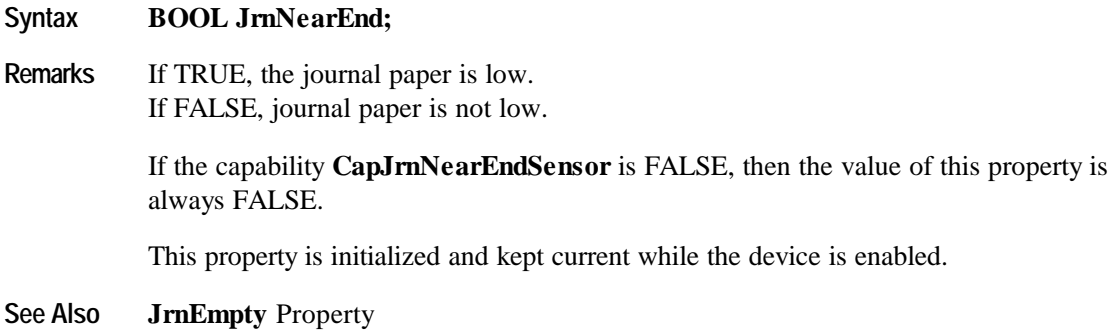

# **MessageLength Property**

- **Syntax LONG MessageLength;**
- **Remarks** Holds the maximum number of characters that may be passed as a message line in the method **PrintRecMessage**. The value may change in different modes of the fiscal printer. For example in the mode "Fiscal Receipt" the number of characters may be bigger than in the mode "Fiscal Receipt Total".

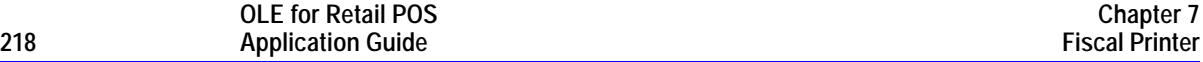

### **NumHeaderLines Property**

#### **Syntax LONG NumHeaderLines;**

**Remarks** Contains the maximum number of header lines that can be printed for each fiscal receipt. Header lines usually contain information like store address, store name, store Fiscal ID. Each header line is set using the **SetHeaderLine** method and remains set even after the printer is switched off. Header lines are automatically printed when a fiscal receipt is initiated using the **BeginFiscalReceipt** method or when the first line item inside a receipt is sold.

This property is initialized by the **Open** method.

## **NumTrailerLines Property**

### **Syntax LONG NumTrailerLines;**

**Remarks** Contains the maximum number of trailer lines that can be printed for each fiscal receipt. Trailer lines are usually promotional messages. Each trailer line is set using the **SetTrailerLine** method and remains set even after the printer is switched off. Trailer lines are automatically printed either after the last **PrintRecTotal** or when a fiscal receipt is closed using the **EndFiscalReceipt** method.

This property is initialized by the **Open** method.

## **NumVatRates Property**

- **Syntax LONG NumVatRates;**
- **Remarks** Contains the maximum number of vat rates that can be entered into the printer's Vat table.

# **PredefinedPaymentLines Property**

### **Syntax BSTR PredefinedPaymentLines;**

**Remarks** If **CapPredefinedPaymentLines** is TRUE, only predefined payment lines are allowed. The value of this property is the list of all possible words to be used as indexes of the predefined payment lines (for example, "a,b,c,d,z"). Those indexes are used in the **PrintRecTotal** method for the *description* parameter.

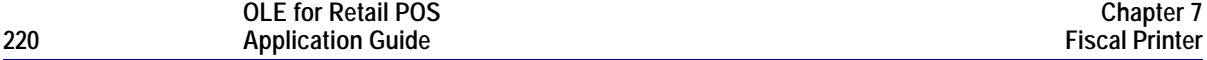

# **PrinterState Property**

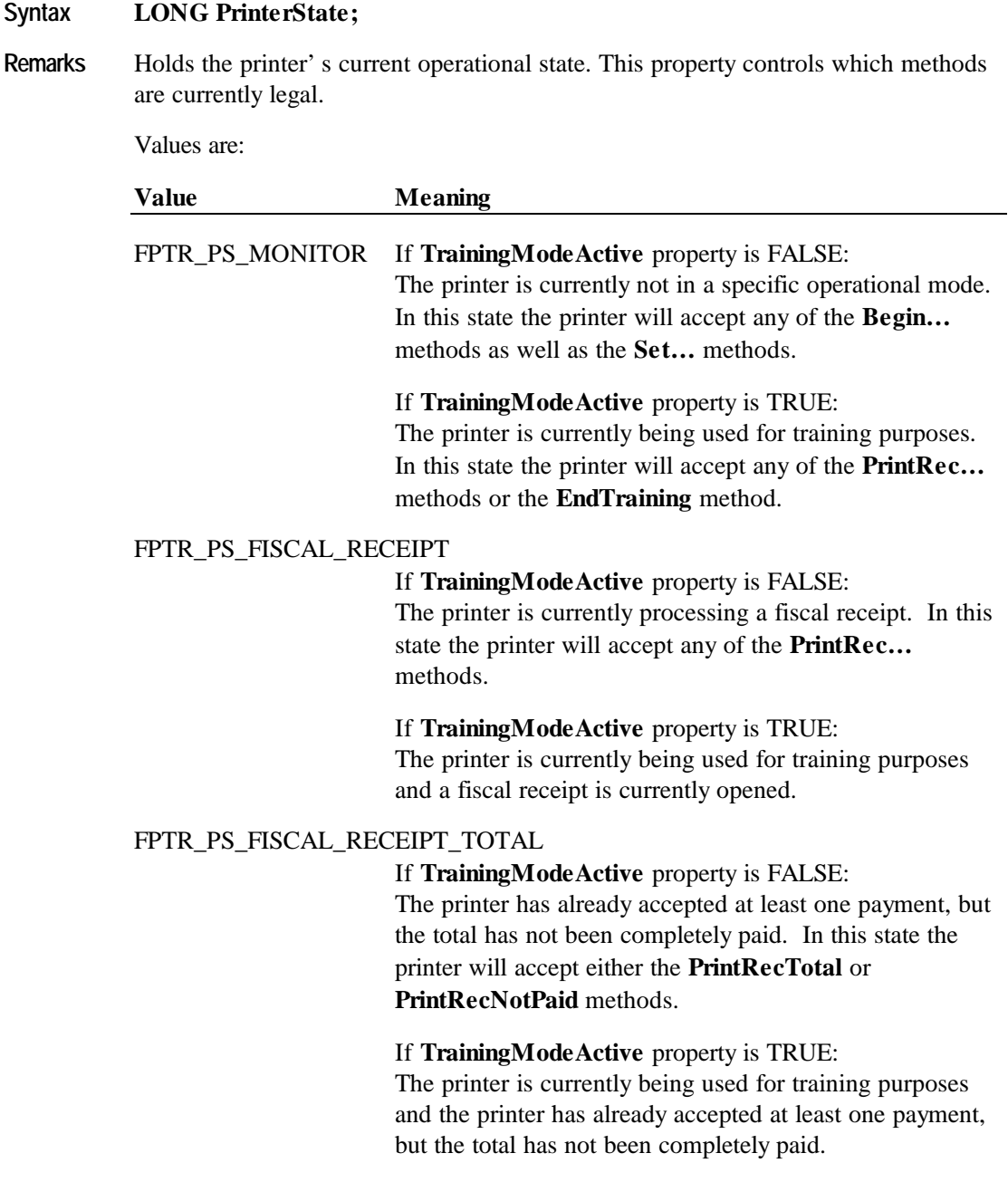

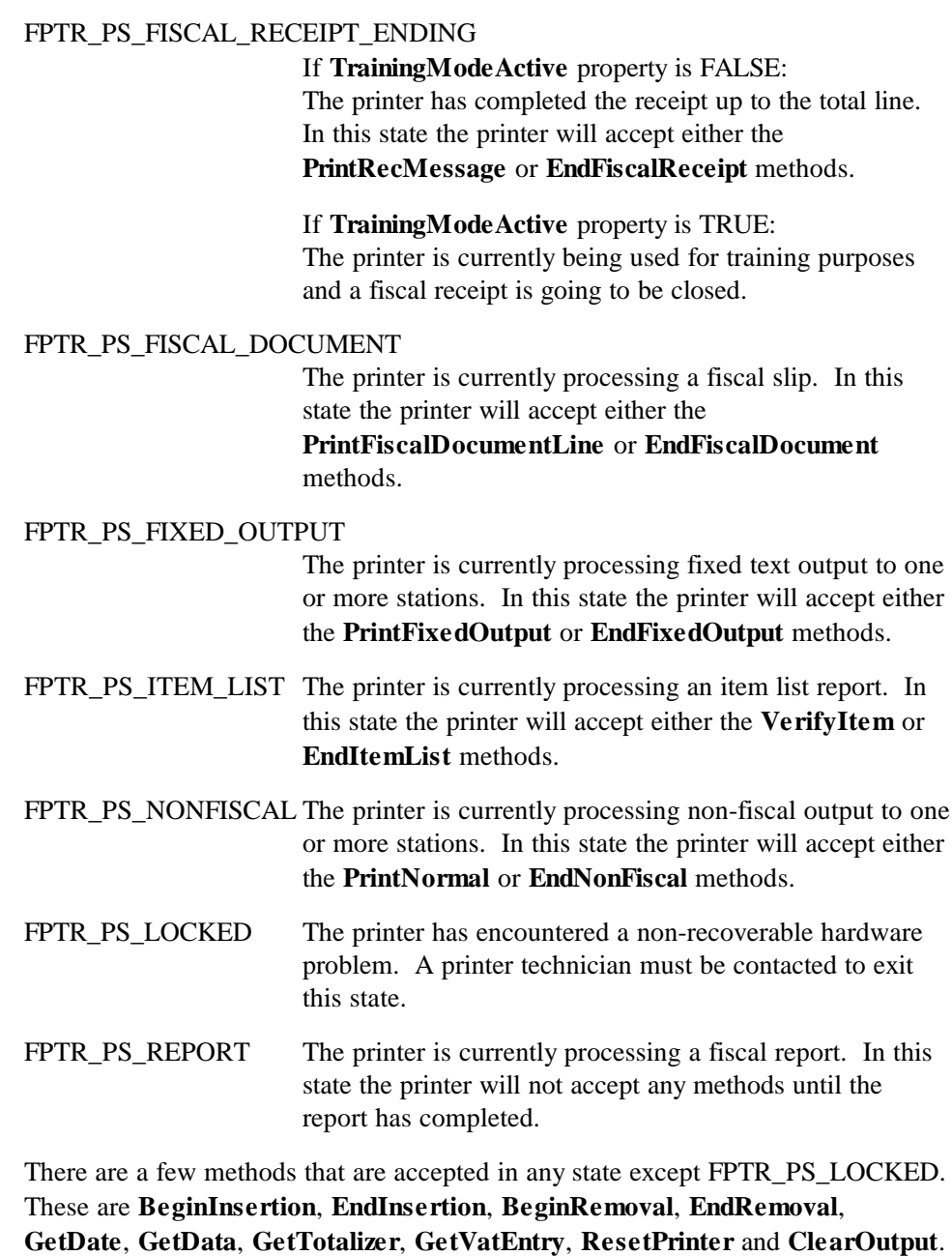

For more information, see the discussion of Printer States on page **190**.

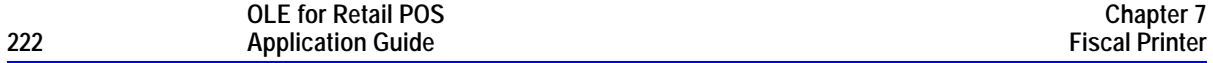

## **QuantityDecimalPlaces Property**

### **Syntax LONG QuantityDecimalPlaces;**

Remarks Holds the number of decimal digits in the fractional part that should be assumed to be in any quantity parameter passed to this Service Object.

This property is initialized to 0 (zero) by the **Open** method.

# **QuantityLength Property**

## **Syntax LONG QuantityLength;**

Remarks Holds the maximum number of digits that may be passed as a quantity parameter, including both the whole and fractional parts.

This property is initialized by the **Open** method.

## **RecEmpty Property**

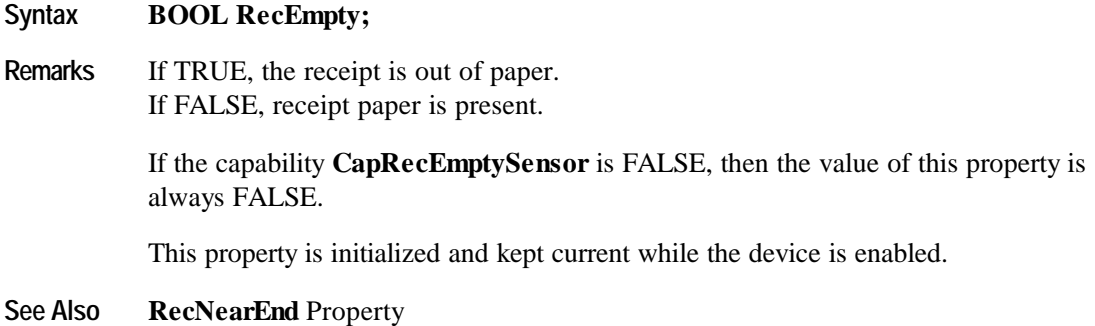

# **RecNearEnd Property**

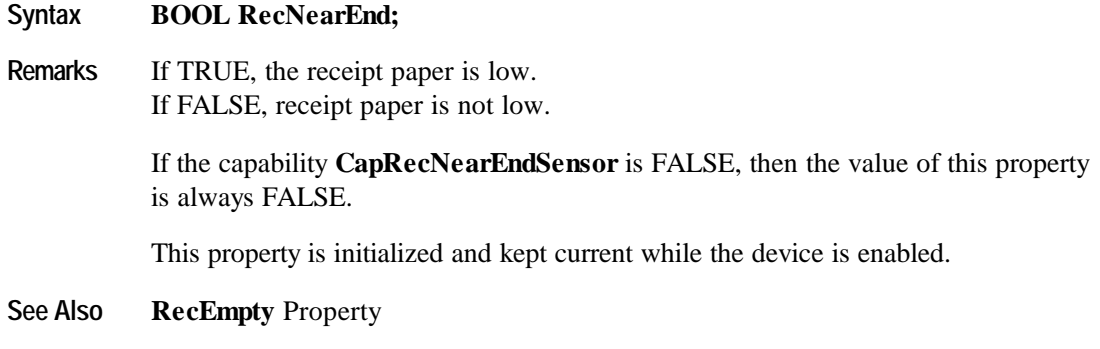

# **RemainingFiscalMemory Property**

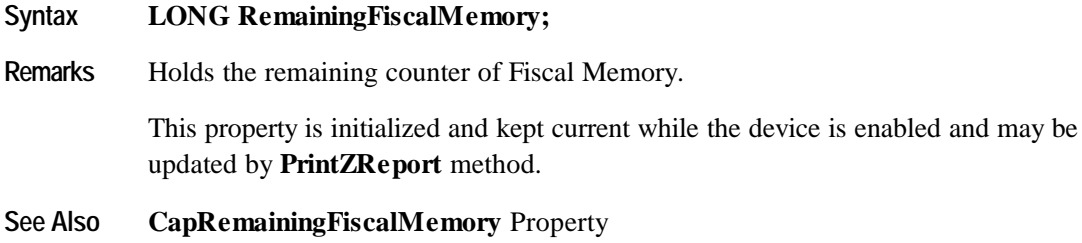

# **ReservedWord Property**

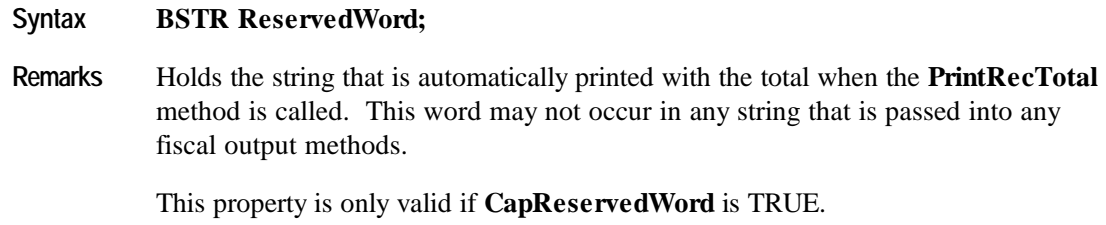

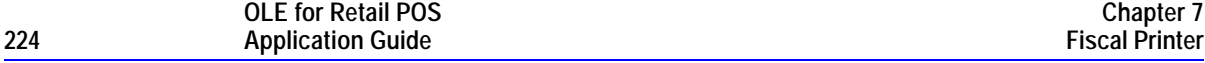

## **SlpEmpty Property**

# **Syntax BOOL SlpEmpty;**

**Remarks** If TRUE, a slip form is not present. If FALSE, a slip form is present.

> If the capability **CapSlpEmptySensor** is FALSE, then the value of this property is always FALSE.

This property is initialized and kept current while the device is enabled.

#### **Note**

The "slip empty" sensor should be used primarily to determine whether a form has been inserted before printing, and can be monitored to determine whether a form is still in place. This sensor is usually placed one or more print lines above the slip print head.

However, the "slip near end" sensor (when present) should be used to determine when nearing the end of the slip. This sensor is usually placed one or more print lines below the slip print head.

**See Also SlpNearEnd** Property

## **SlpNearEnd Property**

### **Syntax BOOL SlpNearEnd;**

**Remarks** If TRUE, the slip form is near its end. If FALSE, the slip form is not near its end.

> The "near end" sensor is also sometimes called the "trailing edge" sensor, referring to the bottom edge of the slip.

If the capability **CapSlpNearEndSensor** is FALSE, then the value of this property is always FALSE.

This property is initialized and kept current while the device is enabled.

#### **Note**

The "slip empty" sensor should be used primarily to determine whether a form has been inserted before printing, and can be monitored to determine whether a form is still in place. This sensor is usually placed one or more print lines above the slip print head.

However, the "slip near end" sensor (when present) should be used to determine when nearing the end of the slip. This sensor is usually placed one or more print lines below the slip print head.

**See Also SlpEmpty** Property

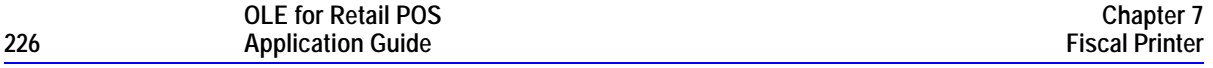

# **SlipSelection Property R/W**

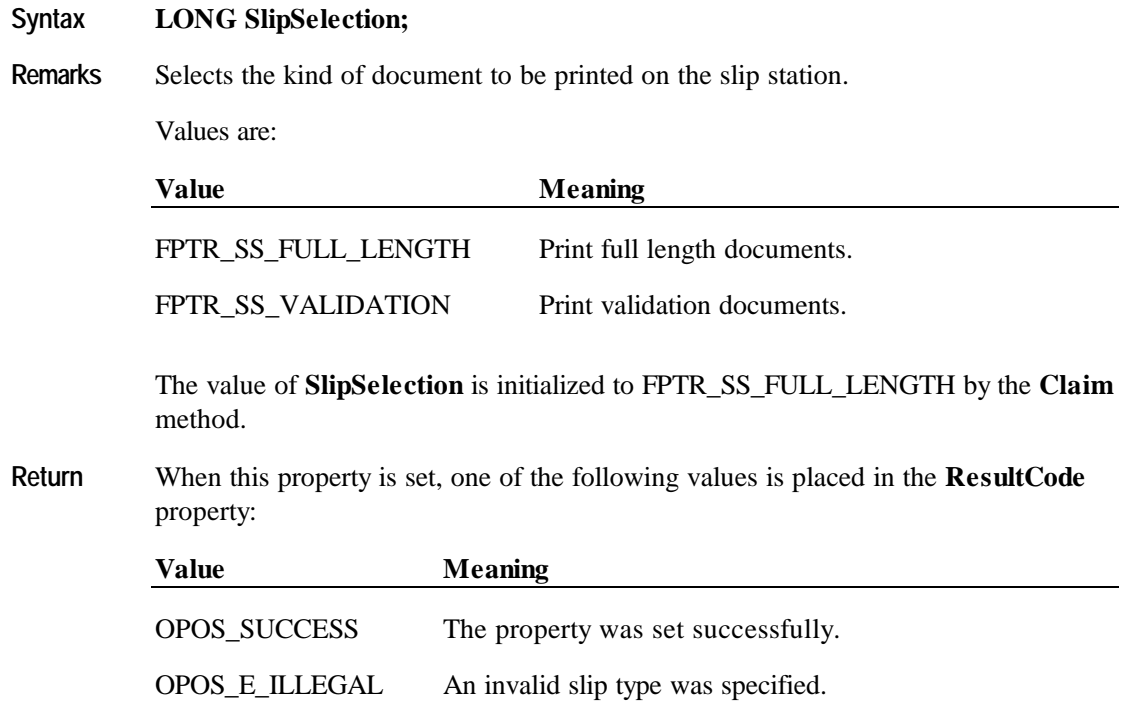

# **TrainingModeActive Property**

### **Syntax BOOL TrainingModeActive;**

**Remarks** Holds the current printer's operational state concerning the training mode. Training mode allows all fiscal commands, but each receipt is marked as non-fiscal and no internal printer registers are updated with any data while in training mode. Some countries' fiscal rules require that all blank characters on a training mode receipt are printed as some other character. Italy, for example, requires that all training mode receipts print a ? instead of a blank.

Values are:

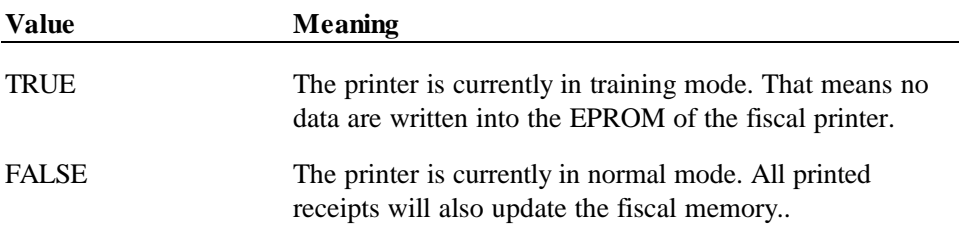

# **Methods**

# **BeginFiscalDocument Method**

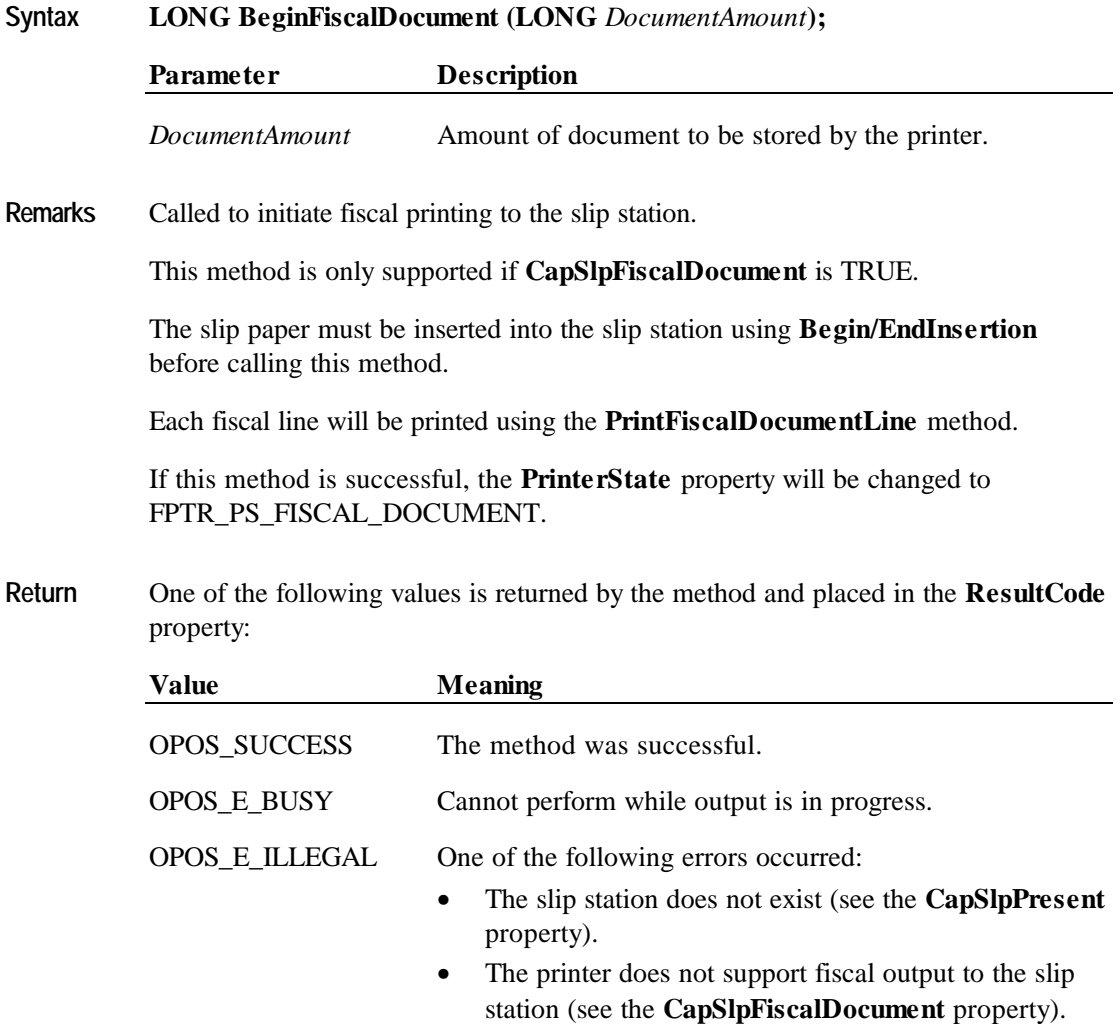

#### **Methods 229**

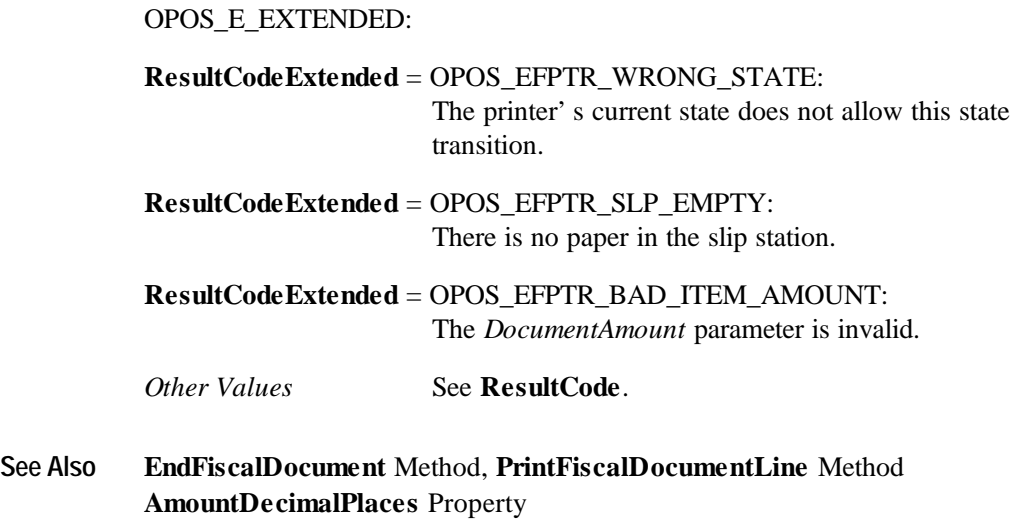

## **BeginFiscalReceipt Method**

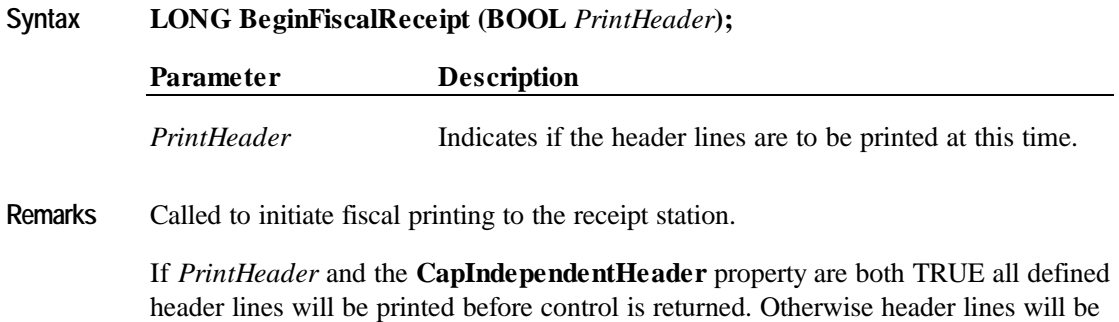

printed when the first item is sold. If this method is successful, the **PrinterState** property will be changed to

FPTR\_PS\_FISCAL\_RECEIPT.

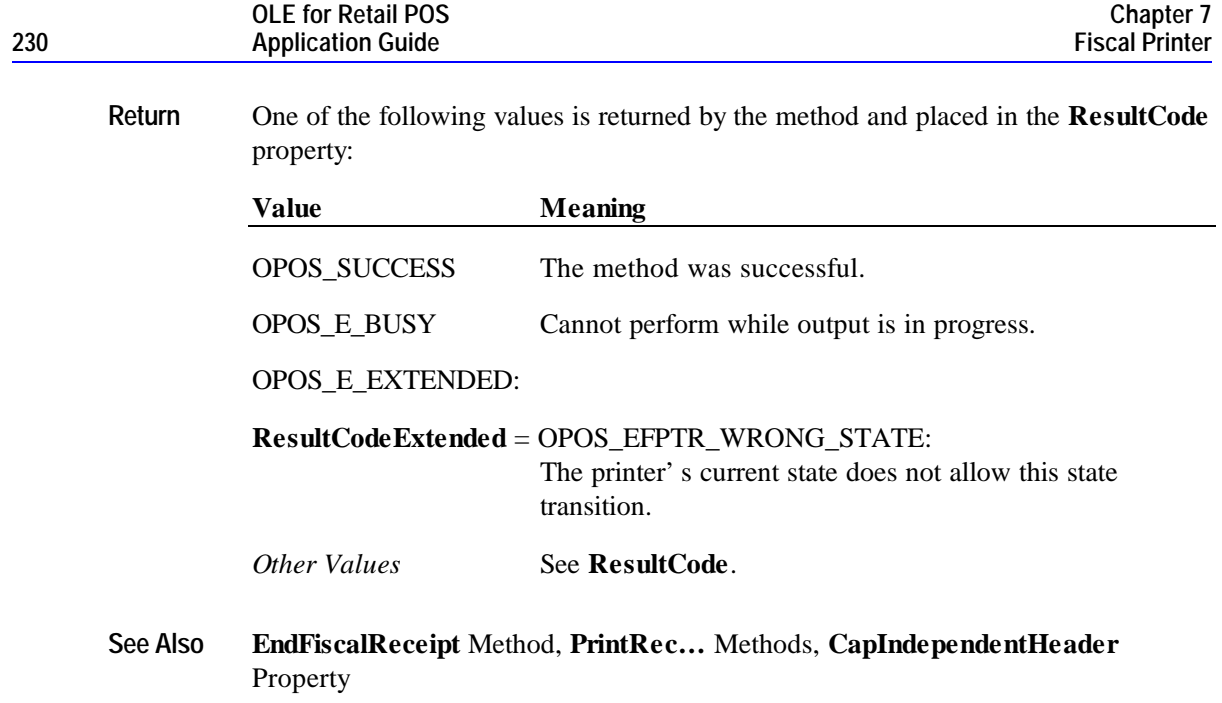

# **BeginFixedOutput Method**

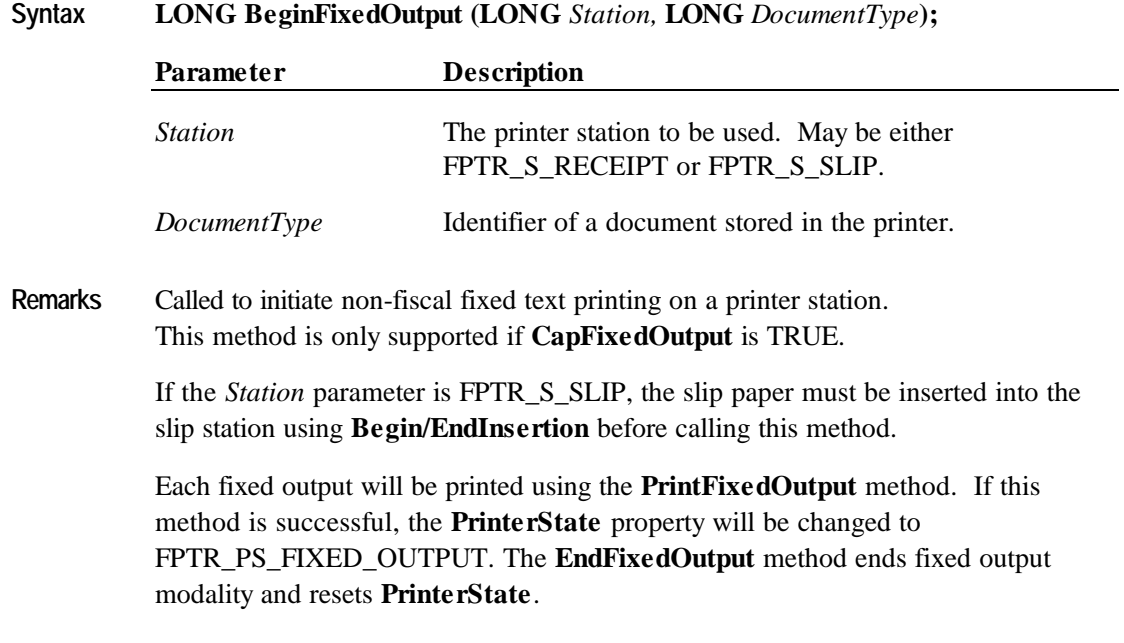

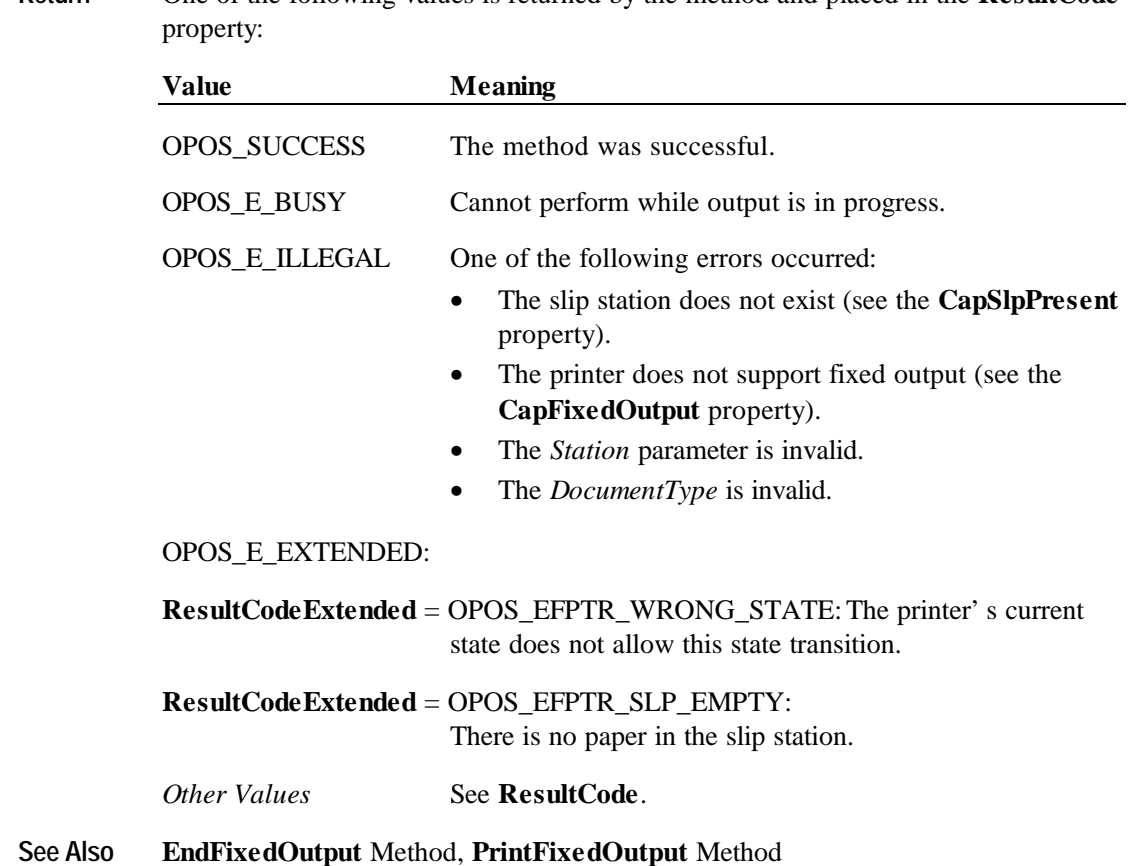

**Return** One of the following values is returned by the method and placed in the **ResultCode**

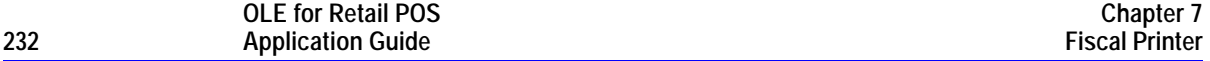

### **BeginInsertion Method**

#### **Syntax LONG BeginInsertion (LONG** *Timeout***);**

The *Timeout* parameter gives the number of milliseconds before failing the method. If zero, the method tries to begin insertion mode, then returns the appropriate status immediately.

If OPOS FOREVER (-1), the method tries to begin insertion mode, then waits as long as needed until either the form is inserted or an error occurs.

**Remarks** Called to initiate slip processing.

When called, the slip station is made ready to receive a form by opening the form's handling "jaws" or activating a form insertion mode. This method is paired with the **EndInsertion** method for controlling form insertion.

If the printer device cannot be placed into insertion mode, an error is returned to the application. Otherwise, the Control continues to monitor form insertion until either:

- The form is successfully inserted. In this case, the Control returns an OPOS\_SUCCESS status.
- The form is not inserted before *Timeout* milliseconds have elapsed, or an error is reported by the printer device. In this case, the Control either returns OPOS\_E\_TIMEOUT or another error. The printer device remains in form insertion mode. This allows an application to perform some user interaction and reissue the **BeginInsertion** method without altering the form handling mechanism.

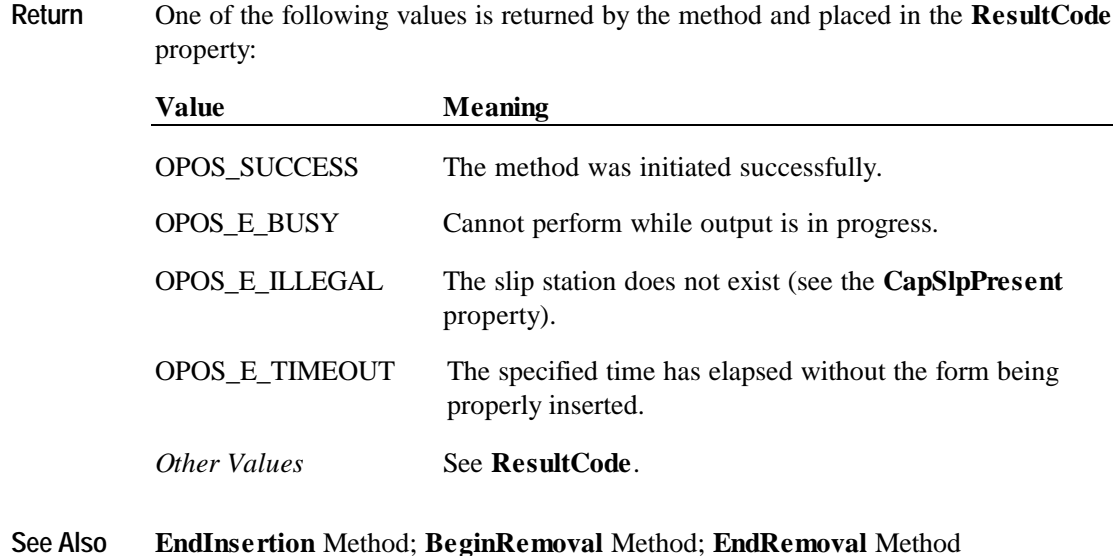

# **BeginItemList Method**

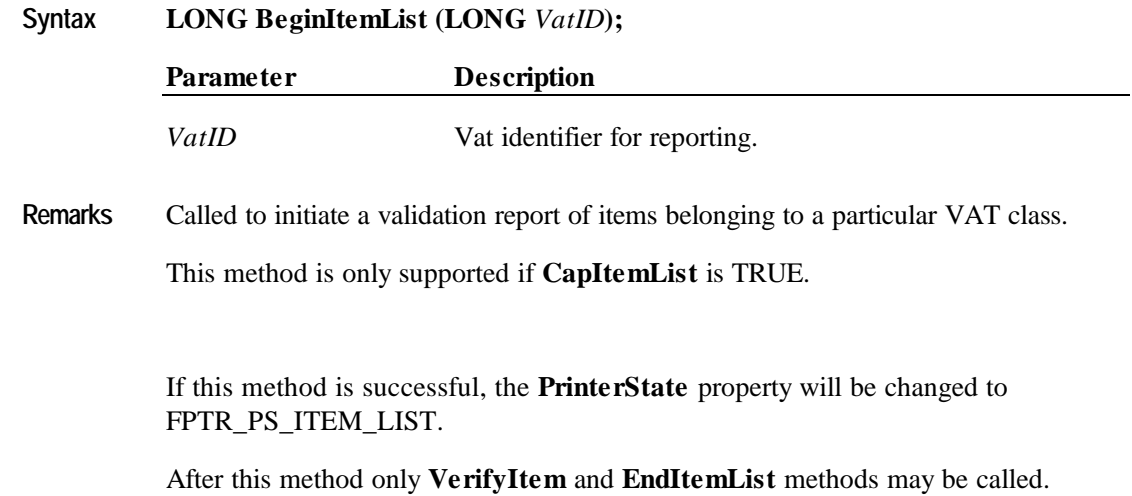

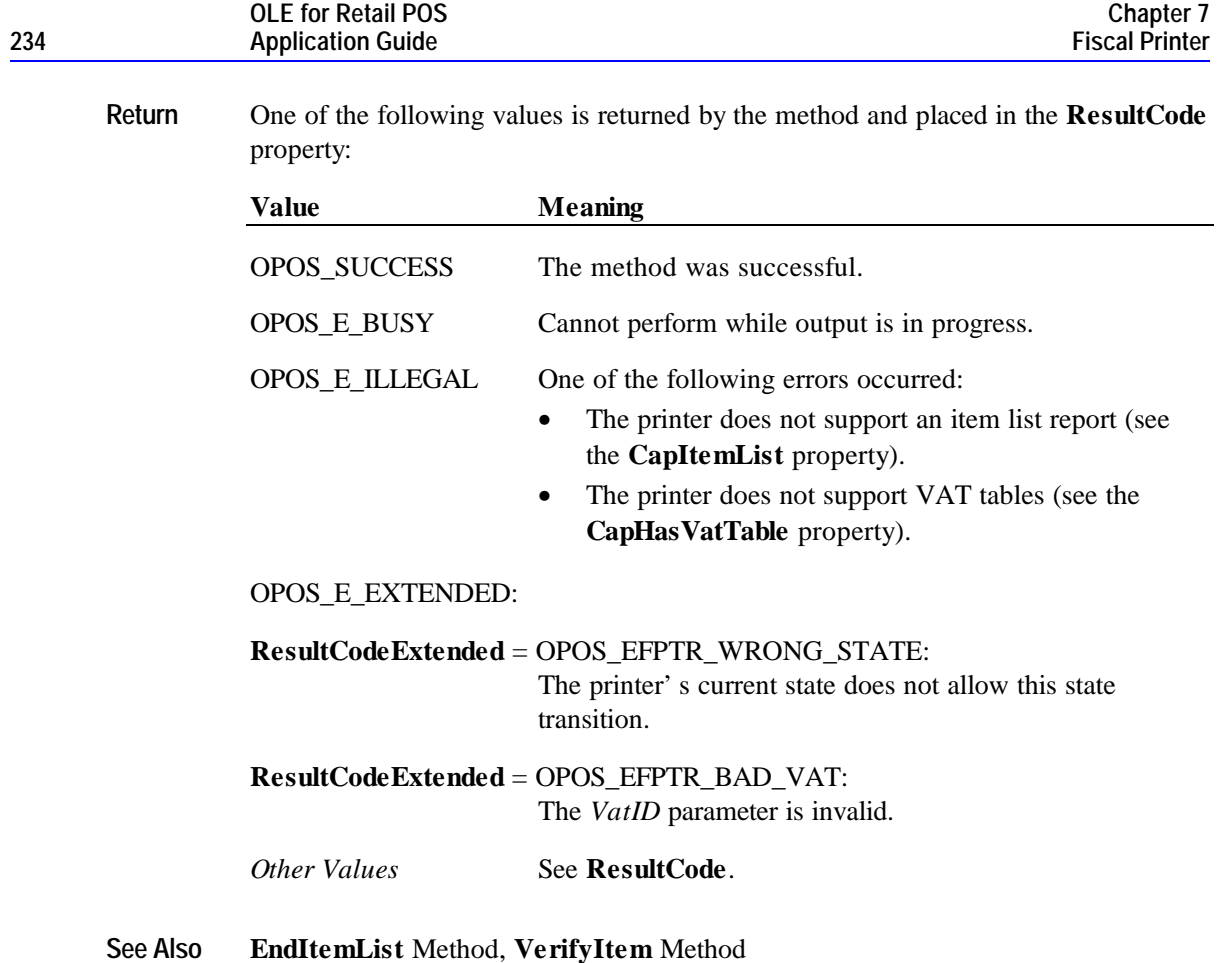

# **BeginNonFiscal Method**

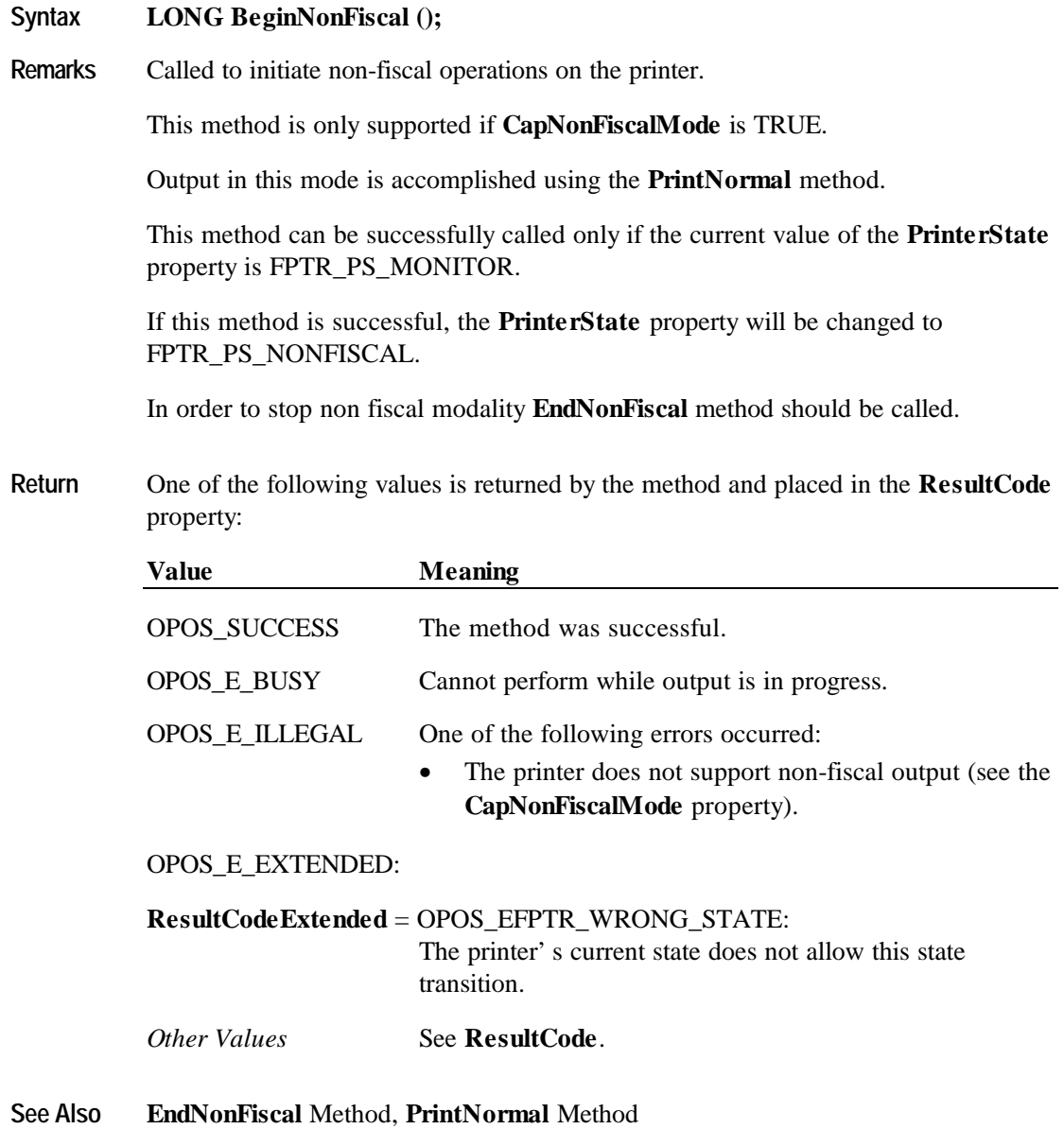

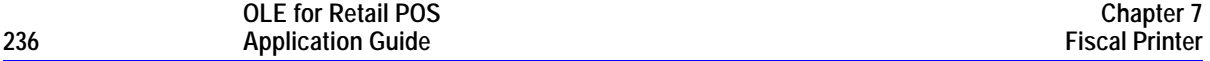

### **BeginRemoval Method**

#### **Syntax LONG BeginRemoval (LONG** *Timeout***);**

The *Timeout* property gives the number of milliseconds before failing the method. If zero, the method tries to begin removal mode, then returns the appropriate status immediately.

If OPOS FOREVER (-1), the method tries to begin removal mode, then waits as long as needed until either the form is removed or an error occurs.

**Remarks** Called to initiate form removal processing.

When called, the printer is made ready to remove a form by opening the form handling "jaws" or activating a form ejection mode. This method is paired with the **EndRemoval** method for controlling form removal.

If the printer device cannot be placed into removal or ejection mode, an error is returned to the application. Otherwise, the Control continues to monitor form removal until either:

- The form is successfully removed. In this case, the Control returns an OPOS\_SUCCESS status.
- The form is not removed before *Timeout* milliseconds have elapsed, or an error is reported by the printer device. In this case, the Control either returns OPOS\_E\_TIMEOUT or another error. The printer device remains in form removal mode. This allows an application to perform some user interaction and reissue the **BeginRemoval** method without altering the form handling mechanism.

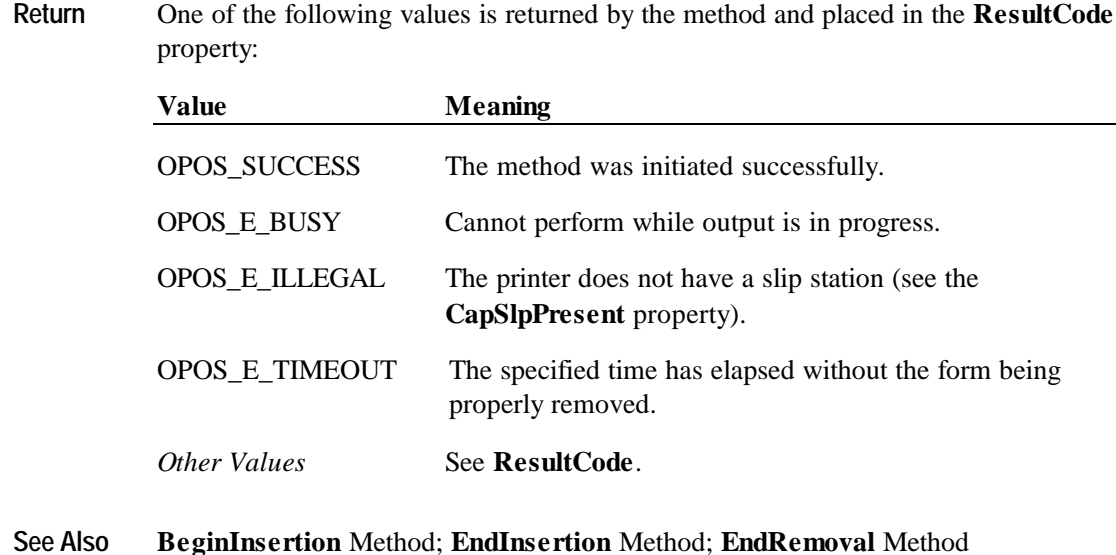

## **BeginTraining Method**

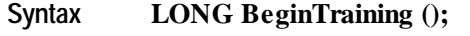

#### **Remarks** Called to initiate training operations.

This method is only supported if **CapTrainingMode** is TRUE.

Output in this mode is accomplished using the **PrintRec…** methods in order to print a receipt or other methods to print reports.

This method can be successfully called only if the current value of the **PrinterState** property is FPTR\_PS\_MONITOR.

If this method is successful, the **TrainingModeActive** property will be changed to TRUE.

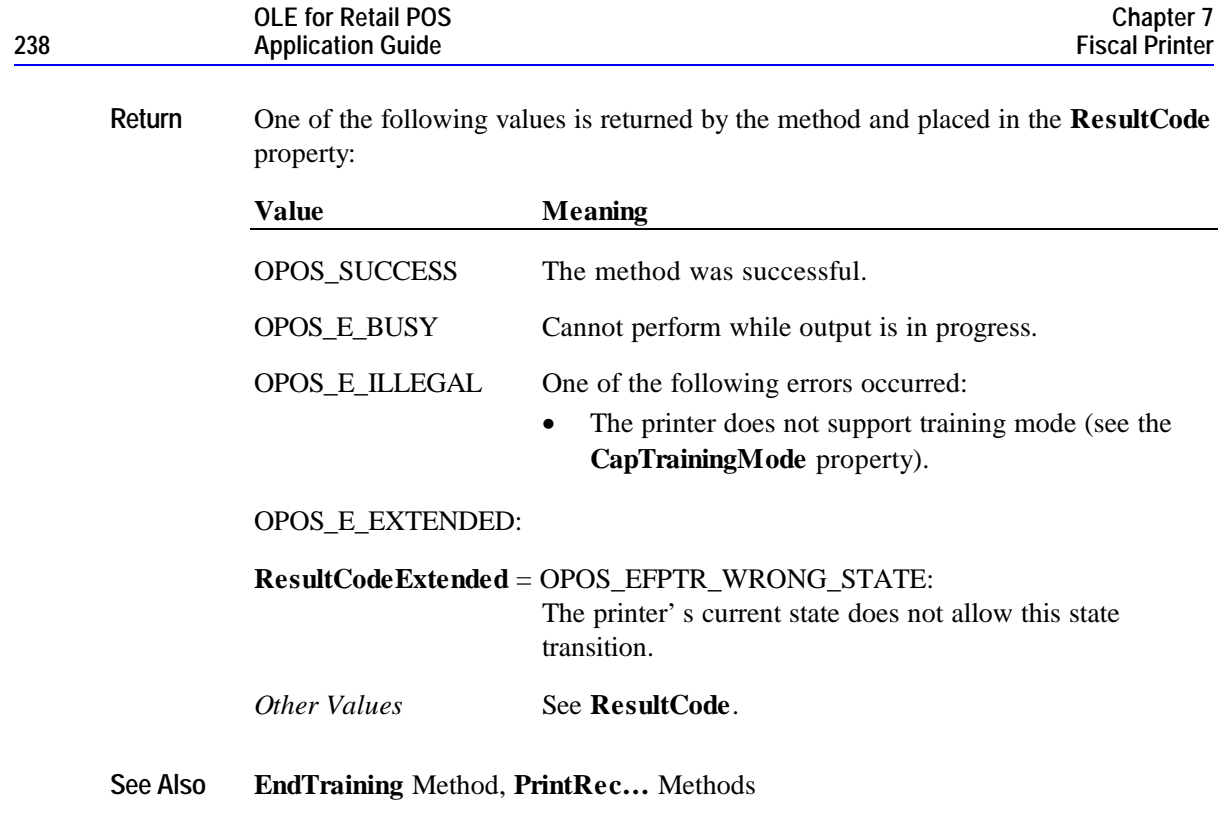

# **ClearError Method**

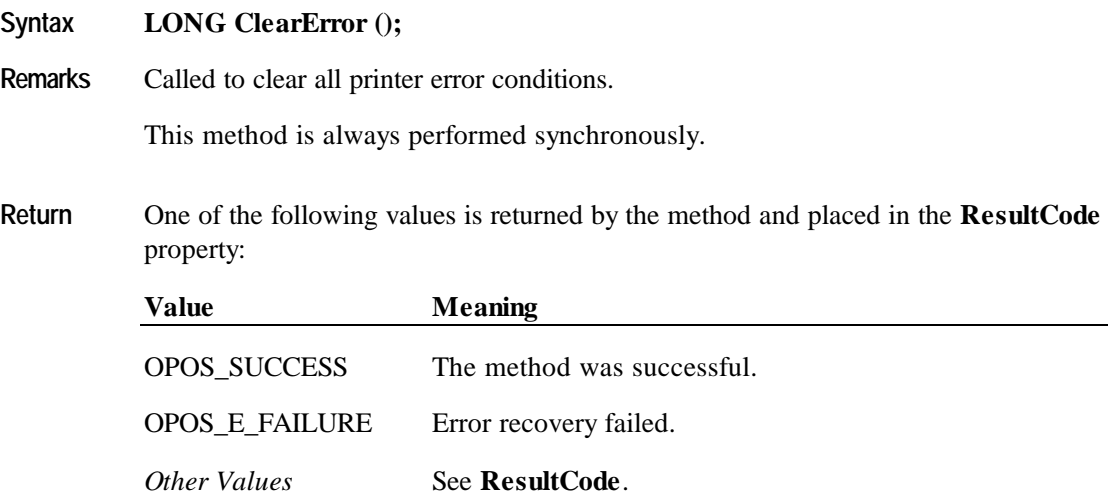

# **EndFiscalDocument Method**

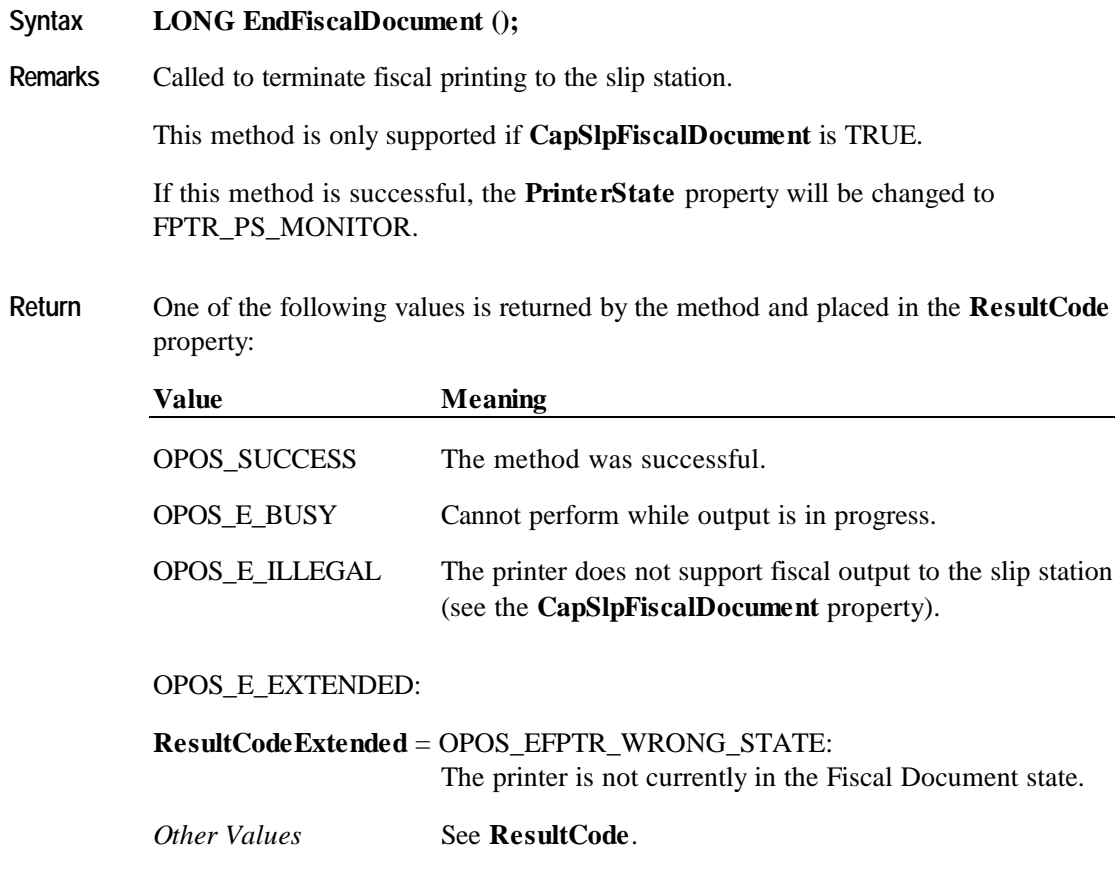

**See Also BeginFiscalDocument** Method, **PrintFiscalDocumentLine** Method

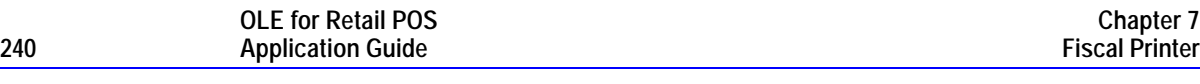

# **EndFiscalReceipt Method**

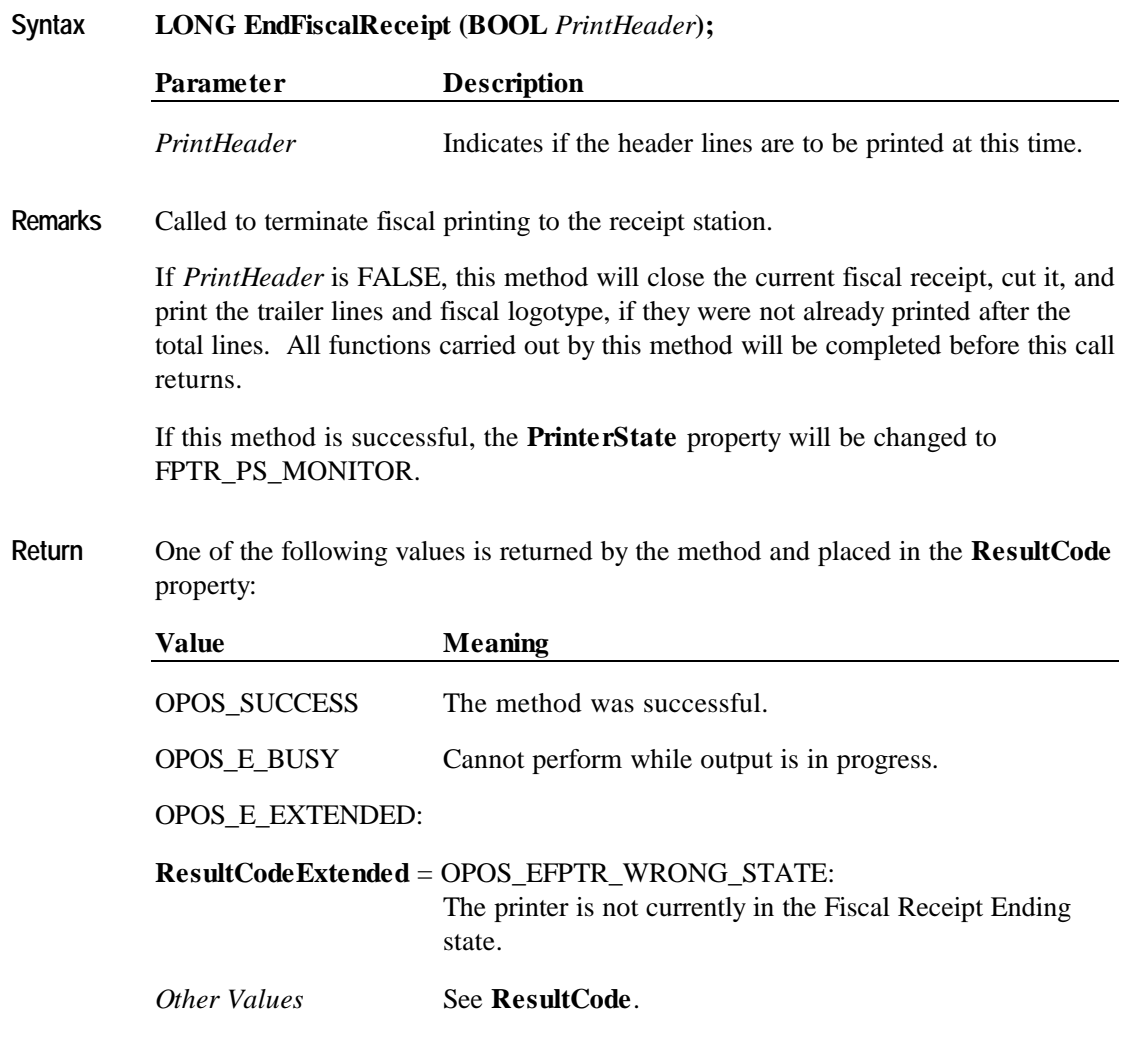

**See Also BeginFiscalReceipt** Method, **PrintRec…** Methods

# **EndFixedOutput Method**

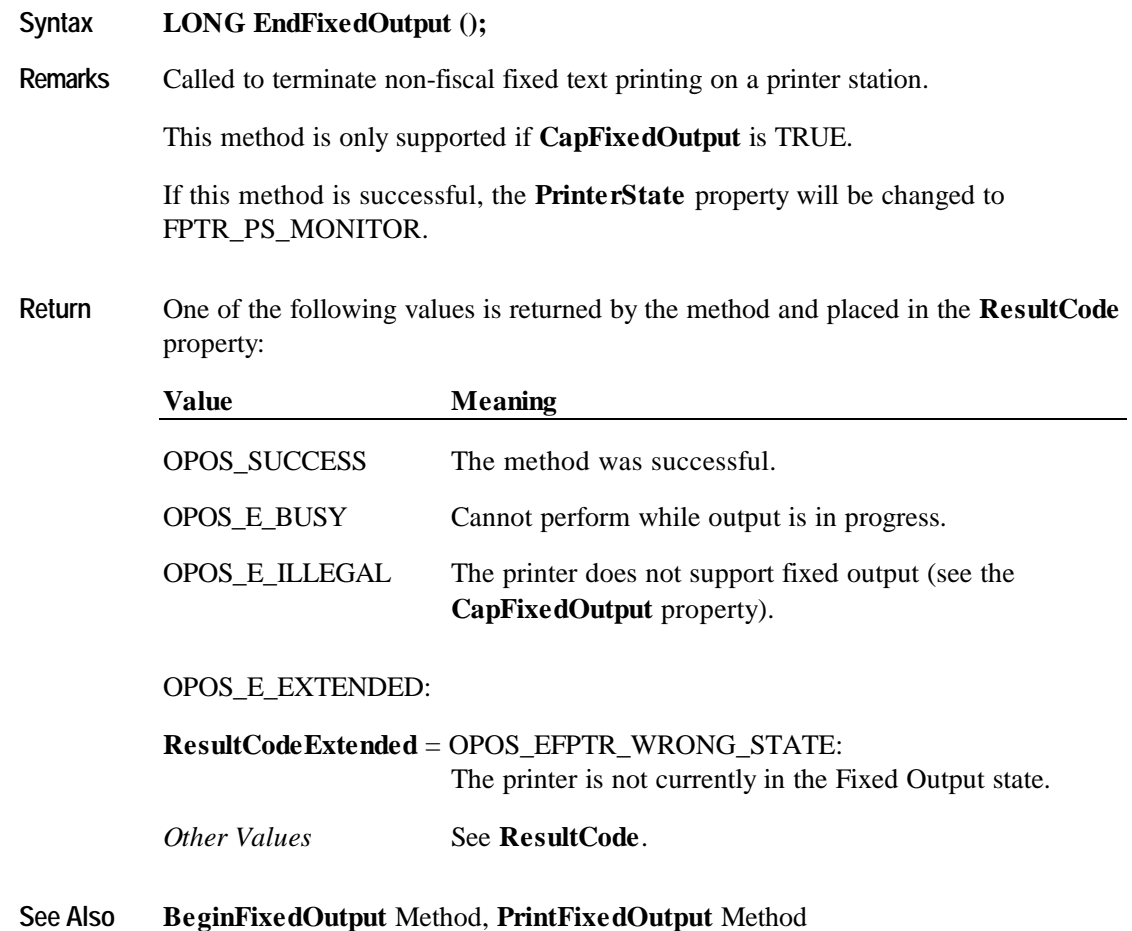

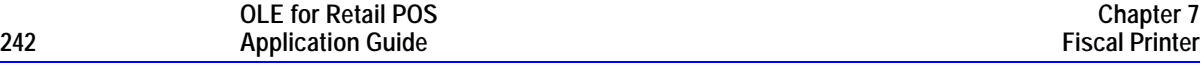

### **EndInsertion Method**

### **Syntax LONG EndInsertion ();**

**Remarks** Called to end form insertion processing.

When called, the printer is taken out of form insertion mode. If the slip device has forms "jaws," they are closed by this method. If a form is detected in the device, a successful status of OPOS\_SUCCESS is returned to the application. If no form is present, an extended error status OPOS\_EFPTR\_SLP\_EMPTY is returned.

This method is paired with the **BeginInsertion** method for controlling form insertion. The application may choose to call this method immediately after a successful **BeginInsertion** if it wants to use the printer sensors to determine when a form is positioned within the slip printer. Alternatively, the application may prompt the user and wait for a key press before calling this method.

**Return** One of the following values is returned by the method and placed in the **ResultCode** property:

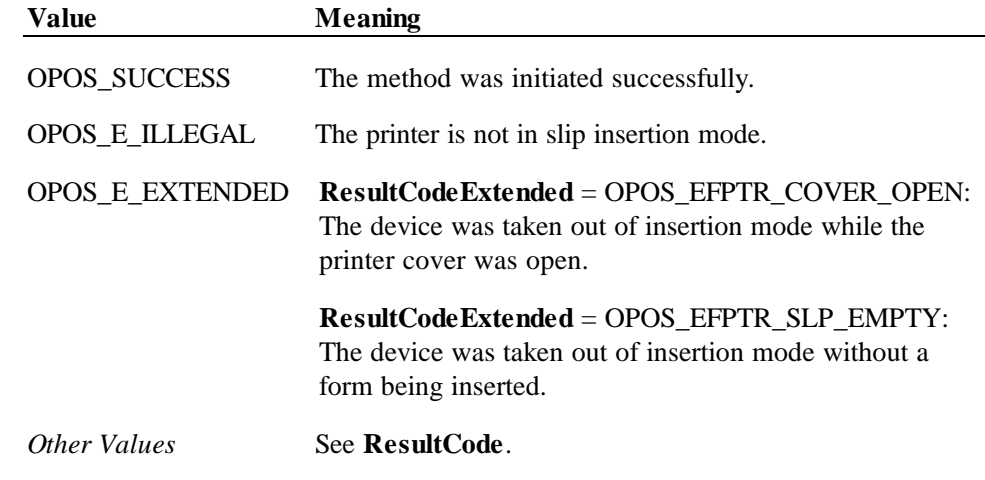

**See Also BeginInsertion** Method; **BeginRemoval** Method; **EndRemoval** Method

# **EndItemList Method**

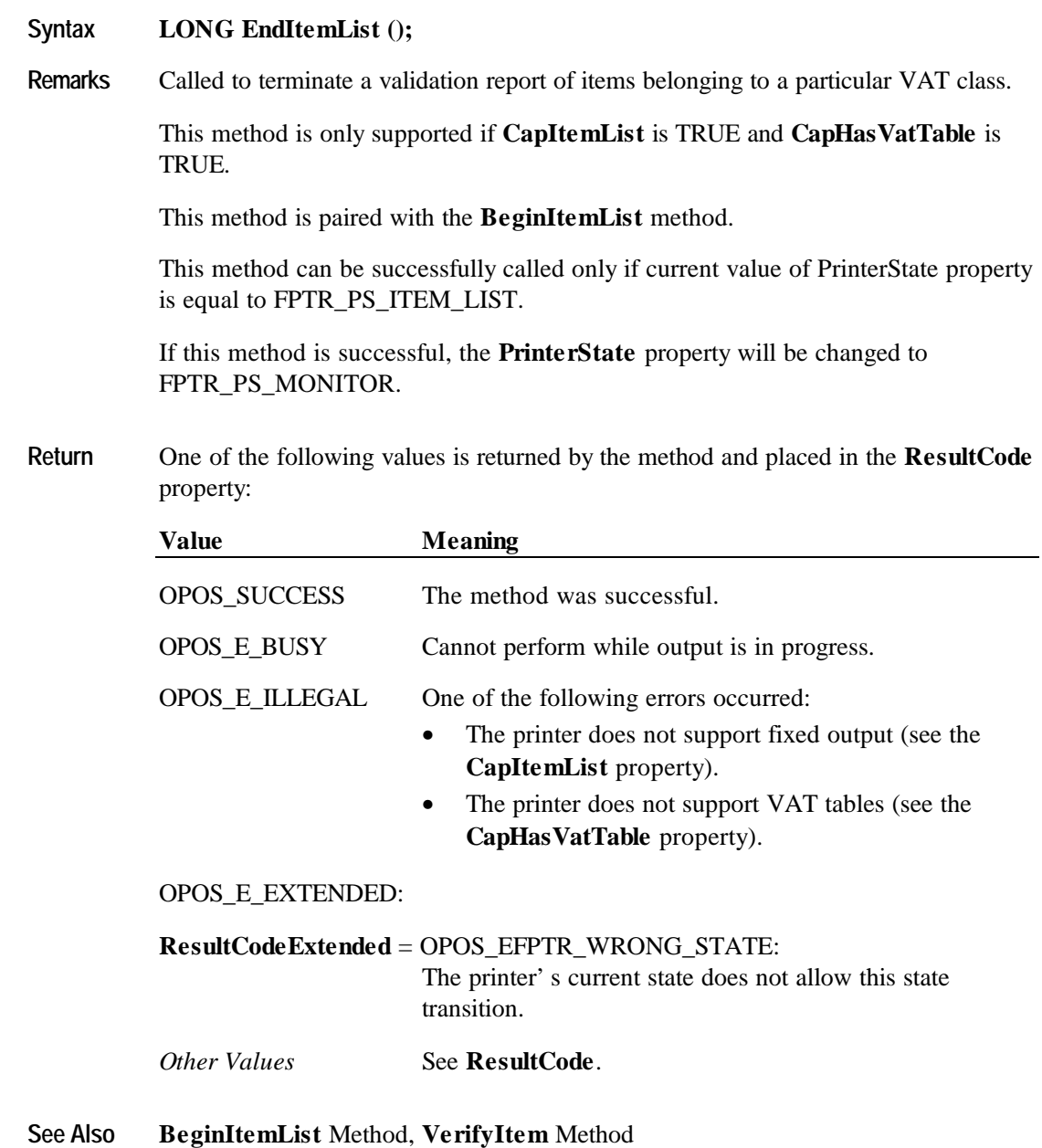

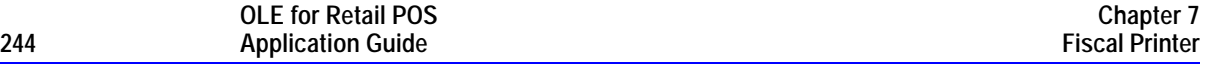

# **EndNonFiscal Method**

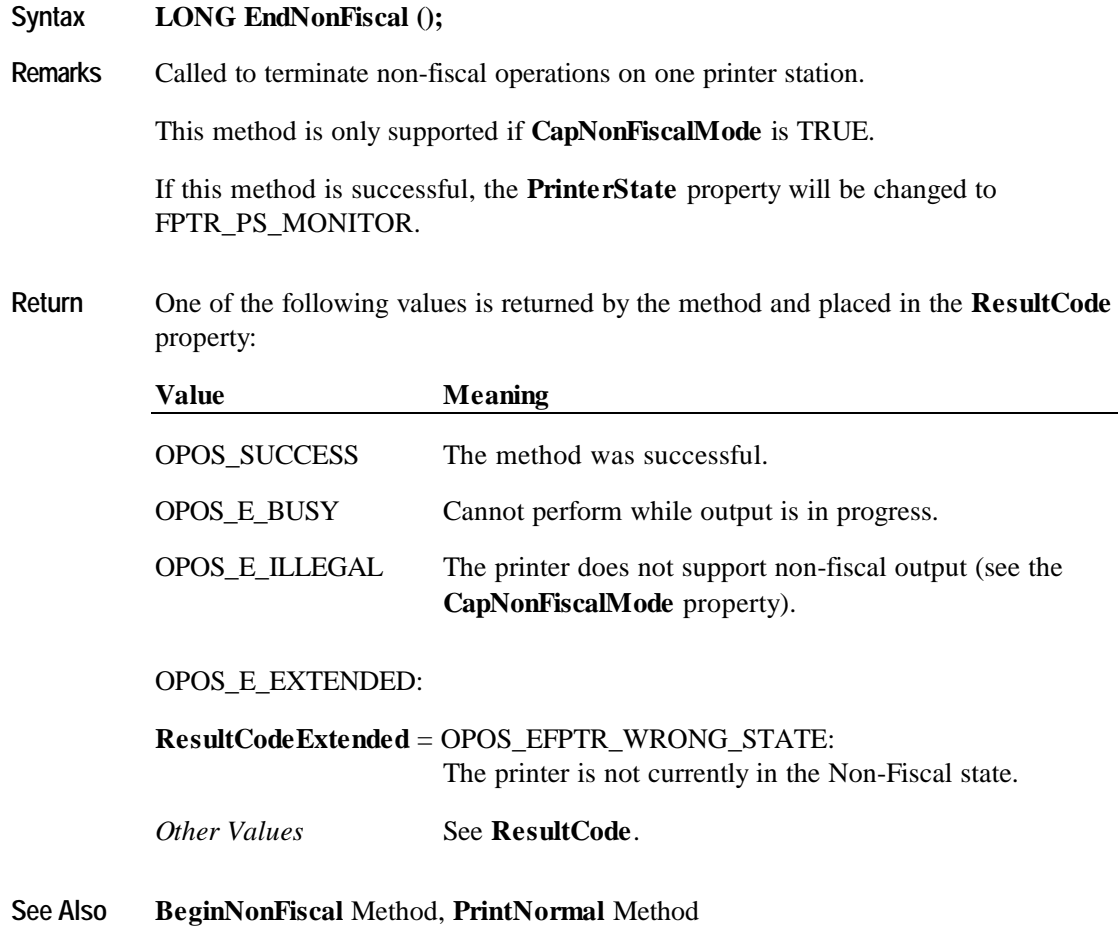

## **EndRemoval Method**

#### **Syntax LONG EndRemoval ();**

**Remarks** Called to end form removal processing.

When called, the printer is taken out of form removal or ejection mode. If no form is detected in the device, a successful status of OPOS\_SUCCESS is returned to the application. If a form is present, an extended error status OPOS\_EFPTR\_SLP\_FORM is returned.

This method is paired with the **BeginRemoval** method for controlling form removal. The application may choose to call this method immediately after a successful **BeginRemoval** if it wants to use the printer sensors to determine when the form has been removed. Alternatively, the application may prompt the user and wait for a key press before calling this method.

**Return** One of the following values is returned by the method and placed in the **ResultCode** property:

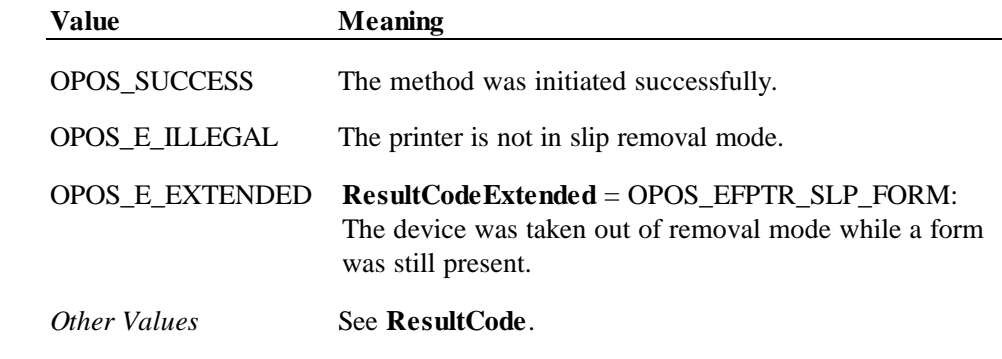

**See Also BeginInsertion** Method; **EndInsertion** Method; **BeginRemoval** Method

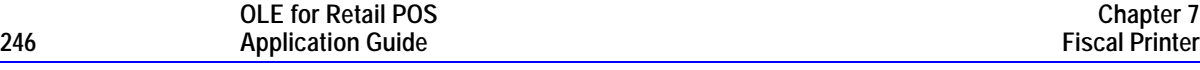

# **EndTraining Method**

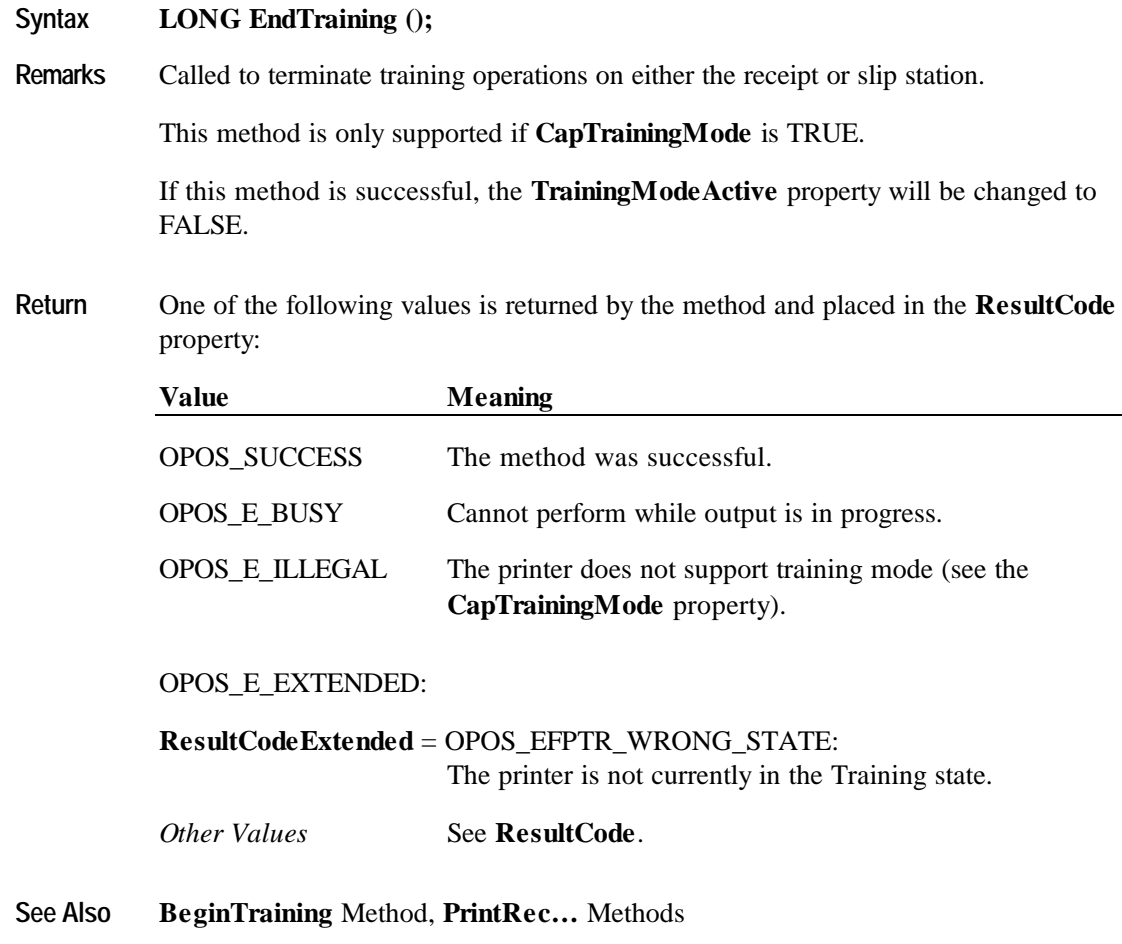

## **GetData Method**

**Syntax LONG GetData (LONG** *DataItem*, **LONG\*** *OptArgs*, **BSTR\*** *Data***);**

| <b>Parameter</b> | <b>Description</b>                                                                                                    |
|------------------|----------------------------------------------------------------------------------------------------|
| DataItem         | The specific data item to retrieve.                                                                                                    |
| <i>OptArgs</i>   | For some countries, this additional argument may be<br>needed. Consult the Service Object vendor's<br>documentation for details. Data Character string to hold the<br>data retrieved. |

The *DataItem* parameter values are:

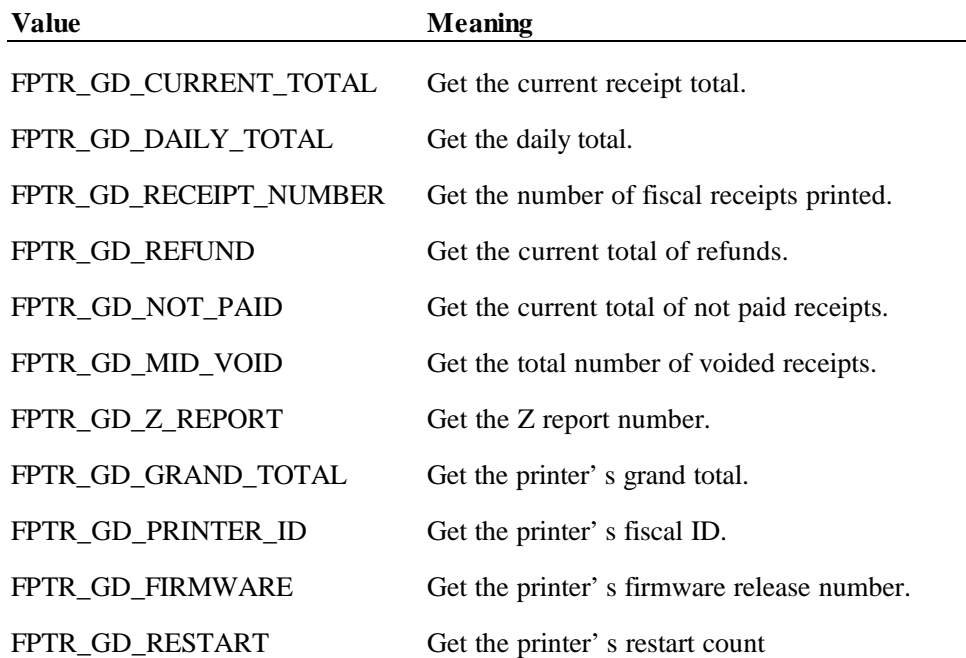

**Remarks** Called to retrieve data from the printer's fiscal module.

The data is returned in a string because some of the fields, such as the grand total, might overflow a 4-byte integer.

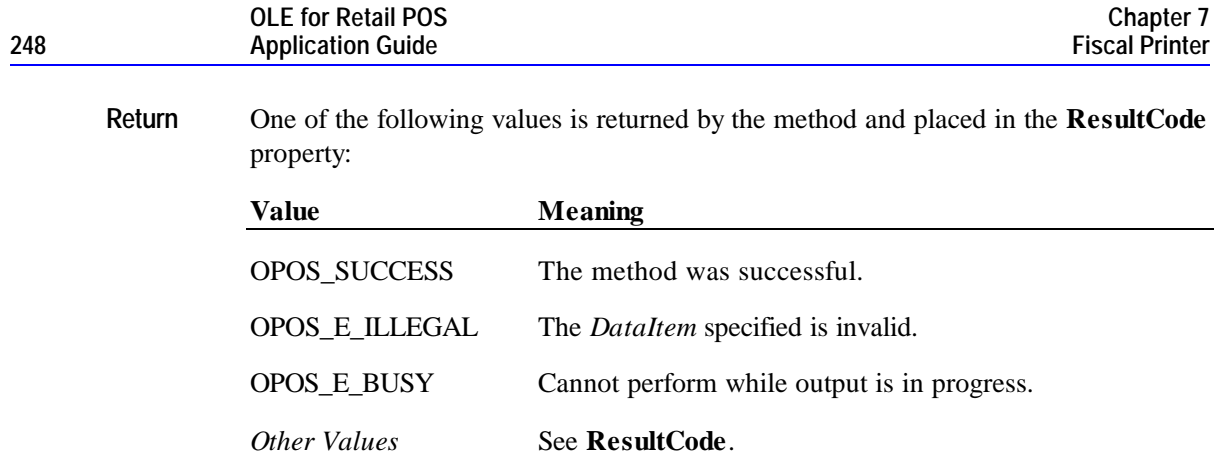

# **GetDate Method**

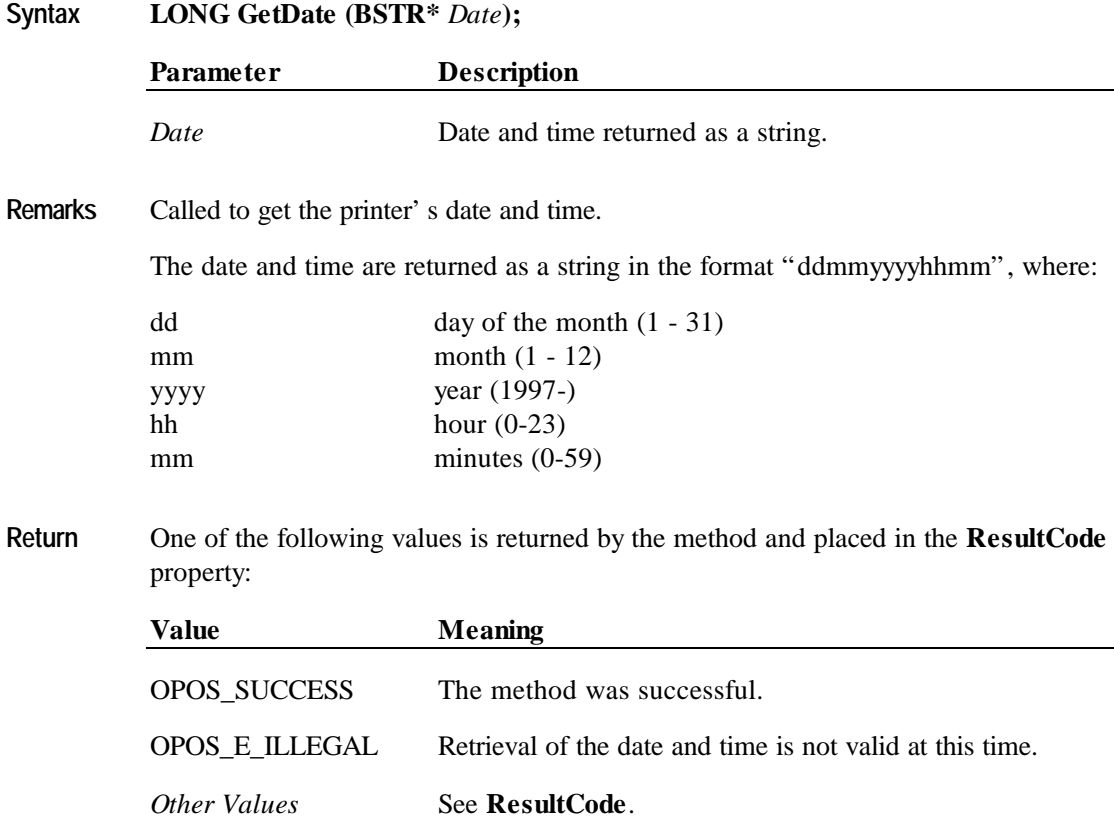

## **GetTotalizer Method**

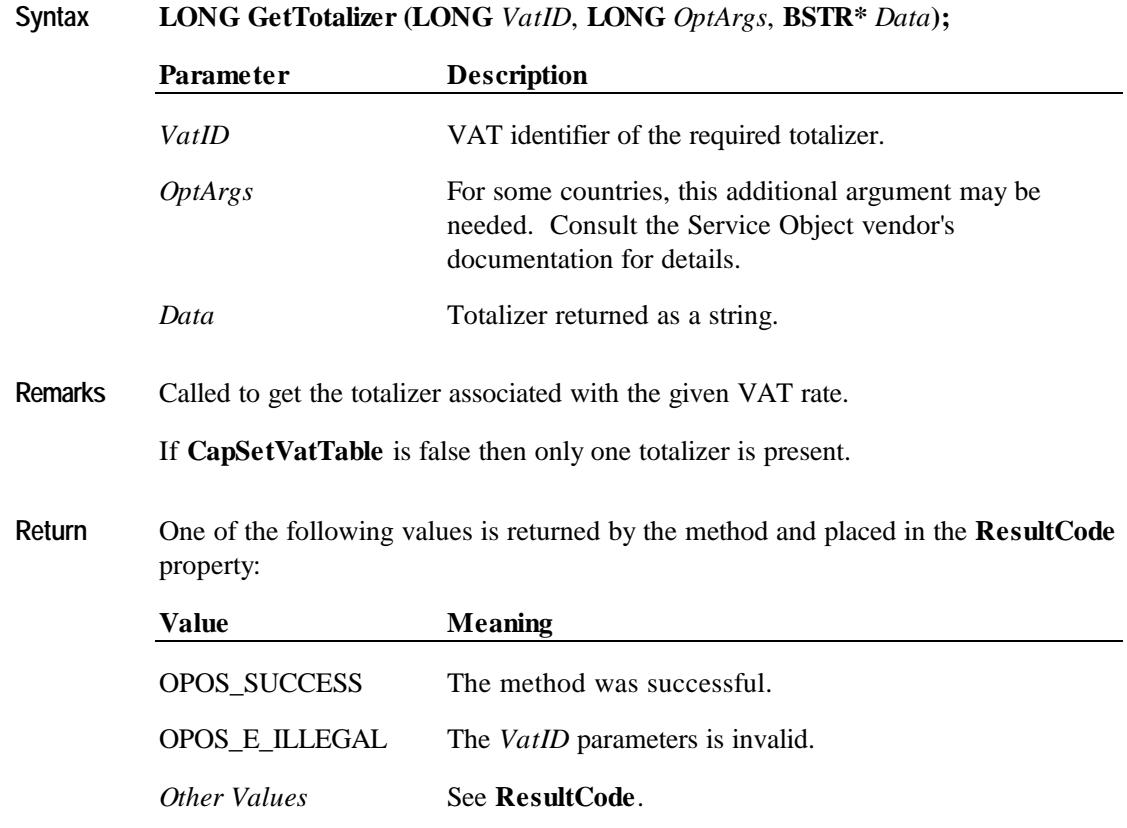

# **GetVatEntry Method**

## **Syntax LONG GetVatEntry (LONG** *VatID*, **LONG** *OptArgs*, **LONG\*** *VatRate***);**

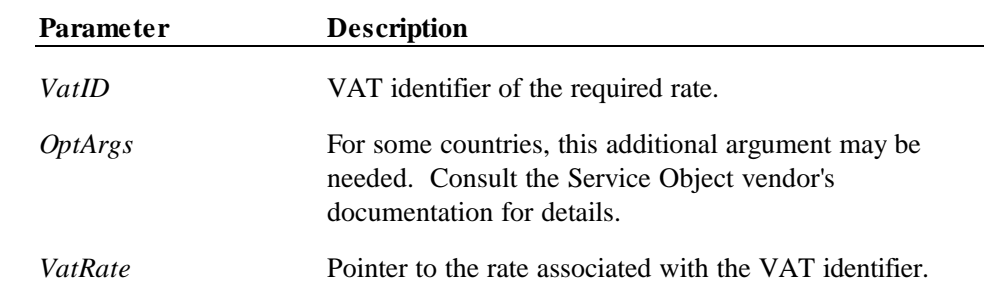

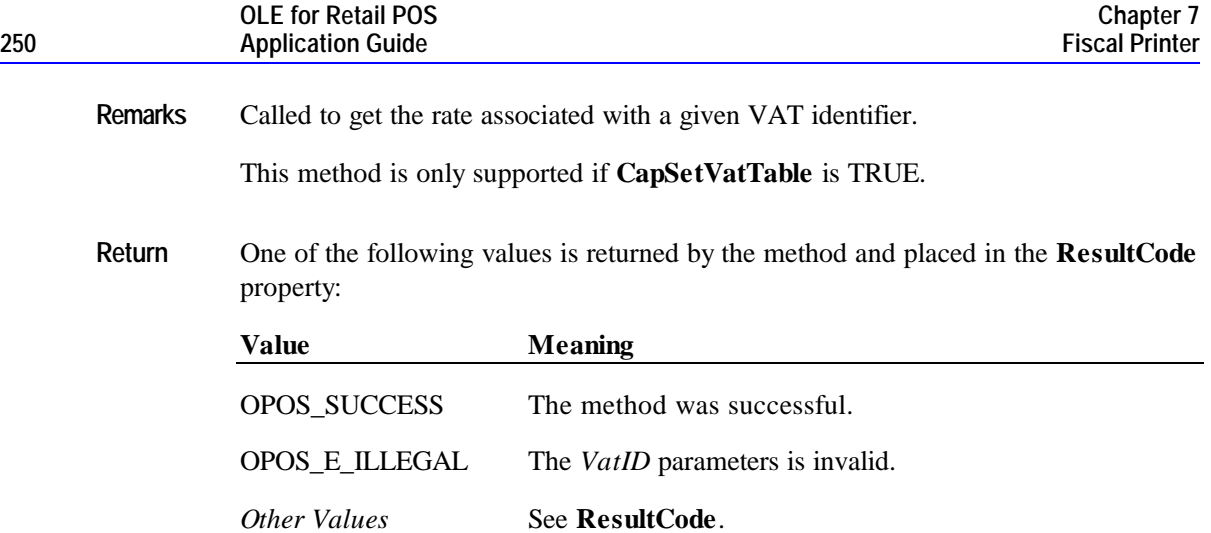

# **PrintDuplicateReceipt Method**

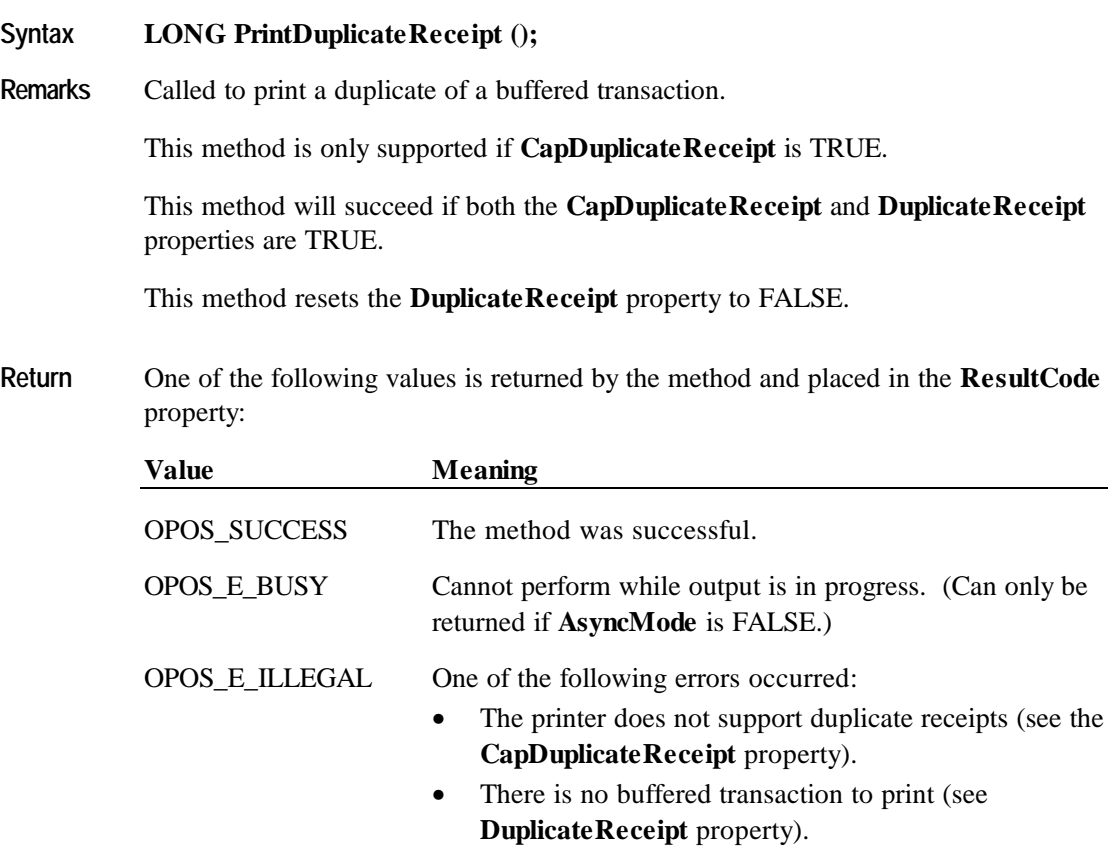

#### **Methods 251**

### OPOS\_E\_EXTENDED:

- **ResultCodeExtended** = OPOS\_EFPTR\_WRONG\_STATE: The printer is not currently in the Monitor state.
- **ResultCodeExtended** = OPOS\_EFPTR\_JRN\_EMPTY: The journal station is out of paper.
- **ResultCodeExtended** = OPOS\_EFPTR\_REC\_EMPTY: The receipt station is out of paper.

# **PrintFiscalDocumentLine Method**

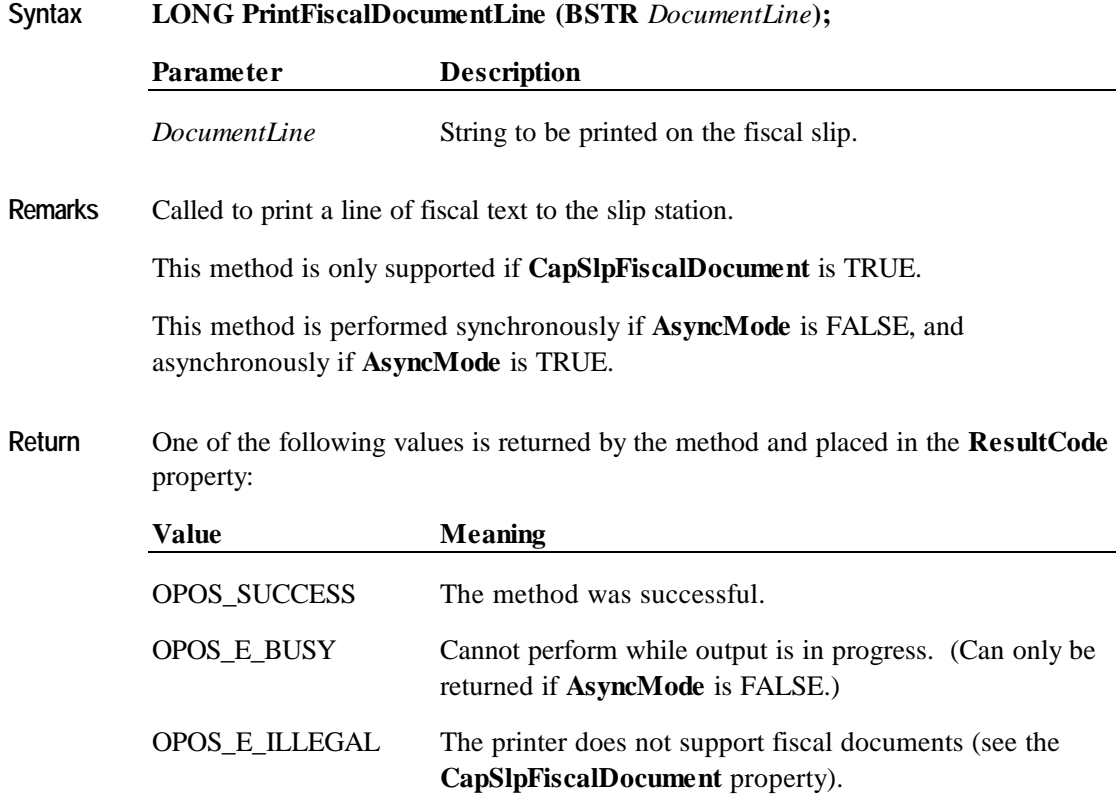

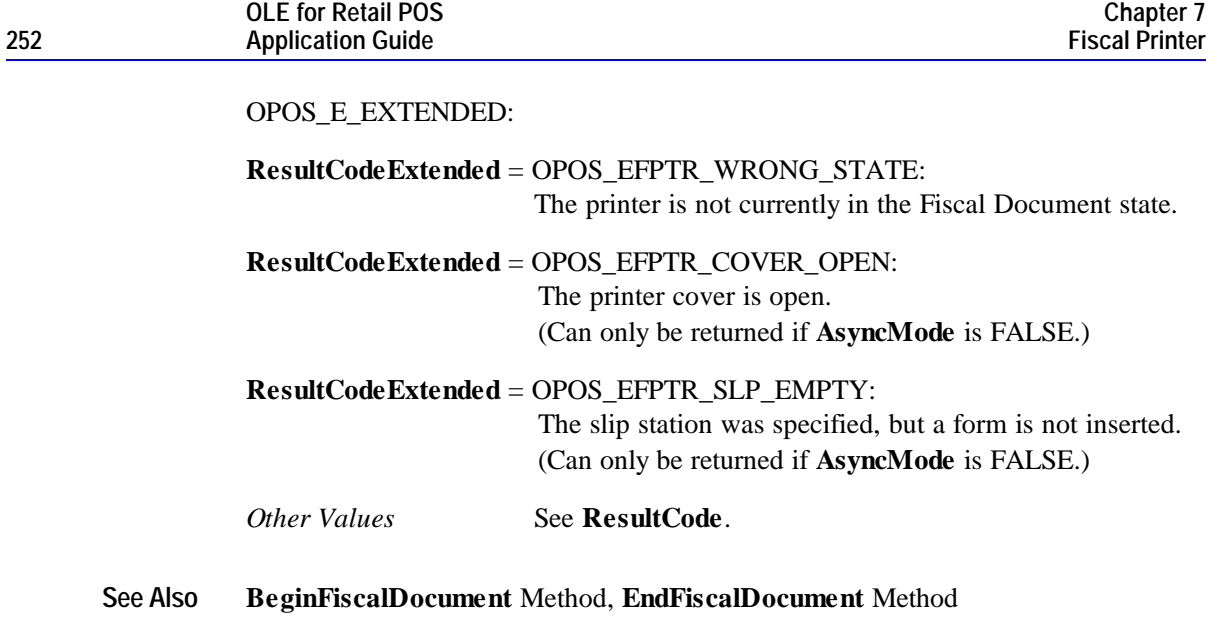

# **PrintFixedOutput Method**

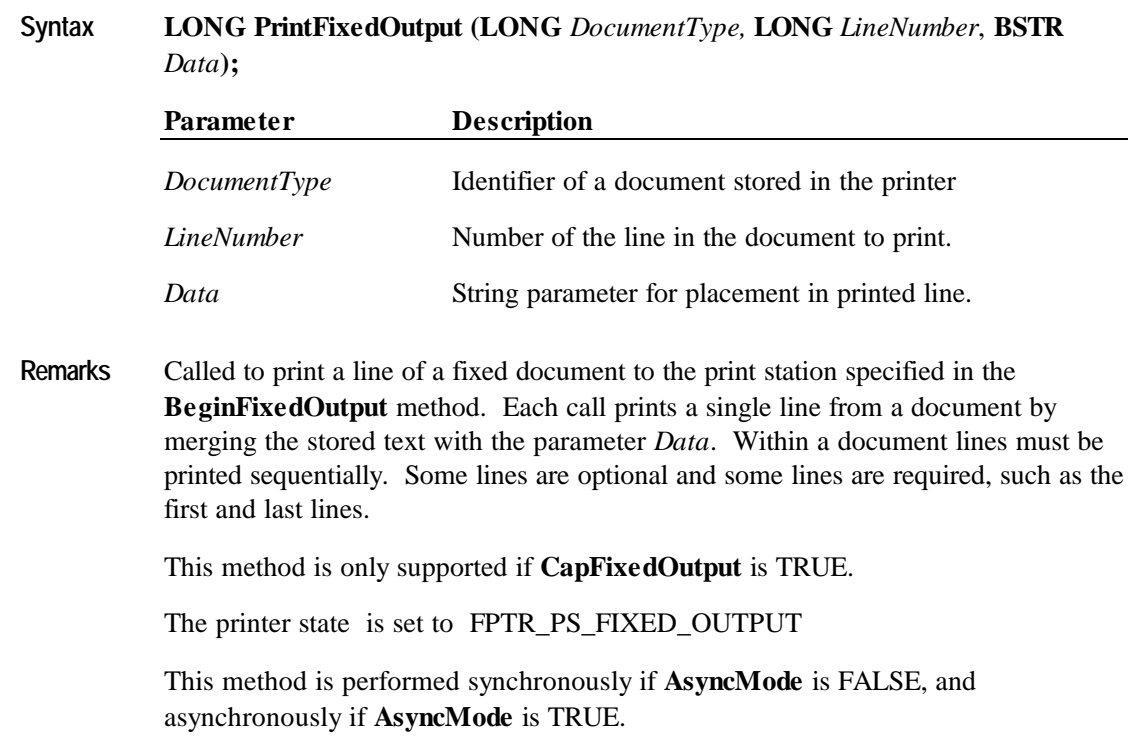
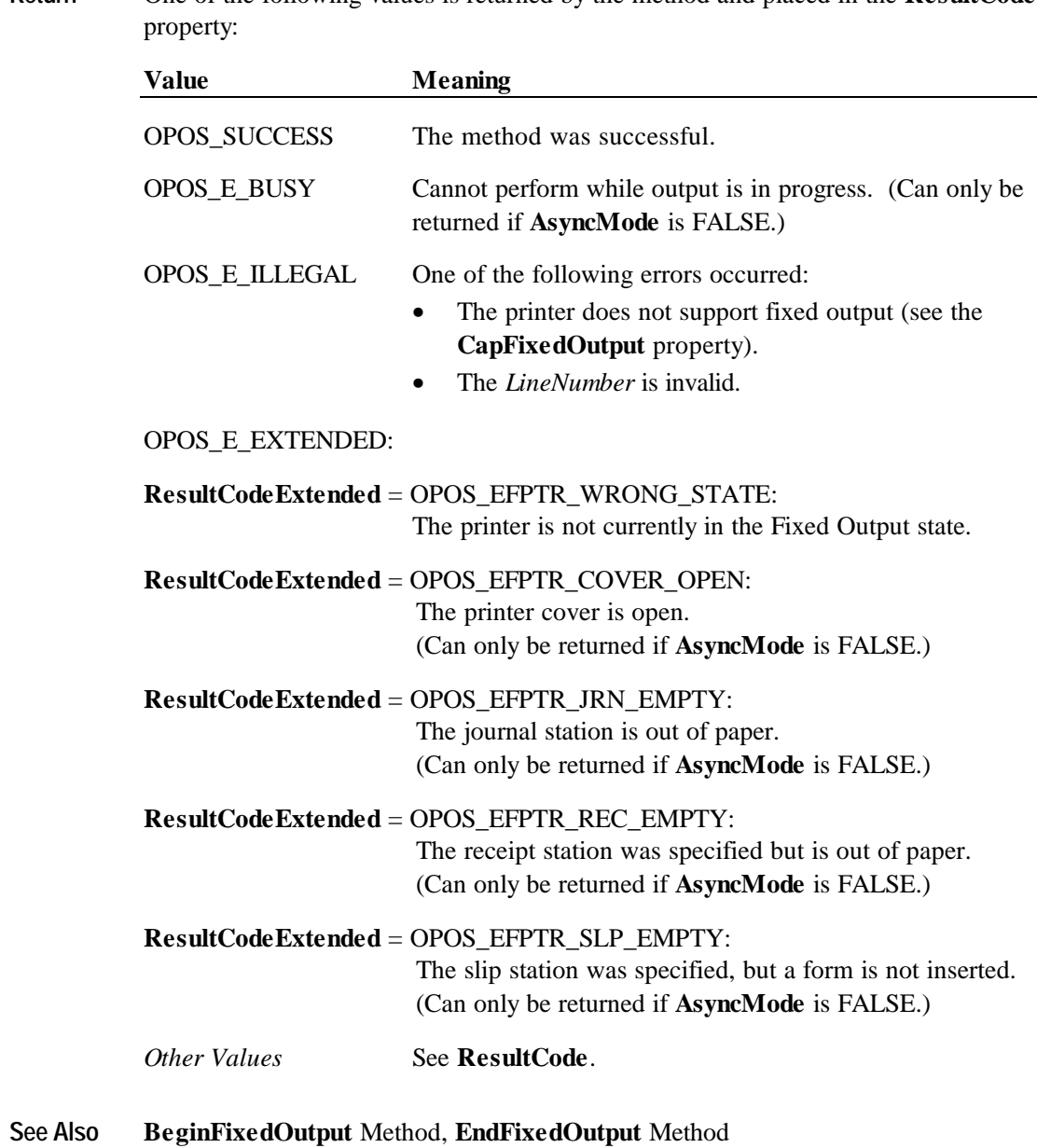

**Return** One of the following values is returned by the method and placed in the **ResultCode**

### **PrintNormal Method**

### **Syntax LONG PrintNormal (LONG** *Station*, **BSTR** *Data***);**

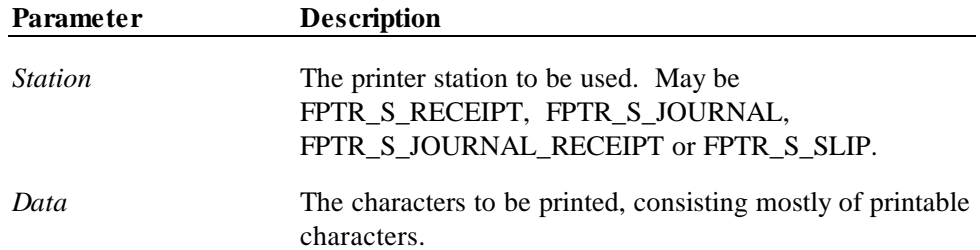

This method performs non-fiscal printing. Escape sequences, carriage returns (13 decimal), and line feeds (10 decimal) are available on some printers, but in many cases these are not supported.

The format of this data depends upon the value of the **BinaryConversion** property.

### **Remarks** Called to print *Data* on the printer *Station*.

This method is performed synchronously if **AsyncMode** is FALSE, and asynchronously if **AsyncMode** is TRUE.

Special character values within *Data* are:

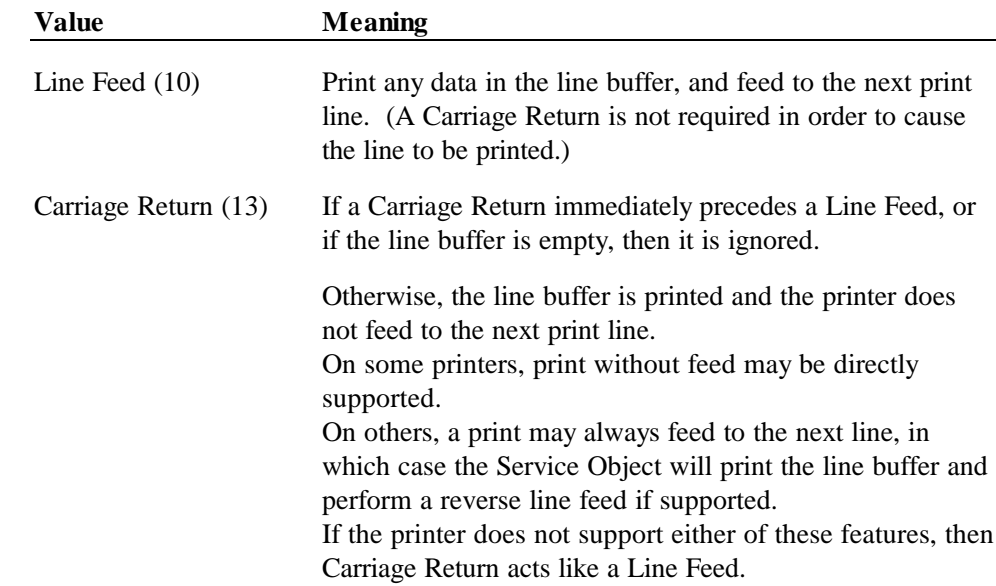

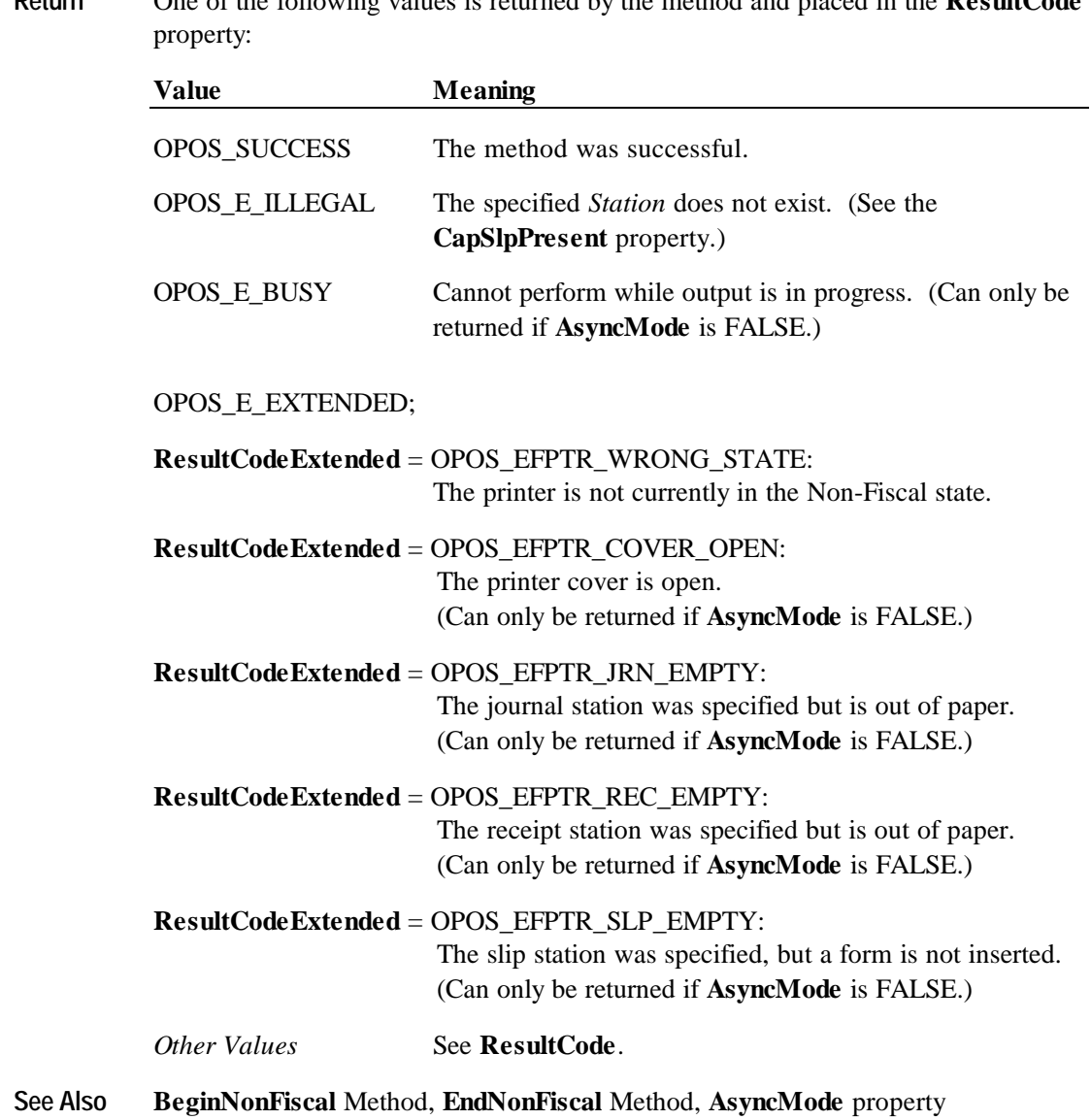

# **PrintPeriodicTotalsReport Method**

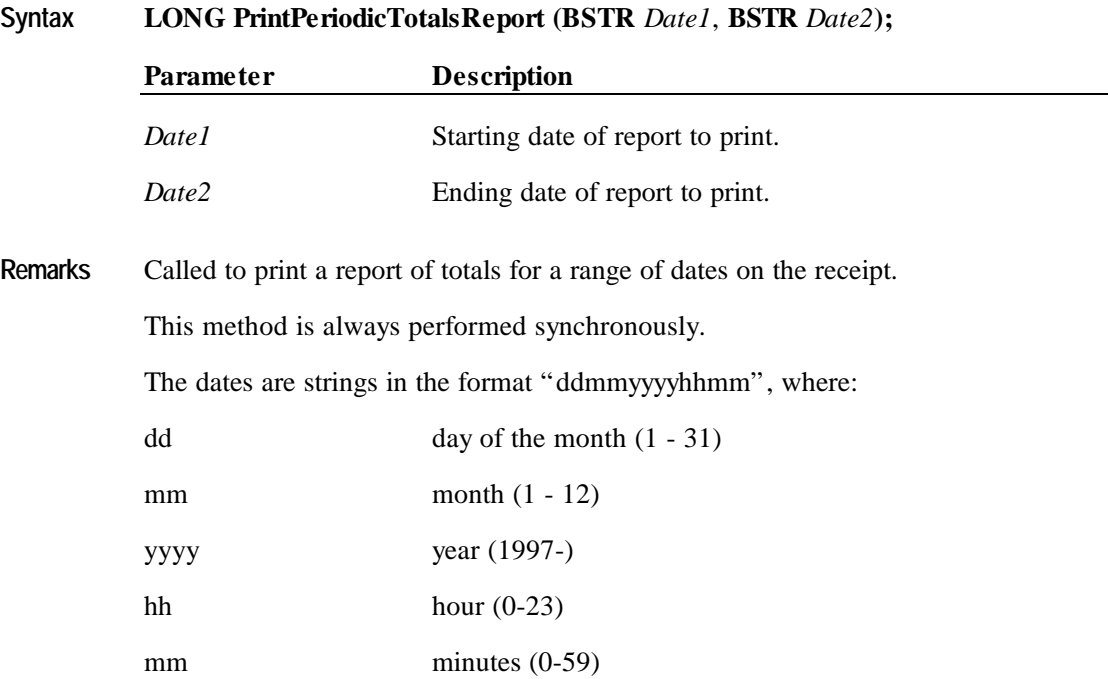

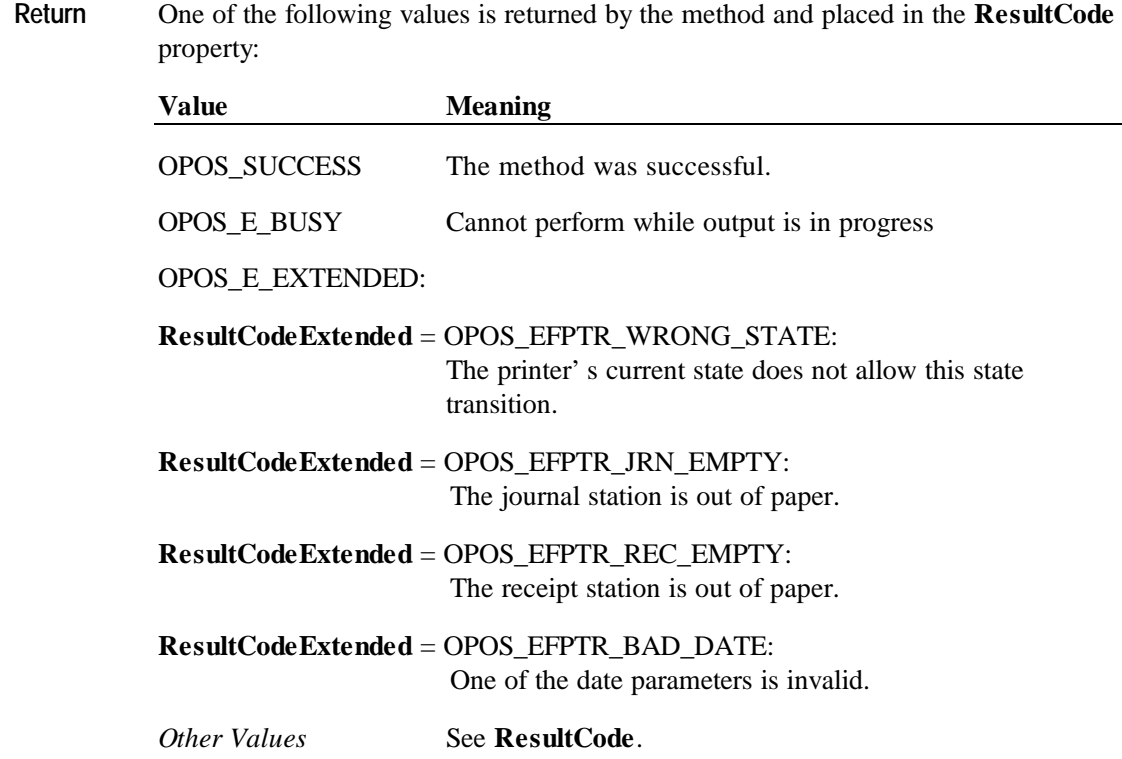

# **PrintPowerLossReport Method**

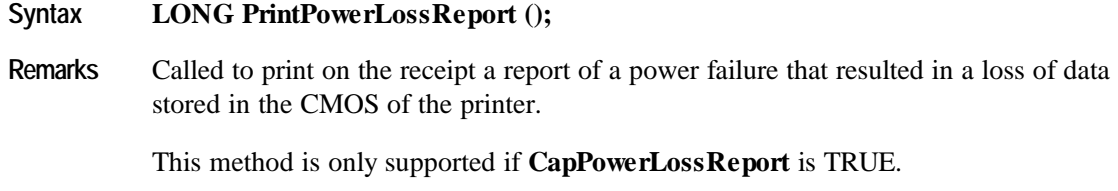

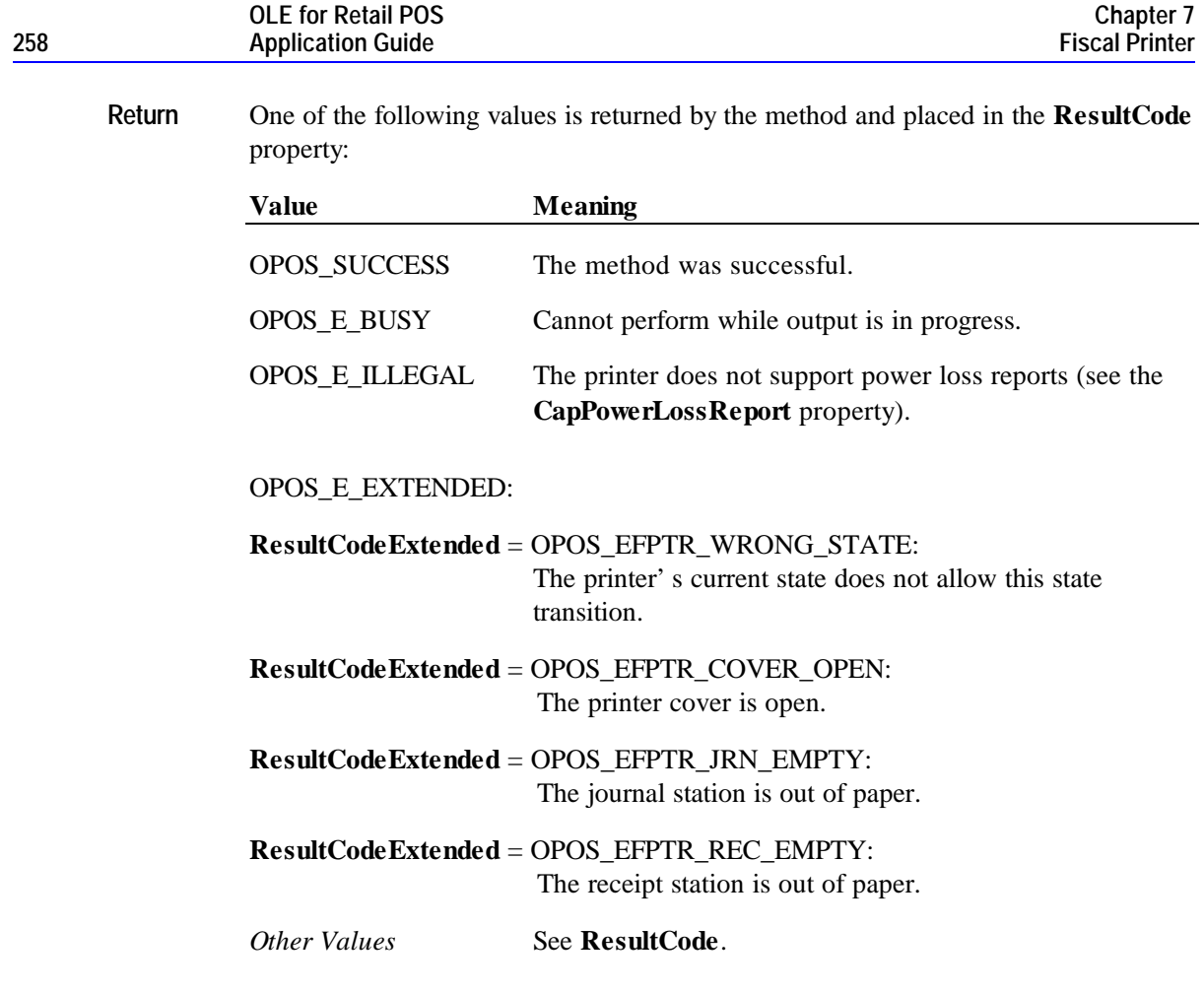

## **PrintRecItem Method**

**Syntax LONG PrintRecItem (BSTR** *Description***, CURRENCY** *Price***, LONG** *Quantity***, LONG** *VatInfo***, CURRENCY** *UnitPrice***, BSTR** *UnitName***)**

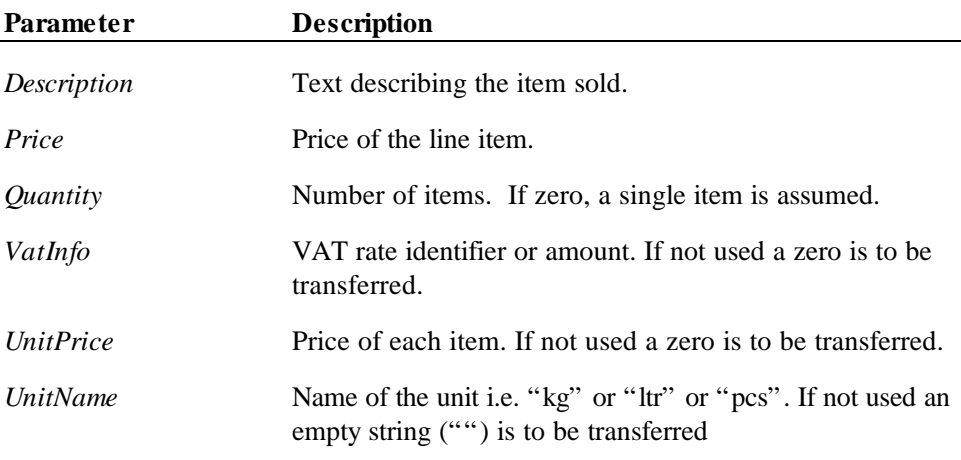

**Remarks** Called to print a receipt item for a sold item. If the *Quantity* parameter is 0, then a single item quantity will be assumed.

> Minimum parameters are *Description* and *Price* or *Description*, *Price*, *Quantity*, and *UnitPrice*. Most countries require *Quantity* and *VatInfo* and some countries also require *UnitPrice* and *UnitName*.

*VatInfo* contains a VAT table identifier if **CapHasVatTable** is TRUE. Otherwise it contains a VAT amount.

This method is performed synchronously if **AsyncMode** is FALSE, and asynchronously if **AsyncMode** is TRUE.

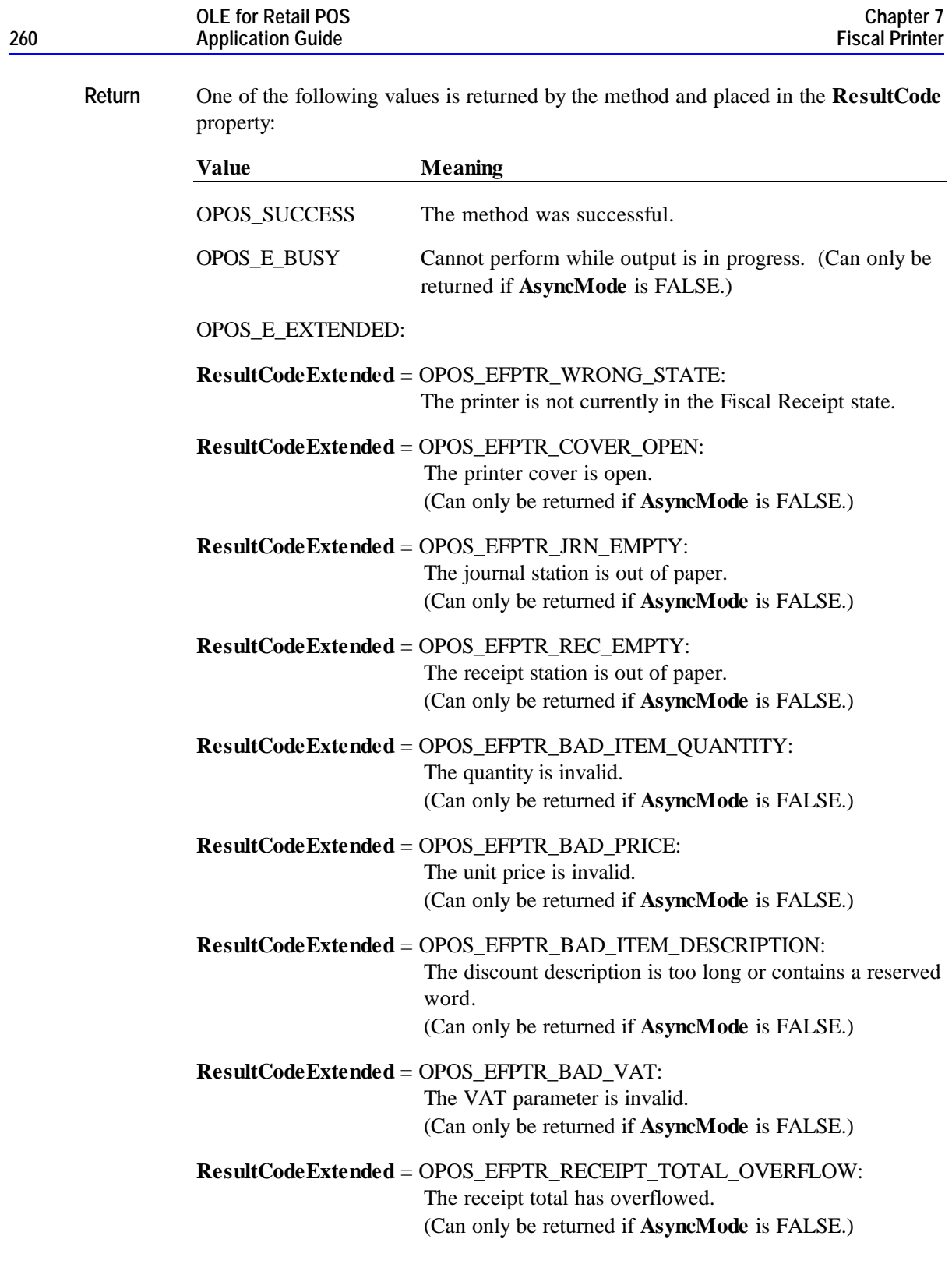

**See Also BeginFiscalReceipt** Method, **EndFiscalReceipt** Method, **PrintRec…** Methods, **AmountDecimalPlaces** Property

### **PrintRecItemAdjustment Method**

**Syntax LONG PrintRecItemAdjustment (LONG** *AdjustmentType*, **BSTR** *Description*, **CURRENCY** *Amount*, **LONG** *VatInfo***);**

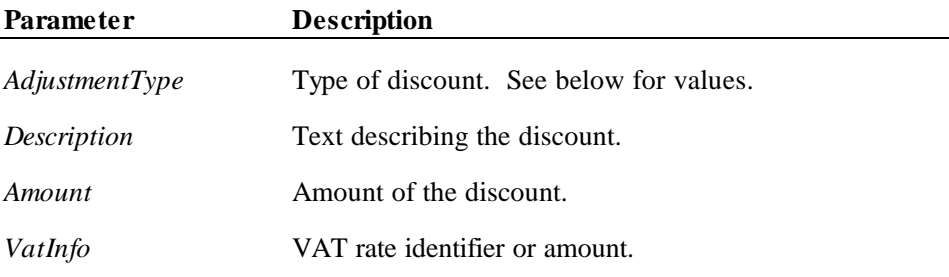

*AdjustmentType* can have the following values:

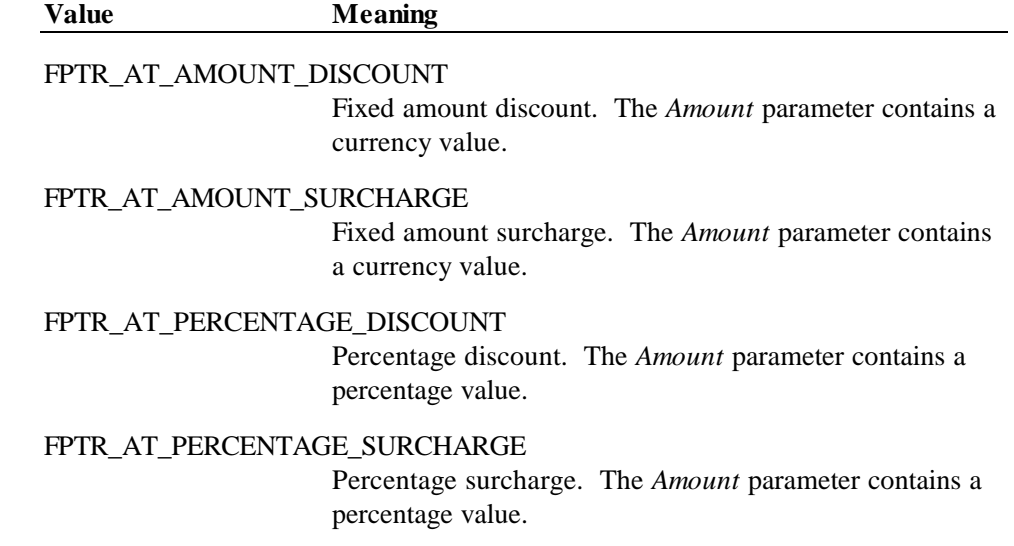

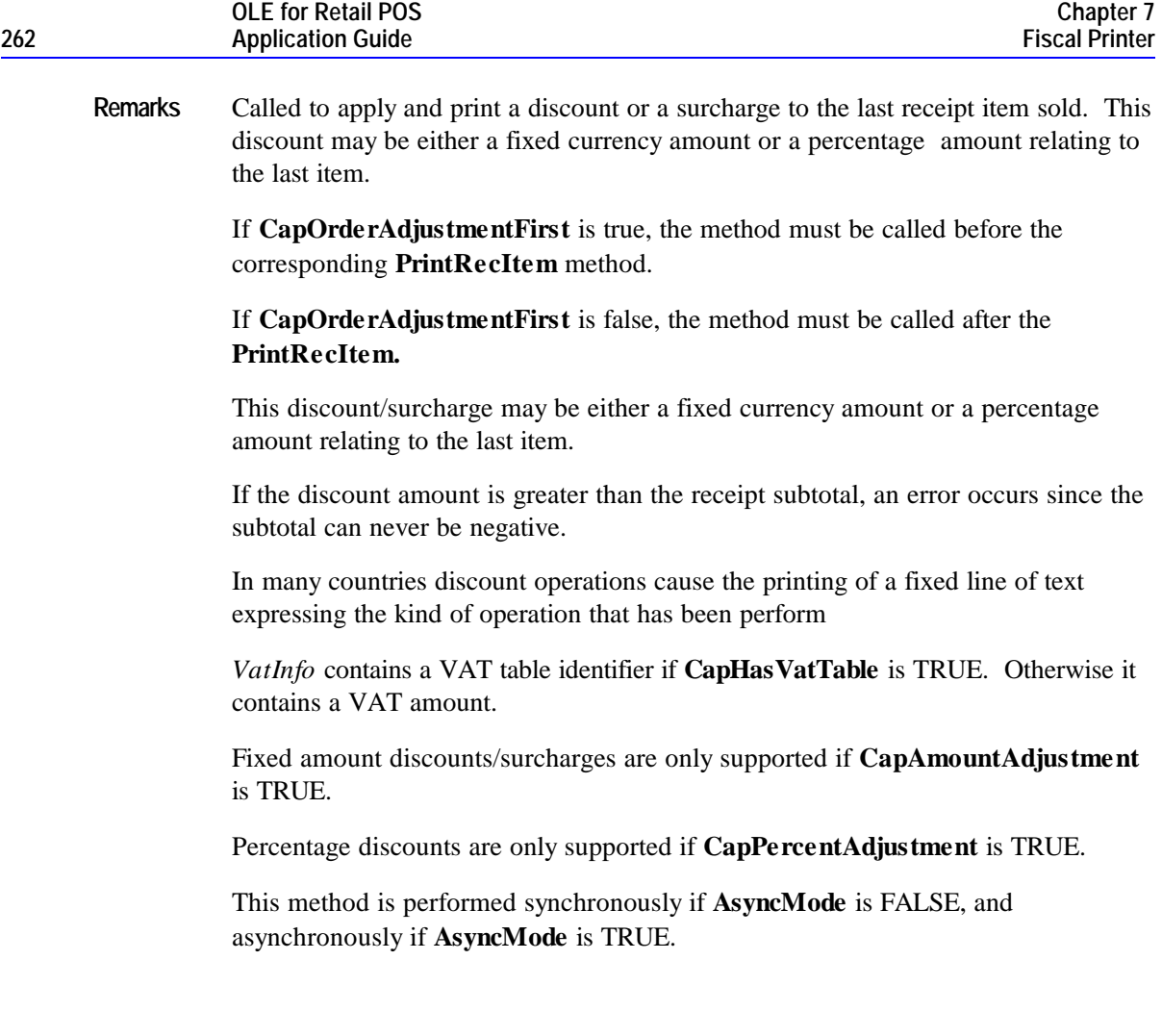

**Return** One of the following values is returned by the method and placed in the **ResultCode** property:

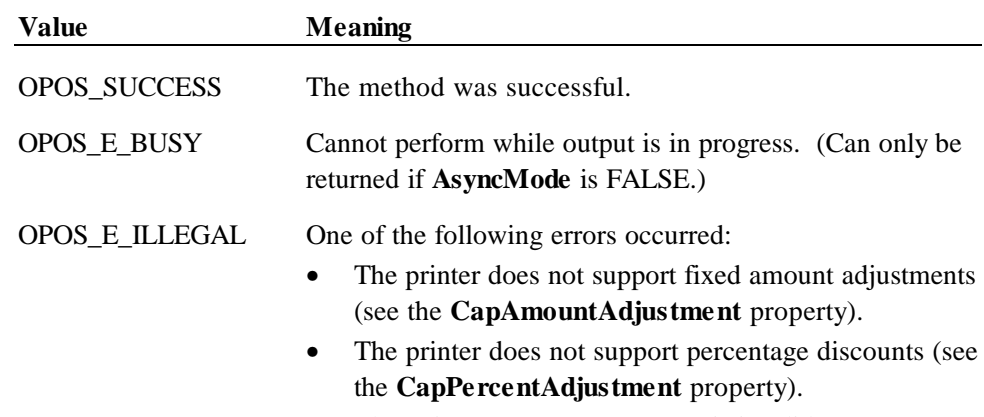

• The *AdjustmentType* parameter is invalid.

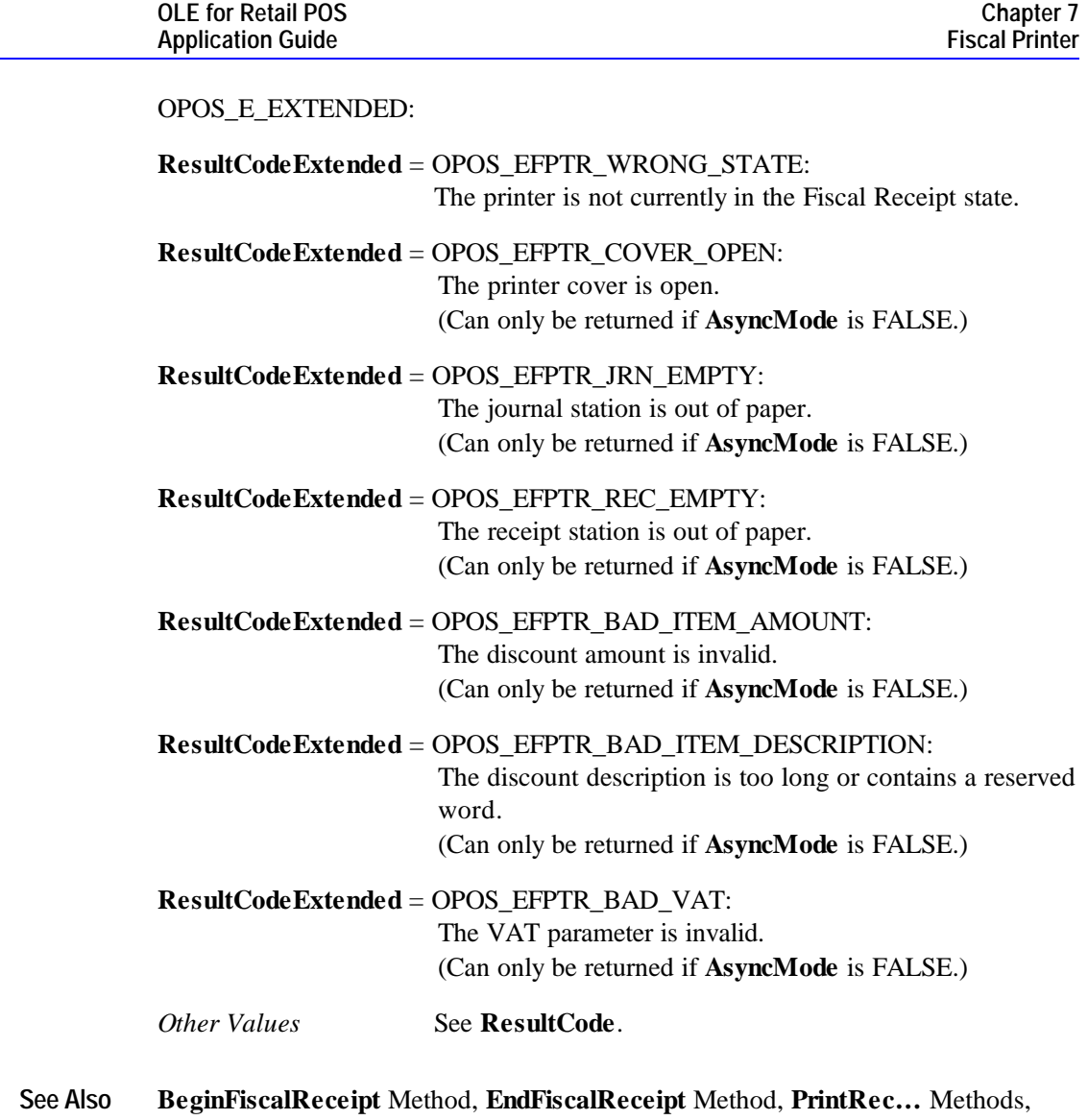

**AmountDecimalPlaces** Property

**264 Application Guide**

# **PrintRecMessage Method**

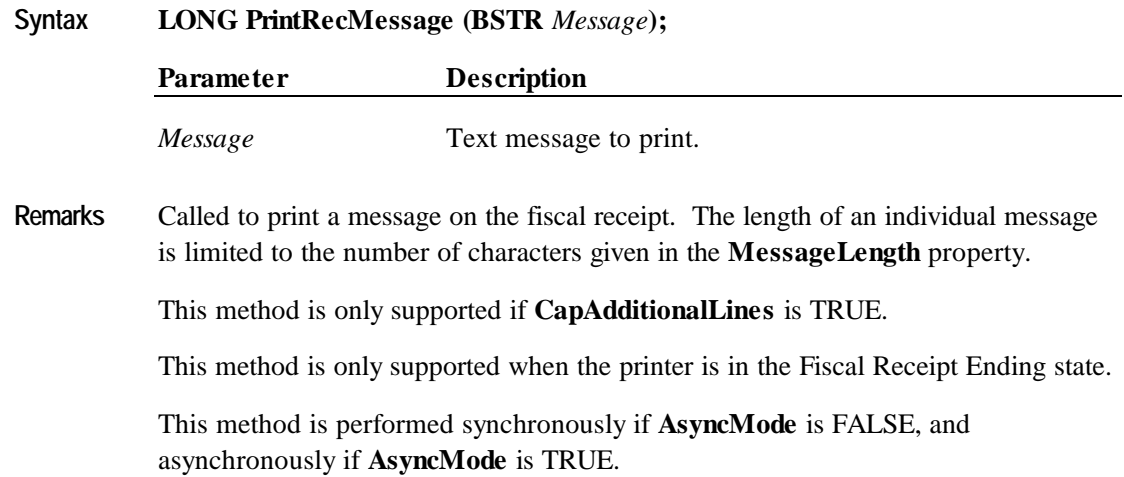

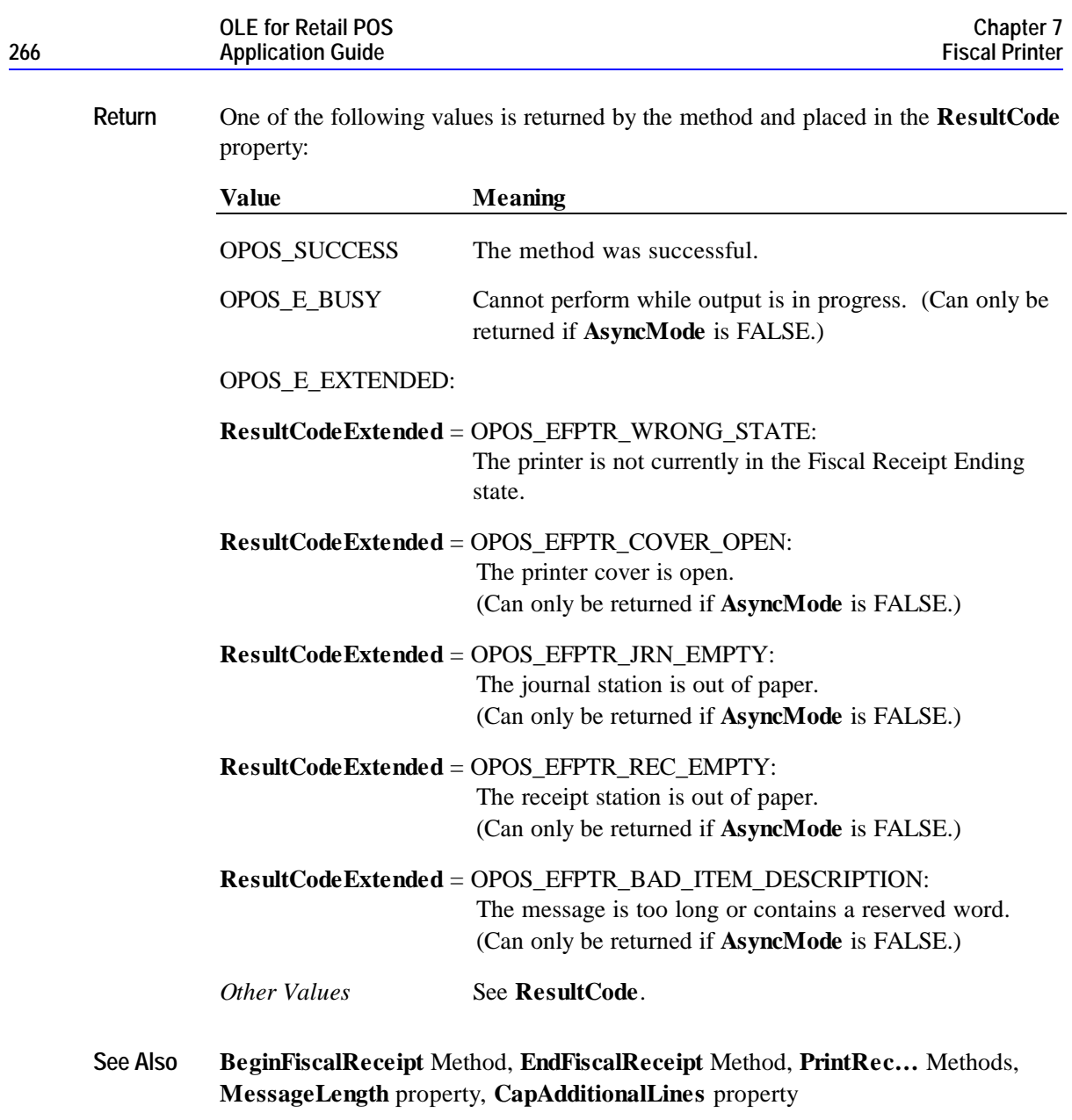

### **PrintRecNotPaid Method**

#### **Syntax LONG PrintRecNotPaid (BSTR** *Description*, **CURRENCY** *Amount***);**

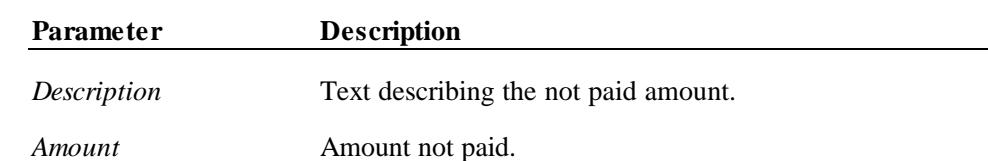

**Remarks** Called to indicate that part of the receipt's total was not paid.

Some fixed text, along with the *Description*, will be printed on the receipt and journal to indicate that part of the receipt total has not been paid.

This method is only supported if **CapAmountNotPaid** is TRUE.

This method is performed synchronously if **AsyncMode** is FALSE, and asynchronously if **AsyncMode** is TRUE.

If this method is successful, the **PrinterState** property will be changed to either FPTR\_PS\_FISCAL\_RECEIPT\_TOTAL or FPTR\_PS\_FISCAL\_RECEIPT\_ENDING depending upon whether the entire receipt total is now accounted for or not.

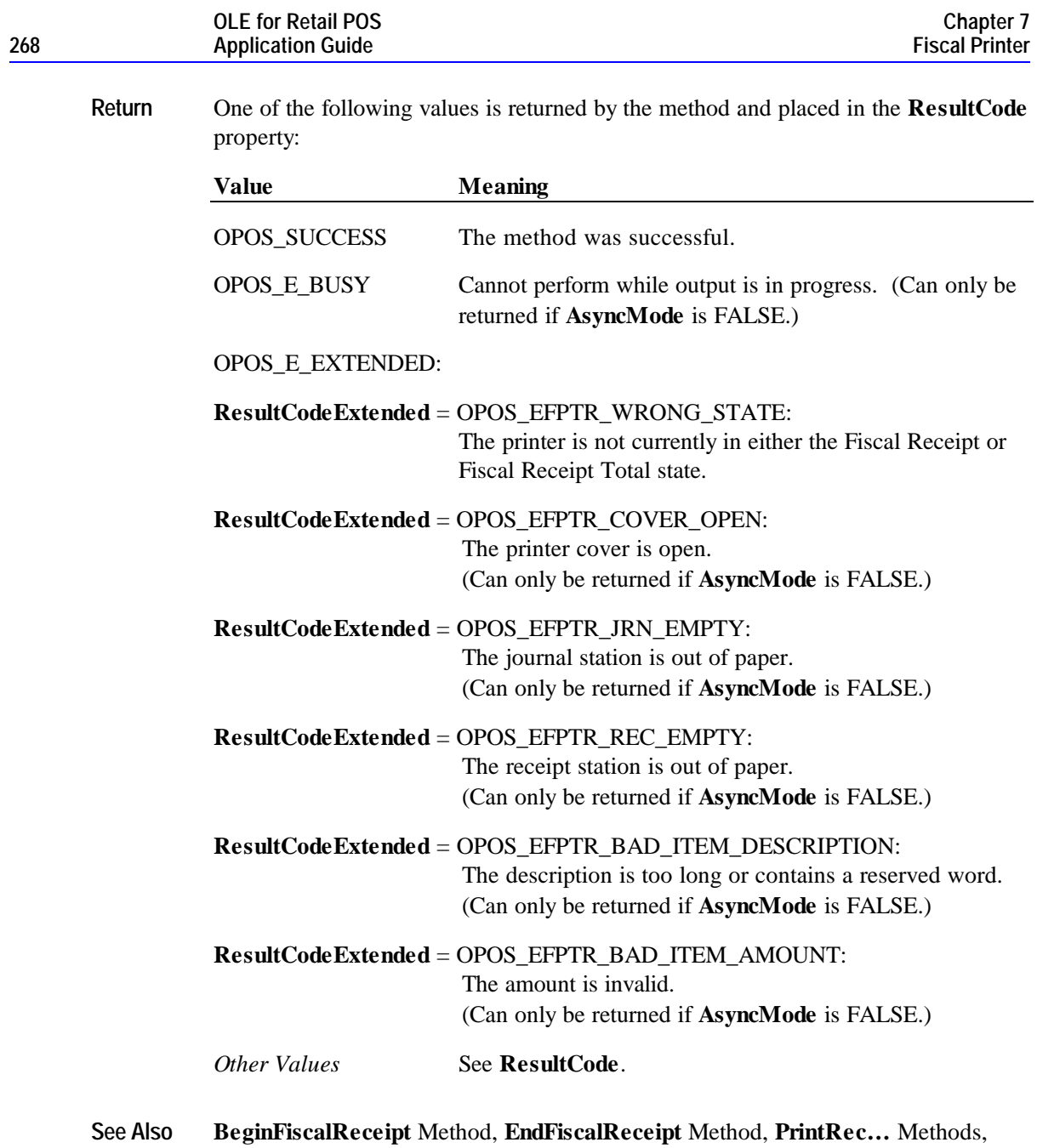

**AmountDecimalPlaces** Property

## **PrintRecRefund Method**

**Syntax LONG PrintRecRefund (BSTR** *Description*, **CURRENCY** *Amount*, **LONG** *VatInfo***);**

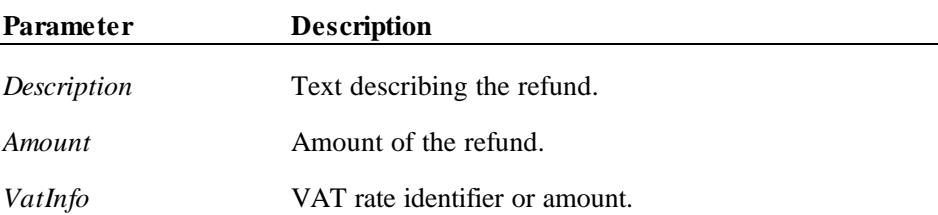

**Remarks** Called to process a refund. The *Amount* is positive, but it is printed as a negative number and the totals registers are decremented.

> Some fixed text, along with the *Description*, will be printed on the receipt and journal to indicate that a refund has occurred.

*VatInfo* contains a VAT table identifier if **CapHasVatTable** is TRUE. Otherwise it contains a VAT amount.

This method is performed synchronously if **AsyncMode** is FALSE, and asynchronously if **AsyncMode** is TRUE.

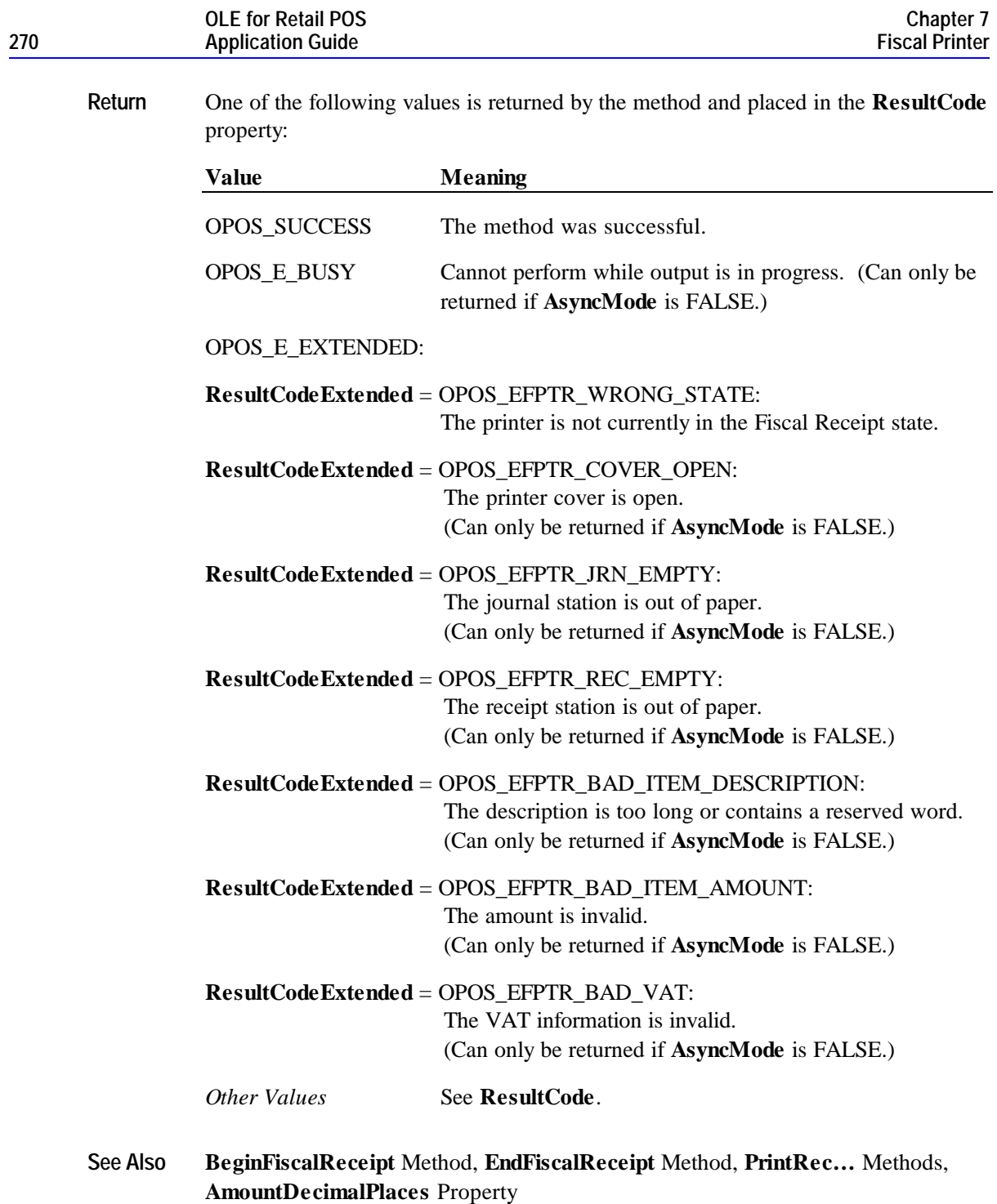

## **PrintRecSubtotal Method**

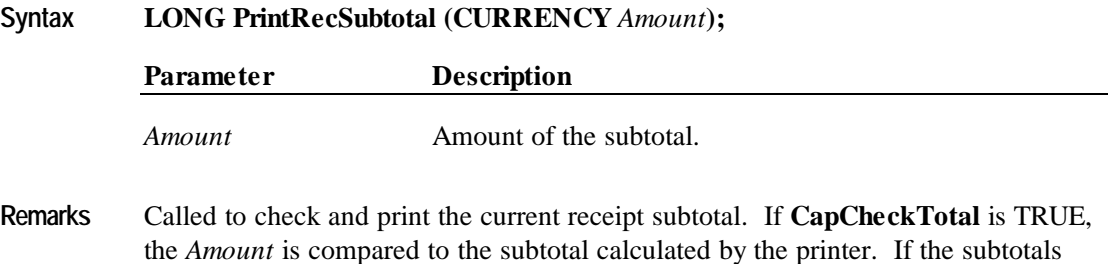

match, the subtotal is printed on both the receipt and journal. If the results do not match, the receipt is automatically canceled. If **CapCheckTotal** is FALSE, then the subtotal is printed on the receipt and journal and the parameter is never compared to the subtotal computed by the printer.

This method is performed synchronously if **AsyncMode** is FALSE, and asynchronously if **AsyncMode** is TRUE.

If this method compares the application's subtotal with the printer's subtotal and they do not match, the **PrinterState** property will be changed to FPTR\_PS\_FISCAL\_RECEIPT\_ENDING.

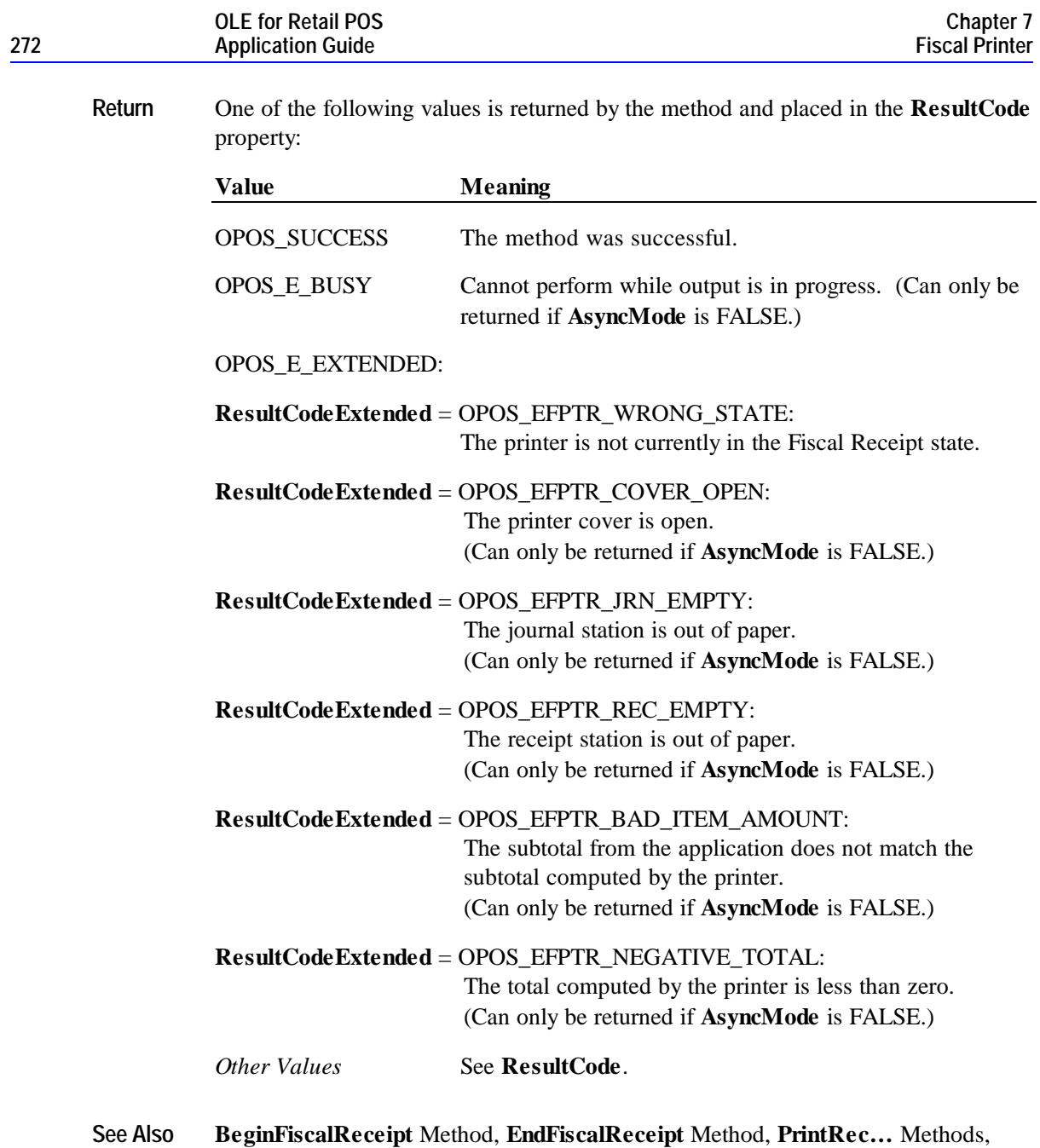

**AmountDecimalPlaces** Property

# **PrintRecSubtotalAdjustment Method**

**Syntax LONG PrintRecSubtotalAdjustment (LONG** *AdjustmentType*, **BSTR** *Description*, **CURRENCY** *Amount***);**

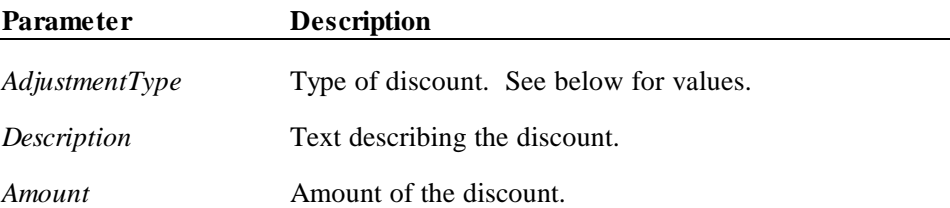

*AdjustmentType* can have the following values:

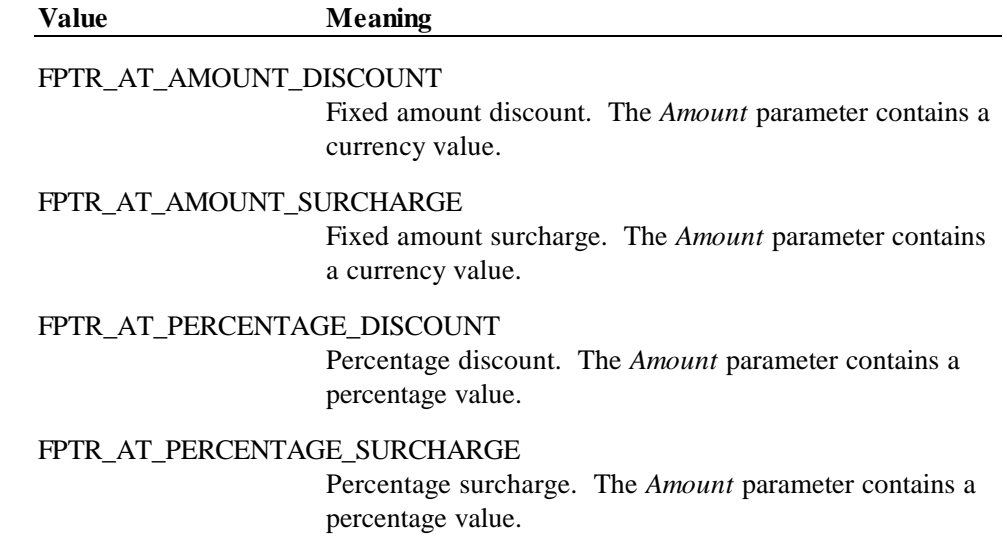

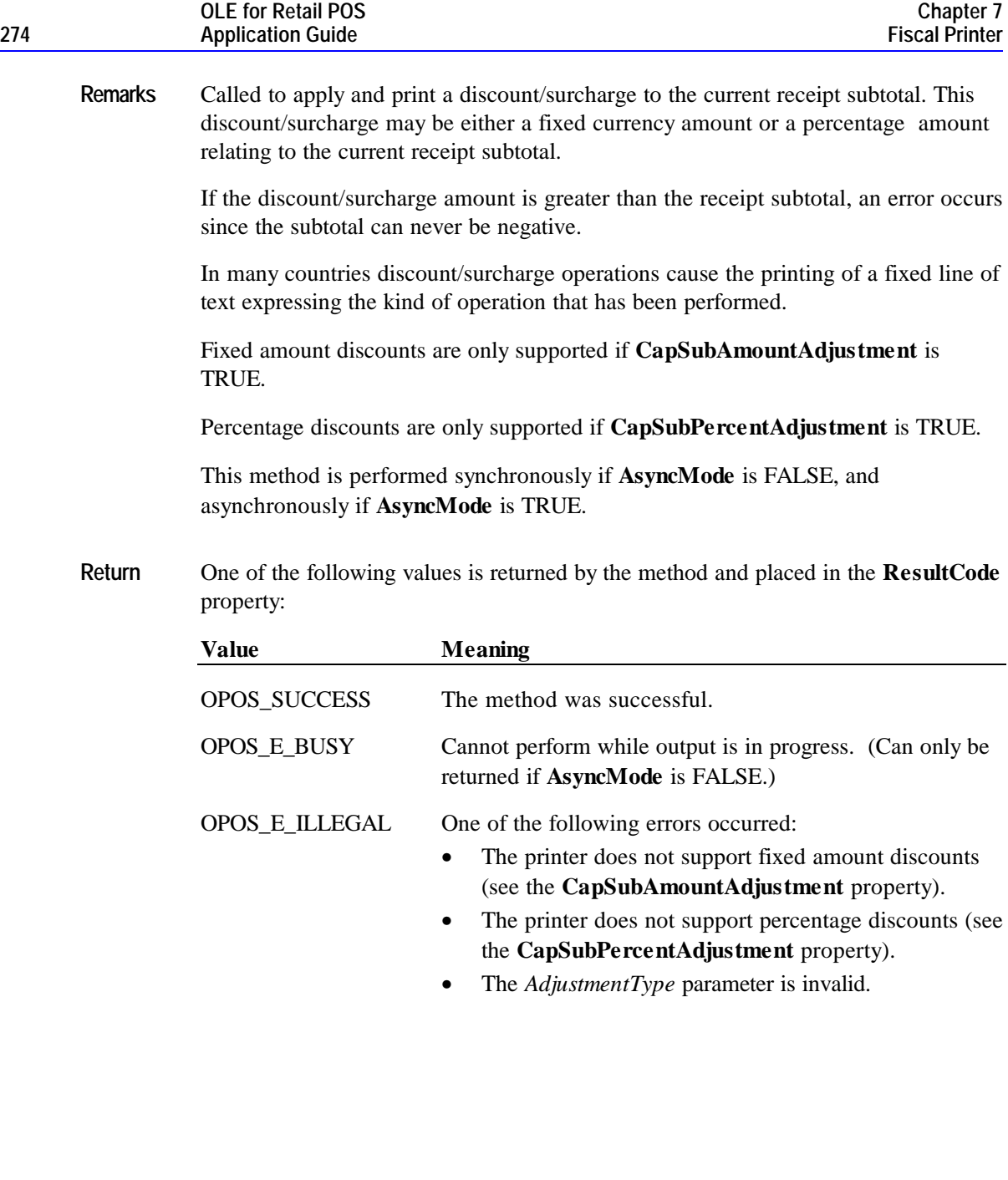

#### **Methods 275**

#### OPOS\_E\_EXTENDED:

- **ResultCodeExtended** = OPOS\_EFPTR\_WRONG\_STATE: The printer is not currently in the Fiscal Receipt state.
- **ResultCodeExtended** = OPOS\_EFPTR\_COVER\_OPEN: The printer cover is open. (Can only be returned if **AsyncMode** is FALSE.)
- **ResultCodeExtended** = OPOS\_EFPTR\_JRN\_EMPTY: The journal station is out of paper. (Can only be returned if **AsyncMode** is FALSE.)
- **ResultCodeExtended** = OPOS\_EFPTR\_REC\_EMPTY: The receipt station is out of paper. (Can only be returned if **AsyncMode** is FALSE.)
- **ResultCodeExtended** = OPOS\_EFPTR\_BAD\_ITEM\_AMOUNT: The discount amount is invalid. (Can only be returned if **AsyncMode** is FALSE.)
- **ResultCodeExtended** = OPOS\_EFPTR\_BAD\_ITEM\_DESCRIPTION: The discount description is too long or contains a reserved word. (Can only be returned if **AsyncMode** is FALSE.)

*Other Values* See **ResultCode**.

**See Also BeginFiscalReceipt** Method, **EndFiscalReceipt** Method, **PrintRec…** Methods, **AmountDecimalPlaces** Property

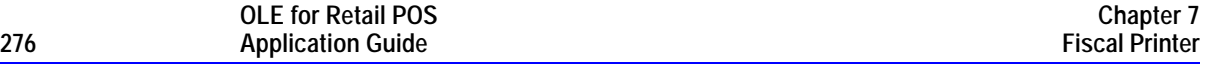

### **PrintRecTotal Method**

### **Syntax LONG PrintRecTotal (CURRENCY** *Total,* **CURRENCY** *Payment*, **BSTR** *Description***);**

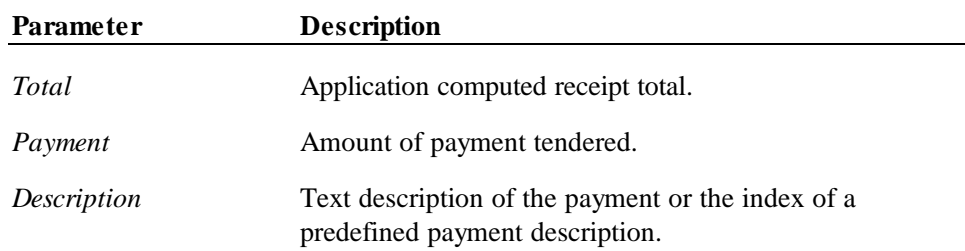

**Remarks** Called to check and print the current receipt total and to tender a payment. If **CapCheckTotal** is TRUE, the *Total* is compared to the total calculated by the printer. If the totals match, the total is printed on both the receipt and journal along with some fixed text. If the results do not match, the receipt is automatically canceled. If **CapCheckTotal** is FALSE, then the total is printed on the receipt and journal and the parameter is never compared to the total computed by the printer.

> If **CapPredefinedPaymentLines** is TRUE, then the *Description* parameter contains the index of one of the printer's predefined payment descriptions. The index is typically a single character of the alphabet. The set of allowed values for this index is to be described in the description of the service object and stored in the **PredefinedPaymentLines** property.

If *Payment* = *Total*, a line containing the *Description* and *Payment* is printed. The **PrinterState** property will be set to FPTR\_PS\_FISCAL\_RECEIPT\_ENDING.

If *Payment* > *Total*, a line containing the *Description* and *Payment* is printed followed by a second line containing the change due. The **PrinterState** property will be set to FPTR\_PS\_FISCAL\_RECEIPT\_ENDING.

If *Payment* < *Total*, a line containing the *Description* and *Payment* is printed. Since the entire receipt total has not yet been tendered, the **PrinterState** property will be set to FPTR\_PS\_FISCAL\_RECEIPT\_TOTAL.

If **CapAdditionalLines** property is FALSE, then receipt trailer lines, fiscal logotype and receipt cut are executed after the last total line, whenever receipt's total became equal to the payment from the application. Otherwise these lines are printed calling the **EndFiscalReceipt** method.

This method is performed synchronously if **AsyncMode** is FALSE, and asynchronously if **AsyncMode** is TRUE.

**Return** One of the following values is returned by the method and placed in the **ResultCode** property:

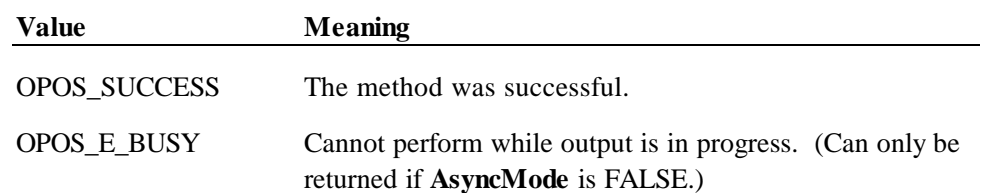

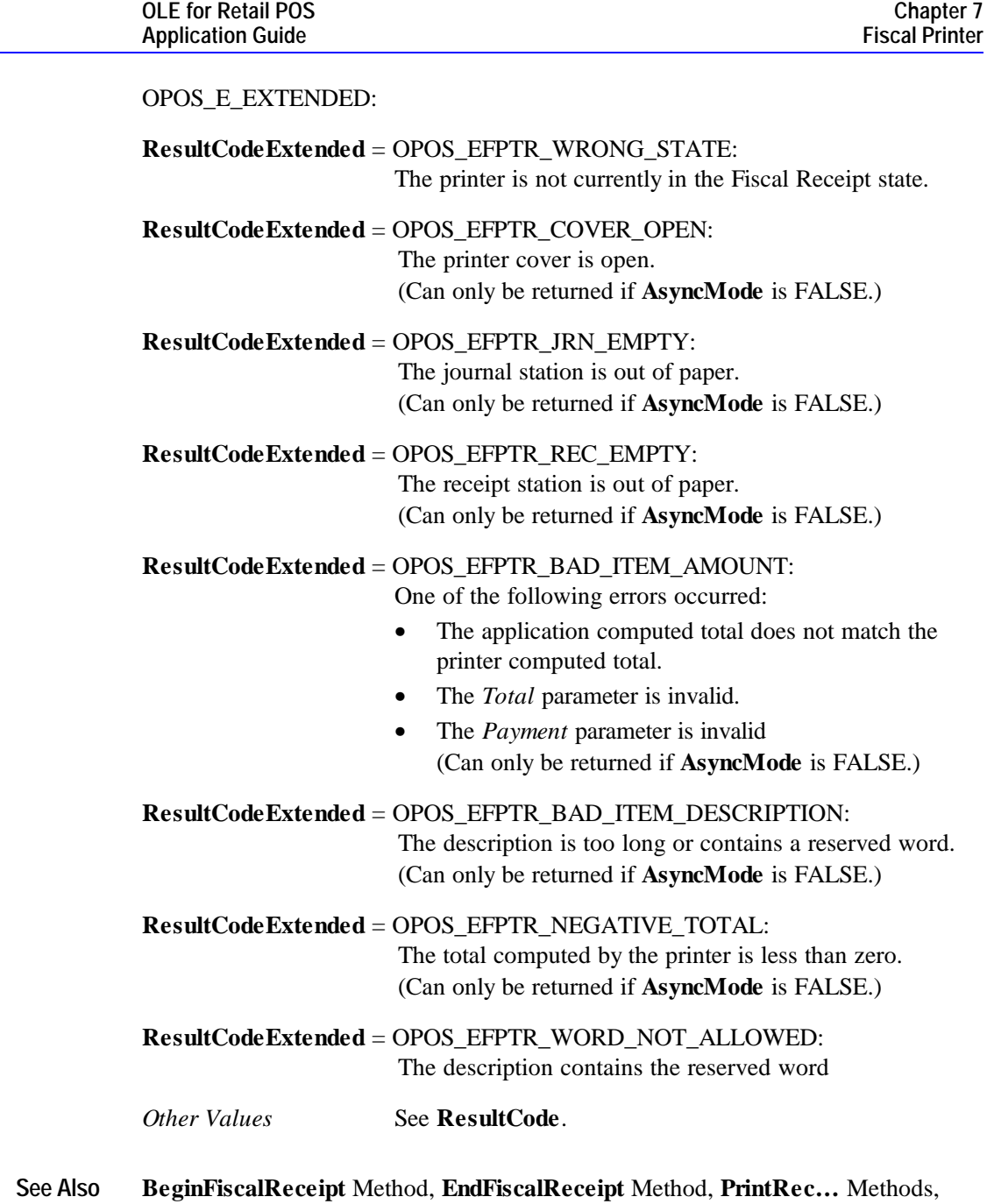

**PredefinedPaymentLines** property, **AmountDecimalPlaces** Property

**278 Application Guide**

# **PrintRecVoid Method**

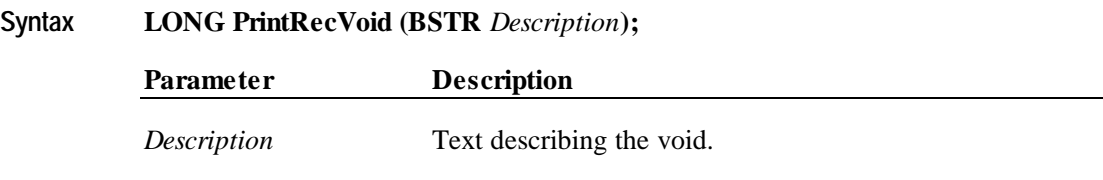

**Remarks** Called to cancel the current receipt. The receipt is annulled but it is not physically canceled from the printer's fiscal memory since fiscal receipts are printed with an increasing serial number and totals are accumulated in registers. When a receipt is canceled, its subtotal is subtracted from the totals registers, but it is added to the canceled receipt register.

> Some fixed text, along with the *Description*, will be printed on the receipt and journal to indicate that the receipt has been canceled.

This method is performed synchronously if **AsyncMode** is FALSE, and asynchronously if **AsyncMode** is TRUE.

If this method is successful, the **PrinterState** property will be changed to FPTR\_PS\_FISCAL\_RECEIPT\_ENDING.

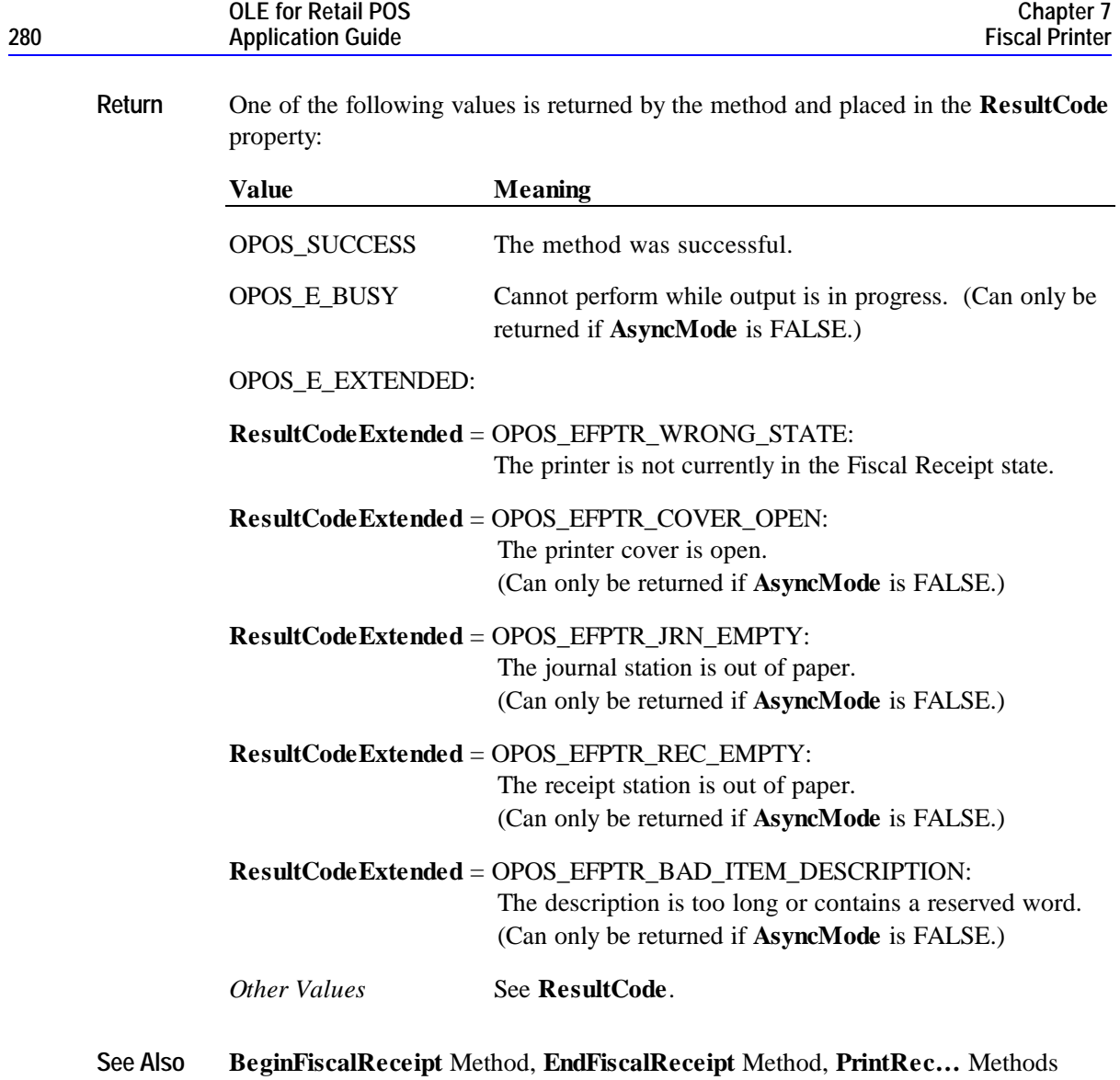

# **PrintRecVoidItem Method**

**Syntax LONG PrintRecVoidItem (BSTR** *Description*, **CURRENCY** *Amount*, **LONG** *Quantity*, **LONG** *AdjustmentType*, **CURRENCY** *Adjustment*, **LONG** *VatInfo***);**

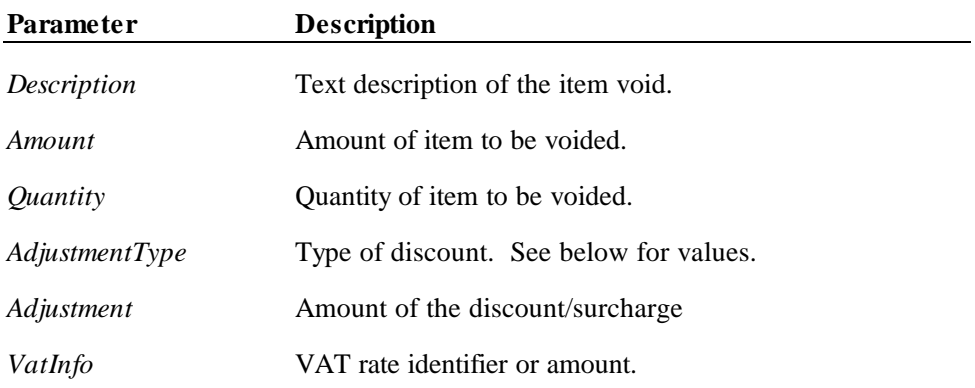

*AdjustmentType* can have the following values:

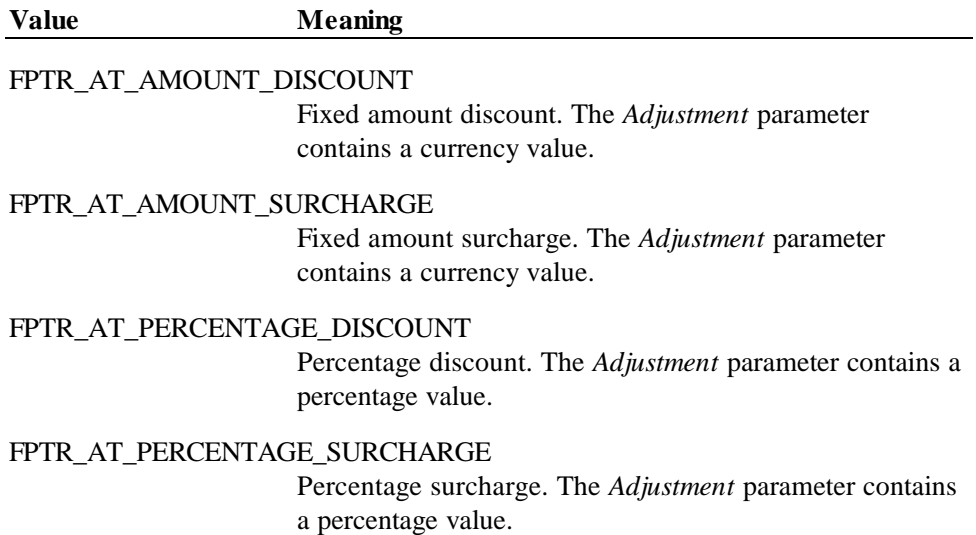

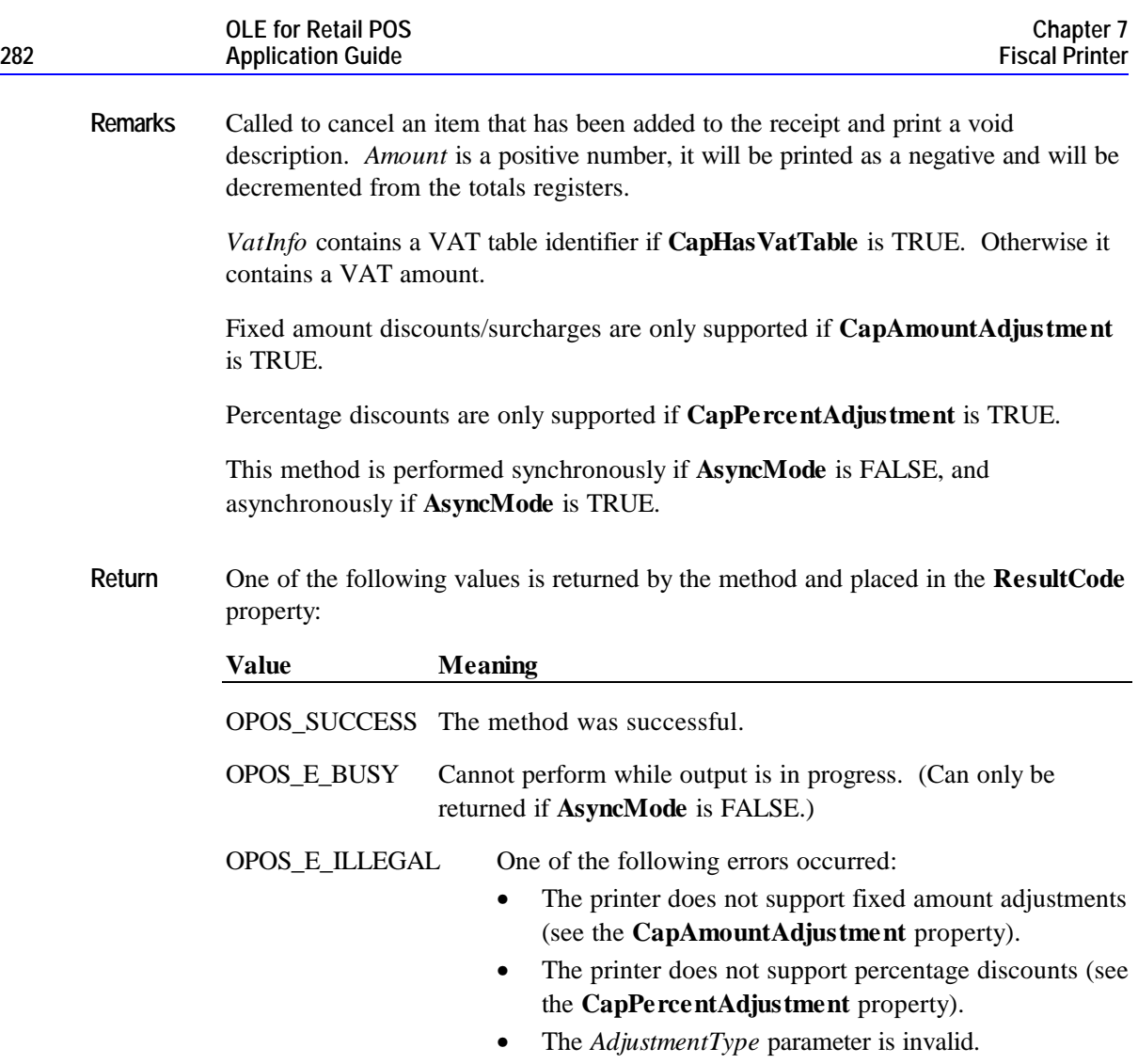

#### OPOS\_E\_EXTENDED:

**ResultCodeExtended** = OPOS\_EFPTR\_WRONG\_STATE: The printer is not currently in the Fiscal Receipt state.

**ResultCodeExtended** = OPOS\_EFPTR\_COVER\_OPEN: The printer cover is open. (Can only be returned if **AsyncMode** is FALSE.)

**ResultCodeExtended** = OPOS\_EFPTR\_JRN\_EMPTY: The journal station is out of paper. (Can only be returned if **AsyncMode** is FALSE.)

**ResultCodeExtended** = OPOS\_EFPTR\_REC\_EMPTY: The receipt station is out of paper. (Can only be returned if **AsyncMode** is FALSE.)

**ResultCodeExtended** = OPOS\_EFPTR\_BAD\_ITEM\_AMOUNT: The amount is invalid. (Can only be returned if **AsyncMode** is FALSE.)

**ResultCodeExtended** = OPOS\_EFPTR\_BAD\_ITEM\_QUANTITY: The quantity is invalid. (Can only be returned if **AsyncMode** is FALSE.)

**ResultCodeExtended** = OPOS\_EFPTR\_BAD\_VAT: The VAT information is invalid. (Can only be returned if **AsyncMode** is FALSE.)

**ResultCodeExtended** = OPOS\_EFPTR\_BAD\_ITEM\_DESCRIPTION: The description is too long or contains a reserved word. (Can only be returned if **AsyncMode** is FALSE.)

**ResultCodeExtended** = OPOS\_EFPTR\_NEGATIVE\_TOTAL: The total computed by the printer is less than zero. (Can only be returned if **AsyncMode** is FALSE.)

*Other Values* See **ResultCode**.

**See Also BeginFiscalReceipt** Method, **EndFiscalReceipt** Method, **PrintRec…** Methods, **AmountDecimalPlaces** Property

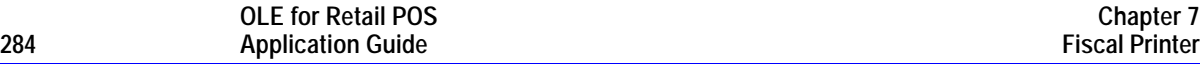

# **PrintReport Method**

### **Syntax LONG PrintReport (LONG** *ReportType***, BSTR** *StartNum***, BSTR** *EndNum***);**

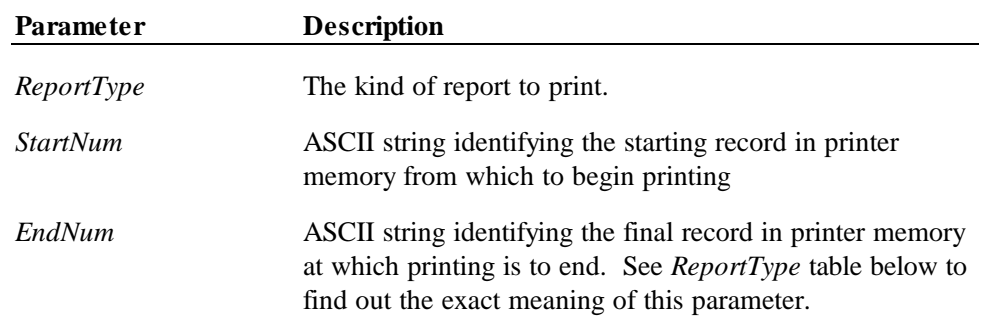

*ReportType* can have the following values:

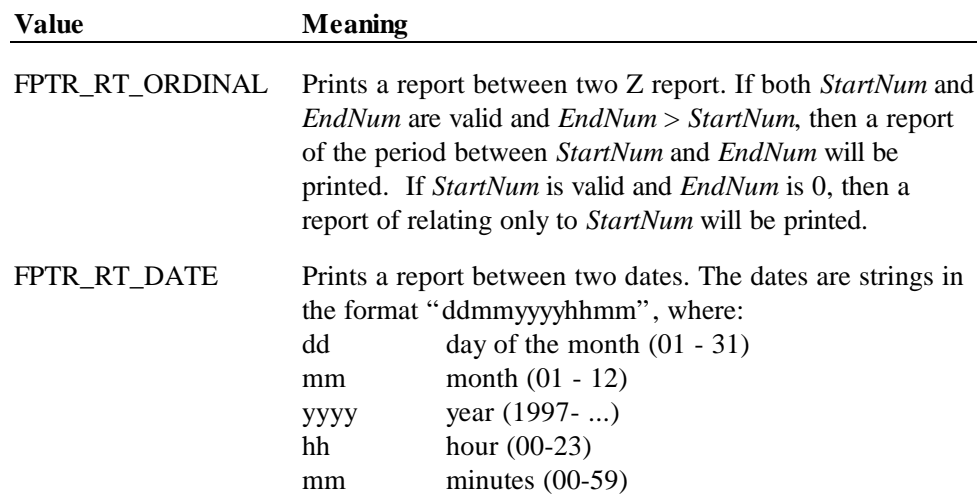

**Remarks** Called to print a report of the fiscal EPROM contents on the receipt that occurred between two end points.

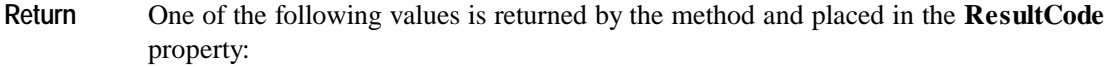

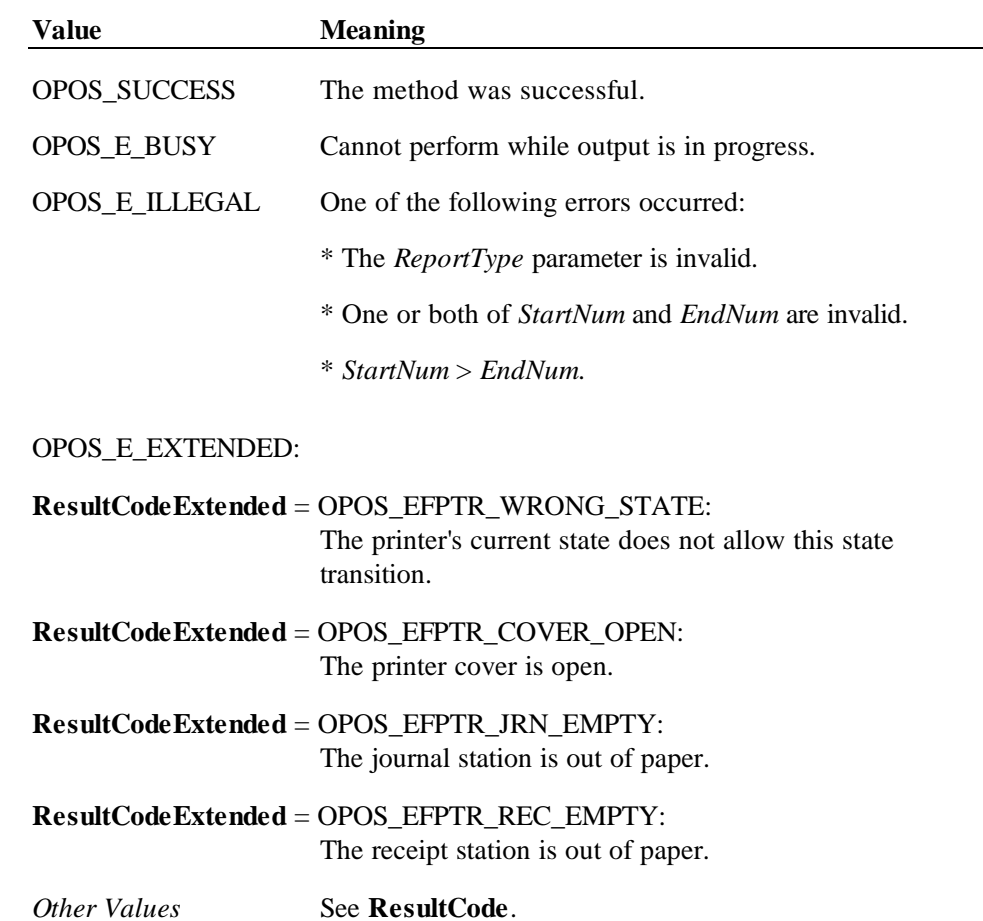

# **PrintXReport Method**

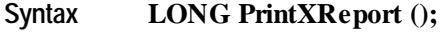

**Remarks** Called to print on the receipt a report of all the daily fiscal activities. No data will be written to the fiscal EPROM as a result of this method invocation.

This method is only supported if **CapXReport** is TRUE.

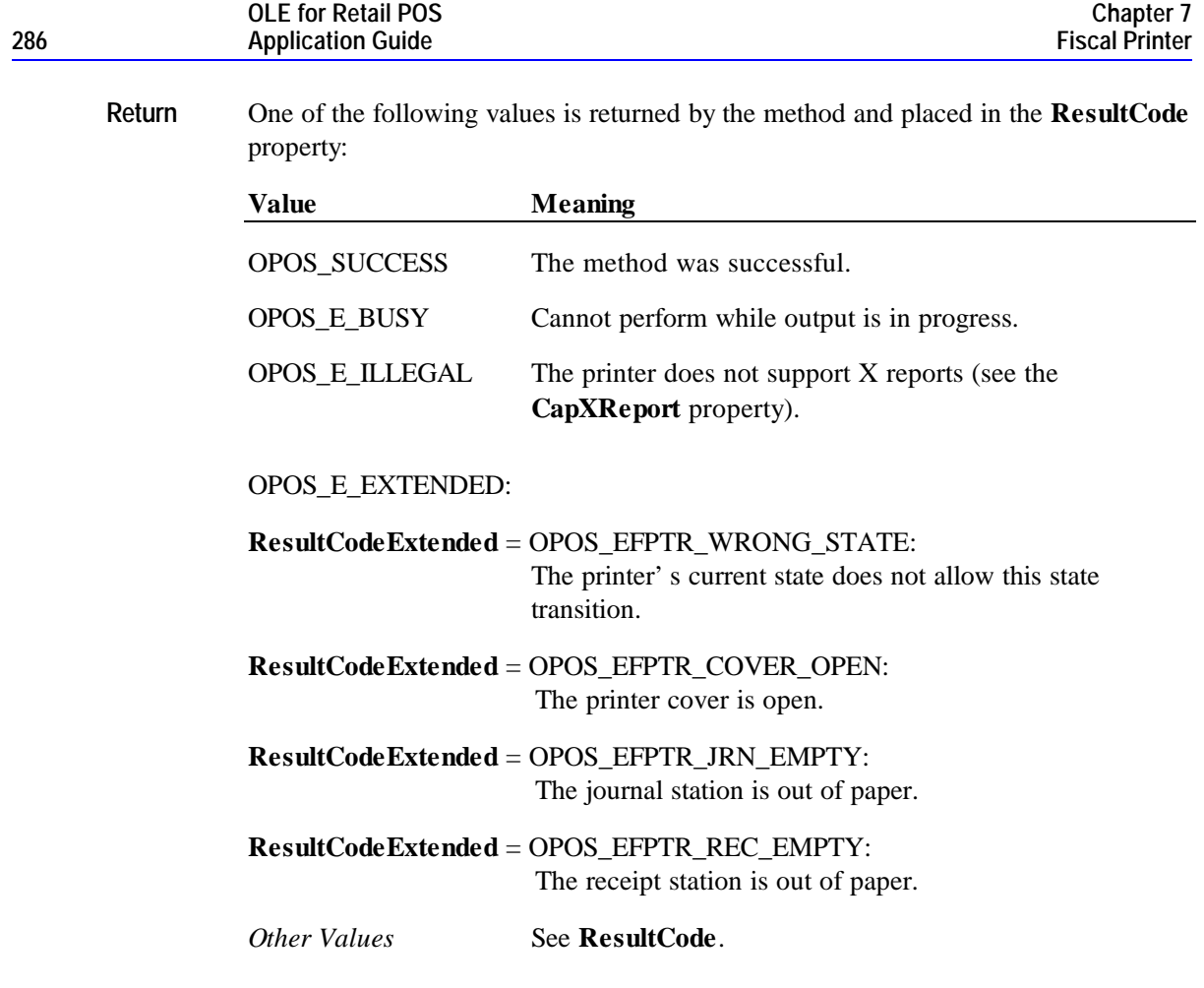

# **PrintZReport Method**

**Syntax LONG PrintZReport (); Remarks** Called to print on the receipt a report of all the daily fiscal activities. Data will be written to the fiscal EPROM as a result of this method invocation.

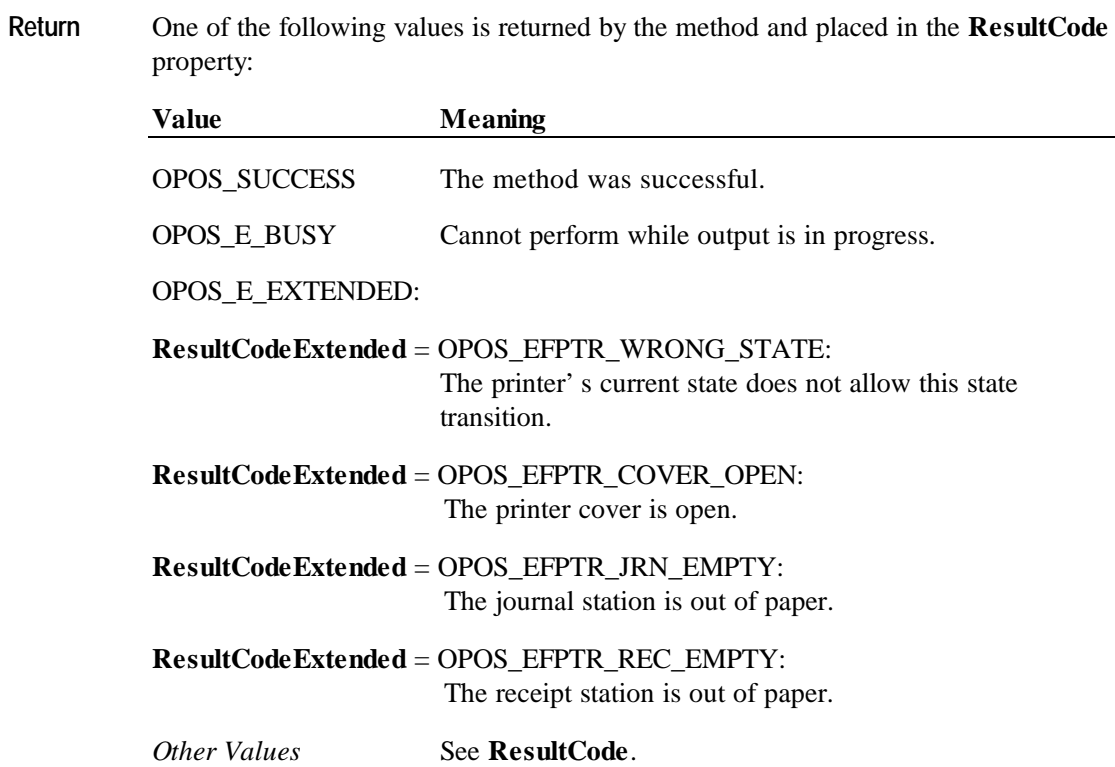

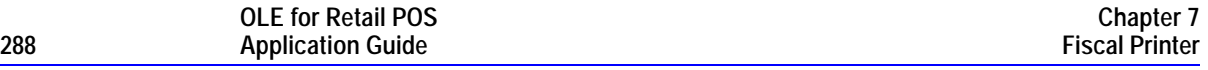

### **ResetPrinter Method**

### **Syntax LONG ResetPrinter ();**

**Remarks** Called to force the printer to return to Monitor state. This forces any interrupted operations to be canceled and closed. This method must be invoked when the printer is not in a Monitor state after a successful call to the **Claim** method and successful setting of the **DeviceEnabled** property to TRUE. This typically happens if a power failures occurs during a fiscal operation.

> Calling this method does not close the printer, i.e. does not force a Z report to be printed.

The Service Object will handle this command as follows:

- If the printer was in either Fiscal Receipt, Fiscal Receipt Total or Fiscal Receipt Ending state, the receipt will be ended without updating any registers.
- If the printer was in a non-fiscal state, the printer will exit that state.
- If the printer was in the training state, the printer will exit the training state.

This method is always performed synchronously.

**Return** One of the following values is returned by the method and placed in the **ResultCode** property:

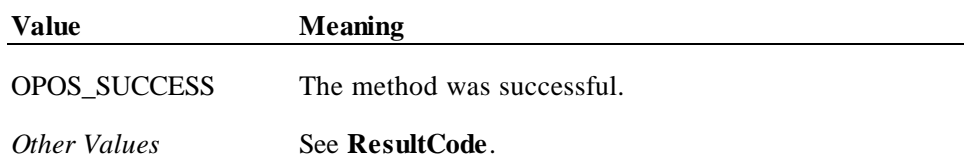
## **SetDate Method**

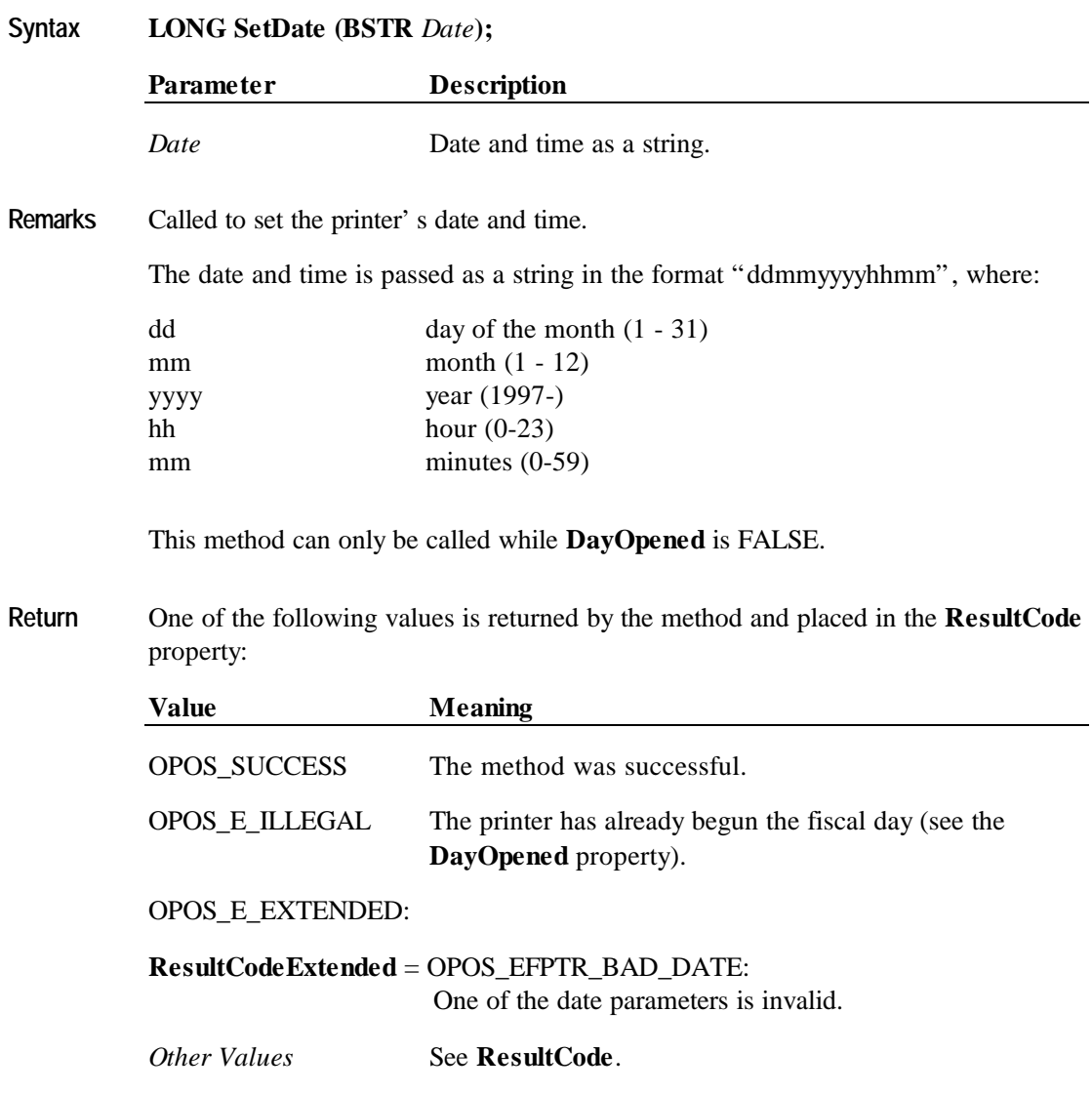

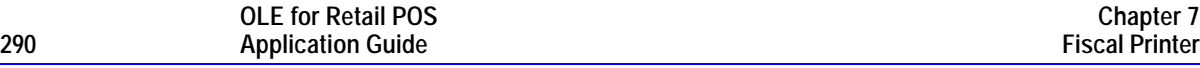

#### **SetHeaderLine Method**

#### **Syntax LONG SetHeaderLine (LONG** *LineNumber*, **BSTR** *Text*, **BOOL** *DoubleWidth***);**

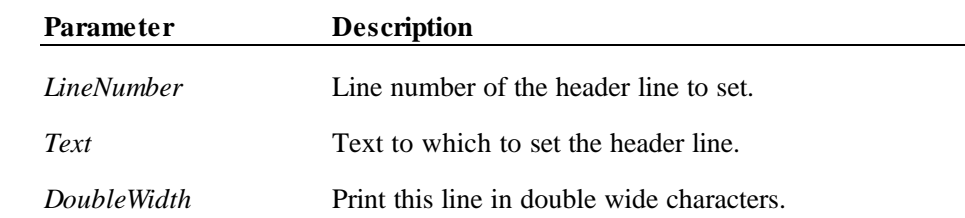

**Remarks** Called to set one of the fiscal receipt header lines. The text set by this method will be stored by the printer and retained across power losses.

*LineNumber* must be between 1 and the value of the **NumHeaderLines** property.

If *Text* is an empty string (""), then the header line is unset and will not be printed.

*DoubleWidth* characters will be printed if the printer supports them. See the **CapDoubleWidth** property to determine if they are supported.

This method is only supported if **CapSetHeader** is TRUE.

This method can only be called while **DayOpened** is FALSE.

**Return** One of the following values is returned by the method and placed in the **ResultCode** property:

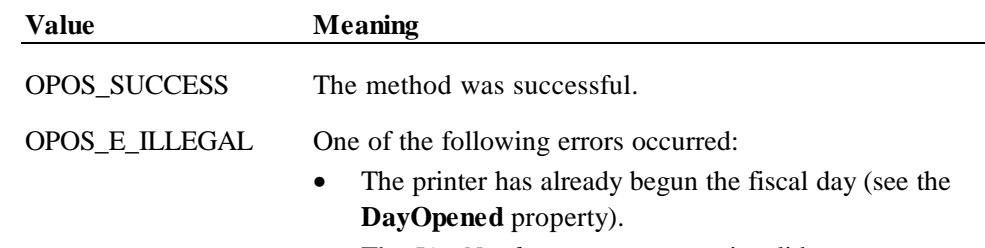

• The *LineNumber* parameter was invalid.

#### **Methods 291**

#### OPOS\_E\_EXTENDED:

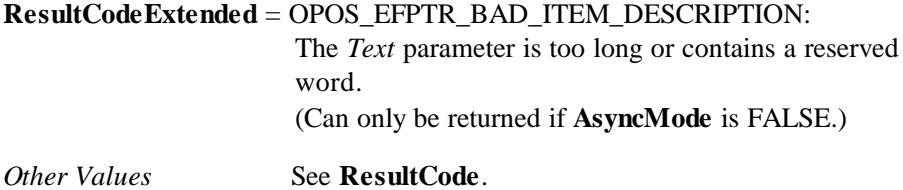

## **SetPOSID Method**

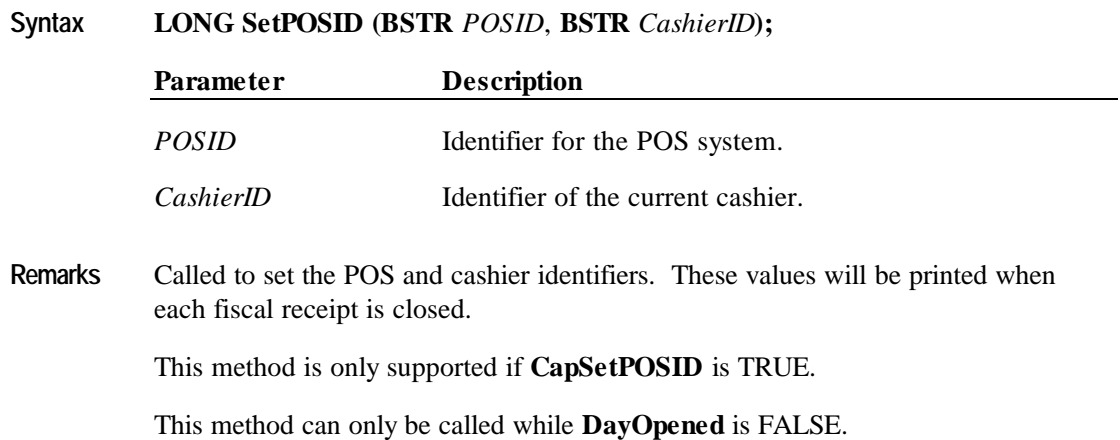

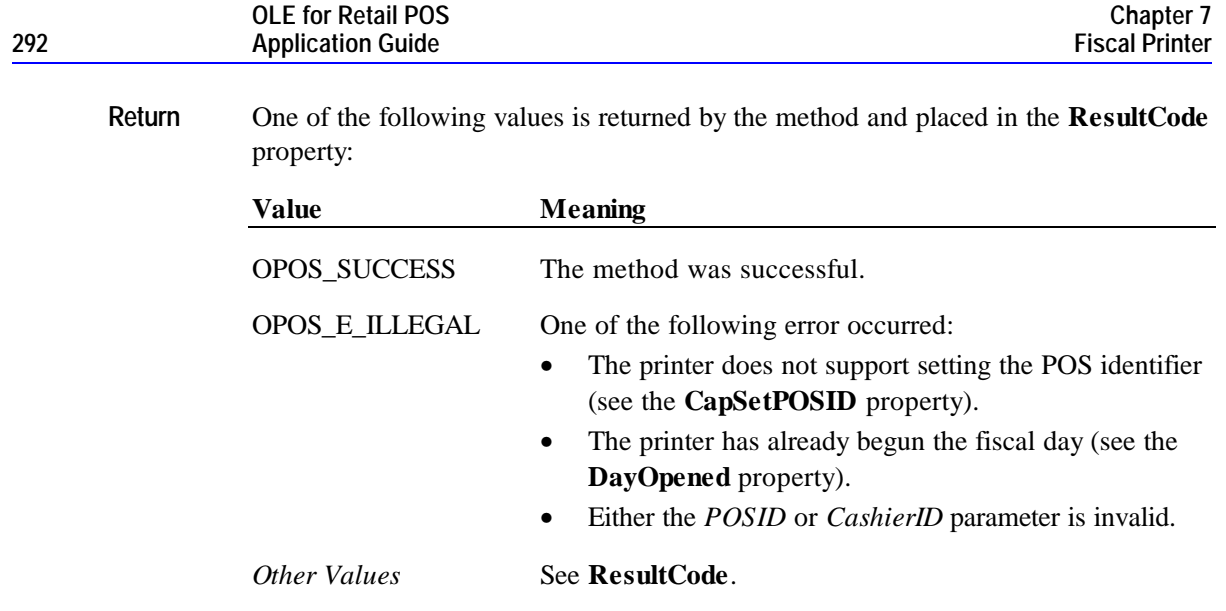

## **SetStoreFiscalID Method**

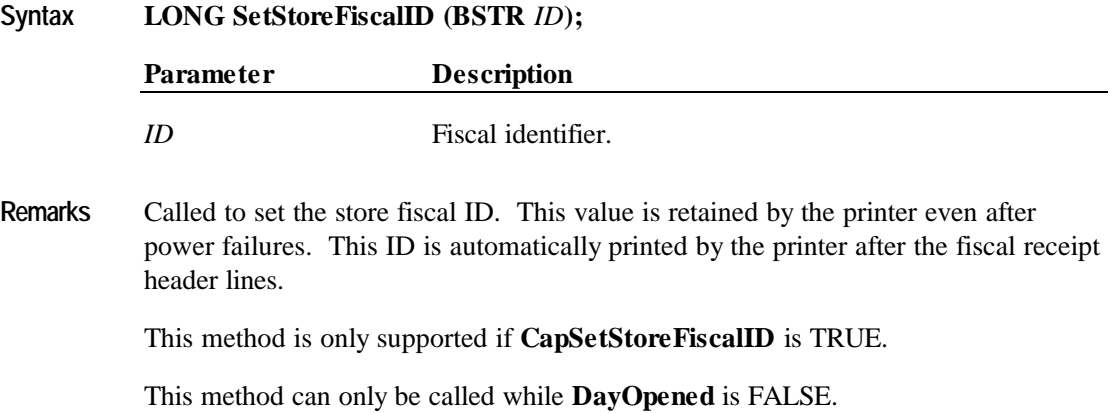

**Return** One of the following values is returned by the method and placed in the **ResultCode** property:

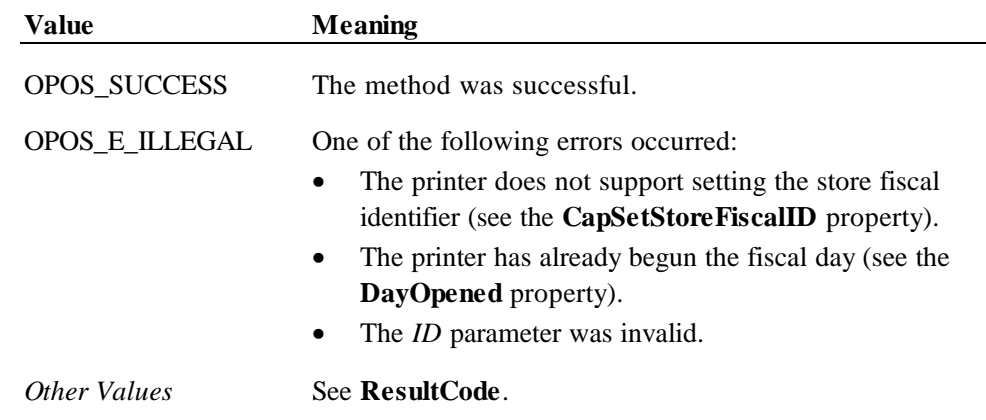

### **SetTrailerLine Method**

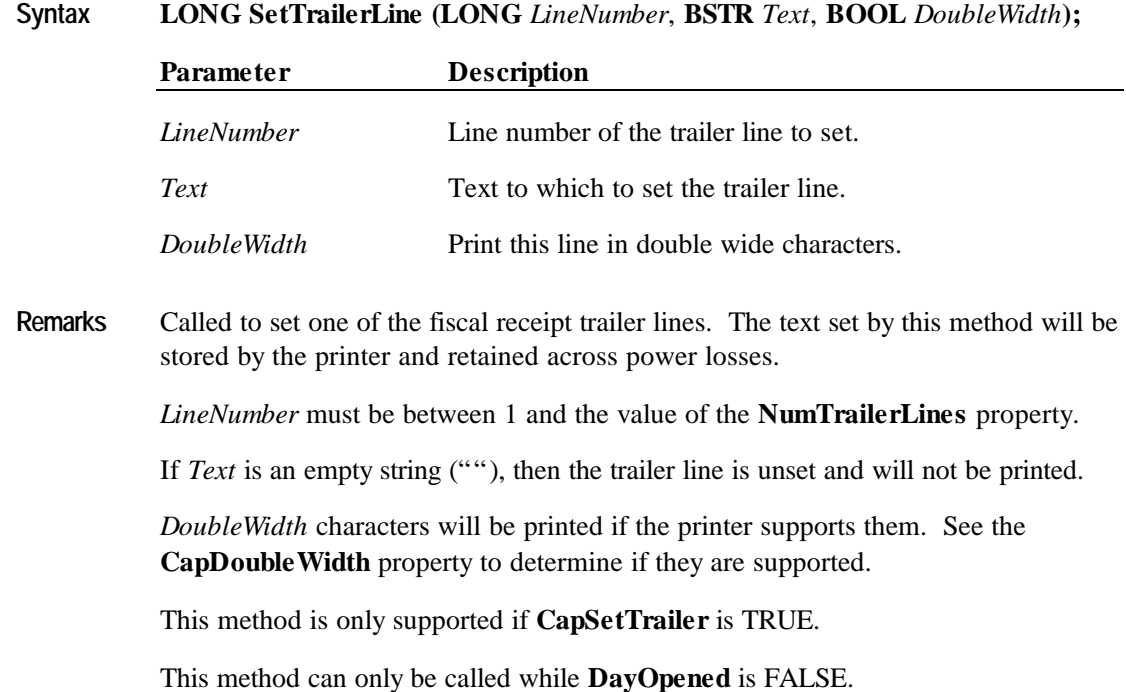

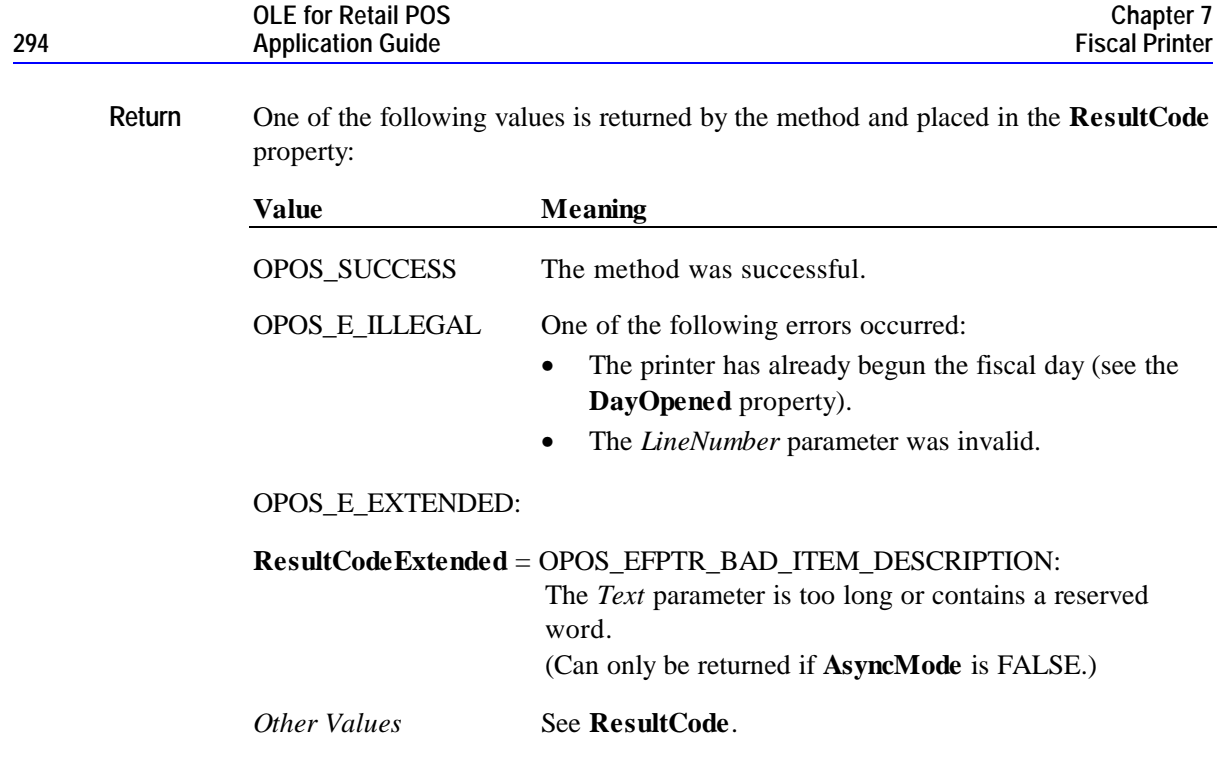

#### **SetVatTable Method**

# **Syntax LONG SetVatTable (); Remarks** Called to send the VAT table built inside the Service Object to the printer. The VAT table is built one entry at a time using the **SetVatValue** method. This method is only supported if **CapHasVatTable** is TRUE. This method can only be called while **DayOpened** is FALSE.

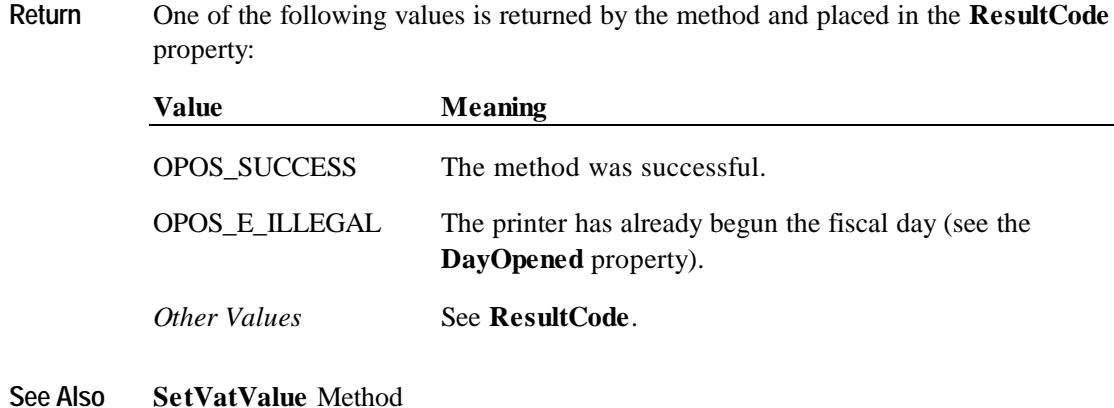

## **SetVatValue Method**

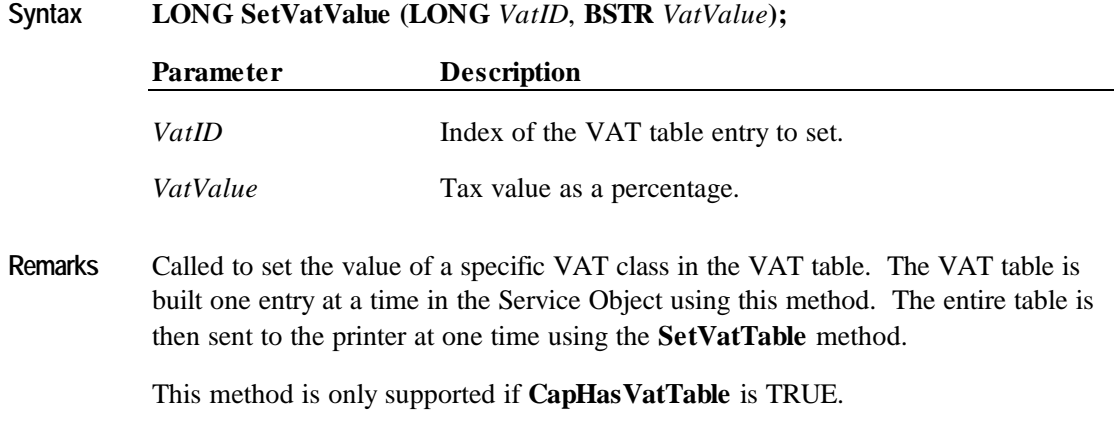

This method can only be called while **DayOpened** is FALSE.

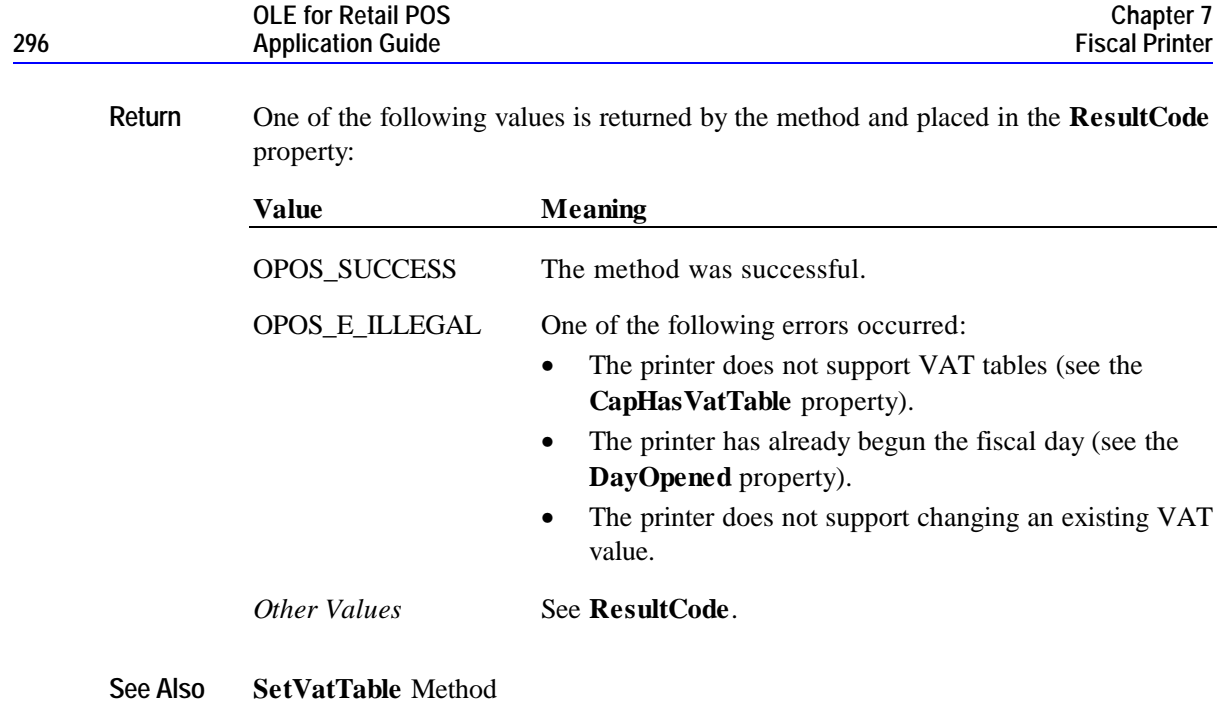

# **VerifyItem Method**

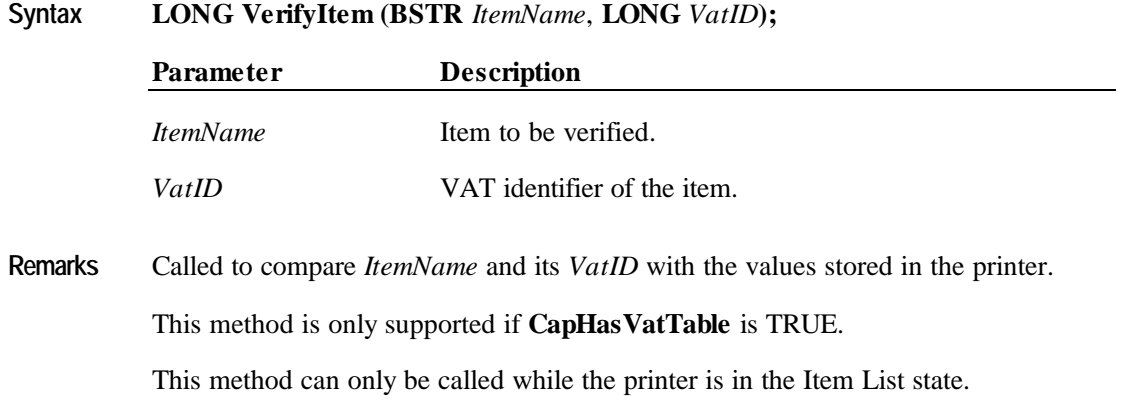

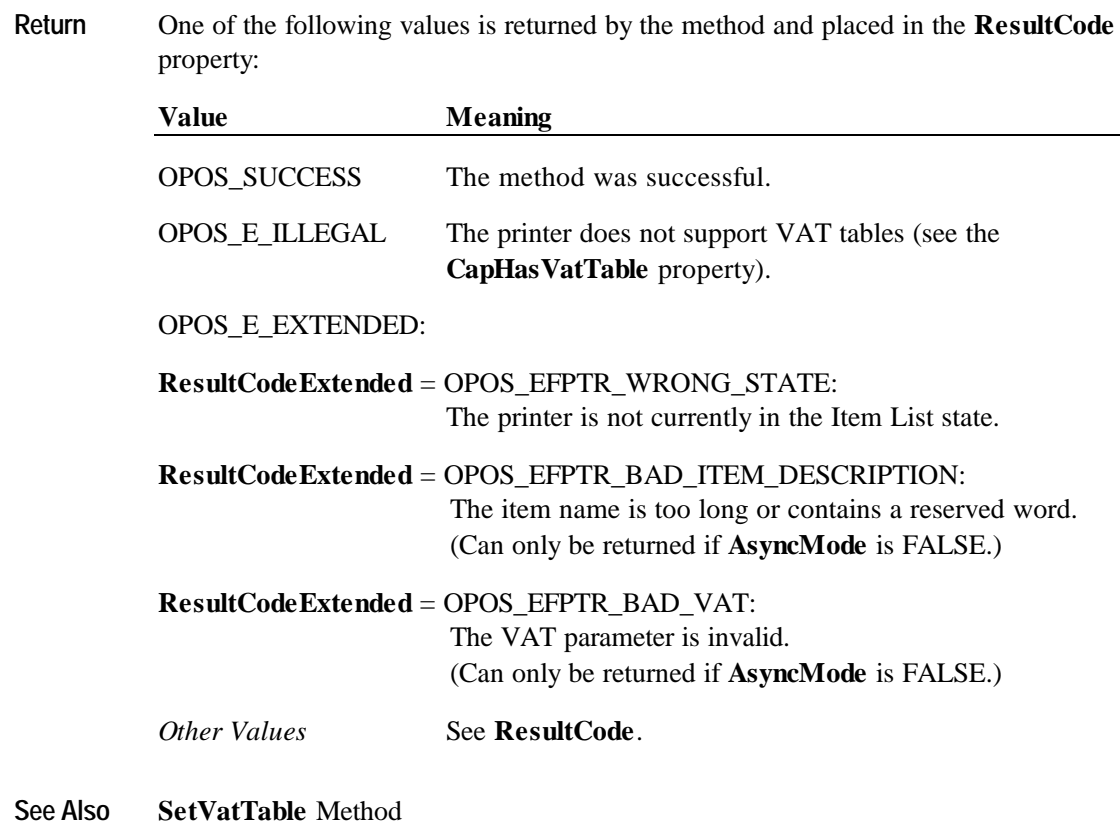

# **Events**

#### **ErrorEvent Event**

**Syntax void ErrorEvent (LONG** *ResultCode*, **LONG** *ResultCodeExtended*, **LONG** *ErrorLocus***, LONG\*** *pErrorResponse***);**

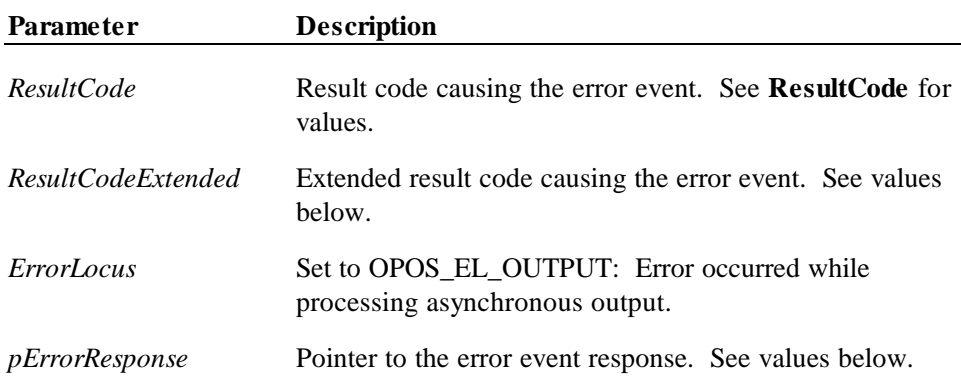

If *ResultCode* is OPOS\_E\_EXTENDED, then *ResultCodeExtended* is set to one of the following values:

#### **Value Meaning**

OPOS\_EFPTR\_COVER\_OPEN The printer cover is open. OPOS\_EFPTR\_JRN\_EMPTY The journal station is out of paper. OPOS\_EFPTR\_REC\_EMPTY The receipt station is out of paper. OPOS\_EFPTR\_SLP\_EMPTY A form is not inserted in the slip station. OPOS\_EFPTR\_WRONG\_STATE The requested method could not be executed in the printer's current state. OPOS\_EFPTR\_TECHNICAL\_ASSISTANCE The printer has encountered a severe error condition. Calling for printer technical assistance is required. OPOS\_EFPTR\_CLOCK\_ERROR The printer's internal clock has failed. OPOS\_EFPTR\_FISCAL\_MEMORY\_FULL The printer's fiscal memory has been exhausted. OPOS\_EFPTR\_FISCAL\_MEMORY\_DISCONNECTED The printer's fiscal memory has been disconnected. OPOS\_EFPTR\_FISCAL\_TOTALS\_ERROR The Grand Total in working memory does not match the one in the EPROM. OPOS\_EFPTR\_BAD\_ITEM\_QUANTITY The Quantity parameter is invalid. OPOS\_EFPTR\_BAD\_ITEM\_AMOUNT The Amount parameter is invalid. OPOS\_EFPTR\_BAD\_ITEM\_DESCRIPTION

The Description parameters is either to long, contains illegal characters or contains the reserved word.

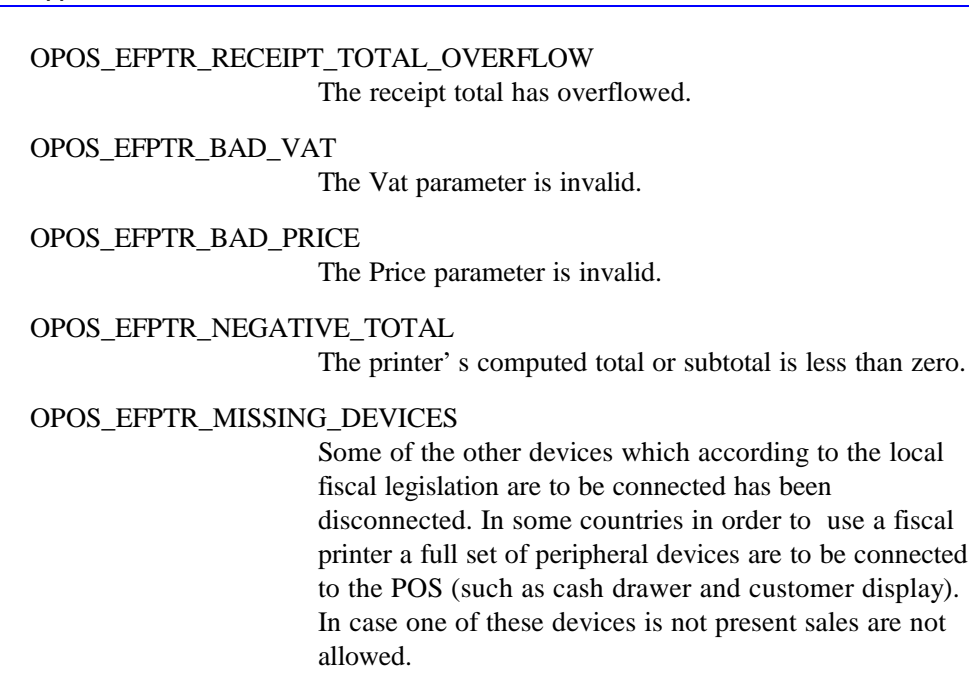

The contents at the location pointed to by the *pErrorResponse* parameter are preset to the default value of OPOS\_ER\_RETRY. The application may set the value to one of the following:

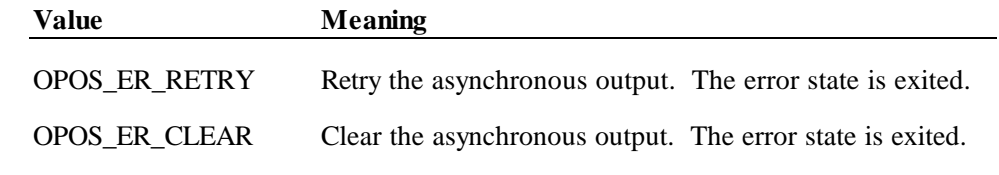

**Remarks** Fired when an error is detected and the control transitions into the error state.

**See Also** Printer Error Model (Page **188**)

**OLE for Retail POS**

# **StatusUpdateEvent Event**

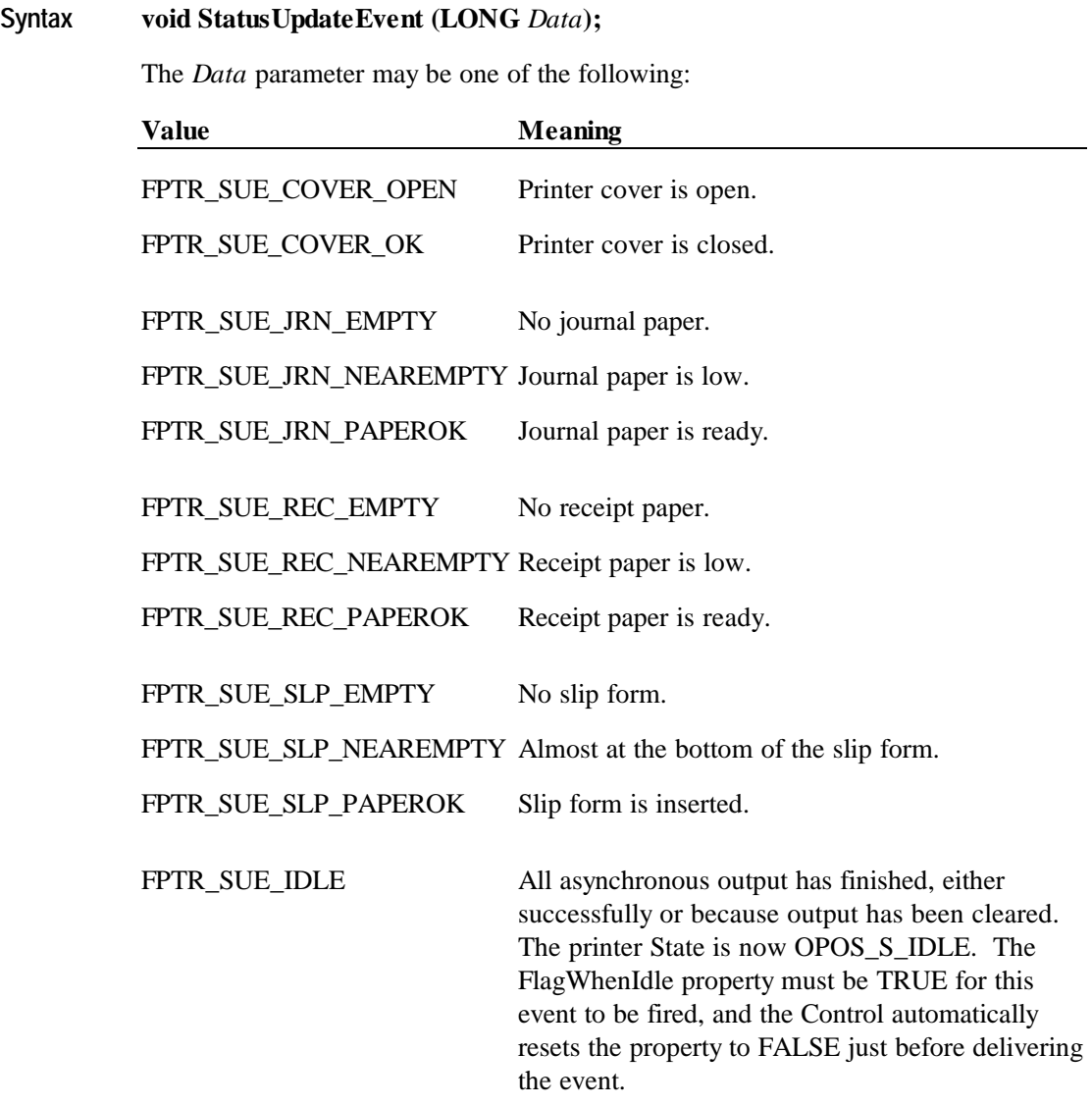

*Power reporting StatusUpdateEvent values* See **StatusUpdateEvent** description on page 68.

**Remarks** Fired when a significant status event has occurred.

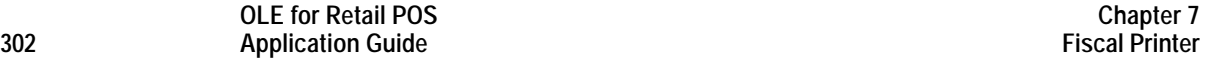

# **CHAPTER 8 Hard Totals**

# **Summary**

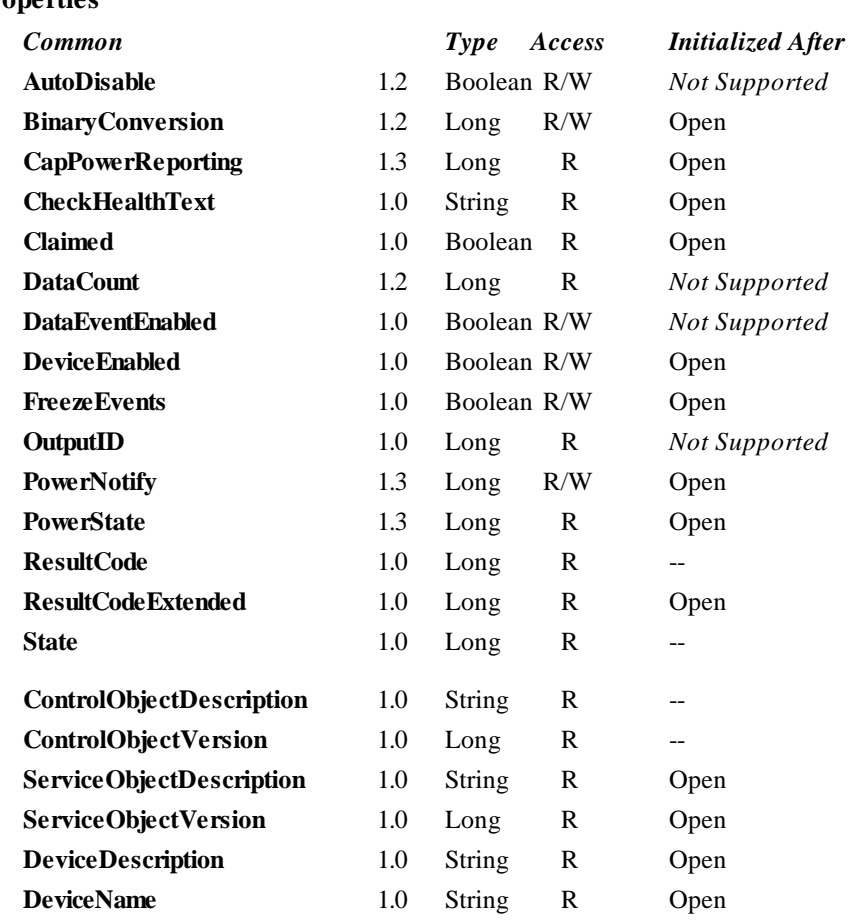

#### **Properties**

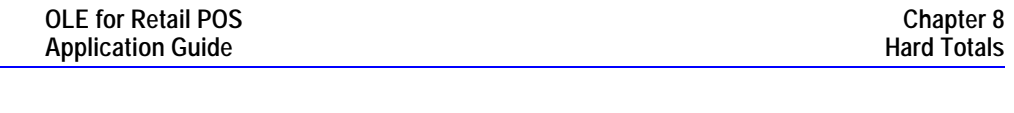

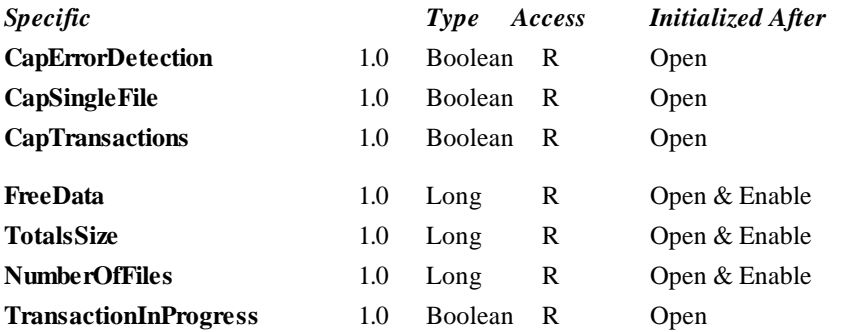

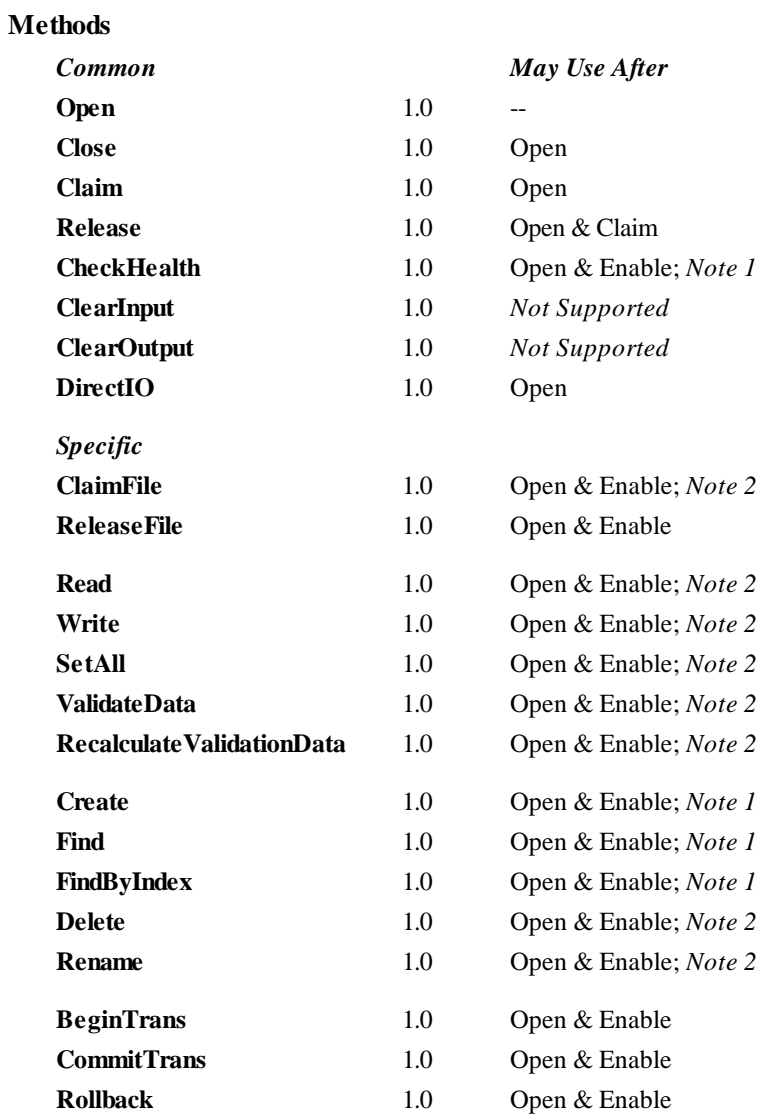

*Note 1*: Also requires that no other application has claimed the hard totals device.

*Note 2:* Also requires that no other application has claimed the hard totals device or the file on which this method acts.

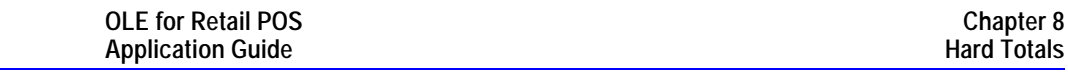

#### **Events**

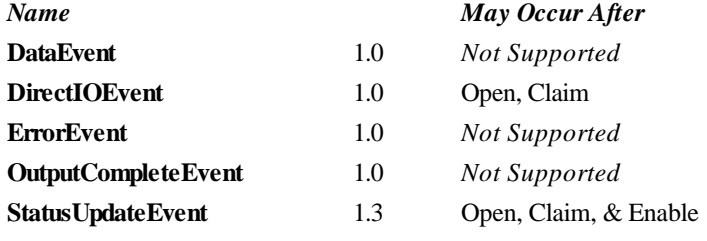

# **General Information**

The Hard Totals Control's OLE programmatic ID is "OPOS.Totals".

#### **Capabilities**

The Hard Totals device has the following minimal set of capabilities:

- Supports at least one totals file with the name "" (the empty string) in an area of totals memory. Each totals file is read and written as if it were a sequence of byte data.
- Each totals file is created with a fixed size and may be deleted, initialized, and claimed for exclusive use.
- Totals memory is frequently a limited but secure resource perhaps of only several thousand bytes of storage.

The Hard Totals device may have the following additional capabilities:

- Supports additional named totals files. They share some characteristics of a file system with only a root directory level. In addition to the minimal capabilities listed above, each totals file may also be renamed.
- Supports transactions, with begin and commit operations, plus rollback.
- Supports advanced error detection. This detection may be implemented through hardware or software.

#### **Model**

The following is the general model of the Hard Totals:

• A Hard Totals device is logically treated as a sequence of byte data, which the application subdivides into "totals files." This is done by the **Create** method, which assigns a name, size, and error detection level to the totals file. Totals files have a fixed-length that is set at **Create** time.

At a minimum, a single totals file with the name "" (the empty string) can be created and manipulated. Optionally, additional totals files with arbitrary names may be created.

Totals files model many of the characteristics of a traditional file system. The intent, however, is not to provide a robust file system. Rather, totals files allow partitioning and ease of access into what is frequently a limited but secure resource. In order to reduce unnecessary overhead usage of this resource, directory hierarchies are not supported, file attributes are minimized, and files may not be dynamically resized.

- The following operations may be performed on a totals file:
	- ♦ **Read**: Read a series of data bytes.
	- ♦ **Write**: Write a series of data bytes.
	- ♦ **SetAll**: Set all the data in a totals file to a value.
	- Find: Locate an existing totals file by name, and return a file handle and size.
	- ♦ **FindByIndex**: Used to enumerate all of the files in the Hard Totals area.
	- ♦ **Delete**: Delete a totals file by name.
	- **Rename**: Rename an existing totals file.
	- ♦ **ClaimFile**: Gain exclusive access to a specific file for use by the claiming application. A timeout value may be specified in case another application maintains access for a period a time. The common **Claim** method may also be used to claim the entire Hard Totals device.
	- ♦ **ReleaseFile**: Releases exclusive access to the file.
- The **FreeData** property holds the current number of unassigned data bytes.
- The **TotalsSize** property holds the totals memory size.
- The **NumberOfFiles** property holds the number of totals files that exist in the hard totals device.
- Transaction operations are optionally supported. A transaction is defined as a series of data writes to be applied as an atomic operation to one or more Hard Totals files.

During a transaction, data writes will typically be maintained in memory until a commit or rollback. Also **FreeData** will typically be reduced during a transaction to ensure that the commit has temporary totals space to perform the commit as an atomic operation.

- ♦ **BeginTrans**: Marks the beginning of a transaction.
- **CommitTrans**: Ends the current transaction, and saves the updated data. Software and/or hardware methods are used to ensure that either the entire transaction is saved, or that none of the updates are applied.

This will typically require writing the transaction to temporary totals space, setting state information within the device indicating that a commit is in progress, writing the data to the totals files, and freeing the temporary totals space. If the commit is interrupted, perhaps due to a system power loss or reset, then when the Hard Totals service object is reloaded and initialized, it can complete the commit by copying data from the temporary space into the totals files. This ensures the integrity of related totals data.

- **Rollback**: Ends the current transaction, and discards the updates. This may be useful in case of user intervention to cancel an update. Also, if advanced error detection shows that some totals data cannot be read properly in preparation for an update, then the transaction may need to be aborted.
- ♦ **TransactionInProgress**: This property holds the current state of transactions.

The application should **Claim** the files used during a transaction so that no other Hard Totals Control claims a file before **CommitTrans**, causing the commit to fail, returning an already claimed status.

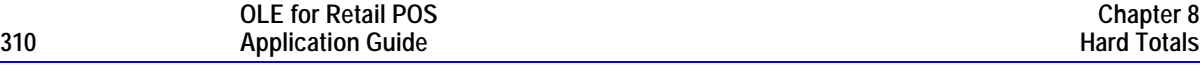

- Advanced error detection is optionally supported by the following:
	- ♦ A **Read** or a **Write** may report a validation error. Data is usually divided into validation blocks, over which sumchecks or CRCs are maintained. The size of validation data blocks is determined by the specific Service Object.

A validation error informs the application that one or more of the validation blocks containing the data to be read or written may be invalid due to a hardware error. (An error on a **Write** can occur when only a portion of a validation block must be changed. The validation block must be read and the block validated before the portion is changed.)

When a validation error is reported, it is recommended that the application read all of the data in the totals file. The application will want to determine which portions of data are invalid, and take action based on the results of the reads.

- ♦ **RecalculateValidationData** may be called to cause recalculation of all validation data within a totals file. This may be called after recovery has been performed as in the previous paragraph.
- ♦ **ValidateData** may be called to verify that all data within a totals file passes validation.
- Data **Write**s automatically cause recalculation of validation data for the validation block or blocks in which the written data resides.
- ♦ Since advanced error detection usually imposes a performance penalty, the application may choose to select this feature when each totals file is created.

#### **Device Sharing**

The hard totals device is sharable. Its device sharing rules are:

- After opening the device, most properties are readable.
- After opening and enabling the device, the application may access all properties and methods.
- If more than one application has opened and enabled the device, all applications may access its properties and methods.
- One application may claim the hard totals device. This restricts all other applications from reading, changing, or claiming any files on the device.
- One application may claim a hard totals file. This restricts all other applications from reading, changing, or claiming the file, and from claiming the hard totals device.

# **Properties**

### **CapErrorDetection Property**

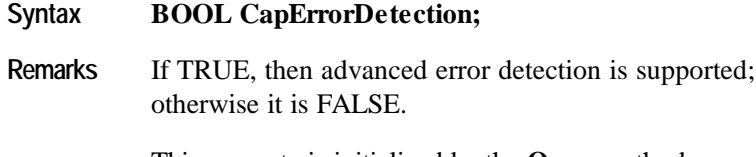

This property is initialized by the **Open** method.

## **CapSingleFile Property**

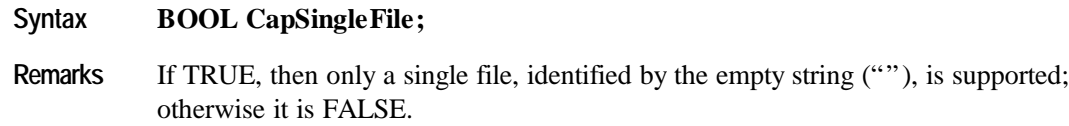

This property is initialized by the **Open** method.

## **CapTransactions Property**

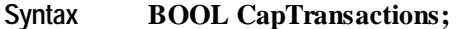

**Remarks** If TRUE, then transactions are supported; otherwise it is FALSE.

This property is initialized by the **Open** method.

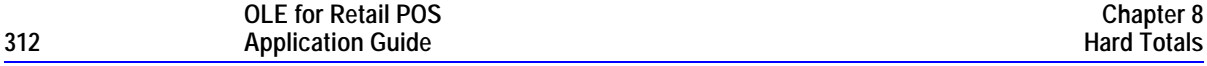

# **FreeData Property**

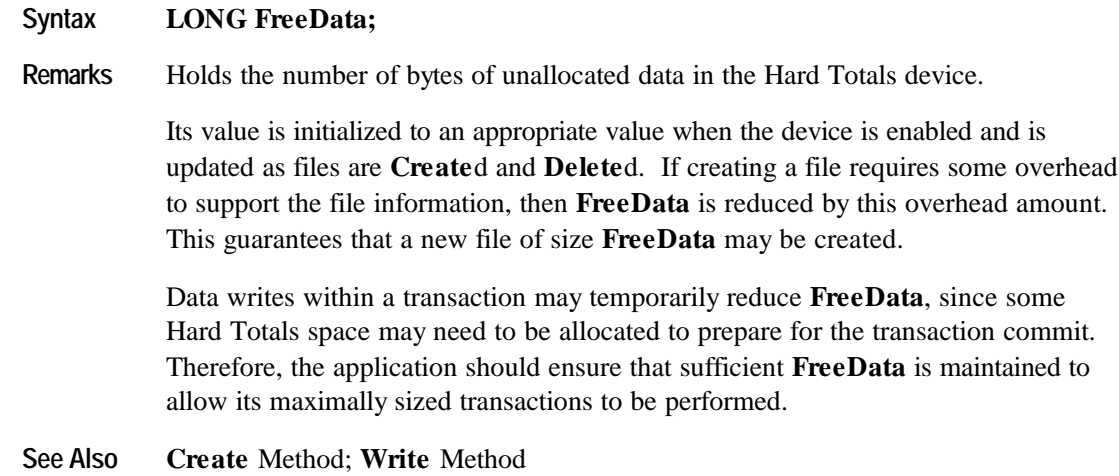

# **NumberOfFiles Property**

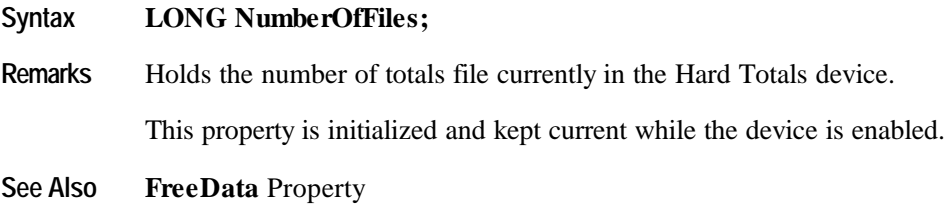

## **TotalsSize Property**

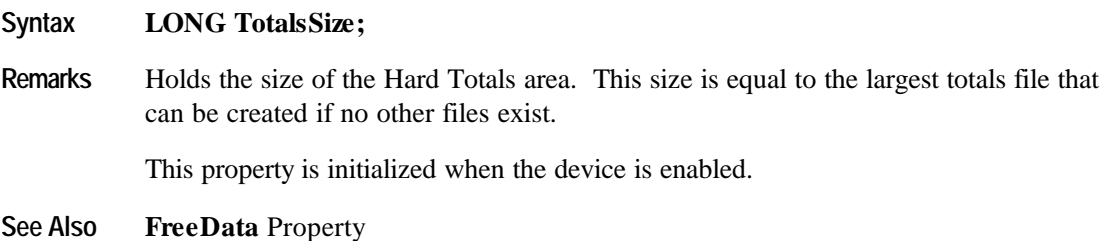

# **TransactionInProgress Property**

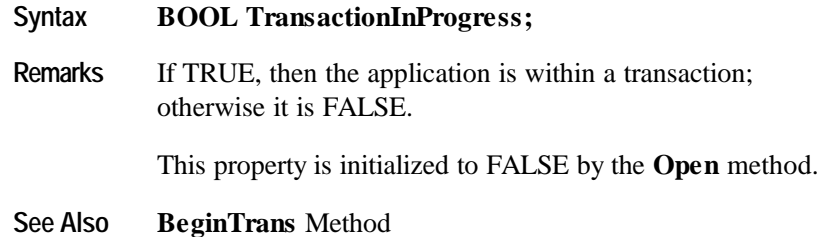

# **Methods**

# **BeginTrans Method**

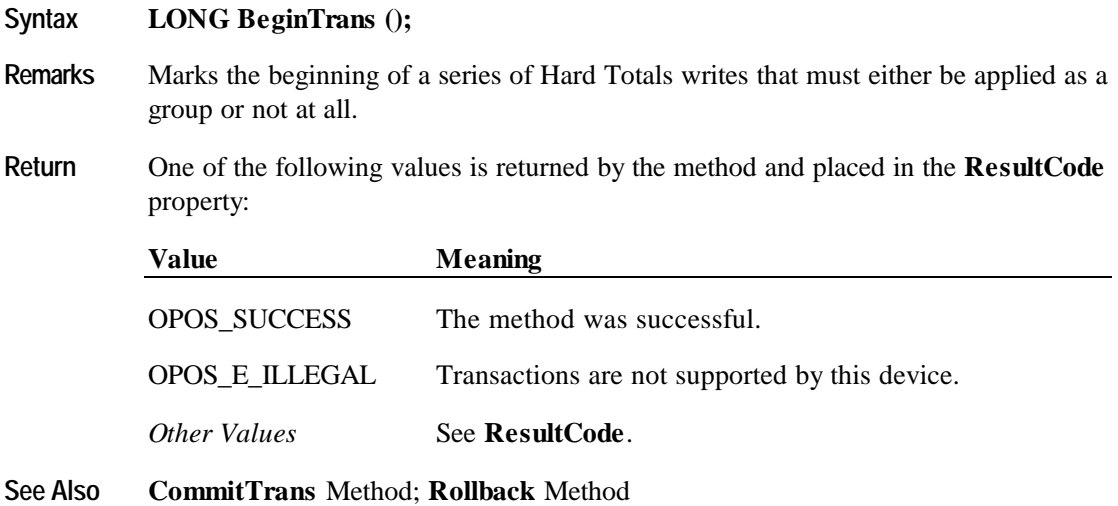

Document: OLE for Retail POS Application Guide – Rel. 1.4 Filename: OPOS-APG-(Rel-1.4).doc Author: alp/NCR Page: 314 of 728

# **Claim Method (Common)**

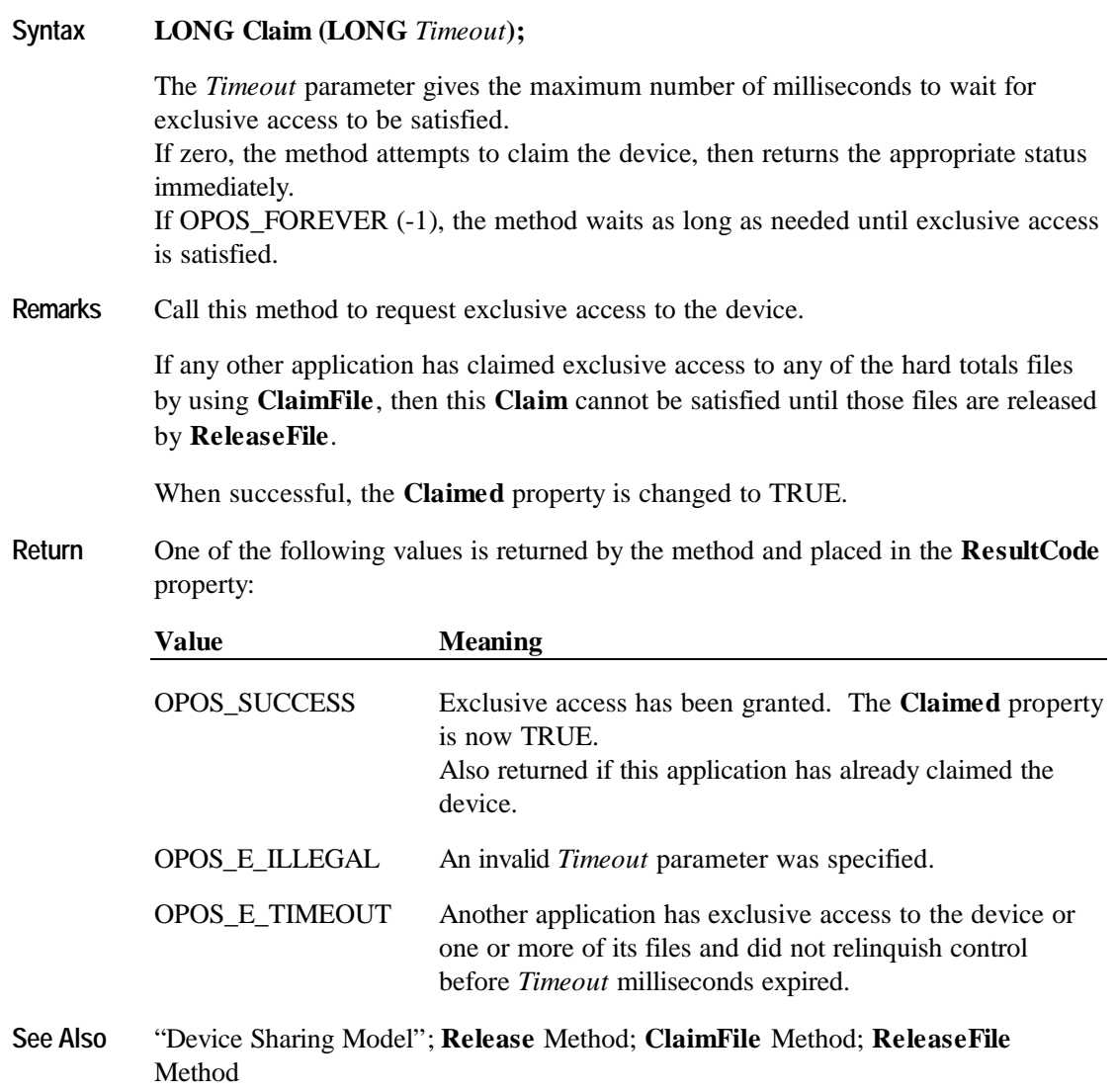

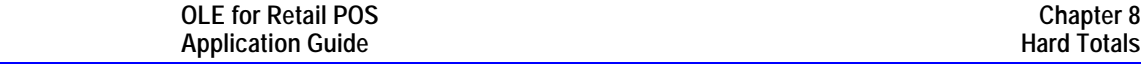

### **ClaimFile Method**

**316 Application Guide**

## **Syntax LONG ClaimFile (LONG** *HTotalsFile***, LONG** *Timeout***);**

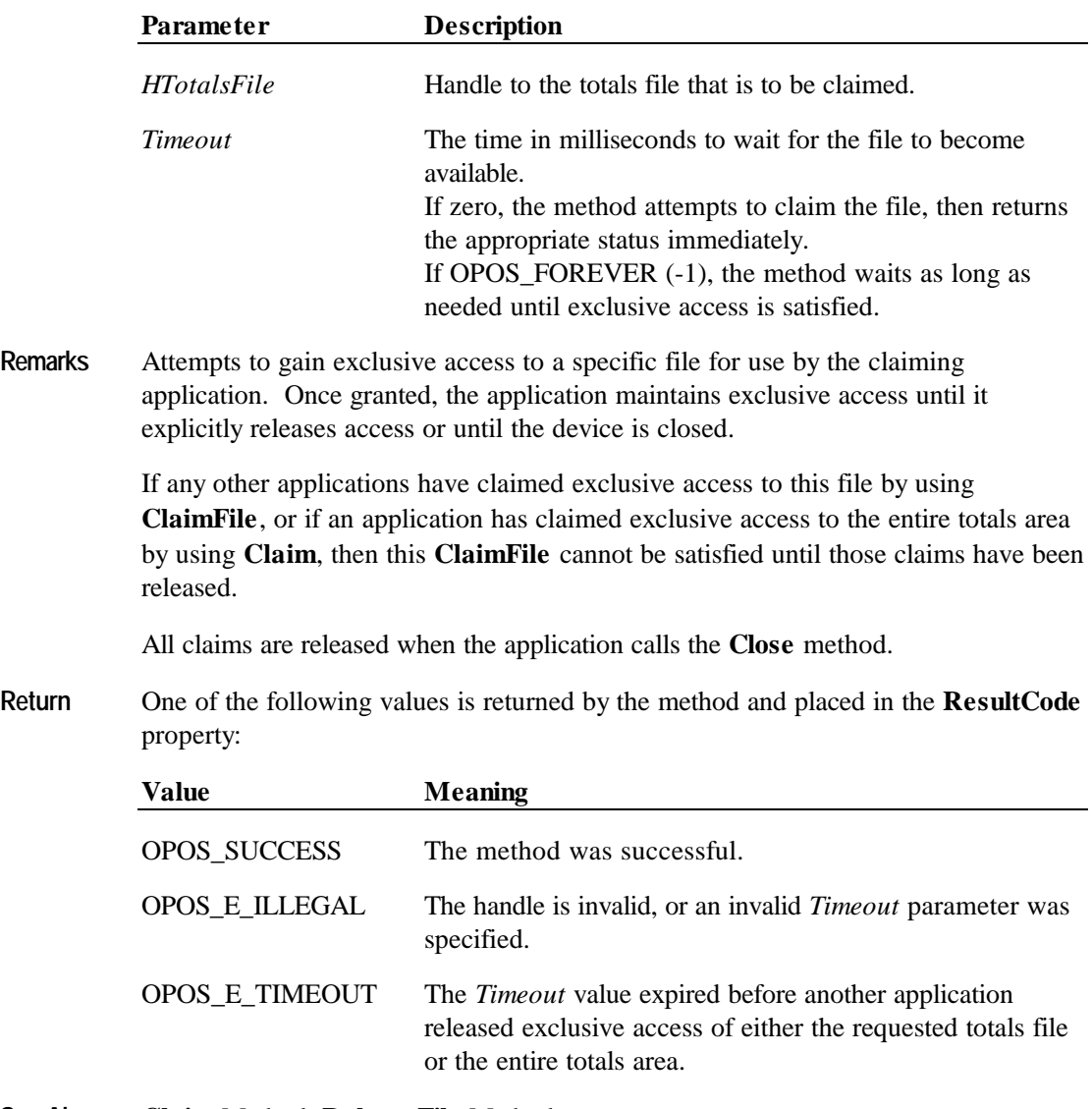

**See Also Claim** Method; **ReleaseFile** Method

## **CommitTrans Method**

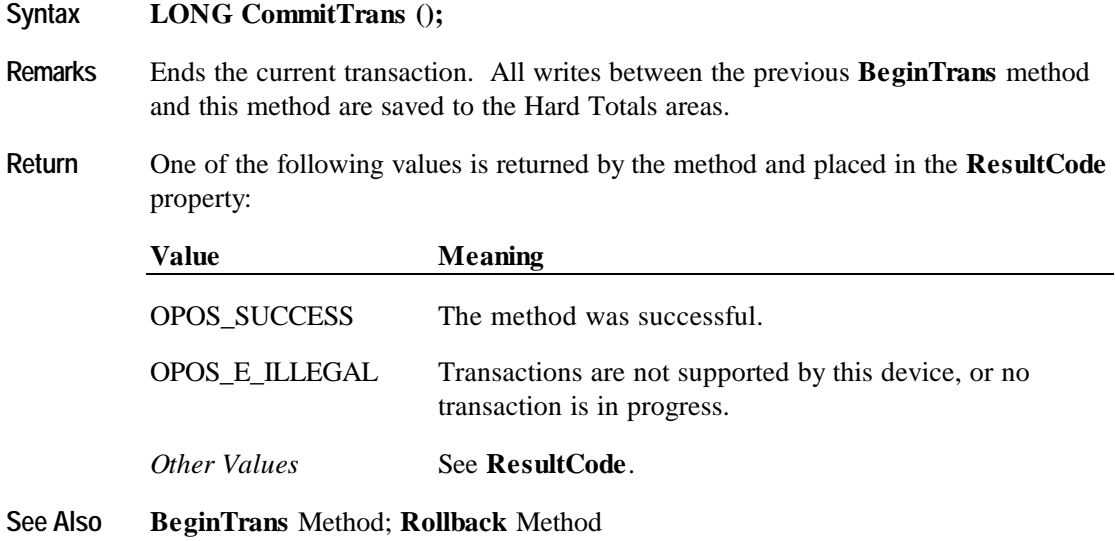

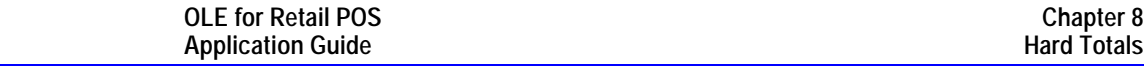

#### **Create Method**

**318 Application Guide**

#### **Syntax LONG Create (BSTR** *FileName***, LONG\*** *pHTotalsFile***, LONG** *Size***, BOOL** *ErrorDetection***);**

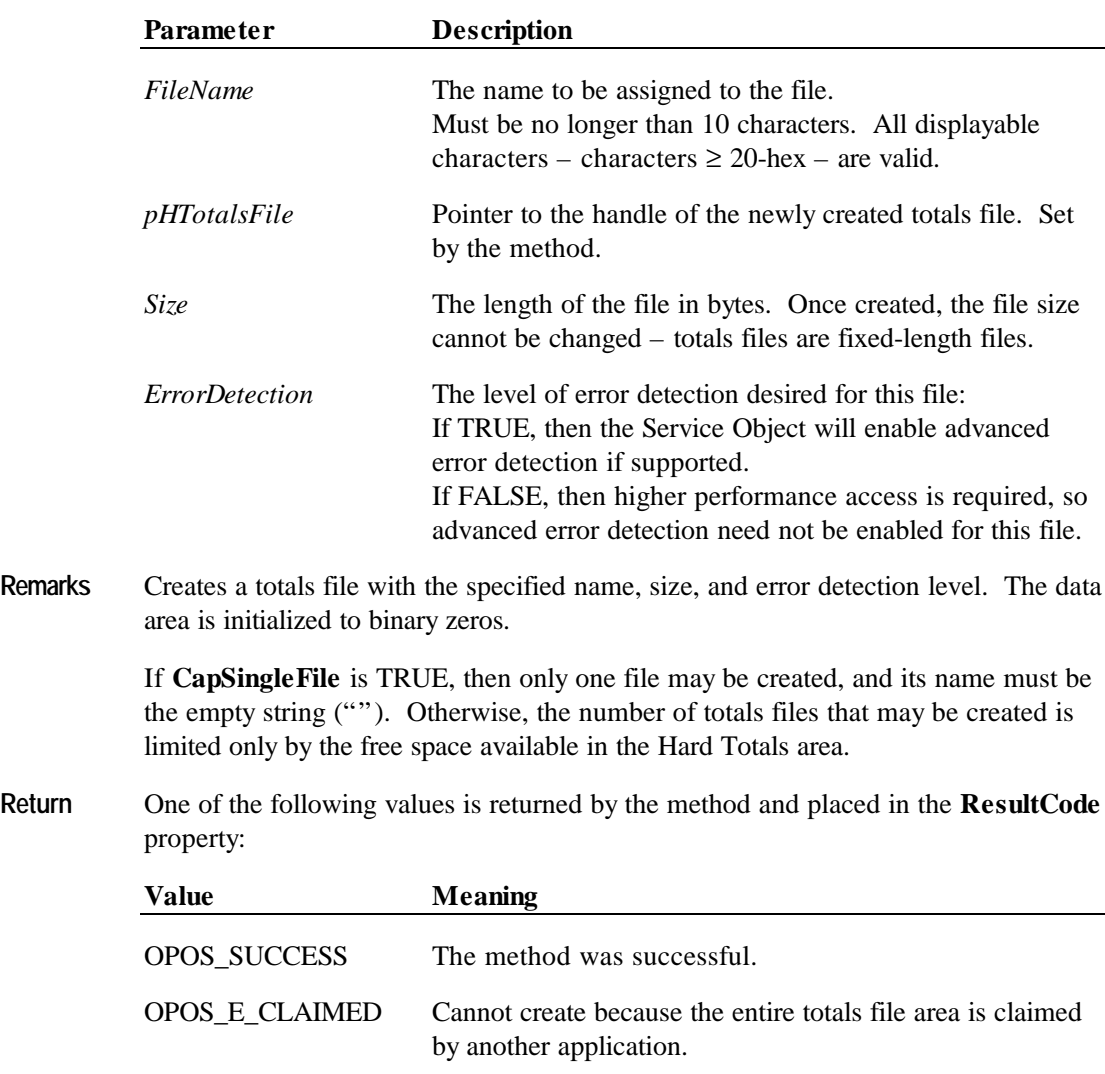

OPOS\_E\_ILLEGAL The *FileName* is too long or contains invalid characters. OPOS\_E\_EXISTS *FileName* already exists.

OPOS\_E\_EXTENDED **ResultCodeExtended** = OPOS\_ETOT\_NOROOM: There is insufficient room in the totals area to create the file.

#### **Methods 319**

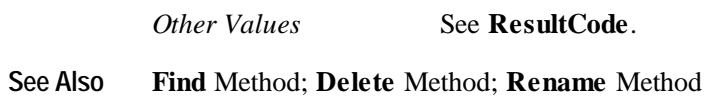

### **Delete Method**

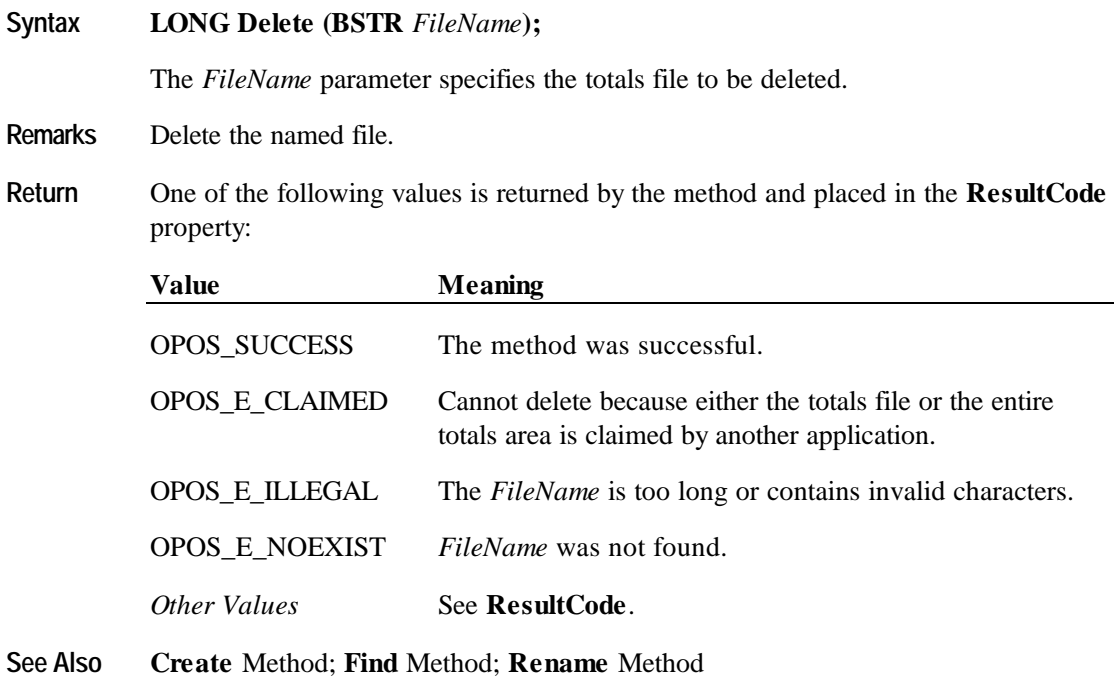

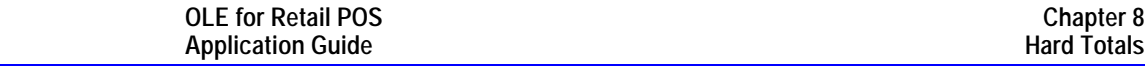

### **Find Method**

**320** 

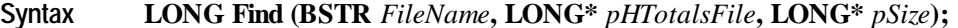

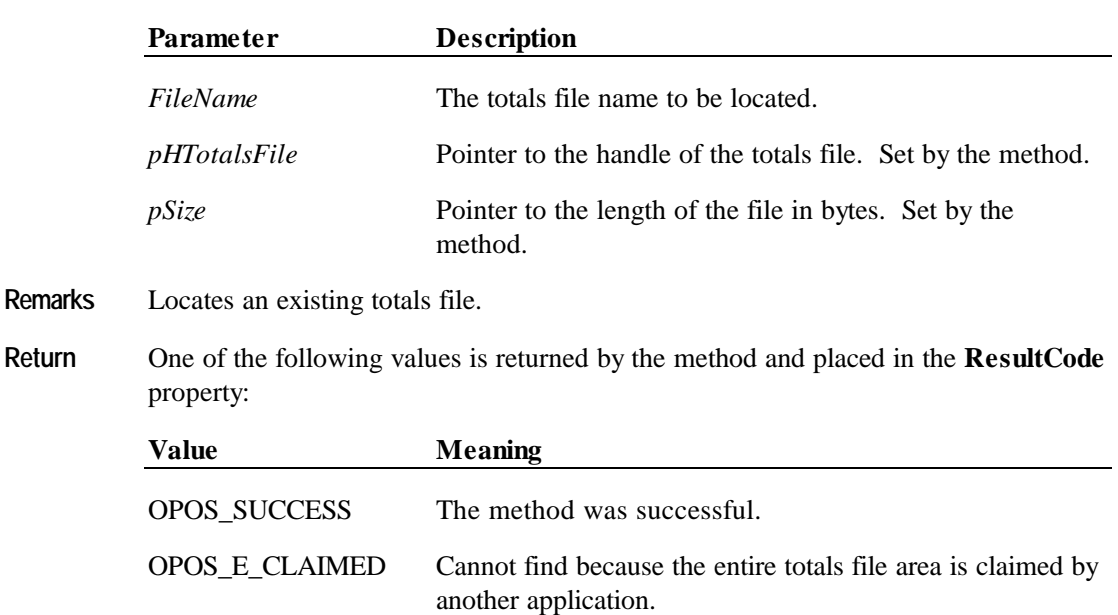

OPOS\_E\_ILLEGAL The *FileName* is too long or contains invalid characters.

OPOS\_E\_NOEXIST *FileName* was not found.

*Other Values* See **ResultCode**.

**See Also Create** Method; **Delete** Method; **Rename** Method

# **FindByIndex Method**

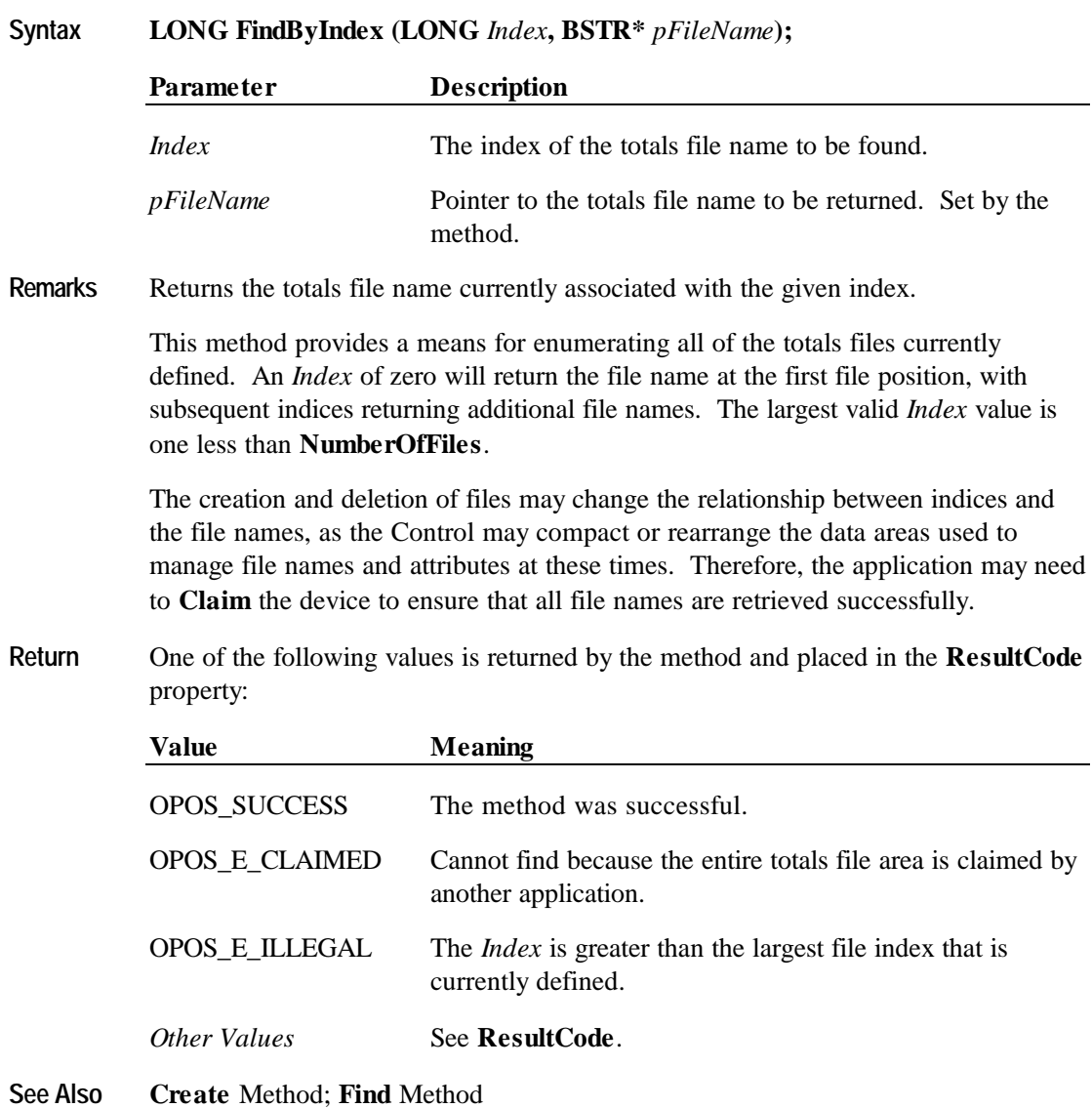

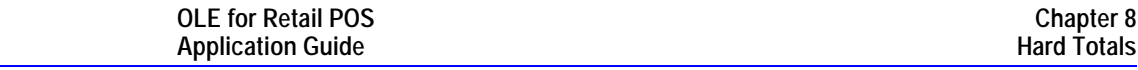

#### **Read Method**

**322 Application Guide**

#### **Syntax LONG Read (LONG** *HTotalsFile***, BSTR\*** *pData***, LONG** *Offset***, LONG** *Count***);**

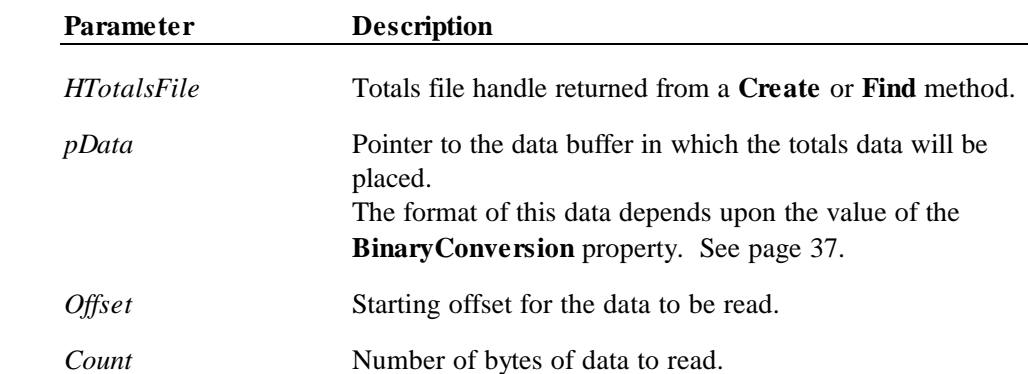

**Remarks** Read data from a totals file.

#### **Return** One of the following values is returned by the method and placed in the **ResultCode** property:

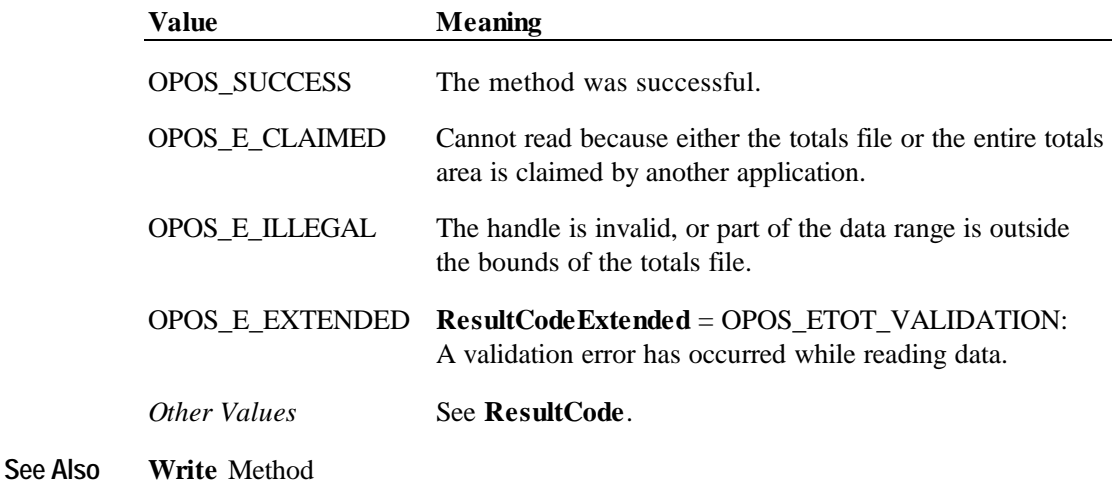

### **RecalculateValidationData Method**

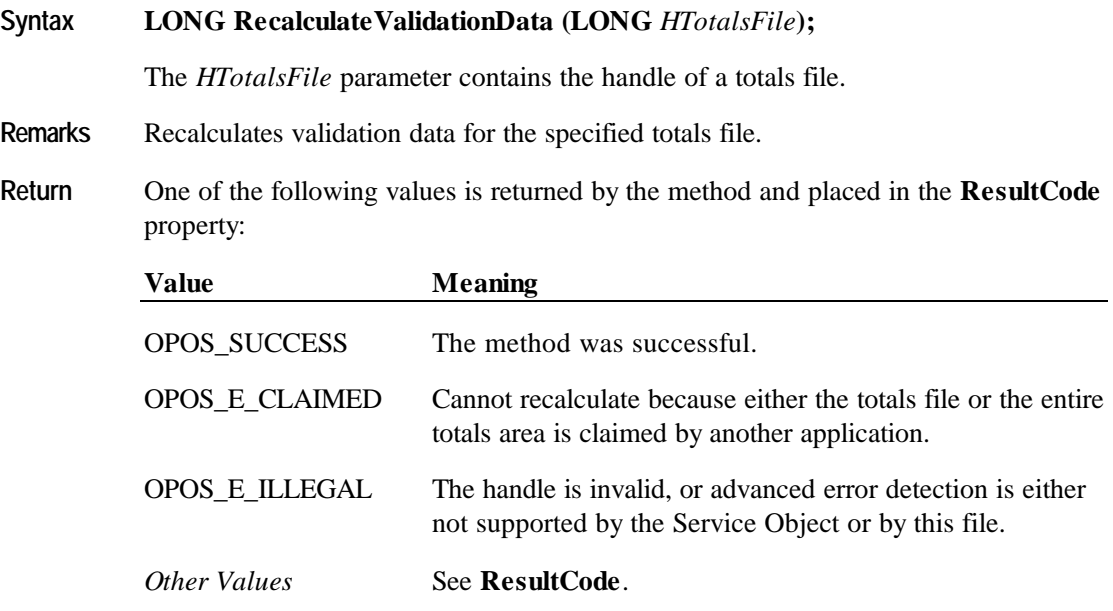

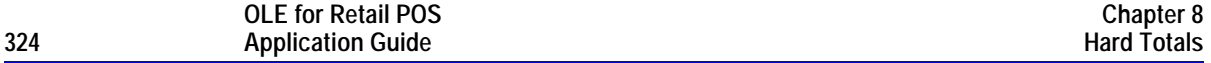

# **Release Method (Common)**

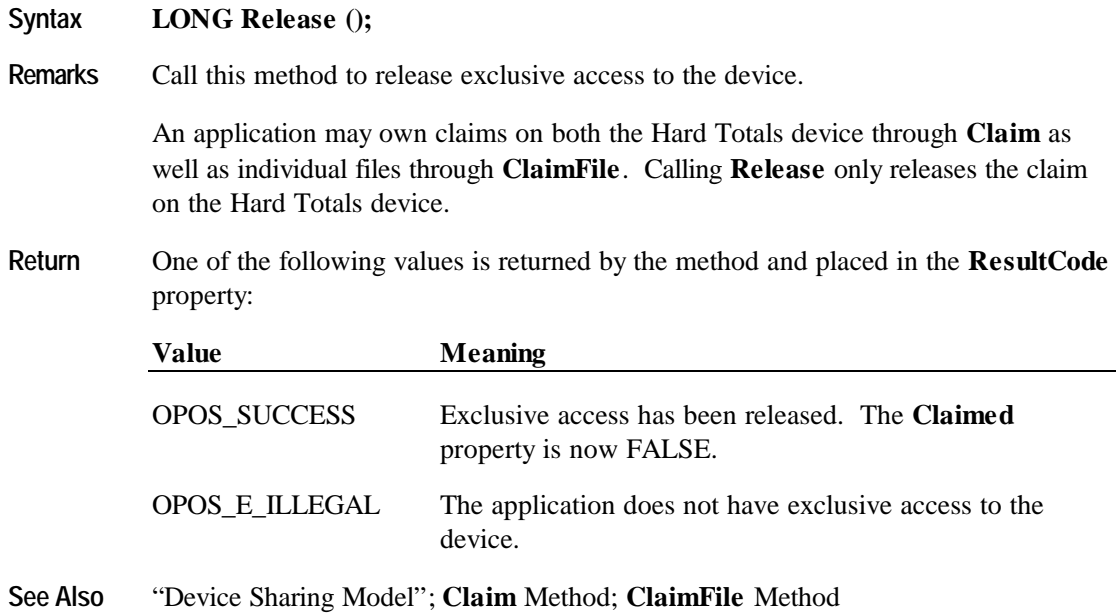

## **ReleaseFile Method**

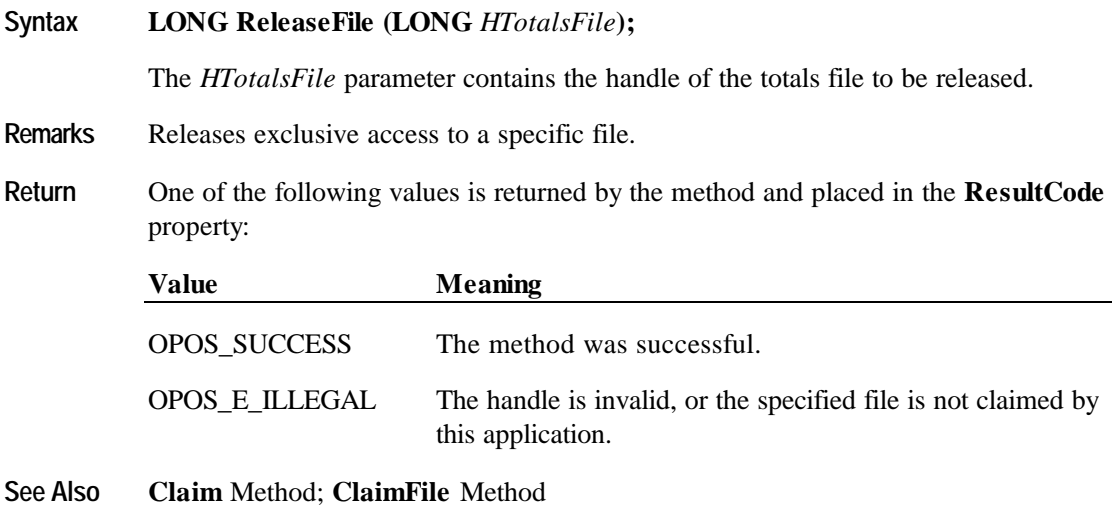
## **Rename Method**

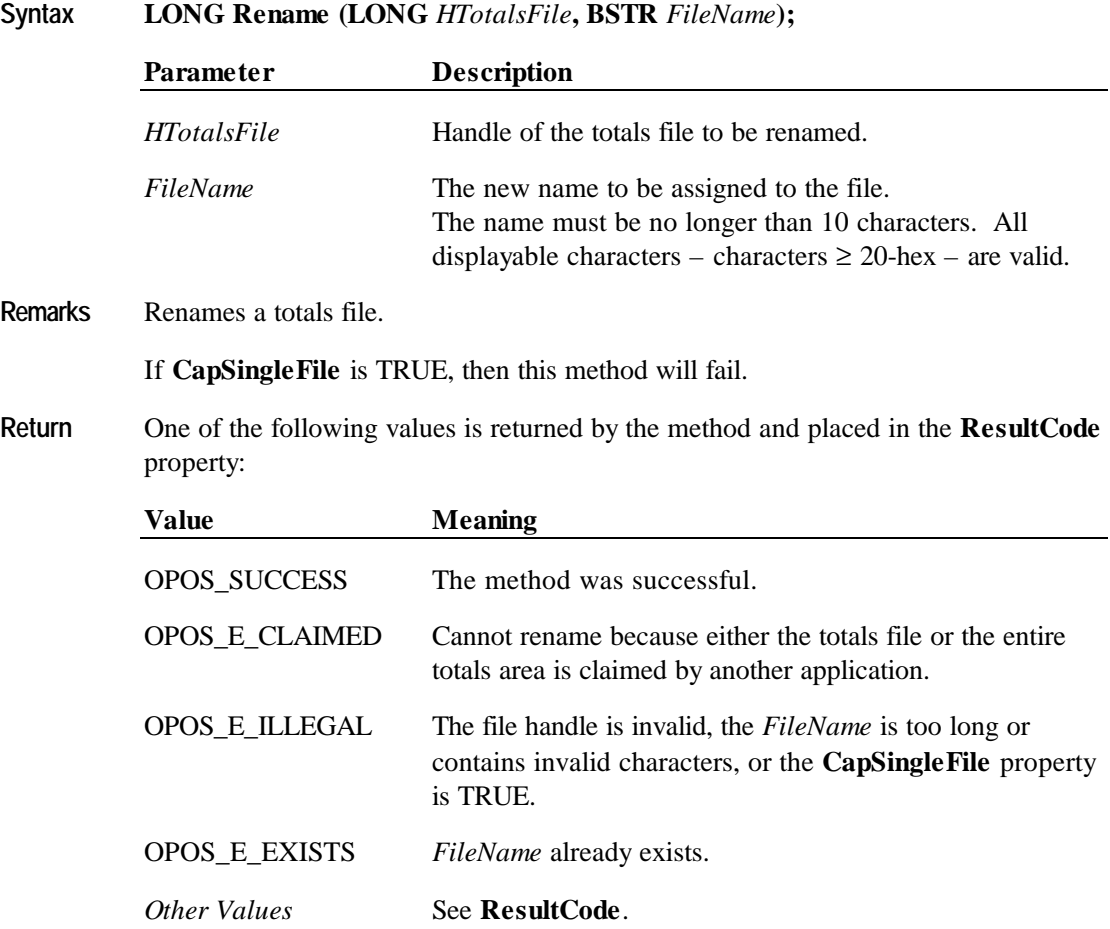

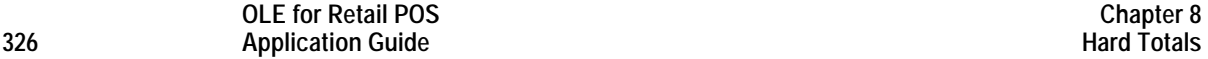

### **Rollback Method**

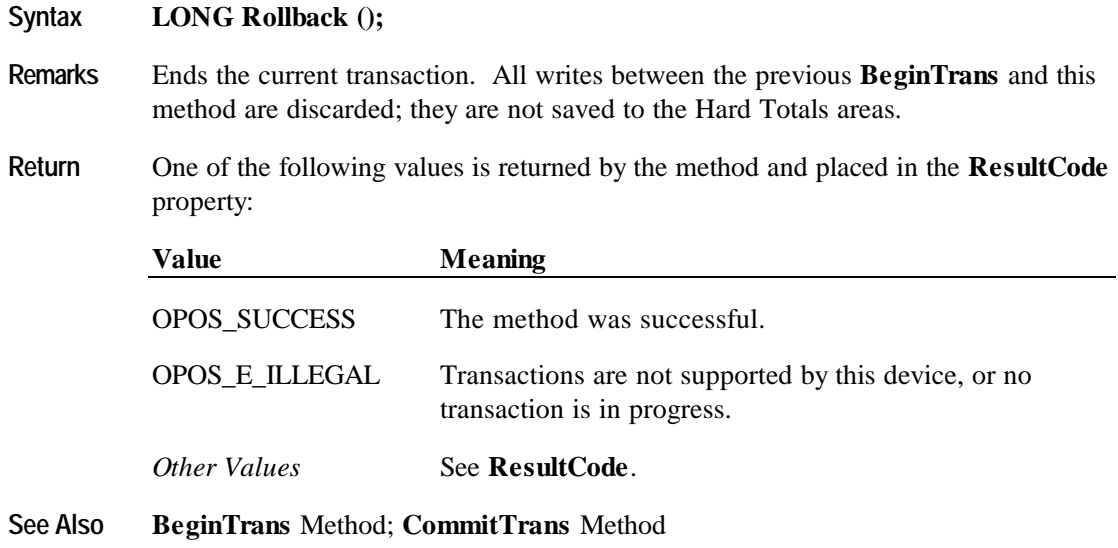

## **SetAll Method**

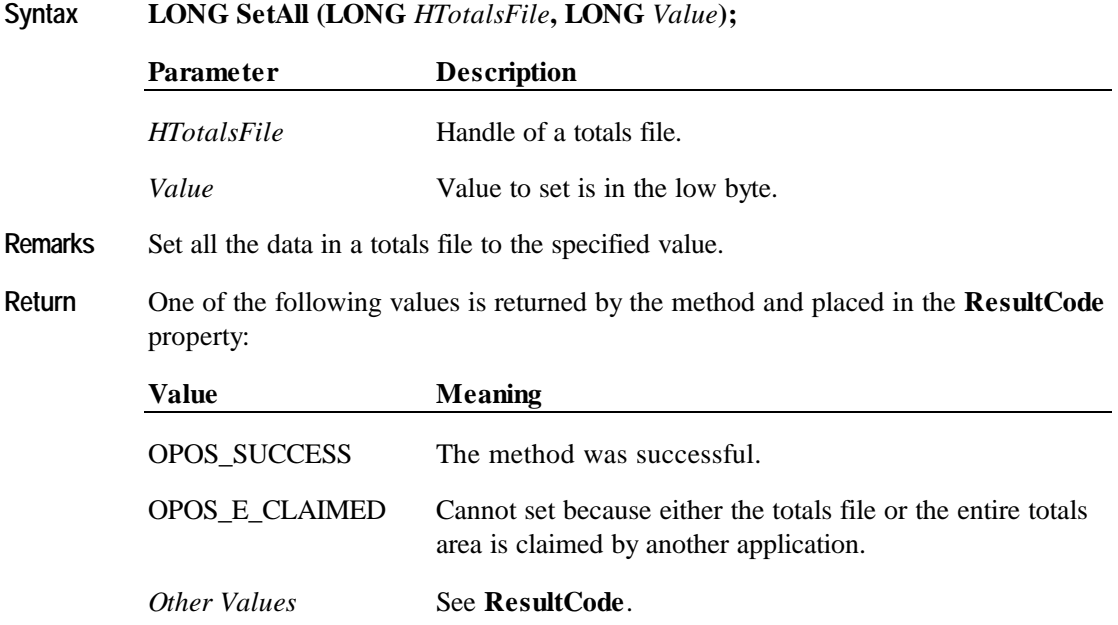

## **ValidateData Method**

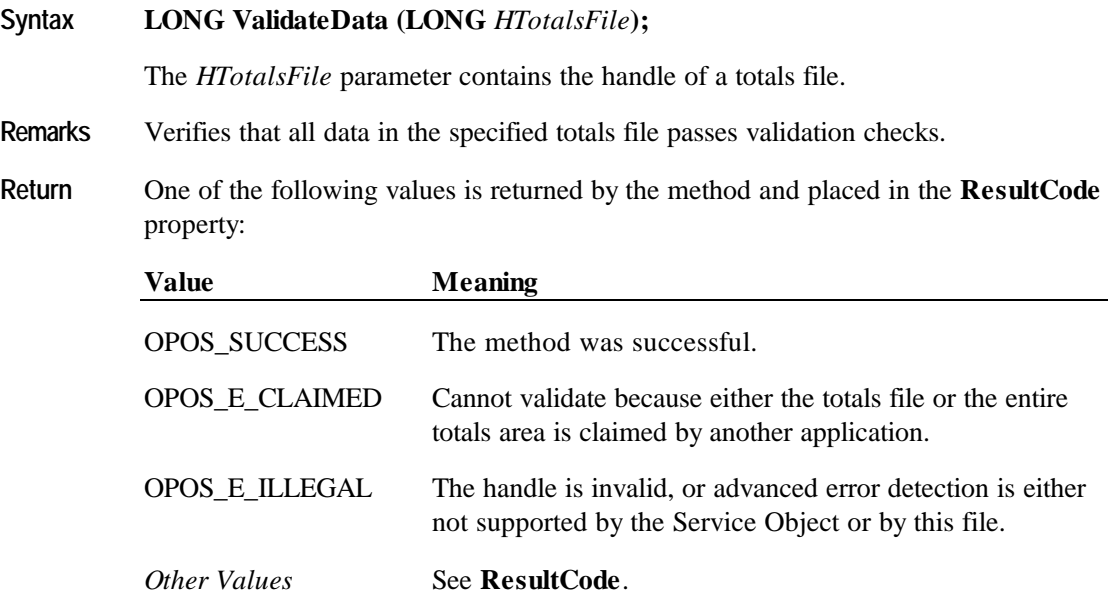

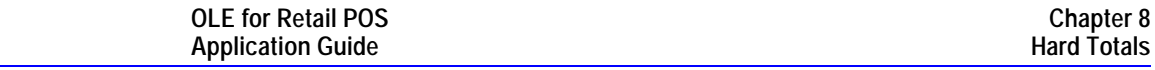

#### **Write Method**

**328 Application Guide**

#### **Syntax LONG Write (LONG** *HTotalsFile***, BSTR** *Data***, LONG** *Offset***, LONG** *Count***);**

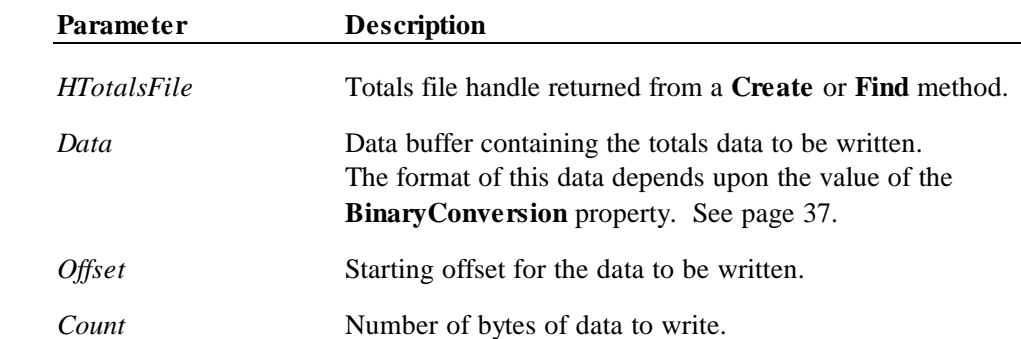

**Remarks** Write data to a totals file.

If a transaction is in progress, then the write will be buffered until a **CommitTrans** or **Rollback** method is called.

**Return** One of the following values is returned by the method and placed in the **ResultCode** property:

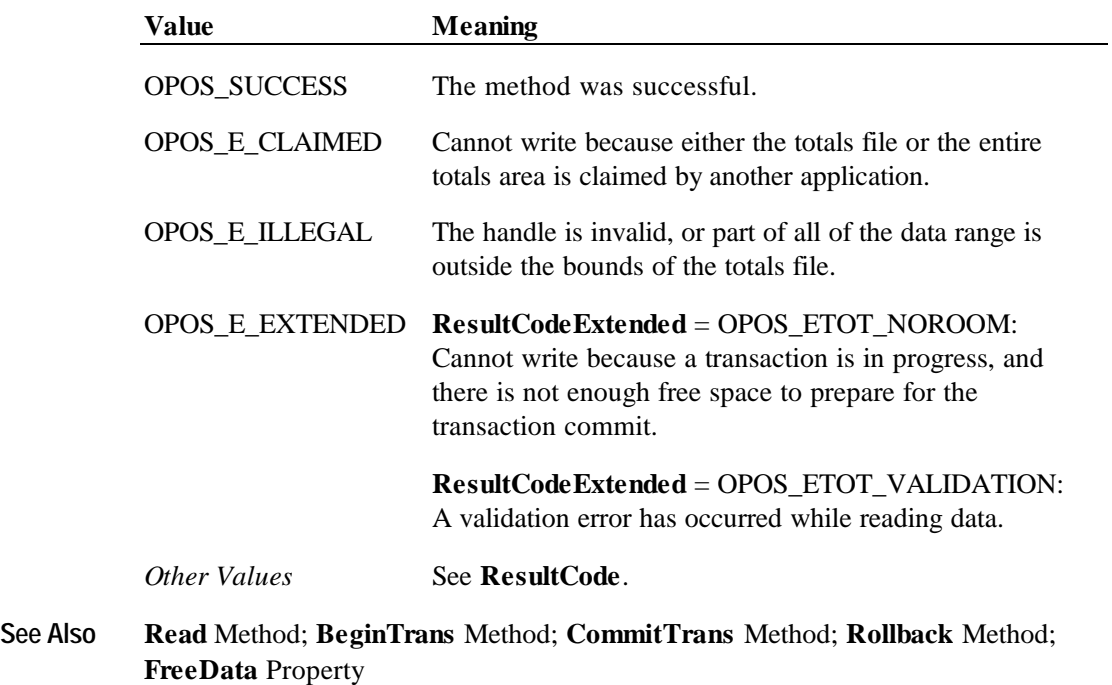

# **CHAPTER 9 Keylock**

# **Summary**

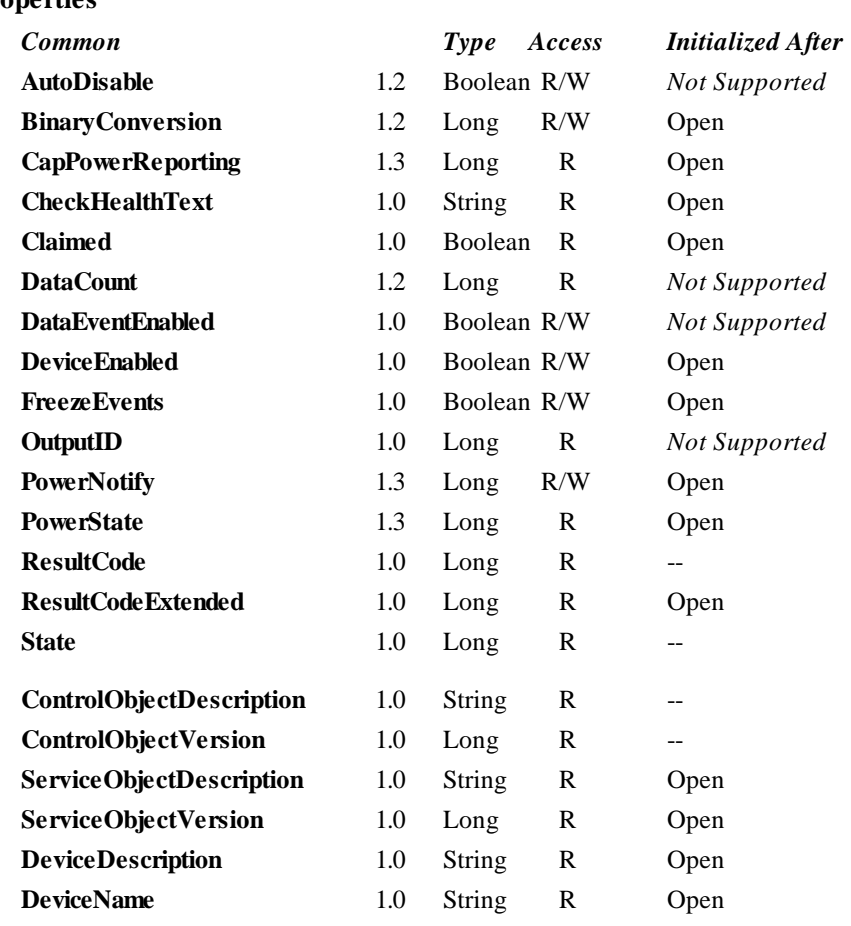

#### **Properties**

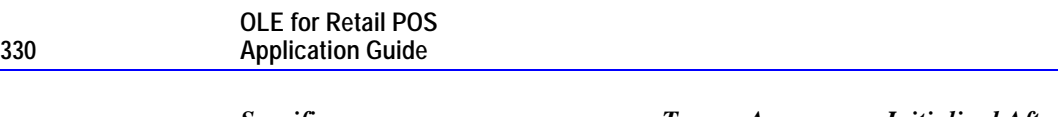

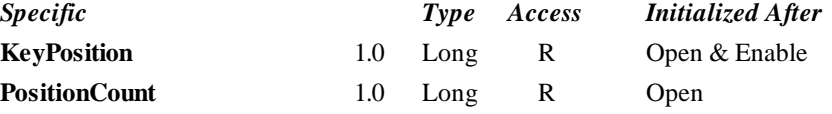

#### **Methods**

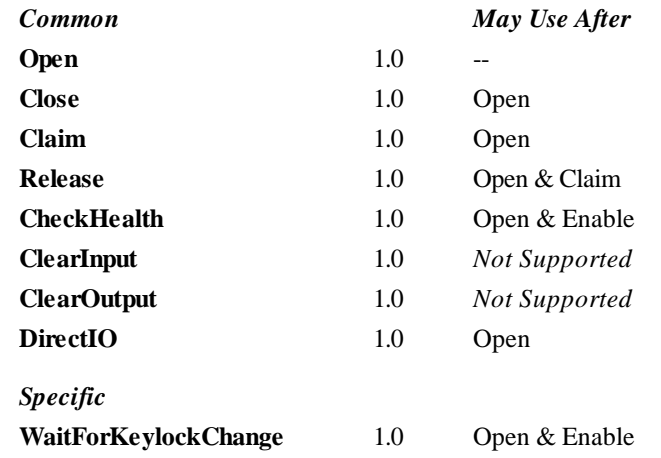

#### **Events**

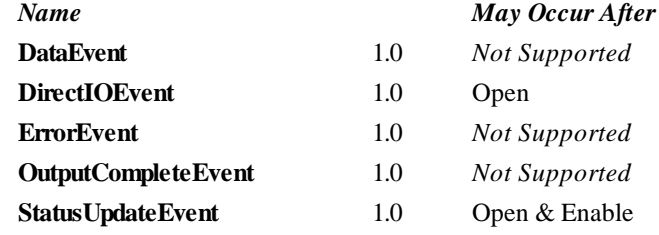

## **General Information**

The Keylock Control's OLE programmatic ID is "OPOS.Keylock".

#### **Capabilities**

The keylock has the following minimal set of capabilities:

- Supports at least three keylock positions.
- Supports reporting of keylock position changes, either by hardware or software detection.

#### **Model**

The keylock defines three keylock positions as constants. It is assumed that the keylock supports locked, normal, and supervisor positions. The constants for these keylock positions and their values are as follows:

- LOCK KP LOCK 1
- LOCK\_KP\_NORM 2
- LOCK\_KP\_SUPR 3

The **KeyPosition** property holds the value of the keylock position where the values range from one (1) to the total number of keylock positions contained in the **PositionCount** property.

#### **Device Sharing**

The keylock is sharable. Its device sharing rules are:

- After opening and enabling the device, the application may access all properties and methods and will receive status update events.
- If more than one application has opened and enabled the device, each of these applications may access its properties and methods. Status update events are fired to all of these applications.
- The keylock may not be claimed for exclusive access. If an application calls **Claim**, the method always return OPOS\_E\_ILLEGAL.
- See the "Summary" table for precise usage prerequisites.

## **Properties**

#### **KeyPosition Property**

#### **Syntax LONG KeyPosition;**

**Remarks** Holds a value which indicates the keylock position.

This value is set by the Control whenever the keylock position is changed. In addition to the application receiving the **StatusUpdateEvent**, this value is changed to reflect the new keylock position.

The **KeyPosition** property may hold one of the following values:

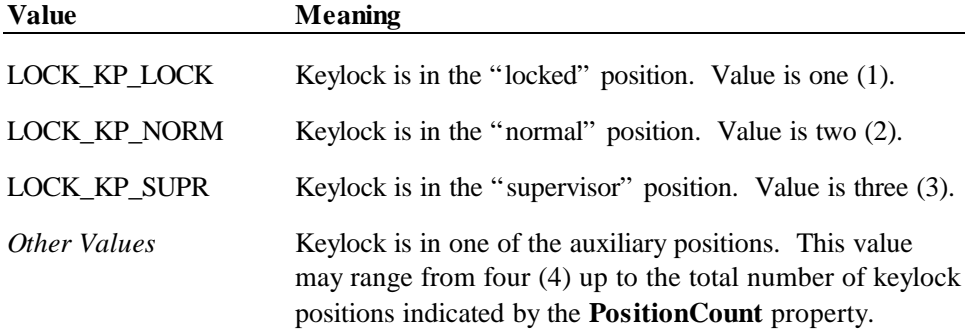

This property is initialized and kept current while the device is enabled.

### **PositionCount Property**

- **Syntax LONG PositionCount;**
- **Remarks** Holds the total number of keylock positions.

Contains the total number of positions that are present on the keylock device.

## **Methods**

### **WaitForKeylockChange Method**

#### **Syntax LONG WaitForKeylockChange (LONG** *KeyPosition***, LONG** *Timeout***);**

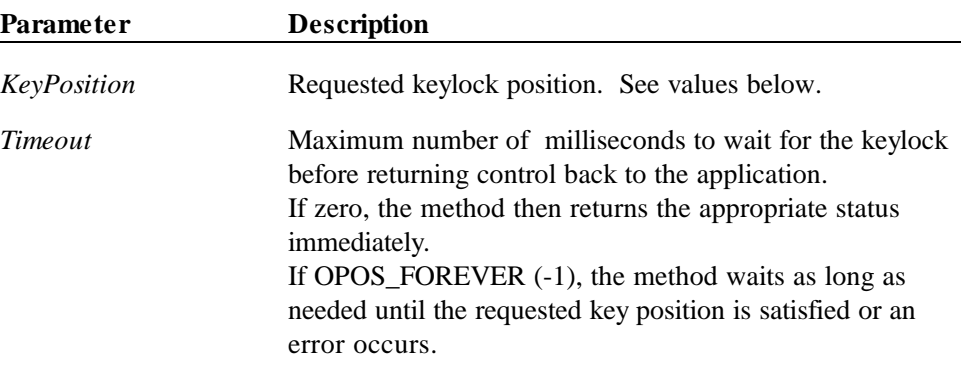

The *KeyPosition* parameter may contain one of the following values:

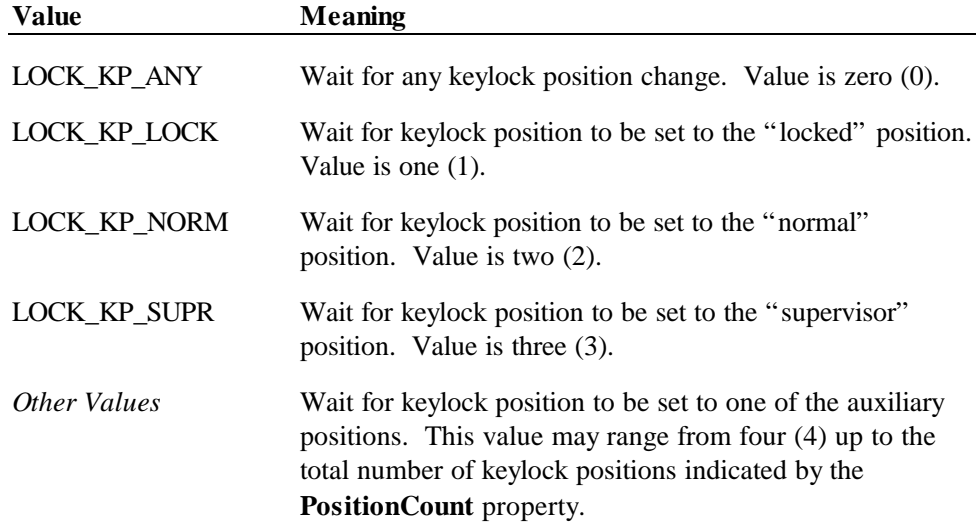

**Remarks** Call to wait for a specified keylock position to be set.

If the keylock position specified by the *KeyPosition* parameter is the same as the current keylock position, then the method returns immediately.

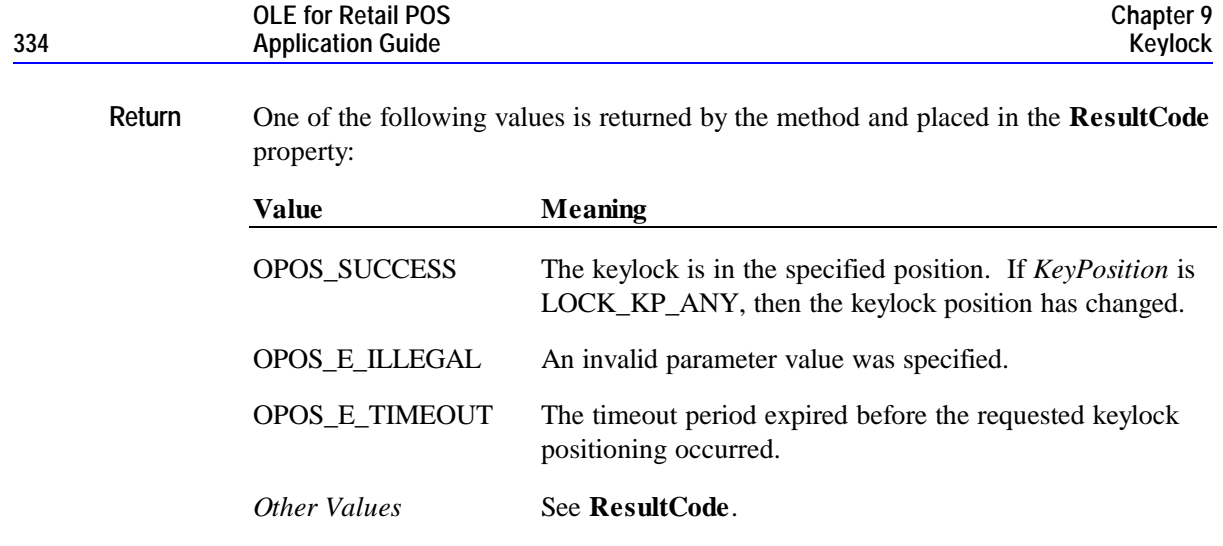

## **Events**

### **StatusUpdateEvent Event**

#### **Syntax void StatusUpdateEvent (LONG** *Status***);**

The *Status* parameter contains the updated keylock position. The following keylock position values may be set:

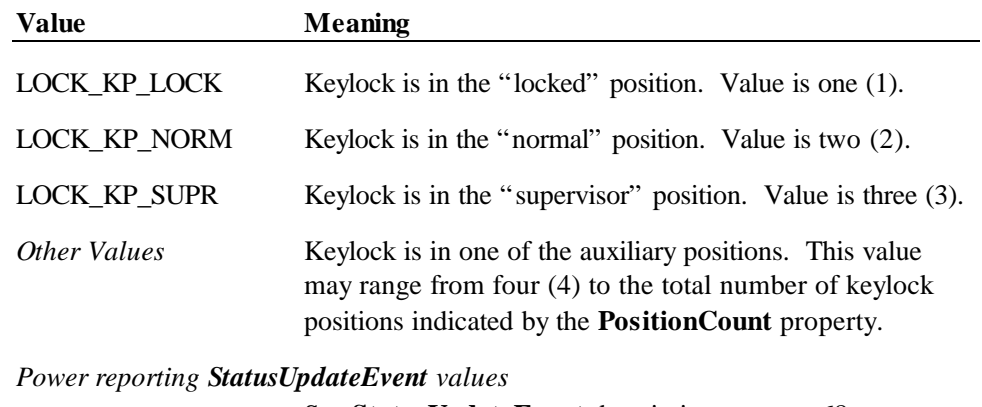

See **StatusUpdateEvent** description on page 68.

**Remarks** Fired when the keylock position changes.

# **CHAPTER 1 0 Line Display**

# **Summary**

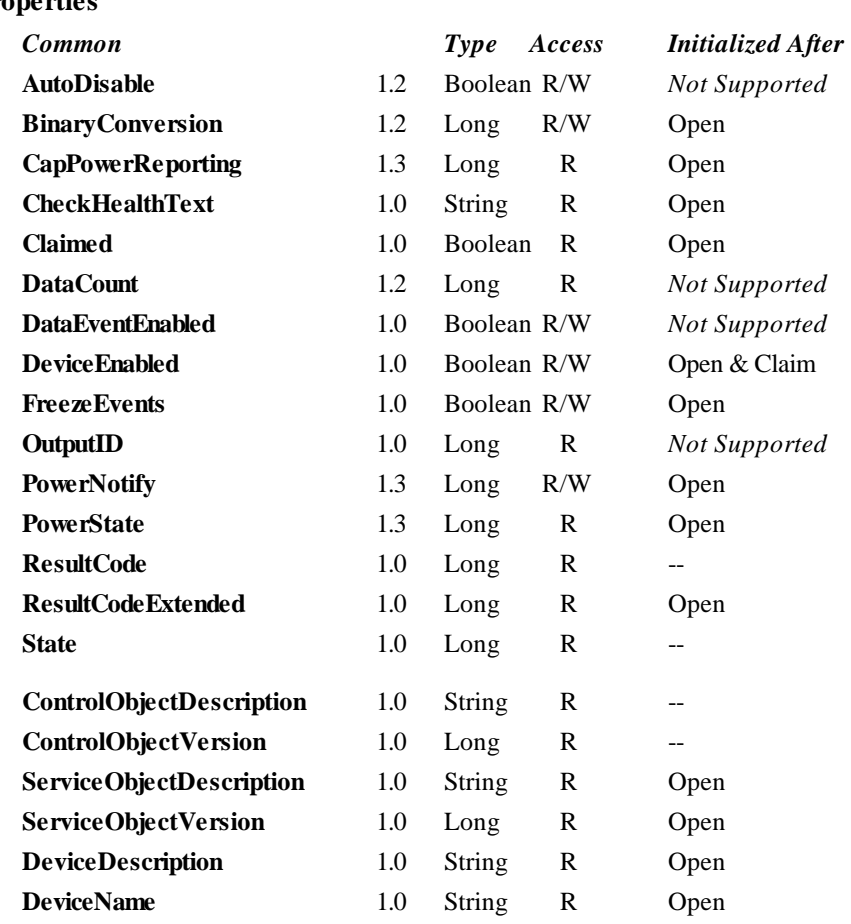

### **Properties**

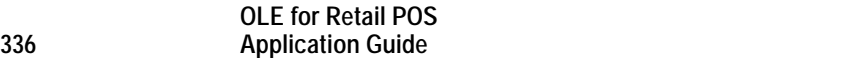

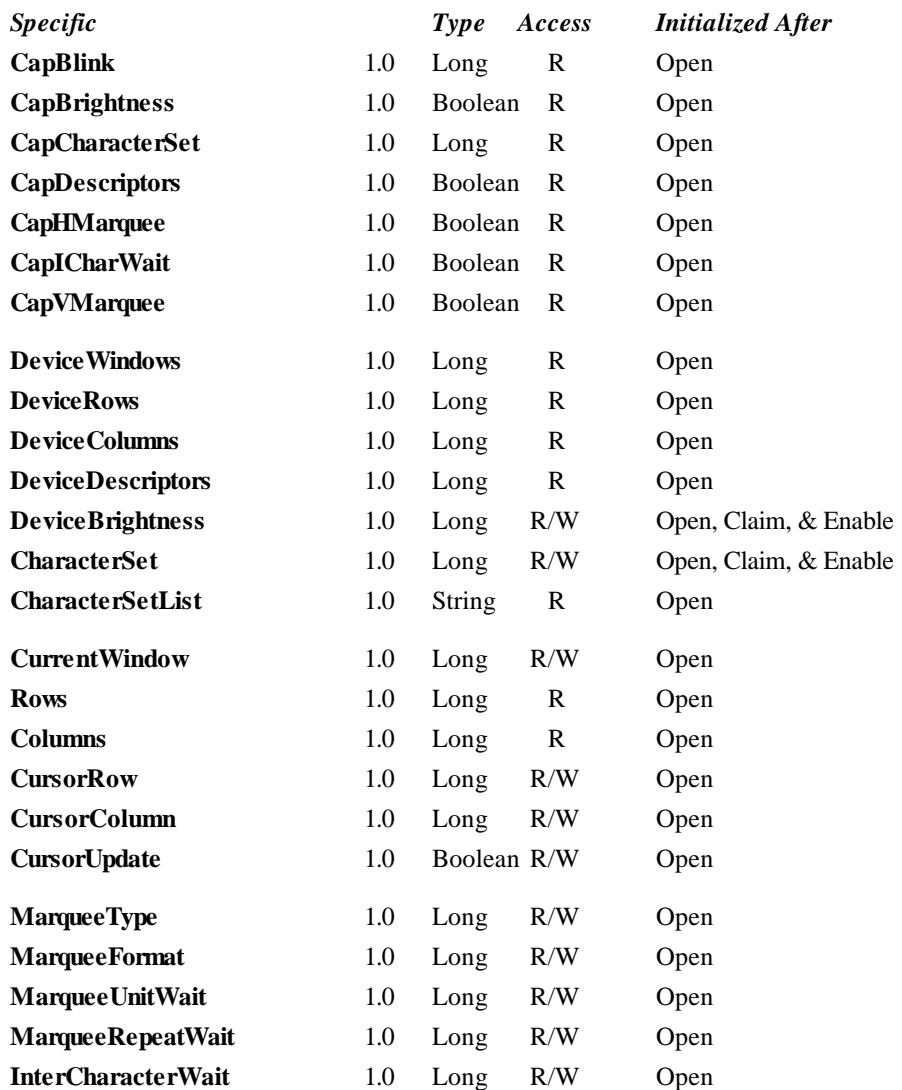

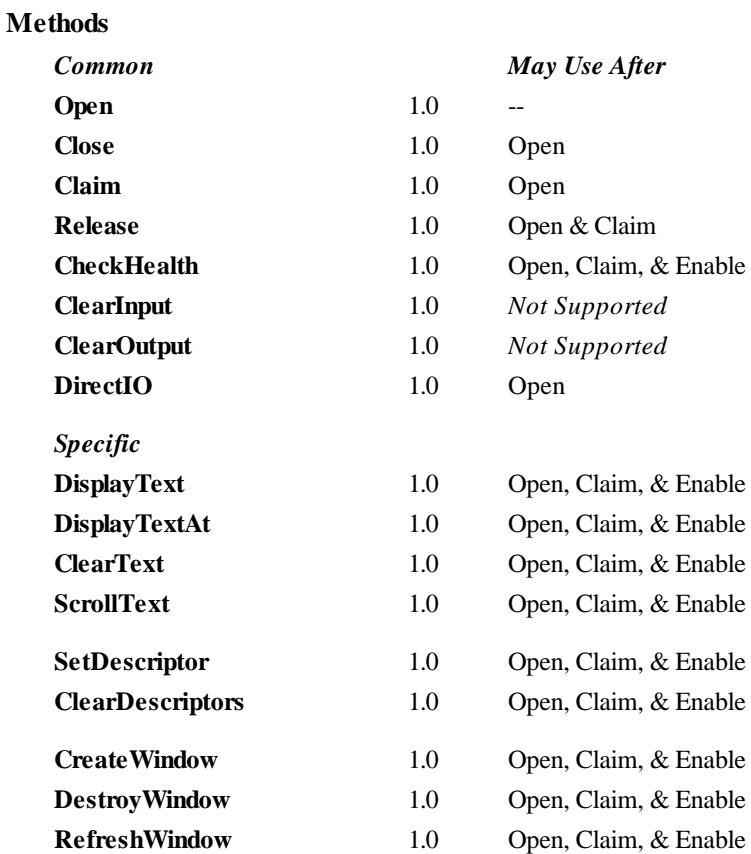

#### **Events**

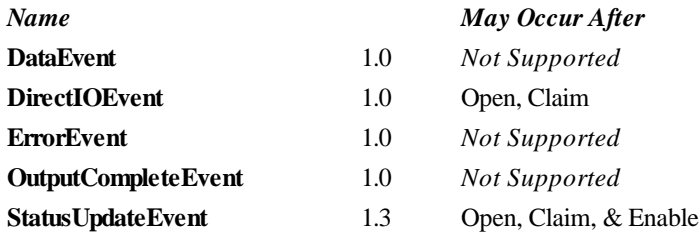

## Document: OLE for Retail POS Application Guide – Rel. 1.4 Filename: OPOS-APG-(Rel-1.4).doc Author: alp/NCR Page: 337 of 728

## **General Information**

The Line Display Control's OLE programmatic ID is "OPOS.LineDisplay".

#### **Capabilities**

The Line Display has the following capability:

Supports text character display. The default mode (or perhaps only mode) of the display is character display output.

The line display may also have the following additional capabilities:

- Supports windowing with marquee-like scrolling of the window. The display may support vertical or horizontal marquees, or both.
- Supports a waiting period between displaying characters, for a teletype effect.
- Supports character-level or device-level blinking.
- Supports one or more descriptors. Descriptors are small indicators with a fixed label, and are typically used to indicate transaction states such as item, total, and change.
- Supports device brightness control, with one or more levels of device dimming. All devices support brightness levels of "normal" and "blank" (at least through software support), but some devices also support one or more levels of dimming.

The following capability is not addressed in this version of the OPOS specification:

• Support for graphical displays, where the line display is addressable by individual pixels or dots.

#### **Model**

The general model of a line display:

- Consists of one or more rows containing one or more columns of characters. The characters in the default character set will include at least one of the following, with a capability defining the character set:
	- $\blacklozenge$  The digits '0' through '9' plus space, minus ('-'), and period ('.').
	- ♦ The above set plus uppercase 'A' through 'Z.'
	- $\blacklozenge$  All ASCII characters from 0x20 through 0x7F, which includes space, digits, uppercase, lowercase, and some special characters.
- The rows and columns are numbered beginning with  $(0, 0)$  at the upper-left corner of the window.
- Window 0 is always defined as follows:
	- $\bullet$  Its "viewport" the portion of the display that is updated by the window — covers the entire display.
	- ♦ The size of the window matches the entire display.

Therefore, window 0, which is also called the "device window", maps directly onto the display.

- Additional windows may be created. A created window has the following characteristics:
	- ♦ Its viewport covers part or all of the display.
	- ♦ The window may either match the size of the viewport, or it may be larger than the viewport in either the horizontal or vertical direction. In the second case, marquee scrolling of the window can be set.
	- ♦ The window maintains its own values for rows and columns, current cursor row and column, cursor update flag, scroll type and format, and timers.
	- All viewports behave transparently. If two viewports overlap, then the last character displayed at a position by either of the windows will be visible.

#### **Display Modes**

• *Immediate Mode*

In effect when **MarqueeType** is DISP\_MT\_NONE and **InterCharacterWait** is zero.

If the window is bigger than the viewport, then only those characters which map into the viewport will be seen.

• *Teletype Mode*

In effect when **MarqueeType** is DISP\_MT\_NONE and **InterCharacterWait** is not zero.

**DisplayText** and **DisplayTextAt** requests are enqueued and processed in the order they are received. The **InterCharacterWait** timer specifies the time to wait between outputting each character. **InterCharacterWait** only applies to those characters within the viewport.

#### • *Marquee Mode*

In effect when **MarqueeType** is not DISP\_MT\_NONE.

The window must be bigger than the viewport.

A marquee is typically initialized after entering Marquee Init Mode by setting **MarqueeType** to DISP\_MT\_INIT, then calling **ClearText**, **DisplayText**, and **DisplayTextAt** methods. Then, when **MarqueeType** is changed to an "on" value, Marquee On Mode is entered, and the marquee begins to be displayed in the viewport beginning at the start of the window (or end if the type is right or down).

When the mode is changed from Marquee On Mode to off, the marquee stops in place. A subsequent transition from back to Marquee On Mode continues from the current position.

When the mode is changed from Marquee On Mode to Marquee Init Mode, the marquee stops. Changes may be made to the window, then the window may be returned to Marquee On Mode to restart the marquee with the new data.

It is illegal to use **DisplayText**, **DisplayTextAt, ClearText**, **RefreshWindow**, and **ScrollText** unless in Marquee Init Mode or marquees are off.

#### **Device Sharing**

The line display is an exclusive-use device. Its device sharing rules are:

- The application must claim the device before enabling it.
- The application must claim and enable the device before accessing some properties or calling methods that update the device.
- See the "Summary" table for precise usage prerequisites.

# **Properties**

## **CapBlink Property**

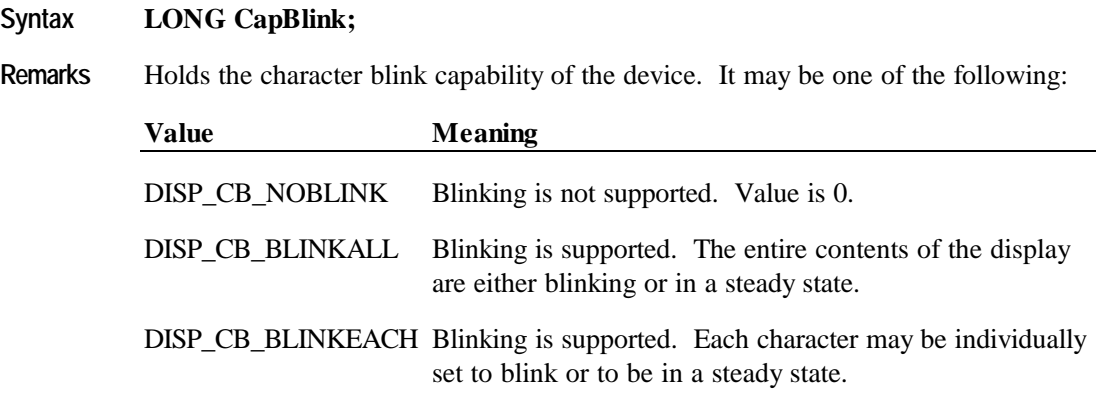

This property is initialized by the **Open** method.

## **CapBrightness Property**

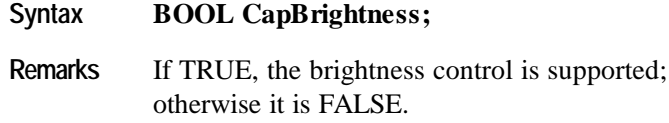

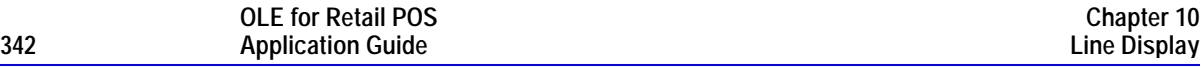

### **CapCharacterSet Property**

#### **Syntax LONG CapCharacterSet;**

**Remarks** Holds the default character set capability. It may be one of the following:

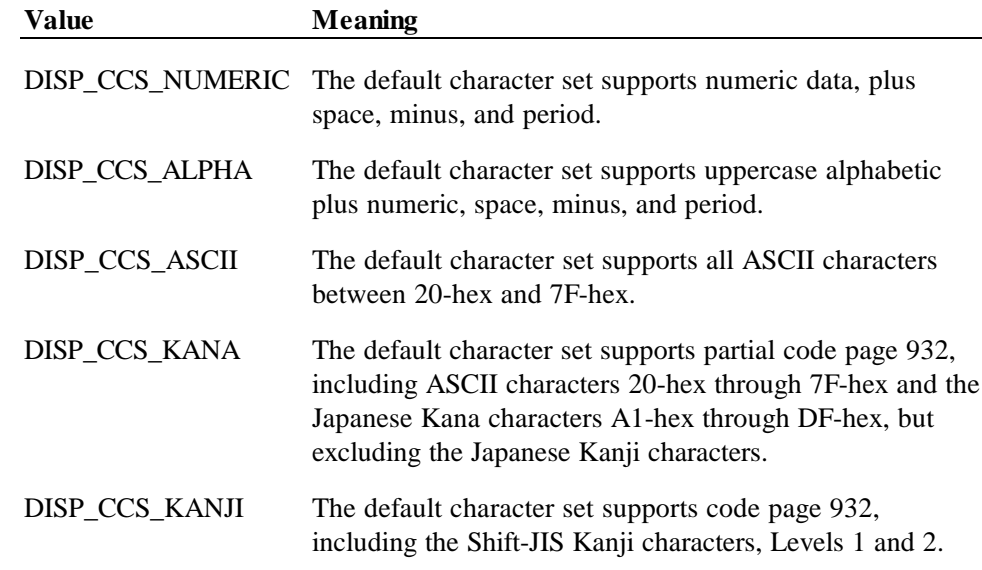

The default character set may contain a superset of these ranges. The initial **CharacterSet** property may be examined for additional information.

This property is initialized by the **Open** method.

## **CapDescriptors Property**

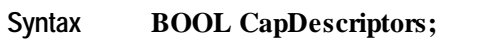

**Remarks** If TRUE, then the display supports descriptors; otherwise it is FALSE.

## **CapHMarquee Property**

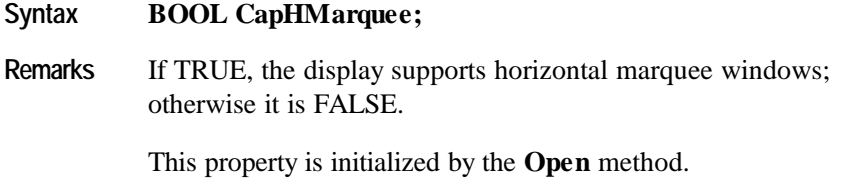

## **CapICharWait Property**

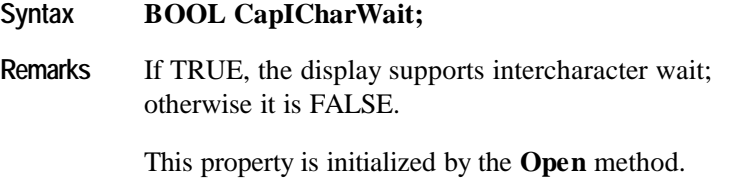

## **CapVMarquee Property**

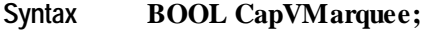

**Remarks** If TRUE, the display supports vertical marquee windows; otherwise it is FALSE.

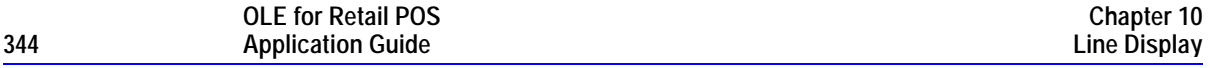

#### **CharacterSet Property R/W**

## **Syntax LONG CharacterSet; Remarks** Contains the character set for displaying characters. It is one of the following ranges or values: **Value Meaning** Range 101 - 199 A device-specific character set that does not match a code page, nor the ASCII or Windows ANSI character sets. Range 400 - 990 Code page; matches one of the standard values. DISP\_CS\_ASCII The ASCII character set, supporting the ASCII characters between 20-hex and 7F-hex. The value of this constant is 998. DISP\_CS\_WINDOWS The Windows ANSI character set. The value of this constant is 999. This is exactly equivalent to the Windows code page 1252. Range 1000 and higher Windows code page; matches one of the standard values. This property is initialized to an appropriate value when the device is first enabled following the **Open** method. This value is guaranteed to support at least the set of characters specified by the **CapCharacterSet** capability. **Return** When this property is set, one of the following values is placed in the **ResultCode** property: **Value Meaning** OPOS\_SUCCESS The property was set successfully. *Other Values* See **ResultCode**. **See Also CharacterSetList** Property; **CapCharacterSet** Property

## **CharacterSetList Property**

#### **Syntax BSTR CharacterSetList;**

**Remarks** A string of character set numbers.

This property is initialized by the **Open** method. The string consists of ASCII numeric set numbers separated by commas.

For example, if the string is "101,850,999", then the device supports a devicespecific character set, code page 850, and the Windows ANSI character set.

**See Also CharacterSet** Property

### **Columns Property**

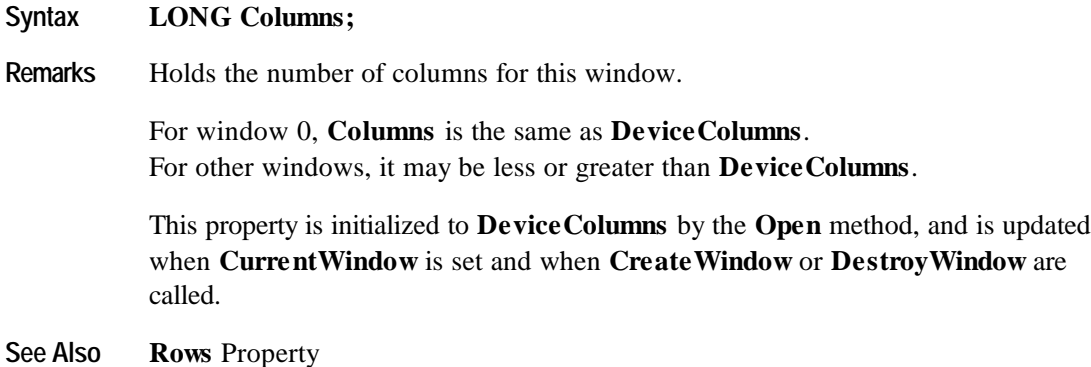

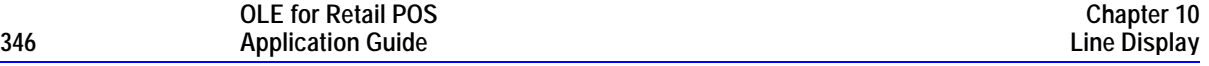

## **CurrentWindow Property R/W**

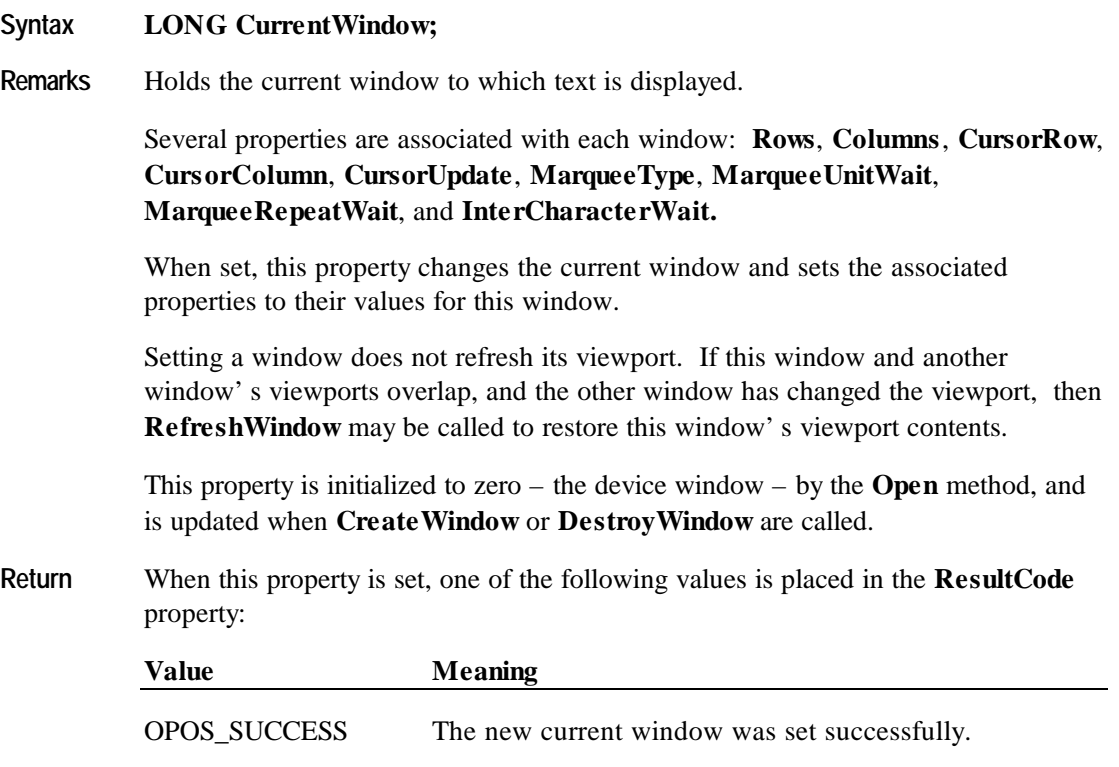

OPOS\_E\_ILLEGAL The new current window value is not valid.

## **CursorColumn Property R/W**

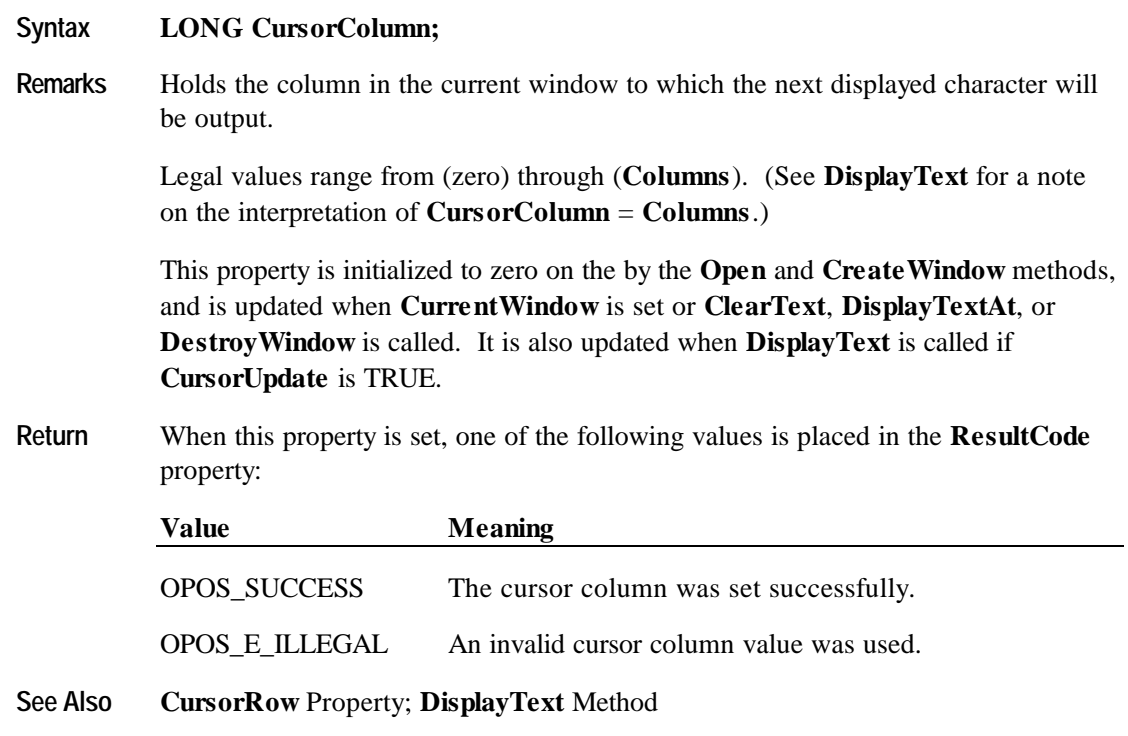

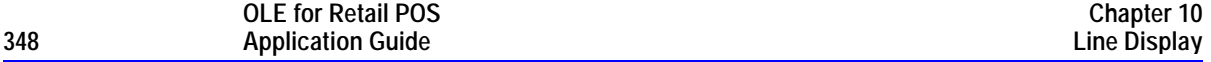

## **CursorRow Property R/W**

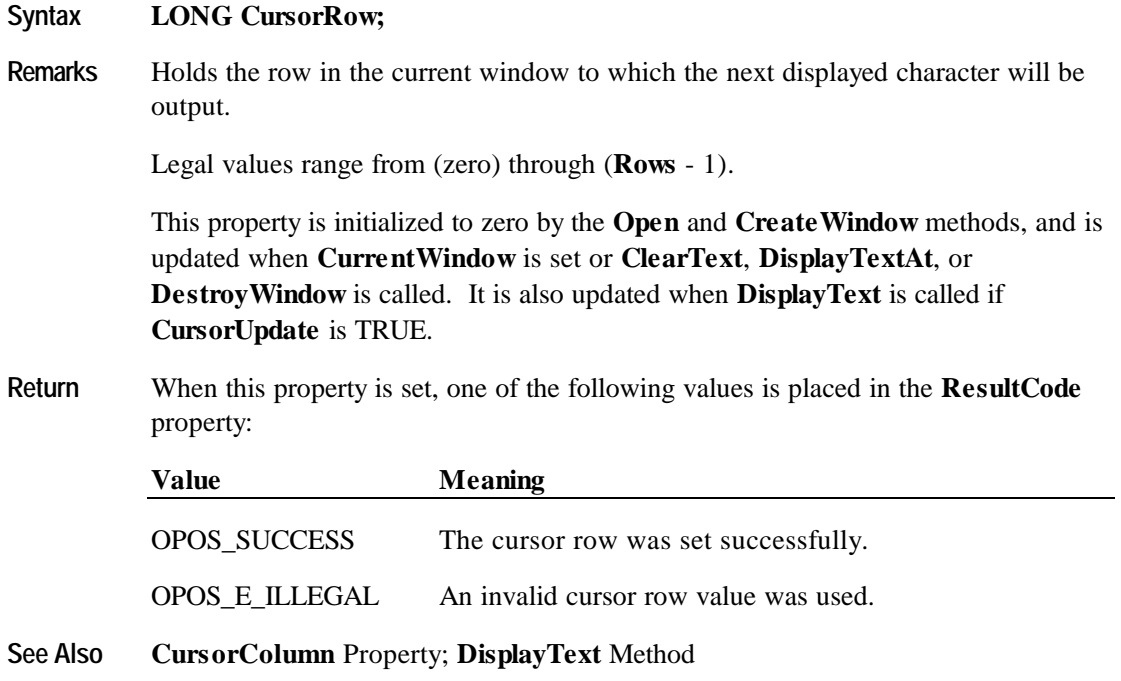

## **CursorUpdate Property R/W**

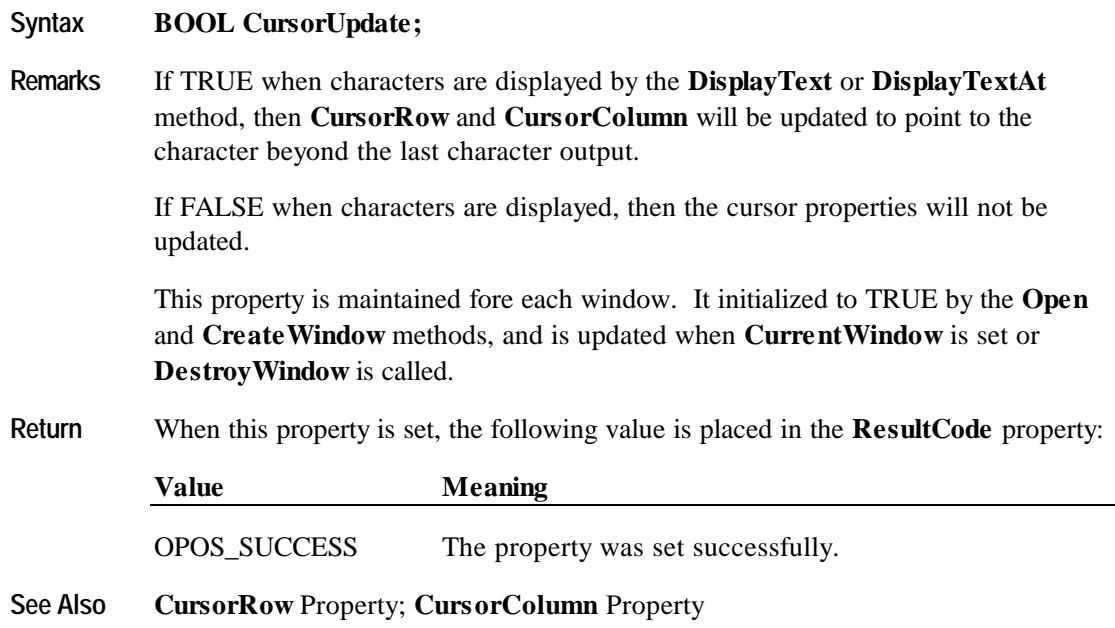

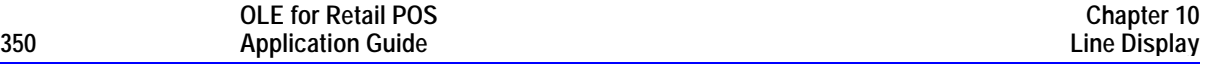

#### **DeviceBrightness Property R/W**

#### **Syntax LONG DeviceBrightness;**

Remarks Holds the device brightness value, expressed as a percentage between 0 and 100.

Any device can support 0% (blank) and 100% (full intensity). Blanking can, at a minimum, be supported by sending spaces to the device. If the capability **CapBrightness** is TRUE, then the device also supports one or more levels of dimming.

If a device does not support the specified brightness value, then the Service Object will choose an appropriate substitute.

This property is initialized to 100 when the device is first enabled following the **Open** method.

**Return** When this property is set, one of the following values is placed in the **ResultCode** property:

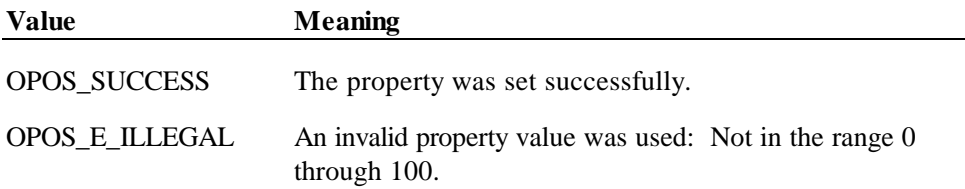

#### **DeviceColumns Property**

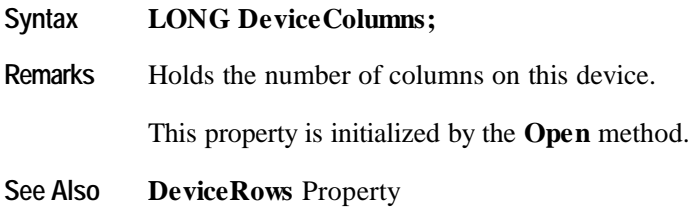

## **DeviceDescriptors Property**

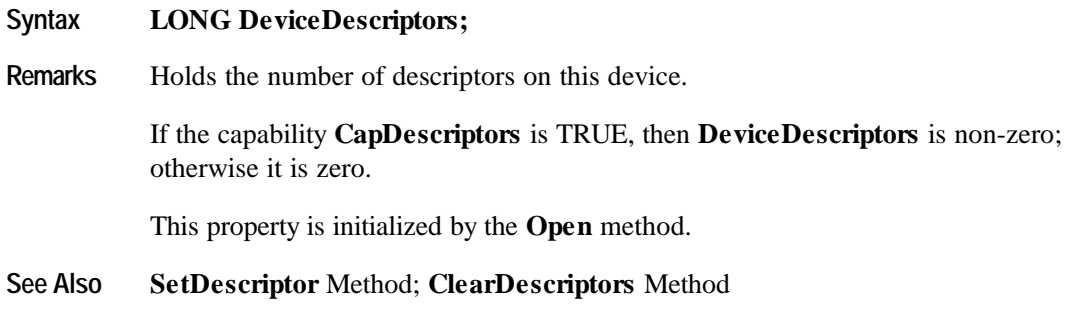

### **DeviceRows Property**

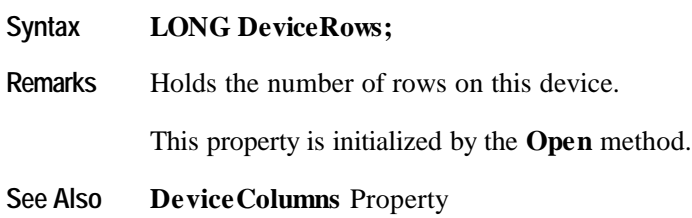

### **DeviceWindows Property**

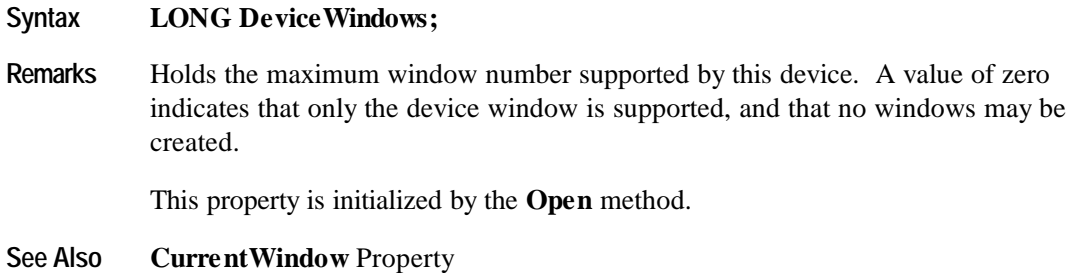

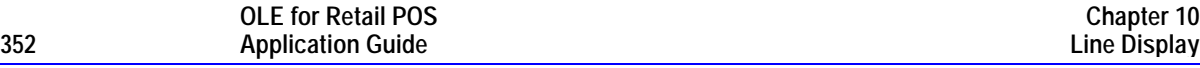

#### **InterCharacterWait Property R/W**

#### **Syntax LONG InterCharacterWait;**

**Remarks** Holds the wait time between displaying each character with the **DisplayText** and **DisplayTextAt** methods. This timer gives a "teletype" appearance when displaying the text.

> **InterCharacterWait** is only used if the window is not in Marquee Mode — that is, **MarqueeType** must be DISP\_MT\_NONE.

> When non-zero and the window is not in Marquee Mode, the window is in Teletype Mode: **DisplayText** and **DisplayTextAt** requests are enqueued and processed in the order they are received. The **InterCharacterWait** timer specifies the time to wait between outputting each character into the viewport. The wait time is the specified number of milliseconds. (Note that the system timer resolution may reduce the precision of the wait time.) If **CursorUpdate** is TRUE, **CursorRow** and **CursorColumn** are updated to their final values before **DisplayText** or **DisplayTextAt** returns, even though all of its data may not yet be displayed.

> When the timer is zero and the window is not in Marquee Mode, Immediate Mode is in effect, so that characters are processed as quickly as possible. If some display requests are enqueued at the time that **InterCharacterWait** is set to zero, the requests are completed as quickly as possible.

If the capability **CapICharWait** is FALSE, then intercharacter wait is not supported, and the value of this property is not used.

This property is initialized to zero by the **Open** and **CreateWindow** methods, and is updated when **CurrentWindow** is set or **DestroyWindow** is called.

**Return** When this property is set, the following value is placed in the **ResultCode** property:

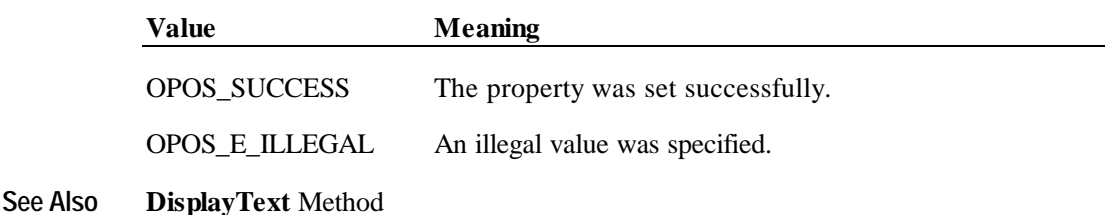

## **MarqueeFormat Property R/W**

#### **Syntax LONG MarqueeFormat;**

**Remarks** Holds the marquee format for the current window.

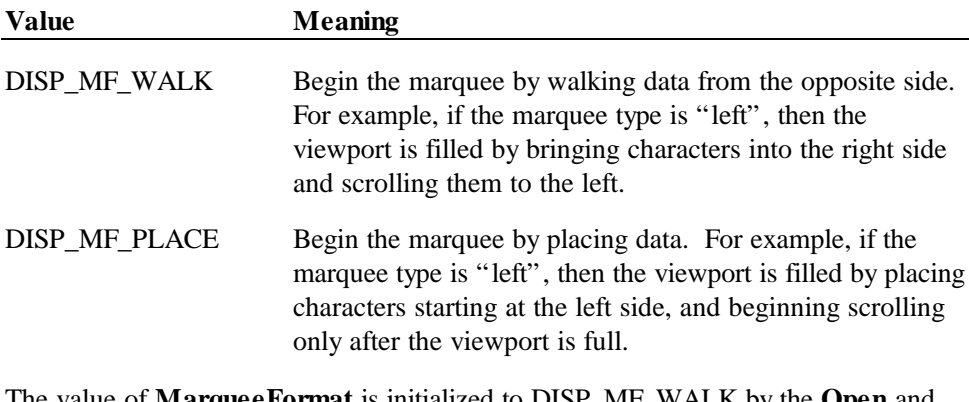

The value of **MarqueeFormat** is initialized to DISP\_MF\_WALK by the **Open** and **CreateWindow** methods, and is updated when **CurrentWindow** is set or **DestroyWindow** is called.

**MarqueeFormat** is read when a transition is made to Marquee On Mode. It is not used when not in Marquee Mode.

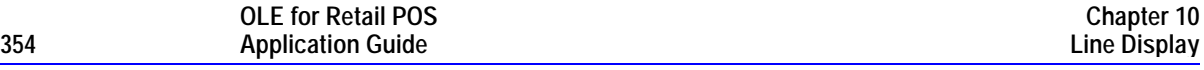

When **MarqueeFormat** is DISP\_MF\_WALK, and a transition is made from Marquee Init Mode to Marquee On Mode, the following occurs:

1. Map the window to the viewport as follows:

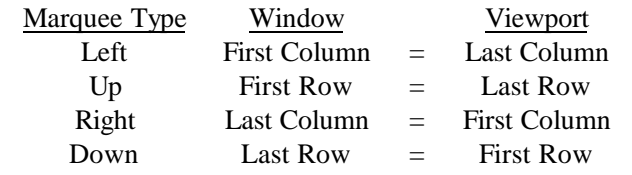

Fill the viewport with blanks. Continue to Step 2 without waiting.

- 2. Display the mapped portion of the window into the viewport, then wait **MarqueeUnitWait** milliseconds. Move the window mapping onto the viewport by one row or column in the marquee direction. Repeat until the viewport is full.
- 3. Refresh the viewport, then wait **MarqueeUnitWait** milliseconds. Move the window mapping by one row or column. Repeat until the last row or column is scrolled into the viewport (in which case, omit the unit wait).
- 4. Wait **MarqueeRepeatWait** milliseconds. Then go to step back to Step 1.

When **MarqueeFormat** is DISP\_MF\_PLACE, and a transition is made from Marquee Init Mode to Marquee On Mode, the following occurs:

#### 1. Map the window to the viewport as follows:

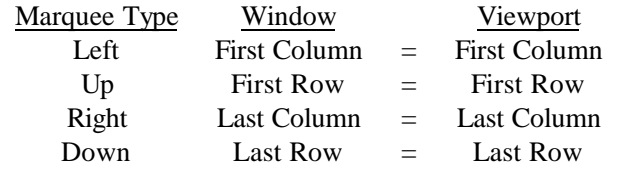

Fill the viewport with blanks. Continue to Step 2 without waiting.

- 2. Display a row or column into viewport, then wait **MarqueeUnitWait** milliseconds. Repeat until the viewport is full.
- 3. Move the window mapping onto the viewport by one row or column in the marquee direction, and refresh the viewport, then wait **MarqueeUnitWait** milliseconds. Repeat until the last row or column is scrolled into the viewport (in which case, omit the unit wait).
- 4. Wait **MarqueeRepeatWait** milliseconds. Then go to step back to Step 1.

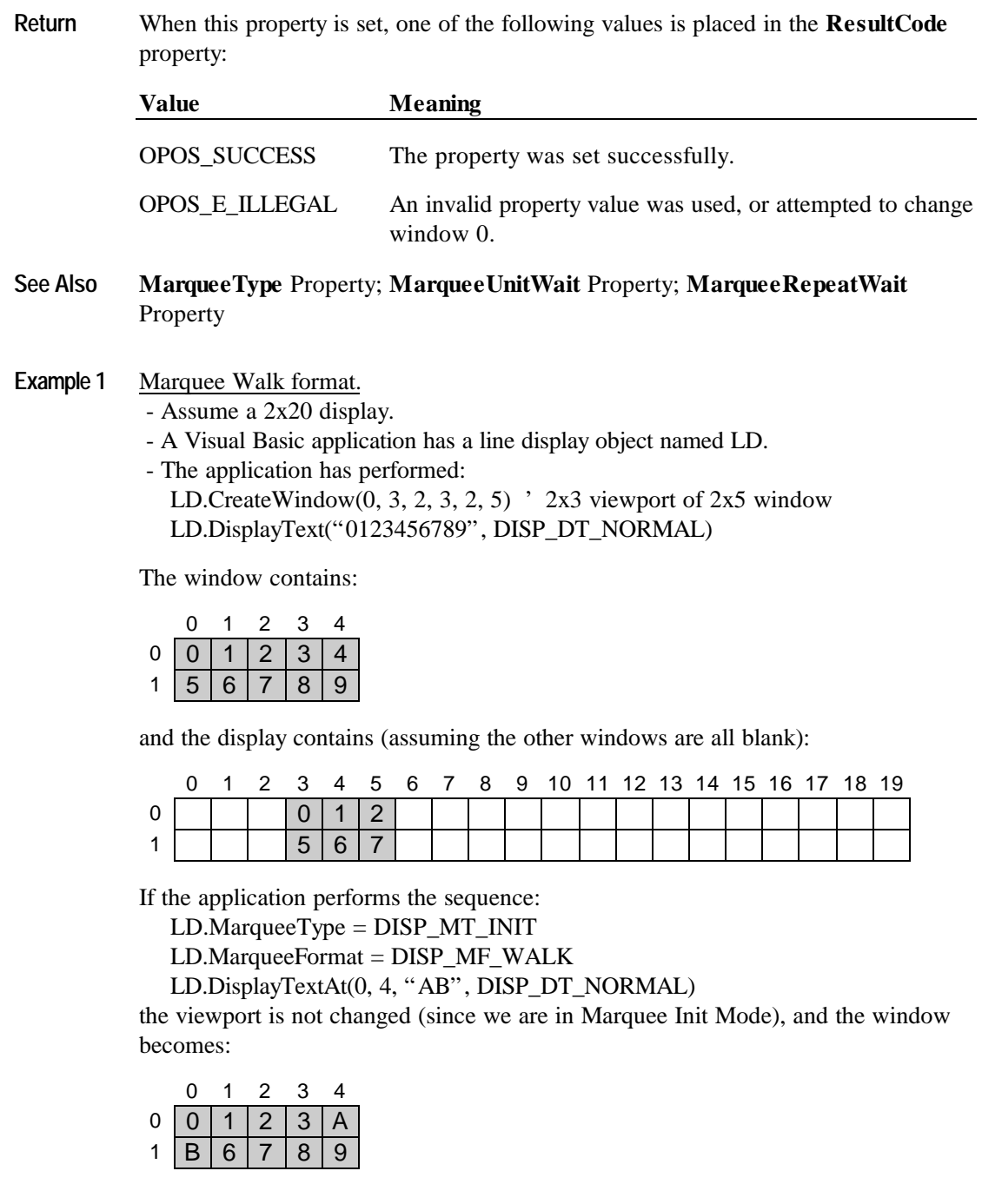

If the application performs:

LD.MarqueeType = DISP\_MT\_LEFT

the window is not changed, and the viewport becomes:

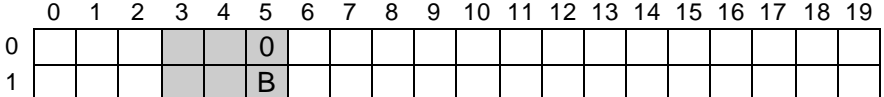

After **MarqueeUnitWait** milliseconds, the viewport is changed to:

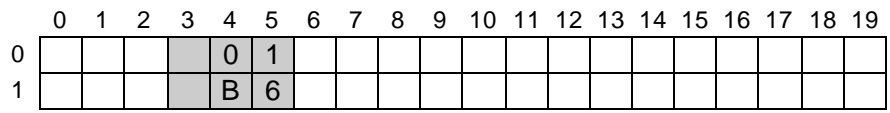

After **MarqueeUnitWait** milliseconds, the viewport is changed to:

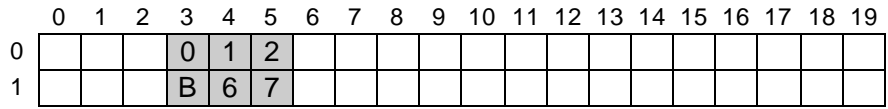

After **MarqueeUnitWait** milliseconds, the viewport is changed to:

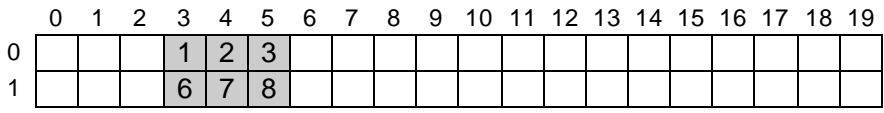

After **MarqueeUnitWait** milliseconds, the viewport is changed to:

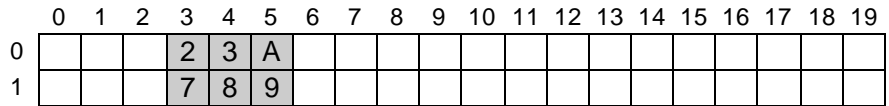

The marquee has scrolled to the end of the window.

After **MarqueeRepeatWait** milliseconds, the marquee display restarts with the viewport changing to:

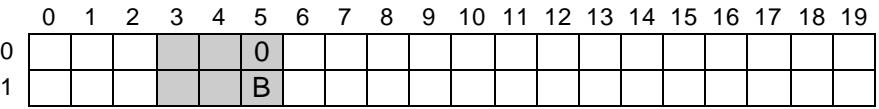

**Example 2** Marquee Place format.

- Assume a 2x20 display.

- A Visual Basic application has a line display object named LD.

- The application has performed:

LD.CreateWindow(0, 3, 2, 3, 2, 5)  $\cdot$  2x3 viewport of 2x5 window LD.DisplayText("0123456789", DISP\_DT\_NORMAL)

The window contains:

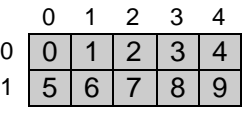

and display contains (assuming the other windows are all blank):

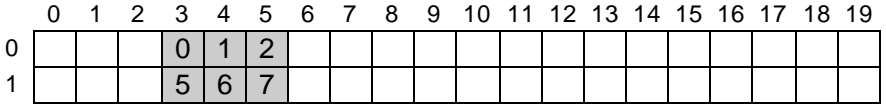

If the application performs the sequence:

LD.MarqueeType = DISP\_MT\_INIT

LD.MarqueeFormat = DISP\_MF\_PLACE

LD.DisplayTextAt(0, 4, "AB", DISP\_DT\_NORMAL)

the viewport is not changed (since we are in Marquee Init Mode), and the window becomes:

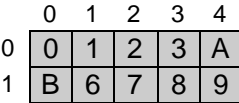

If the application performs:

LD.MarqueeType = DISP\_MT\_LEFT

the window is not changed, and the viewport becomes:

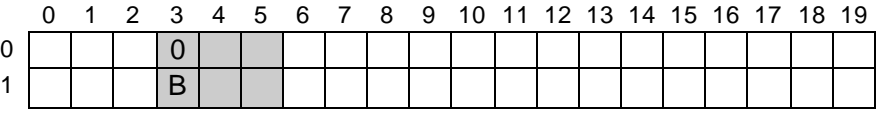

After **MarqueeUnitWait** milliseconds, the viewport is changed to:

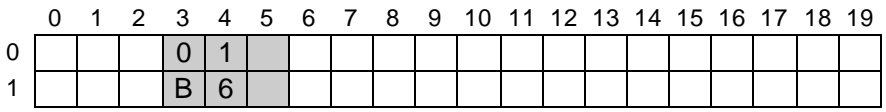

After **MarqueeUnitWait** milliseconds, the viewport is changed to:

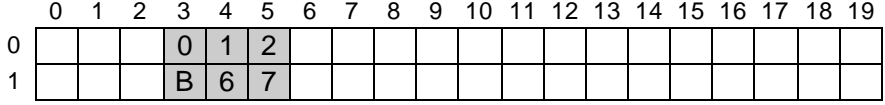

From this point to the end of the window, the marquee action is the same as with marquee walking…

After **MarqueeUnitWait** milliseconds, the viewport is changed to:

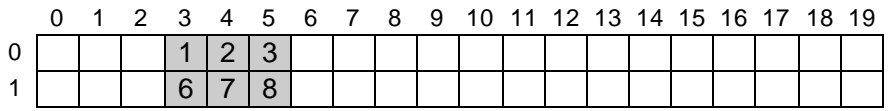

After **MarqueeUnitWait** milliseconds, the viewport is changed to:

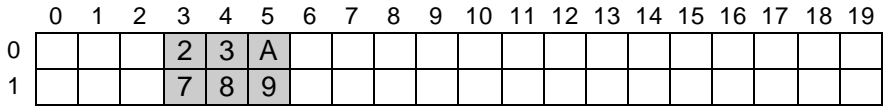

The marquee has scrolled to the end of the window.

After **MarqueeRepeatWait** milliseconds, the marquee display restarts with the viewport changing to:

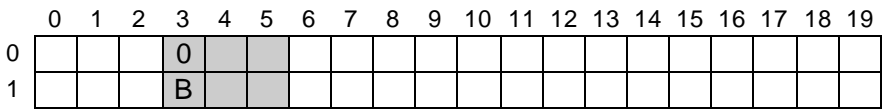

## **MarqueeRepeatWait Property R/W**

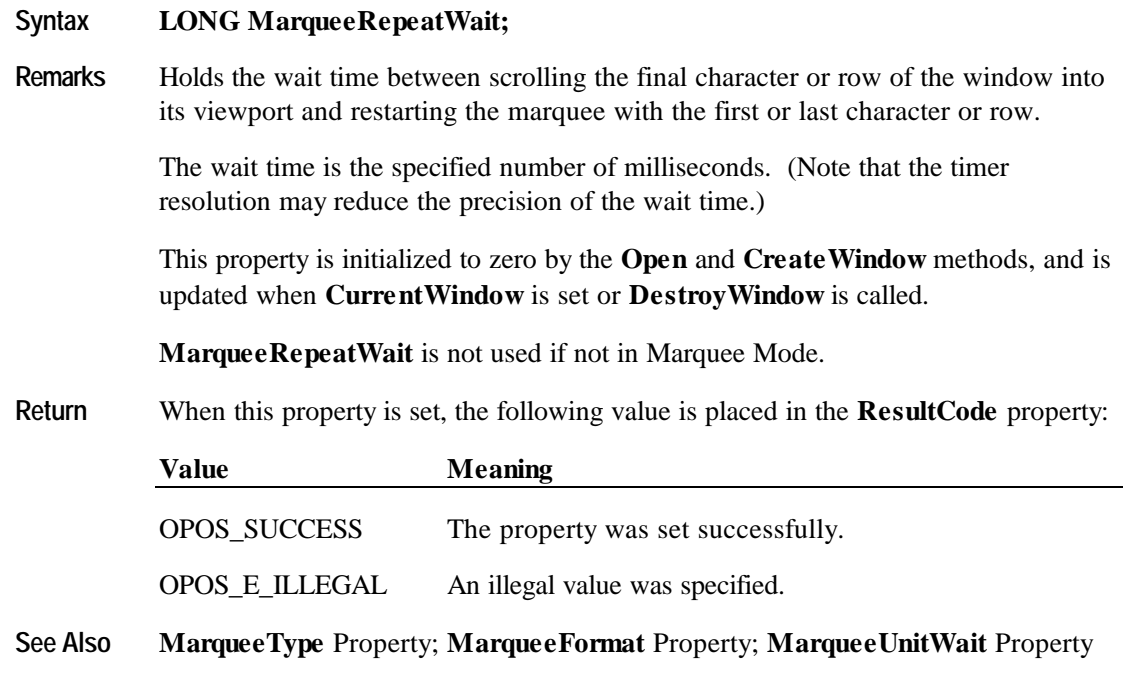

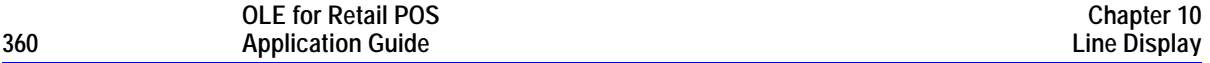

## **MarqueeType Property R/W**

### **Syntax LONG MarqueeType;**

**Remarks** Holds the marquee type for the current window. When not DISP\_MT\_NONE, the window is in Marquee Mode.

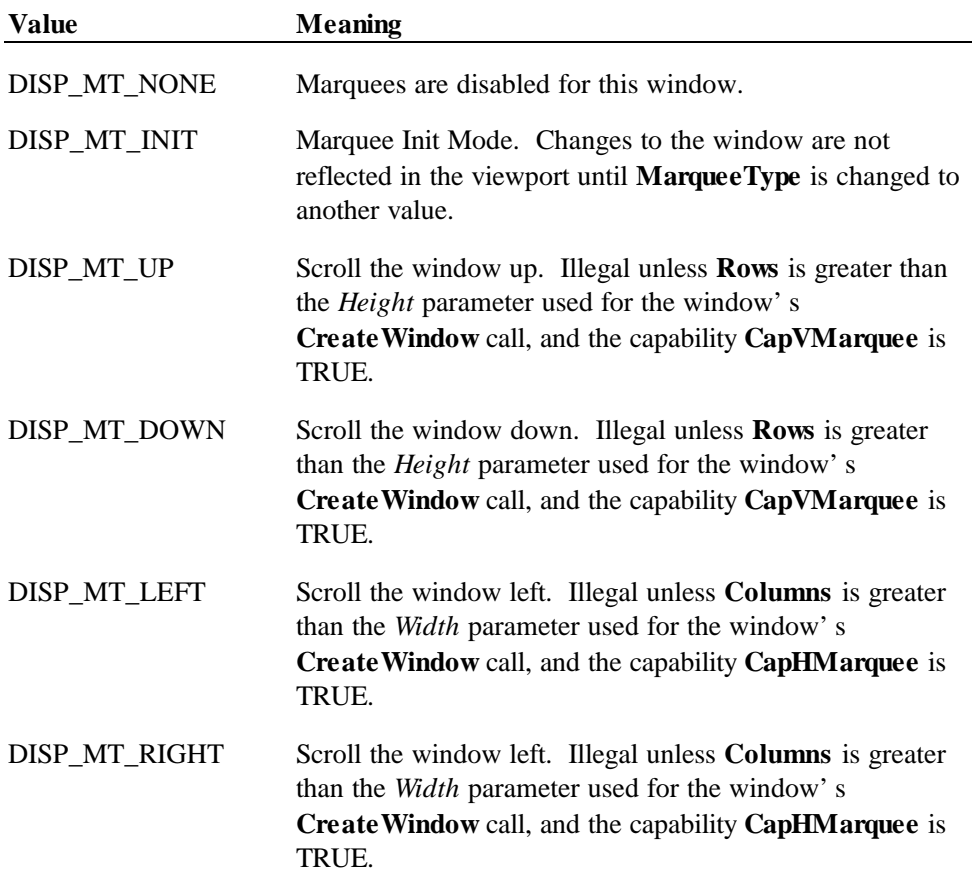
A marquee is typically initialized after entering Marquee Init Mode by setting **MarqueeType** to DISP\_MT\_INIT, then calling **ClearText** and **DisplayText(At)** methods. Then, when **MarqueeType** is changed to an "on" value, Marquee On Mode is entered, and the marquee begins to be displayed in the viewport beginning at the start of the window (or end if the type is right or down).

When the mode is changed from Marquee On Mode to off, the marquee stops in place. A subsequent transition from back to Marquee On Mode continues from the current position.

When the mode is changed from Marquee On Mode to Marquee Init Mode, the marquee stops. Changes may be made to the window, then the window may be returned to Marquee On Mode to restart the marquee with the new data.

**MarqueeType** is always DISP\_MT\_NONE for window  $0 -$  the device window.

The value of **MarqueeType** is initialized to DISP\_MT\_NONE by the **Open** and **CreateWindow** methods, and is updated when **CurrentWindow** is set or **DestroyWindow** is called.

**Return** When this property is set, one of the following values is placed in the **ResultCode** property:

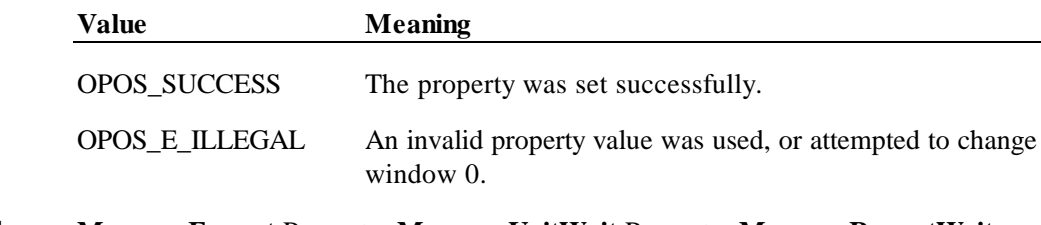

**See Also MarqueeFormat** Property; **MarqueeUnitWait** Property; **MarqueeRepeatWait** Property

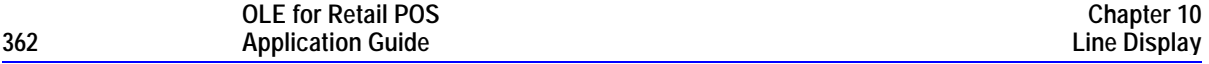

### **MarqueeUnitWait Property R/W**

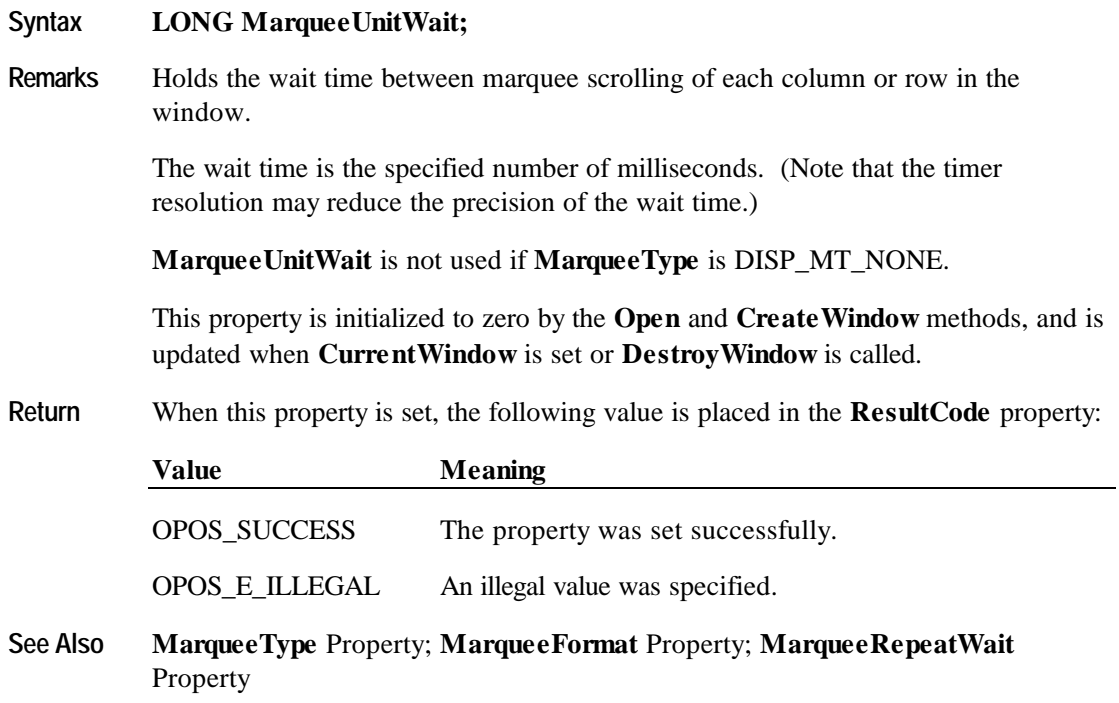

### **Rows Property**

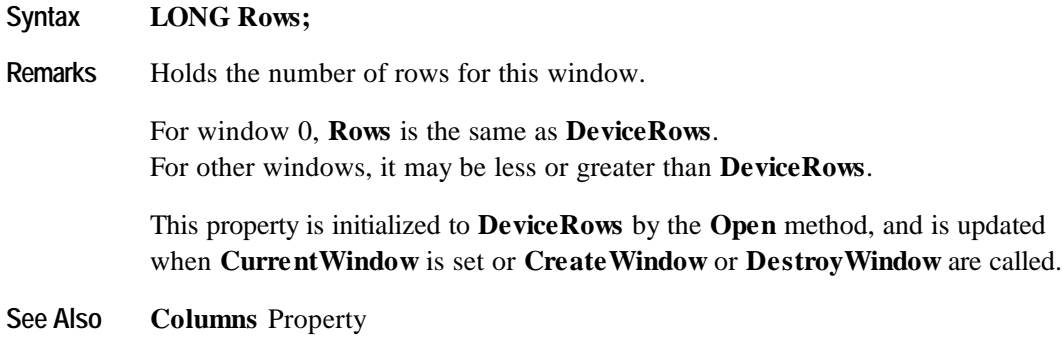

### **Methods**

### **ClearDescriptors Method**

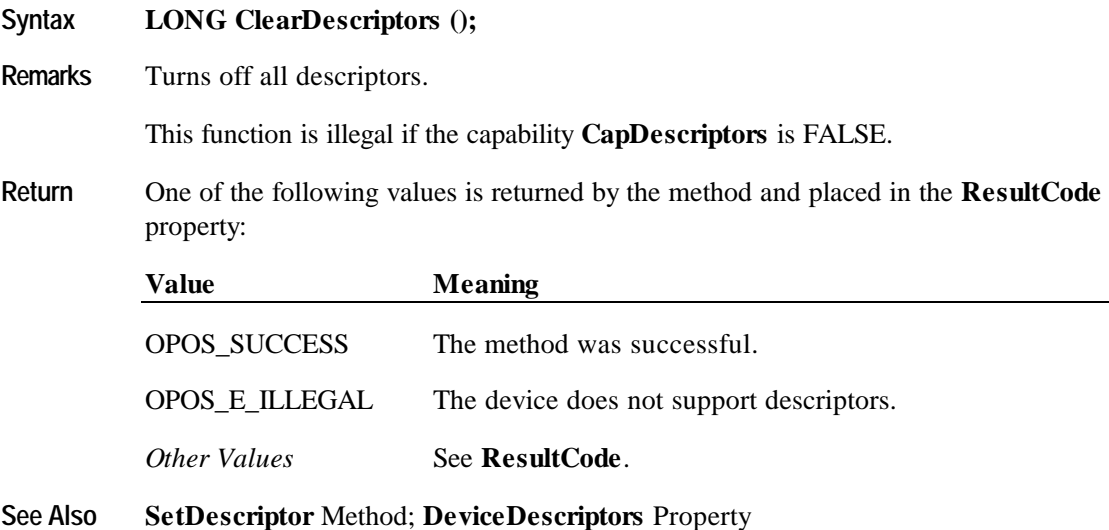

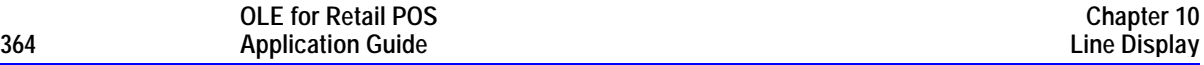

### **ClearText Method**

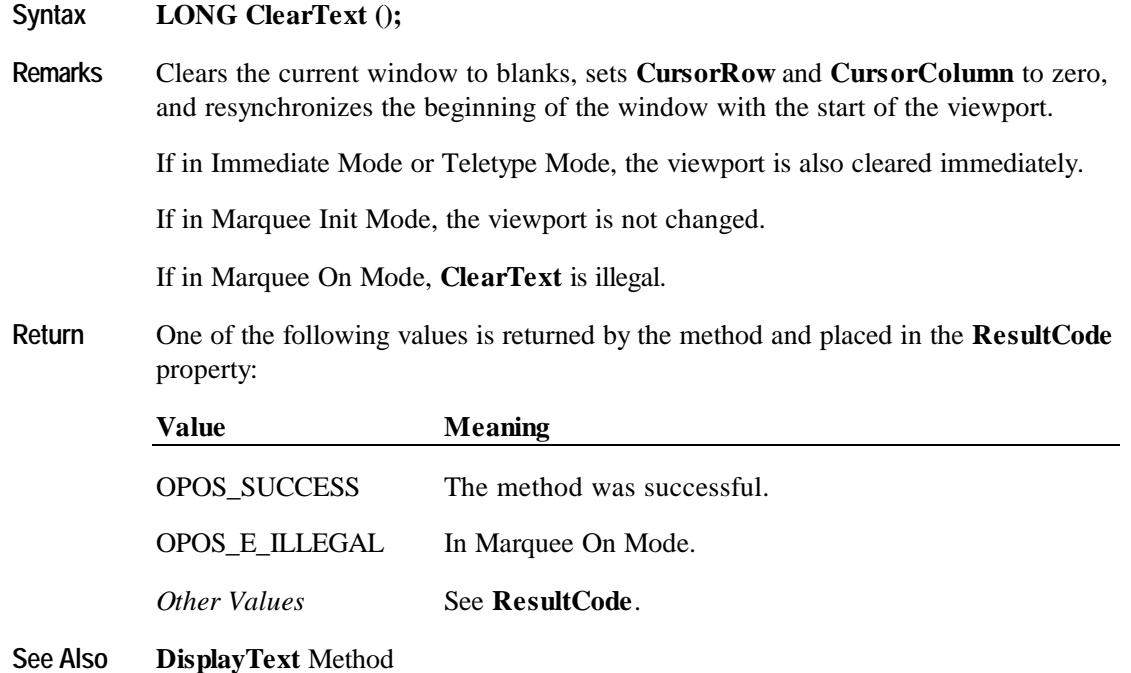

#### **CreateWindow Method**

#### **Syntax LONG CreateWindow (LONG** *ViewportRow*, **LONG** *ViewportColumn*, **LONG** *ViewportHeight*, **LONG** *ViewportWidth*, **LONG** *WindowHeight*, **LONG** *WindowWidth***);**

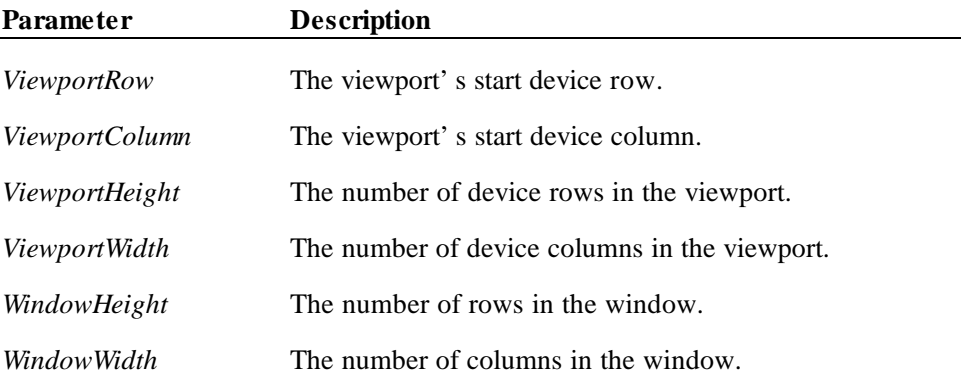

**Remarks** Creates a viewport over the portion of the display given by the first four parameters. The window size is given by the last two parameters. Valid window row values range from (0) to (*WindowHeight*-1) and column values range from (0) to (*WindowWidth*-1).

The window size must be at least as large as the viewport size.

The window size may be larger than the viewport size in one direction. Using the window marquee properties **MarqueeType**, **MarqueeFormat**, **MarqueeUnitWait**, and **MarqueeRepeatWait**, such a window may be continuously scrolled in a marquee fashion.

When successful, **CreateWindow** sets the **CurrentWindow** property to the window number assigned to this window. The following properties are maintained for each window, and are initialized as given:

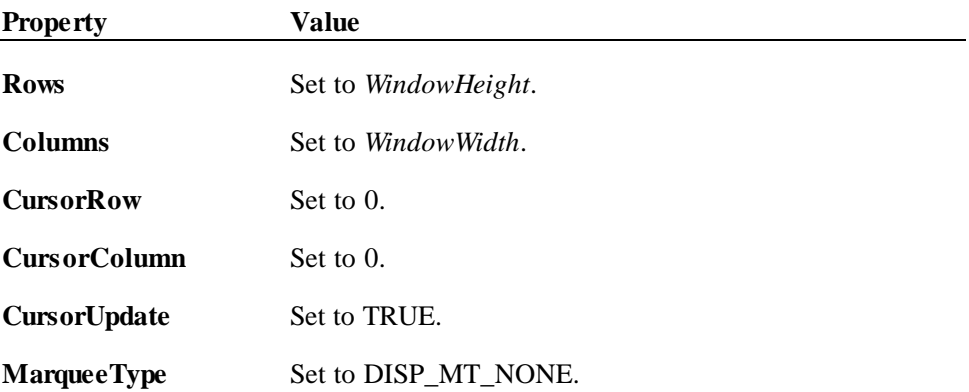

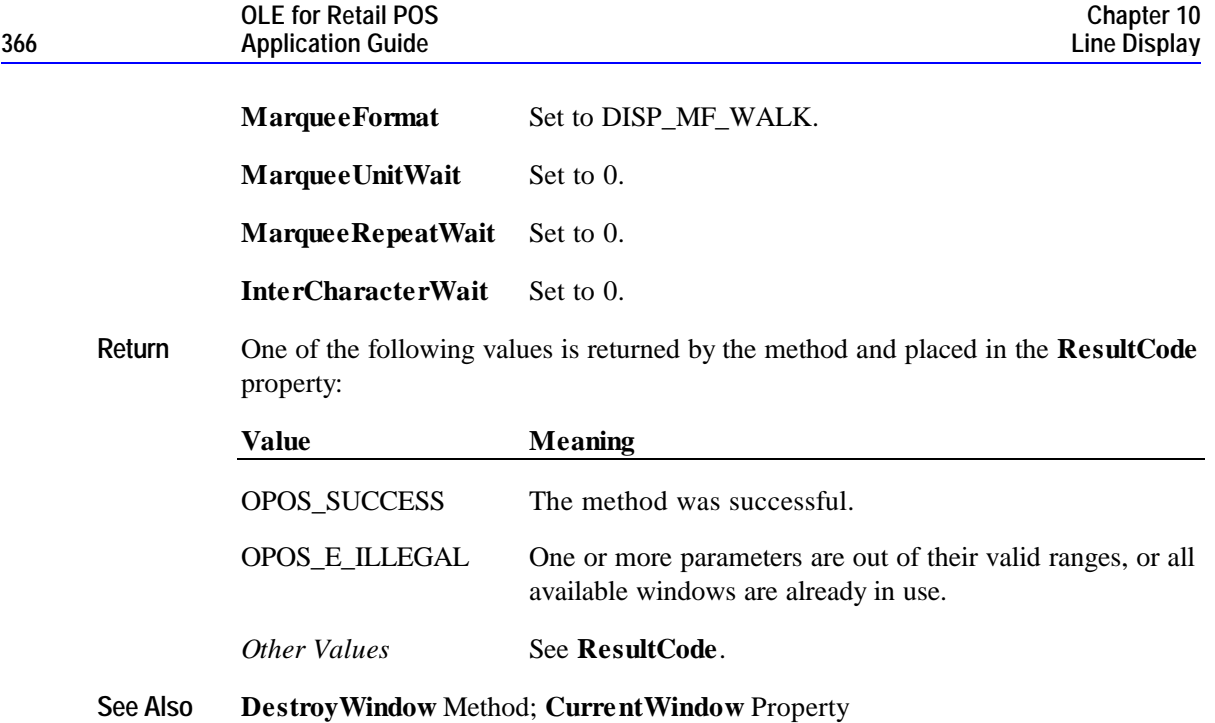

### **DestroyWindow Method**

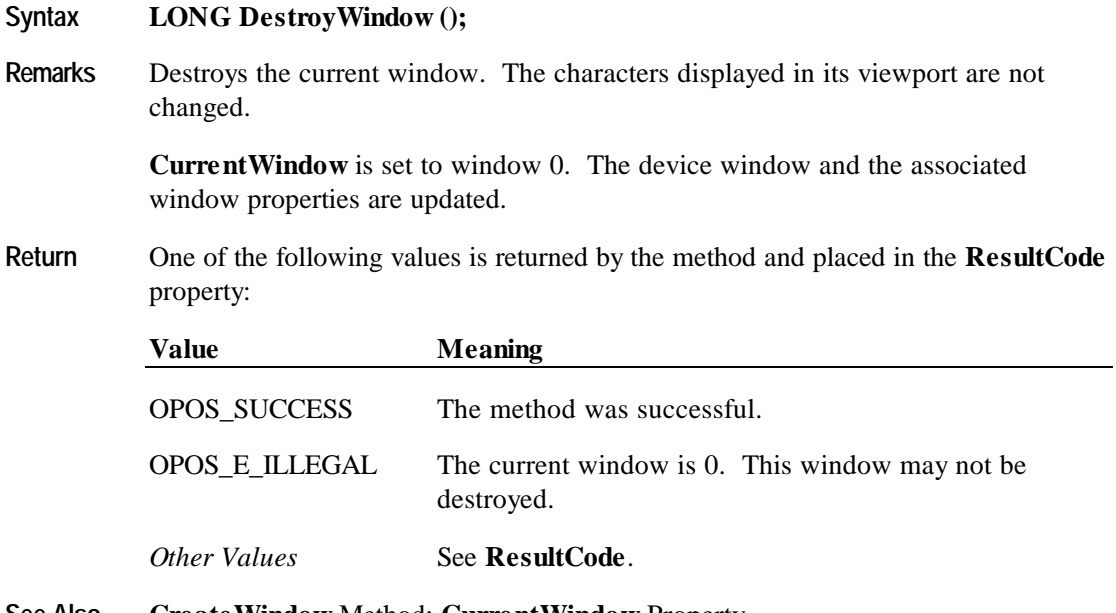

**See Also CreateWindow** Method; **CurrentWindow** Property

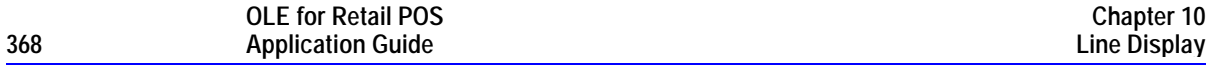

### **DisplayText Method**

### **Syntax LONG DisplayText (BSTR** *Data*, **LONG** *Attribute***);**

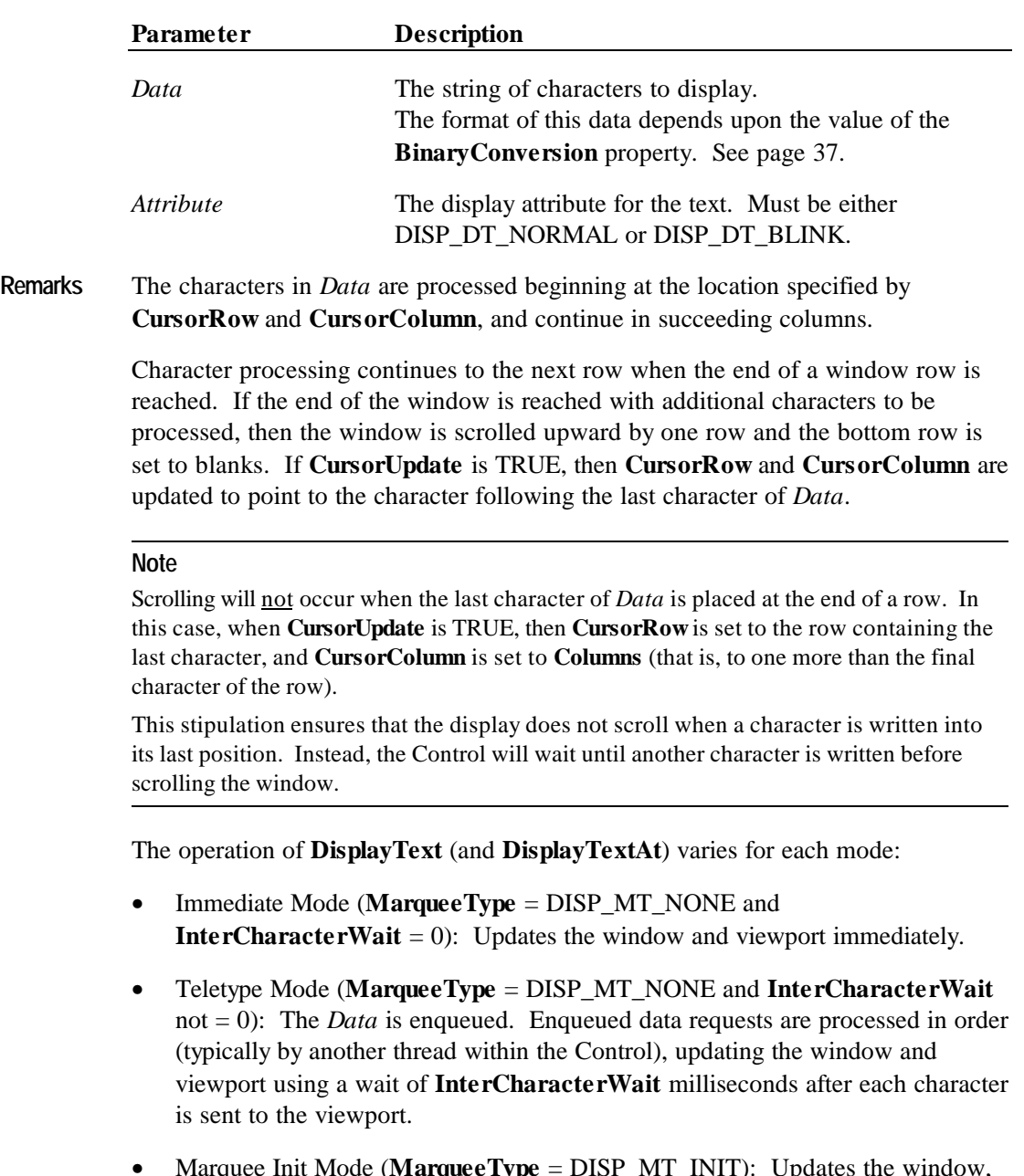

• Marquee On Mode (**MarqueeType** not = DISP\_MT\_INIT): Illegal.

If the capability **CapBlink** is DISP\_CB\_NOBLINK, then *Attribute* is ignored. If it is DISP\_CB\_BLINKALL, then the entire display will blink when one or more characters have been set to blink. If it is DISP\_CB\_BLINKEACH, then only those characters displayed with the blink attribute will blink.

Special character values within *Data* are:

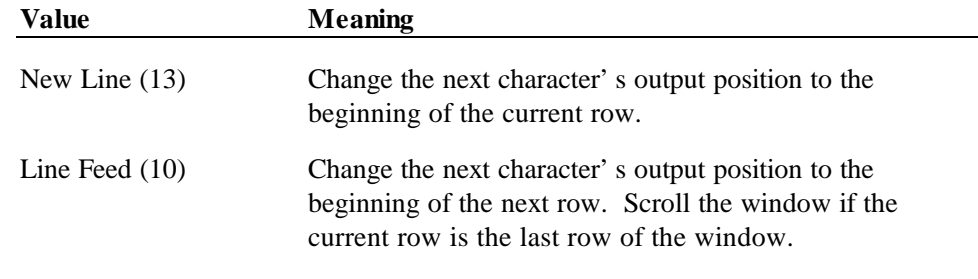

**Return** One of the following values is returned by the method and placed in the **ResultCode** property:

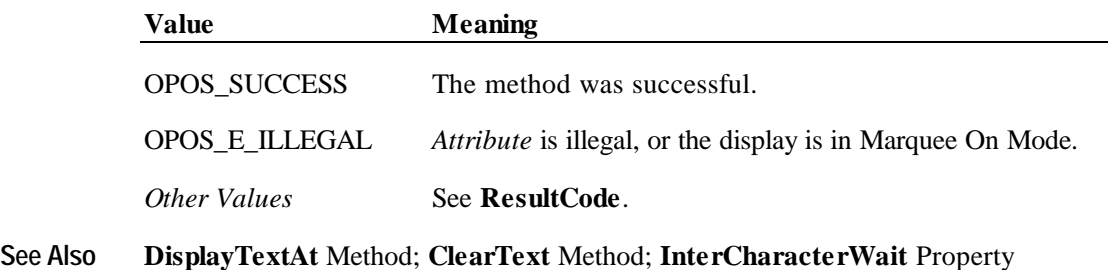

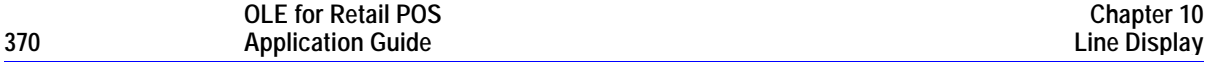

### **DisplayTextAt Method**

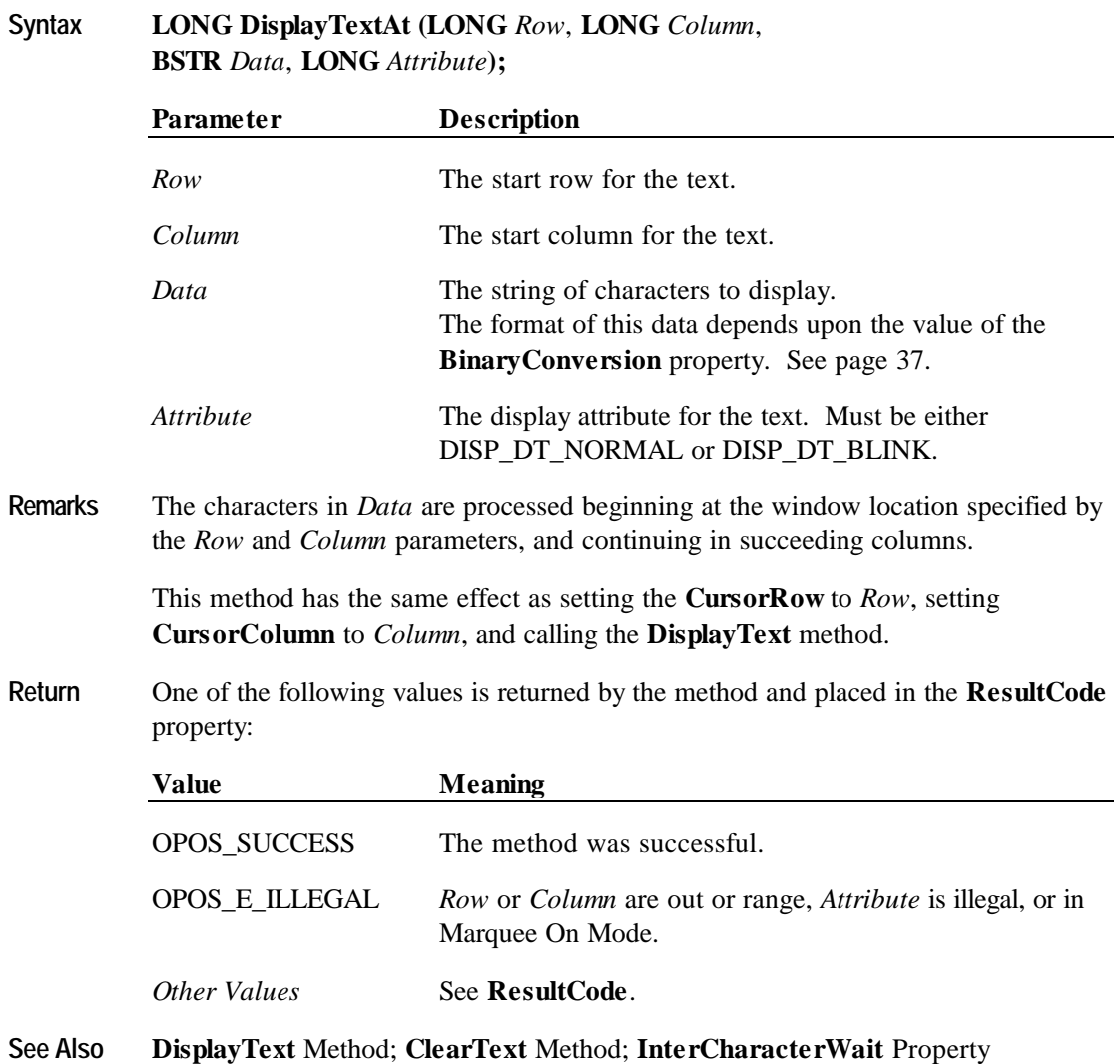

### **RefreshWindow Method**

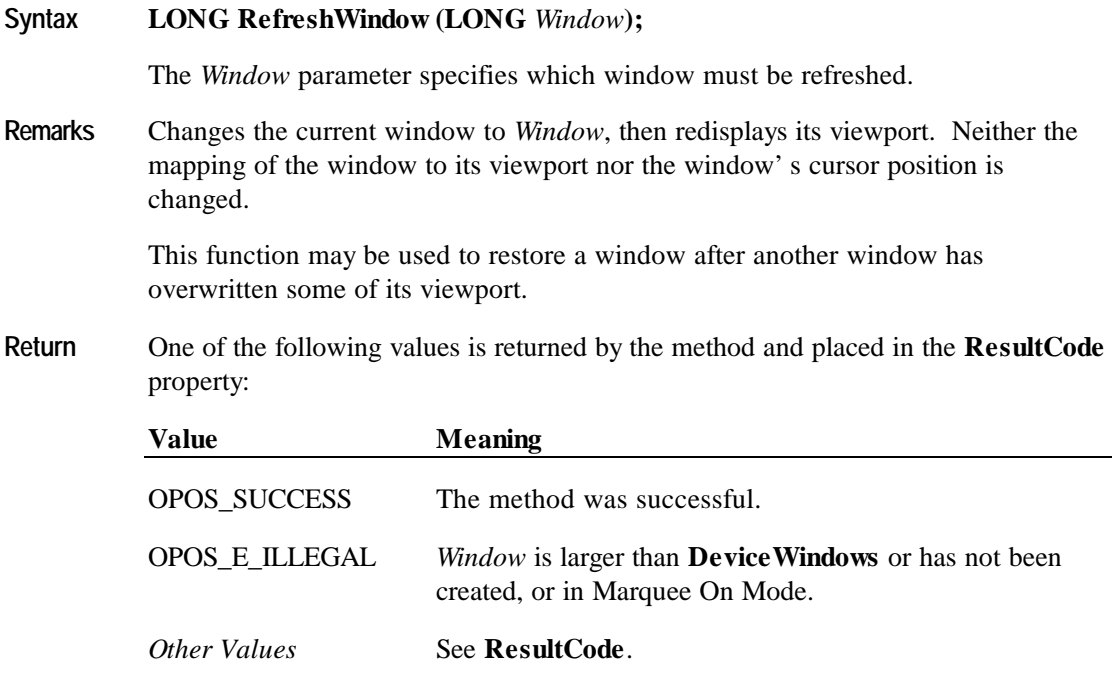

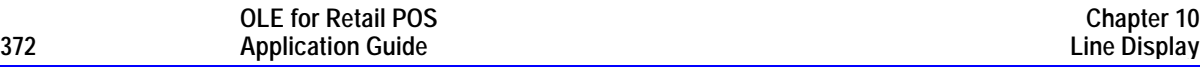

#### **ScrollText Method**

#### **Syntax LONG ScrollText (LONG** *Direction*, **LONG** *Units***);**

The *Direction* parameter indicates the scrolling direction, which may be one of the following:

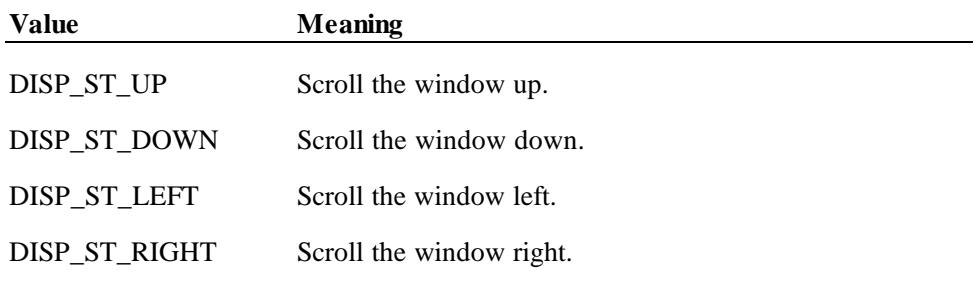

The *Units* parameter indicates the number of columns or rows to scroll.

#### **Remarks** Scroll the current window.

**ScrollText** is only legal in Immediate Mode.

If the window size for the scroll direction matches its viewport size, then the window data is scrolled, the last *Units* rows or columns are set to spaces, and the viewport is updated.

If the window size for the scroll direction is larger than its viewport, then the window data is not changed. Instead, the mapping of the window into the viewport is moved in the specified direction. The window data is not altered, but the viewport is updated. If scrolling by *Units* would go beyond the beginning of the window data, then the window is scrolled so that the first viewport row or column contains the first window row or column. If scrolling by *Units* would go beyond the end of the window data, then the window is scrolled so that the last viewport row or column contains the last window row or column.

**Return** One of the following values is returned by the method and placed in the **ResultCode** property:

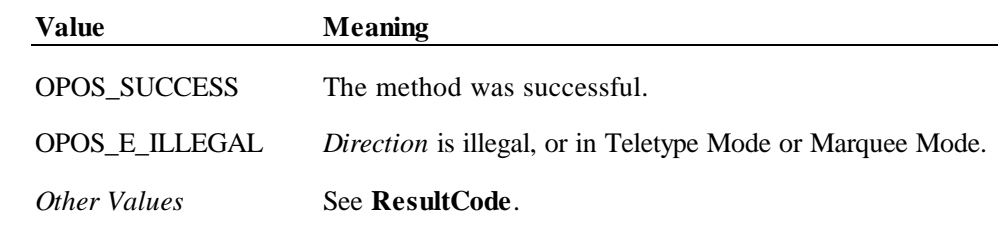

**See Also DisplayText** Method

**Example 1** - Assume a 2x20 display.

- A Visual Basic application has a line display object named LD.

- The application has performed:

LD.CreateWindow(0, 3, 2, 4, 2, 4) ' 2x4 viewport of 2x4 window LD.DisplayText("abcdABCD", DISP\_DT\_NORMAL)

The window contains:

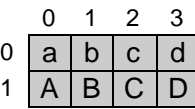

and the viewport on the display is:

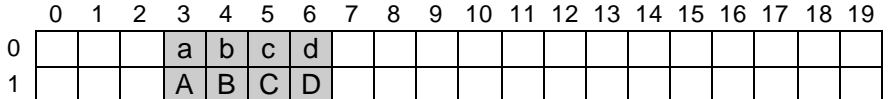

If the method

LD.ScrollText (DISP\_ST\_LEFT, 2)

is called, the window data becomes:

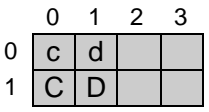

and the viewport becomes:

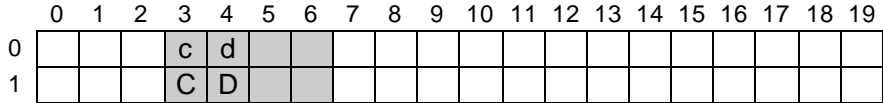

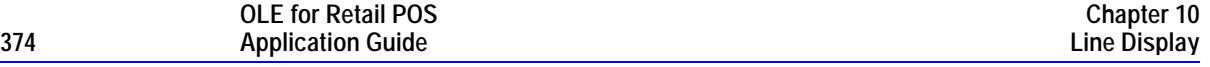

**Example 2** - Assume a 2x20 display.

- A Visual Basic application has a line display object named LD.

- The application has performed:

LD.CreateWindow(0, 3, 2, 4, 2, 8)  $'$  2x4 viewport of 2x8 window LD.DisplayText("abcdefghABCDEFGH", DISP\_DT\_NORMAL)

The window contains:

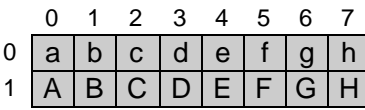

and the viewport on the display is:

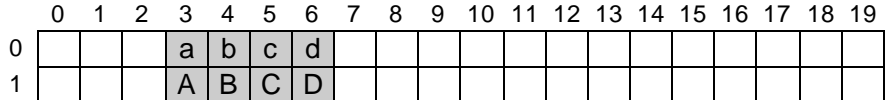

If the method

LD.ScrollText (DISP\_ST\_LEFT, 2)

is called, the window data is unchanged, and the viewport becomes:

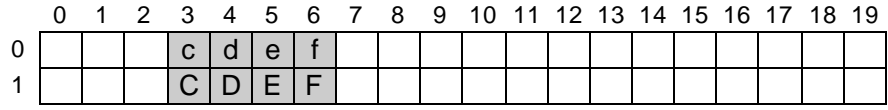

If the method

LD.ScrollText (DISP\_ST\_UP, 1) is called next, the window data becomes:

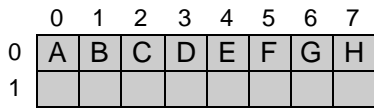

and the viewport becomes:

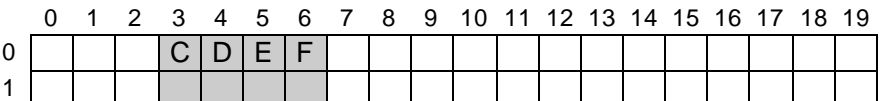

#### **SetDescriptor Method**

### **Syntax LONG SetDescriptor (LONG** *Descriptor*, **LONG** *Attribute***);** The *Descriptor* parameter indicates which descriptor to change. The value may range between zero and one less than **DeviceDescriptors**. The *Attribute* parameter indicates the attribute for the descriptor. Values are: **Value Meaning** DISP\_SD\_ON Turns the descriptor on. DISP\_SD\_BLINK Sets the descriptor to blinking. DISP\_SD\_OFF Turns the descriptor off. **Remarks** Sets the state of one of the descriptors, which are small indicators with a fixed label. This function is illegal if the capability **CapDescriptors** is FALSE. The device and its Service Object determine the mapping of *Descriptor* to its descriptors. **Return** One of the following values is returned by the method and placed in the **ResultCode** property: **Value Meaning** OPOS SUCCESS The method was successful. OPOS E ILLEGAL The device does not support descriptors, or one of the parameters contained an illegal value. *Other Values* See **ResultCode**. **See Also ClearDescriptors** Method; **DeviceDescriptors** Property

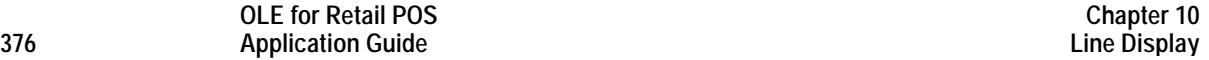

# **CHAPTER 1 1 MICR - Magnetic Ink Character Recognition Reader**

## **Summary**

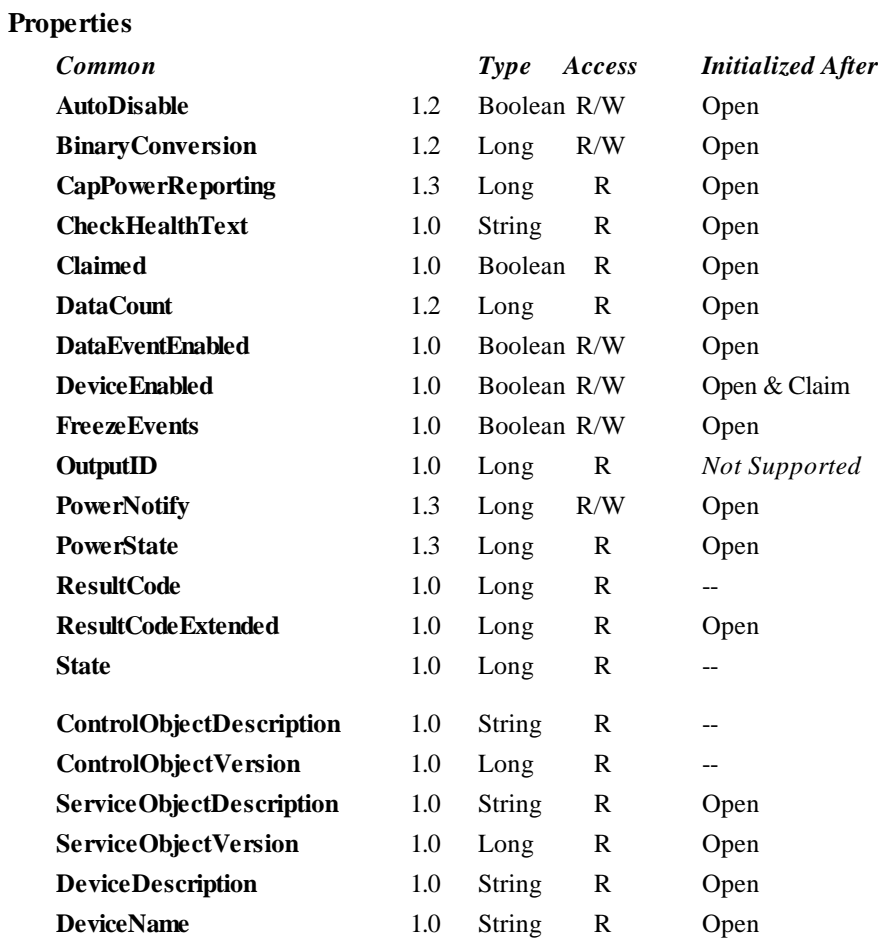

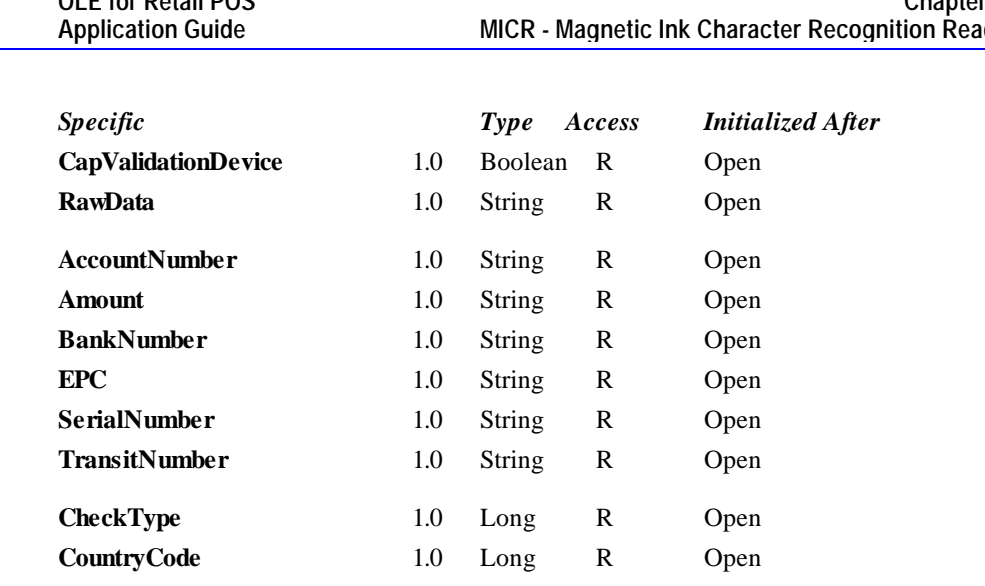

#### **Methods**

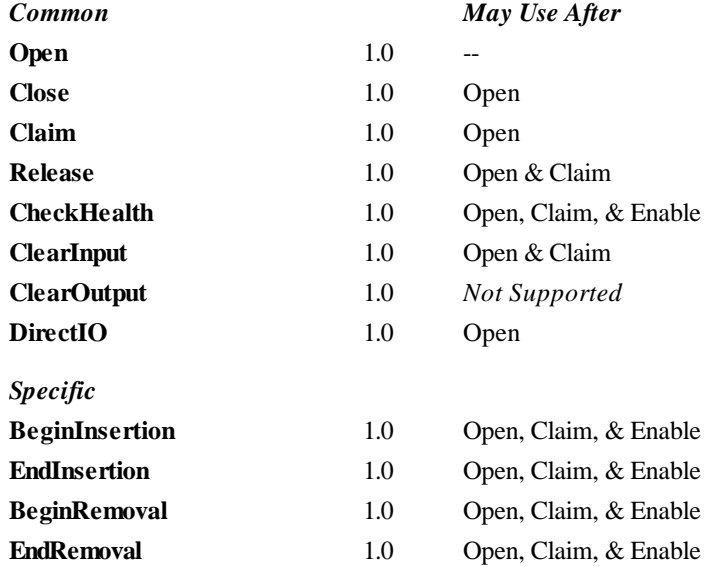

**Events**

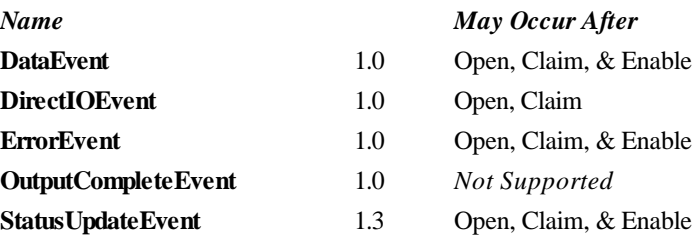

### **General Information**

The MICR Control's OLE programmatic ID is "OPOS.MICR".

#### **Capabilities**

The MICR Control has the following minimal set of capabilities:

- Reads magnetic ink characters from a check.
- Has programmatic control of check insertion, reading, and removal. For some MICR devices, this will require no processing in the Control since the device may automate many of these functions.
- Parses the MICR data into the output properties provided by this Control. This release of OPOS specifies parsing of fields specified in the ANSI MICR standard used in North America. For other countries, the application may need to parse the MICR data from the data in **RawData**.

The MICR may have the following additional capability:

The MICR device may be physically attached to or incorporated into a check validation print device. If this is the case, once a check is inserted via MICR Control methods, the check can still be used by the Printer Control prior to check removal.

Some MICR devices support exception tables, which cause non-standard parsing of the serial number for specific check routing numbers. Exception tables are not directly supported by this OPOS release. However, a Service Object may choose to support them, and could assign registry entries under its device name key to define the exception entries. (See the appendix "APPENDIX B OPOS Registry Usage", page 683.)

#### **Model**

The MICR Control follows the general "Input Model" (page 24). One point of difference is that the MICR Control requires the execution of methods to insert and remove the check for processing. Therefore, this Control requires more than simply setting the **DataEventEnabled** property to TRUE in order to receive data. The basic model is as follows:

- The MICR Control is opened, claimed, and enabled.
- When an application wishes to perform a MICR read, the application calls the **BeginInsertion** method, specifying a timeout value. This results in the device being made ready to have a check inserted. The method either returns a success status if the check is inserted before the timeout limit was expired, or a timeout status is returned.

In the event of a timeout, the MICR device will remain in a state allowing a check to be inserted while the application provides any additional prompting required and then reissues the **BeginInsertion** method.

• Once a check is inserted, the method returns successfully and the application calls the **EndInsertion** method, which results in the MICR device being taken out of check insertion mode and the check, if present, actually being read.

- ♦ If the check is successfully read by the Control, it enqueues a **DataEvent**.
- ♦ If the **AutoDisable** property is TRUE, then the control automatically disables itself when a **DataEvent** is enqueued.
- ♦ An enqueued **DataEvent** can be delivered to the application when the **DataEventEnabled** property is TRUE. Just before delivering this event, the Control copies the data into properties, and disables further data events by setting the **DataEventEnabled** property to FALSE. This causes subsequent input data to be enqueued by the Control while the application processes the current input and associated properties. When the application has finished the current input and is ready for more data, it reenables events by setting **DataEventEnabled** to TRUE.
- ♦ An **ErrorEvent** (or events) are enqueued if the Control encounters an error while reading the check, and is delivered to the application when the **DataEventEnabled** property is TRUE.
- ♦ The **DataCount** property may be read to obtain the number of **DataEvent**s enqueued by the Control.
- ♦ All input enqueued by the Control may be deleted by calling the **ClearInput** method.
- After processing a **DataEvent**, the application should query the **CapValidationDevice** property to determine if validation printing can be performed on the check prior to check removal. If this property is true, the application may call the Printer Control's **BeginInsertion** and **EndInsertion** methods. This positions the check for validation printing. The Printer Control's validation printing methods can then be used to perform validation printing. When validation printing is complete, the application should call the Printer Control's removal methods to remove the check.
- Once the check is no longer needed in the device, the application must call the **BeginRemoval** method, also specifying a timeout value. This method either returns a success status if the check is removed, or timeout if the check is not removed. If a timeout is returned, the application may perform any additional prompting prior to calling the method again. Once the check is removed, the application should call the **EndRemoval** method to take the MICR device out of removal mode.

**OLE for Retail POS**

Many models of MICR devices do not require any check handling processing from the application. Such devices may always be capable of receiving a check and require no commands to actually read and eject the check. For these types of MICR devices, the **BeginInsertion**, **EndInsertion**, **BeginRemoval** and **EndRemoval** methods simply return an OPOS\_SUCCESS status, and the Control will enqueue the data until the **DataEventEnabled** property is set to TRUE. However, applications should still use these methods to ensure application portability across different MICR devices.

#### **Device Sharing**

The MICR is an exclusive-use device, as follows:

- The application must claim the device before enabling it.
- The application must claim and enable the device before the device begins reading input, or before calling methods that manipulate the device.
- See the "Summary" table for precise usage prerequisites.

### **MICR Character Substitution**

The E13B MICR format used by the ANSI MICR standard contains 15 possible characters. Ten of these are the numbers 0 through 9. A space character may also be returned. The other four characters are special to MICR data and are known as the *Transit*, *Amount*, *On-Us*, and *Dash* characters. These character are used to mark the boundaries of certain special fields in MICR data. Since these four characters are not in the ASCII character set, the following lower-case characters will be used to represent them in properties and parameters to methods:

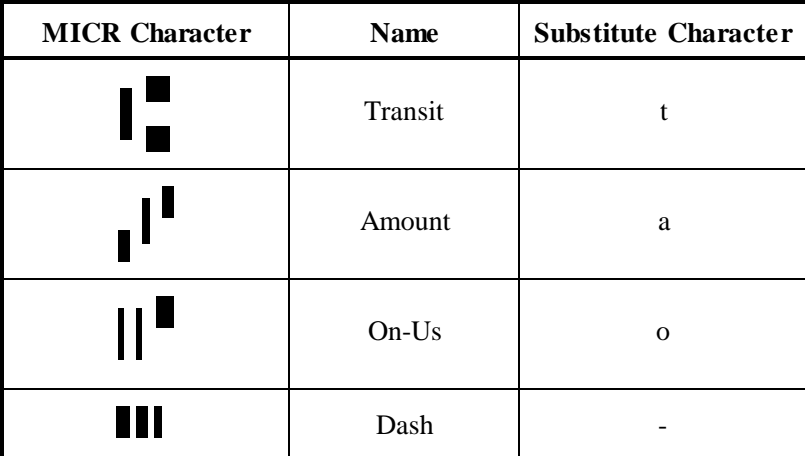

### **Properties**

### **AccountNumber Property**

#### **Syntax BSTR AccountNumber;**

**Remarks** A string containing the account number parsed from the most recently read MICR data.

> This account number will not include a check serial number if a check serial number is able to be separately parsed, even if the check serial number is embedded in the account number portion of the 'On Us' field.

If the account number cannot be identified successfully, the string will be empty  $($ "").

Its value is set prior to a **DataEvent** being sent to the application.

**See Also RawData** Property; **DataEvent**

### **Amount Property**

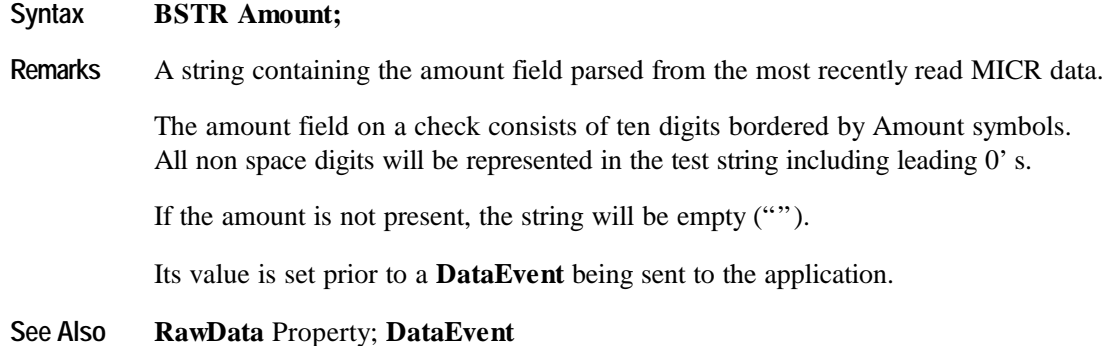

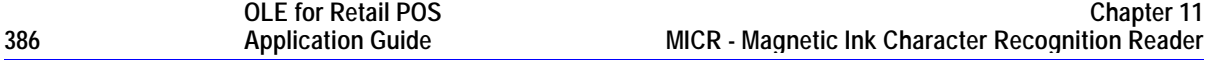

### **BankNumber Property**

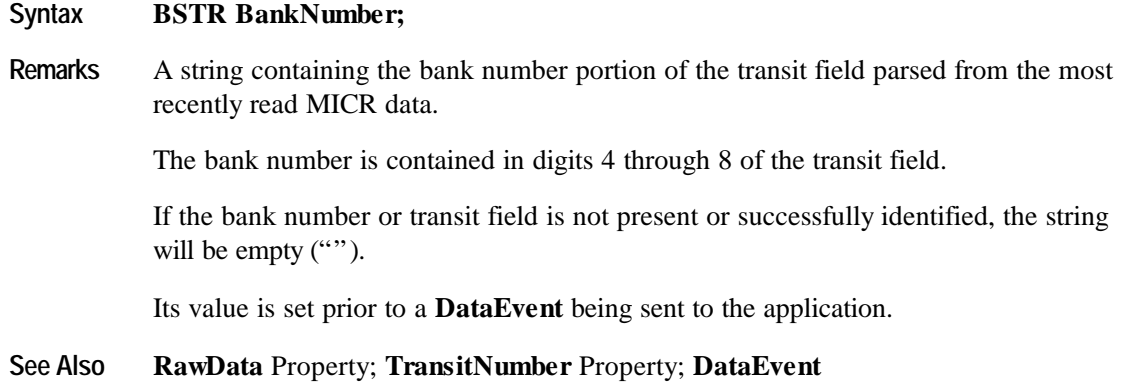

### **CapValidationDevice Property**

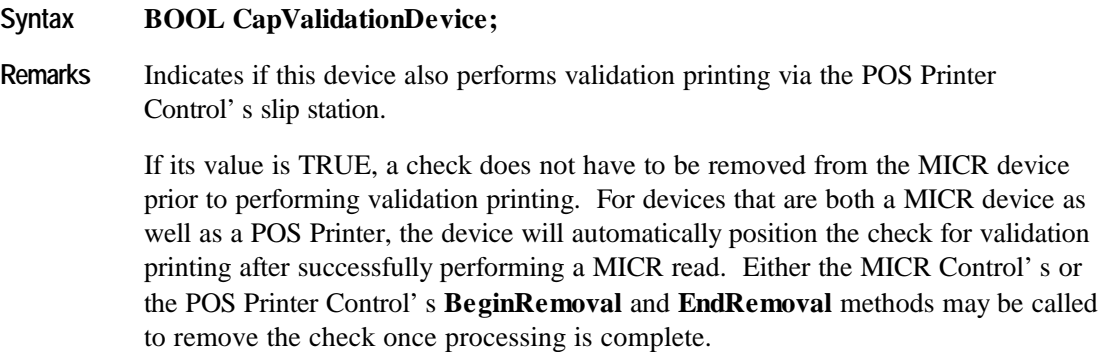

This property is initialized by the **Open** method.

### **CheckType Property**

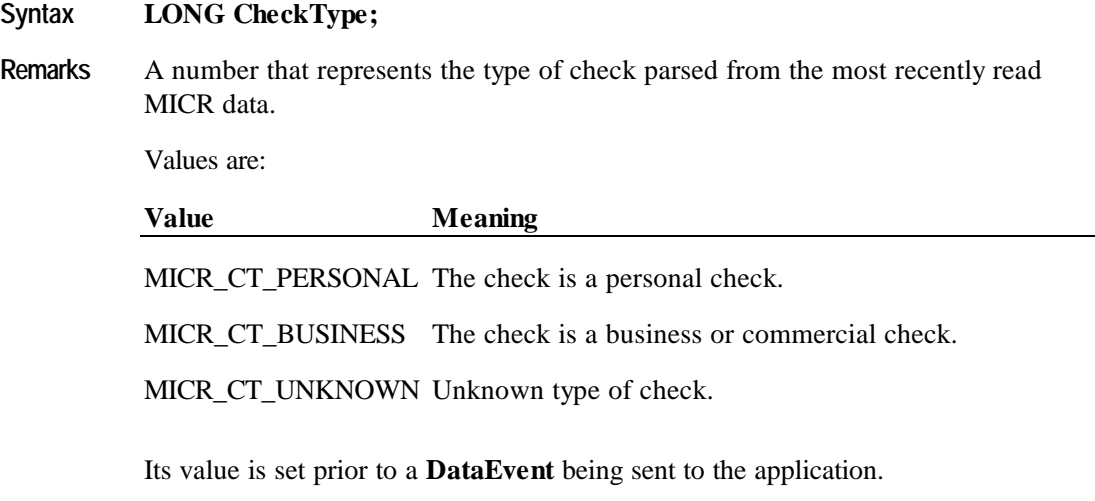

**See Also RawData** Property; **DataEvent**

### **CountryCode Property**

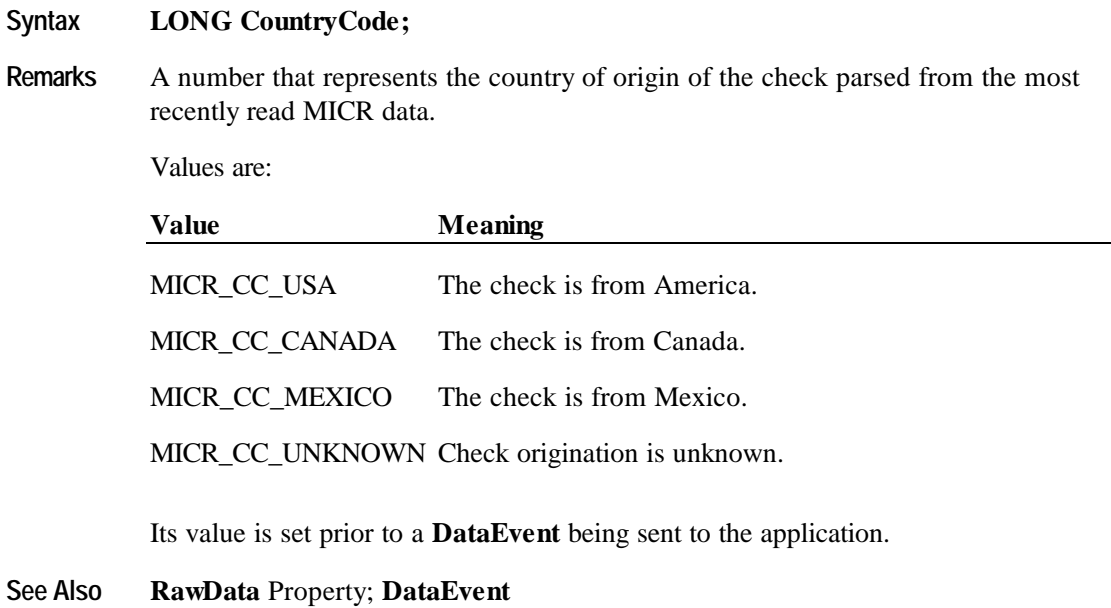

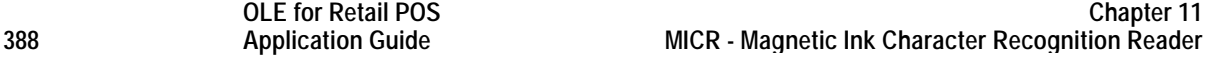

### **EPC Property**

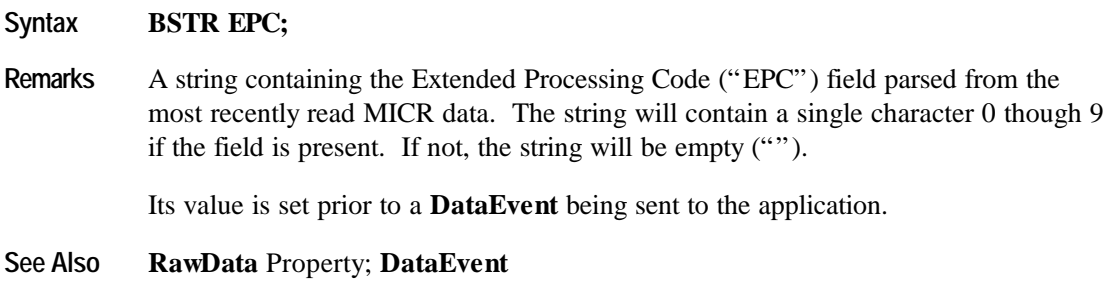

### **RawData Property**

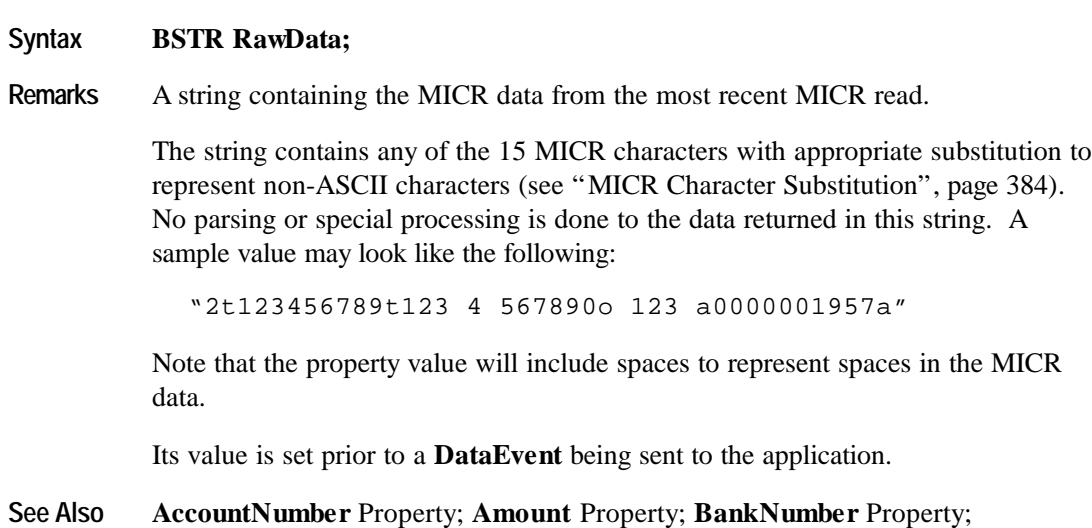

**CheckType** Property; **CountryCode** Property; **EPC** Property; **SerialNumber** Property; **TransitNumber** Property; **DataEvent**

### **SerialNumber Property**

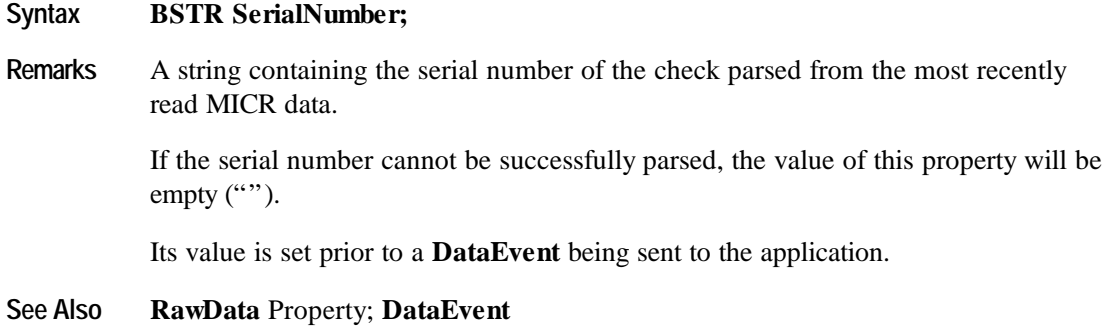

### **TransitNumber Property**

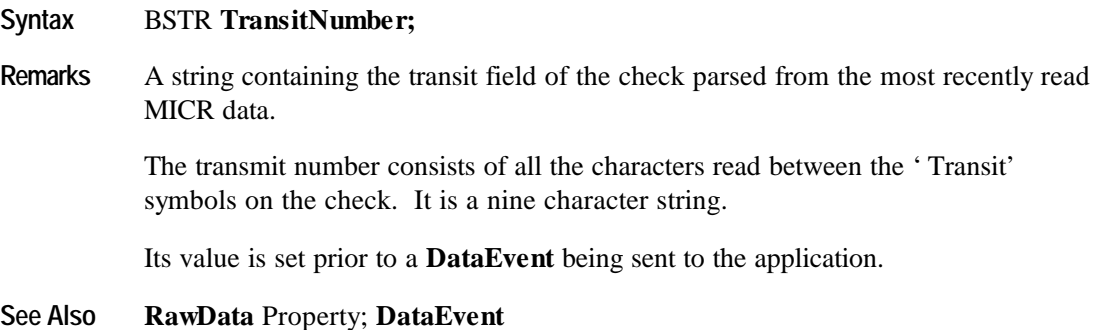

### **Methods**

#### **BeginInsertion Method**

#### **Syntax LONG BeginInsertion (LONG** *Timeout***);**

The *Timeout* parameter gives the number of milliseconds before failing the method. If zero, the method tries to begin insertion mode, then returns the appropriate status immediately.

If OPOS FOREVER (-1), the method tries to begin insertion mode, then waits as long as needed until either the check is inserted or an error occurs.

**Remarks** Called to initiate check insertion processing.

When called, the MICR is made ready to receive a check by opening the MICR's check handling "jaws" or activating a MICR's check insertion mode. This method is paired with the **EndInsertion** method for controlling check insertion. For MICR devices that do not require this sort of processing, these methods will always return OPOS\_SUCCESS. However, the application should still use these methods to ensure application portability across different MICR devices.

If the MICR device cannot be placed into insertion mode, an error is returned to the application. Otherwise, the Control continues to monitor check insertion until either:

- The check is successfully inserted. In this case, the Control returns an OPOS\_SUCCESS status.
- The check is not inserted before *Timeout* milliseconds have elapsed, or an error is reported by the MICR device. In this case, the Control either returns OPOS\_E\_TIMEOUT or another error. The MICR device remains in check insertion mode. This allows an application to perform some user interaction and reissue the **BeginInsertion** method without altering the MICR check handling mechanism.

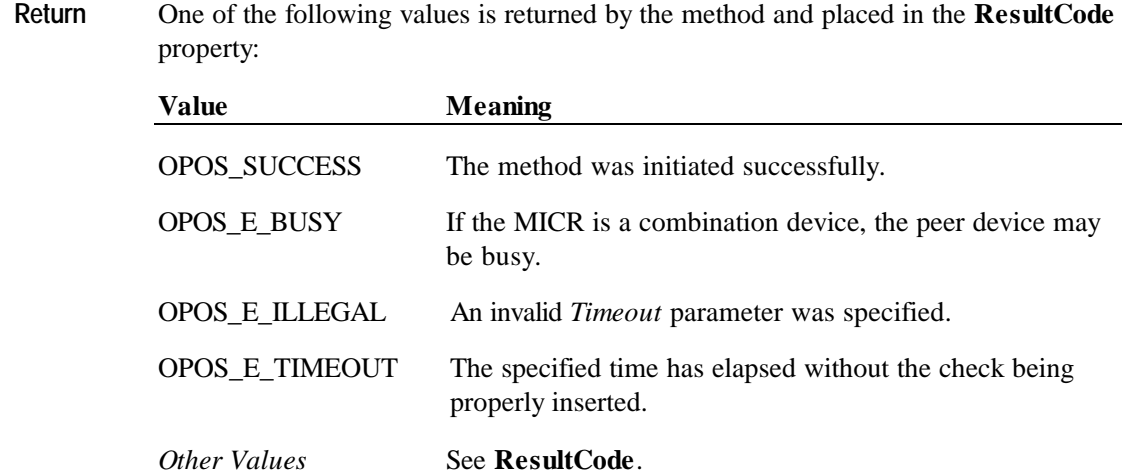

**See Also EndInsertion** Method; **BeginRemoval** Method; **EndRemoval** Method

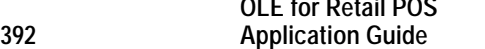

**OLE for Retail POS**

#### **BeginRemoval Method**

#### **Syntax LONG BeginRemoval (LONG** *Timeout***);**

The *Timeout* property gives the number of milliseconds before failing the method. If zero, the method tries to begin removal mode, then returns the appropriate status immediately. If OPOS FOREVER (-1), the method tries to begin removal mode, then waits as

long as needed until either the check is removed or an error occurs.

#### **Remarks** Called to initiate check removal processing.

When called, the MICR is made ready to remove a check, by opening the MICR's check handling "jaws" or activating a MICR's check ejection mode. This method is paired with the **EndRemoval** method for controlling check removal. For MICR devices that do not require this sort of processing, these methods will always return OPOS\_SUCCESS. However, the application should still use these methods to ensure application portability across different MICR devices.

If the MICR device cannot be placed into removal or ejection mode, an error is returned to the application. Otherwise, the Control continues to monitor check removal until either:

- The check is successfully removed. In this case, the Control returns an OPOS\_SUCCESS status.
- The check is not removed before *Timeout* milliseconds have elapsed, or an error is reported by the MICR device. In this case, the Control either returns OPOS\_E\_TIMEOUT or another error. The MICR device remains in check removal mode. This allows an application to perform some user interaction and reissue the **BeginRemoval** method without altering the MICR check handling mechanism.

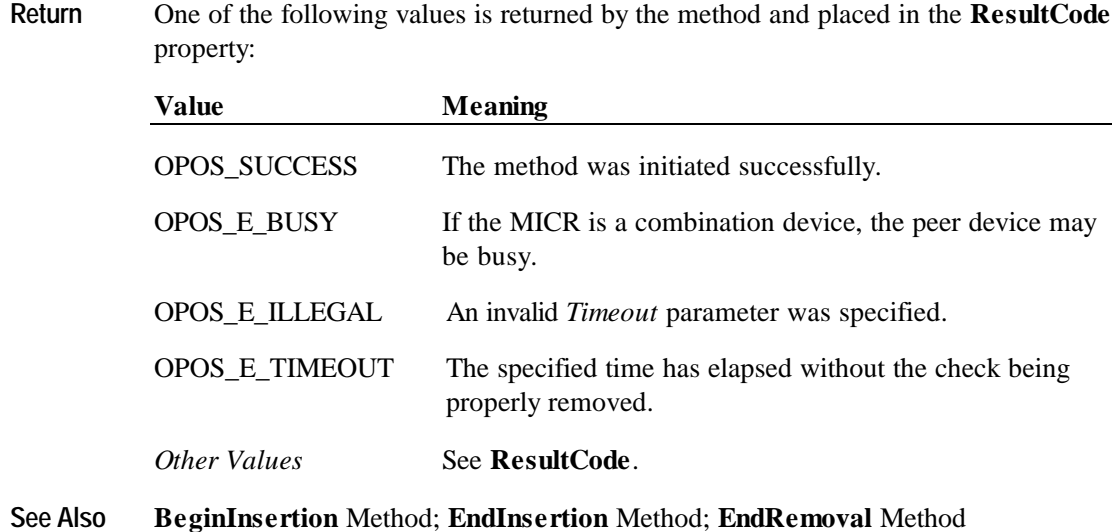

#### **EndInsertion Method**

- **Syntax LONG EndInsertion ();**
- **Remarks** Called to end check insertion processing.

When called, the MICR is taken out of check insertion mode. If a check is detected in the device, a successful status of OPOS\_SUCCESS is returned to the application. If no check is present, an extended error status OPOS\_EMICR\_NOCHECK is returned. Upon completion of this method, the check will be read by the MICR device, and data will be available as soon as the **DataEventEnabled** property is set to TRUE. This allows an application to prompt the user prior to calling this method to ensure that the form is correctly positioned.

This method is paired with the **BeginInsertion** method for controlling check insertion. For MICR devices that do not require this sort of processing, these methods will always return OPOS\_SUCCESS. However, the application should still use these methods to ensure application portability across different MICR devices.

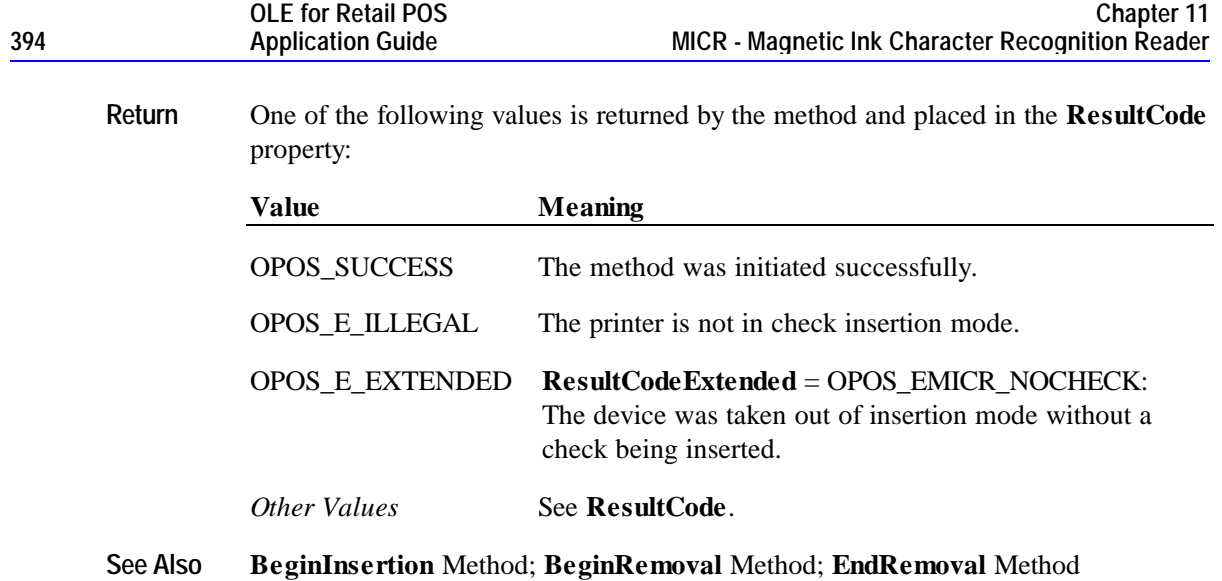

#### **EndRemoval Method**

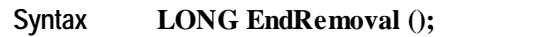

**Remarks** Called to end check removal processing.

When called, the MICR is taken out of check removal or ejection mode. If no check is detected in the device, a successful status of OPOS\_SUCCESS is returned to the application. If a check is present, an extended error status OPOS\_EMICR\_CHECK is returned.

This method is paired with the **BeginRemoval** method for controlling check removal. For MICR devices that do not require this sort of processing, these methods will always return OPOS\_SUCCESS. However, the application should still use these methods to ensure application portability across different MICR devices.

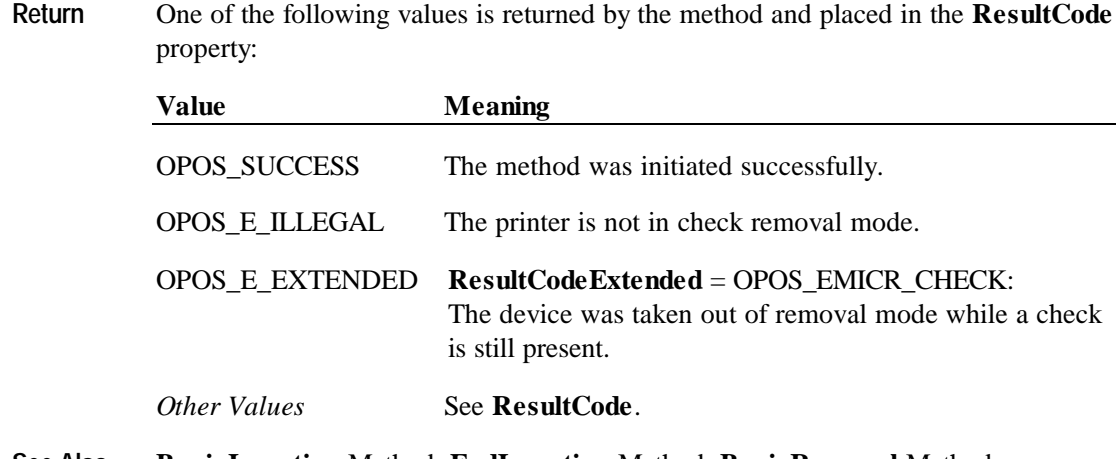

**See Also BeginInsertion** Method; **EndInsertion** Method; **BeginRemoval** Method

### **Events**

### **DataEvent Event**

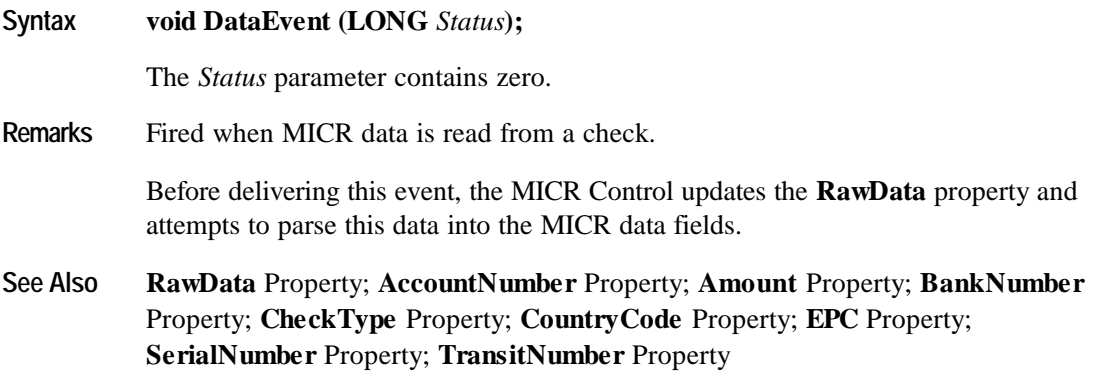

**Syntax void ErrorEvent (LONG** *ResultCode*, **LONG** *ResultCodeExtended*,

#### **ErrorEvent Event**

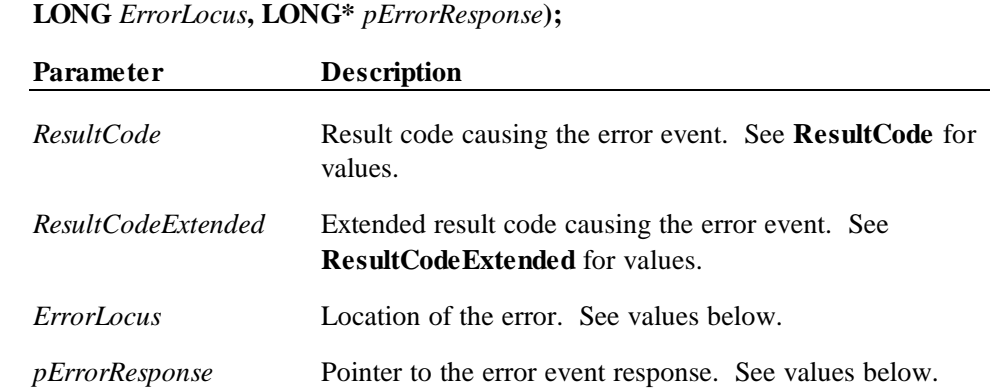
The *ErrorLocus* parameter may be one of the following:

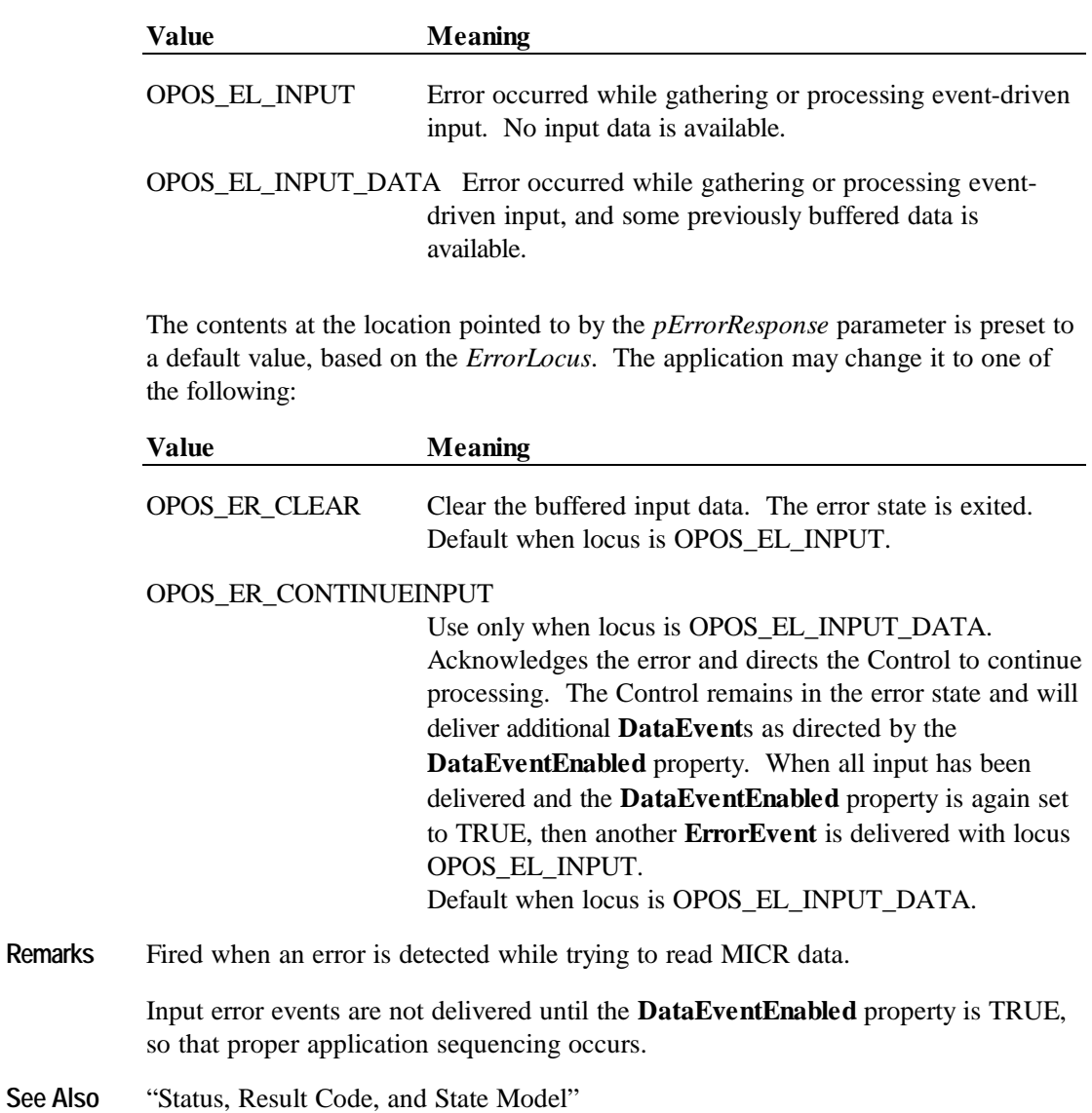

# **CHAPTER 1 2 MSR - Magnetic Stripe Reader**

# **Summary**

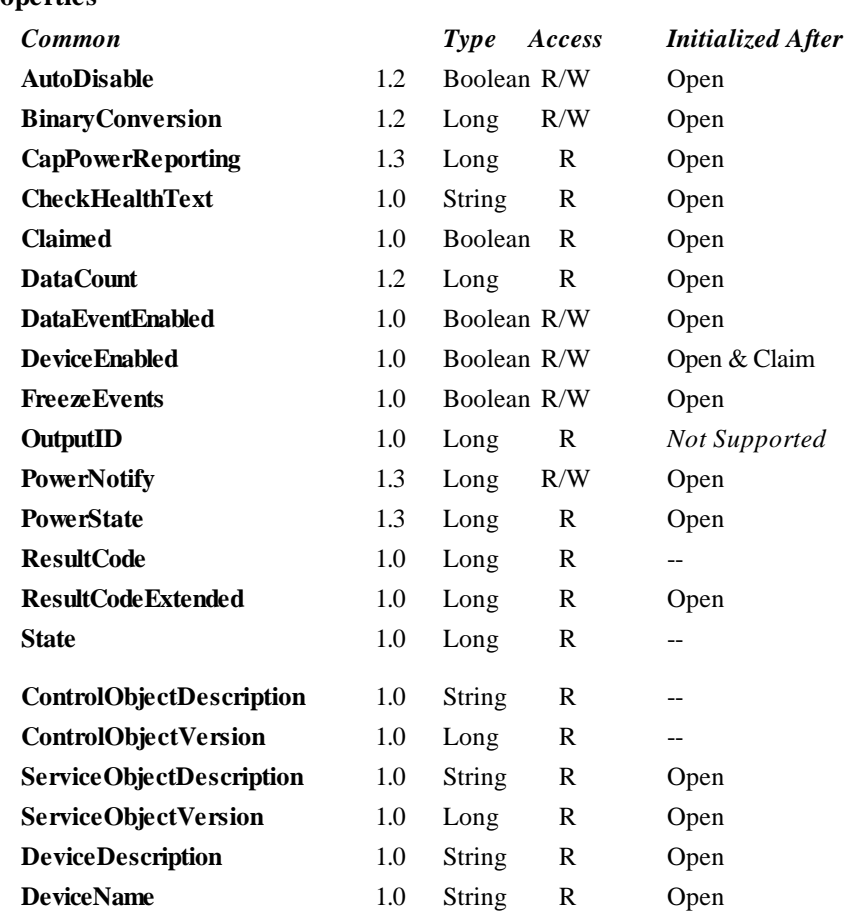

#### **Properties**

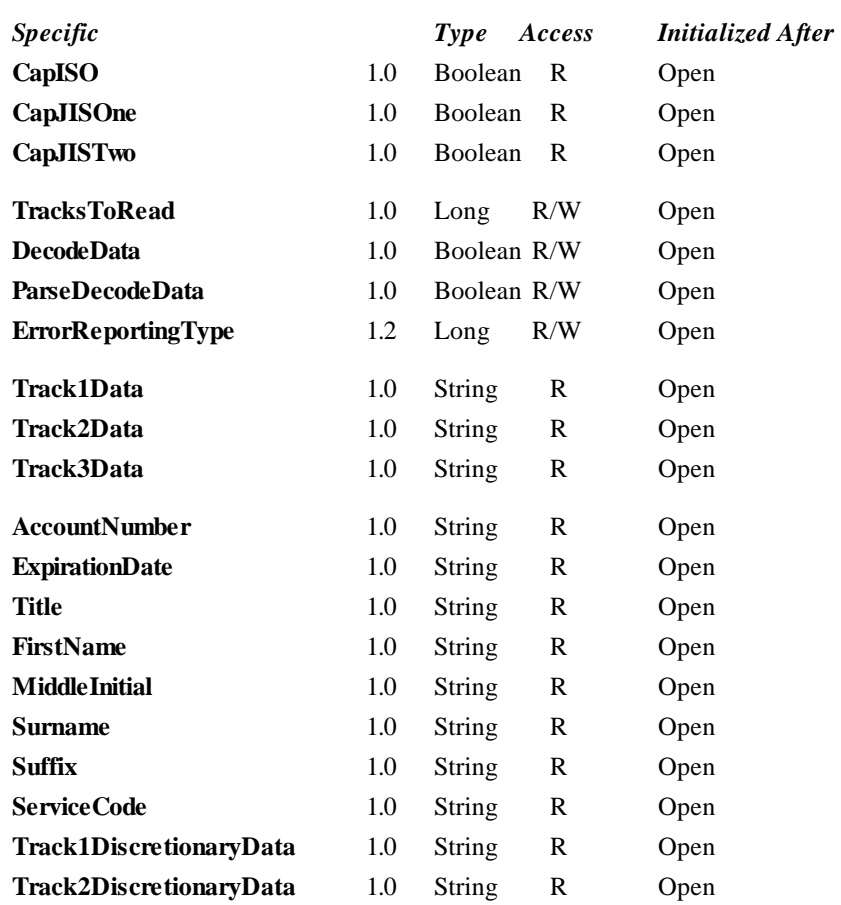

**OLE for Retail POS**

#### **Methods**

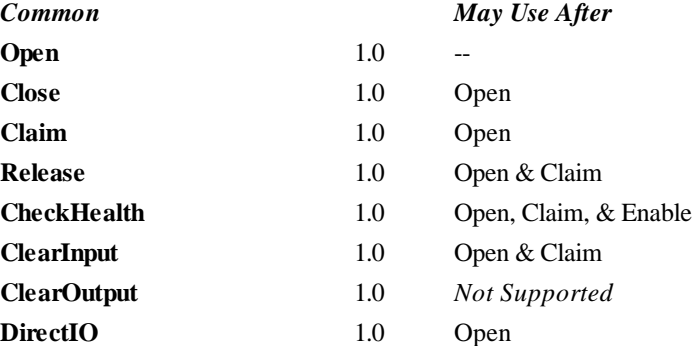

#### **Events**

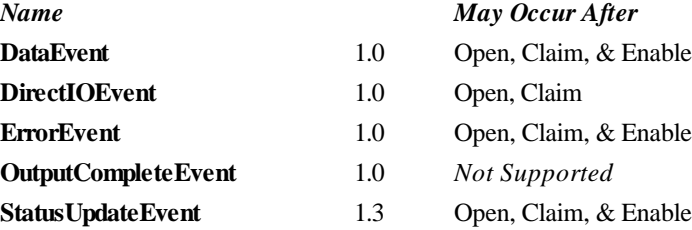

# **General Information**

The MSR Control's OLE programmatic ID is "OPOS.MSR".

#### **Capabilities**

The MSR Control has the following minimal set of capabilities:

- Reads encoded data from a magnetic stripe. Data is obtainable from any combination of tracks 1, 2, and 3.
- The alphanumeric data bytes may be decoded into their corresponding alphanumeric codes. Furthermore, this decoded alphanumeric data may be divided into specific fields accessed as device properties.

The MSR may have the following additional capability:

Support for specific card types: ISO, JIS Type I, and/or JIS Type 2.

#### **Model**

Four writable properties control MSR data handling:

- The **TracksToRead** property controls which combination of the three tracks should be read. It is not an error to swipe a card containing less than this set of tracks. Rather, this property should be set to the set of tracks that the Application may need to process.
- The **DecodeData** property controls decoding of track data from raw format into displayable data.
- The **ParseDecodeData** property controls parsing of decoded data into fields, based on common MSR standards.
- The **ErrorReportingType** property controls the type of handling that occurs when a track containing invalid data is read.

The MSR Control follows the general input model for event-driven input:

- When input is received by the Control, it enqueues a **DataEvent**.
- If the **AutoDisable** property is TRUE, then the control automatically disables itself when a **DataEvent** is enqueued.
- An enqueued **DataEvent** can be delivered to the application when the **DataEventEnabled** property is TRUE. Just before delivering this event, the Control copies the data into properties, and disables further data events by setting the **DataEventEnabled** property to FALSE. This causes subsequent input data to be enqueued by the Control while the application processes the current input and associated properties. When the application has finished the current input and is ready for more data, it reenables events by setting **DataEventEnabled** to TRUE.
- An **ErrorEvent** (or events) are enqueued if the Control encounters an error while gathering or processing input, and is delivered to the application when the **DataEventEnabled** property is TRUE.
- The **DataCount** property may be read to obtain the number of **DataEvent**s enqueued by the Control.
- All input enqueued by the Control may be deleted by calling the **ClearInput** method.

#### **Device Sharing**

The MSR is an exclusive-use device, as follows:

- The application must claim the device before enabling it.
- The application must claim and enable the device before the device begins reading input, or before calling methods that manipulate the device.
- See the "Summary" table for precise usage prerequisites.

# **Properties**

#### **AccountNumber Property**

#### **Syntax BSTR AccountNumber;**

**Remarks** The account number obtained from the most recently swiped card.

Set to the empty string if:

- The field was not included in the track data obtained, or,
- The track data format was not one of those listed in the **ParseDecodeData** property section of this document, or,
- **ParseDecodeData** is FALSE.

#### **CapISO Property**

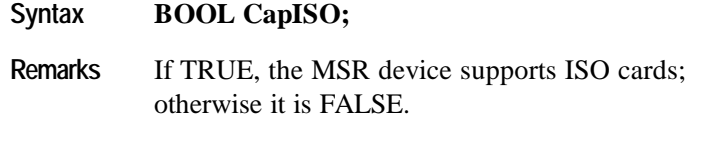

This property is initialized by the **Open** method.

#### **CapJISOne Property**

- **Syntax BOOL CapJISOne;**
- Remarks If TRUE, the MSR device supports JIS Type-I cards; otherwise it is FALSE.

JIS-I cards are a superset of ISO cards. Therefore, if **CapJISOne** is TRUE, then it is implied that **CapISO** is also TRUE.

This property is initialized by the **Open** method.

## **CapJISTwo Property**

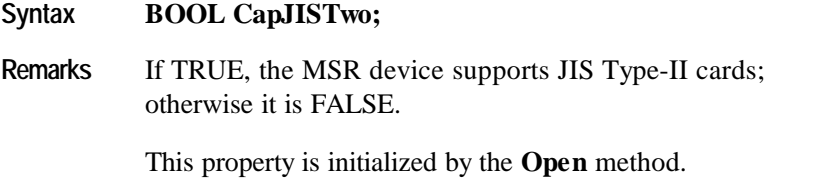

#### **DecodeData Property R/W**

#### **Syntax BOOL DecodeData;**

**Remarks** If FALSE, the **Track1Data**, **Track2Data**, and **Track3Data** properties contain the original encoded bit sequence, known as "raw format".

> If TRUE, each byte of track data contained within the **Track1Data**, **Track2Data**, and **Track3Data** properties is mapped from its raw format to its corresponding decoded ASCII bit sequence. This conversion is mainly of relevance for data that is NOT of the 7-bit format, since 7-bit data needs no decoding to decipher its corresponding alphanumeric and/or Katakana characters.

> The decoding that takes place is as follows for each card type, track, and track data format:

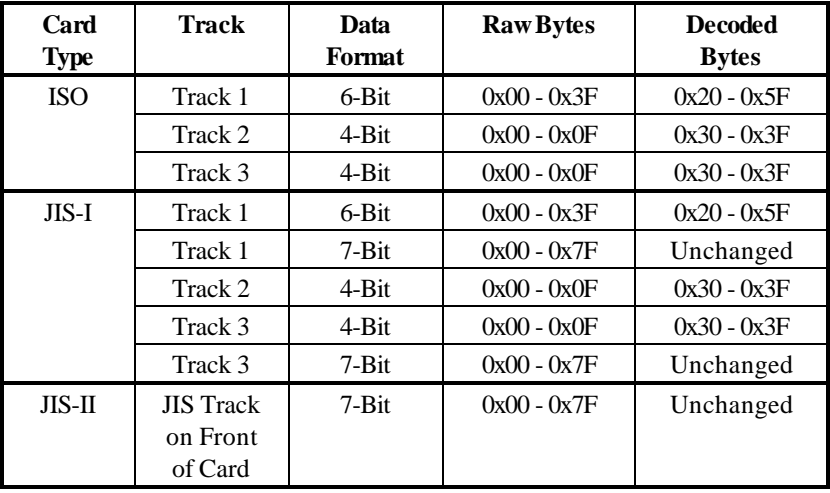

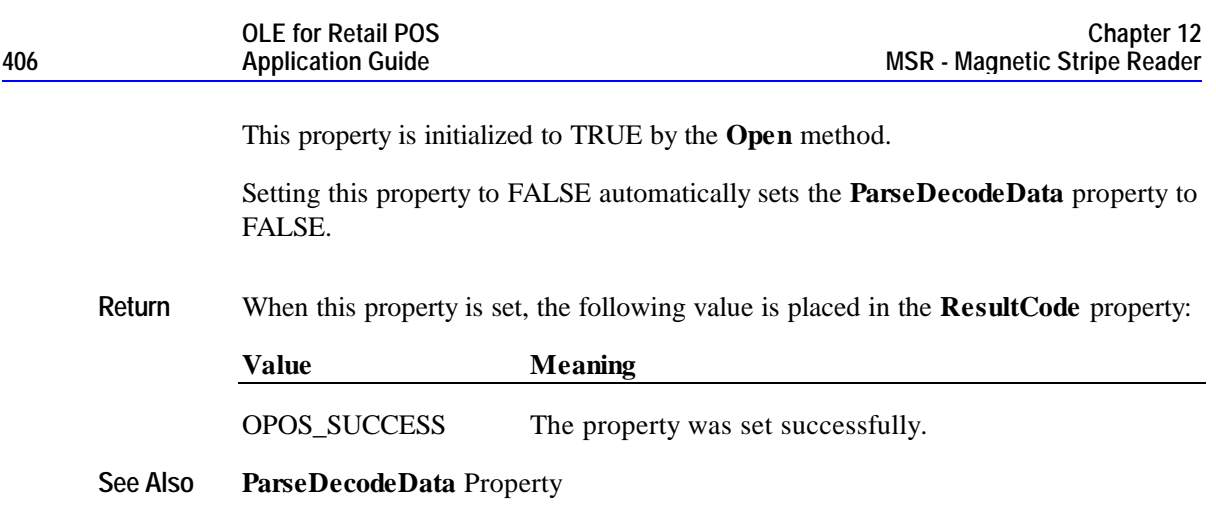

### **ErrorReportingType Property R/W** *Added in Release 1.2*

#### **Syntax LONG ErrorReportingType;**

**Remarks** An error is reported by an **ErrorEvent** when a card is swiped, and one or more of the tracks specified by the **TracksToRead** property contains data with errors.

> When the **ErrorEvent** is fired to the application, two types of error reporting are supported:

- Card level: A general error status is given, with no data returned. This level should be used when a simple pass/fail of the card data is sufficient.
- Track level: The Control can return an extended status with a separate status for each of the tracks. Also, for those tracks that contain valid data or no data, the track's properties are updated as with a **DataEvent**. For those tracks that contain invalid data, the track's properties are set to empty. This level should be used when the application may be able to utilize a successfully read track or tracks when another of the tracks contains errors. For example, suppose **TracksToRead** is MSR\_TR\_1\_2\_3, and a swiped card contains good track 1 and 2 data, but track 3 contains "random noise" that is flagged as an error by the MSR. With track level error reporting, the **ErrorEvent** sets the track 1 and 2 properties with the valid data, sets the track 3 properties to empty, and returns an error code indicating the status of each track.

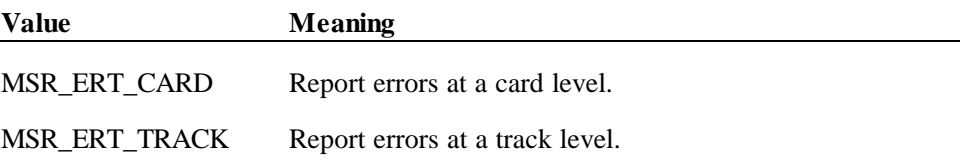

This property is initialized to MSR\_ERT\_CARD by the **Open** method, which is the functionality supported prior to Release 1.2.

**Return** When this property is set, the following value is placed in the **ResultCode** property:

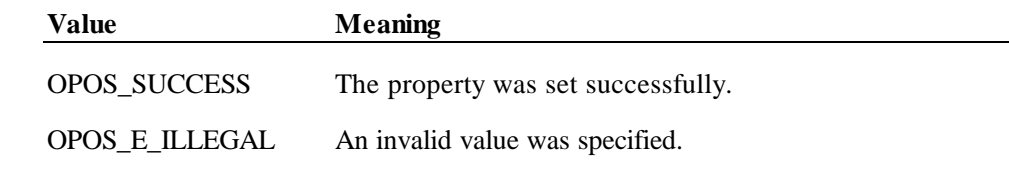

**See Also ErrorEvent**

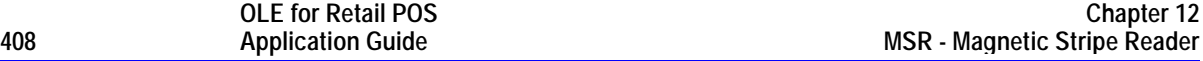

#### **ExpirationDate Property**

#### **Syntax BSTR ExpirationDate;**

**Remarks** The expiration date obtained from the most recently swiped card, as four ASCII decimal characters in the form YYMM. For example, February 1998 is "9802" and August 2018 is "1808".

Set to the empty string if:

- The field was not included in the track data obtained, or,
- The track data format was not one of those listed in the **ParseDecodeData** property section of this document, or,
- **ParseDecodeData** is FALSE.

#### **FirstName Property**

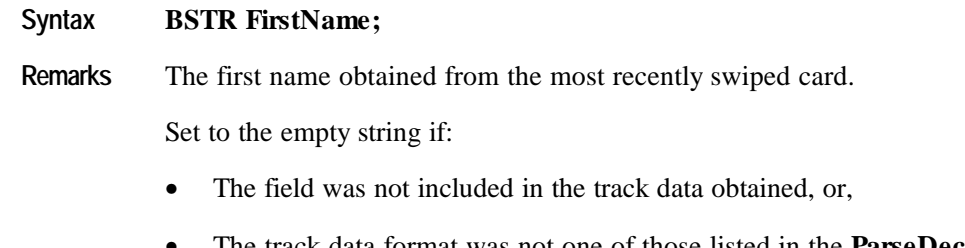

- The track data format was not one of those listed in the **ParseDecodeData** property section of this document, or,
- **ParseDecodeData** is FALSE.

## **MiddleInitial Property**

#### **Syntax BSTR MiddleInitial;**

**Remarks** The middle initial obtained from the most recently swiped card.

Set to the empty string if:

- The field was not included in the track data obtained, or,
- The track data format was not one of those listed in the **ParseDecodeData** property section of this document, or,
- **ParseDecodeData** is FALSE.

**410 Application Guide**

**OLE for Retail POS**

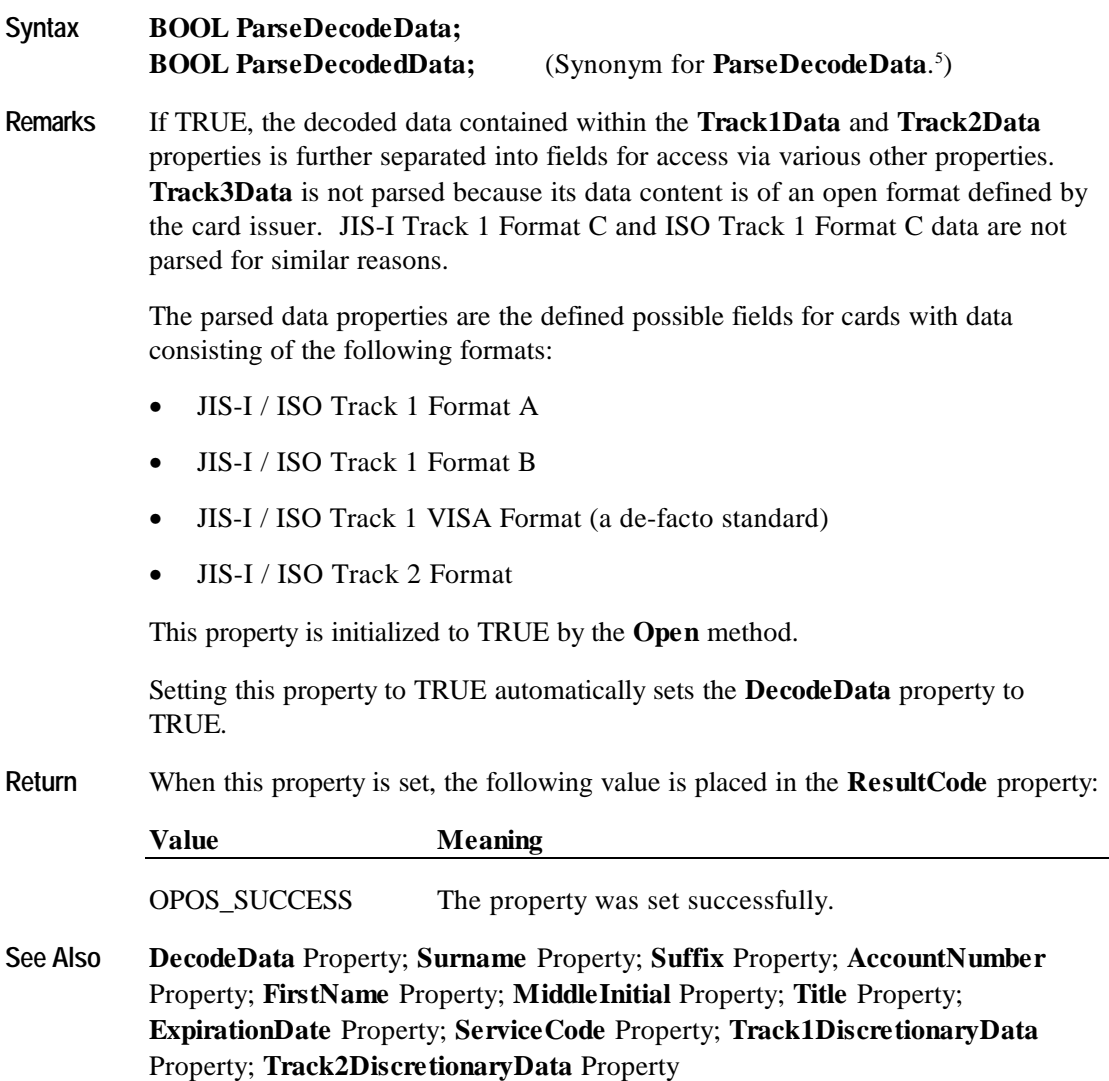

 $\overline{a}$ 

<sup>5</sup> An MSR Control Object must support the property **ParseDecodeData**. In addition, due to a documentation error in OPOS APG Releases 1.1 and earlier, it is recommended that the property **ParseDecodedData** also be supported, and that it refer to the same property.

#### **ServiceCode Property**

#### **Syntax BSTR ServiceCode;**

**Remarks** The service code obtained from the most recently swiped card.

Set to the empty string if:

- The field was not included in the track data obtained, or,
- The track data format was not one of those listed in the **ParseDecodeData** property section of this document, or,
- **ParseDecodeData** is FALSE.

#### **Suffix Property**

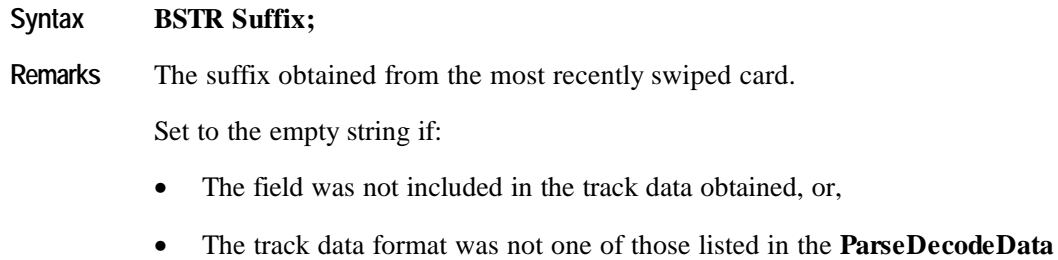

• **ParseDecodeData** is FALSE.

property section of this document, or,

#### **Surname Property**

#### **Syntax BSTR Surname;**

**Remarks** The surname obtained from the most recently swiped card.

Set to the empty string if:

- The field was not included in the track data obtained, or,
- The track data format was not one of those listed in the **ParseDecodeData** property section of this document, or,
- **ParseDecodeData** is FALSE.

## **Title Property**

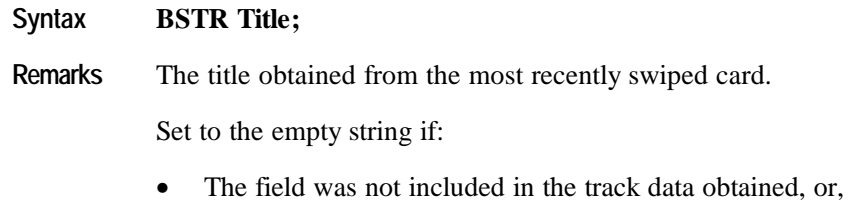

- The track data format was not one of those listed in the **ParseDecodeData** property section of this document, or,
- **ParseDecodeData** is FALSE.

#### **Track1Data Property**

#### **Syntax BSTR Track1Data;**

**Remarks** Contains either the track 1 data from the previous card swipe or an empty string.

This property contains track data between but not including the start and end sentinels.

If **DecodeData** is TRUE, then the data returned by this property has been decoded from "raw" format. The data may also be parsed into other properties when the **ParseDecodeData** property is set.

An empty string indicates that the track was not accessible.

**See Also TracksToRead** Property

#### **Track1DiscretionaryData Property**

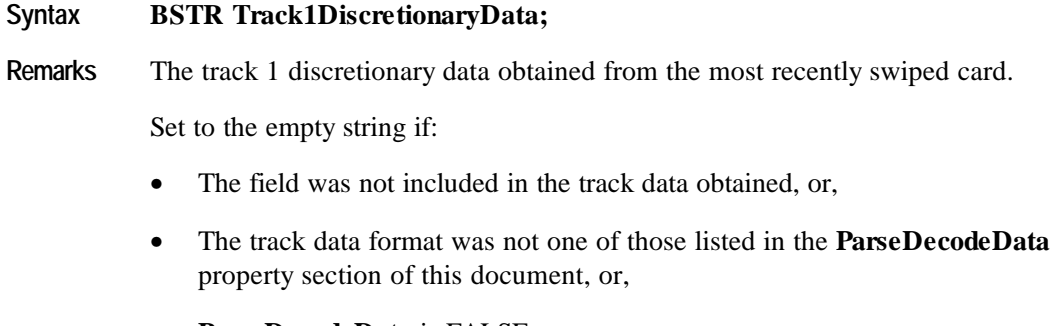

• **ParseDecodeData** is FALSE.

The amount of data contained in this property varies widely depending upon the format of the track 1 data.

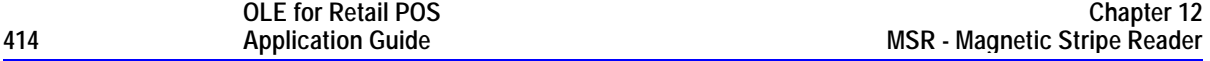

# **Track2Data Property**

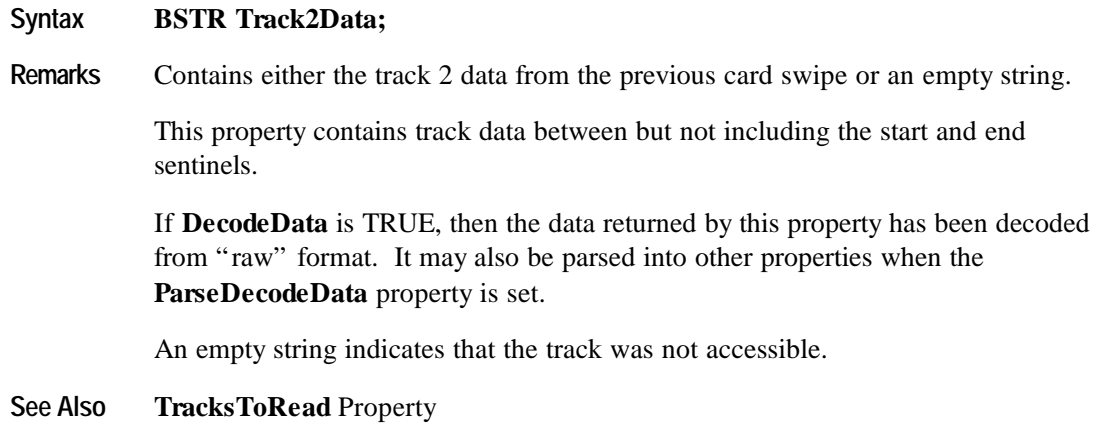

# **Track2DiscretionaryData Property**

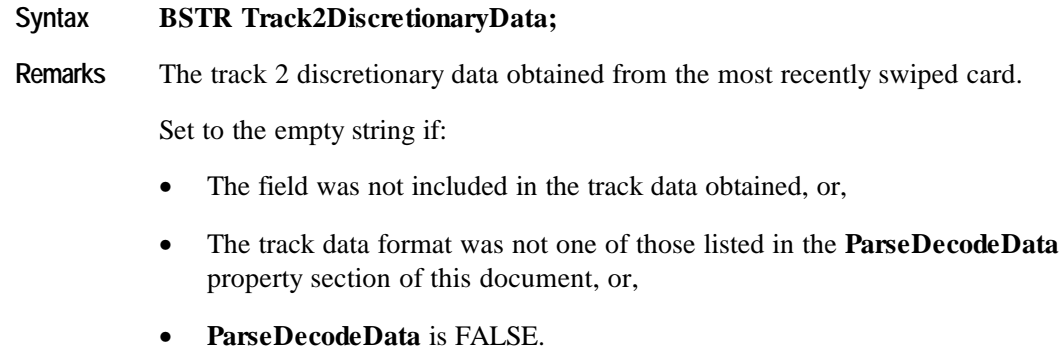

### **Track3Data Property**

#### **Syntax BSTR Track3Data;**

**Remarks** Contains either the track 3 data from the previous card swipe or an empty string.

This property contains track data between but not including the start and end sentinels.

If **DecodeData** is TRUE, then the data returned by this property has been decoded from "raw" format.

An empty string indicates that the track was not accessible.

**See Also TracksToRead** Property

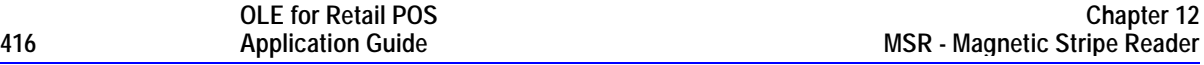

#### **TracksToRead Property R/W**

#### **Syntax LONG TracksToRead;**

**Remarks** Indicates the track data that the application wishes to have placed into the **Track1Data**, **Track2Data**, and **Track3Data** properties following a card swipe.

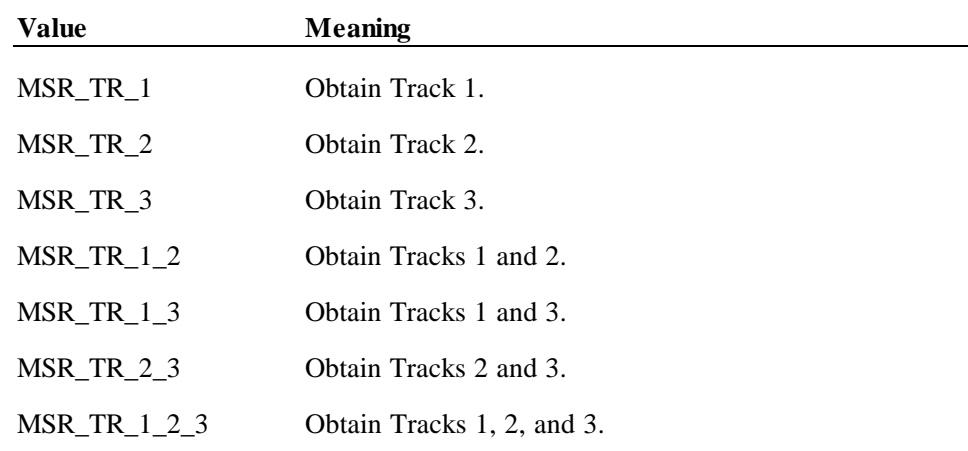

Decreasing the required number of tracks may provide a greater swipe success rate and somewhat greater responsiveness by removing the processing for unaccessed data.

**TracksToRead** does not indicate a capability of the MSR hardware unit, but instead is an application configurable property representing which track(s) will have their data obtained, potentially decoded, and returned *if possible*. Cases such as an ISO type card being swiped through a JIS-II read head, cards simply not having data for particular tracks, and other factors may preclude desired data from being obtained.

This property is initialized to MSR\_TR\_1\_2\_3 by the **Open** method.

**Return** When this property is set, one of the following values is placed in the **ResultCode** property:

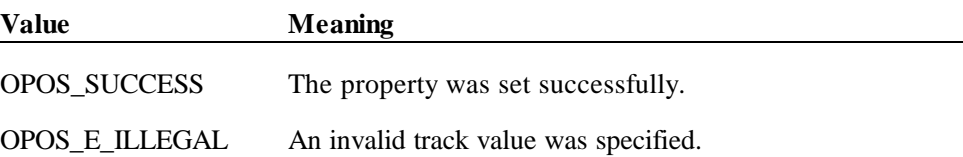

# **Events**

#### **DataEvent Event**

#### **Syntax void DataEvent (LONG** *Status***);**

The *Status* parameter is divided into four bytes with three of the bytes representing information about the three tracks, while the fourth byte is unused. The diagram below indicates how the parameter *Status* is divided:

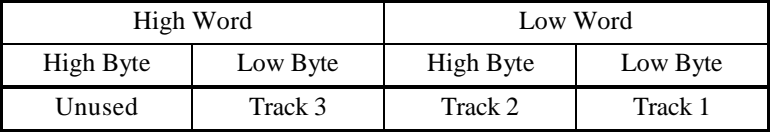

A value of zero (0) for a track byte means that no data was obtained from the swipe for that particular track. This might be due to the hardware device simply not having a read head for the track, or perhaps the application intentionally precluded incoming data from the track via the **TracksToRead** property.

A value greater than zero  $(0, 0)$  indicates the length in bytes of the corresponding **Track***x***Data** property.

**Remarks** Fired to indicate input data from the device to the application.

Before delivering the event, the swiped data is placed into **Track1Data**, **Track2Data**, and **Track3Data**. If **DecodeData** is TRUE, then this track data is decoded. If **ParseDecodeData** is TRUE, then the data is parsed into several additional properties.

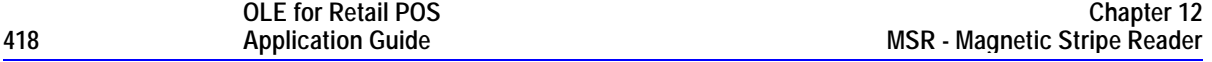

## **ErrorEvent Event**

#### **Syntax void ErrorEvent (LONG** *ResultCode*, **LONG** *ResultCodeExtended*, **LONG** *ErrorLocus***, LONG\*** *pErrorResponse***);**

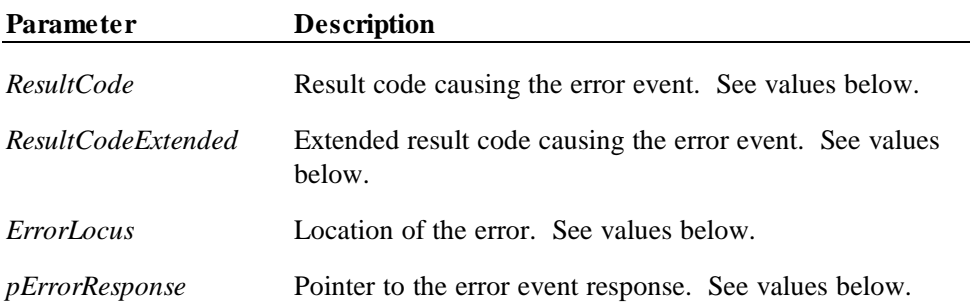

If the **ErrorReportingType** property is MSR\_ERT\_CARD, then the *ResultCode* parameter may be one of the following:

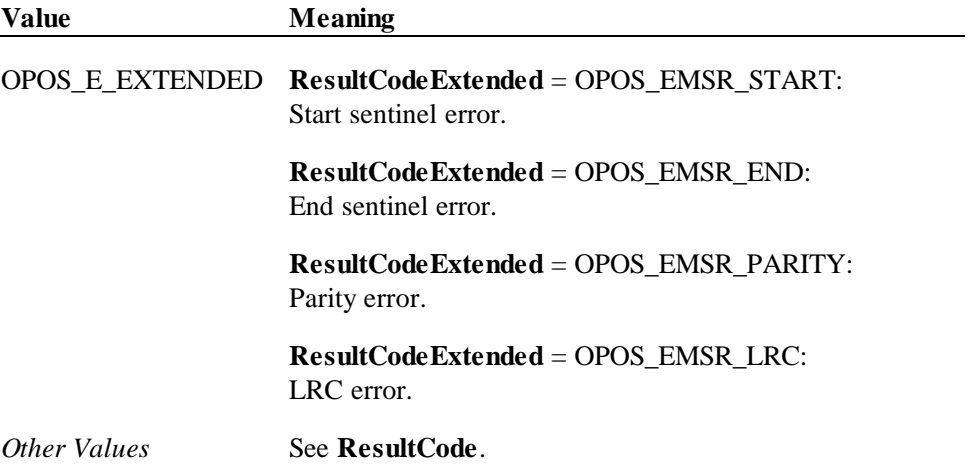

If the **ErrorReportingType** property is MSR\_ERT\_TRACK, then the *ResultCode* parameter may be one of the following:

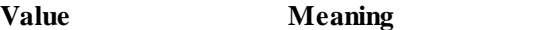

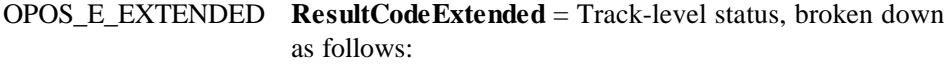

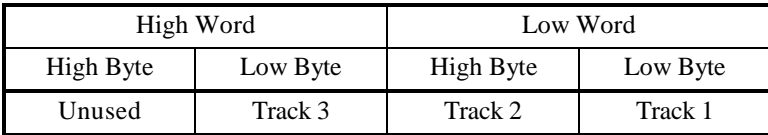

Each of the track status bytes may be one of the following:

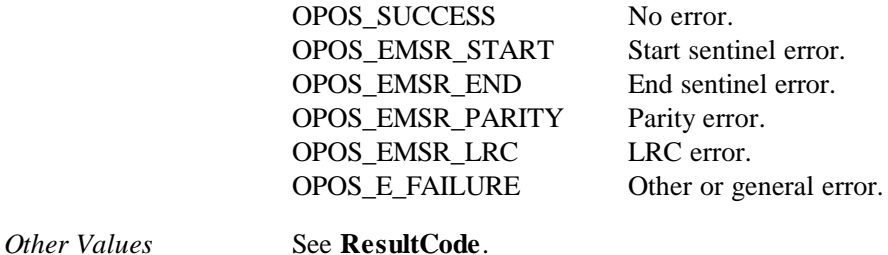

The *ErrorLocus* parameter may be one of the following:

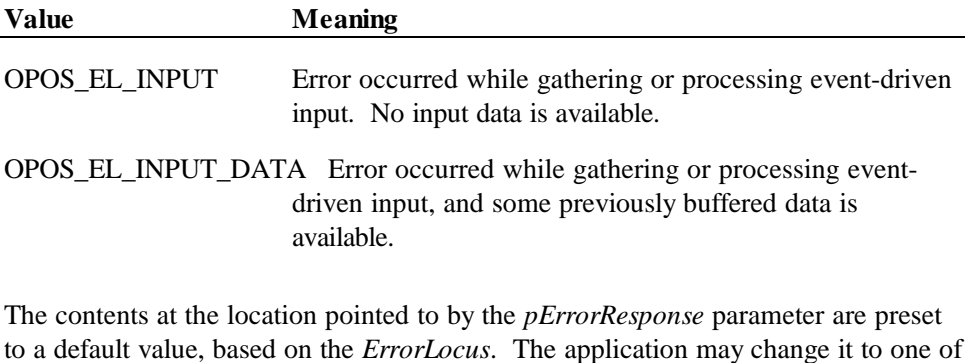

the following: **Value Meaning** OPOS\_ER\_CLEAR Clear the buffered input data. The error state is exited. Default when locus is OPOS\_EL\_INPUT. OPOS\_ER\_CONTINUEINPUT Use only when locus is OPOS\_EL\_INPUT\_DATA. Acknowledges the error and directs the Control to continue

Page: 419 of 728

processing. The Control remains in the error state and will deliver additional **DataEvent**s as directed by the **DataEventEnabled** property. When all input has been delivered and the **DataEventEnabled** property is again set to TRUE, then another **ErrorEvent** is delivered with locus OPOS\_EL\_INPUT.

Default when locus is OPOS\_EL\_INPUT\_DATA.

Remarks Fired when an error is detected while trying to read MSR data.

Input error events are not delivered until the **DataEventEnabled** property is TRUE, so that proper application sequencing occurs.

If the **ErrorReportingType** property is MSR\_ERT\_CARD, then the track that caused the fault cannot be determined, and the track data properties are not changed.

If the **ErrorReportingType** property is MSR\_ERT\_TRACK, then the *ResultCode* and *ResultCodeExtended* parameters may indicate the track-level status. Also, the track data properties are updated as with **DataEvent**, with the properties for the track or tracks in error set to empty strings. Unlike **DataEvent**, individual track lengths are not reported. However, the application can determine their lengths by getting the length of each of the **Track***x***Data** properties. Also, since this is an **ErrorEvent** (even though it is reporting partial data), the **DataCount** property is not incremented and the Control remains enabled, regardless of the **AutoDisable** property value.

**See Also** "Status, Result Code, and State Model"; **ErrorReportingType** Property

# **CHAPTER 1 3 PIN Pad**

# **Summary**

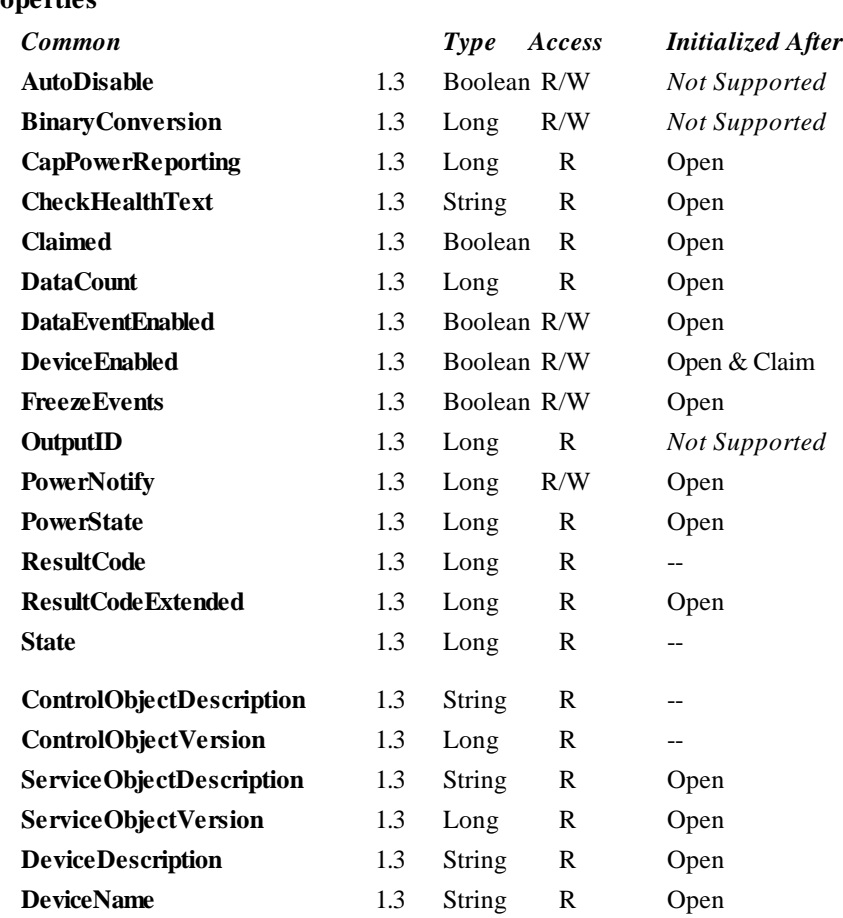

### **Properties**

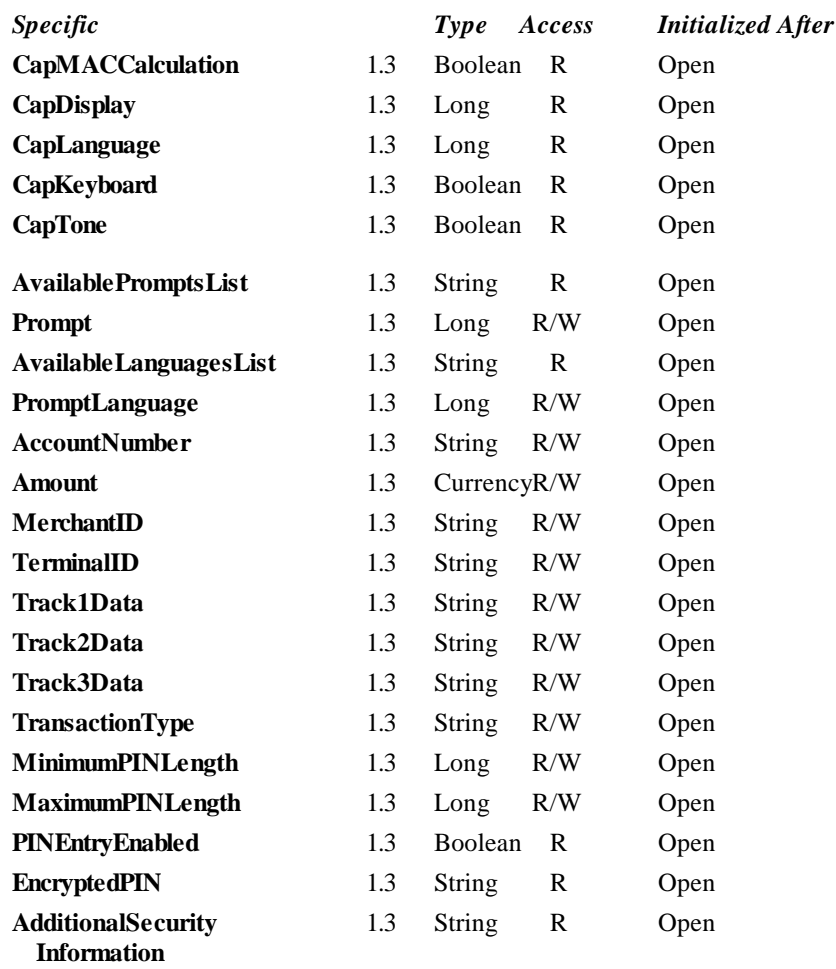

#### **Methods**

#### *Common May Use After*

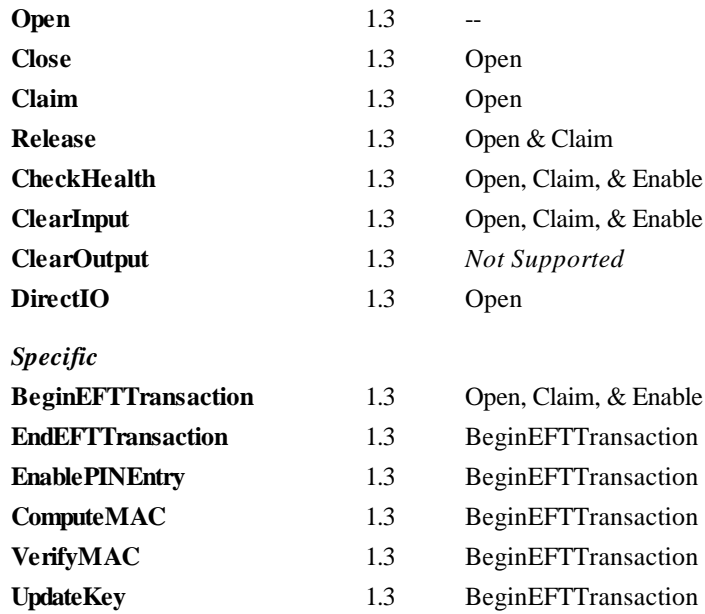

#### **Events**

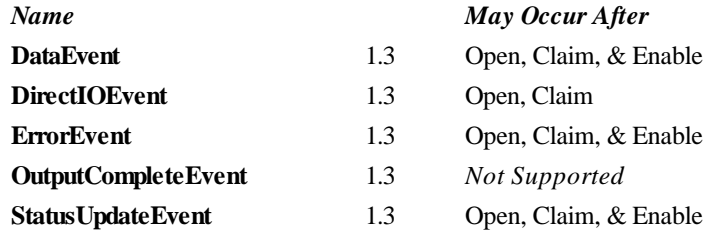

# **General Information**

The Pinpad Control's OLE programmatic ID is "OPOS.PINPad".

#### *This device was added in OPOS Release 1.3.*

A Pinpad

- Provides a mechanism for customers to perform PIN Entry
- Acts as a cryptographic engine for communicating with an EFT Transaction Host.

A Pinpad will perform these functions by implementing one or more Pinpad Management Systems. A Pinpad Management System defines the manner in which the Pinpad will perform functions such as PIN Encryption, Message Authentication Code calculation, and Key Updating. Examples of Pinpad Management Systems include: Master-Session, DUKPT, APACS40, HGEPOS, and AS2805, along with many others.

#### **Capabilities**

The Pinpad Control has the following minimal capability:

• Accept a PIN Entry at its keyboard and provide an Encrypted PIN to the application.

The Pinpad Control may have the following additional capabilities:

- Compute Message Authentication Codes.
- Perform Key Updating in accordance with the selected Pinpad Management System.
- Support multiple Pinpad Management Systems.
- Allow use of the Pinpad Keyboard, Display, & Tone Generator for application usage. If one or more of these features are available, then the Application opens and uses the associated POS Keyboard, Line Display, or Tone Indicator Control Objects.

#### **Features Not Supported**

This specification does not include support for the following:

- Initial Key Loading. This operation usually requires downloading at least one key in the clear and must be done in a secure location (typically either the factory or at a Financial Institution). Thus, support for initial key loading is outside the scope of this specification. However, this specification does include support for updating keys while a Pinpad unit is installed at a retail site.
- Full EFT functionality. This specification addresses the functionality of a Pinpad that is used solely as a peripheral device by an Electronic Funds Transfer application. It specifically does not define the functionality of an Electronic Funds Transfer application that might execute within an intelligent Pinpad. This specification does not include support for applications in which the Pinpad Application determines that a message needs to be transmitted to the EFT Transaction Host. *Consequently, this specification will not apply in Canada, Germany, Netherlands, and possibly other countries. It also does not apply to Pinpads in which the vendor has chosen to provide EFT Functionality in the Pinpad.*
- Smartcard Reader. Some Pinpad devices will include a Smartcard reader. Support for this device may be included in a future revision of this specification.

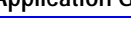

**OLE for Retail POS**

#### **Model**

A Pinpad performs encryption functions under control of a Pinpad Management System. Some Pinpads will support multiple Pinpad Management Systems. Some Pinpad Management Systems support multiple keys (sets) for different EFT Transaction Hosts. Thus, for each EFT transaction, the application will need to select the Pinpad Management System and EFT Transaction Host to be used. Depending on the Pinpad Management System, one or more EFT transaction parameters will need to be provided to the Pinpad for use in the encryption functions. The application should set the value of **ALL** EFT Transaction parameter properties to enable easier migration to EFT Transaction Hosts that require a different Pinpad Management System.

After opening, claiming, and enabling the Pinpad Control, the application should use the following general scenario for each EFT Transaction.

- The application must set the EFT transaction parameters (**AccountNumber**, **Amount**, **MerchantID**, **TerminalID**, **Track1Data**, **Track2Data**, **Track3Data** and **TransactionType** properties) and then perform a **BeginEFTTransaction** method. This will initialize the Service Object and Pinpad for performing the encryption functions for the EFT transaction.
- If PIN Entry is required, call the **EnablePINEntry** method. Then set the **DataEventEnabled** property and wait for the **DataEvent** event.
- If Message Authentication Codes are required, use the **ComputeMAC** and **VerifyMAC** methods as needed.
- Perform an **EndEFTTransaction** method to notify the Control that all operations for the EFT transaction have been completed.

This specification supports 2 models of how the display on the Pinpad is used. The **CapDisplay** property indicates which model the Pinpad device supports.

- In one model, the Application has complete control of the text that is to be displayed. For this model, there is an associated OPOS Line Display Control that is used by the Application to interact with the display.
- In the other model, the Application cannot supply the text to be displayed. Instead, it can only select from a list of pre-defined messages to be displayed. For this model, there is a set of Pinpad properties that are used to control the display.

#### **Device Sharing**

The Pinpad is an exclusive-use device, as follows:

- The application must claim the device before enabling it.
- The application must claim and enable the device before the device begins reading input, or before calling methods that manipulate the device.
- See the "Summary" table for precise usage prerequisites.

# **Properties**

#### **AccountNumber Property R/W**

#### **Syntax BSTR AccountNumber;**

**Remarks** The account number to be used for the current EFT transaction. The application must set this property before calling the **BeginEFTTransaction** method. Any attempt to change this property after the **BeginEFTTransaction** method has been called will result in a value of OPOS\_E\_ILLEGAL being stored into **ResultCode**.

#### **AdditionalSecurityInformation Property**

#### **Syntax BSTR AdditionalSecurityInformation;**

**Remarks** This property may contain additional security/encryption information after a **DataEvent** event. This property will be formatted as a Hex-ASCII string. The information content and internal format of this string will vary among Pinpad Management Systems. For example, if the Pinpad Management System is DUKPT, then this property will contain the "Pinpad sequence number". If the PIN Entry was canceled, this property will contain the empty string.

#### **Amount Property R/W**

- **Syntax CURRENCY Amount;**
- **Remarks** The amount of the current EFT transaction. The application must set this property before calling the **BeginEFTTransaction** method. Any attempt to change this property after the **BeginEFTTransaction** method has been called will result in a value of OPOS\_E\_ILLEGAL being stored into **ResultCode**.

# **AvailableLanguagesList Property**

#### **Syntax BSTR AvailableLanguagesList;**

**Remarks** This property is a comma separated string of the languages supported by the predefined prompts in the Pinpad. Languages are numeric values and are Microsoft Language Ids. If **CapLanguage** = PPAD\_LANG\_NONE, then this property will be the empty string.

This property is initialized by the **Open** method.

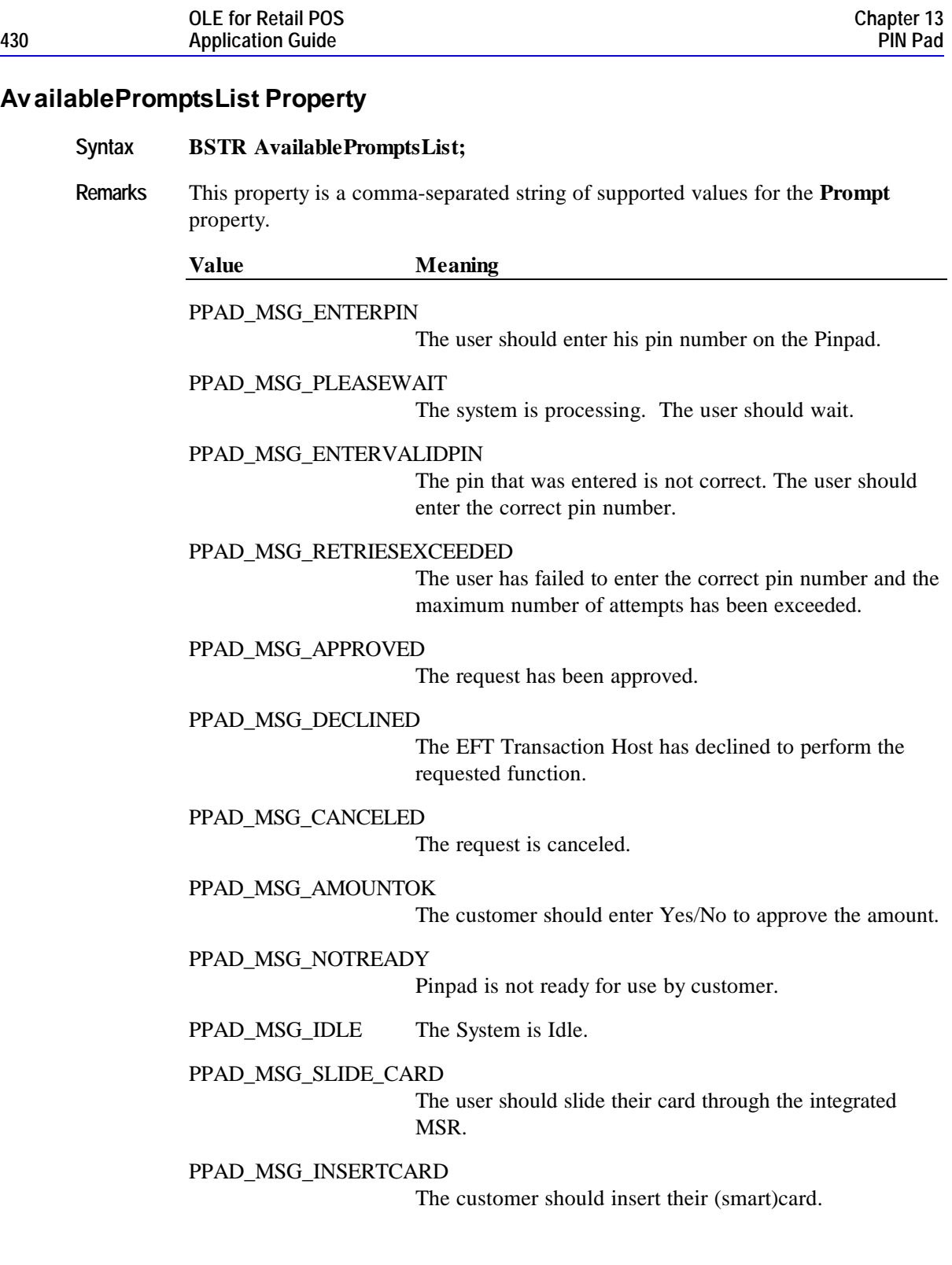

#### PPAD\_MSG\_SELECTCARDTYPE

The customer should select the card type (typically credit or debit).

Values 1000 and above are reserved for OEM defined values.

This property is initialized by the **Open** method.

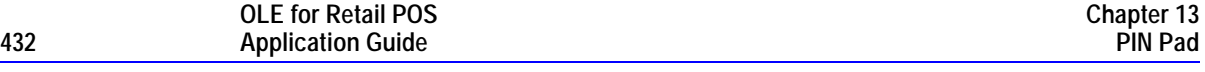

# **CapDisplay Property**

#### **Syntax LONG CapDisplay;**

**Remarks** Defines the operations that the Application may perform on the Pinpad display.

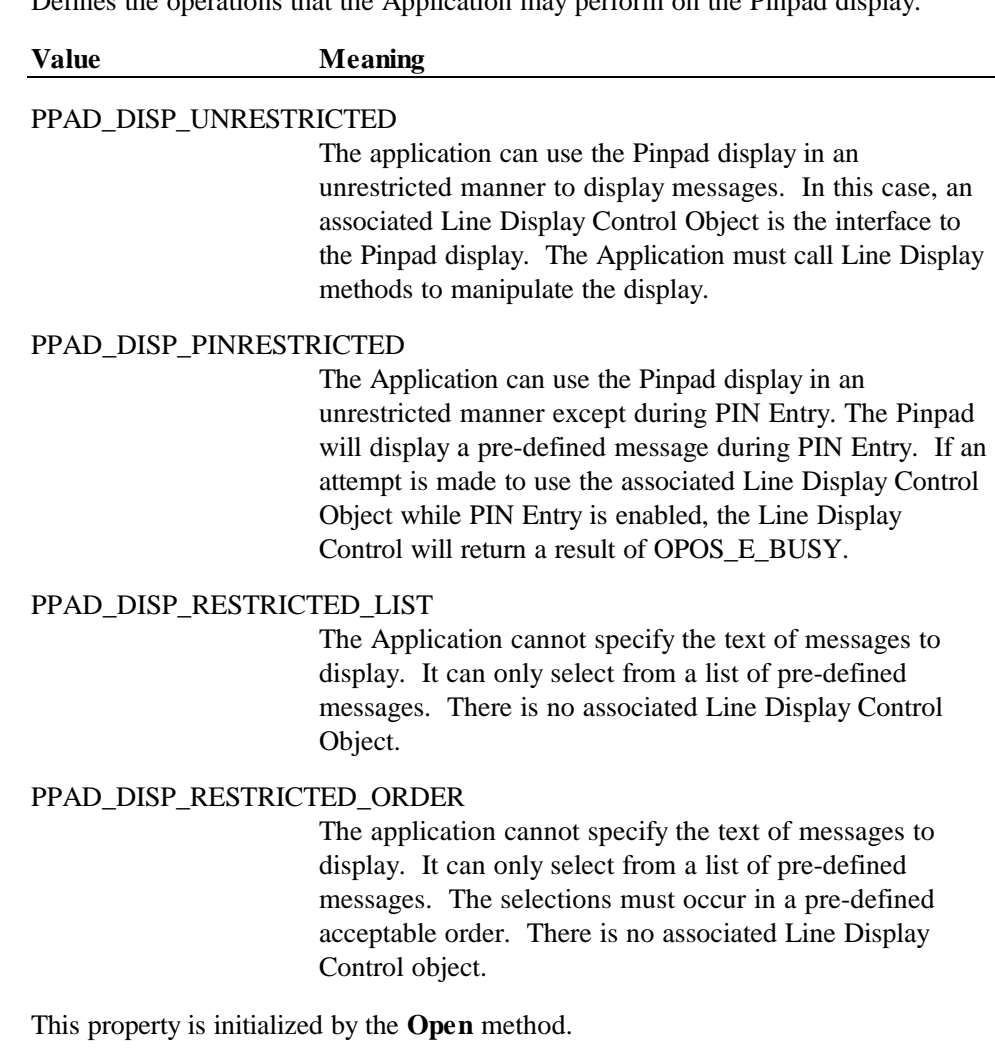
### **CapLanguage Property**

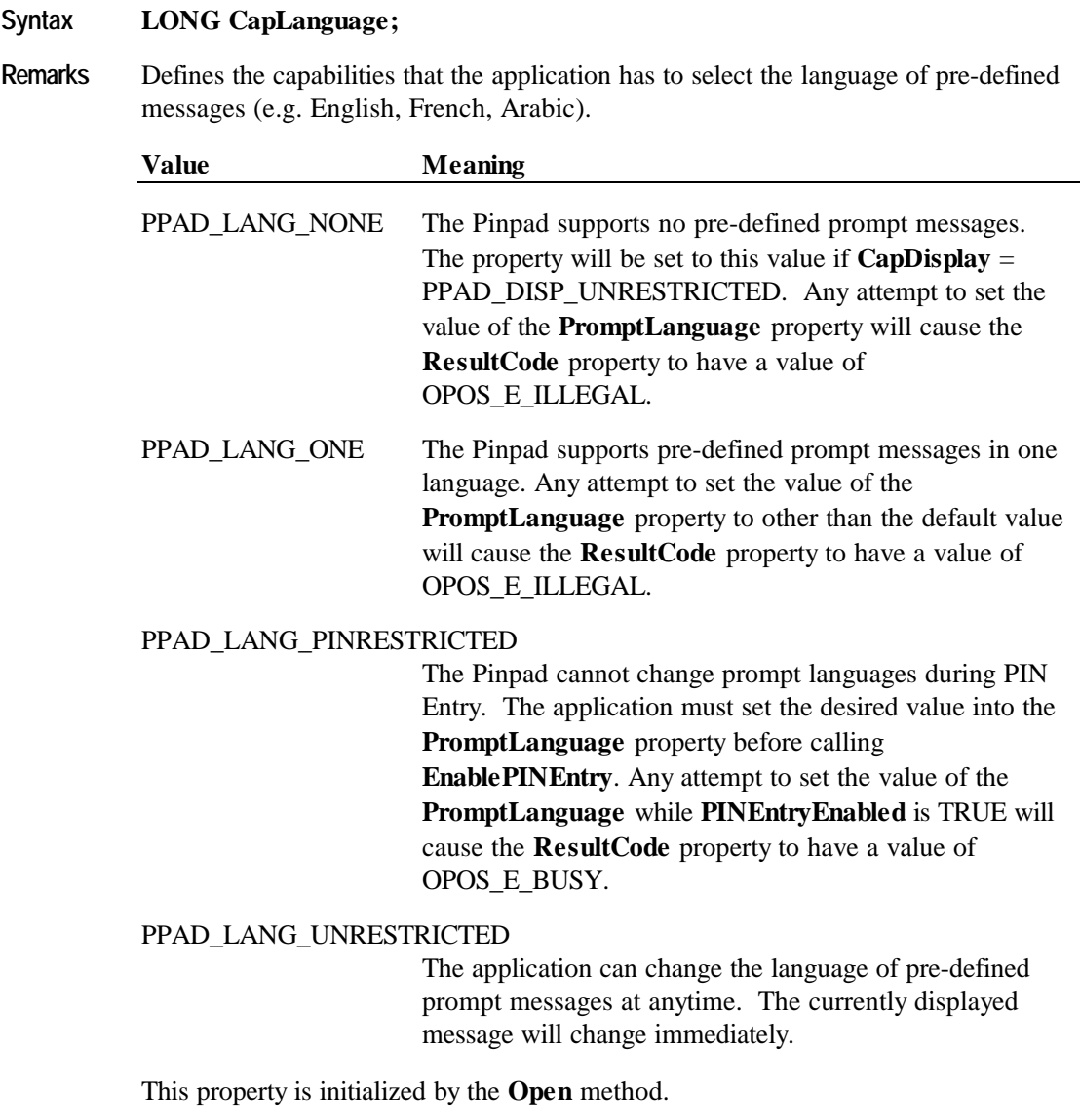

### **CapMACCalculation Property**

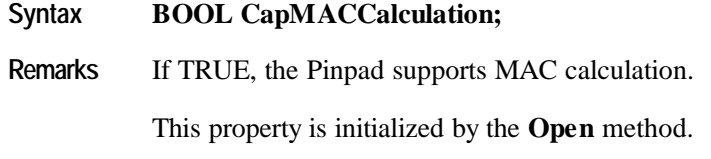

### **CapKeyboard Property**

#### **Syntax BOOL CapKeyboard;**

**Remarks** Defines whether the application can obtain input from the Pinpad keyboard.

If TRUE, the application can use the Pinpad to obtain input. The application will use an associated POS Keyboard Control object as the interface to the Pinpad keyboard. Note that the associated POS Keyboard Control is effectively disabled while **PINEntryEnabled** is TRUE.

If FALSE, the application cannot obtain input directly from the Pinpad keyboard.

This property is initialized by the **Open** method.

### **CapTone Property**

### **Syntax BOOL CapTone; Remarks** If TRUE, the Pinpad has a Tone Indicator. The Tone Indicator may be accessed by use of an associated Tone Indicator Control. If FALSE, there is no Tone Indicator.

This property is initialized by the **Open** method.

### **EncryptedPIN Property**

#### **Syntax BSTR EncryptedPIN;**

**Remarks** This property will contain the value of the Encrypted PIN after a **DataEvent** event. This property will be formatted as a 16 byte Hex-ASCII string. If the PIN Entry was canceled, this property will contain the empty string.

### **MaximumPINLength Property R/W**

#### **Syntax LONG MaximumPINLength;**

**Remarks** The application should set this property to the maximum acceptable number of digits in a PIN. This property must be set by the application before the **EnablePINEntry** method is executed This property will be set to a default value by the **Open** method. Note that in some implementations, this value cannot be changed by the application

### **MerchantID Property R/W**

#### **Syntax BSTR MerchantID;**

**Remarks** The Merchant ID, as it is known to the EFT Transaction Host. The application must set this property before calling the **BeginEFTTransaction** method. Any attempt to change this property after the **BeginEFTTransaction** method has been called will result in a value of OPOS\_E\_ILLEGAL being stored into **ResultCode**.

### **MinimumPINLength Property R/W**

#### **Syntax LONG MinimumPINLength;**

**Remarks** The application should set this property to the minimum acceptable number of digits in a PIN. This property must be set by the application before the **EnablePINEntry** method is executed. This property will be set to a default value by the **Open** method. Note that in some implementations, this value cannot be changed by the application.

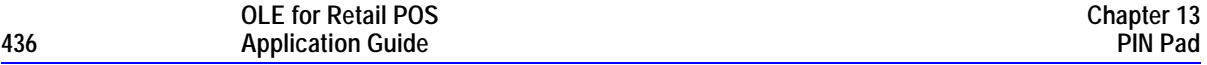

### **PINEntryEnabled Property**

### **Syntax BOOL PINEntryEnabled;**

**Remarks** The Pinpad Control object sets this property to TRUE when an **EnablePINEntry** method is executed. It will be set to FALSE when the user has completed the PIN Entry operation or an **EndEFTTransaction** is executed.

### **Prompt Property R/W**

#### **Syntax LONG Prompt;**

**Remarks** This property identifies a pre-defined message to be displayed on the Pinpad. This property is used if **CapDisplay** has a value of PPAD\_DISP\_RESTRICTED\_LIST or PPAD\_DISP\_RESTRICTED\_ORDER. It is also used during PIN Entry if **CapDisplay** has a value of PPAD\_DISP\_PINRESTRICTED. The **AvailablePromptsList** property lists the values for this property that the Service Object will accept.

This property is initialized by the **Open** method.

**Return** When this property is set, one of the following values is placed in the **ResultCode** property:

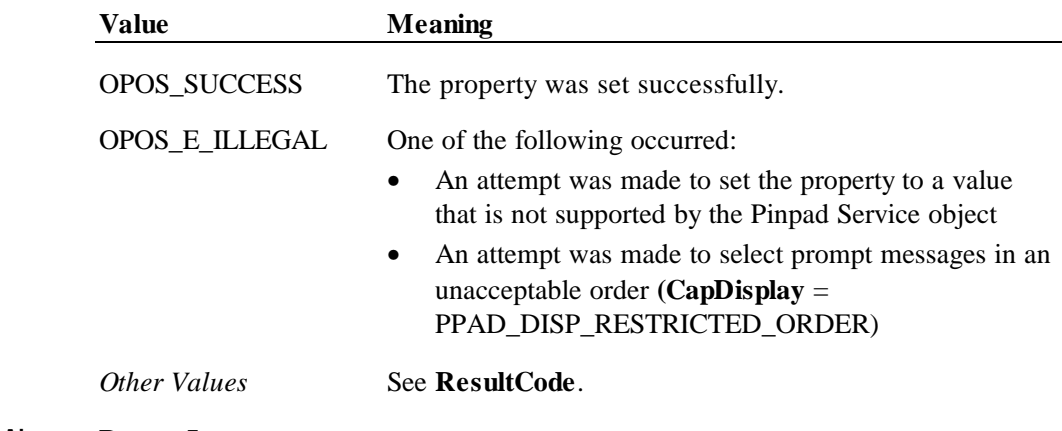

**See Also PromptLanguage**

### **PromptLanguage Property R/W**

#### **Syntax LONG PromptLanguage;**

**Remarks** This property specifies the language of the message to be displayed (as specified by the **Prompt** property). This property is used if the **Prompt** property is being used. The exact effect of changing this property depends on the value of the **CapLanguage** property.

> The values for this property are MS Windows Language IDs. The property is initialized to a default value by the **Open** method.

**Return** When this property is set, one of the following values is placed in the **ResultCode** property:

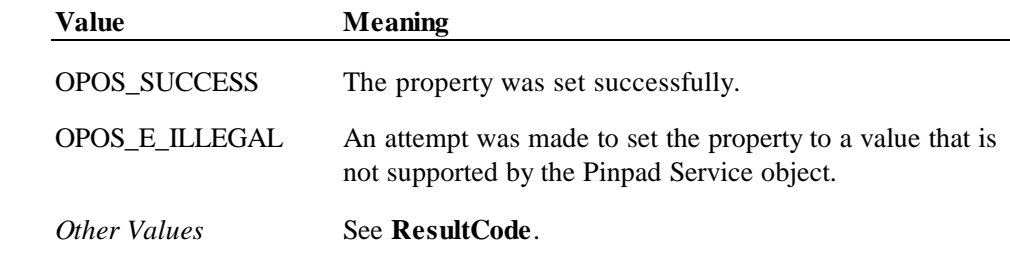

**See Also CapLanguage, AvailableLanguagesList**

### **TerminalID Property R/W**

- **Syntax BSTR TerminalID; Remarks** The terminal ID, as it is known to the EFT Transaction Host. The application must
- set this property before calling the **BeginEFTTransaction** method. Any attempt to change this property after the **BeginEFTTransaction** method has been called will result in a value of OPOS\_E\_ILLEGAL being stored into **ResultCode**.

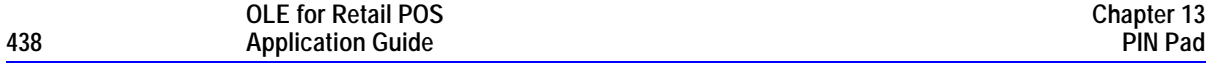

### **Track1Data Property R/W**

#### **Syntax BSTR Track1Data;**

**Remarks** Contains either the track 1 data from the previous card swipe or an empty string. An empty string indicates that the track was not physically read. The application must set this property before calling the **BeginEFTTransaction** method Any attempt to change this property after the **BeginEFTTransaction** method has been called will result in a value of OPOS\_E\_ILLEGAL being stored into **ResultCode**.

### **Track2Data Property R/W**

#### **Syntax BSTR Track2Data;**

**Remarks** Contains either the track 2 data from the previous card swipe or an empty string. An empty string indicates that the track was not physically read. The application must set this property before calling the **BeginEFTTransaction** method Any attempt to change this property after the **BeginEFTTransaction** method has been called will result in a value of OPOS\_E\_ILLEGAL being stored into **ResultCode**.

### **Track3Data Property R/W**

#### **Syntax BSTR Track3Data;**

**Remarks** Contains either the track 3 data from the previous card swipe or an empty string. An empty string indicates that the track was not physically read. The application must set this property before calling the **BeginEFTTransaction** method Any attempt to change this property after the **BeginEFTTransaction** method has been called will result in a value of OPOS\_E\_ILLEGAL being stored into **ResultCode**.

### **TransactionType Property R/W**

### **Syntax LONG TransactionType;**

**Remarks** The type of the current EFT transaction. The application must set this property before calling the **BeginEFTTransaction** method. Any attempt to change this property after the **BeginEFTTransaction** method has been called will result in a value of OPOS\_E\_ILLEGAL being stored into **ResultCode**.

TransactionType can have one of the following values:

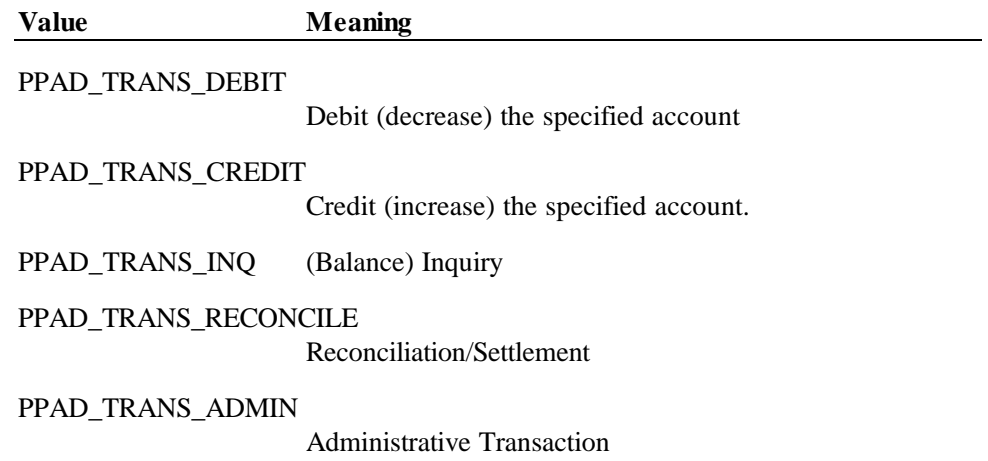

## **Methods**

### **BeginEFTTransaction Method**

### **Syntax LONG BeginEFTTransaction (BSTR** *PINPadSystem,* **LONG** *TransactionHost***);**

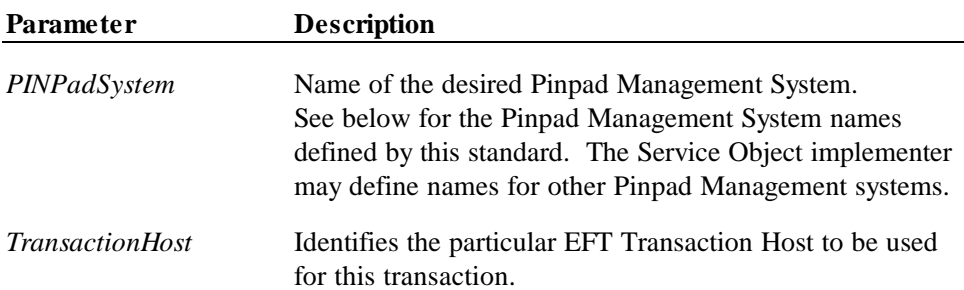

The defined *PINPadSystem* parameter values are:

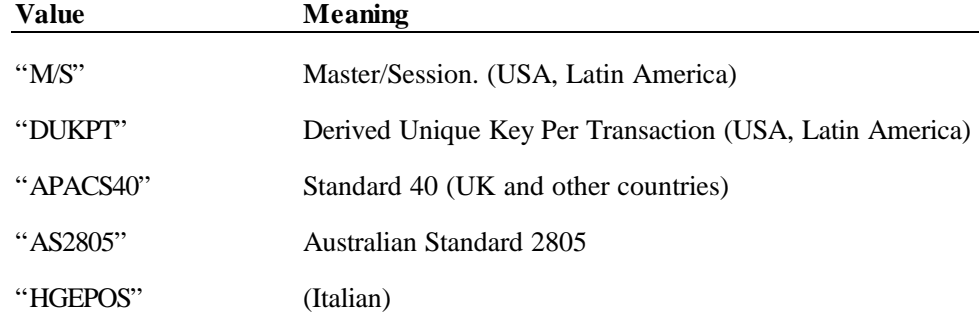

- **Remarks** This method must be called by the application to inform the Pinpad Control of the beginning of an EFT Transaction. The Pinpad Control will perform initialization functions (such as computing session keys). No other Pinpad functions can be performed until this method is called.
- **Return** One of the following values is returned by the method and placed in the **ResultCode** property:

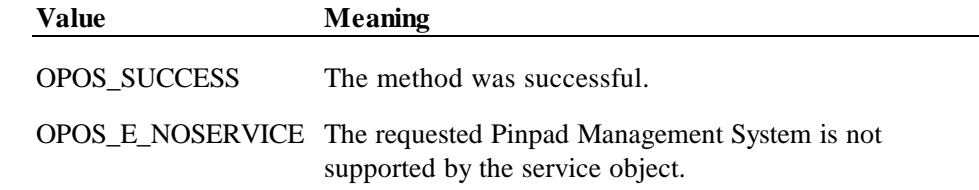

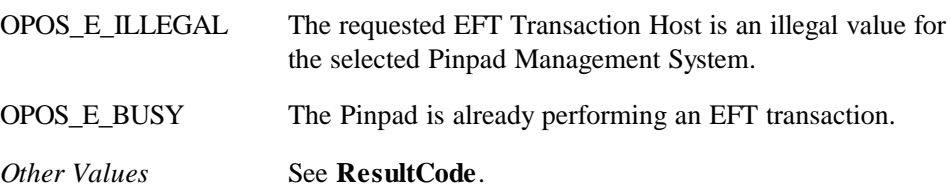

### **ComputeMAC Method**

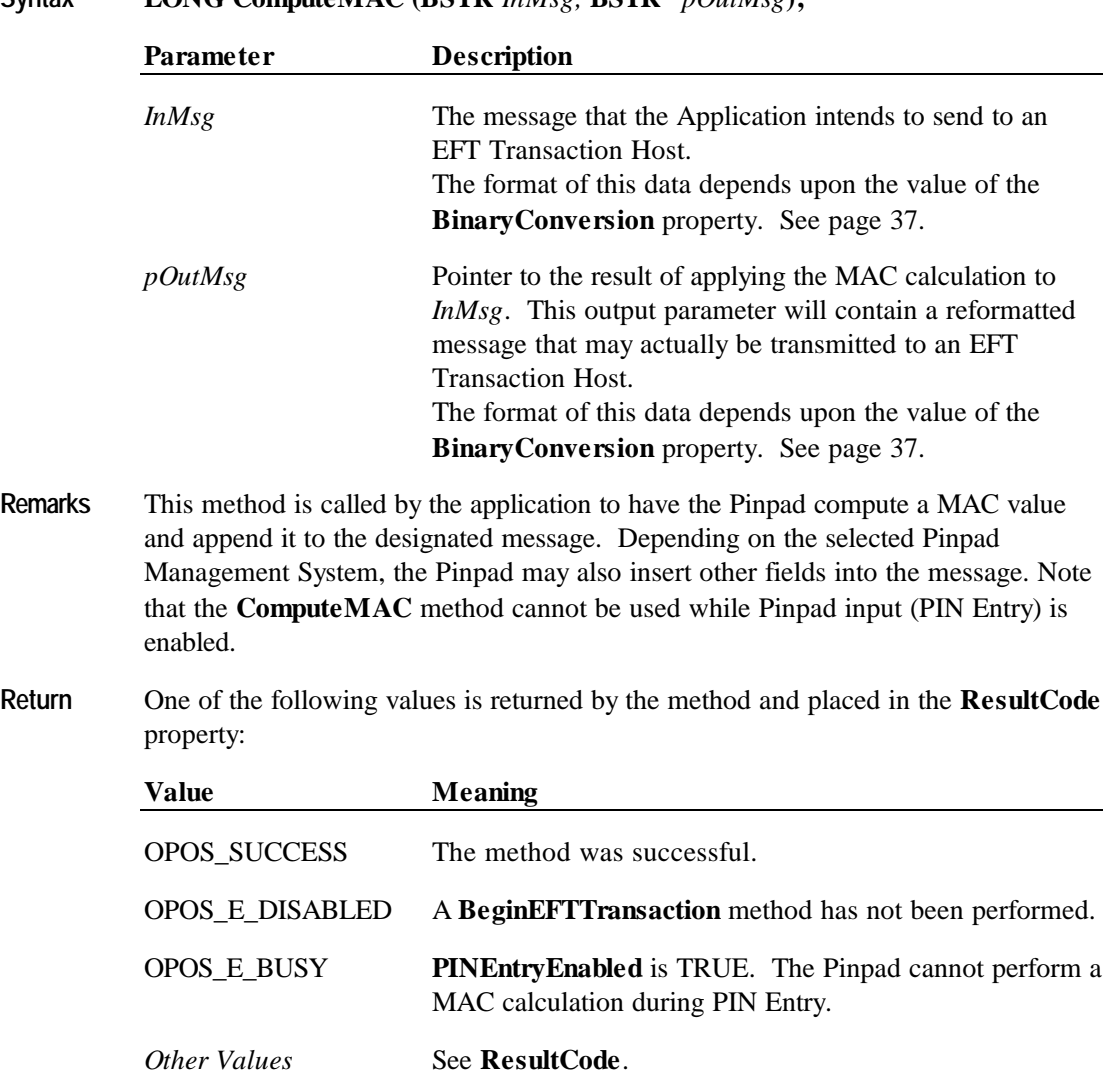

### **Syntax LONG ComputeMAC (BSTR** *InMsg,* **BSTR\*** *pOutMsg***);**

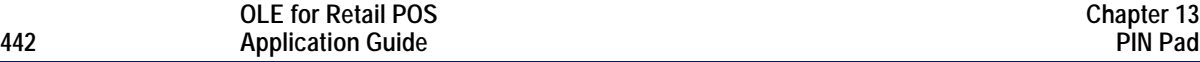

### **EnablePINEntry Method**

### **Syntax LONG EnablePINEntry ();**

**Remarks** This method is called by the application to enable PIN Entry at the Pinpad device. When this method is called, the **PINEntryEnabled** property will be changed to TRUE. If the Pinpad uses pre-defined prompts for PIN Entry, then the value of the **Prompt** property will be changed to PPAD\_MSG\_ENTERPIN.

> When the user has completed the PIN entry operation (either by entering their PIN or by hitting Cancel), the **PINEntryEnabled** property will be changed to FALSE. A **DataEvent** event will be fired to provide the encrypted PIN to the application when **DataEventEnabled** is set to TRUE. Note that any data entered at the Pinpad while **PINEntryEnabled** is TRUE will be supplied in encrypted form to this Control Object and will NOT be provided to any associated Keyboard Control Object.

**Return** One of the following values is returned by the method and placed in the **ResultCode** property:

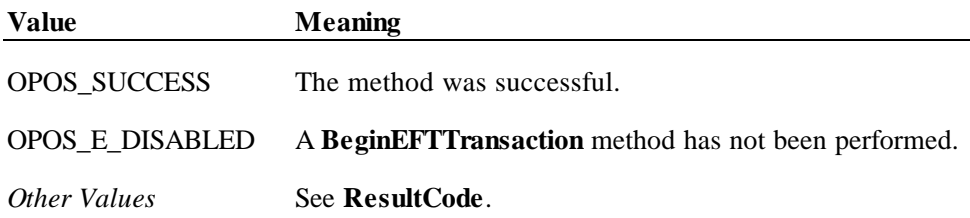

### **EndEFTTransaction Method**

## **Syntax LONG EndEFTTransaction (LONG** *CompletionCode***);** *CompletionCode* is one of the following values: **Value Meaning** PPAD\_EFT\_NORMAL The EFT transaction completed normally. Note that this does not mean that the EFT transaction was approved. It merely means that the proper sequence of messages was transmitted and received. PPAD\_EFT\_ABNORMAL The proper sequence of messages was not transmitted  $\&$ received. **Remarks** This method must be called by the application to inform the Pinpad Control of the end of an EFT Transaction. The Pinpad Control will perform termination functions (such as computing next transaction keys). **Return** One of the following values is returned by the method and placed in the **ResultCode** property: **Value Meaning** OPOS SUCCESS The method was successful. *Other Values* See **ResultCode**.

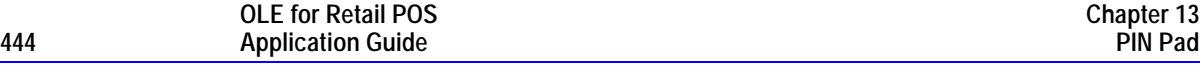

### **UpdateKey Method**

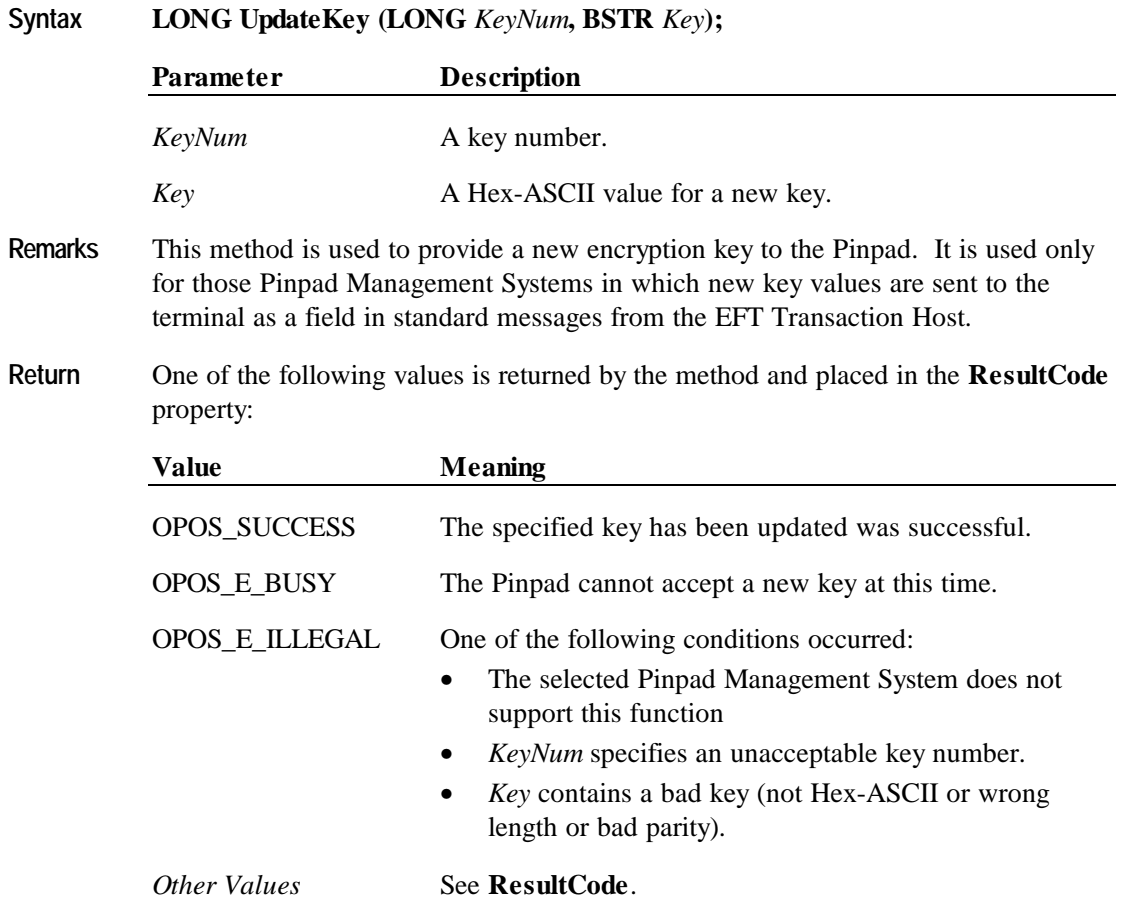

### **VerifyMAC Method**

### **Syntax BOOL VerifyMAC (BSTR** *Message***);**

*Message* contains a message received from an EFT Transaction Host.

- **Remarks** This method is called by the application to have the Pinpad verify the MAC value in a message received from an EFT Transaction Host. This method returns TRUE if it can verify the message; otherwise, it returns FALSE. Note that the **VerifyMAC** method cannot be used while PIN Entry is enabled.
- **Return** One of the following values is returned by the method and placed in the **ResultCode** property:

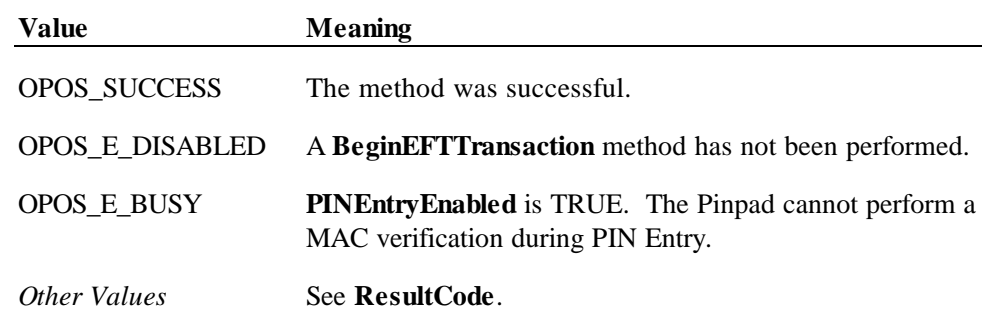

### **DataEvent Event**

### **Syntax void DataEvent (LONG** *Status***);**

The *Status* parameter is one of the following values:.

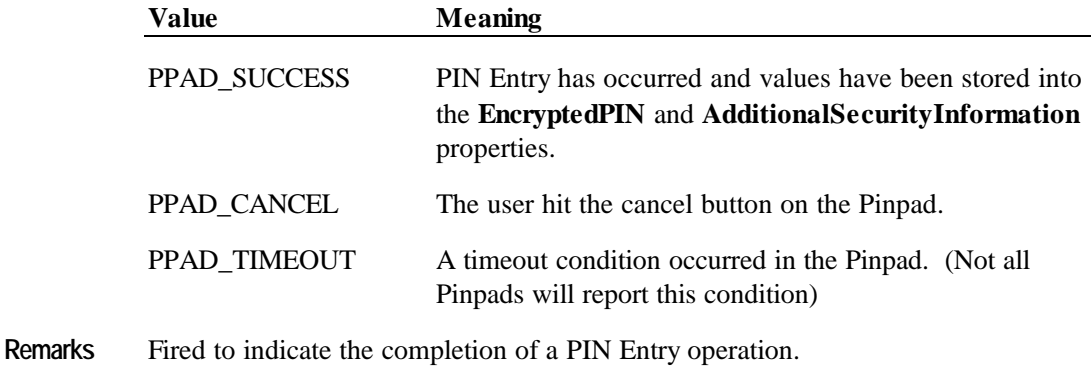

### **ErrorEvent Event**

### **Syntax void ErrorEvent (LONG** *ResultCode*, **LONG** *ResultCodeExtended*, **LONG** *ErrorLocus***, LONG\*** *pErrorResponse***);**

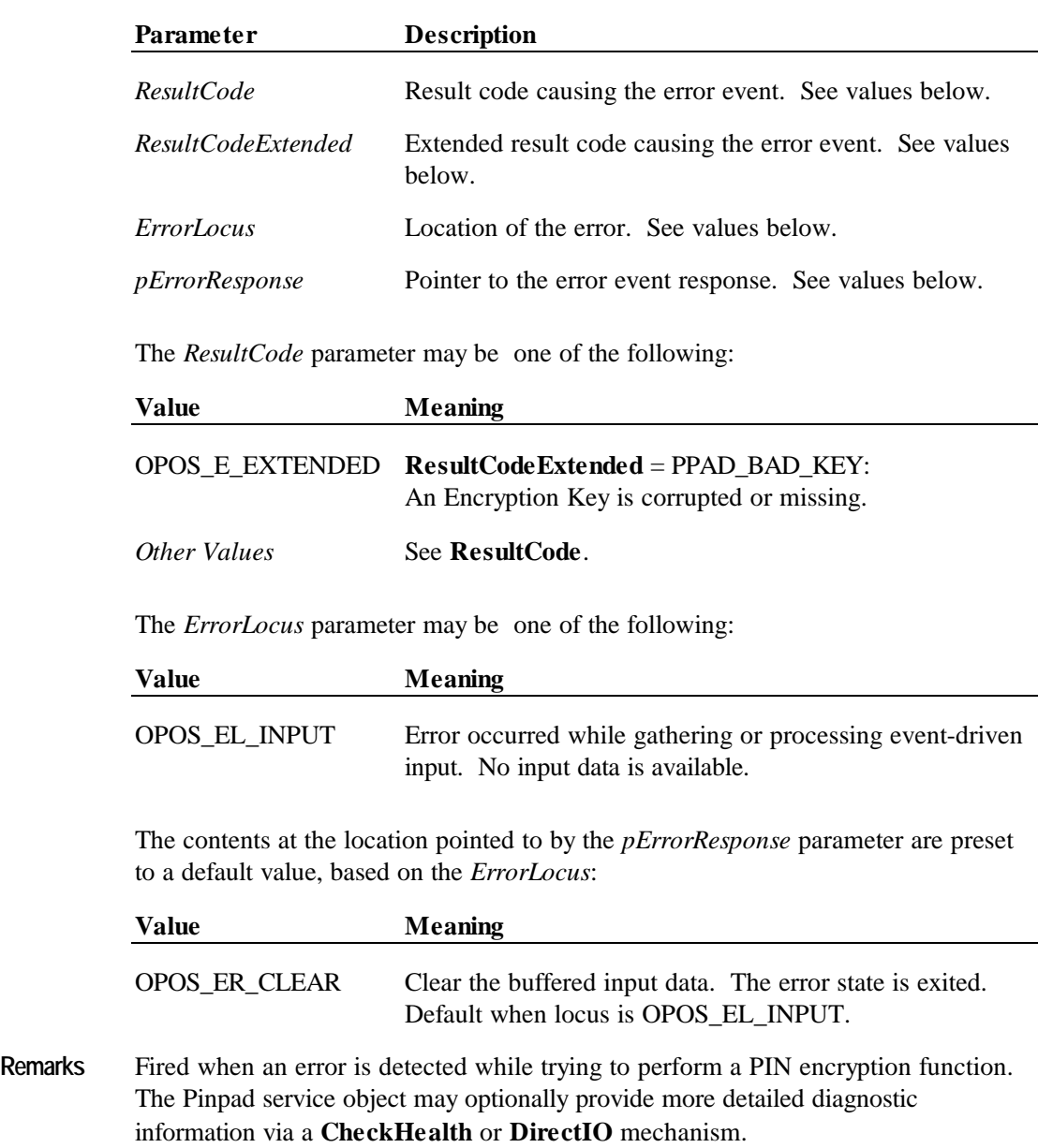

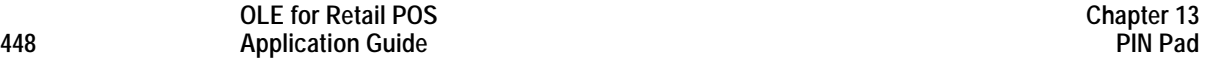

# **CHAPTER 1 4 POS Keyboard**

## **Summary**

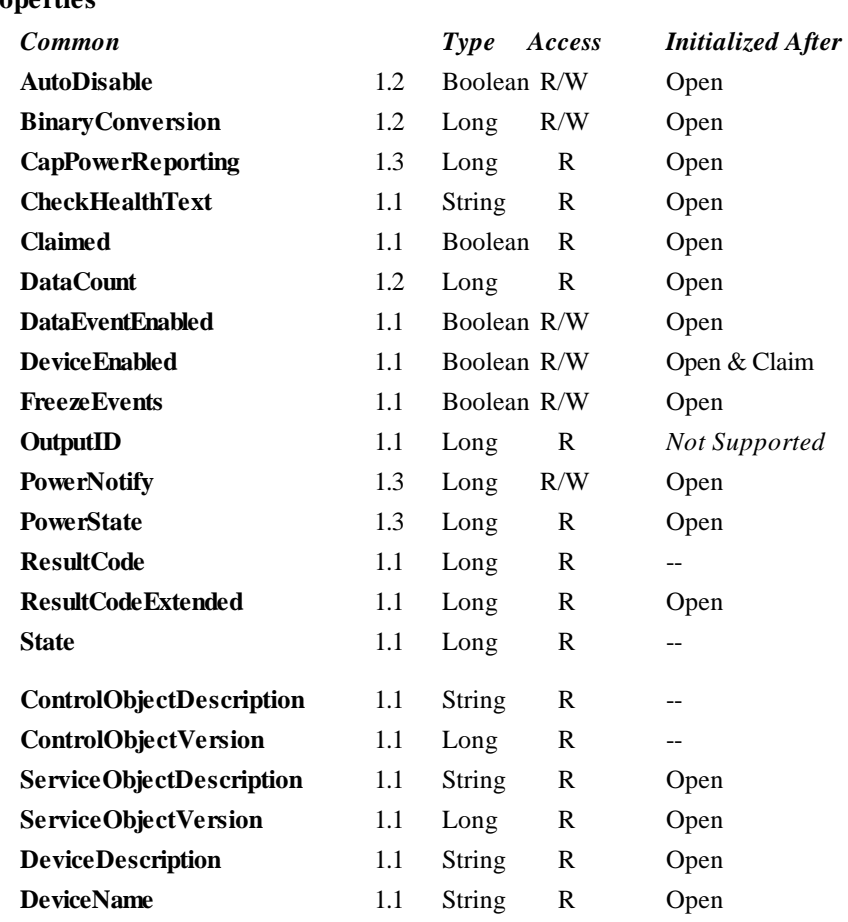

### **Properties**

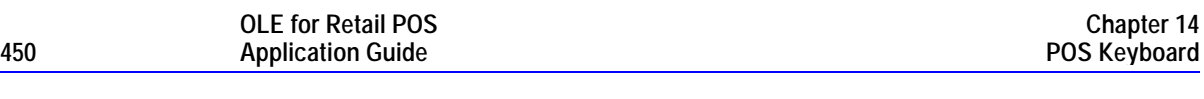

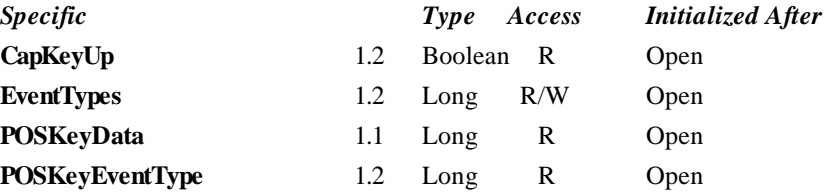

### **Methods**

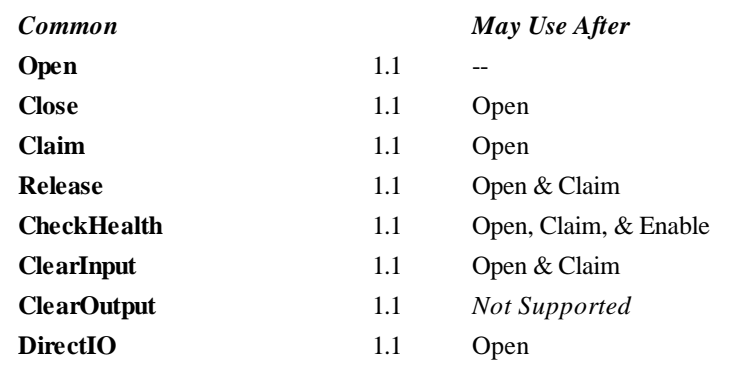

### **Events**

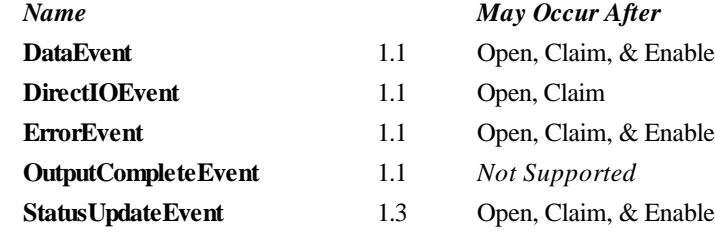

Document: OLE for Retail POS Application Guide – Rel. 1.4 Filename: OPOS-APG-(Rel-1.4).doc Author: alp/NCR Page: 450 of 728

## **General Information**

The POS Keyboard Control's OLE programmatic ID is "OPOS.POSKeyboard".

*This device was added in OPOS Release 1.1.*

### **Capabilities**

The POS Keyboard Control has the following capability:

• Reads keys from a POS keyboard. A POS keyboard may be an auxiliary keyboard, or it may be a virtual keyboard consisting of some or all of the keys on the system keyboard.<sup>6</sup>

 $\overline{a}$ 

<sup>6</sup> OPOS 1.1 defined a POS Keyboard as a secondary key entry device, separate from the primary keyboard. OPOS 1.2 expanded this definition.

### **Model**

**OLE for Retail POS**

The POS Keyboard Control follows the general "Input Model" for event-driven input:

- When input is received by the Control, it enqueues a **DataEvent**.
- If the **AutoDisable** property is TRUE, then the control automatically disables itself when a **DataEvent** is enqueued.
- An enqueued **DataEvent** can be delivered to the application when the **DataEventEnabled** property is TRUE. Just before delivering this event, the Control copies the data into properties, and disables further data events by setting the **DataEventEnabled** property to FALSE. This causes subsequent input data to be enqueued by the Control while the application processes the current input and associated properties. When the application has finished the current input and is ready for more data, it reenables events by setting **DataEventEnabled** to TRUE.
- An **ErrorEvent** (or events) are enqueued if the Control encounters an error while gathering or processing input, and is delivered to the application when the **DataEventEnabled** property is TRUE.
- The **DataCount** property may be read to obtain the number of **DataEvent**s enqueued by the Control.
- All input enqueued by the Control may be deleted by calling the **ClearInput** method.

### **Keyboard Translation**

The POS Keyboard Control must supply a method for translating its internal key codes into user-defined codes which are returned by the data events. Note that this translation *must* be end-user configurable.

#### **Device Sharing**

The POS keyboard is an exclusive-use device, as follows:

- The application must claim the device before enabling it.
- The application must claim and enable the device before the device begins reading input.
- See the "Summary" table for precise usage prerequisites.

## **Properties**

### **CapKeyUp Property** *Added in Release 1.2*

### **Syntax LONG CapKeyUp;**

**Remarks** If TRUE, then the Control is able to generate both key down and key up events, depending upon the setting of the **EventTypes**.

If FALSE, then the Control is only able to generate the key down event.

### **EventTypes Property R/W** *Added in Release 1.2*

### **Syntax LONG EventTypes;**

**Remarks** Select the type of events that the application wants to receive.

Values are:

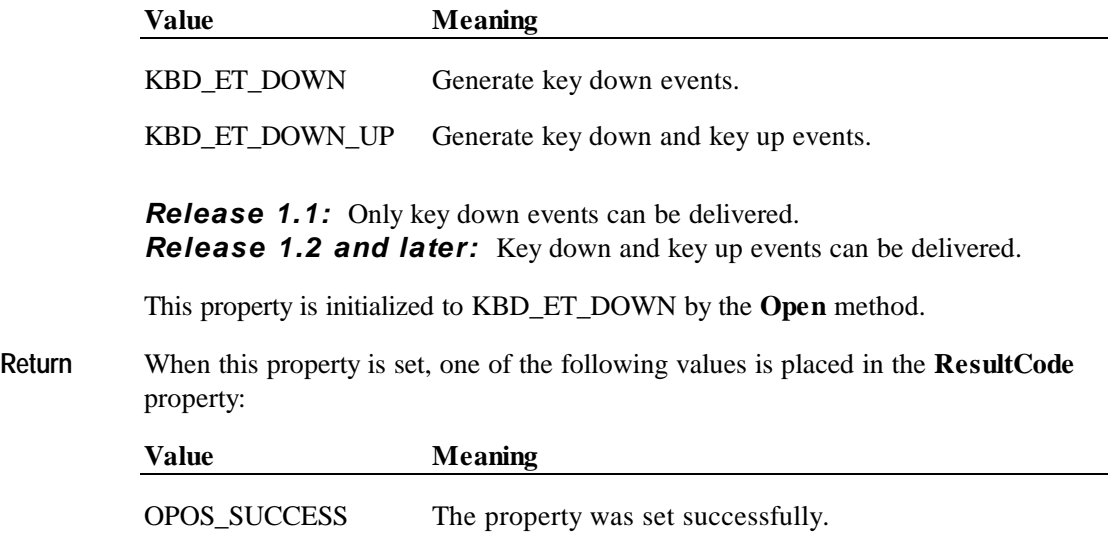

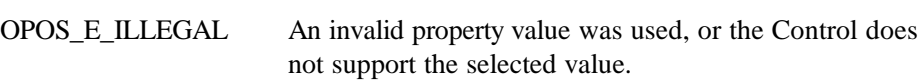

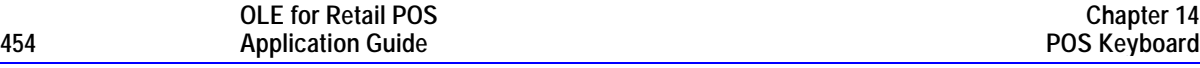

### **POSKeyData Property**

### **Syntax LONG POSKeyData;**

**Remarks** The value of the key from the last **DataEvent**.

The Application may treat this value as device independent, assuming that the system installer has configured the POSKeyboard Service Object to translate internal key codes to the codes expected by the Application. Such configuration is inherently Service Object-specific.

*Release 1.1:* **POSKeyData** was defined as a logical key code in the upper 16 bits and a scan code in the lower 16 bits, where the values need not match a standard PC keyboard's values.

*Release 1.2 and later:* Added the requirement for an end-user configurable translation into arbitrary keycodes.

This property is set by the Control just before delivering the **DataEvent**.

### **POSKeyEventType Property** *Added in Release 1.2*

### **Syntax LONG POSKeyEventType;**

**Remarks** This property holds the type of the last keyboard event: Is the key being pressed or released?

Values are:

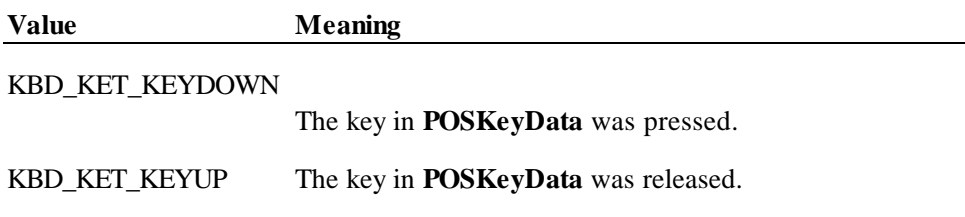

This property is set by the Control just before delivering the **DataEvent**.

**Events 455**

## **Events**

### **DataEvent Event**

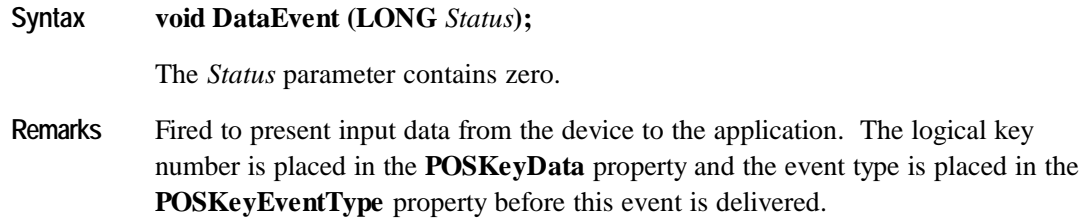

### **ErrorEvent Event**

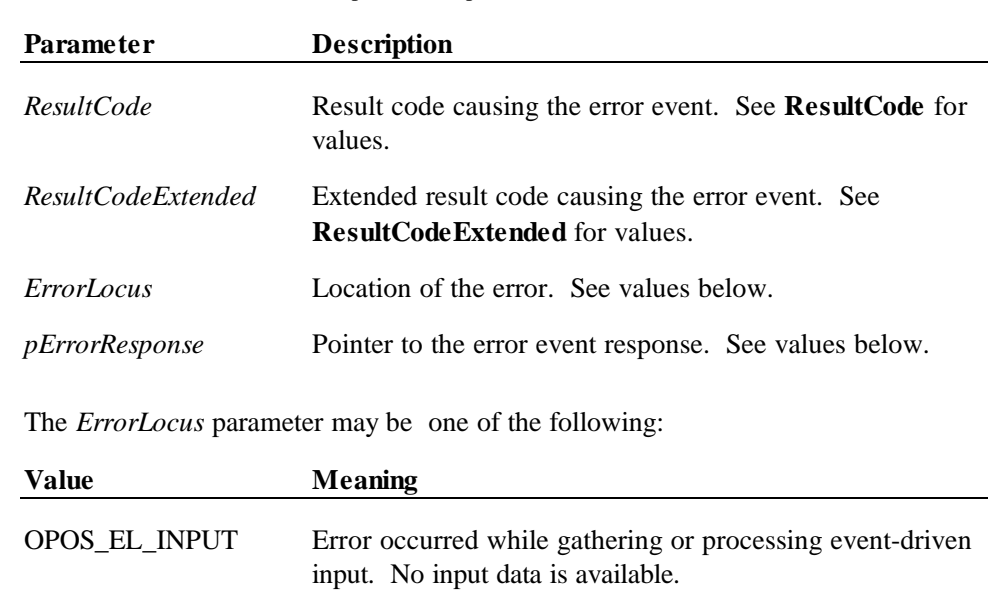

**Syntax void ErrorEvent (LONG** *ResultCode*, **LONG** *ResultCodeExtended*, **LONG** *ErrorLocus***, LONG\*** *pErrorResponse***);**

> OPOS\_EL\_INPUT\_DATA Error occurred while gathering or processing eventdriven input, and some previously buffered data is available.

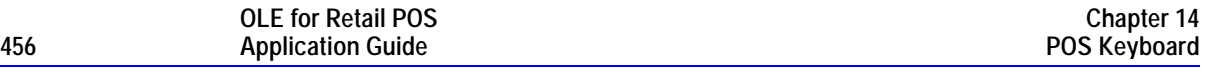

The contents at the location pointed to by the *pErrorResponse* parameter is preset to a default value, based on the *ErrorLocus*. The application may change it to one of the following:

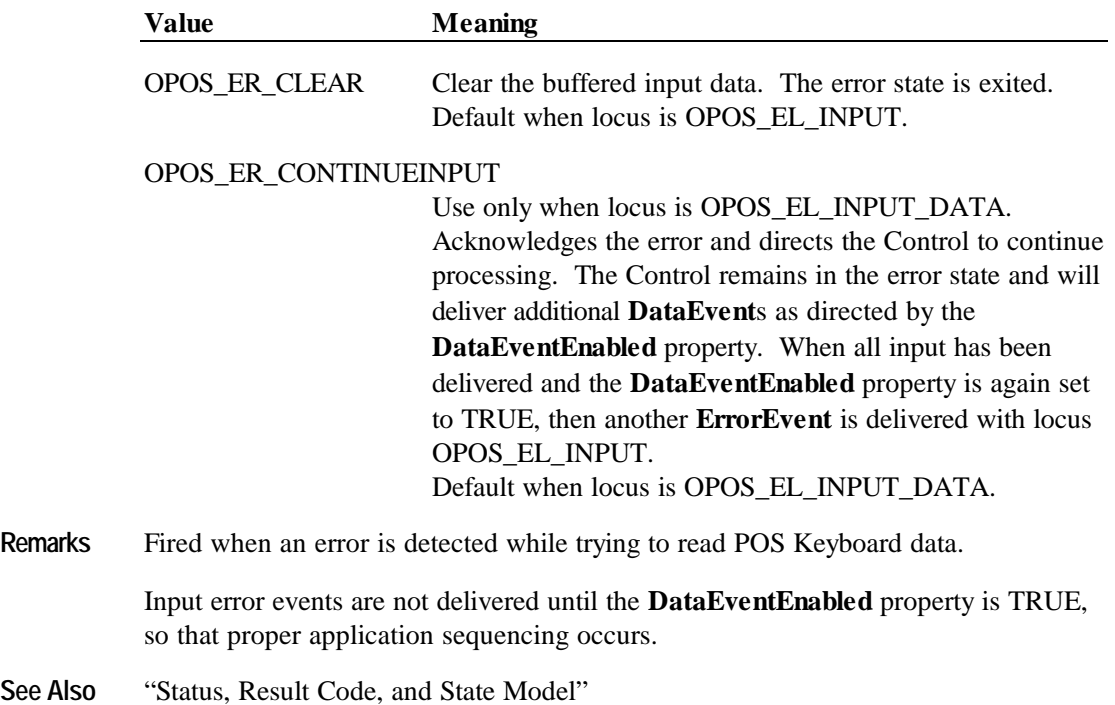

# **CHAPTER 1 5 POS Printer**

## **Summary**

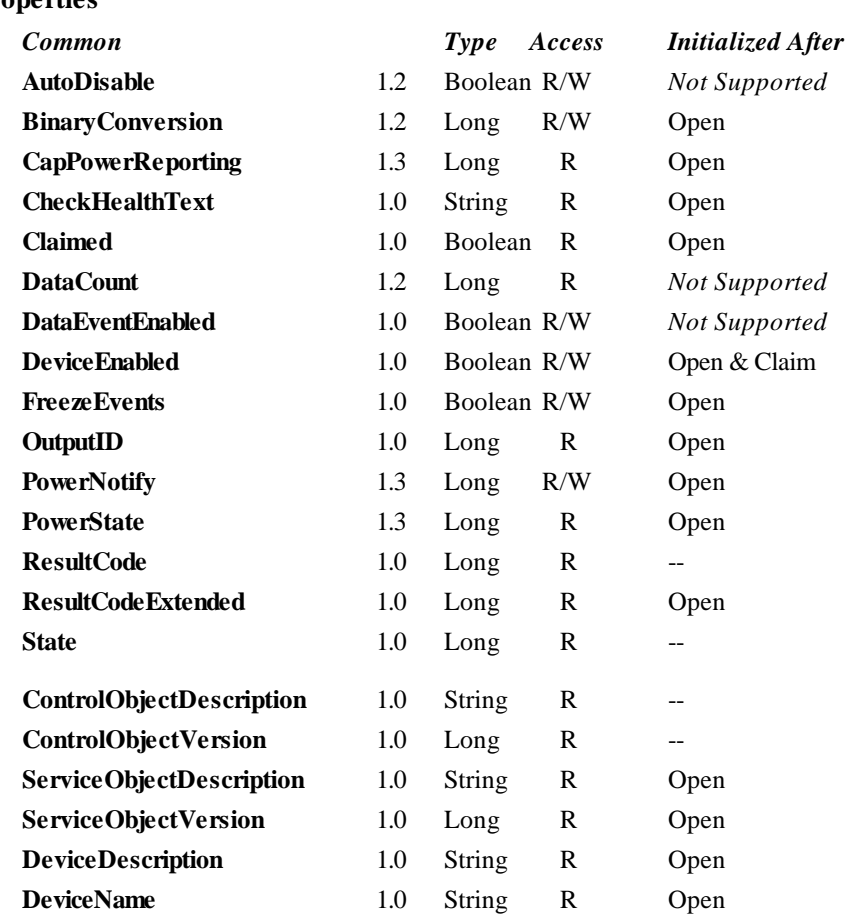

### **Properties**

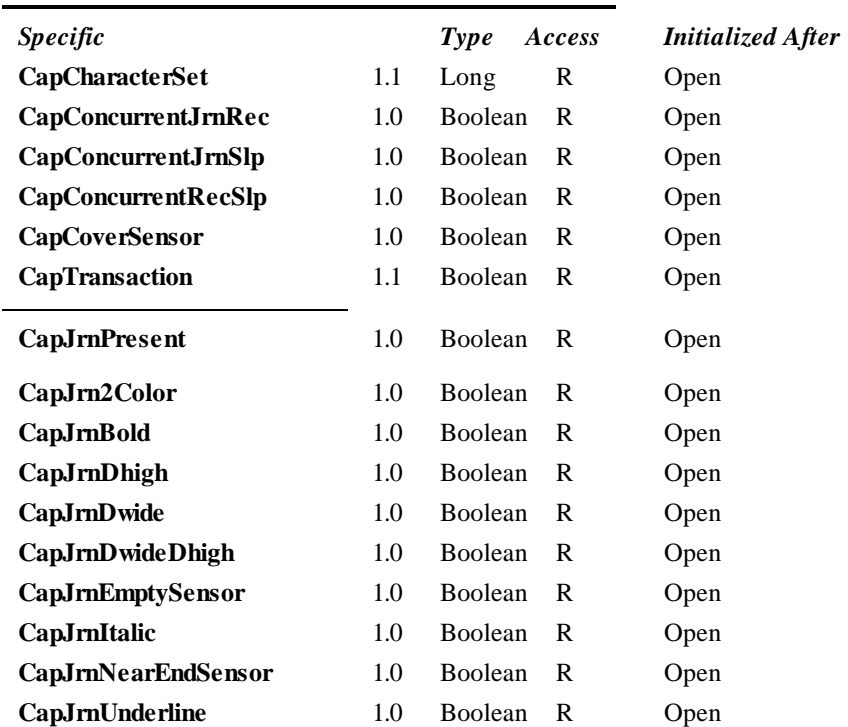

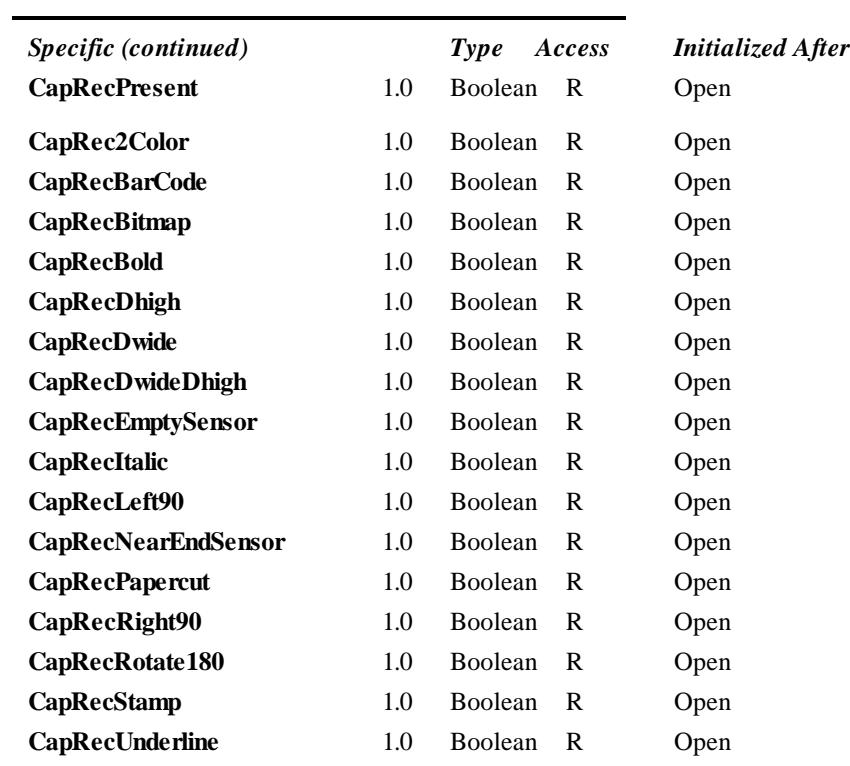

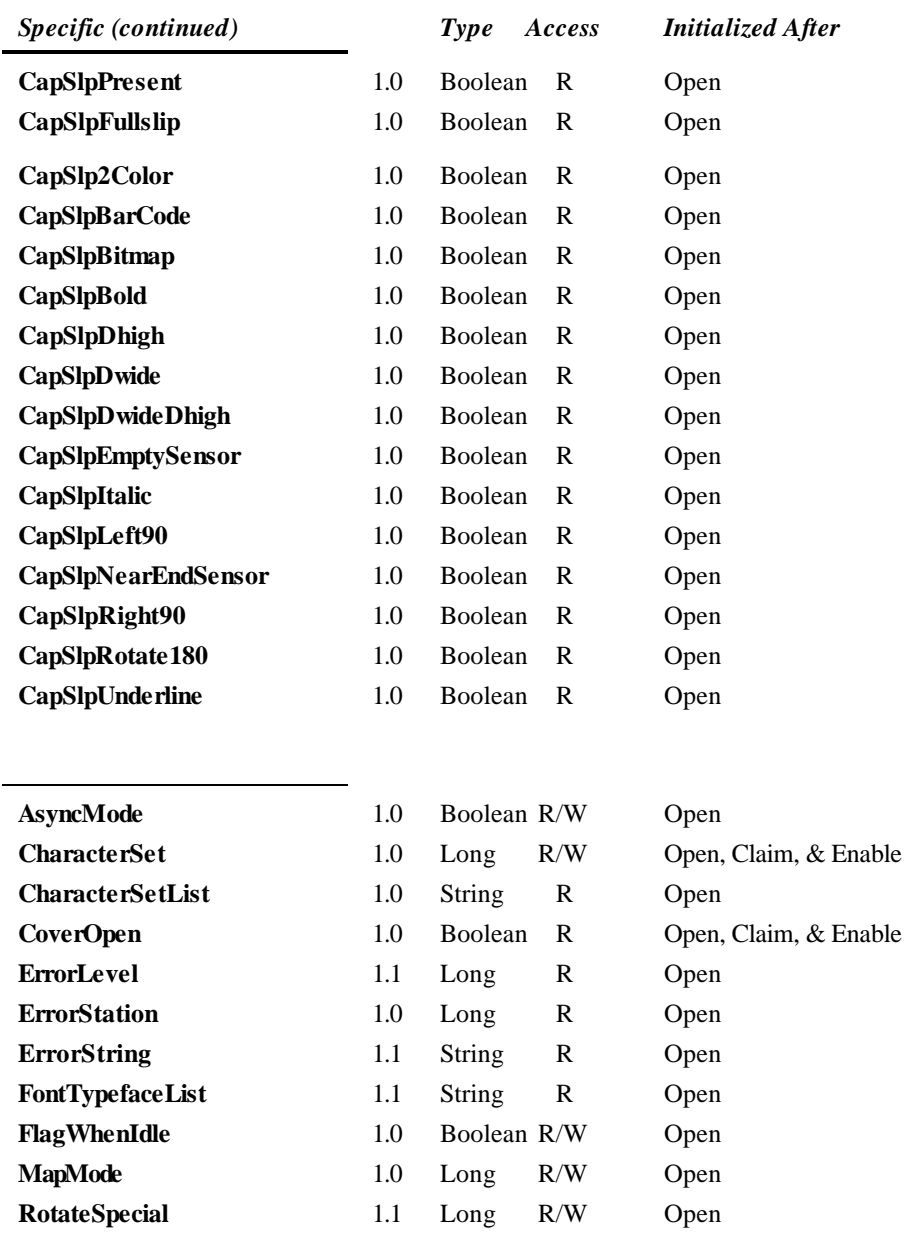

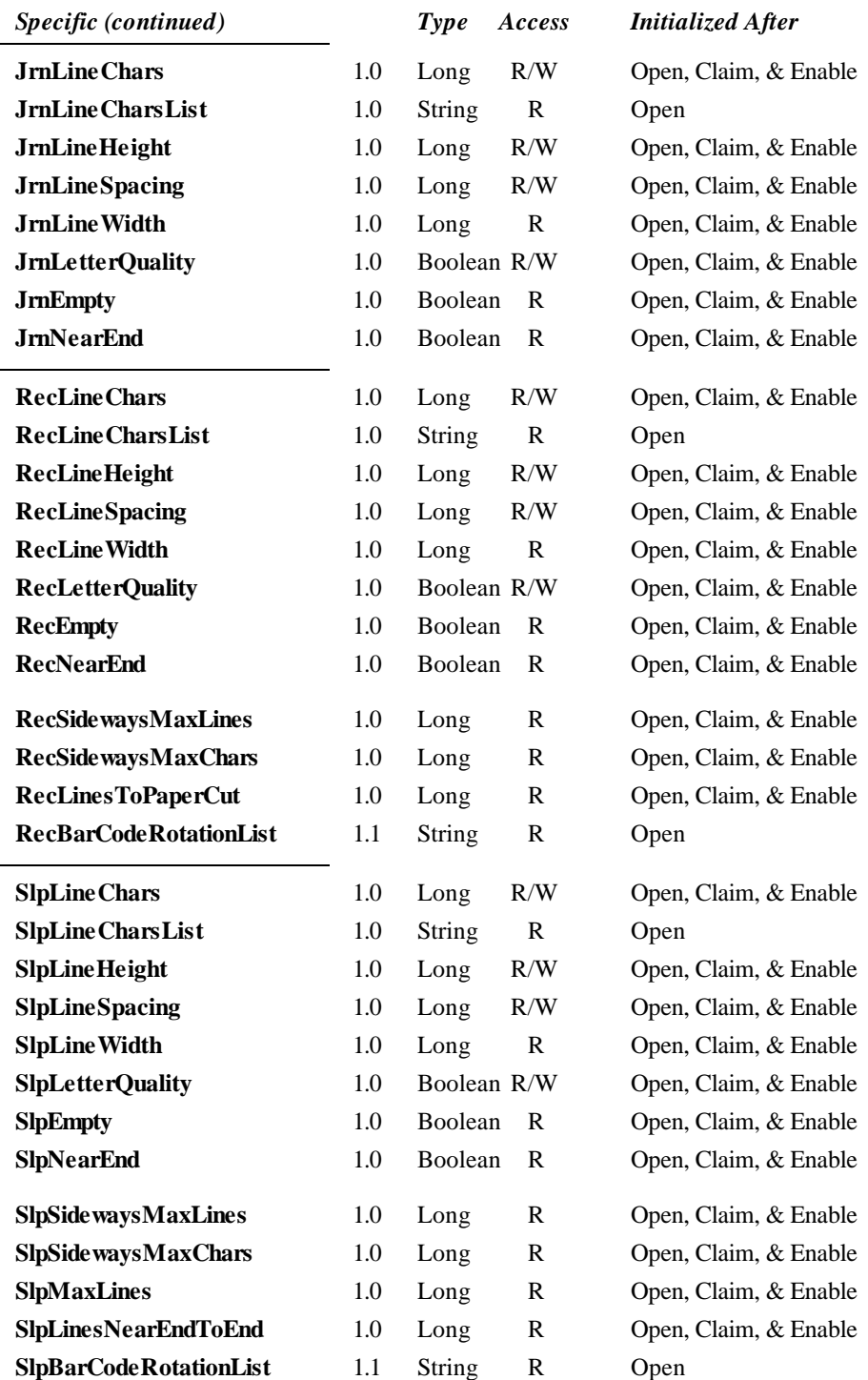

#### **Methods**

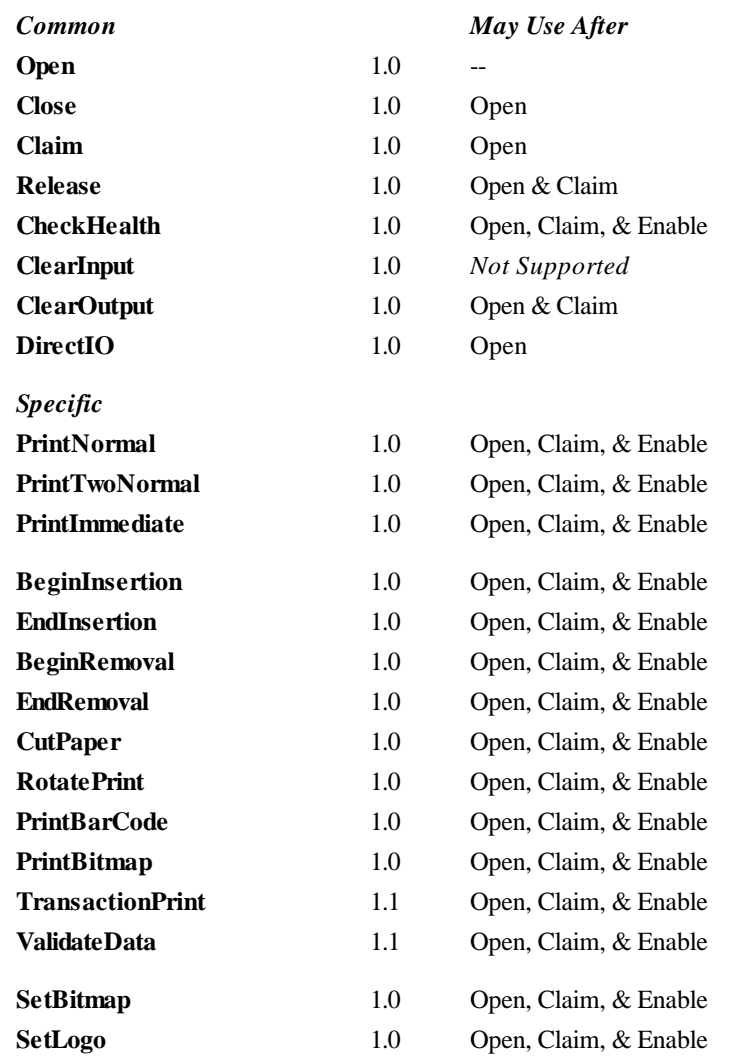

#### **Events**

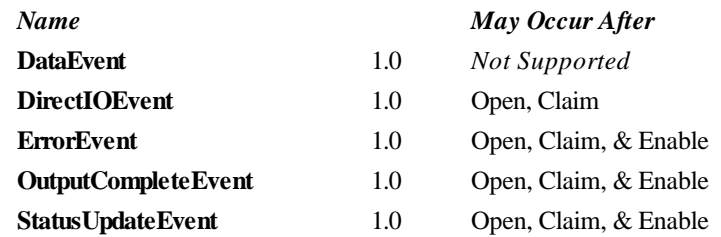

## **General Information**

The POS Printer Control's OLE programmatic ID is "OPOS.POSPrinter".

The printer OLE Control does not attempt to encapsulate the generic Windows graphics printer. Rather, for performance and ease of use considerations, the interfaces are defined to directly control a printer. Usually, an application will print one line to one station per method, for ease of use and accuracy in recovering from errors.

The printer model defines three stations with the following general uses:

- **Journal** Used for simple text to log transaction and activity information. Kept by the store for audit and other purposes.
- **Receipt** Used to print transaction information. Usually given to the customer. Also often used for store reports. Contains either a knife to cut the paper between transactions, or a tear bar to manually cut the paper.
- **Slip** Used to print information on a form. Usually given to the customer.

Also used to print "validation" information on a form. The form type is typically a check or credit card slip.

Sometimes, limited forms-handling capability is integrated with the receipt or journal station to permit validation printing. Often this limits the number of print lines, due to the station's forms-handling throat depth. The Printer Control nevertheless addresses this printer functionality as a slip station.

#### **Capabilities**

The POS printer has the following capability:

The default character set can print the ASCII characters 0x20 through 0x7F, which includes space, digits, uppercase, lowercase, and some special characters. (If the printer does not support all of these, then it should translate them to close approximations – such as lowercase to uppercase.)

The POS printer may have several additional capabilities. See the capabilities properties for specific information.

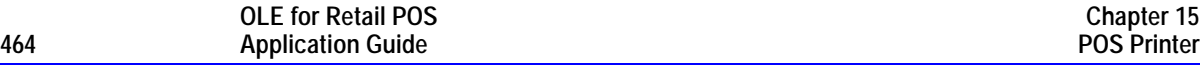

The following capabilities are not addressed in this version of the OPOS specification. A Service Object may choose to support them through the **DirectIO** mechanism.

- Downloadable character sets.
- Character substitution.
- General graphics printing, where each pixel of the printer line may be specified.

#### **Model**

The POS Printer follows the general output model, with some enhancements:

- The following methods are always performed synchronously: **BeginInsertion**, **EndInsertion**, **BeginRemoval**, **EndRemoval**, and **CheckHealth**. These methods will fail if asynchronous output is outstanding.
- The following method is also always performed synchronously: **PrintImmediate**. This method tries to print its data immediately (that is, as the very next printer operation). It may be called when asynchronous output is outstanding. **PrintImmediate** is primarily intended for use in exception conditions when asynchronous output is outstanding.
- The following methods are performed either synchronously or asynchronously, depending on the value of the **AsyncMode** property: **PrintNormal**, **PrintTwoNormal**, **CutPaper**, **RotatePrint**, **PrintBarCode**, and **PrintBitmap**. When **AsyncMode** is FALSE, then these methods print synchronously and return their completion status to the application.
- When **AsyncMode** is TRUE, then these methods operate as follows:
	- ♦ The Control buffers the request, sets the **OutputID** property to an identifier for this request, and returns as soon as possible. When the device completes the request successfully, then the Control fires an **OutputCompleteEvent**. A parameter of this event contains the **OutputID** of the completed request.

Asynchronous printer methods will not return an error status due to a printing problem, such as out of paper or printer fault. These errors will only be reported by an **ErrorEvent**. An error status is returned only if the printer is not claimed and enabled, a parameter is invalid, or the request cannot be enqueued. The first two error cases are due to an application error, while the last is a serious system resource exception.

♦ If an error occurs while performing an asynchronous request, an **ErrorEvent** is enqueued and delivered. The **ErrorStation** property is set to the station or stations that were printing when the error occurred. *Release 1.1 and later:* The **ErrorLevel** and **ErrorString** properties are also set.

The event handler may call synchronous print methods (but not asynchronous methods), then can either retry the outstanding output or clear it.

- The Control guarantees that asynchronous output is performed on a first-in first-out basis.
- All output buffered by OPOS may be deleted by calling the **ClearOutput** method. **OutputCompleteEvent**s will not be fired for cleared output. This method also stops any output that may be in progress (when possible).
- ♦ The property **FlagWhenIdle** may be set to cause the Control to fire a **Status Update Event** when all outstanding outputs have finished, whether successfully or because they were cleared.

#### • *Release 1.1 and later -- Transaction Mode*

A transaction is a sequence of print operations that are printed to a station as a unit. Print operations which may be included in a transaction are **PrintNormal**, **CutPaper**, **RotatePrint**, **PrintBarCode**, and **PrintBitmap**. During a transaction, the print operations are first validated. If valid, they are added to the transaction but not printed yet. Once the application has added as many operations as required, then the transaction print method is called.

If the transaction is printed synchronously, then the returned status indicates either that the entire transaction printing successfully or that an error occurred during the print. If the transaction is printed asynchronously, then the asynchronous print rules listed above are followed. If an error occurs and the Error Event handler causes a retry, the entire transaction is retried.

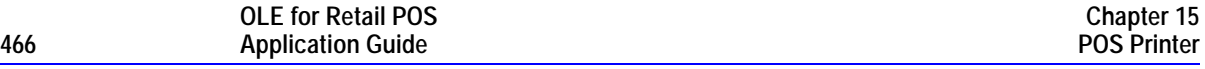

The printer error reporting model is as follows:

- Printer out-of-paper and cover open conditions are reported by setting the **ResultCode** to OPOS\_E\_EXTENDED and then setting **ResultCodeExtended** to one of the following error conditions: OPOS\_EPTR\_JRN\_EMPTY, OPOS\_EPTR\_REC\_EMPTY, OPOS\_EPTR\_SLP\_EMPTY, or OPOS\_EPTR\_COVER\_OPEN.
- Other printer errors are reported by setting the **ResultCode** to OPOS\_E\_FAILURE or another standard error status. These failures are typically due to a printer fault or jam, or to a more serious error.

### **Device Sharing**

The POS Printer is an exclusive-use device, as follows:

- The application must claim the device before enabling it.
- The application must claim and enable the device before accessing many printerspecific properties.
- The application must claim and enable the device before calling methods that manipulate the device.
- See the "Summary" table for precise usage prerequisites.

## **Data Characters and Escape Sequences**

The default character set of all POS printers is assumed to support at least the ASCII characters 20-hex through 7F-hex, which include spaces, digits, uppercase, lowercase, and some special characters. If the printer does not support lowercase characters, then the Service Object may translate them to uppercase.

Every escape sequence begins with the escape character ESC, whose value is 27 decimal, followed by a vertical bar ('|'). This is followed by zero or more digits and/or lowercase alphabetic characters. The escape sequence is terminated by an uppercase alphabetic character. Sequences that do not begin with ESC "|" are passed through to the printer. Also, sequences that begin with ESC "|" but which are not valid OPOS escape sequences are passed through to the printer.

To determine if escape sequences or data can be performed on a printer station, the application can call the **ValidateData** method. (For some escape sequences, corresponding capability properties can also be used.)

The following escape sequences are recognized. If an escape sequence specifies an operation that is not supported by the printer station, then it is ignored.

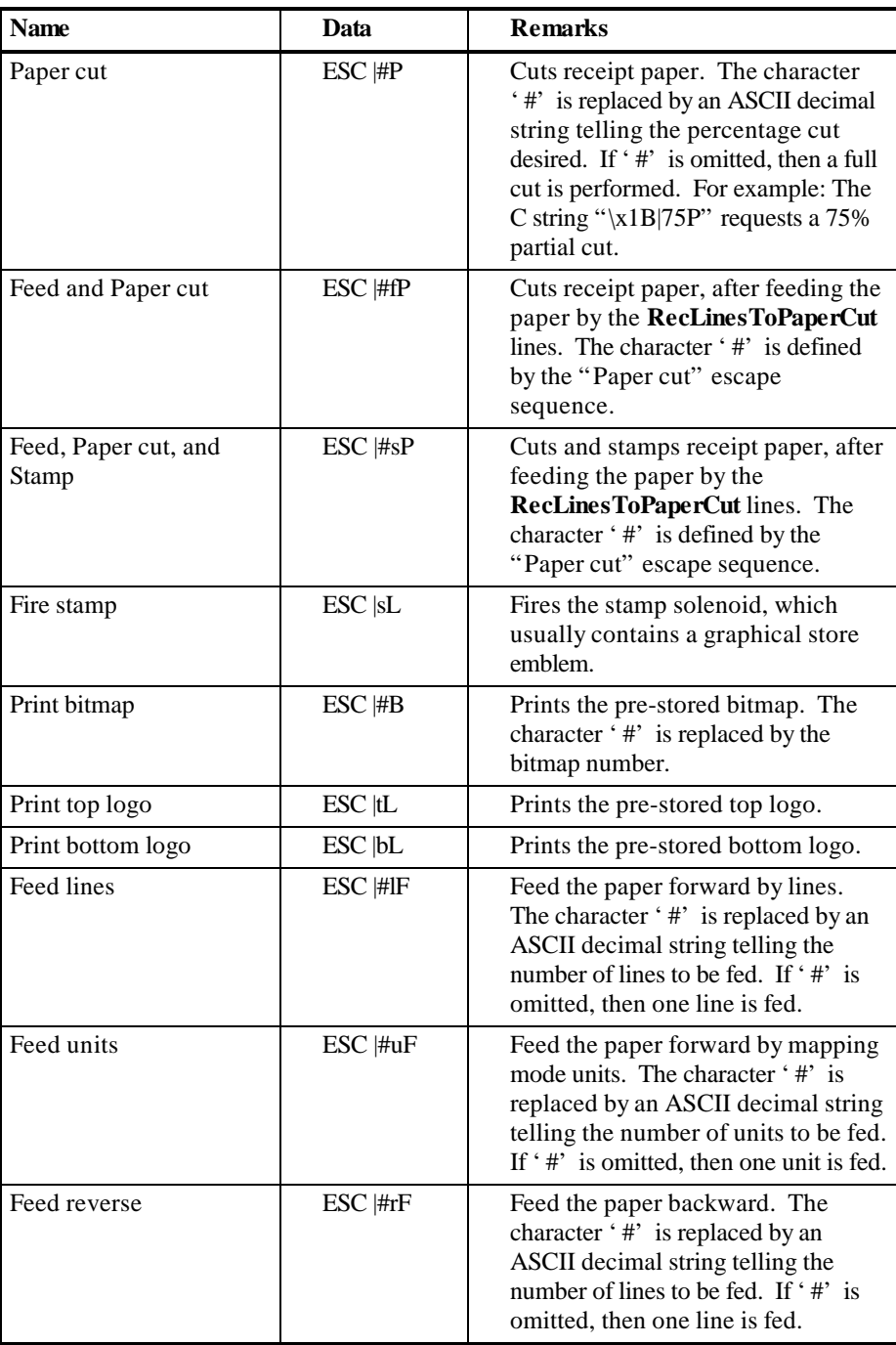

### **One Shots** Perform indicated action.

Document: OLE for Retail POS Application Guide – Rel. 1.4 Filename: OPOS-APG-(Rel-1.4).doc Author: alp/NCR Page: 468 of 728
| <b>Name</b>             | Data             | <b>Remarks</b>                                                                                                    |
|-------------------------|------------------|----------------------------------------------------------------------------------------------------|
| Font typeface selection | $\text{ESC}$ #fT | Selects a new typeface for the<br>following data. Values for the<br>character '#' are:<br>$0 =$ Default typeface.<br>$1 =$ Select first type face from the<br>FontTypefaceList property.<br>$2 =$ Select second type face from the<br>FontTypefaceList property.<br>And so on. |

**Print Mode** Characteristics that are remembered until explicitly changed.

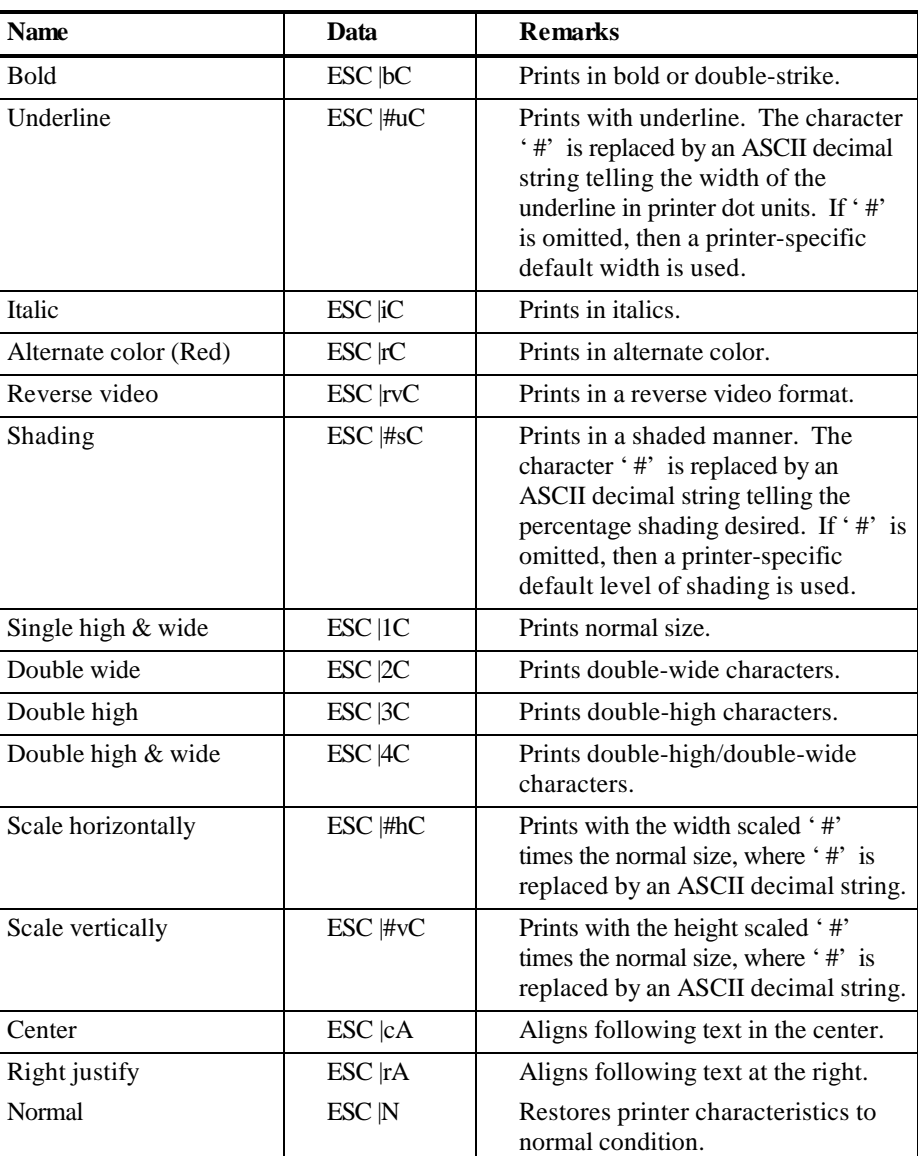

**Print Line** Characteristics that are reset at the end of each print method or by a "Normal" sequence.

**OLE for Retail POS**

# **Properties**

# **AsyncMode Property R/W**

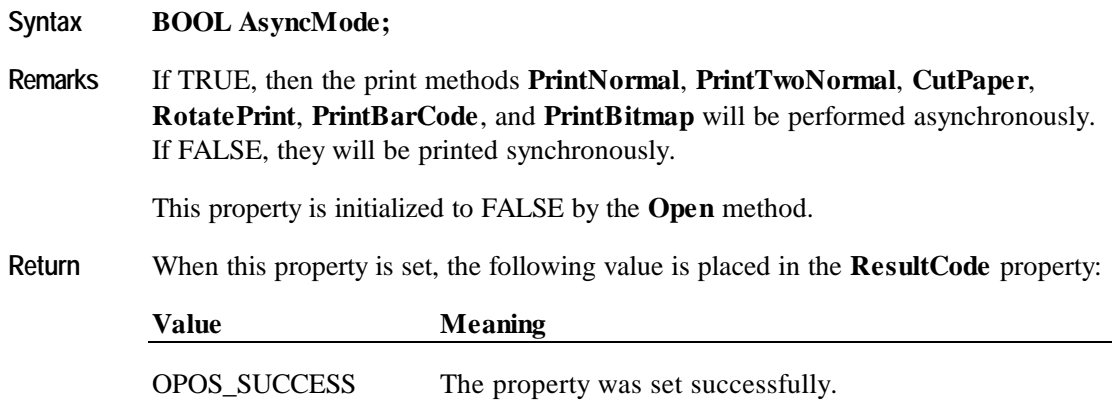

# **CapCharacterSet Property** *Added in Release 1.1*

### **Syntax LONG CapCharacterSet;**

**Remarks** Holds the default character set capability. It may be one of the following:

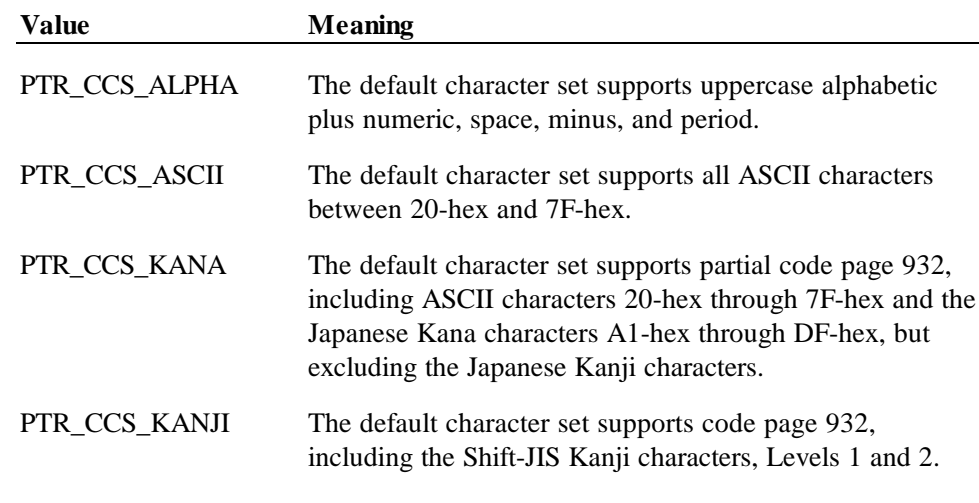

The default character set may contain a superset of these ranges. The initial **CharacterSet** property may be examined for additional information.

### **CapConcurrentJrnRec Property**

### **Syntax BOOL CapConcurrentJrnRec;**

**Remarks** If TRUE, then the Journal and Receipt stations can print at the same time. The **PrintTwoNormal** method may be used with the PTR\_TWO\_RECEIPT\_JOURNAL and PTR\_S\_JOURNAL\_RECEIPT station parameters.

> If FALSE, the application should print to only one of the stations at a time, and minimize transitions between the stations. Non-concurrent printing may be required for reasons such as:

- Higher likelihood of error, such as greater chance of paper jams when moving between the stations.
- Higher performance when each station is printed separately.

This property is initialized by the **Open** method.

### **CapConcurrentJrnSlp Property**

#### **Syntax BOOL CapConcurrentJrnSlp;**

**Remarks** If TRUE, then the Journal and Slip stations can print at the same time. The **PrintTwoNormal** method may be used with the PTR\_TWO\_SLIP\_JOURNAL and PTR\_S\_JOURNAL\_SLIP station parameters.

> If FALSE, the application must use the sequence **BeginInsertion/EndInsertion** followed by print requests to the Slip followed by **BeginRemoval/EndRemoval** before printing on the Journal. Non-concurrent printing may be required for reasons such as:

- Physical constraints, such as the Slip form being placed in front of the Journal station.
- Higher likelihood of error, such as greater chance of paper jams when moving between the stations.
- Higher performance when each station is printed separately.

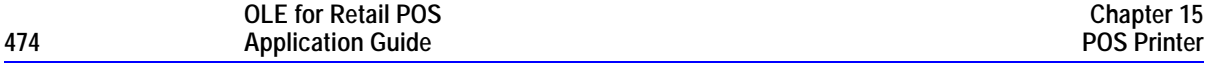

### **CapConcurrentRecSlp Property**

#### **Syntax BOOL CapConcurrentRecSlp;**

**Remarks** If TRUE, then the Receipt and Slip stations can print at the same time. The **PrintTwoNormal** method may be used with the PTR\_TWO\_SLIP\_RECEIPT and PTR\_S\_RECEIPT\_SLIP station parameters.

> If FALSE, the application must use the sequence **BeginInsertion/EndInsertion** followed by print requests to the Slip followed by **BeginRemoval/EndRemoval** before printing on the Receipt. Non-concurrent printing may be required for reasons such as:

- Physical constraints, such as the Slip form being placed in front of the Receipt station.
- Higher likelihood of error, such as greater chance of paper jams when moving between the stations.
- Higher performance when each station is printed separately.

This property is initialized by the **Open** method.

### **CapCoverSensor Property**

#### **Syntax BOOL CapCoverSensor;**

**Remarks** If TRUE, then the printer has a "cover open" sensor; otherwise it is FALSE.

This property is initialized by the **Open** method.

### **CapJrn2Color Property**

#### **Syntax BOOL CapJrn2Color;**

**Remarks** If TRUE, then the journal can print dark plus an alternate color; otherwise it is FALSE.

# **CapJrnBold Property**

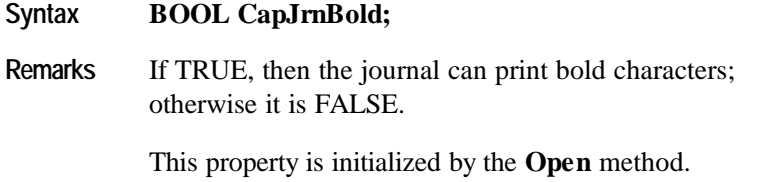

# **CapJrnDhigh Property**

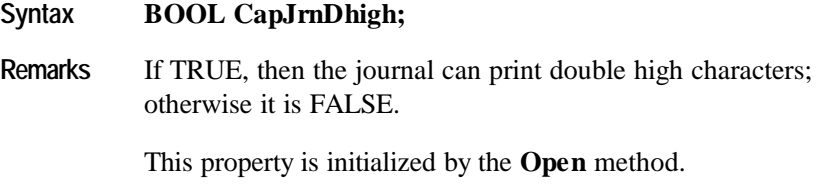

# **CapJrnDwide Property**

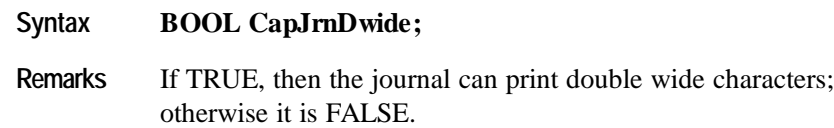

This property is initialized by the **Open** method.

# **CapJrnDwideDhigh Property**

### **Syntax BOOL CapJrnDwideDhigh;**

**Remarks** If TRUE, then the journal can print double high / double wide characters; otherwise it is FALSE.

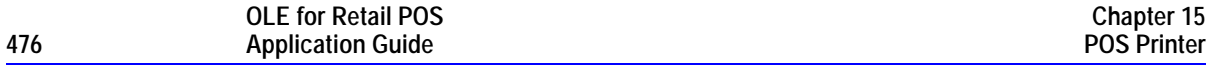

# **CapJrnEmptySensor Property**

### **Syntax BOOL CapJrnEmptySensor;**

**Remarks** If TRUE, then the journal has an out-of-paper sensor; otherwise it is FALSE.

This property is initialized by the **Open** method.

# **CapJrnItalic Property**

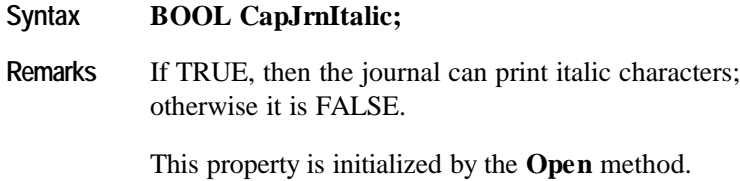

# **CapJrnNearEndSensor Property**

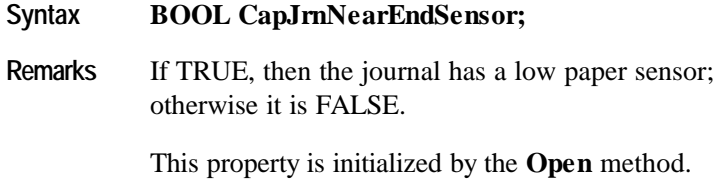

# **CapJrnPresent Property**

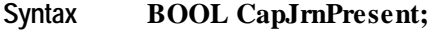

**Remarks** If TRUE, then the journal print station is present; otherwise it is FALSE.

# **CapJrnUnderline Property**

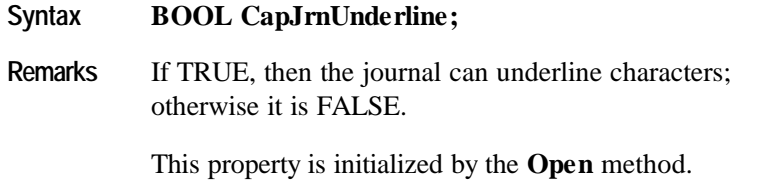

# **CapRec2Color Property**

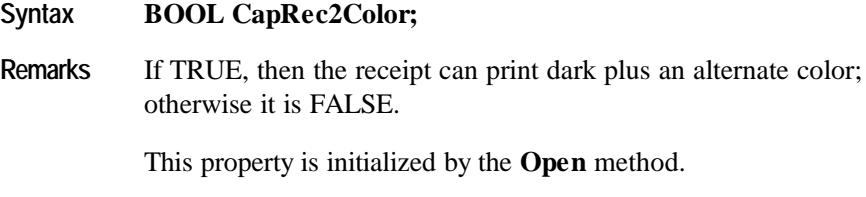

# **CapRecBarCode Property**

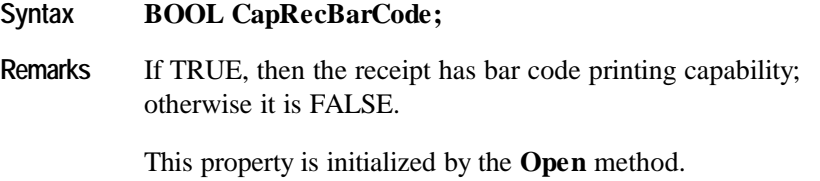

# **CapRecBitmap Property**

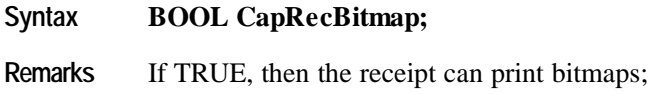

otherwise it is FALSE.

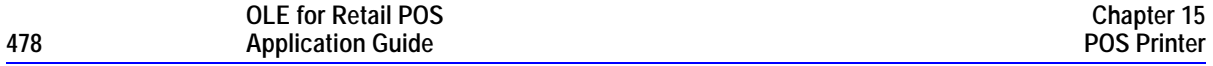

# **CapRecBold Property**

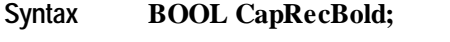

**Remarks** If TRUE, then the receipt can print bold characters; otherwise it is FALSE.

This property is initialized by the **Open** method.

# **CapRecDhigh Property**

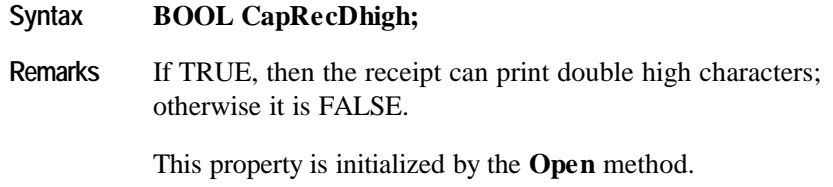

# **CapRecDwide Property**

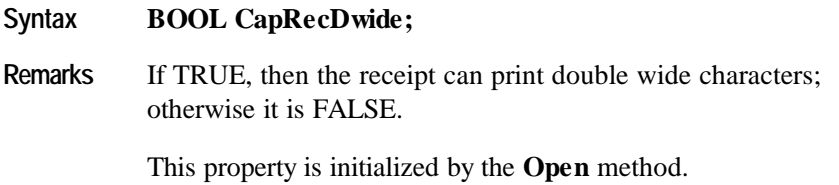

# **CapRecDwideDhigh Property**

### **Syntax BOOL CapRecDwideDhigh;**

**Remarks** If TRUE, then the receipt can print double high / double wide characters; otherwise it is FALSE.

# **CapRecEmptySensor Property**

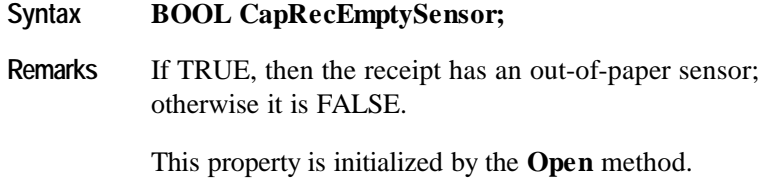

# **CapRecItalic Property**

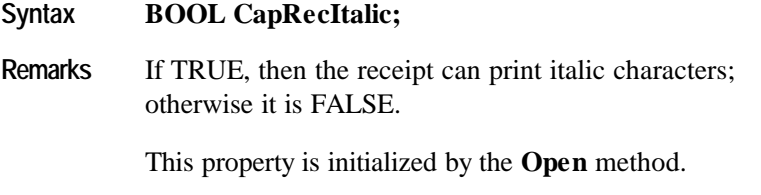

# **CapRecLeft90 Property**

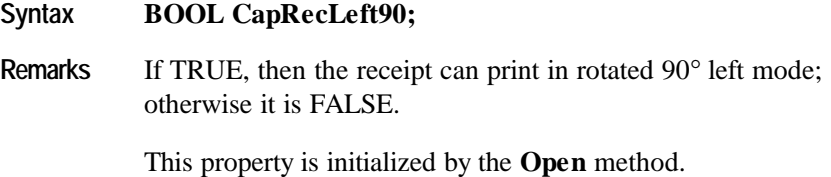

# **CapRecNearEndSensor Property**

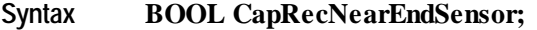

**Remarks** If TRUE, then the receipt has a low paper sensor; otherwise it is FALSE.

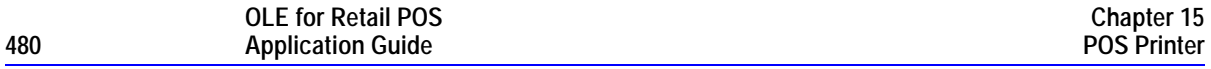

# **CapRecPapercut Property**

### **Syntax BOOL CapRecPapercut;**

**Remarks** If TRUE, then the receipt can perform paper cuts; otherwise it is FALSE.

This property is initialized by the **Open** method.

# **CapRecPresent Property**

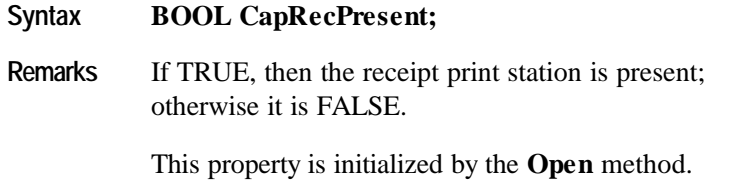

# **CapRecRight90 Property**

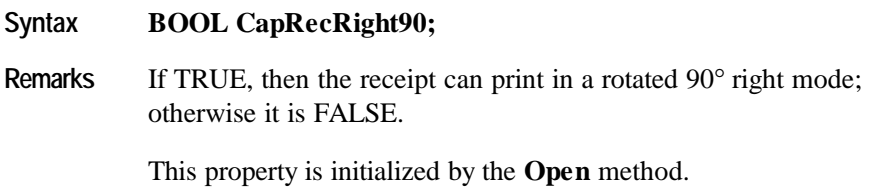

# **CapRecRotate180 Property**

### **Syntax BOOL CapRecRotate180;**

**Remarks** If TRUE, then the receipt can print in a rotated upside down mode; otherwise it is FALSE.

# **CapRecStamp Property**

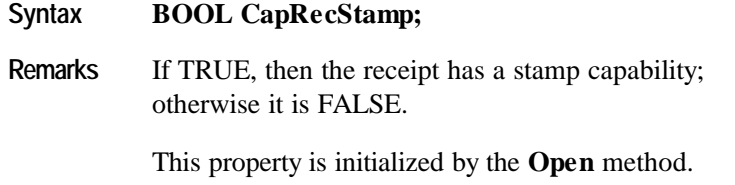

# **CapRecUnderline Property**

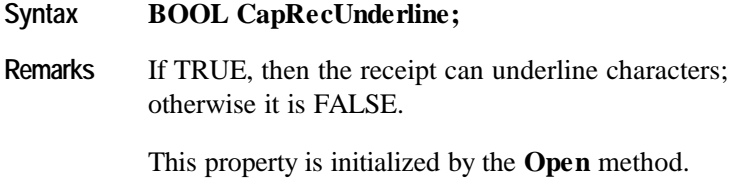

# **CapSlp2Color Property**

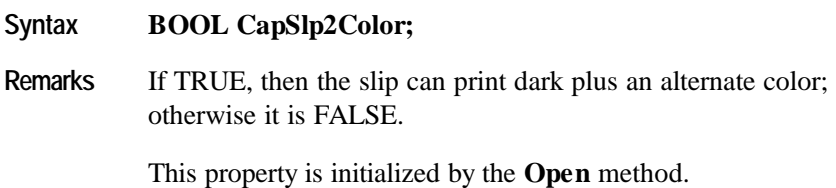

# **CapSlpBarCode Property**

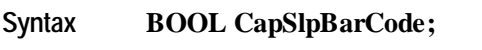

**Remarks** If TRUE, then the slip has bar code printing capability; otherwise it is FALSE.

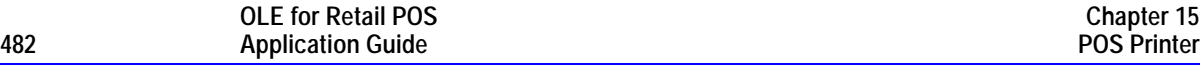

# **CapSlpBitmap Property**

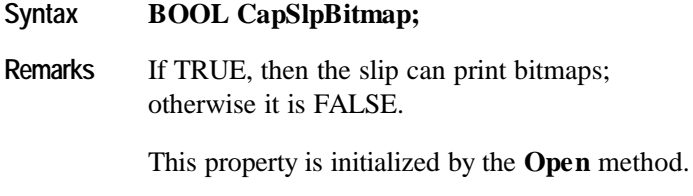

# **CapSlpBold Property**

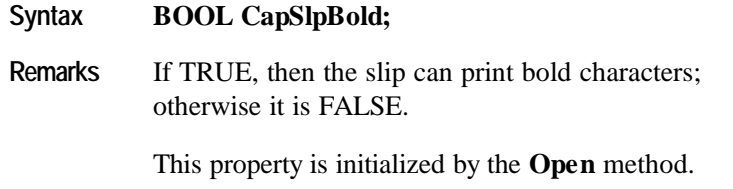

# **CapSlpDhigh Property**

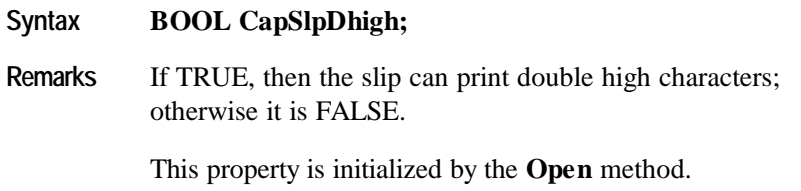

# **CapSlpDwide Property**

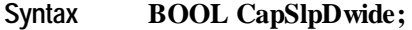

**Remarks** If TRUE, then the slip can print double wide characters; otherwise it is FALSE.

# **CapSlpDwideDhigh Property**

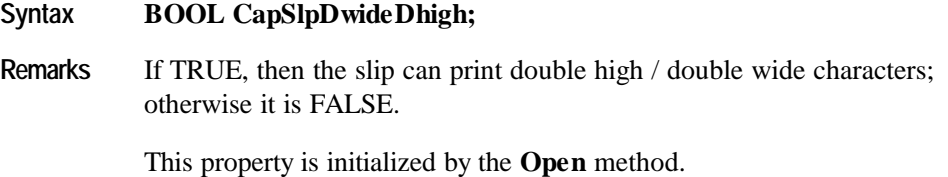

# **CapSlpEmptySensor Property**

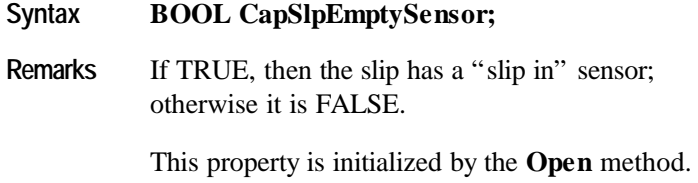

# **CapSlpFullslip Property**

#### **Syntax BOOL CapSlpFullslip;**

**Remarks** If TRUE, then the slip is a full slip station. It can print full-length forms..

If FALSE, then the slip is a "validation" type station. This usually limits the number of print lines, and disables access to the receipt and/or journal stations while the validation slip is being used.

This property is initialized by the **Open** method.

## **CapSlpItalic Property**

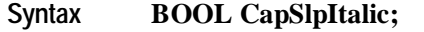

Remarks If TRUE, then the slip can print italic characters; otherwise it is FALSE.

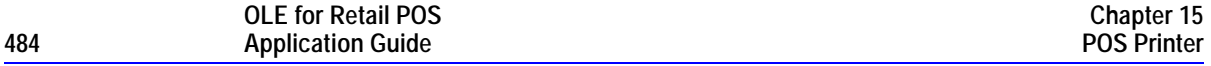

# **CapSlpLeft90 Property**

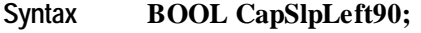

**Remarks** If TRUE, then the slip can print in a rotated 90° left mode; otherwise it is FALSE.

This property is initialized by the **Open** method.

# **CapSlpNearEndSensor Property**

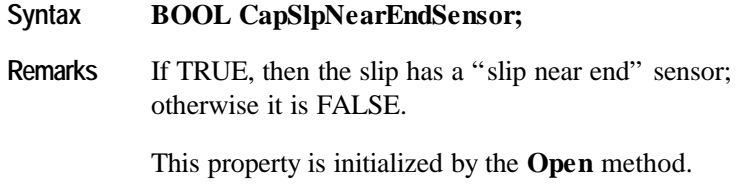

# **CapSlpPresent Property**

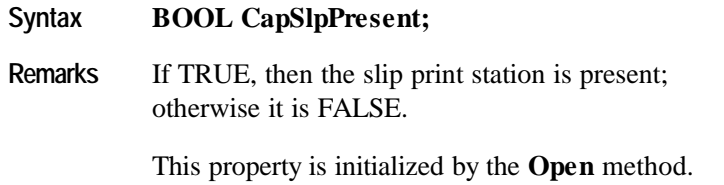

# **CapSlpRight90 Property**

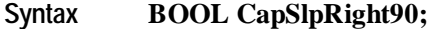

**Remarks** If TRUE, then the slip can print in a rotated 90° right mode; otherwise it is FALSE.

# **CapSlpRotate180 Property**

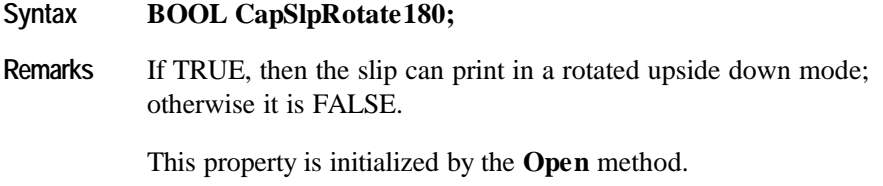

# **CapSlpUnderline Property**

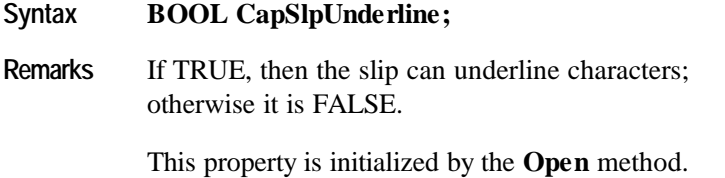

# **CapTransaction Property** *Added in Release 1.1*

### **Syntax BOOL CapTransaction;**

**Remarks** If TRUE, then printer transactions are supported by each station; otherwise it is FALSE.

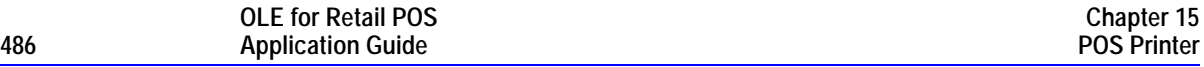

# **CharacterSet Property R/W**

### **Syntax LONG CharacterSet;**

**Remarks** The character set for printing characters.

This property is initialized when the device is first enabled following the **Open** method.

Values are:

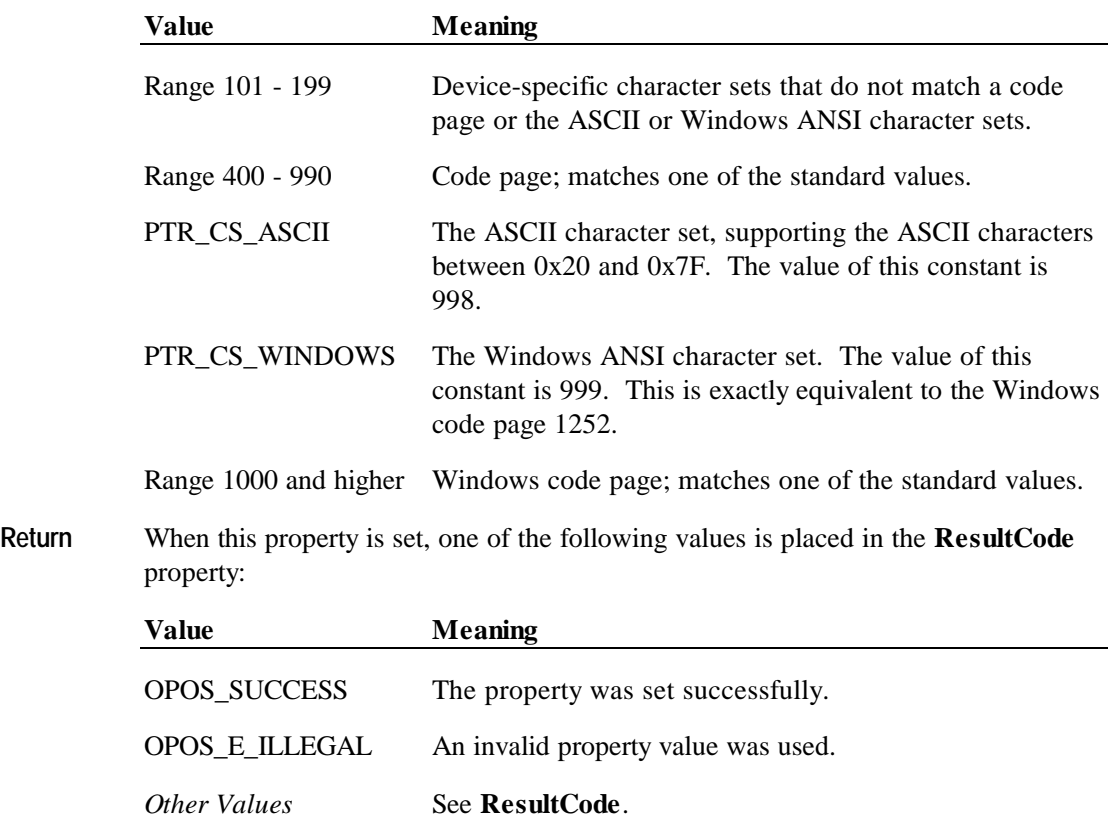

**See Also CharacterSetList** Property

# **CharacterSetList Property**

### **Syntax BSTR CharacterSetList;**

**Remarks** A string of character set numbers.

This property is initialized by the **Open** method. The string consists of ASCII numeric set numbers separated by commas.

For example, if the string is "101,850,999", then the device supports a devicespecific character set, code page 850, and the Windows ANSI character set.

**See Also CharacterSet** Property

# **CoverOpen Property**

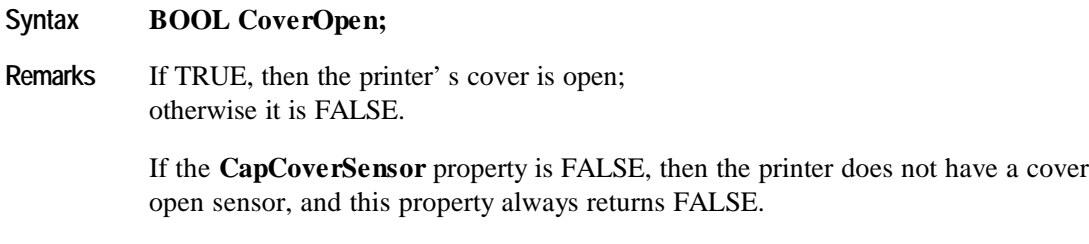

This property is initialized and kept current while the device is enabled.

# **ErrorLevel Property** *Added in Release 1.1*

### **Syntax LONG ErrorLevel;**

**Remarks** The severity of the error condition.

Values are:

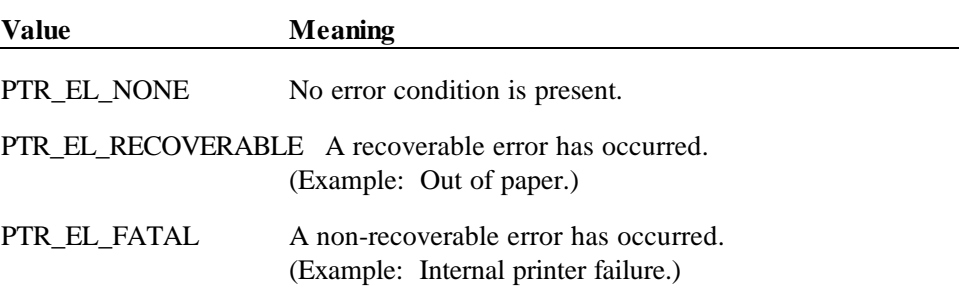

This property is set by the Control just before delivering an **ErrorEvent**. When the error is cleared, then the property is changed to PTR\_EL\_NONE.

# **ErrorStation Property**

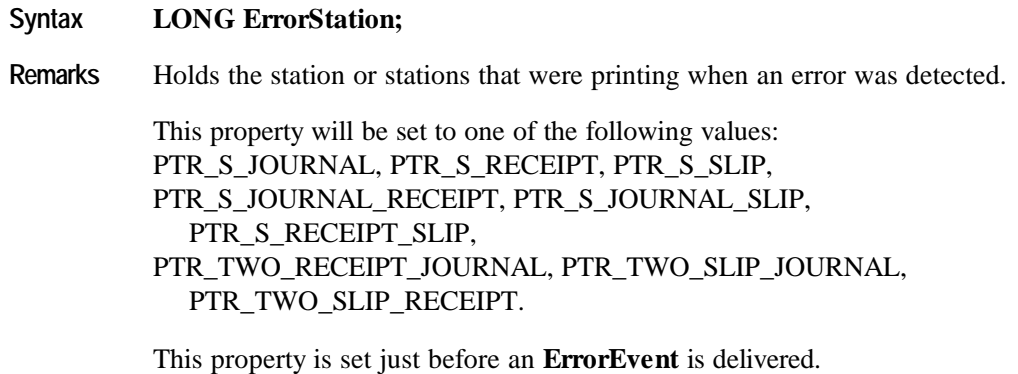

### **ErrorString Property** *Added in Release 1.1*

### **Syntax BSTR ErrorString;**

**Remarks** A vendor-supplied description of the current error.

This property is set by the Control just before delivering an **ErrorEvent**. If no description is available, the property is set to an empty string. When the error is cleared, then the property is changed to an empty string.

### **FlagWhenIdle Property R/W**

#### **Syntax BOOL FlagWhenIdle;**

**Remarks** If TRUE, the Control will fire a **StatusUpdateEvent** if it is in the idle state. If FALSE, this event will not be fired.

**FlagWhenIdle** is automatically reset to FALSE when the status event is fired.

The main use of idle status event that is controlled by this property is to give the application control when all outstanding asynchronous outputs have been processed. The event will be fired if the outputs were completed successfully or if they were cleared by the **ClearOutput** method or by an **ErrorEvent** handler.

If the **State** is already set to OPOS\_S\_IDLE when the **FlagWhenIdle** property is set to TRUE, then a **StatusUpdateEvent** is fired immediately. The application can therefore depend upon the event, with no race condition between the starting of its last asynchronous output and the setting of this flag.

This property is initialized to FALSE by the **Open** method.

**Return** When this property is set, the following value is placed in the **ResultCode** property:

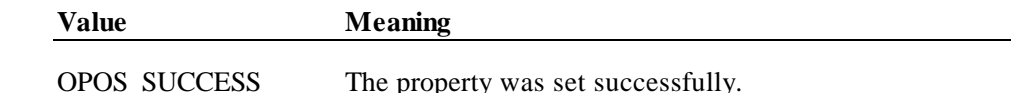

### **FontTypefaceList Property** *Added in Release 1.1*

### **Syntax BSTR FontTypefaceList;**

**Remarks** A string that specifies the fonts and/or typefaces that are supported by the printer.

This property is initialized by the **Open** method. The string consists of font or typeface names separated by commas. The application selects a font or typeface for a printer station by using the font typeface selection escape sequence (ESC |#fT). The "#" character is replaced by the number of the font or typeface within the list: 1, 2, and so on.

In Japan, this property will frequently include the fonts "Mincho" and "Gothic". Other fonts or typefaces may be commonly supported in other countries.

An empty string indicates that only the default typeface is supported.

**See Also** "Data Characters and Escape Sequences"

### **JrnEmpty Property**

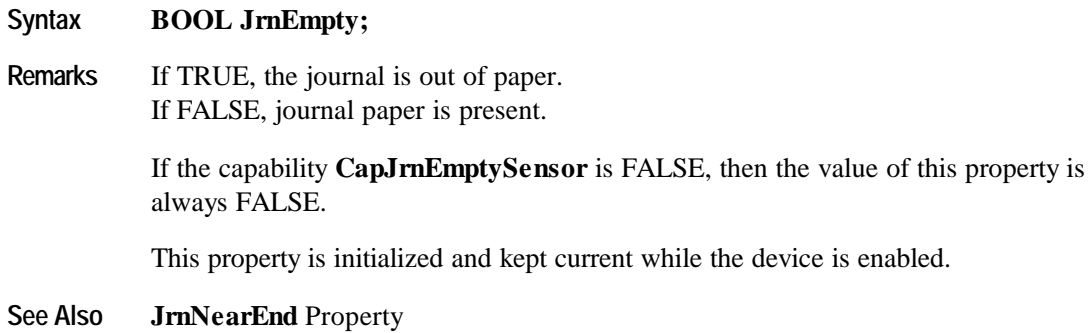

# **JrnLetterQuality Property R/W**

### **Syntax BOOL JrnLetterQuality;**

**Remarks** If TRUE, prints in high quality mode. If FALSE, prints in high speed mode.

> This property advises the Service Object that either high quality or high speed printing is desired. For example, printers with bi-directional print capability may be placed in unidirectional mode for high quality, so that column alignment is more precise.

Setting **JrnLetterQuality** may also update **JrnLineWidth**, **JrnLineHeight**, and **JrnLineSpacing** if **MapMode** is PTR\_MM\_DOTS. (See the footnote at **MapMode**.)

This property is initialized to FALSE by the **Open** method.

**Return** When this property is set, the following value is placed in the **ResultCode** property:

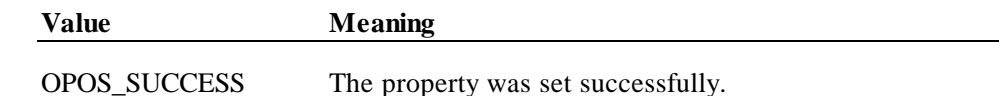

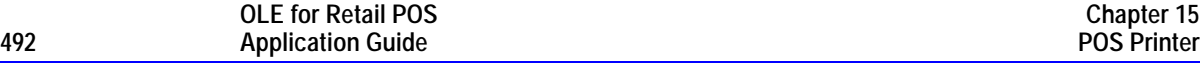

### **JrnLineChars Property R/W**

### **Syntax LONG JrnLineChars;**

**Remarks** The number of characters that may be printed on a journal line.

If changed to a line character width that can be supported, then the width is set to the specified value. If the exact width cannot be supported, then subsequent lines will be printed with a character size that most closely supports the specified characters per line. (For example, if set to 36 and the printer can print either 30 or 40 characters per line, then the Service Object should select the character size "40" and print up to 36 characters on each line.)

If the character width cannot be supported, then an error is returned. (For example, if set to 42 and the printer can print either 30 or 40 characters per line, then the Service Object cannot support the request.)

Setting **JrnLineChars** may also update **JrnLineWidth**, **JrnLineHeight**, and **JrnLineSpacing**, since the character pitch or font may be changed.

The value of **JrnLineChars** is initialized to the printer's default line character width when the device is first enabled following the **Open** method.

**Return** When this property is set, one of the following values is placed in the **ResultCode** property:

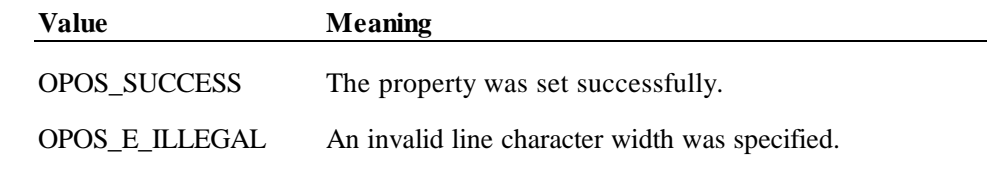

**See Also JrnLineCharsList** Property

# **JrnLineCharsList Property**

### **Syntax BSTR JrnLineCharsList;**

**Remarks** A string containing the line character widths supported by the journal station.

This property is initialized by the **Open** method. The string consists of ASCII numeric set numbers separated by commas.

For example, if the string is "32,36,40", then the station supports line widths of 32, 36, and 40 characters.

**See Also JrnLineChars** Property

# **JrnLineHeight Property R/W**

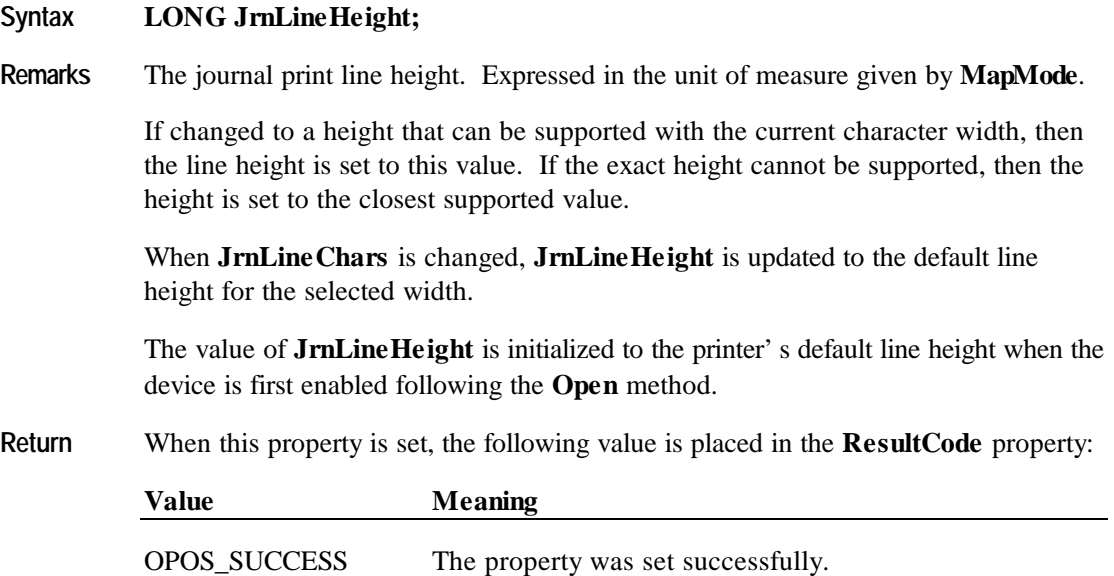

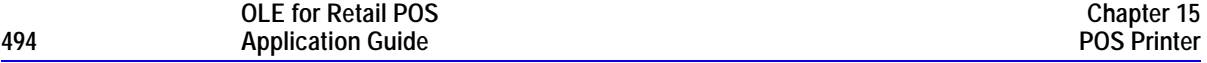

### **JrnLineSpacing Property R/W**

### **Syntax LONG JrnLineSpacing;**

**Remarks** The spacing of each single-high print line, including both the printed line height plus the whitespace between each pair of lines. Depending upon the printer and the current line spacing, a multi-high print line might exceed this value. Line spacing is expressed in the unit of measure given by **MapMode**.

> If changed to a spacing that can be supported by the printer, then the line spacing is set to this value. If the spacing cannot be supported, then the spacing is set to the closest supported value.

> When **JrnLineChars** or **JrnLineHeight** is changed, **JrnLineSpacing** is updated to the default line spacing for the selected width or height.

> The value of **JrnLineSpacing** is initialized to the printer's default line spacing when the device is first enabled following the **Open** method.

**Return** When this property is set, the following value is placed in the **ResultCode** property:

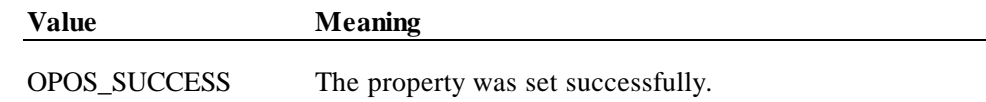

### **JrnLineWidth Property**

**Syntax LONG JrnLineWidth; Remarks** The width of a line of **JrnLineChars** characters. Expressed in the unit of measure given by **MapMode**. Setting **JrnLineChars** may also update **JrnLineWidth**.

> The value of **JrnLineWidth** is initialized to the printer's default line width when the device is first enabled following the **Open** method.

# **JrnNearEnd Property**

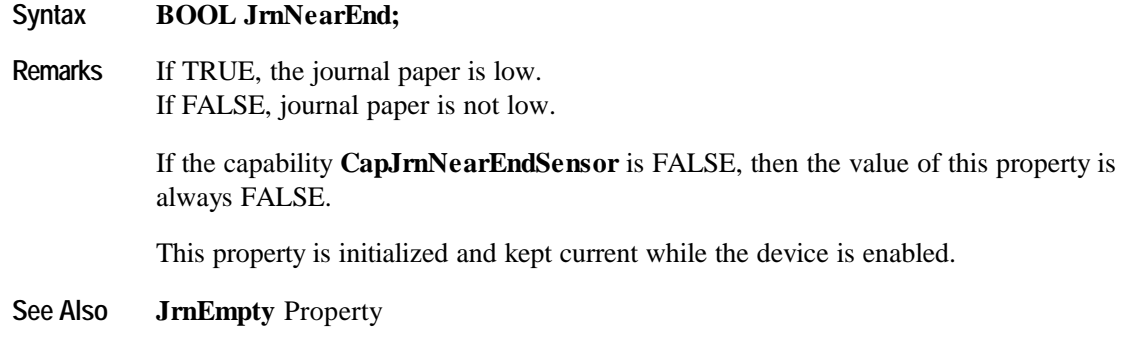

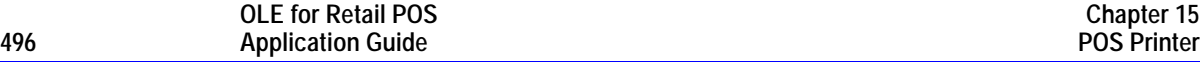

### **MapMode Property R/W**

### **Syntax LONG MapMode;**

**Remarks** Contains the mapping mode of the printer. The mapping mode defines the unit of measure used for other properties, such as line heights and line spacings.

The following map modes are supported:

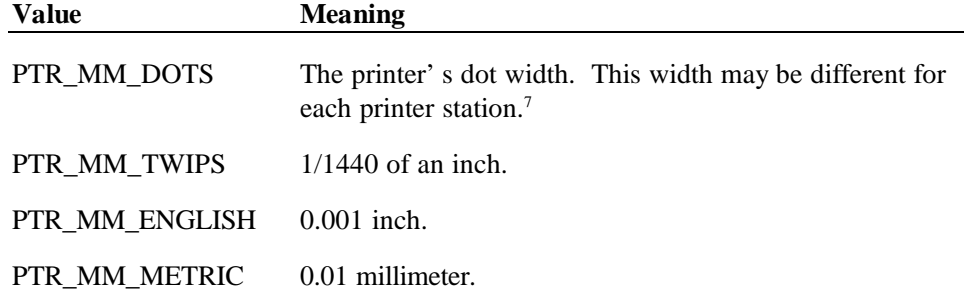

Setting **MapMode** may also change **JrnLineHeight**, **JrnLineSpacing**, **JrnLineWidth**, **RecLineHeight**, **RecLineSpacing**, **RecLineWidth**, **SlpLineHeight**, **SlpLineSpacing**, and **SlpLineWidth**.

The value of **MapMode** is initialized to PTR\_MM\_DOTS when the device is first enabled following the **Open** method.

**Return** When this property is set, the following value is placed in the **ResultCode** property:

| Value               | <b>Meaning</b>                         |  |
|---------------------|----------------------------------------|--|
| <b>OPOS SUCCESS</b> | The property was set successfully.     |  |
| OPOS_E_ILLEGAL      | An invalid mapping mode was specified. |  |

<sup>7</sup> From the OPOS POS Printer perspective, the exact definition of a "dot" is not significant. It is a Printer/Service Object unit used to express various metrics. For example, some printers define a "half-dot" that is used in high-density graphics printing, and perhaps in text printing. An OPOS POS Printer Service Object may handle this case in one of these ways:

- (a) Consistently define a "dot" as the printer's smallest physical size, that is, a half-dot.
- (b) If the Service Object changes bitmap graphics printing density based on the **XxxLetterQuality** setting, then alter the size of a dot to match the bitmap density (that is, a physical printer dot when FALSE and a half-dot when TRUE). Note that this choice should not be used if the printer's text metrics are based on half-dot sizes, since accurate values for the metrics may not then be possible.

 $\overline{a}$ 

# **RecBarCodeRotationList Property** *Added in Release 1.1*

### **Syntax BSTR RecBarCodeRotationList;**

**Remarks** A string that specifies the directions in which a receipt barcode may be rotated.

This property is initialized by the **Open** method. The string consists of rotation strings separated by commas. An empty string indicates that bar code printing is not supported. The legal rotation strings are:

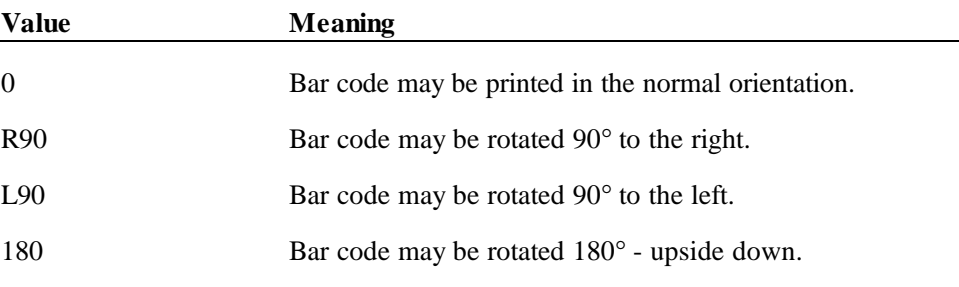

For example, if the string is "0,180", then the printer can print normal bar codes and upside down bar codes.

**See Also RotateSpecial** Property; **PrintBarCode** Method

# **RecEmpty Property**

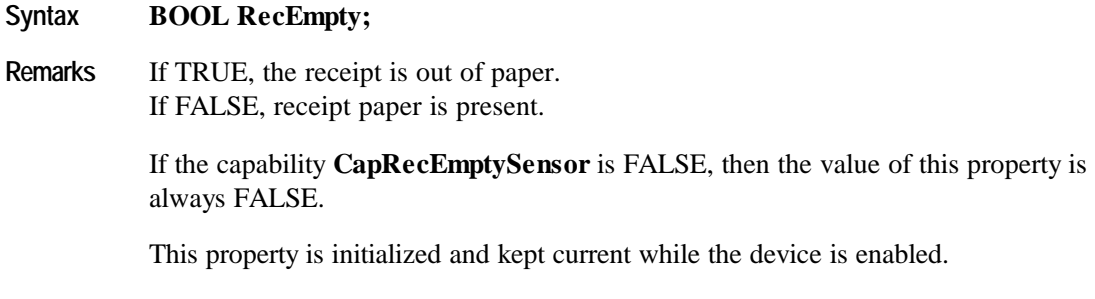

**See Also RecNearEnd** Property

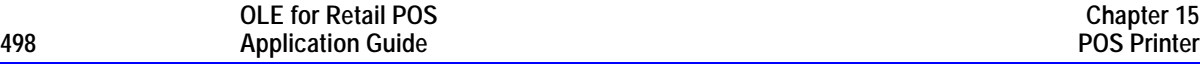

# **RecLetterQuality Property R/W**

### **Syntax BOOL RecLetterQuality;**

**Remarks** If TRUE, prints in high quality mode. If FALSE, prints in high speed mode.

> This property advises the Service Object that either high quality or high speed printing is desired.

For example:

- Printers with bi-directional print capability may be placed in unidirectional mode for high quality, so that column alignment is more precise.
- Bitmaps may be printed in a high-density graphics mode for high-quality, and in a low-density mode for high speed.

Setting **RecLetterQuality** may also update **RecLineWidth**, **RecLineHeight**, and **RecLineSpacing** if **MapMode** is PTR\_MM\_DOTS. (See the footnote at **MapMode**.)

This property is initialized to FALSE by the **Open** method.

**Return** When this property is set, the following value is placed in the **ResultCode** property:

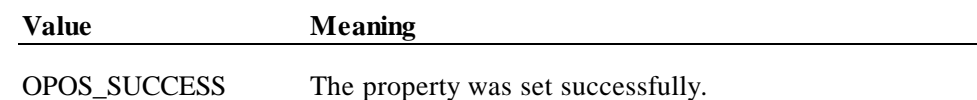

### **RecLineChars Property R/W**

### **Syntax LONG RecLineChars;**

**Remarks** The number of characters that may be printed on a receipt line.

If changed to a line character width that can be supported, then the width is set to the specified value. If the exact width cannot be supported, then subsequent lines will be printed with a character size that most closely supports the specified characters per line. (For example, if set to 36 and the printer can print either 30 or 40 characters per line, then the Service Object should select the character size "40" and print up to 36 characters on each line.)

If the character width cannot be supported, then an error is returned. (For example, if set to 42 and the printer can print either 30 or 40 characters per line, then the Service Object cannot support the request.)

Setting **RecLineChars** may also update **RecLineWidth**, **RecLineHeight**, and **RecLineSpacing**, since the character pitch or font may be changed.

The value of **RecLineChars** is initialized to the printer's default line character width when the device is first enabled following the **Open** method.

**Return** When this property is set, one of the following values is placed in the **ResultCode** property:

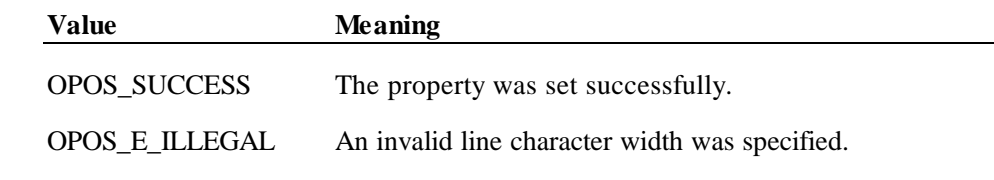

**See Also RecLineCharsList** Property

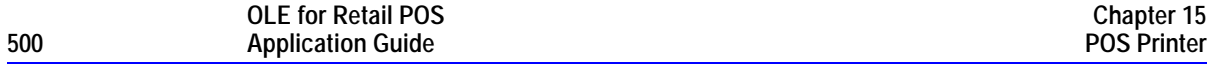

# **RecLineCharsList Property**

### **Syntax BSTR RecLineCharsList;**

**Remarks** A string containing the line character widths supported by the receipt station.

This property is initialized by the **Open** method. The string consists of ASCII numeric set numbers, separated by commas.

For example, if the string is "32,36,40", then the station supports line widths of 32, 36, and 40 characters.

**See Also RecLineChars** Property

# **RecLineHeight Property R/W**

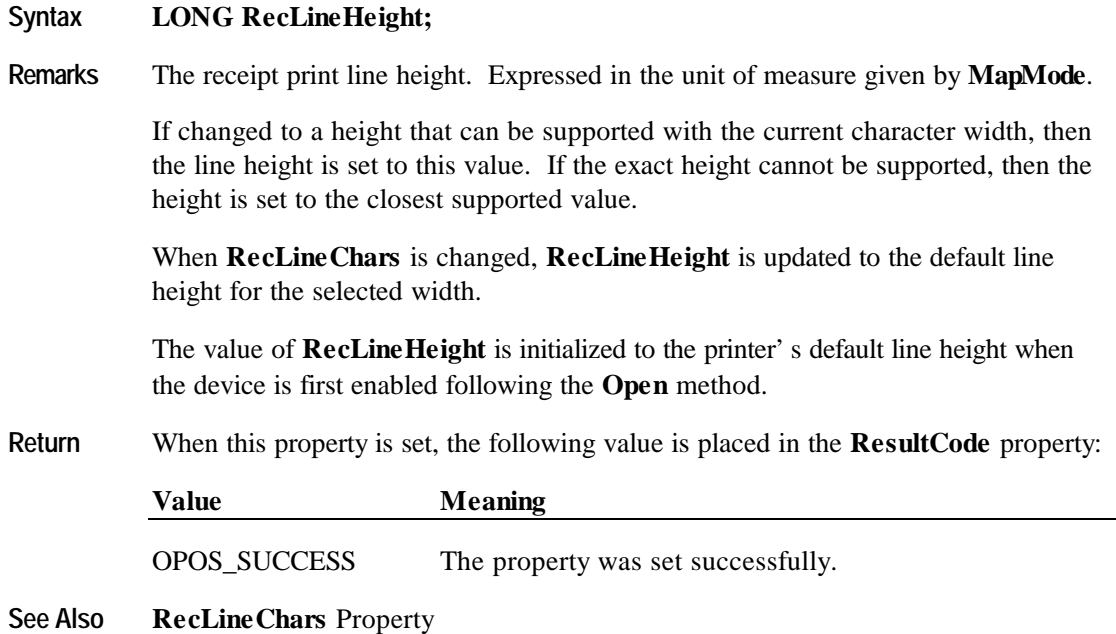

### **RecLineSpacing Property R/W**

### **Syntax LONG RecLineSpacing;**

**Remarks** The spacing of each single-high print line, including both the printed line height plus the whitespace between each pair of lines. Depending upon the printer and the current line spacing, a multi-high print line might exceed this value. Line spacing is expressed in the unit of measure given by **MapMode**.

> If changed to a spacing that can be supported by the printer, then the line spacing is set to this value. If the spacing cannot be supported, then the spacing is set to the closest supported value.

> When **RecLineChars** or **RecLineHeight** are changed, **RecLineSpacing** is updated to the default line spacing for the selected width or height.

> The value of **RecLineSpacing** is initialized to the printer's default line spacing when the device is first enabled following the **Open** method.

**Return** When this property is set, the following value is placed in the **ResultCode** property:

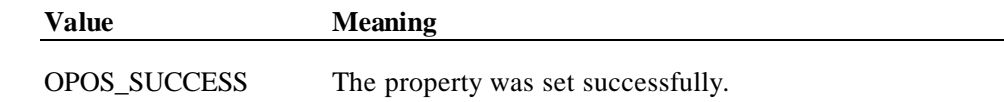

### **RecLinesToPaperCut Property**

**Syntax LONG RecLinesToPaperCut;**

**Remarks** Holds the number of lines that must be advanced before the receipt paper is cut.

If the capability **CapRecPapercut** is TRUE, then this is the line count before reaching the paper cut mechanism. Otherwise, this is the line count before the manual tear-off bar.

Changing the properties **RecLineChars**, **RecLineHeight**, and **RecLineSpacing** may cause this property to change.

This property is initialized when the device is first enabled following the **Open** method.

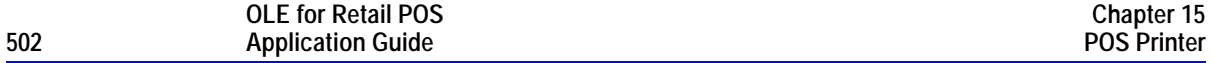

# **RecLineWidth Property**

### **Syntax LONG RecLineChars;**

**Remarks** The width of a line of **RecLineChars** characters. Expressed in the unit of measure given by **MapMode**.

Setting **RecLineChars** may also update **RecLineWidth**.

The value of **RecLineWidth** is initialized to the printer's default line width when the device is first enabled following the **Open** method.

# **RecNearEnd Property**

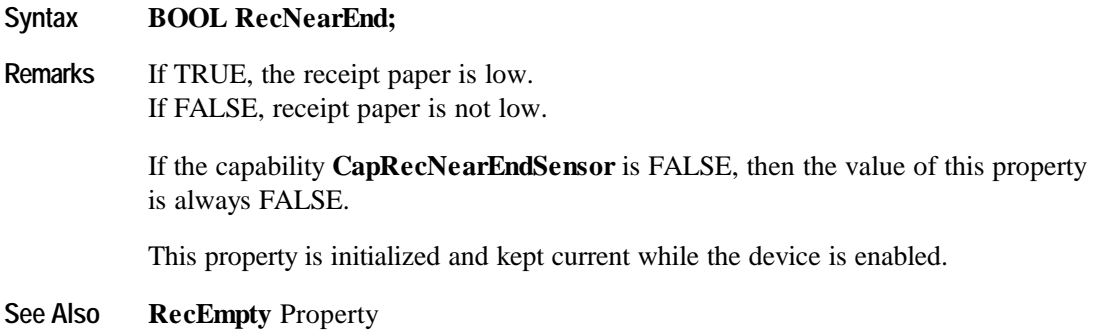

# **RecSidewaysMaxChars Property**

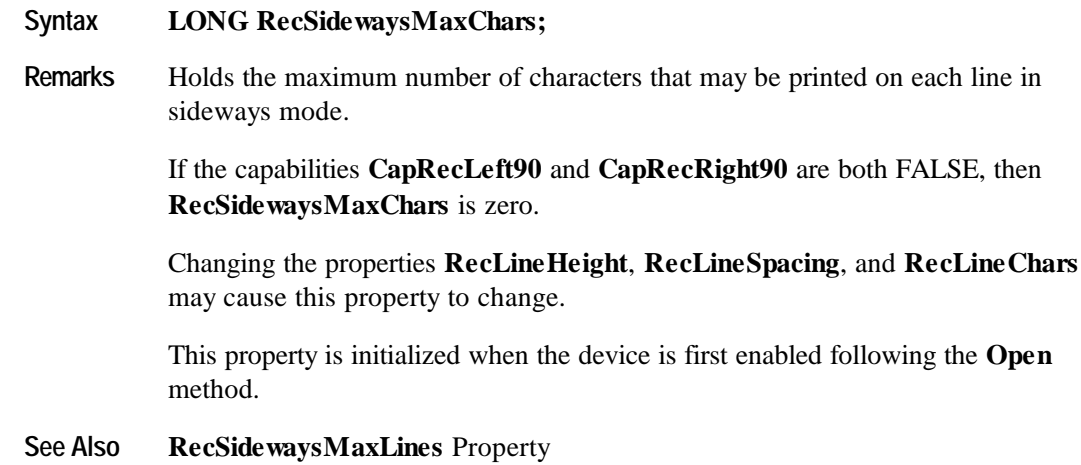

# **RecSidewaysMaxLines Property**

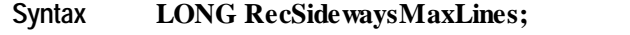

**Remarks** Holds the maximum number of lines that may be printed in sideways mode.

If the capabilities **CapRecLeft90** and **CapRecRight90** are both FALSE, then **RecSidewaysMaxLines** is zero.

Changing the properties **RecLineHeight**, **RecLineSpacing**, and **RecLineChars** may cause this property to change.

This property is initialized when the device is first enabled following the **Open** method.

**See Also RecSidewaysMaxChars** Property

# **RotateSpecial Property R/W** *Added in Release 1.1*

### **Syntax LONG RotateSpecial;**

**Remarks** The rotation orientation for bar codes.

This property is initialized to PTR\_RP\_NORMAL by the **Open** method.

Values are:

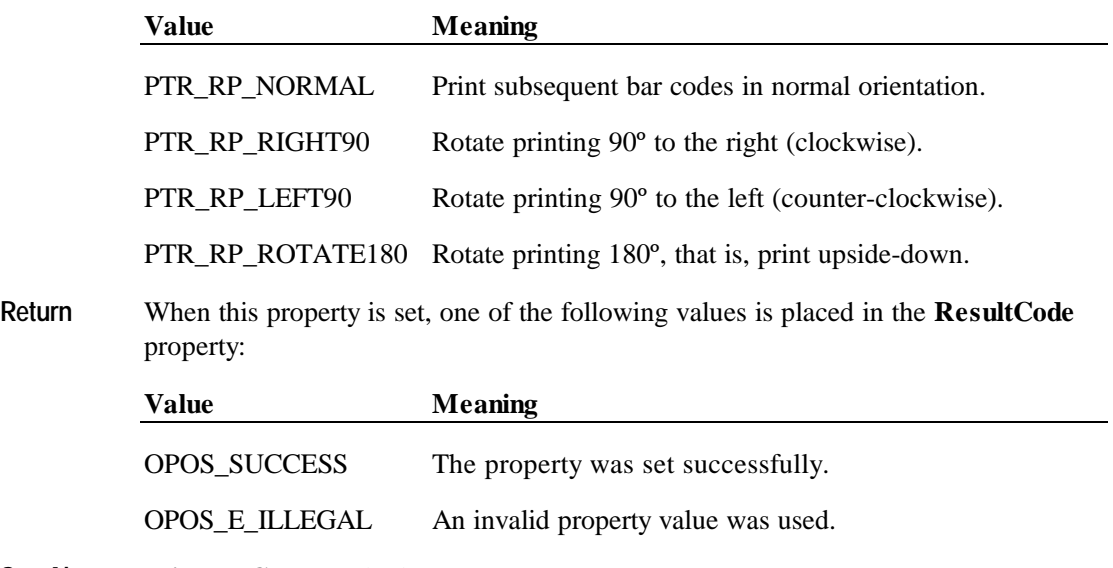

**See Also PrintBarCode** Method
## **SlpBarCodeRotationList Property** *Added in Release 1.1*

#### **Syntax BSTR SlpBarCodeRotationList;**

**Remarks** A string that specifies the directions in which a slip barcode may be rotated.

This property is initialized by the **Open** method. The string consists of rotation strings separated by commas. An empty string indicates that bar code printing is not supported. The legal rotation strings are:

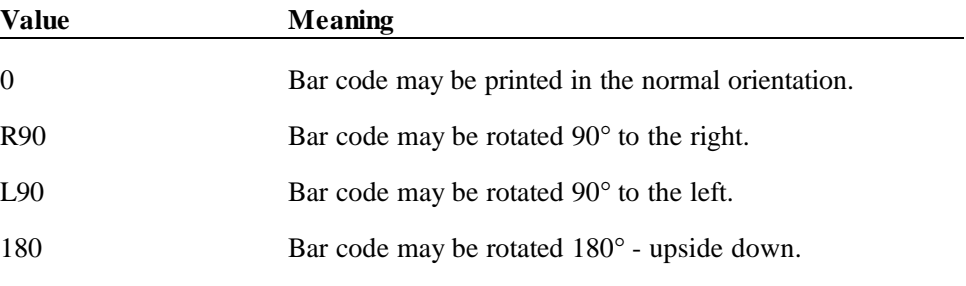

For example, if the string is "0,180", then the printer can print normal bar codes and upside down bar codes.

#### **See Also RotateSpecial** Property; **PrintBarCode** Method

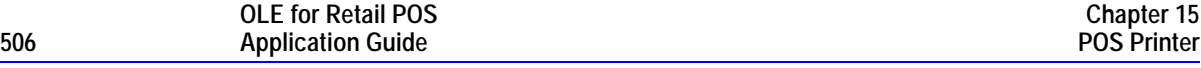

## **SlpEmpty Property**

## **Syntax BOOL SlpEmpty;**

**Remarks** If TRUE, a slip form is not present. If FALSE, a slip form is present.

> If the capability **CapSlpEmptySensor** is FALSE, then the value of this property is always FALSE.

This property is initialized and kept current while the device is enabled.

#### **Note**

The "slip empty" sensor should be used primarily to determine whether a form has been inserted before printing, and can be monitored to determine whether a form is still in place. This sensor is usually placed one or more print lines above the slip print head.

However, the "slip near end" sensor (when present) should be used to determine when nearing the end of the slip. This sensor is usually placed one or more print lines below the slip print head.

**See Also SlpNearEnd** Property

## **SlpLetterQuality Property R/W**

#### **Syntax BOOL SlpLetterQuality;**

**Remarks** If TRUE, prints in high quality mode. If FALSE, prints in high speed mode.

> This property advises the Service Object that either high quality or high speed printing is desired.

For example:

- Printers with bi-directional print capability may be placed in unidirectional mode for high quality, so that column alignment is more precise.
- Bitmaps may be printed in a high-density graphics mode for high-quality, and in a low-density mode for high speed.

Setting **SlpLetterQuality** may also update **SlpLineWidth**, **SlpLineHeight**, and **SlpLineSpacing** if **MapMode** is PTR\_MM\_DOTS. (See the footnote at **MapMode**.)

This property is initialized to FALSE by the **Open** method.

**Return** When this property is set, the following value is placed in the **ResultCode** property:

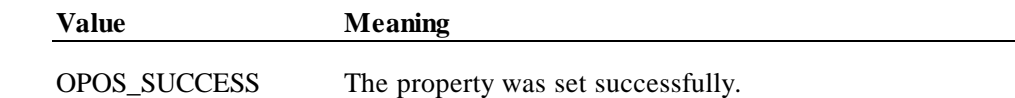

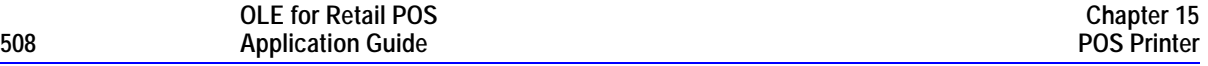

#### **SlpLineChars Property R/W**

#### **Syntax LONG SlpLineChars;**

**Remarks** The number of characters that may be printed on a slip line.

If changed to a line character width that can be supported, then the width is set to the specified value. If the exact width cannot be supported, then subsequent lines will be printed with a character size that most closely supports the specified characters per line. (The Service Object should print the requested characters in the column positions closest to the side of the slip table at which the slip is aligned. For example, if the operator inserts the slip with the right edge against the table side, and if **SlpLineChars** is set to 36 and the printer prints 60 characters per line, then the Service Object should add 24 spaces at the left margin, and print the characters in columns 25 through 60.)

If the character width cannot be supported, then an error is returned. (For example, if set to 65 and the printer can print 60 characters per line, then the Service Object cannot support the request.)

Setting **SlpLineChars** may also update **SlpLineWidth**, **SlpLineHeight**, and **SlpLineSpacing**, since the character pitch or font may be changed.

The value of **SlpLineChars** is initialized to the printer's default line character width when the device is first enabled following the **Open** method.

**Return** When this property is set, one of the following values is placed in the **ResultCode** property:

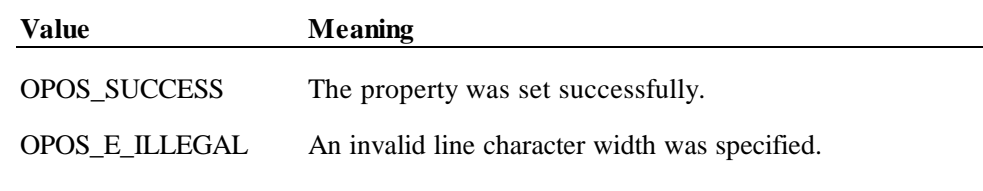

**See Also SlpLineCharsList** Property

## **SlpLineCharsList Property**

#### **Syntax BSTR SlpLineCharsList;**

**Remarks** A string containing the line character widths supported by the slip station.

This property is initialized by the **Open** method. The string consists of ASCII numeric set numbers, separated by commas.

For example, if the string is "32,36,40", then the station supports line widths of 32, 36, and 40 characters.

**See Also SlpLineChars** Property

## **SlpLineHeight Property R/W**

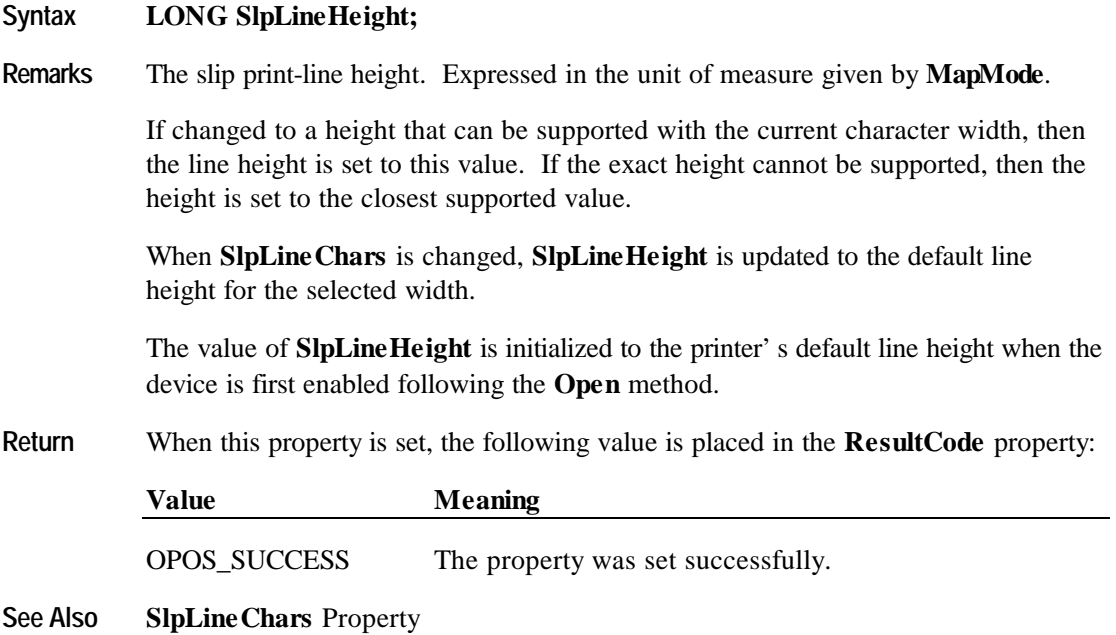

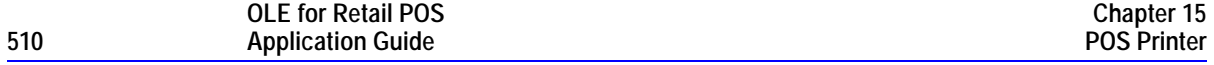

#### **SlpLinesNearEndToEnd Property**

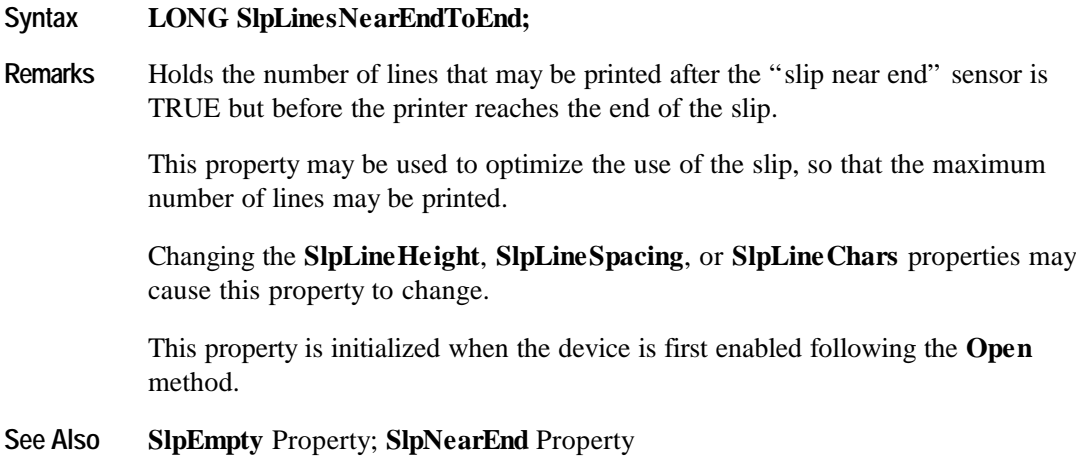

## **SlpLineSpacing Property R/W**

#### **Syntax LONG SlpLineSpacing;**

**Remarks** The spacing of each single-high print line, including both the printed line height plus the whitespace between each pair of lines. Depending upon the printer and the current line spacing, a multi-high print line might exceed this value. Line spacing is expressed in the unit of measure given by **MapMode**.

> If changed to a spacing that can be supported by the printer, then the line spacing is set to this value. If the spacing cannot be supported, then the spacing is set to the closest supported value.

> The value of **SlpLineSpacing** is initialized to the printer's default line spacing when the device is first enabled following the **Open** method. Also, when **SlpLineChars** or **SlpLineHeight** are changed, **SlpLineSpacing** is updated to the default line spacing for the selected width or height.

**Return** When this property is set, the following value is placed in the **ResultCode** property:

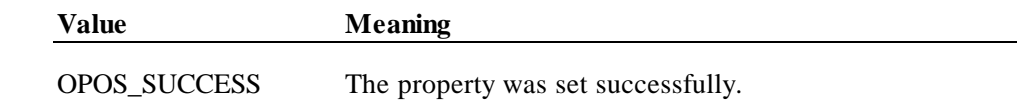

## **SlpLineWidth Property**

#### **Syntax LONG SlpLineWidth;**

**Remarks** The width of a line of **SlpLineChars** characters. Expressed in the unit of measure given by **MapMode**.

Setting **SlpLineChars** may also update **SlpLineWidth**.

The value of **SlpLineWidth** is initialized to the printer's default line width when the device is first enabled following the **Open** method.

#### **SlpMaxLines Property**

**Syntax LONG SlpMaxLines;**

**Remarks** Holds the maximum number of lines that can be printed on a form.

When the capability **CapSlpFullslip** is TRUE, then this value will be zero, indicating an unlimited maximum slip length.

When the capability is FALSE, then this value will be non-zero.

Changing the **SlpLineHeight**, **SlpLineSpacing**, or **SlpLineChars** properties may cause this property to change.

The value of **SlpMaxLines** is initialized when the device is first enabled following the **Open** method.

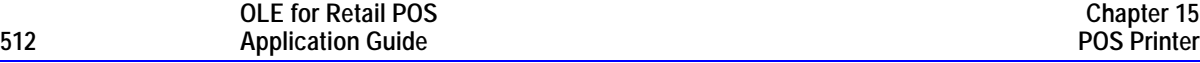

#### **SlpNearEnd Property**

#### **Syntax BOOL SlpNearEnd;**

**Remarks** If TRUE, the slip form is near its end. If FALSE, the slip form is not near its end.

> The "near end" sensor is also sometimes called the "trailing edge" sensor, referring to the bottom edge of the slip.

If the capability **CapSlpNearEndSensor** is FALSE, then the value of this property is always FALSE.

This property is initialized and kept current while the device is enabled.

#### **Note**

The "slip empty" sensor should be used primarily to determine whether a form has been inserted before printing, and can be monitored to determine whether a form is still in place. This sensor is usually placed one or more print lines above the slip print head.

However, the "slip near end" sensor (when present) should be used to determine when nearing the end of the slip. This sensor is usually placed one or more print lines below the slip print head.

**See Also SlpEmpty** Property; **SlpLinesNearEndToEnd** Property

# **SlpSidewaysMaxChars Property**

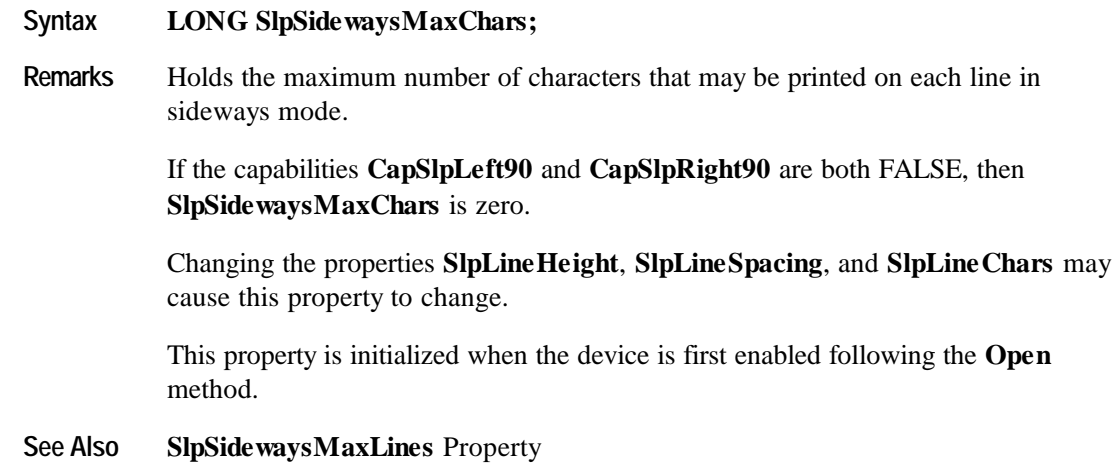

# **SlpSidewaysMaxLines Property**

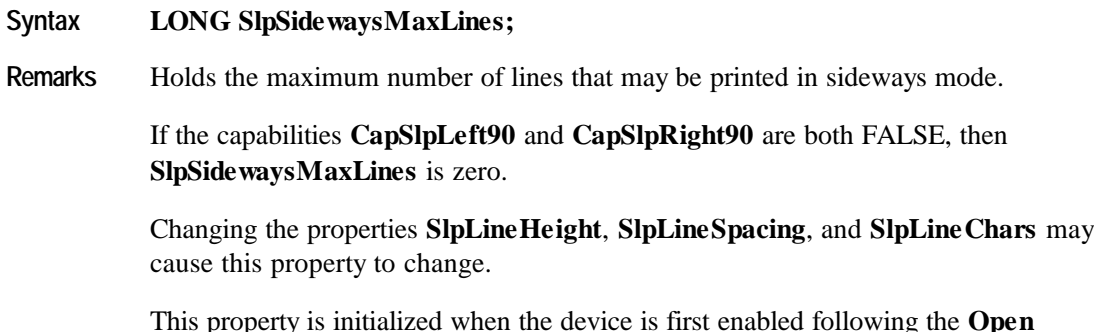

This property is initialized when the device is first enabled following the **Open** I ms prop<br>method.

**See Also SlpSidewaysMaxChars** Property

# **Methods**

#### **BeginInsertion Method**

#### **Syntax LONG BeginInsertion (LONG** *Timeout***);**

The *Timeout* parameter gives the number of milliseconds before failing the method. If zero, the method tries to begin insertion mode, then returns the appropriate status immediately.

If OPOS FOREVER (-1), the method tries to begin insertion mode, then waits as long as needed until either the form is inserted or an error occurs.

**Remarks** Called to initiate slip processing.

When called, the slip station is made ready to receive a form by opening the form's handling "jaws" or activating a form insertion mode. This method is paired with the **EndInsertion** method for controlling form insertion.

If the printer device cannot be placed into insertion mode, an error is returned to the application. Otherwise, the Control continues to monitor form insertion until either:

- The form is successfully inserted. In this case, the Control returns an OPOS\_SUCCESS status.
- The form is not inserted before *Timeout* milliseconds have elapsed, or an error is reported by the printer device. In this case, the Control either returns OPOS\_E\_TIMEOUT or another error. The printer device remains in form insertion mode. This allows an application to perform some user interaction and reissue the **BeginInsertion** method without altering the form handling mechanism.

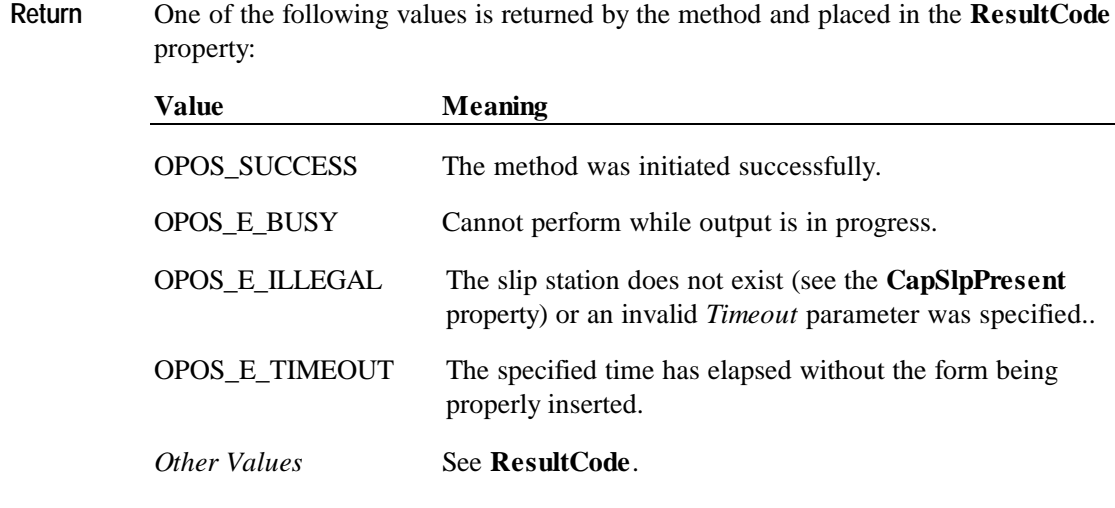

**See Also EndInsertion** Method; **BeginRemoval** Method; **EndRemoval** Method

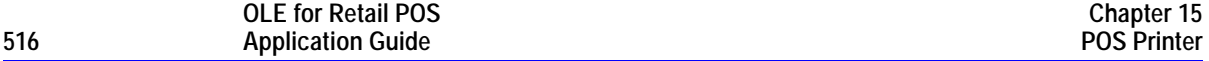

#### **BeginRemoval Method**

#### **Syntax LONG BeginRemoval (LONG** *Timeout***);**

The *Timeout* property gives the number of milliseconds before failing the method. If zero, the method tries to begin removal mode, then returns the appropriate status immediately.

If OPOS FOREVER (-1), the method tries to begin removal mode, then waits as long as needed until either the form is removed or an error occurs.

**Remarks** Called to initiate form removal processing.

When called, the printer is made ready to remove a form by opening the form handling "jaws" or activating a form ejection mode. This method is paired with the **EndRemoval** method for controlling form removal.

If the printer device cannot be placed into removal or ejection mode, an error is returned to the application. Otherwise, the Control continues to monitor form removal until either:

- The form is successfully removed. In this case, the Control returns an OPOS\_SUCCESS status.
- The form is not removed before *Timeout* milliseconds have elapsed, or an error is reported by the printer device. In this case, the Control either returns OPOS\_E\_TIMEOUT or another error. The printer device remains in form removal mode. This allows an application to perform some user interaction and reissue the **BeginRemoval** method without altering the form handling mechanism.

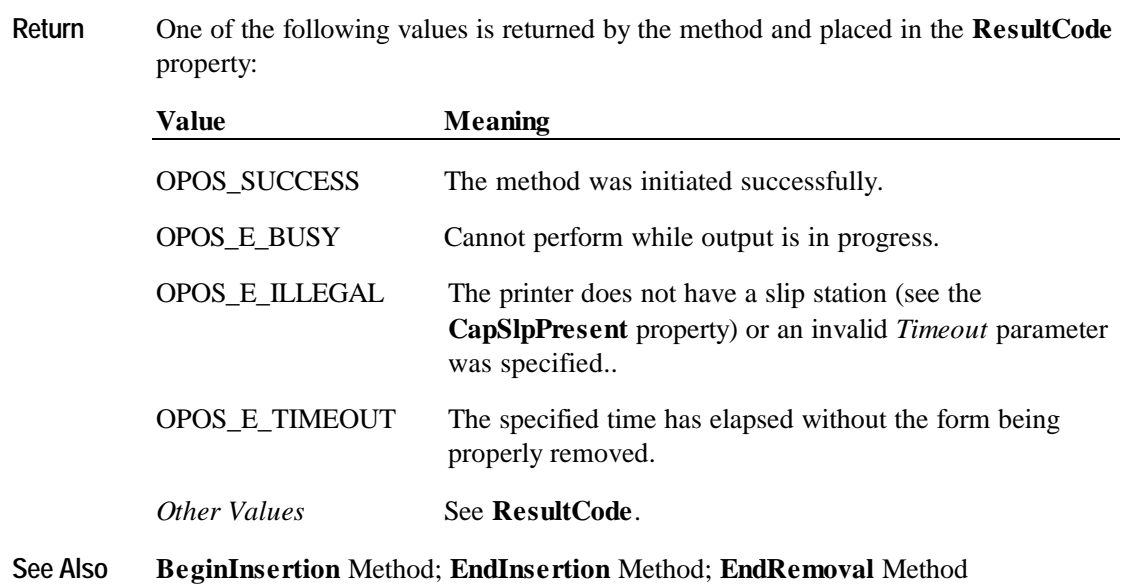

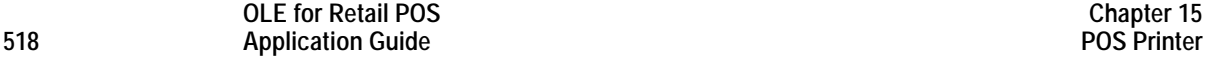

#### **CutPaper Method**

#### **Syntax LONG CutPaper (LONG** *Percentage***);**

The *Percentage* parameter indicates the percentage of paper to cut. The constant identifier PTR\_CP\_FULLCUT or the value 100 causes a full paper cut. Other values request a partial cut percentage.

#### **Remarks** Call to cut the receipt paper.

This method is performed synchronously if **AsyncMode** is FALSE, and asynchronously if **AsyncMode** is TRUE.

Many printers with paper cut capability can perform both full and partial cuts. Some offer gradations of partial cuts, such as a perforated cut and an almost-full cut. Although the exact type of cut will vary by printer capabilities, the following general guide may be used:

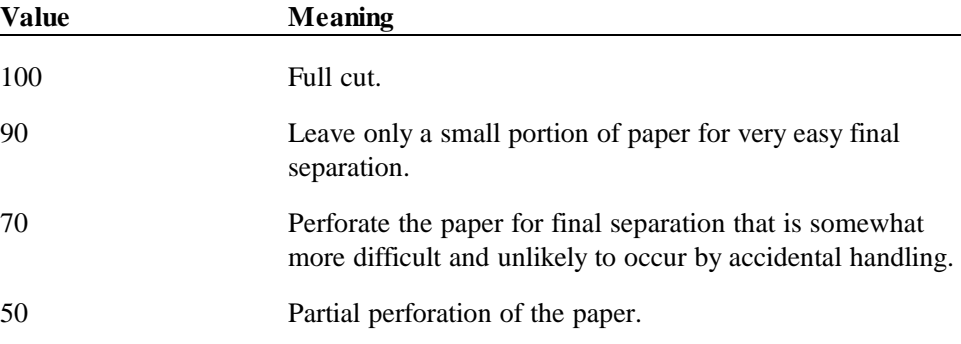

The Service Object will select an appropriate type of cut based on the capabilities of its device and these general guidelines.

An escape sequence embedded in a **PrintNormal** or **PrintImmediate** method call may also be used to cause a paper cut.

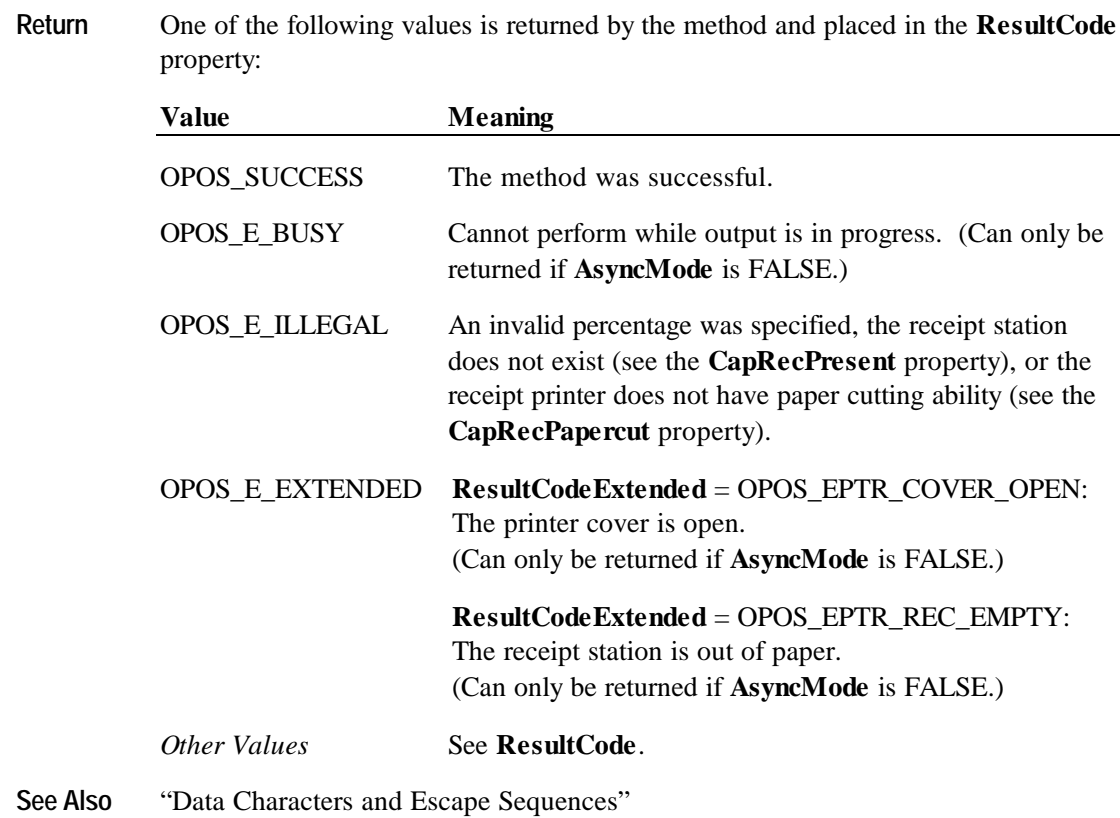

## **EndInsertion Method**

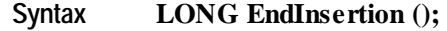

**Remarks** Called to end form insertion processing.

When called, the printer is taken out of form insertion mode. If the slip device has forms "jaws," they are closed by this method. If a form is detected in the device, a successful status of OPOS\_SUCCESS is returned to the application. If no form is present, an extended error status OPOS\_EPTR\_SLP\_EMPTY is returned.

This method is paired with the **BeginInsertion** method for controlling form insertion. The application may choose to call this method immediately after a successful **BeginInsertion** if it wants to use the printer sensors to determine when a form is positioned within the slip printer. Alternatively, the application may prompt the user and wait for a key press before calling this method.

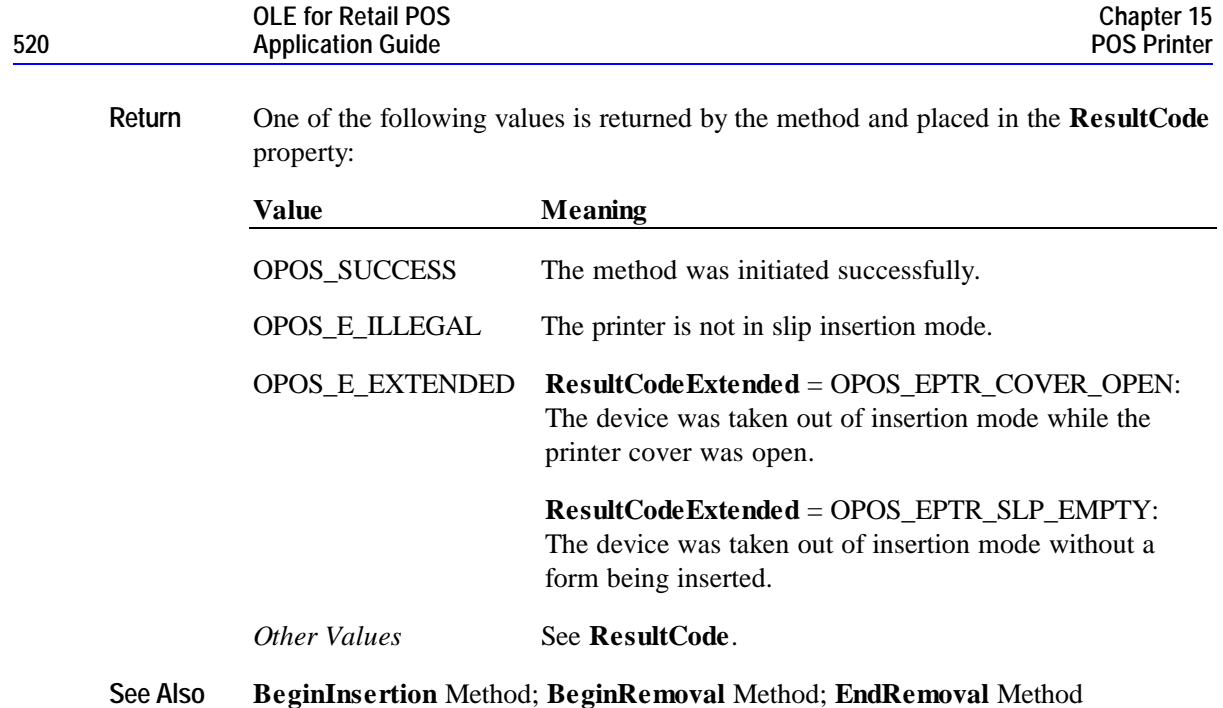

### **EndRemoval Method**

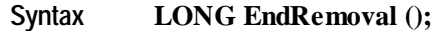

**Remarks** Called to end form removal processing.

When called, the printer is taken out of form removal or ejection mode. If no form is detected in the device, a successful status of OPOS\_SUCCESS is returned to the application. If a form is present, an extended error status OPOS\_EPTR\_SLP\_FORM is returned.

This method is paired with the **BeginRemoval** method for controlling form removal. The application may choose to call this method immediately after a successful **BeginRemoval** if it wants to use the printer sensors to determine when the form has been removed. Alternatively, the application may prompt the user and wait for a key press before calling this method.

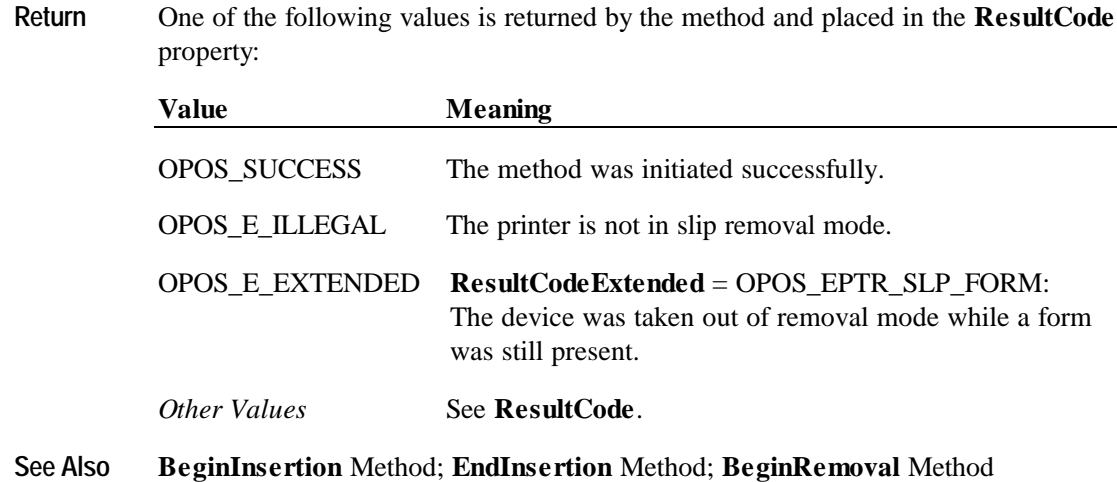

## **PrintBarCode Method**

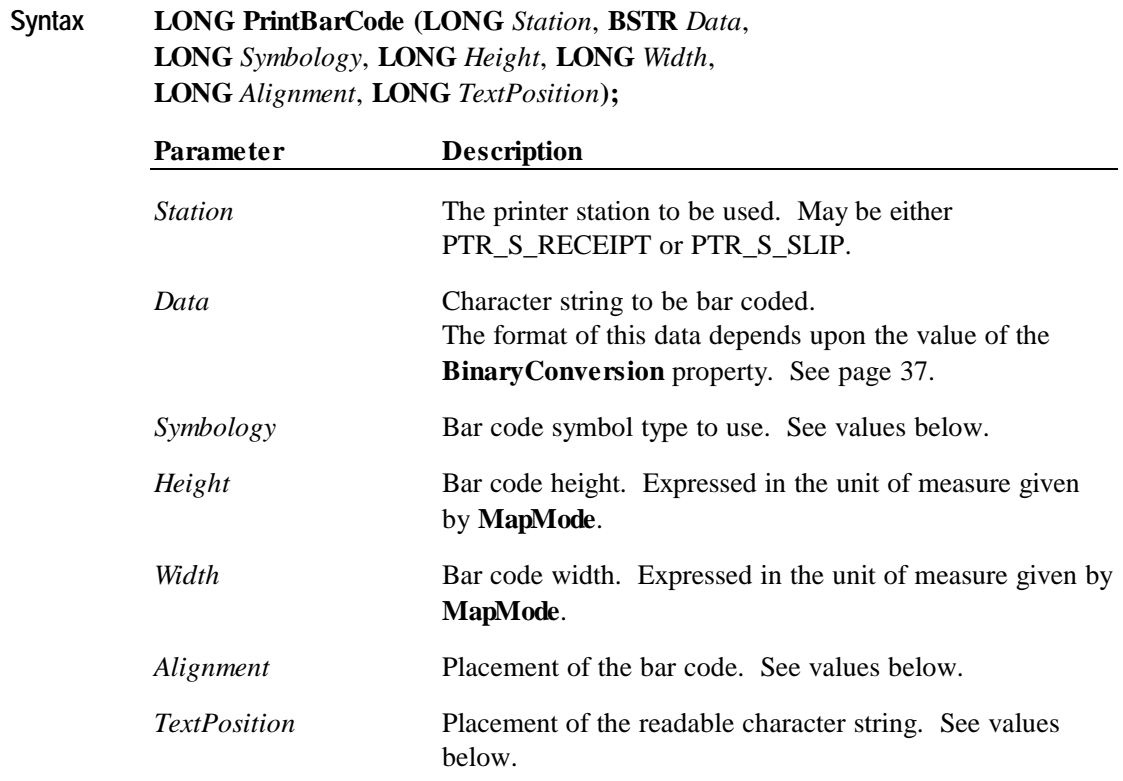

#### **OLE for Retail POS 522 Application Guide**

The *Alignment* parameter values are:

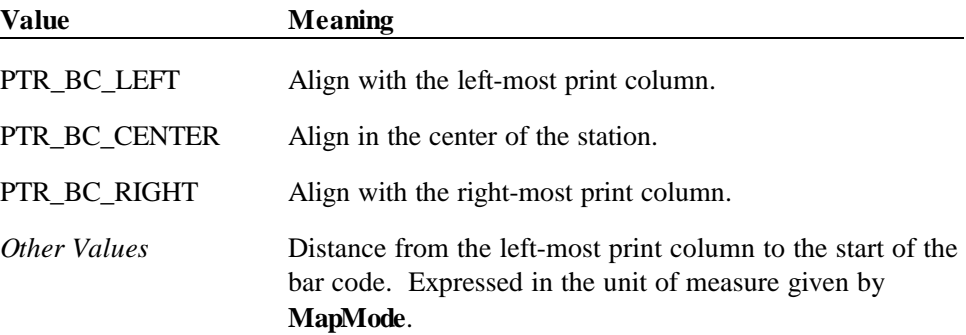

The *TextPosition* parameter values are:

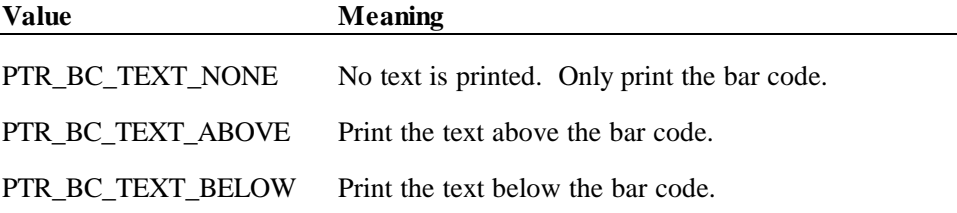

The *Symbology* parameter values for this release are:

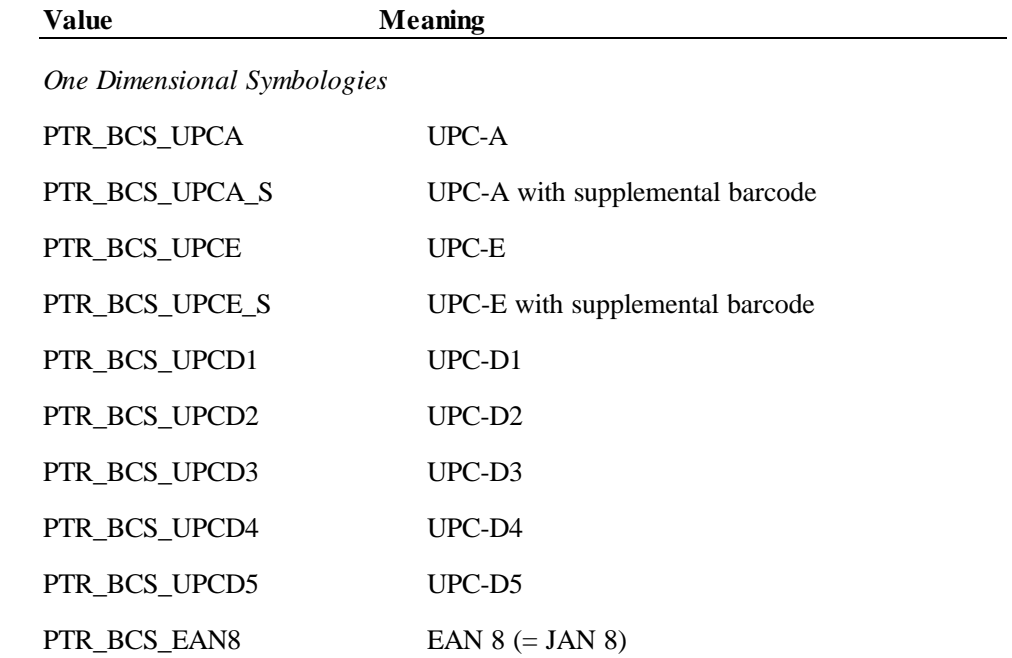

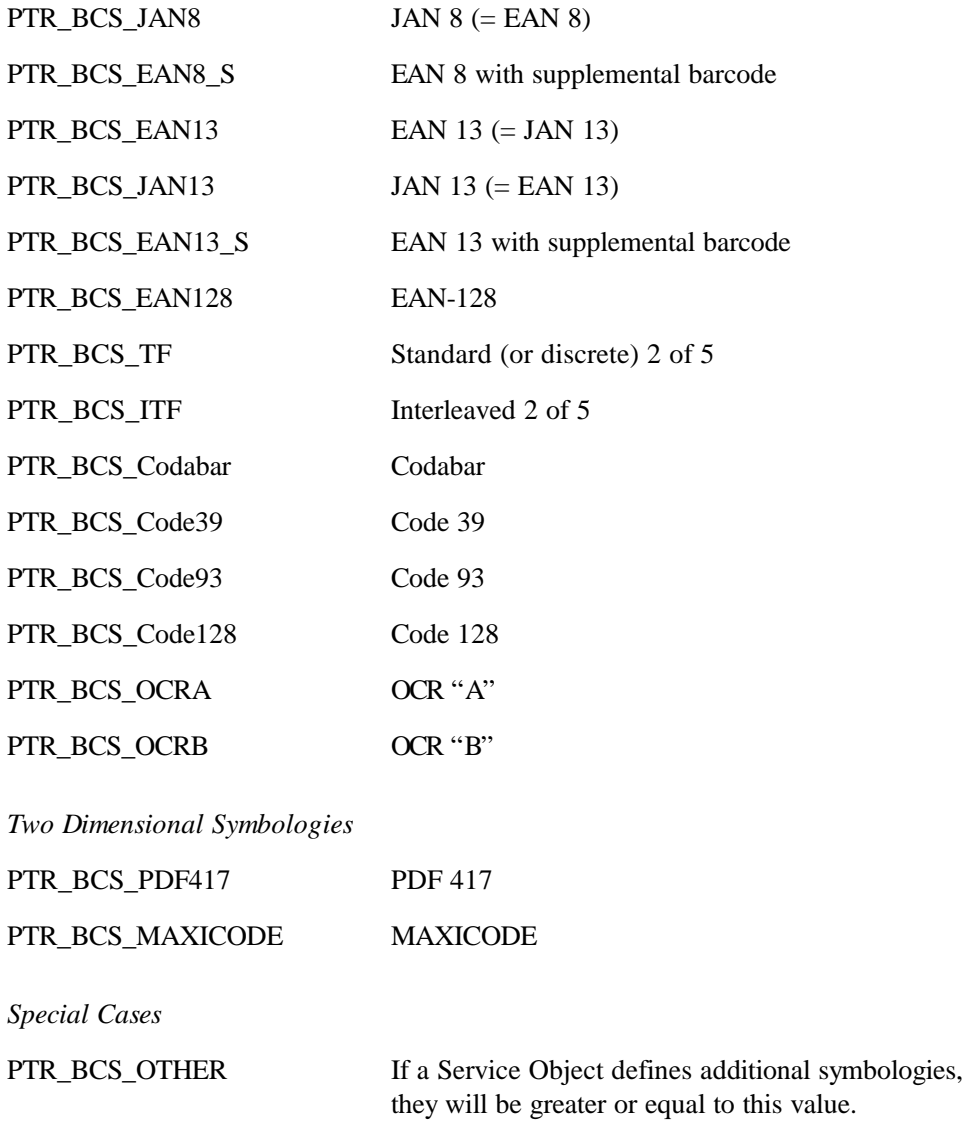

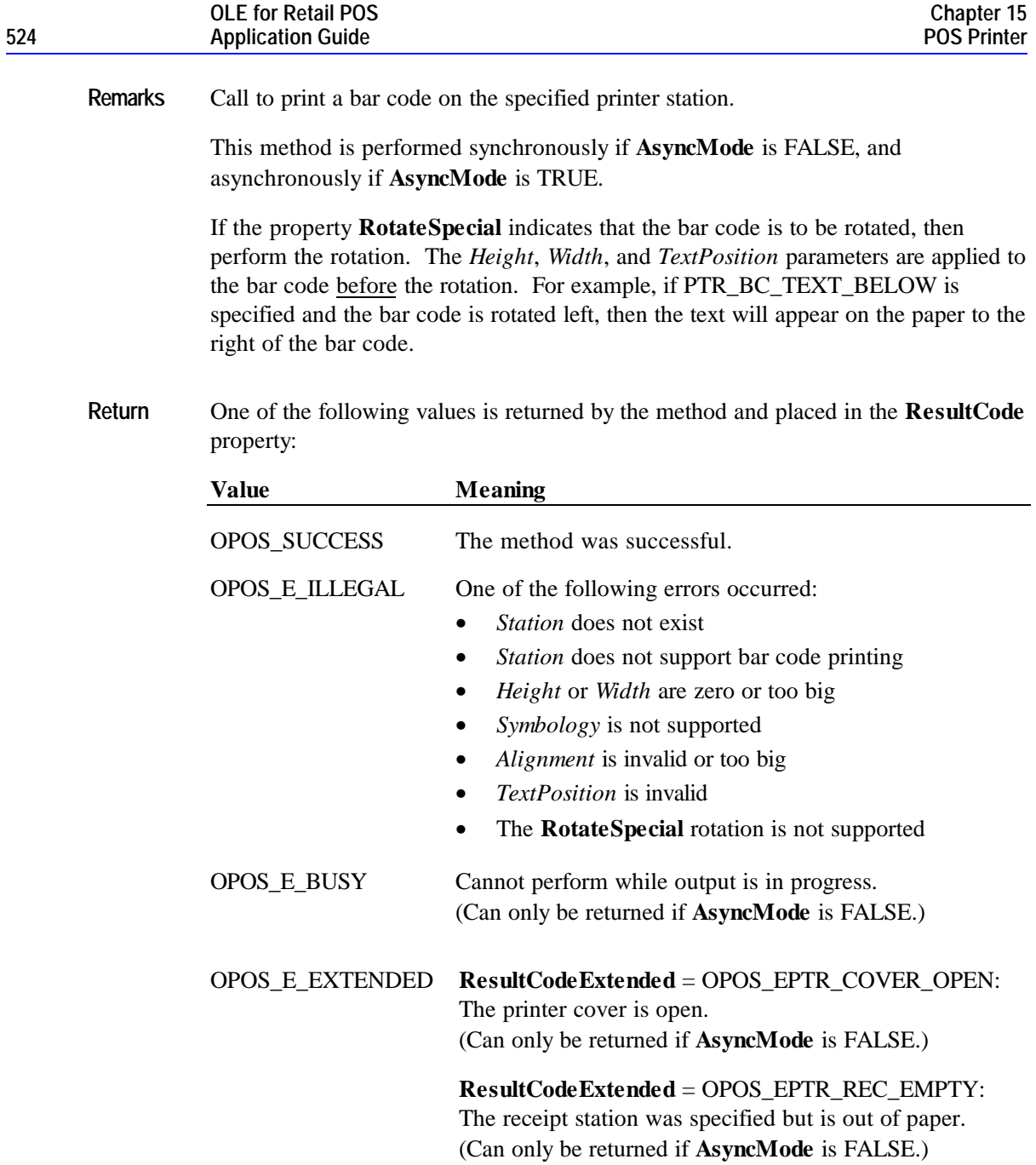

**ResultCodeExtended** = OPOS\_EPTR\_SLP\_EMPTY: The slip station was specified, but a form is not inserted. (Can only be returned if **AsyncMode** is FALSE.)

*Other Values* See **ResultCode**.

## **PrintBitmap Method**

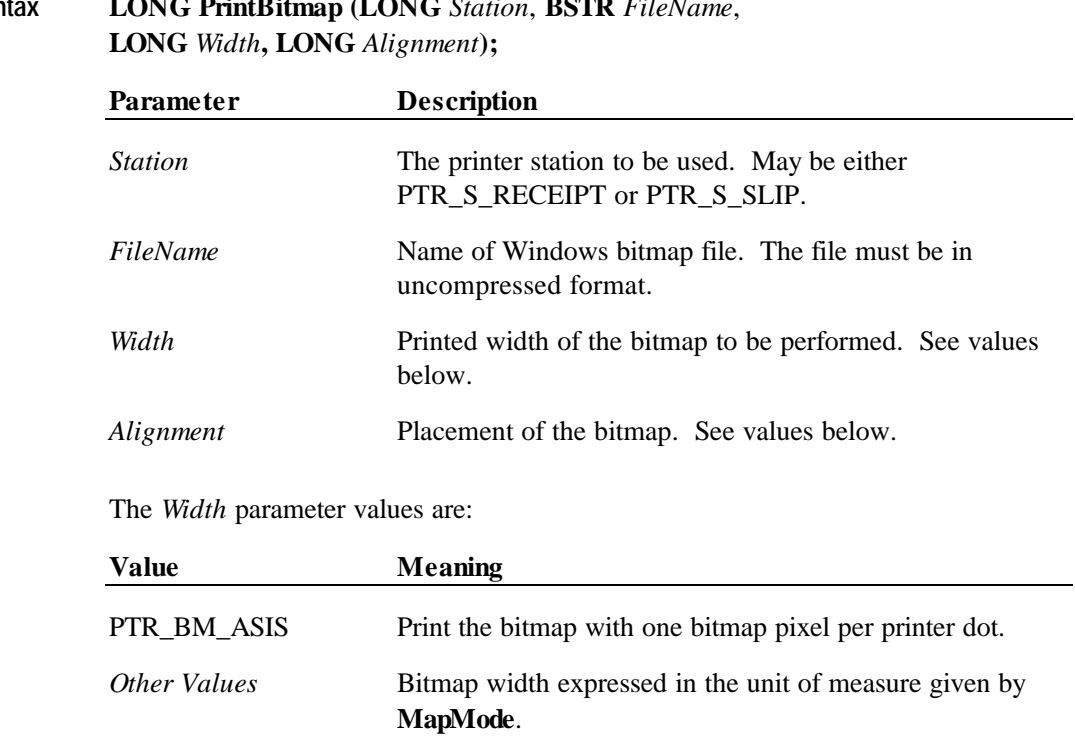

#### **OLE for Retail POS 526 Application Guide**

The *Alignment* parameter values are:

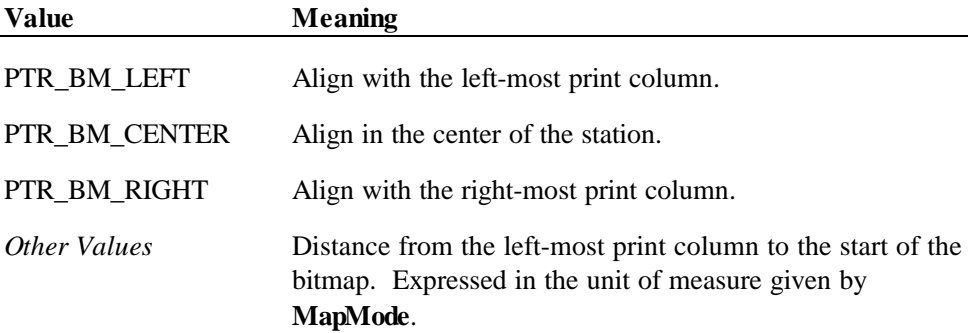

**Remarks** Call to print a bitmap on the specified printer station.

This method is performed synchronously if **AsyncMode** is FALSE, and asynchronously if **AsyncMode** is TRUE.

The *Width* parameter controls transformation of the bitmap. If *Width* is PTR\_BM\_ASIS, then no transformation is performed. The bitmap is printed with one bitmap pixel per printer dot. Advantages of this option are that it:

- Provides the highest performance bitmap printing.
- Works well for bitmaps tuned for a specific printer's aspect ratio between horizontal dots and vertical dots.

If *Width* is non-zero, then the bitmap will be transformed by stretching or compressing the bitmap such that its width is the specified width and the aspect ratio is unchanged. Advantages of this option are that it:

- Sizes a bitmap to fit a variety of printers.
- Maintains the bitmap's aspect ratio.

Disadvantages are:

- Lower performance than untransformed data.
- Some lines and images that are "smooth" in the original bitmap may show some "ratcheting."

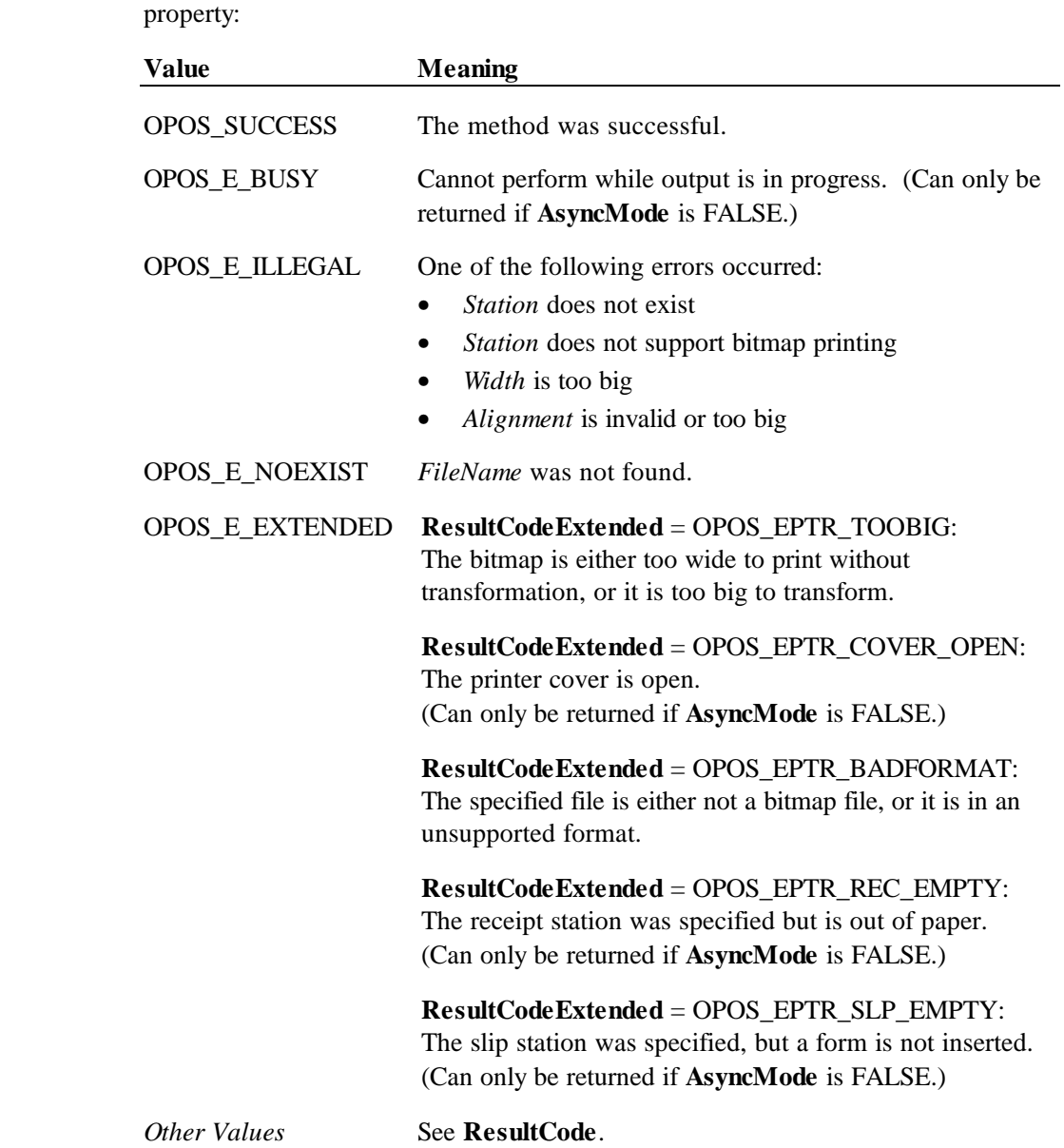

**Return** One of the following values is returned by the method and placed in the **ResultCode**

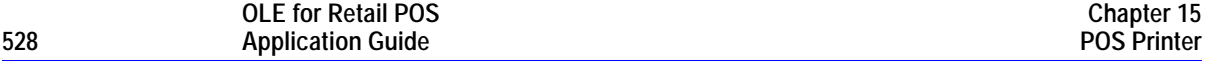

#### **PrintImmediate Method**

#### **Syntax LONG PrintImmediate (LONG** *Station*, **BSTR** *Data***);**

*Station* The printer station to be used. May be PTR\_S\_JOURNAL, PTR\_S\_RECEIPT, or PTR\_S\_SLIP.

*Data* The characters to be printed. May consist of printable characters, escape sequences, carriage returns (13 decimal), and line feeds (10 decimal). The format of this data depends upon the value of the **BinaryConversion** property. See page 37.

**Remarks** Call to print *Data* on the printer *Station* immediately.

This method tries to print its data immediately  $-$  that is, as the very next printer operation. It may be called when asynchronous output is outstanding. **PrintImmediate** is primarily intended for use in exception conditions when asynchronous output is outstanding, such as within an error event handler.

Special character values within *Data* are:

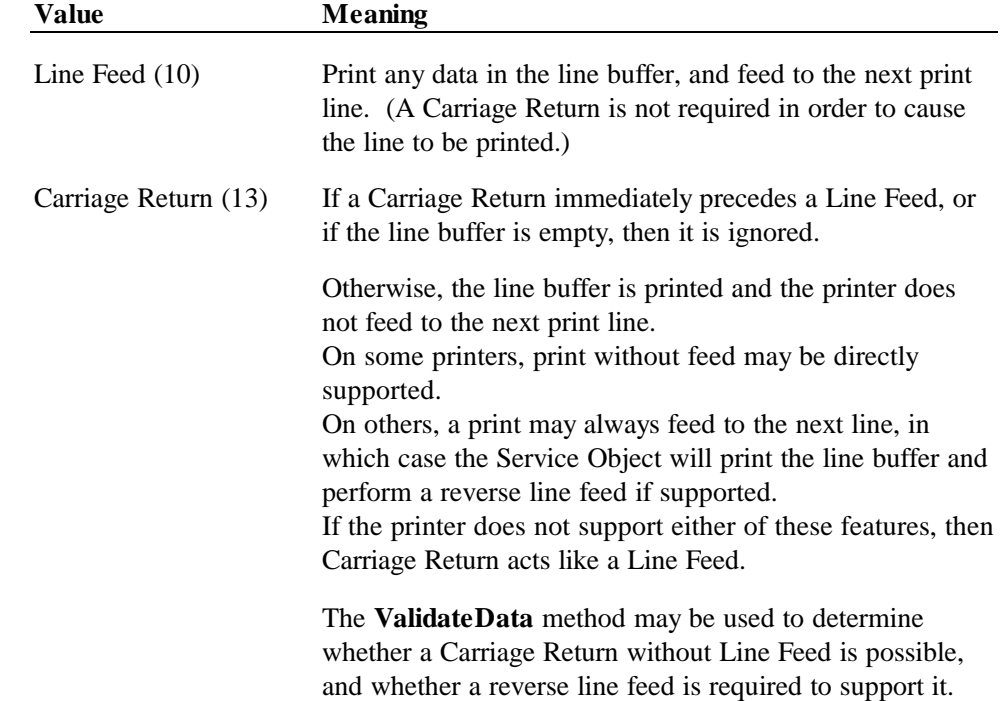

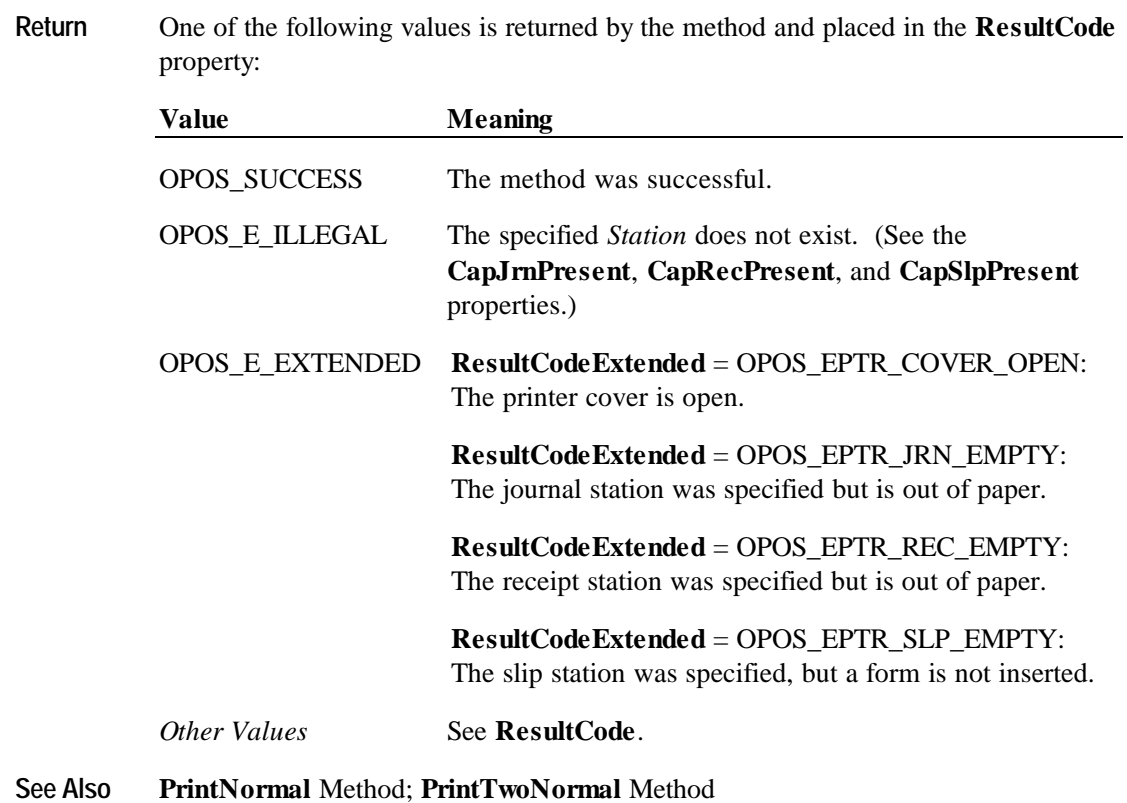

## **PrintNormal Method**

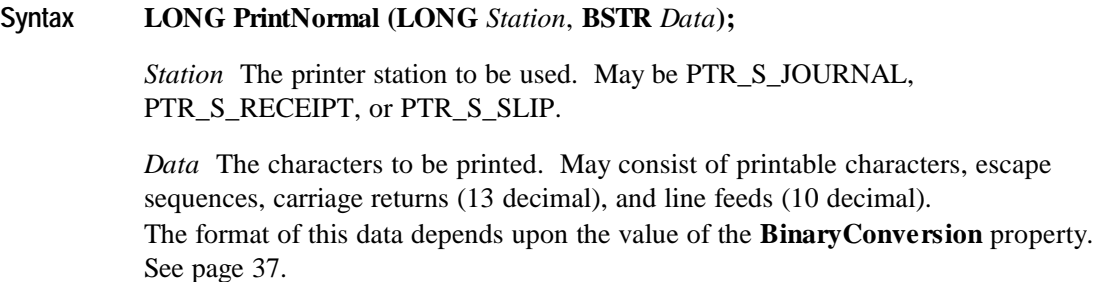

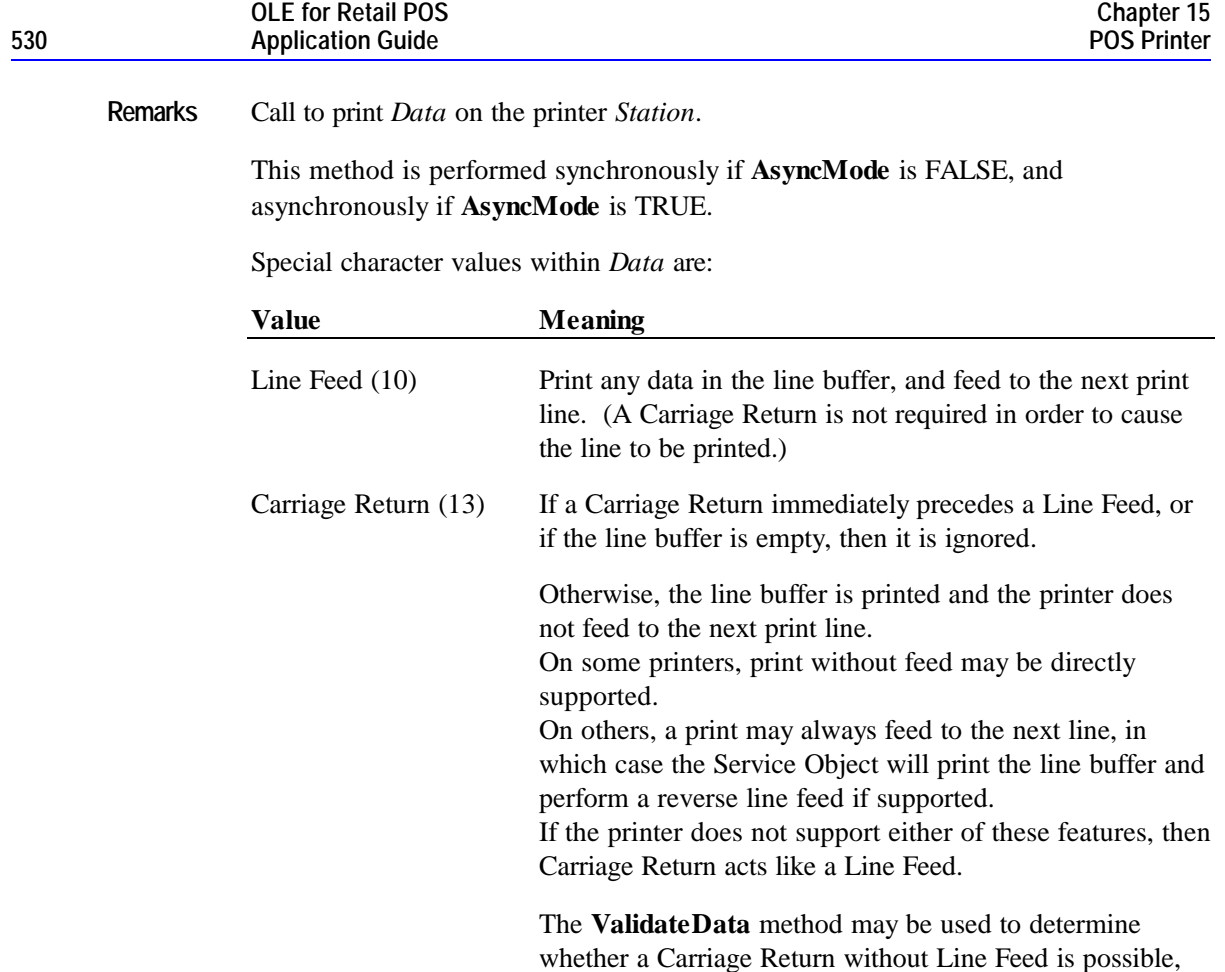

and whether a reverse line feed is required to support it.

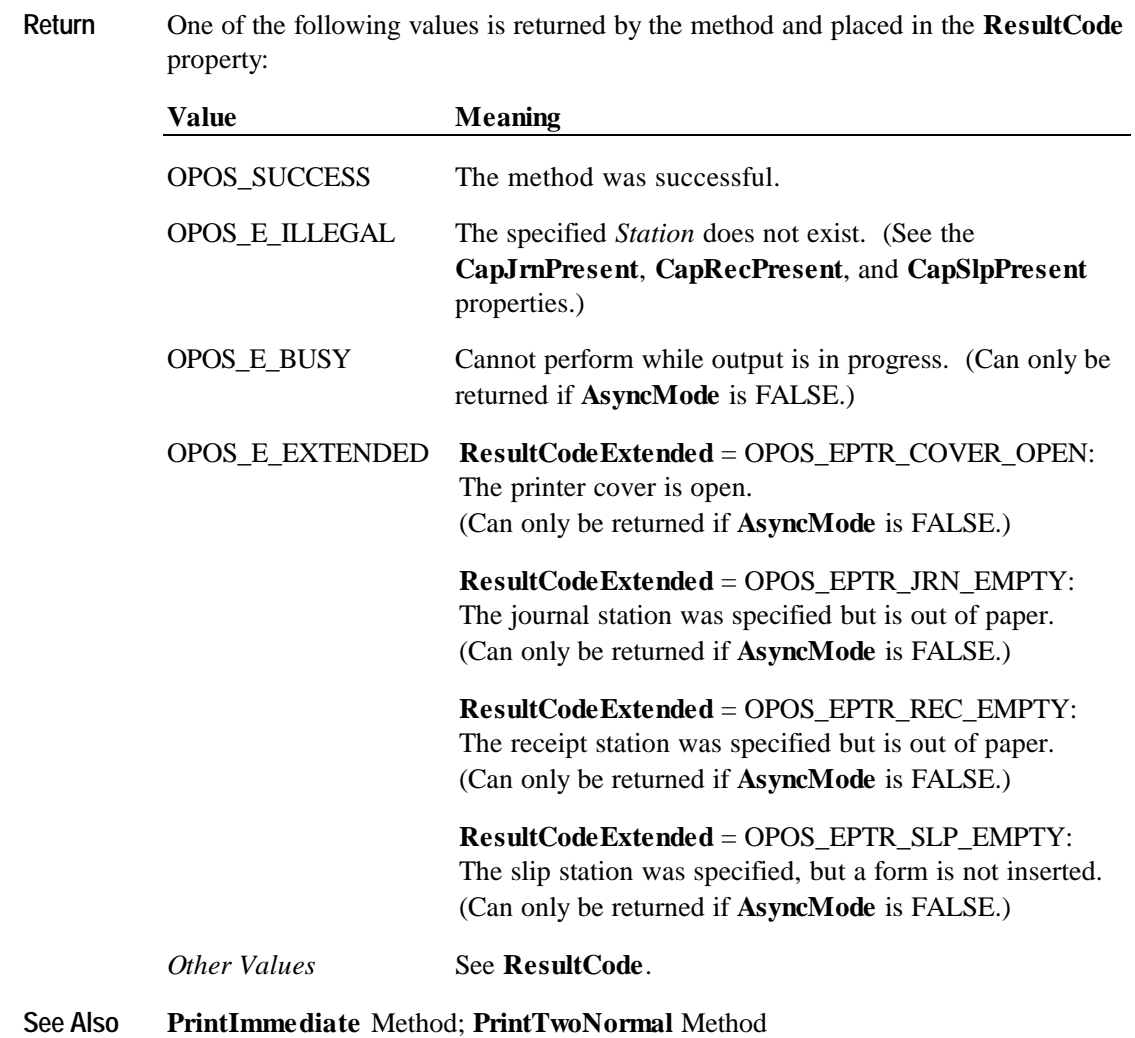

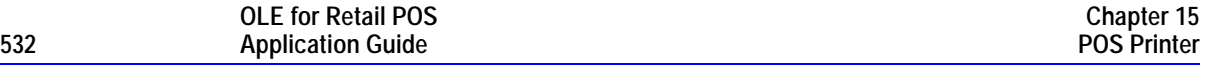

## **PrintTwoNormal Method**

**Syntax LONG PrintTwoNormal (LONG** *Stations*, **BSTR** *Data1*, **BSTR** *Data2***);**

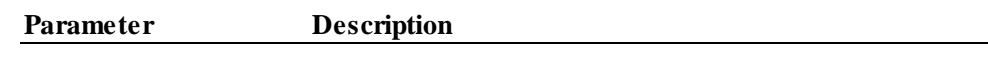

*Stations* The printer stations to be used.

#### *OPOS Release 1.3 and later:*

Select one of the following:

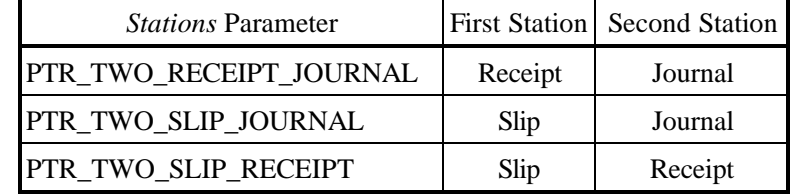

#### *OPOS Release 1.0 - 1.2:*

Select one of the following:

PTR\_S\_JOURNAL\_RECEIPT, PTR\_S\_JOURNAL\_SLIP, or PTR\_S\_RECEIPT\_SLIP.

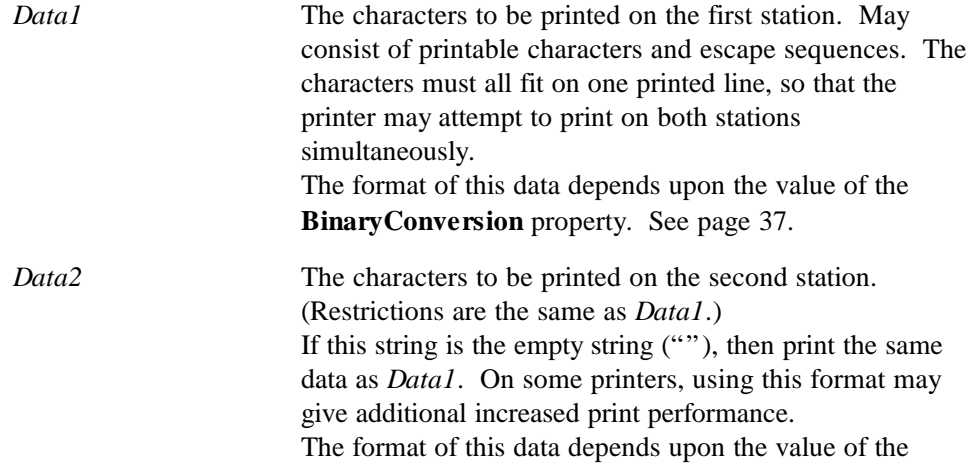

**BinaryConversion** property. See page 37.

**Remarks** Call to print two strings on two print stations simultaneously. When supported, this may give increased print performance.

> This method is performed synchronously if **AsyncMode** is FALSE, and asynchronously if **AsyncMode** is TRUE.

#### *Release 1.0 – 1.2*

Documentation releases prior to 1.3 were not sufficiently clear as to the meaning of "first" and "second" station, so implementations varied between the following:

- Assign stations based on order within the constants. For example, PTR\_S\_JOURNAL\_RECEIPT prints *Data1* on the journal and *Data2* on the receipt.
- Assign stations based upon physical device characteristics or internal print order.

Due to this inconsistency, the application should use the new constants if the Control Object and Service Object versions indicate Release 1.3 or later.

#### *Release 1.3 and later*

Service Objects for Release 1.3 or later should support both sets of constants. The vendor should define and document the behavior of the obsolete constants.

The sequence of stations in the constants does not imply the physical printing sequence on the stations. The physical sequence depends on the printer, and may be different based on bi-directional printing, multiple print heads, and so on.

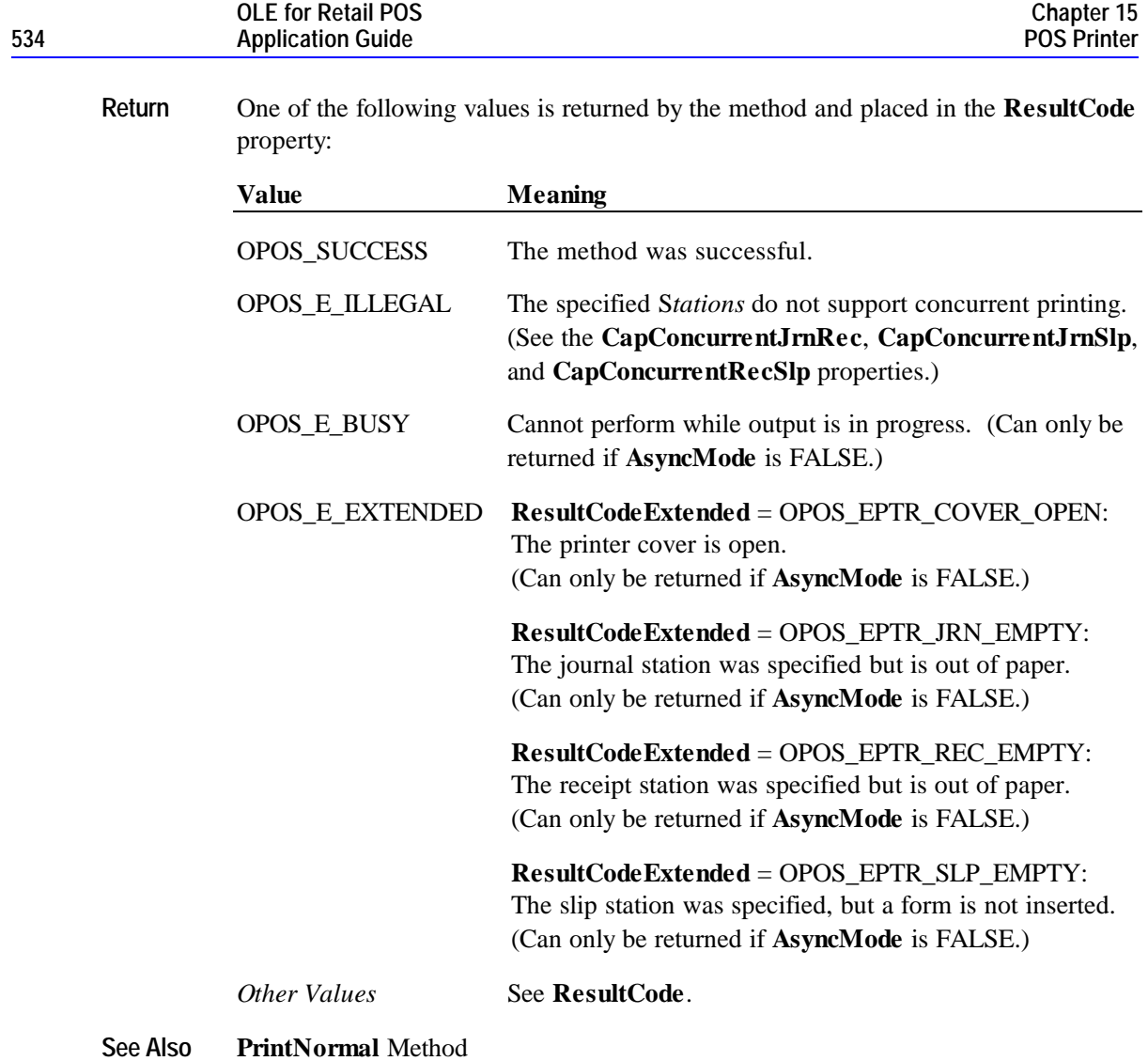

## **RotatePrint Method**

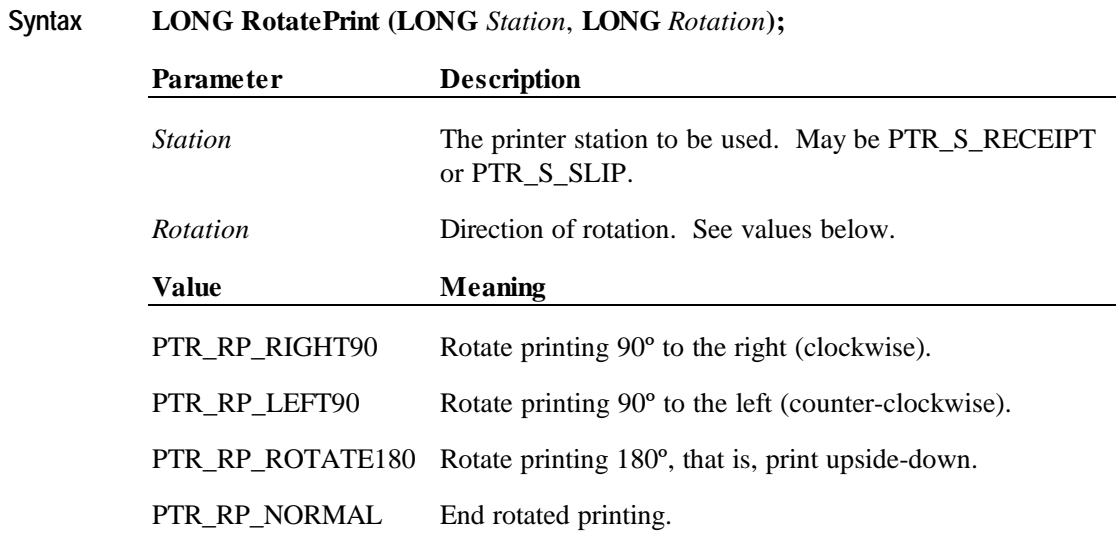

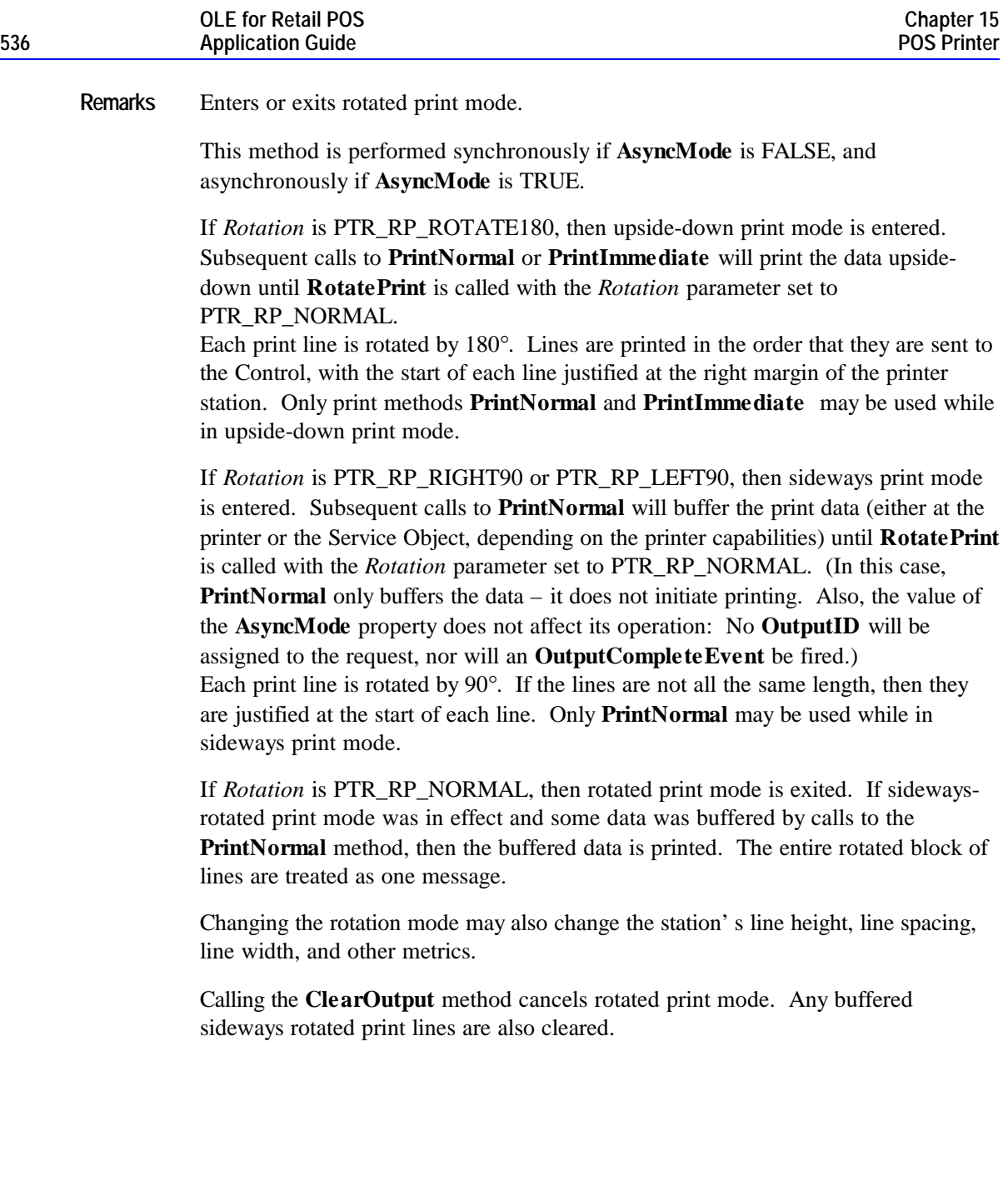

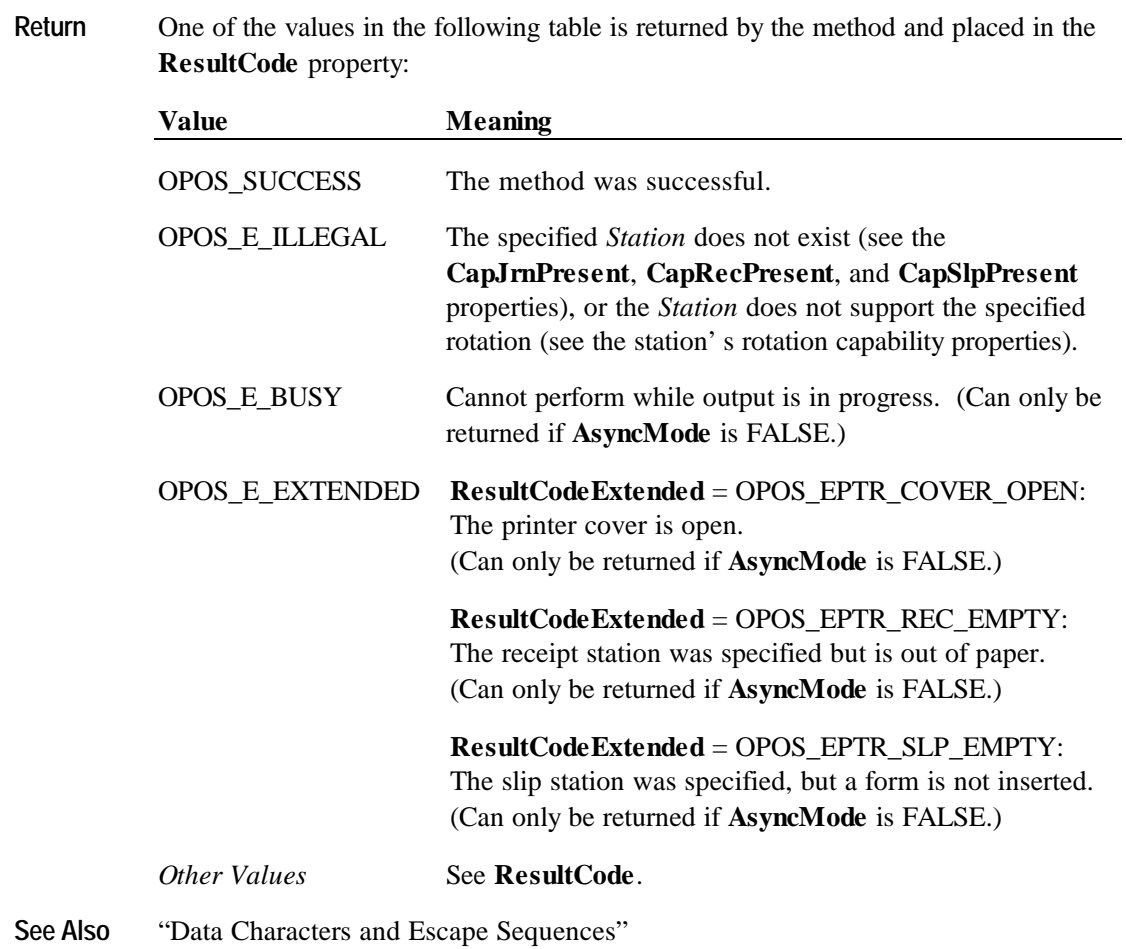

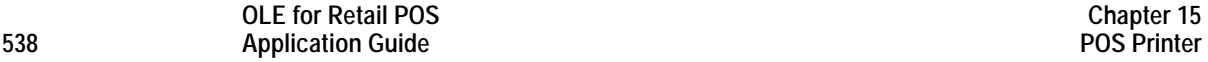

# **SetBitmap Method**

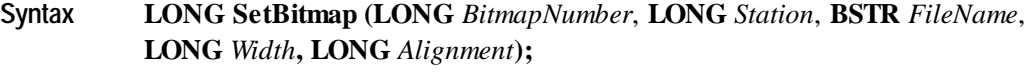

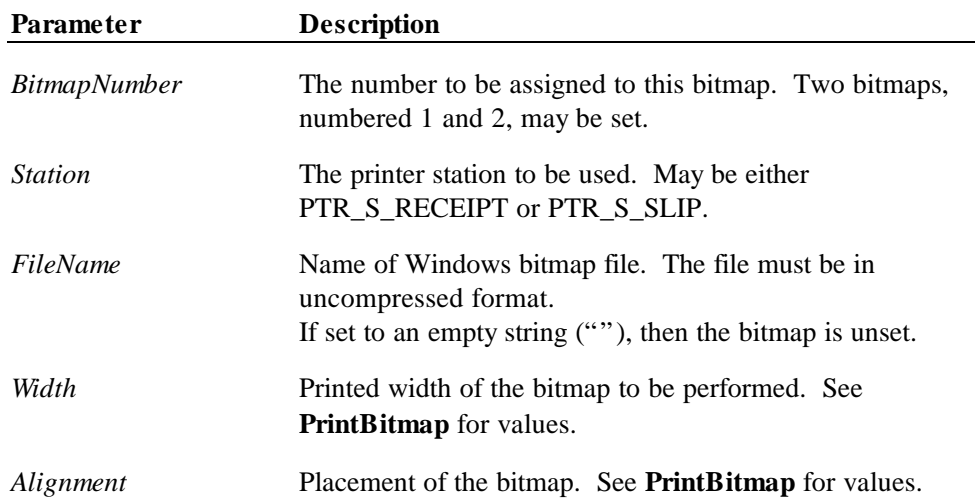

**Remarks** Call to save information about a bitmap for later printing.

The bitmap may then be printed by calling the **PrintNormal** or **PrintImmediate** method with the print bitmap escape sequence in the print data. The print bitmap escape sequence will typically be included in a string for printing top and bottom transaction headers.

A Service Object may choose to cache the bitmap for later use to provide better performance. Regardless, the bitmap file and parameters are validated for correctness by this method.

The application must ensure that the printer station metrics, such as character width, line height, and line spacing are set for the *Station* before calling this method. The Service Object may perform transformations on the bitmap in preparation for later printing based upon the current values.

#### *Release 1.0 – 1.1*

Only 2 bitmaps may be set, and each bitmap number may only be used for one station at a time.

#### *Release 1.2 and later*

The application may set bitmaps numbered 1 and 2 for each of the two valid *Station*s. If desired, the same bitmap *FileName* may be set to the same *BitmapNumber* for each station, so that the same print bitmap escape sequence may be used for either station.

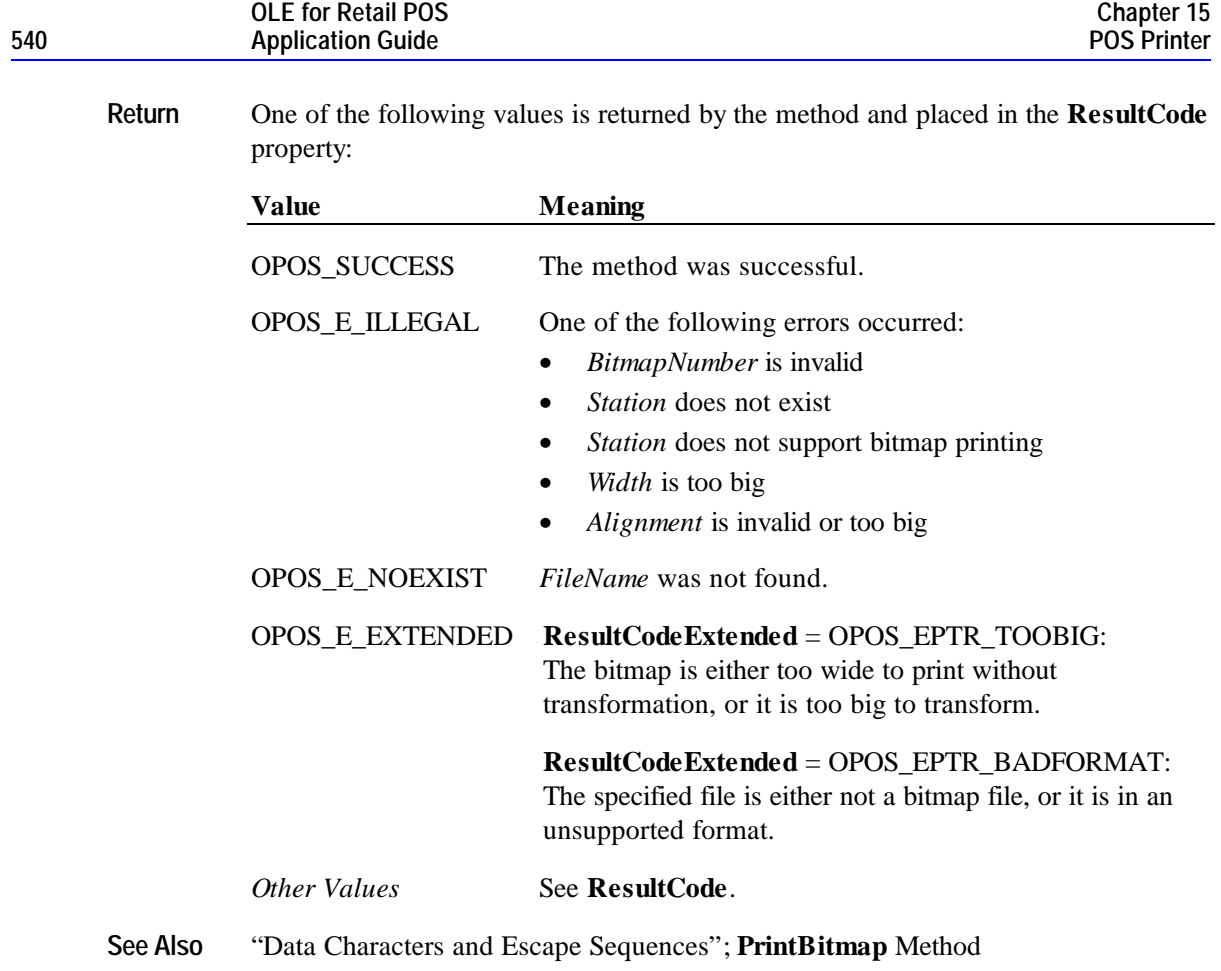

# **SetLogo Method**

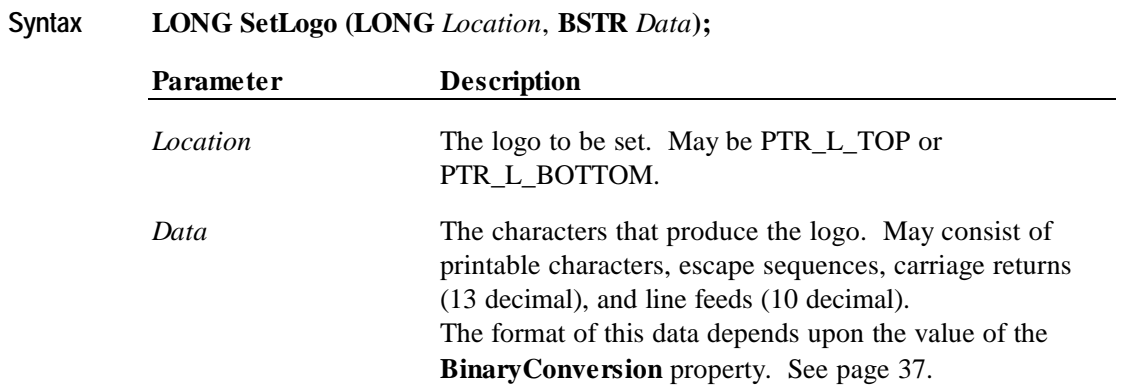
#### **Methods 541**

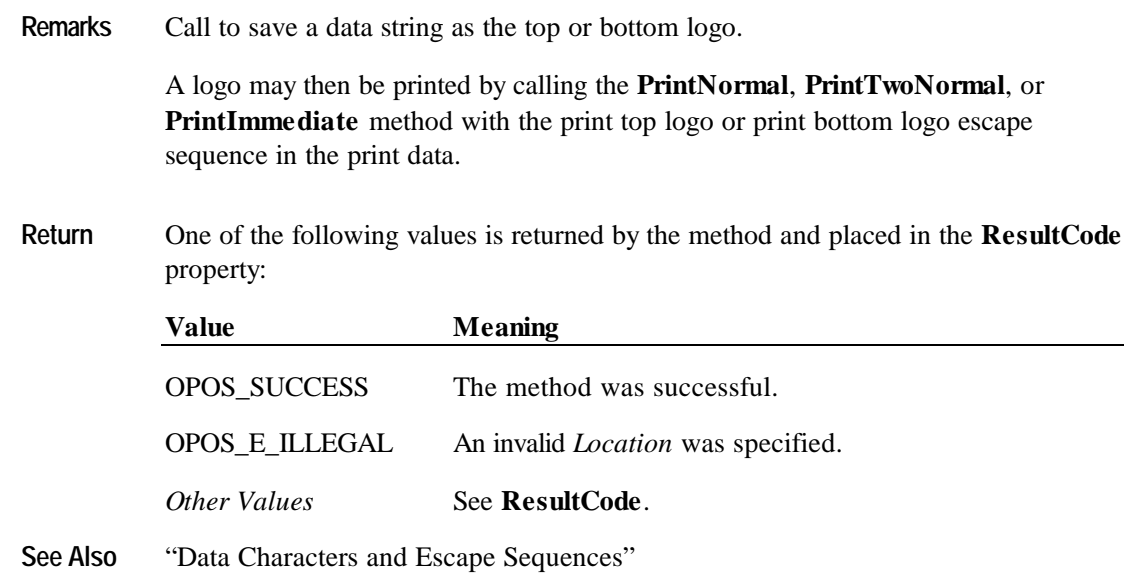

### **TransactionPrint Method** *Added in Release 1.1*

#### **Syntax LONG TransactionPrint (LONG** *Station*, **LONG** *Control***);**

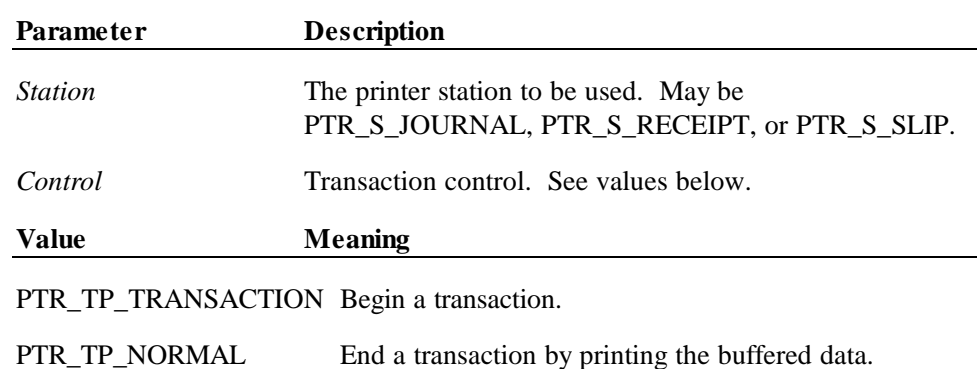

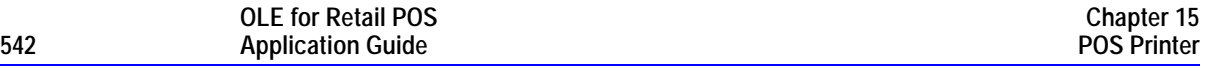

**Remarks** Enters or exits transaction mode.

If *Control* is PTR\_TP\_TRANSACTION, then transaction mode is entered. Subsequent calls to **PrintNormal**, **CutPaper**, **RotatePrint**, **PrintBarCode**, and **PrintBitmap** will buffer the print data (either at the printer or the Service Object, depending on the printer capabilities) until **TransactionPrint** is called with the *Control* parameter set to PTR\_TP\_NORMAL. (In this case, the print methods only validate the method parameters and buffer the data – they do not initiate printing. Also, the value of the **AsyncMode** property does not affect their operation: No **OutputID** will be assigned to the request, nor will an **OutputCompleteEvent** be fired.)

If *Control* is PTR\_TP\_NORMAL, then transaction mode is exited. If some data was buffered by calls to the methods **PrintNormal**, **CutPaper**, **RotatePrint**, **PrintBarCode**, and **PrintBitmap**, then the buffered data is printed. The entire transaction is treated as one message. This method is performed synchronously if **AsyncMode** is FALSE, and asynchronously if **AsyncMode** is TRUE.

Calling the **ClearOutput** method cancels transaction mode. Any buffered print lines are also cleared.

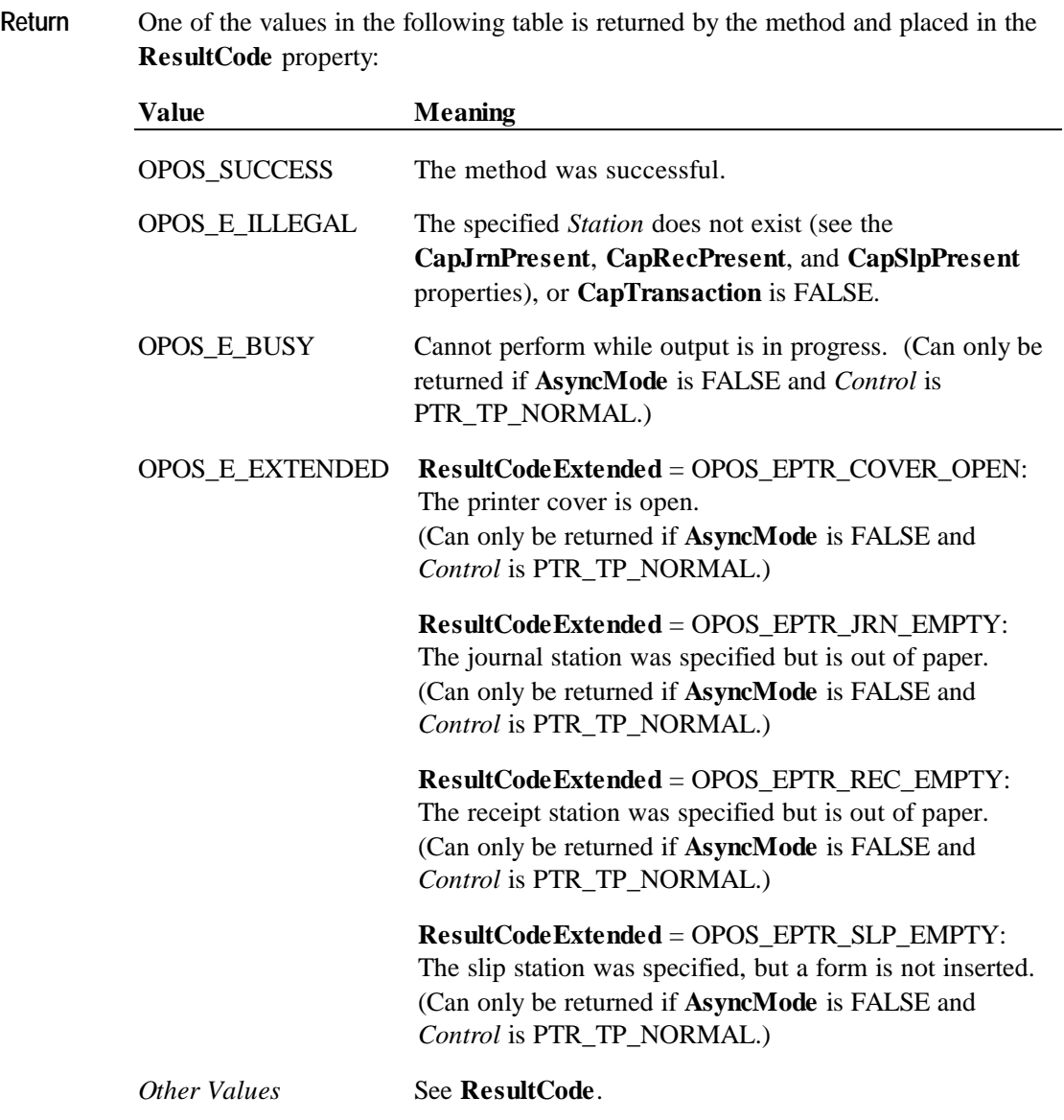

#### **ValidateData Method** *Added in Release 1.1*

#### **Syntax LONG ValidateData (LONG** *Station*, **BSTR** *Data***);**

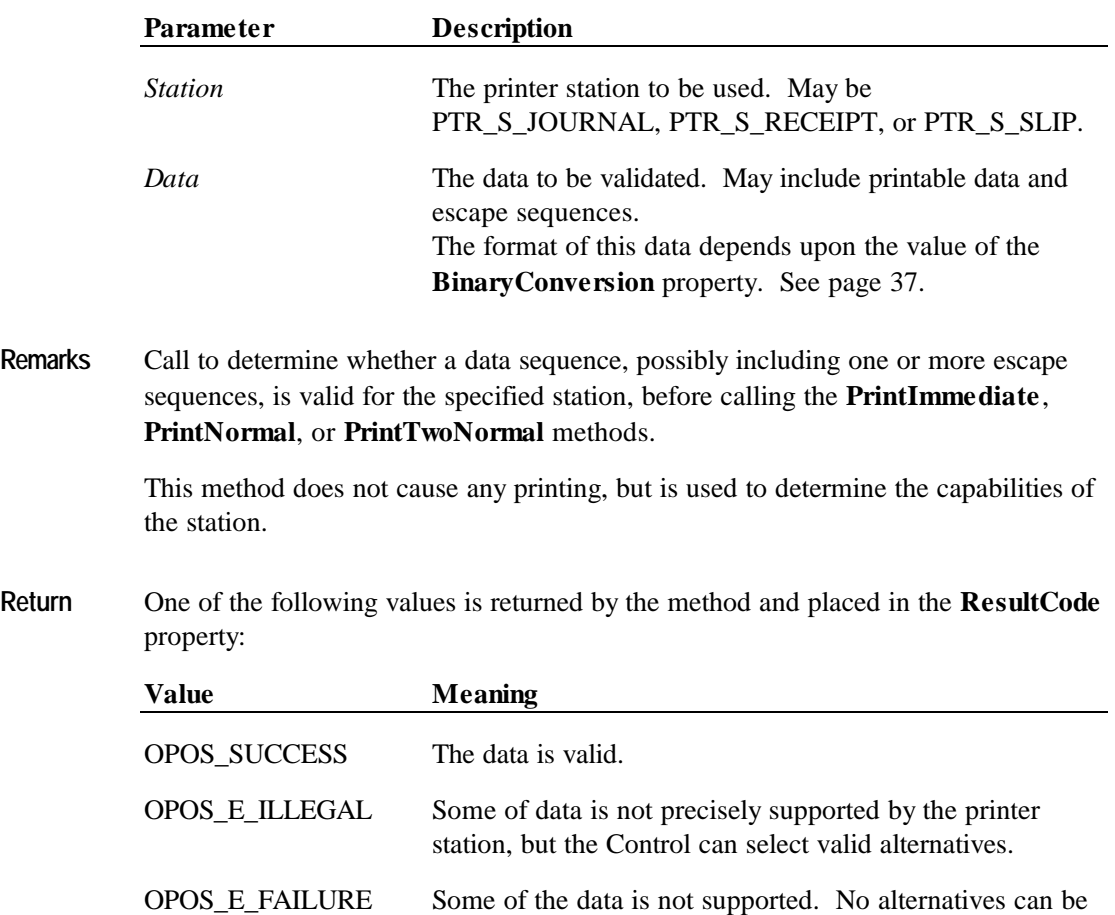

selected.

Cases which cause OPOS\_E\_ILLEGAL to be returned are:

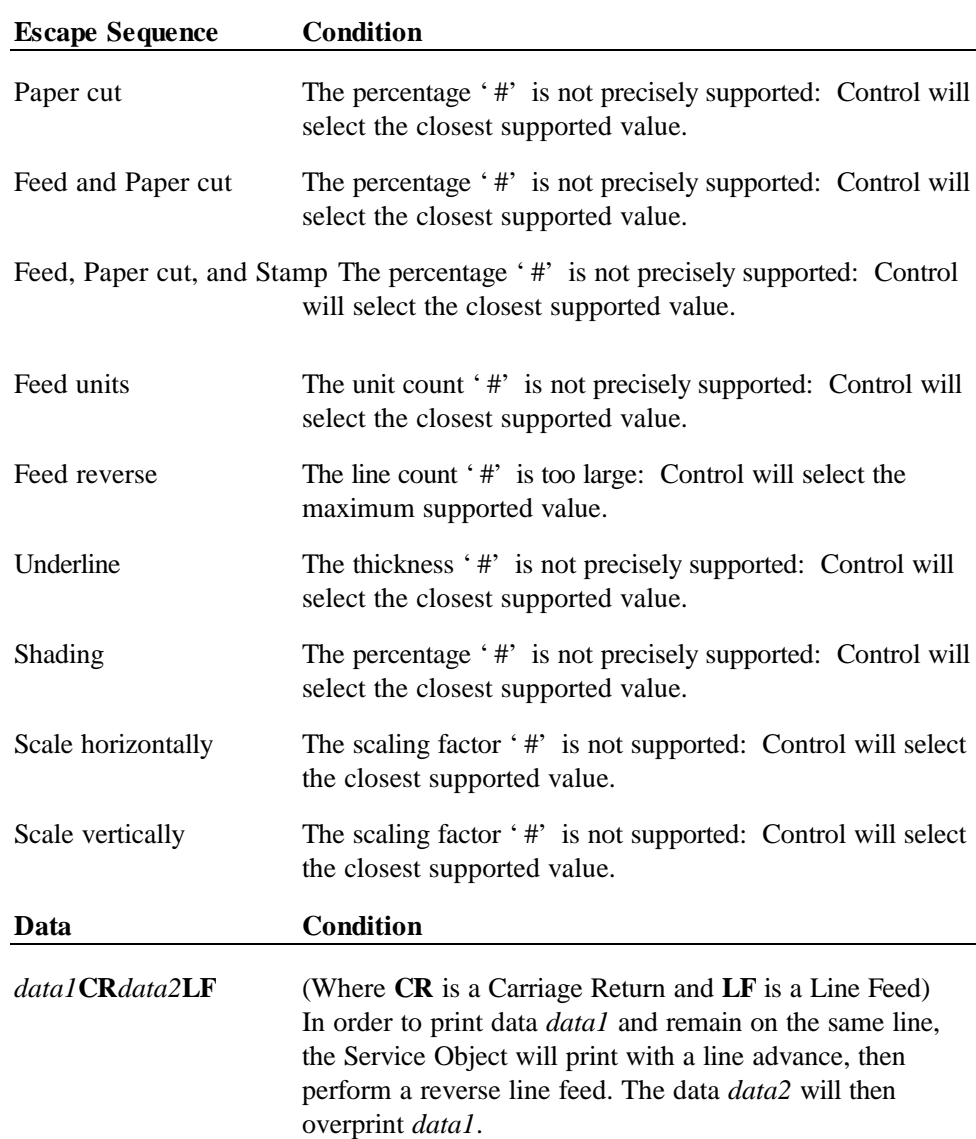

Cases which will cause OPOS\_E\_FAILURE to be returned are:

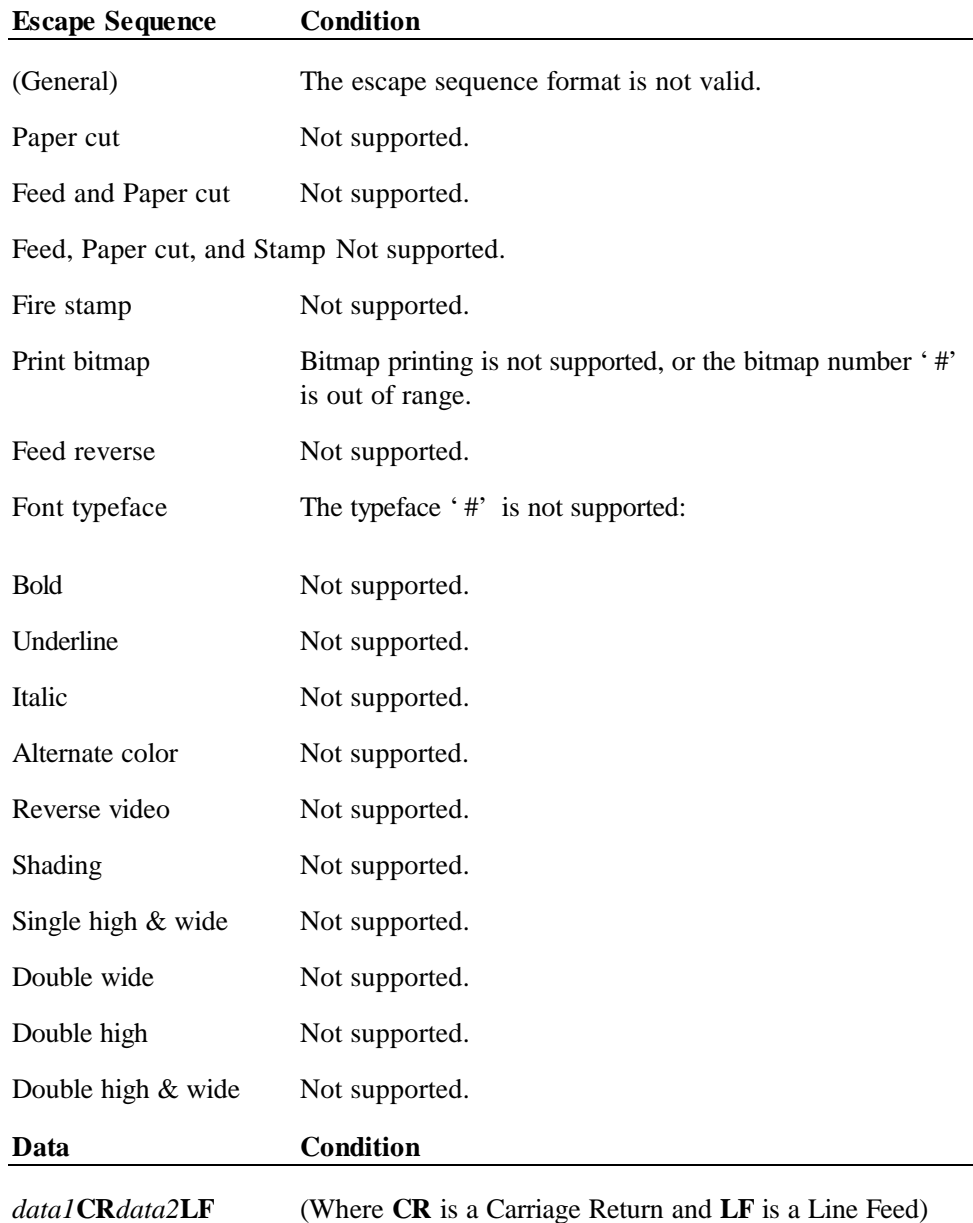

Not able to print data and remain on the same line. The data *data1* will print on one line, and the data *data2* will print on the next line.

**See Also** "Data Characters and Escape Sequences"

Document: OLE for Retail POS Application Guide – Rel. 1.4 Filename: OPOS-APG-(Rel-1.4).doc Author: alp/NCR Page: 547 of 728

# **Events**

#### **ErrorEvent Event**

**Syntax void ErrorEvent (LONG** *ResultCode*, **LONG** *ResultCodeExtended*, **LONG** *ErrorLocus***, LONG\*** *pErrorResponse***);**

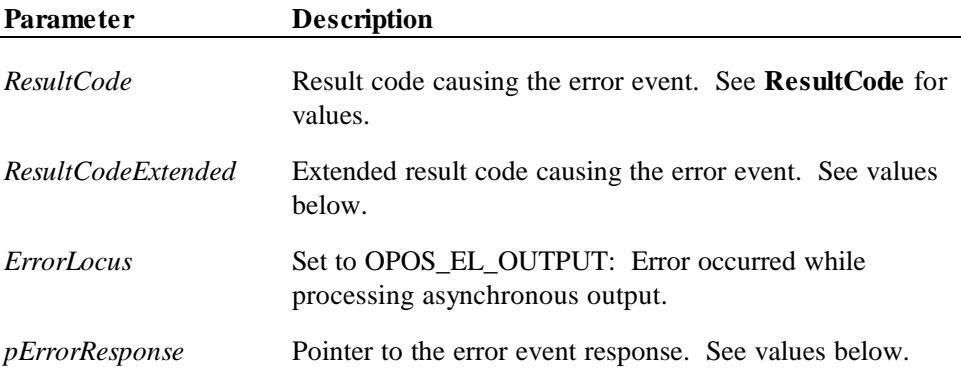

If *ResultCode* is OPOS\_E\_EXTENDED, then *ResultCodeExtended* is set to one of the following values:

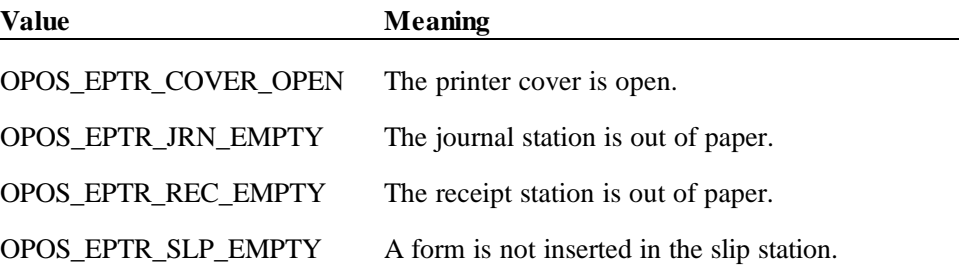

The contents at the location pointed to by the *pErrorResponse* parameter are preset to the default value of OPOS\_ER\_RETRY. The application may set the value to one of the following:

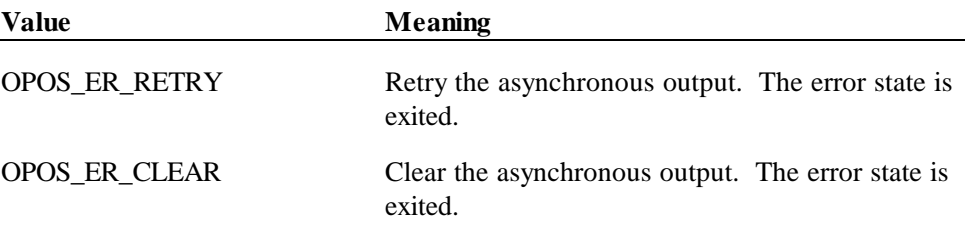

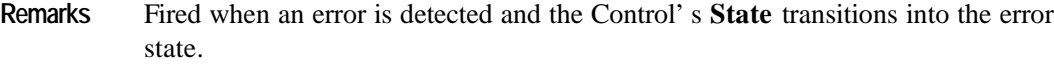

**See Also** "Status, Result Code, and State Model"

### **StatusUpdateEvent Event**

#### **Syntax void StatusUpdateEvent (LONG** *Status***);**

The *Status* parameter may be one of the following:

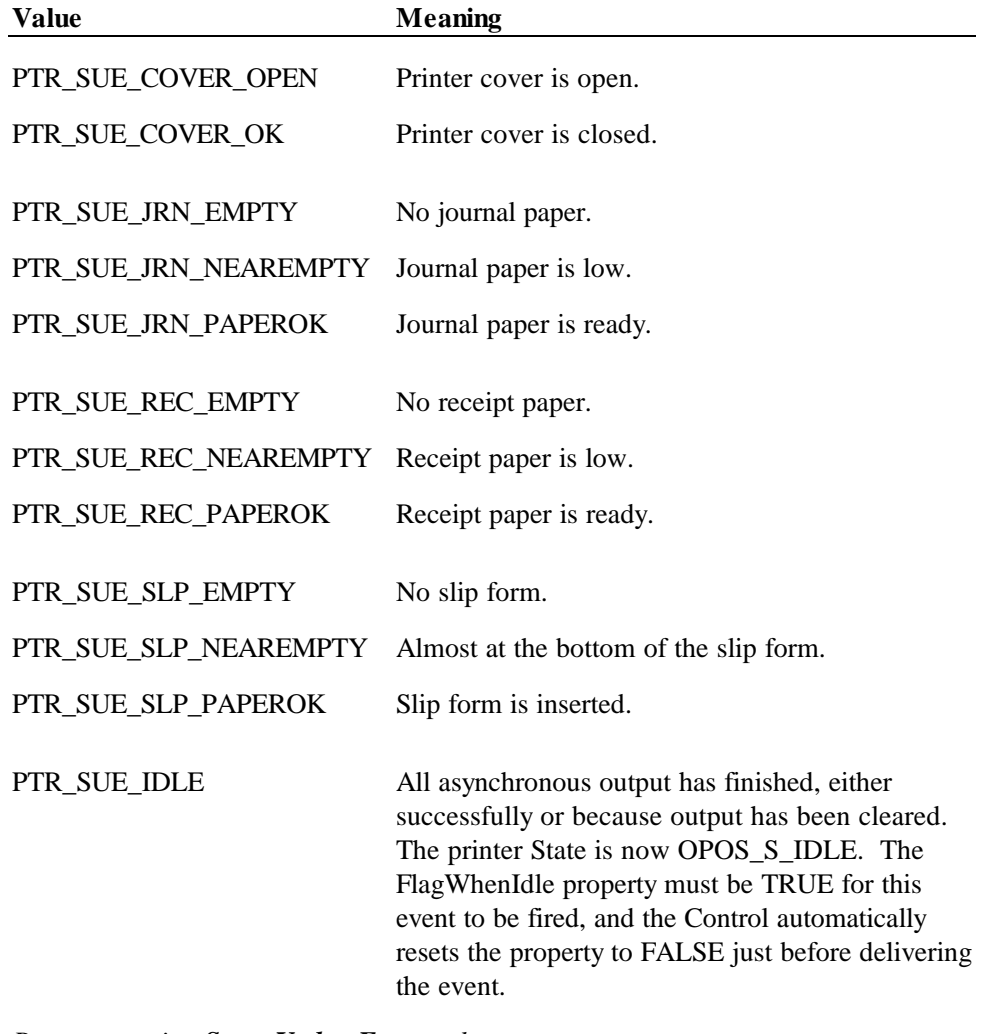

*Power reporting StatusUpdateEvent values* See **StatusUpdateEvent** description on page 68.

**Remarks** Fired when a significant status change has occurred.

# **CHAPTER 1 6 Remote Order Display**

# **Summary**

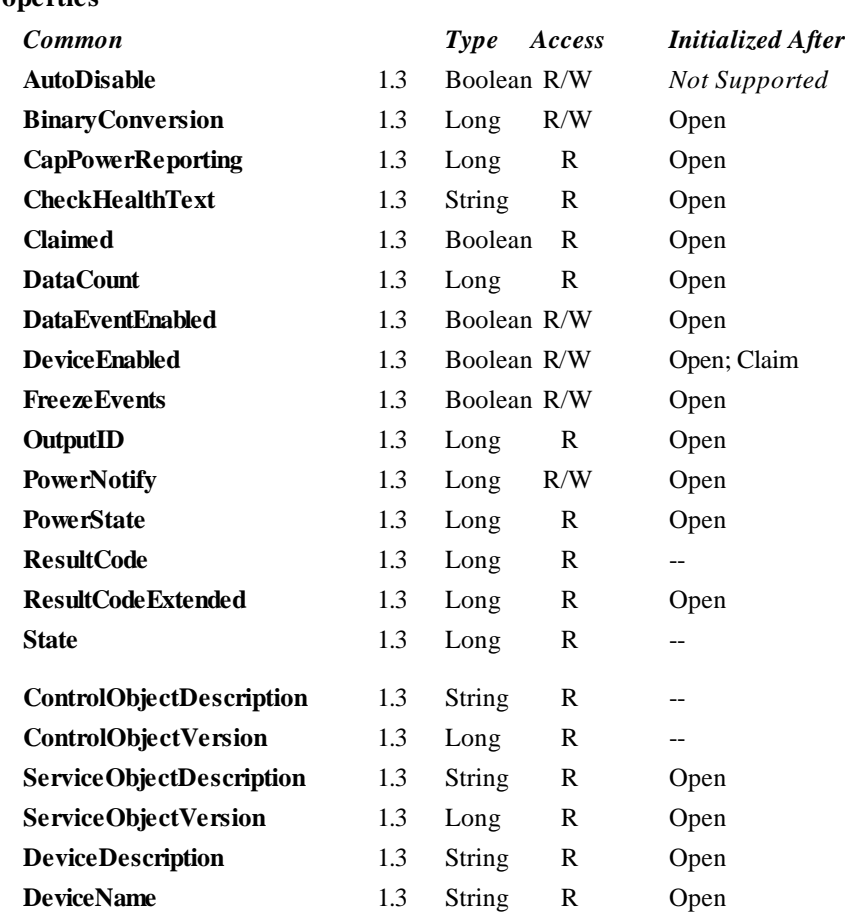

#### **Properties**

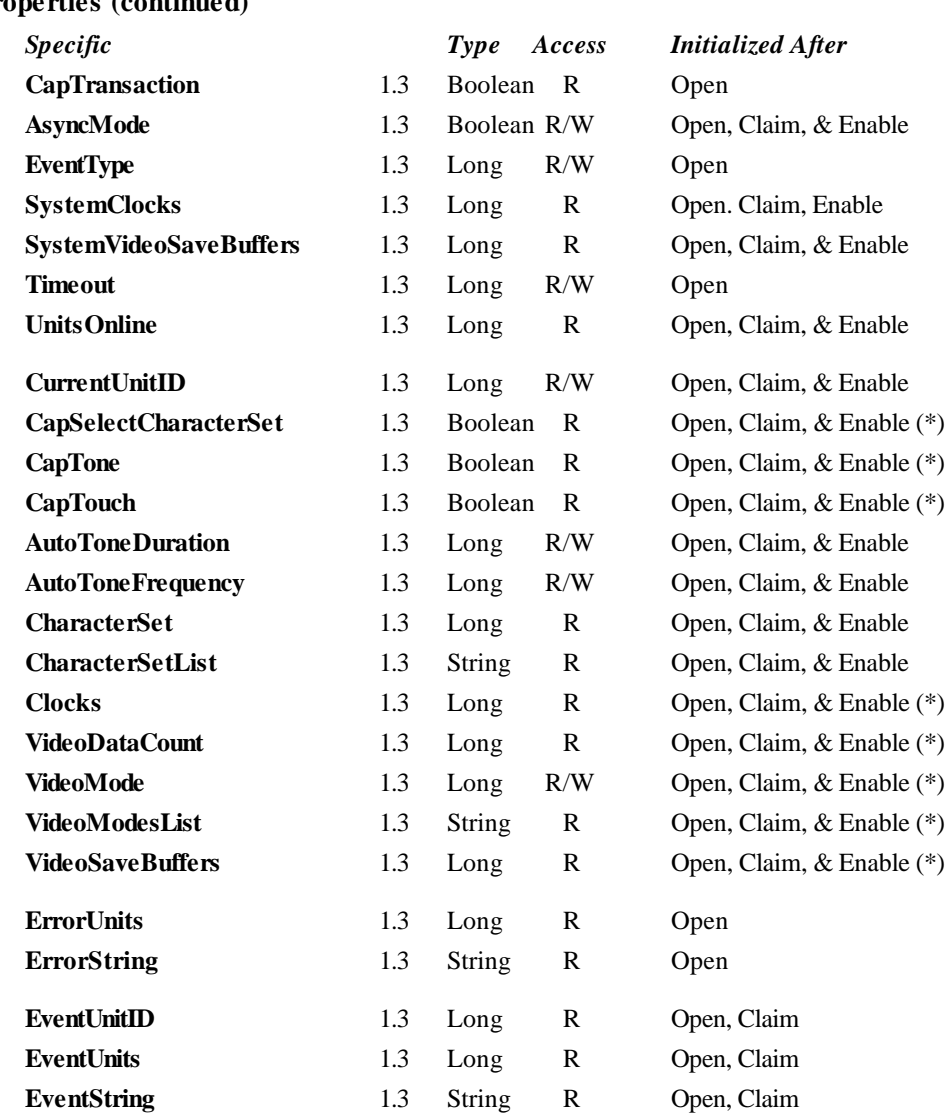

**Properties (continued)**

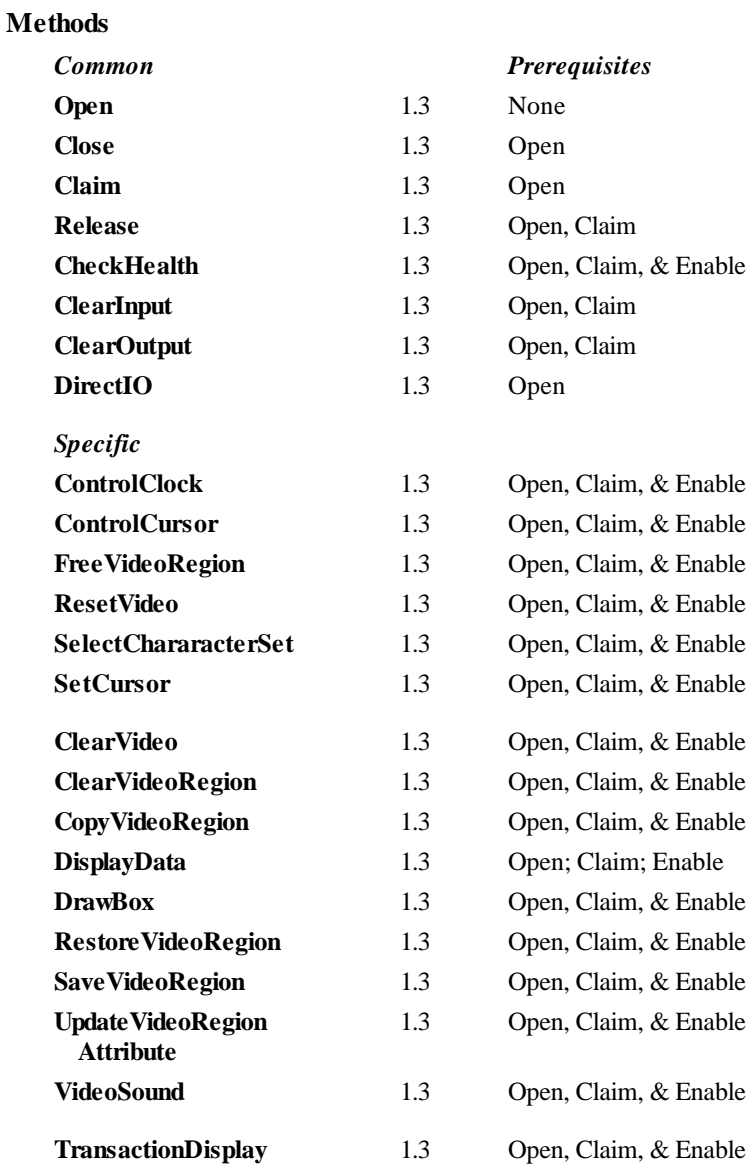

#### **Events**

**OLE for Retail POS**

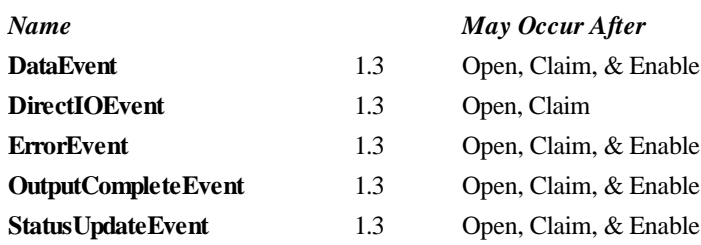

# **General Information**

The Remote Order Display Control's OLE Programmatic ID is "OPOS.RemoteOrderDisplay".

#### *This device was added in OPOS Release 1.3.*

#### **Capabilities**

The Remote Order Display Control has the following minimal set of capabilities:

- Supports color or monochrome text character displays.
- Supports 8 foreground colors (or gray scale on monochrome display) with the option of using the intensity attribute.
- Supports 8 background colors (or gray scale on monochrome display) with the option of using only a blinking attribute.
- The individual event types can be disabled such that the application only receives a subset of data events if requested.
- Supports video region buffering.
- Supports cursor functions.
- Supports clock functions.
- Supports resetting a video unit to power on state.

The Remote Order Display Control may also have the following additional capabilities:

- Supports multiple video displays each with possibly different video modes.
- Supports touch video input for a touch screen display unit.
- Supports video enunciator output with frequency and duration.
- Supports tactile feedback via an automatic tone when a video display unit is touched (for touch screen only).
- Supports downloading alternate character sets to one or many video units.
- Support transaction mode display output to one or many video units.

The following capability is not addressed in this version of the OPOS specification:

Support for graphical displays, where the video display is addressable by individual pixels or dots. The addition of this support is under investigation for future revisions.

#### **Model**

The general model of a remote order display:

The remote order display device class is a subsystem of video units. The initial targeted environment is food service, to display order preparation and fulfillment information. Remote order displays are often used in conjunction with bump bars.

The subsystem can support up to 32 video units.

One Application on one PC or POS Terminal will typically manage and control the entire subsystem of video units. If Applications on the same or other PCs and POS Terminals will need to access the subsystem, then this Application must act as a subsystem server and expose interfaces to other Applications.

- All specific methods are broadcast methods. This means that the method can apply to one unit, a selection of units or all online units. The *Units* parameter is a **Long**, with each bit identifying an individual video unit. (One or more of the constants ROD\_UID\_1 through ROD\_UID\_32 are bitwise ORed to form the bitmask.) The service object will attempt to satisfy the method for all units specified by the *Units* parameter. If an error is received from one or more units, the **ErrorUnits** property is updated with the appropriate units in error. The **ErrorString** property is updated with a description of the error or errors received. The method will then return with the corresponding OPOS error. In the case where two or more units encounter different errors, the service object should determine the most severe OPOS error to return.
- The common methods **CheckHealth**, **ClearInput**, and **ClearOutput** are not broadcast methods and use the unit ID specified by the **CurrentUnitID** property. (One of the constants ROD\_UID\_1 through ROD\_UID\_32 are selected.) See the description of these common methods to understand how the current unit ID property is used.
- When the current unit ID property is set by the application, all the corresponding properties are updated to reflect the settings for that unit.

If the current unit ID property is set to a unit ID that is not online, the dependent properties will contain non-initialized values.

The **CurrentUnitID** uniquely represents a single video unit. The definitions range from ROD\_UID\_1 to ROD\_UID\_32. These definitions are also used to create the bitwise parameter, *Units,* used in the broadcast methods. See the Examples section below for usage.

• The rows and columns are numbered beginning with  $(0,0)$  at the top-left corner of the video display. The dimensions are defined by the height and width parameters. The region depicted below would have the parameters *Row = 1, Column = 2, Height = 3, and Width = 4.* 

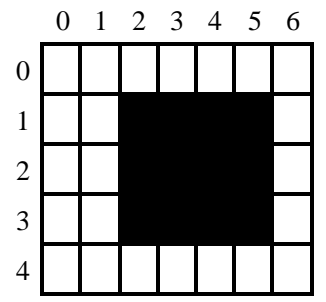

All position parameters are expressed in text characters.

• The VGA-like *Attribute* parameter, that is used in various methods, is a **Long**. Bits 7-0 define the text attribute and bits 31-8 are reserved and must be 0, otherwise an OPOS\_E\_ILLEGAL error will be returned. The following table defines bits 7-0:

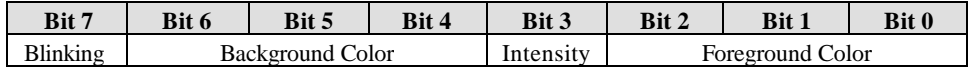

If a foreground or background color is requested, but the service object does not support that color, it chooses the best fit from the colors supported.

The following constants may be used, with up to one constant selected from each category:

- ♦ Blinking: ROD\_ATTR\_BLINK
- ♦ Background Color: ROD\_ATTR\_BG\_*color*, where *color* is replaced by BLACK, BLUE, GREEN, CYAN, RED, MAGENTA, BROWN, or **GRAY**
- ♦ Intensity: ROD\_ATTR\_INTENSITY
- ♦ Foreground Color: ROD\_ATTR\_FG\_*color*, where *color* is replaced by BLACK, BLUE, GREEN, CYAN, RED, MAGENTA, BROWN, or GRAY

See the examples section below for usage.

#### **Input – Touch Video**

The Remote Order Display Control follows the general "Input Model" for eventdriven input with some differences:

- When input is received by the Control, it enqueues a **DataEvent**.
- This device does not support the **AutoDisable** property, so the control will not automatically disable itself when a **DataEvent** is enqueued.
- An enqueued **DataEvent** is delivered to the application when the **DataEventEnabled** property is TRUE and other event delivery requirements are met. Just before delivering this event, the Control copies the data into properties, and disables further data events by setting the **DataEventEnabled** property to FALSE. This causes subsequent input data to be enqueued by the Control while the application processes the current input and associated properties. When the application has finished the current input and is ready for more data, it reenables events by setting **DataEventEnabled** to TRUE.
- An **ErrorEvent** (or events) are enqueued if the Control encounters an error while gathering or processing input, and is delivered to the application when the **DataEventEnabled** property is TRUE and other event delivery requirements are met.
- The **VideoDataCount** property may be read to obtain the number of video **DataEvent**s for a specific unit ID enqueued by the Control. The **DataCount** property can be read to obtain the total number of data events enqueued by the Control.
- Input enqueued by the Control may be deleted by calling the **ClearInput** method. See **ClearInput** method description for more details.

#### **Output – Video and Tone**

The Remote Order Display Control follows the general "Output Model", with some enhancements:

- The following methods are always performed synchronously: **ControlClock**, **ControlCursor**, **SelectChararacterSet**, **ResetVideo**, and **SetCursor**. These methods will fail if asynchronous output is outstanding. The following method is also always performed synchronously but without regard to outstanding asynchronous output: **FreeVideoRegion**.
- The following methods are performed either synchronously or asynchronously, depending on the value of the **AsyncMode** property: **ClearVideo**, **ClearVideoRegion**, **CopyVideoRegion**, **DisplayData**, **DrawBox**, **RestoreVideoRegion**, **SaveVideoRegion**, **TransactionDisplay**, **UpdateVideoRegionAttribute**, and **VideoSound**. When **AsyncMode** is FALSE, then these methods operate synchronously and return their completion status to the application.

When **AsyncMode** is TRUE, then these methods operate as follows:

The Control buffers the request, sets the **OutputID** property to an identifier for this request, and returns as soon as possible. When the device completes the request successfully, then the Control updates the **EventUnits** property and fires an **OutputCompleteEvent**. A parameter of this event contains the output ID of the completed request.

Asynchronous display methods will not return an error status due to a display problem, such as communications failure. These errors will only be reported by an **ErrorEvent**. An error status is returned only if the display is not claimed and enabled, a parameter is invalid, or the request cannot be enqueued. The first two error cases are due to an application error, while the last is a serious system resource exception.

If an error occurs while performing an asynchronous request, an **ErrorEvent** is enqueued and delivered. The **EventUnits** property is set to the unit or units in error. The **EventString** property is also set. *Note: ErrorEvent updates EventUnits and EventString. If an error is reported by a broadcast method, then ErrorUnits and ErrorString are set instead.*

The event handler may call synchronous display methods (but not asynchronous methods), then can either retry the outstanding output or clear it.

The Control guarantees that asynchronous output is performed on a first-in first-out basis.

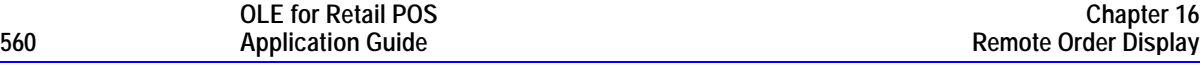

- ♦ All unit output buffered by the Control may be deleted by setting the **CurrentUnitID** property and calling the **ClearOutput** method. **OutputCompleteEvent**s will not be fired for cleared output. This method also stops any output that may be in progress (when possible).
- The Remote Order Display Control device may support transaction mode. A transaction is a sequence of display operations that are sent to a video unit as a single unit. Display operations which may be included in a transaction are **ClearVideo**, **ClearVideoRegion**, **CopyVideoRegion**, **DisplayData**, **DrawBox**, **RestoreVideoRegion**, **SaveVideoRegion**, and **UpdateVideoRegionAttribute**. During a transaction, the display operations are first validated. If valid, they are added to the transaction but not displayed yet. Once the application has added as many operations as required, then the transaction display method is called.

If the transaction is displayed synchronously, then the returned status indicates either that the entire transaction displayed successfully or that an error occurred during the display. If the transaction is displayed asynchronously, then the asynchronous display rules listed above are followed. If an error occurs and the Error Event handler causes a retry, the entire transaction is retried.

#### **Examples**

Set up an attribute variable and initializes it for various uses.

```
' Standard white foreground on black background
lAttribute = ROD_ATTR_BG_BLACK | ROD_ATTR_FG_GRAY
```
' Turn Blinking on lAttribute = lAttribute | ROD\_ATTR\_BLINK

Draws a box with a solid border on unit ID 1 and unit ID 4. The box is located at the top left corner (0,0) with a height of 80 and a width of 25.

```
ROD.DrawBox( ROD_UID_1 | ROD_UID_4, 0, 0, 80, 25, lAttribute,
   ROD_BDR_SOLID )
```
#### **Device Sharing**

The remote order display is an exclusive-use device. Its device sharing rules are:

- The application must claim the device before enabling it.
- The application must claim and enable the device before accessing many remote order display specific properties.
- The application must claim and enable the device before calling methods that manipulate the device.
- When a **Claim** method is called again, settable device characteristics are restored to their condition at **Release**. Examples of restored characteristics are character set, video mode, and tone frequency. Region memory buffers, clock and cursor settings are considered state characteristics and are not restored.
- See the "Summary" table for precise usage prerequisites.

# **Properties**

# **AsyncMode Property R/W**

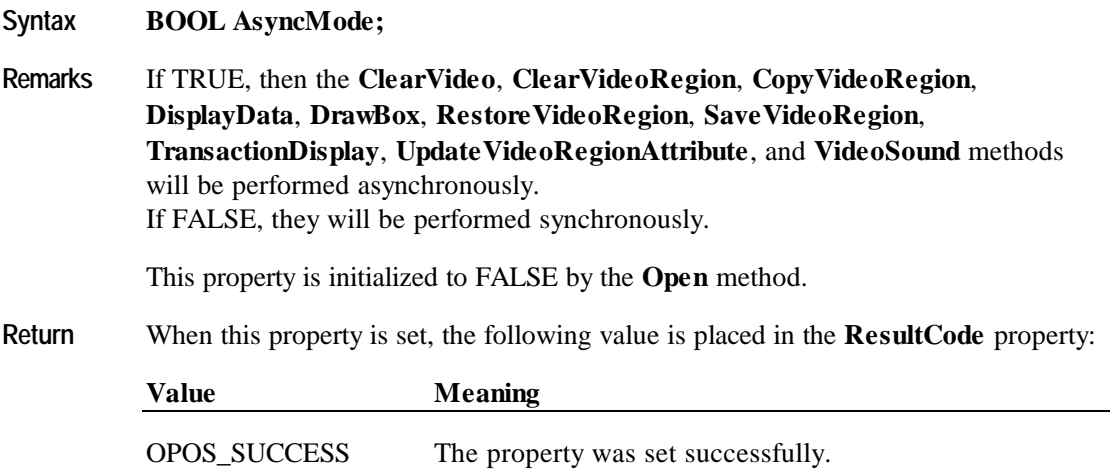

# **AutoToneDuration Property R/W**

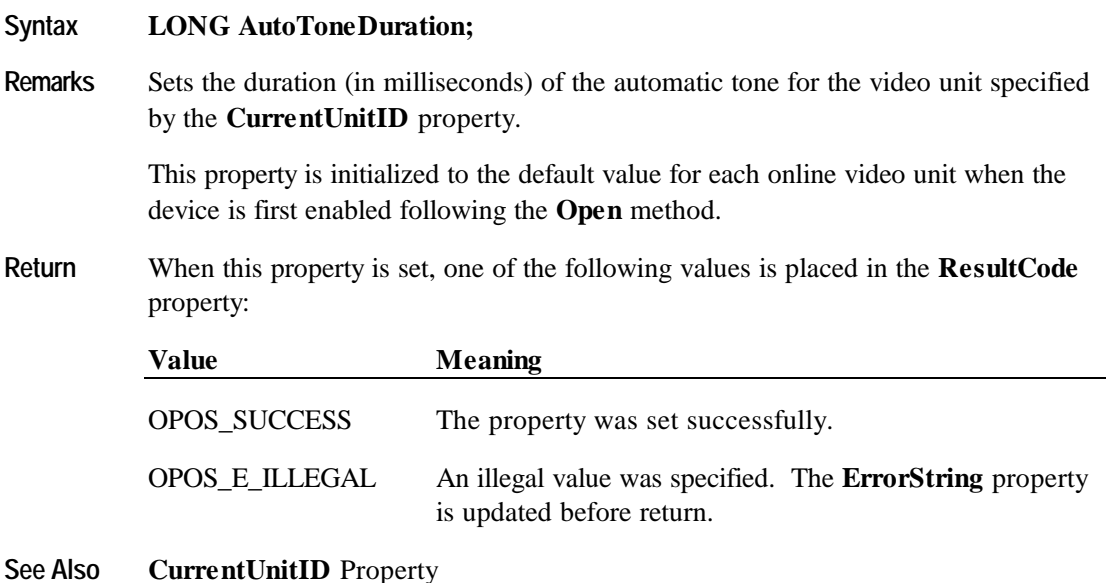

# **AutoToneFrequency Property R/W**

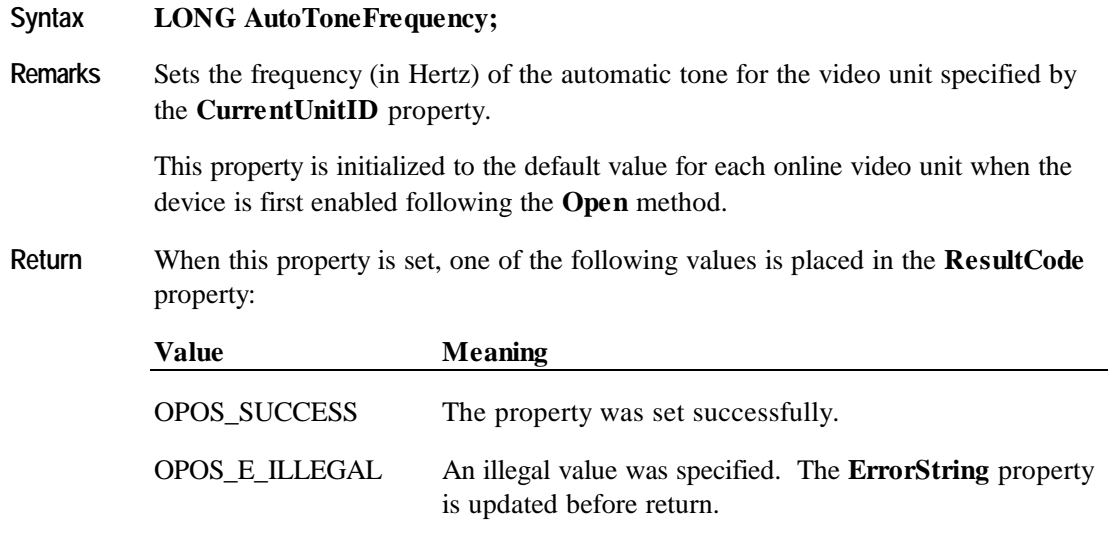

**See Also CurrentUnitID** Property

# **CapSelectCharacterSet Property**

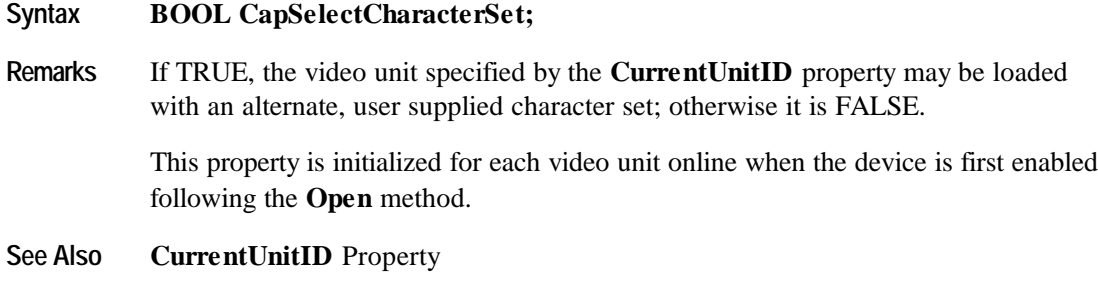

# **CapTone Property**

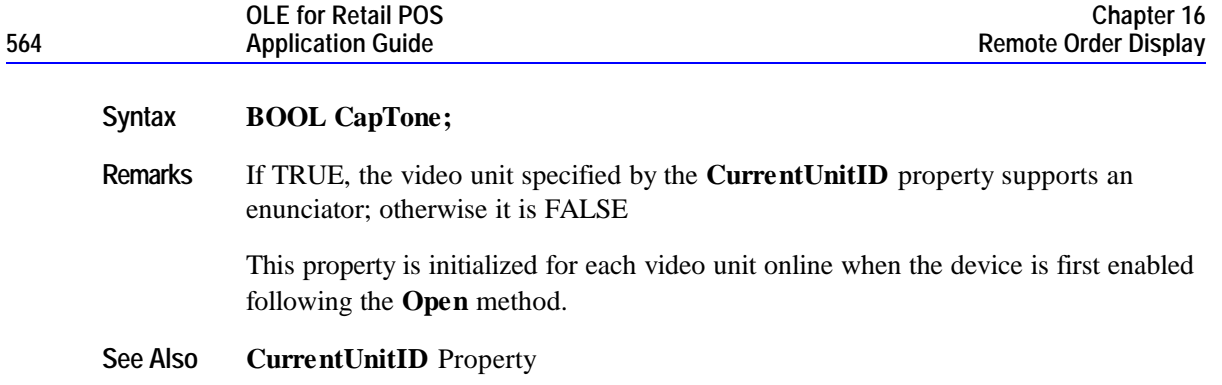

# **CapTouch Property**

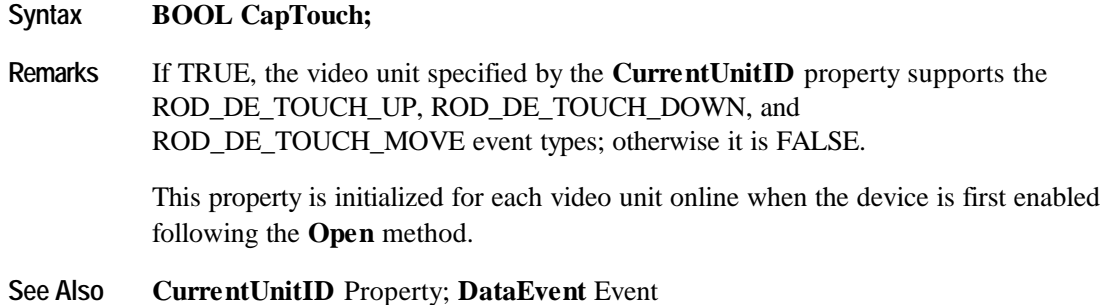

# **CapTransaction Property**

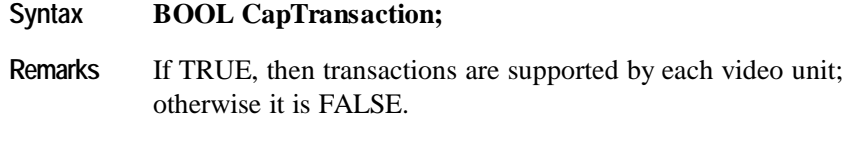

This property is initialized by the **Open** method.

# **CharacterSet Property**

#### **Syntax LONG CharacterSet;**

**Remarks** Contains the character set for displaying characters for the video unit specified by the **CurrentUnitID** property. When **CapSelectCharacterSet** is TRUE, this property can be set with one of the character set numbers found in the **CharacterSetList** property.

> This property is initialized to the default video character set used by each video unit online when the device is first enabled following the **Open** method.

This is updated during the **SelectCharacterSet** method.

**See Also CurrentUnitID** Property; **CharacterSetList** Property; **CapSelectCharacterSet** Property, **SelectCharacterSet** Method

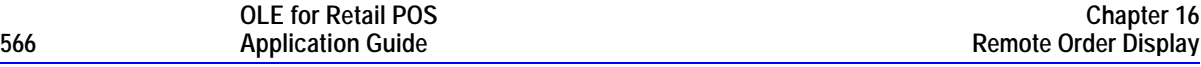

#### **CharacterSetList Property**

#### **Syntax BSTR CharacterSetList;**

**Remarks** A string of character set numbers for the video unit specified by the **CurrentUnitID** property.

> If **CapSelectCharacterSet** is TRUE, this property is initialized for each video unit online when the device is first enabled following the **Open** method; otherwise, this property is initialized with the string "[Error]".

The character set number string consists of an ASCII numeric set of numbers, separated by commas.

For example, if the string is "101, 850, 999", the video unit supports a devicespecific character set, code page 850, and the Windows ANSI character set.

The character set number is one of the following ranges or values:

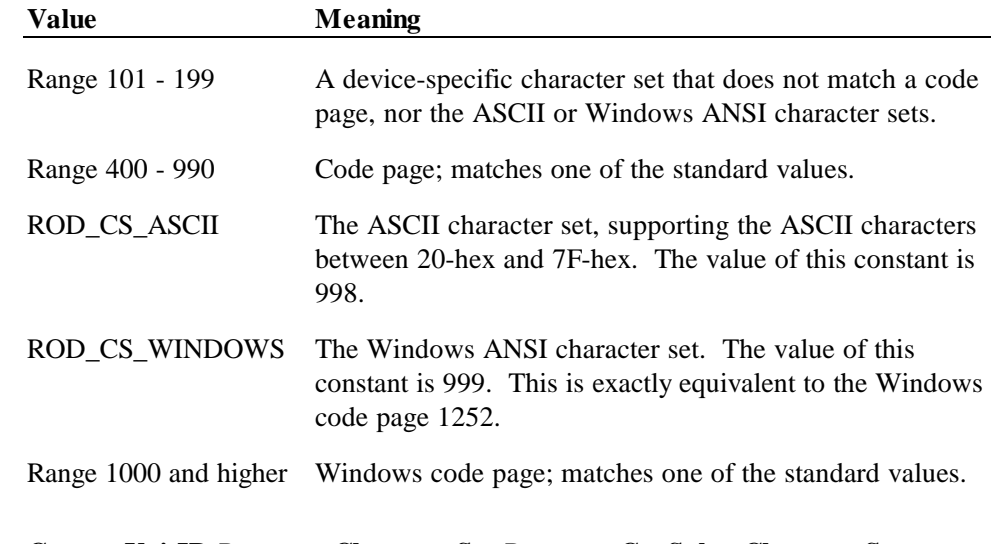

#### **See Also CurrentUnitID** Property; **CharacterSet** Property; **CapSelectCharacterSet** Property, **SelectCharacterSet** Method

# **Clocks Property**

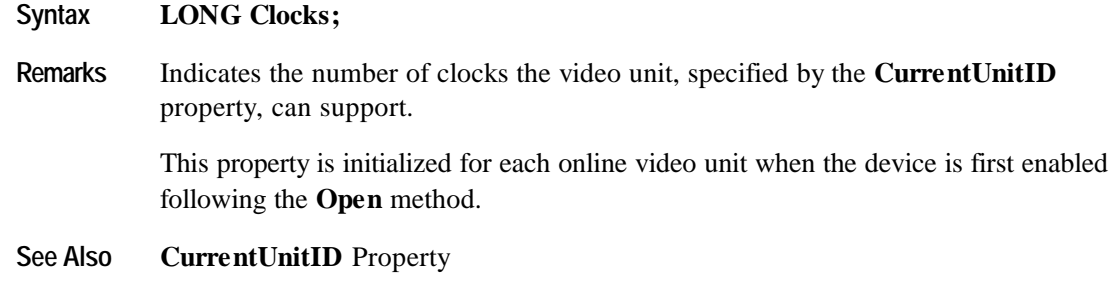

# **CurrentUnitID Property R/W**

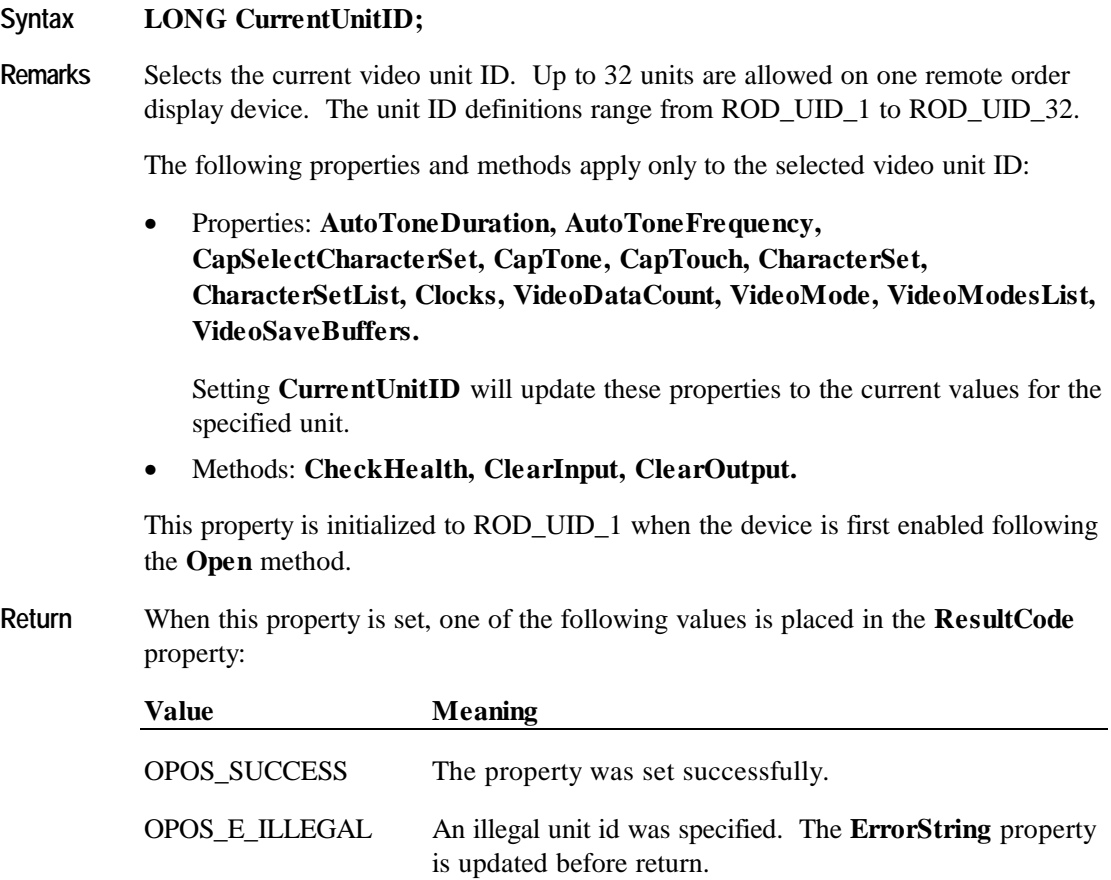

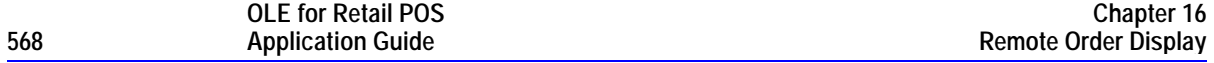

#### **DataCount Property (Common)**

#### **Syntax LONG DataCount;**

**Remarks** Indicates the total number of **DataEvent**s enqueued at the control. All units online are included in this value. The number of enqueued events for a specific unit ID is stored in the **VideoDataCount** property.

> The application may interrogate **DataCount** to determine whether additional input is enqueued from a device, but has not yet been delivered because of other application processing, freezing of events, or other causes.

This property is initialized to zero by the **Open** method.

**See Also** "Input Model"; **VideoDataCount** Property; **DataEvent** Event

#### **ErrorString Property**

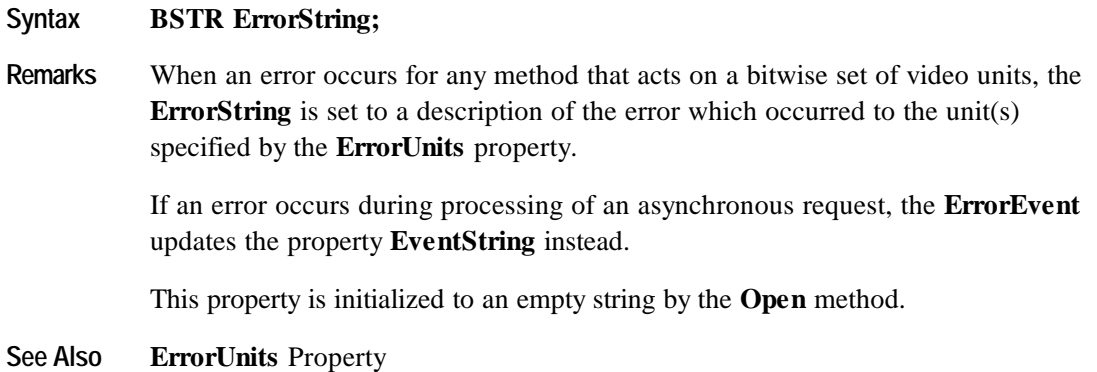

# **ErrorUnits Property**

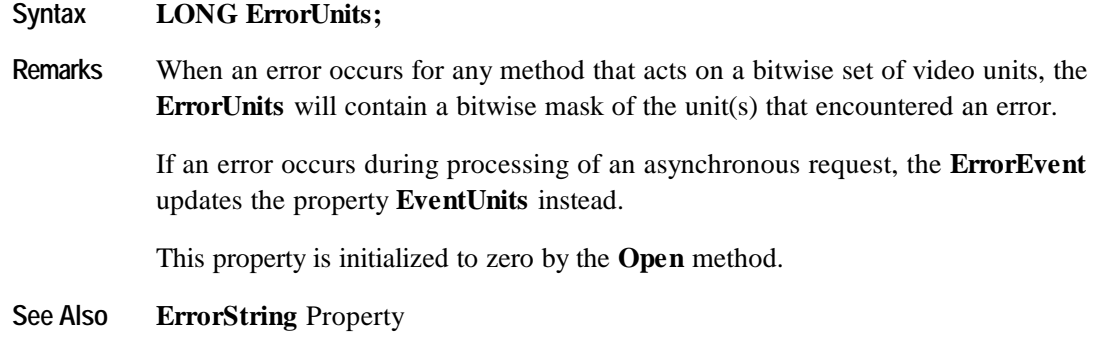

# **EventString Property**

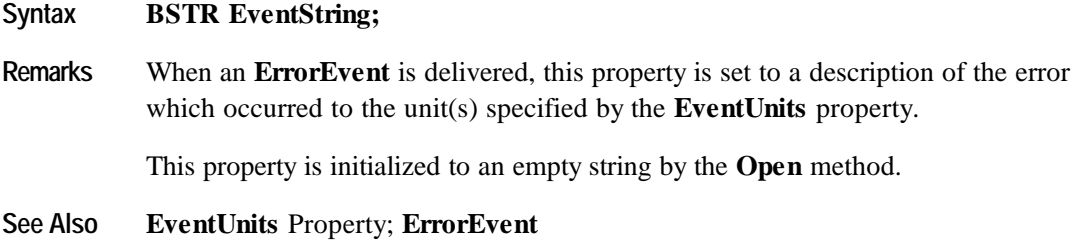

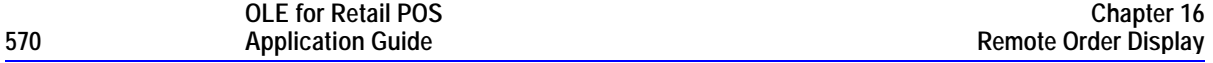

# **EventType Property R/W**

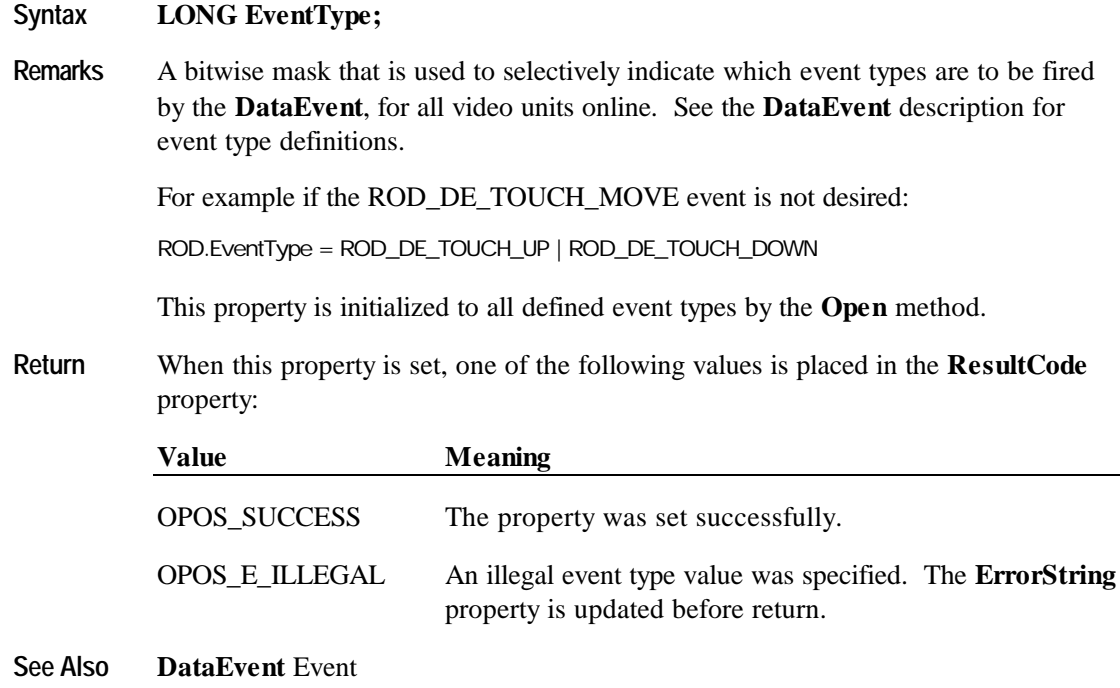

# **EventUnitID Property**

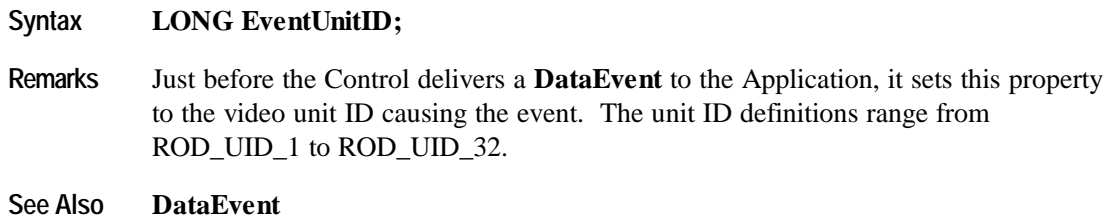

# **EventUnits Property**

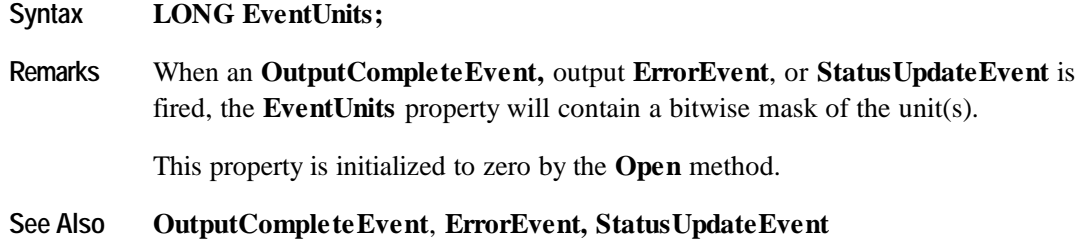

# **SystemClocks Property**

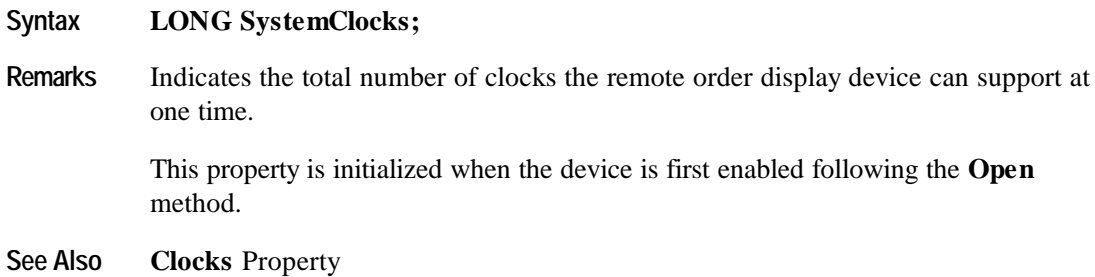

# **SystemVideoSaveBuffers Property**

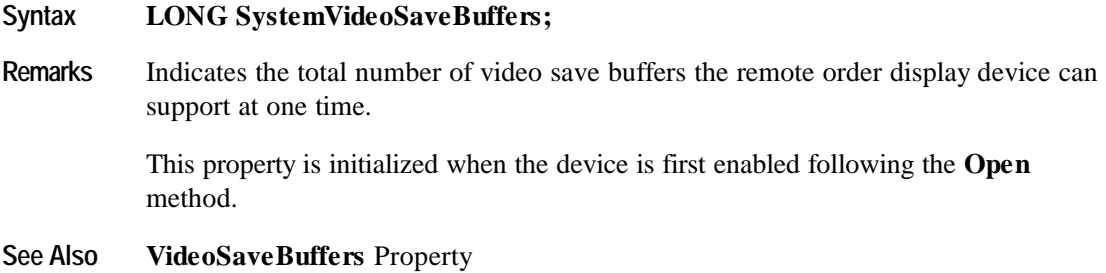

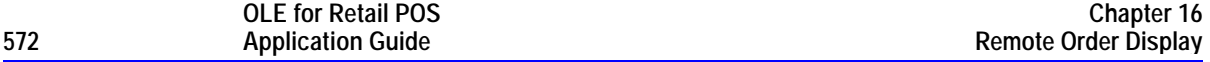

# **Timeout Property R/W**

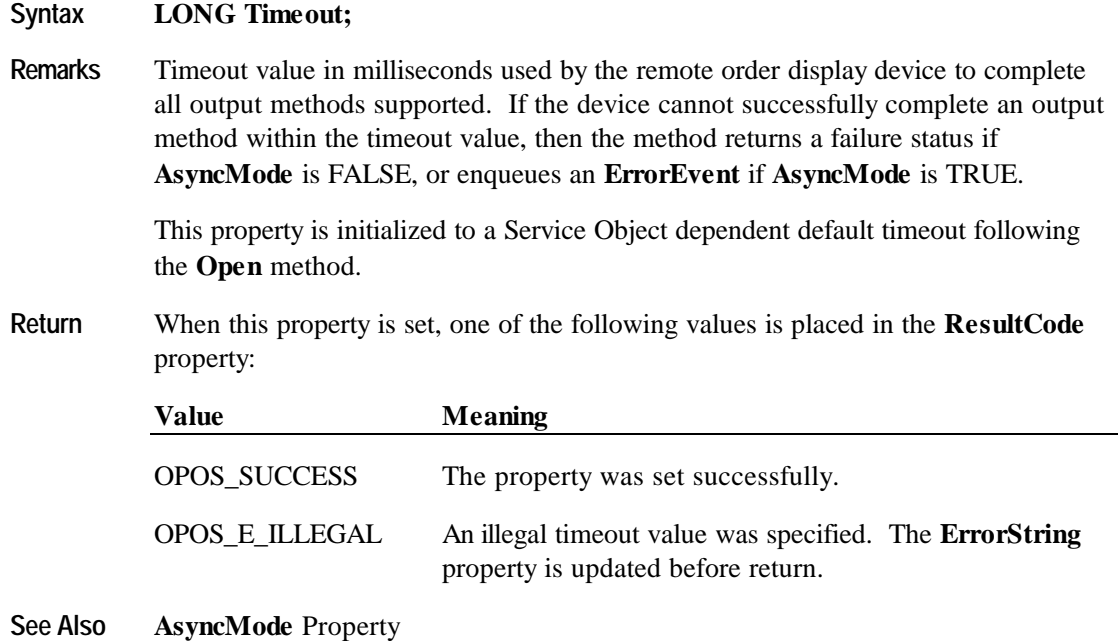

# **UnitsOnline Property**

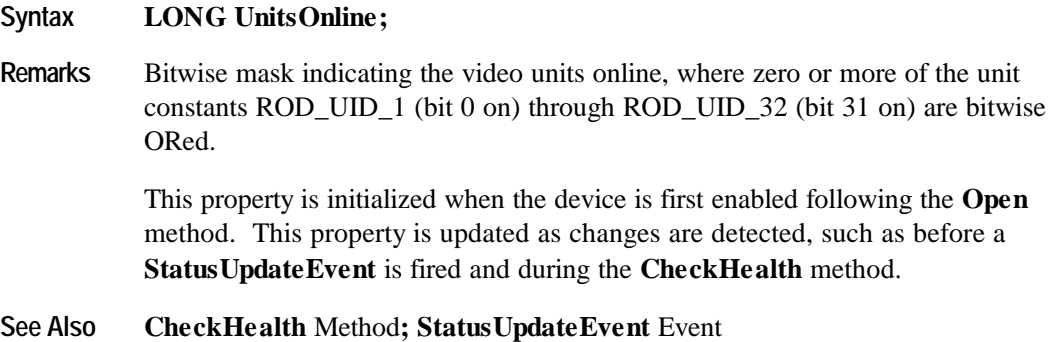

### **VideoDataCount Property**

#### **Syntax LONG VideoDataCount;**

**Remarks** Indicates the number of **DataEvent**s enqueued for the video unit specified by the **CurrentUnitID** property.

> The application may interrogate **VideoDataCount** to determine whether additional input is enqueued by a video unit, but has not yet been delivered because of other application processing, freezing of events, or other causes.

This property is initialized to zero by the **Open** method.

**See Also CurrentUnitID** Property; **DataEvent** Event

### **VideoMode Property R/W**

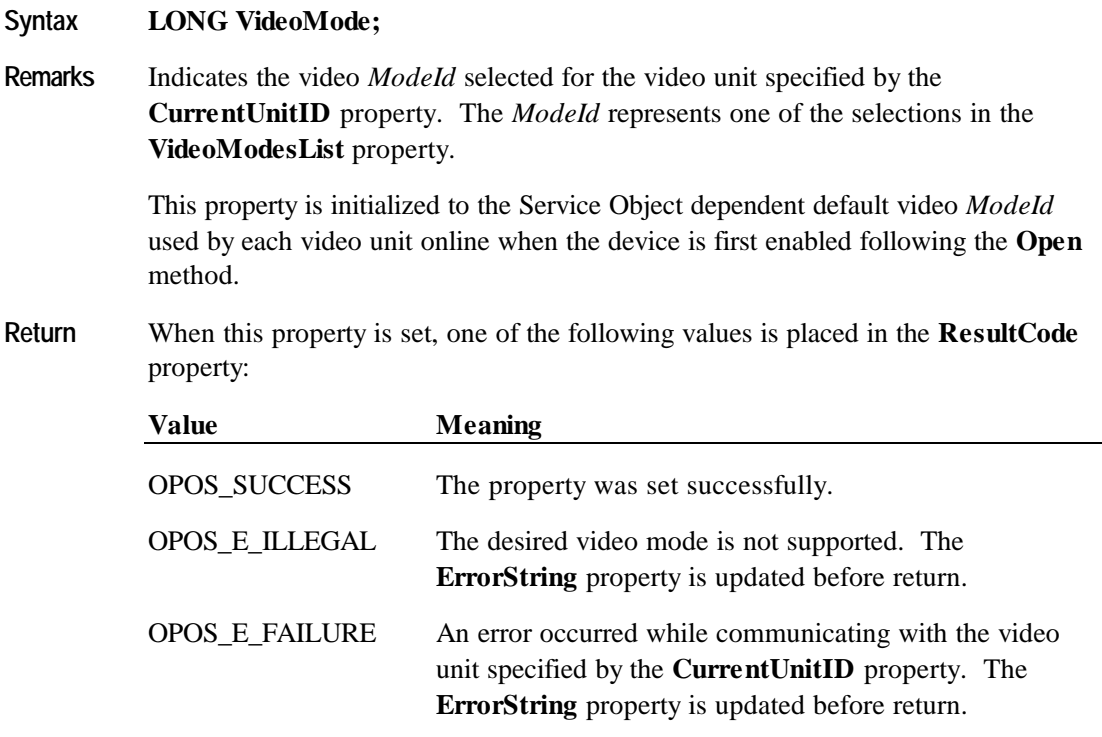

**See Also CurrentUnitID** Property; **VideoModesList** Property

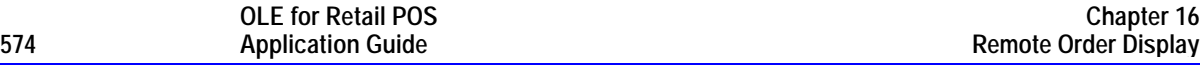

#### **VideoModesList Property**

#### **Syntax BSTR VideoModesList;**

**Remarks** The video modes supported for the video unit specified by the **CurrentUnitID** property. The video modes are listed in a comma delineated string with the following format:

> <*ModeId*>:*<Height*>x<Width>x<*NumberOfColors*><M|C>. The *ModeId* values are determined by the remote order display system.

 $M =$  Monochrome (and gray scales) and  $C =$  Color.

For example, if the string is "1:40x25x16C,2:80x25x16C", then the video unit supports two video modes, *ModeId* 1 and *ModeId* 2. *ModeId* 1 has 40 rows, 25 columns, 16 colors, and is Color. *ModeId* 2 has 80 rows, 25 columns, 16 colors, and is Color.

The *ModeId* is used to initialize the **VideoMode** property for each video unit online.

This property is initialized to the video modes list supported by each video unit online when the device is first enabled following the **Open** method.

**See Also CurrentUnitID** Property; **VideoMode** Property

#### **VideoSaveBuffers Property**

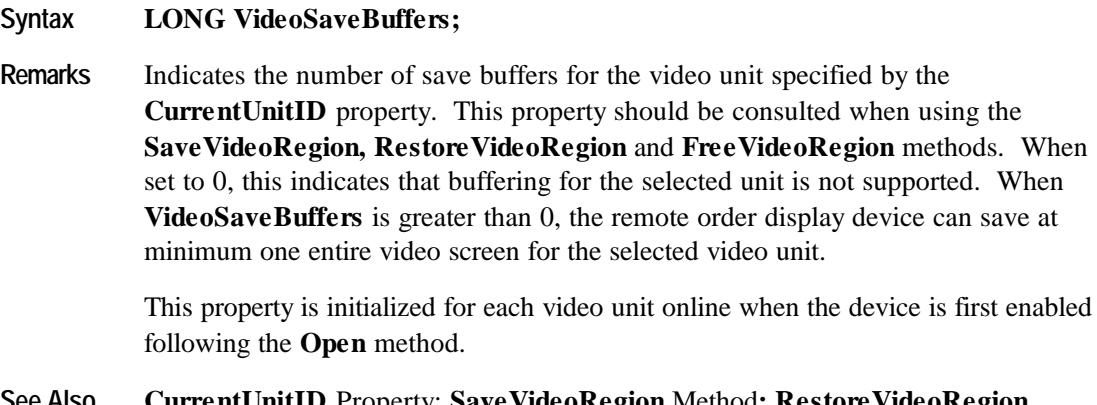

**See Also CurrentUnitID** Property; **SaveVideoRegion** Method**; RestoreVideoRegion** Method; **FreeVideoRegion** Method

# **Methods**

# **CheckHealth Method (Common)**

#### **Syntax LONG CheckHealth (LONG** *Level***);**

The *Level* parameter indicates the type of health check to be performed on the device. The following values may be specified:

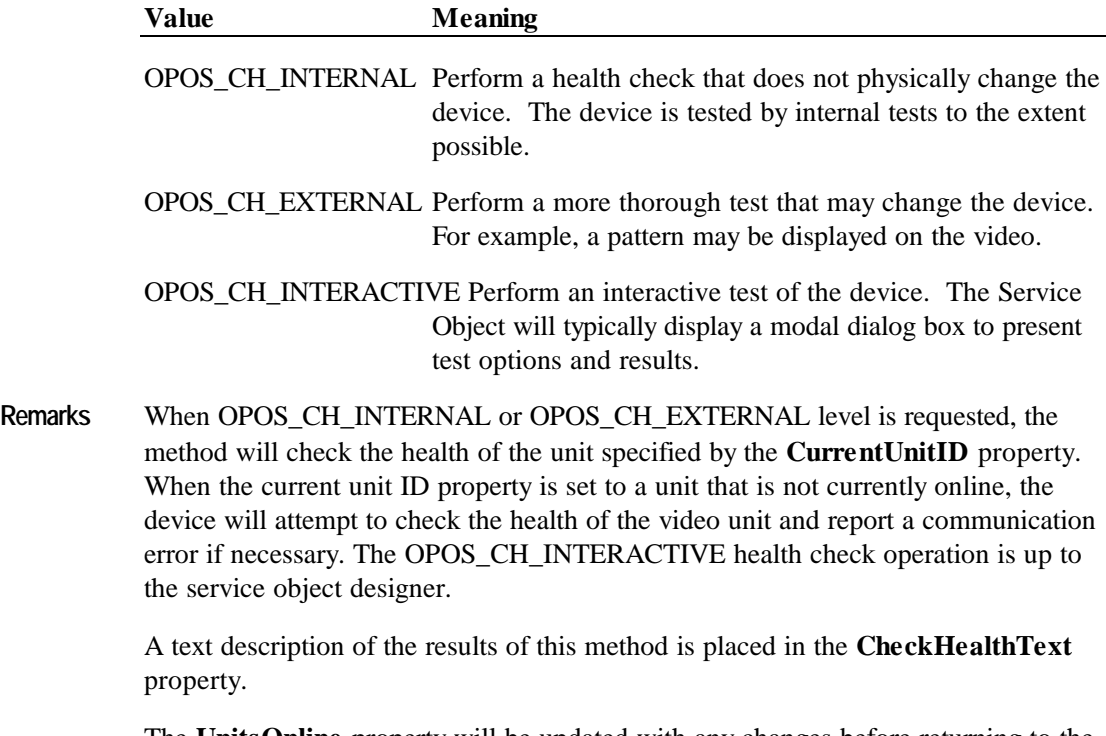

The **UnitsOnline** property will be updated with any changes before returning to the application.

The **CheckHealth** method is always synchronous.

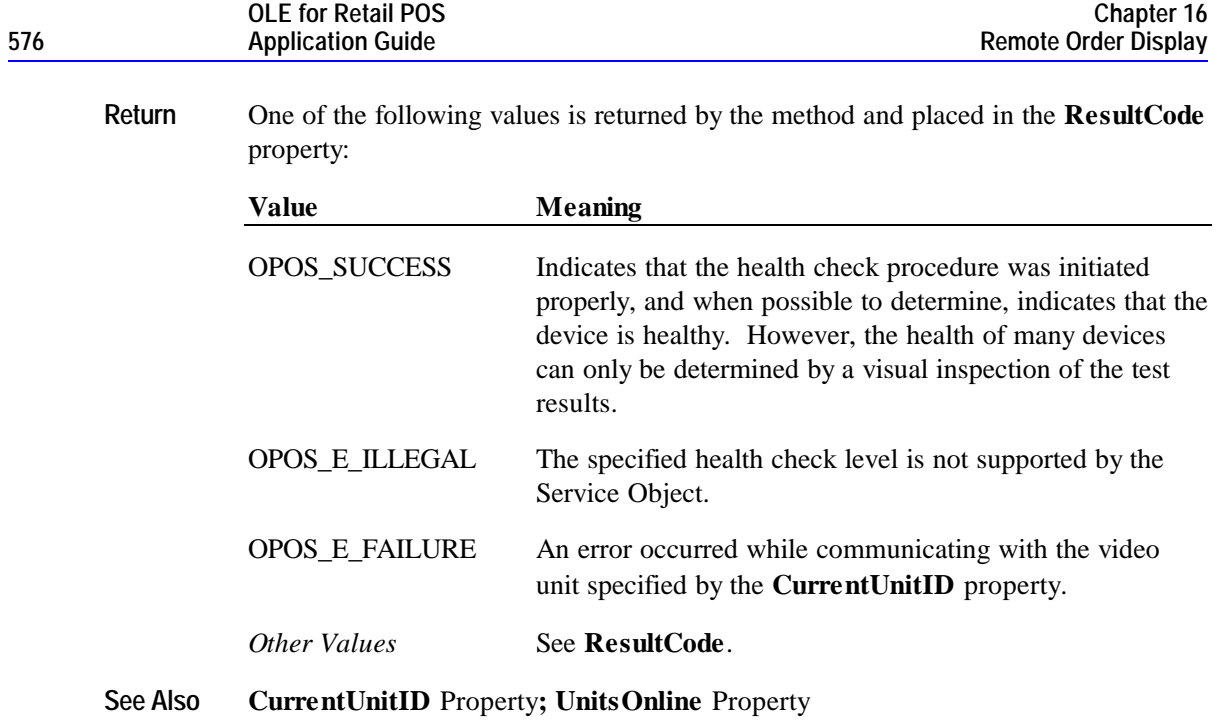
# **ClearInput Method (Common)**

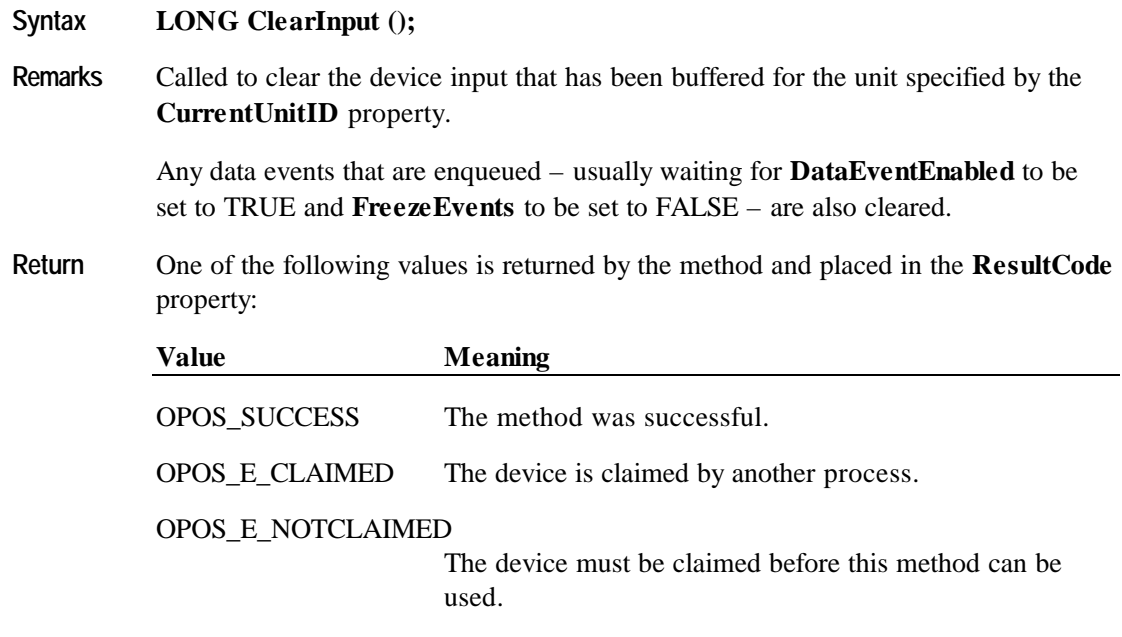

**See Also CurrentUnitID** Property; "Input Model"

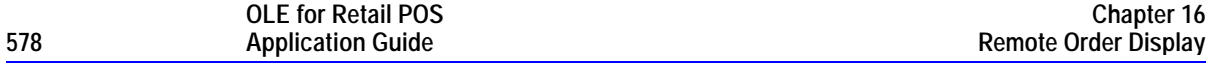

# **ClearOutput Method (Common)**

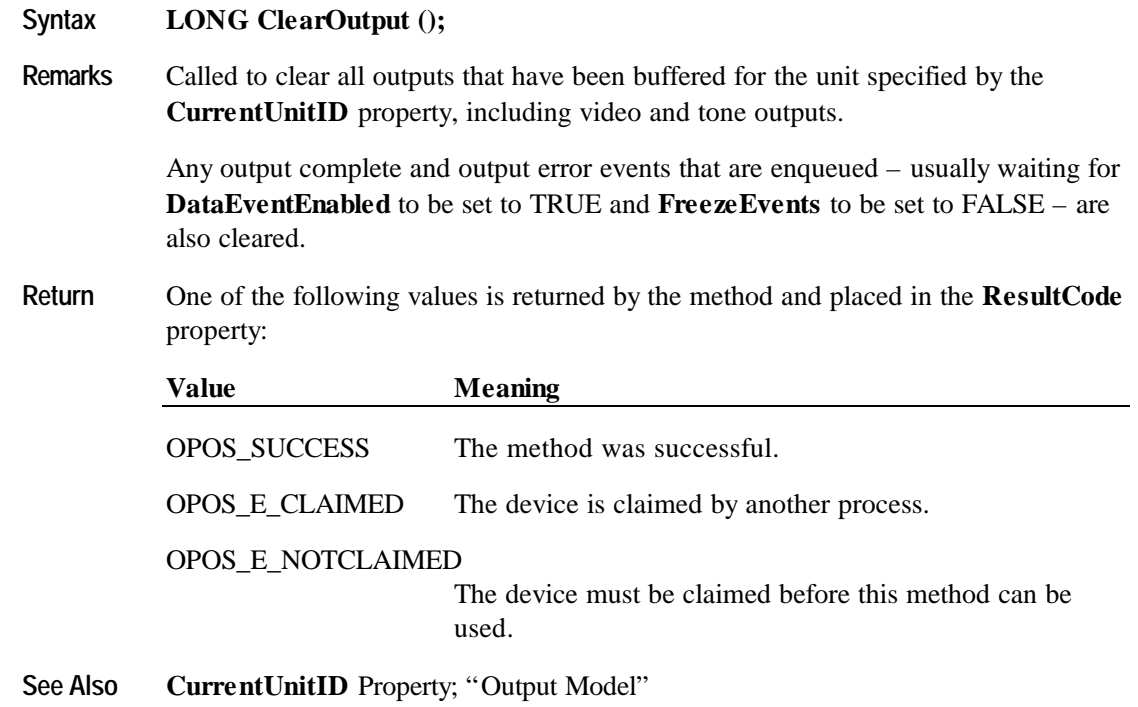

### **ClearVideo Method**

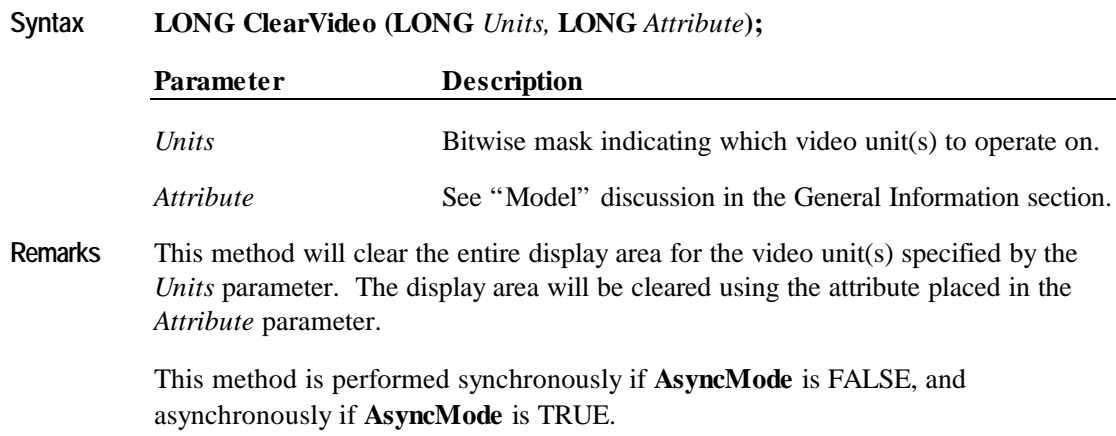

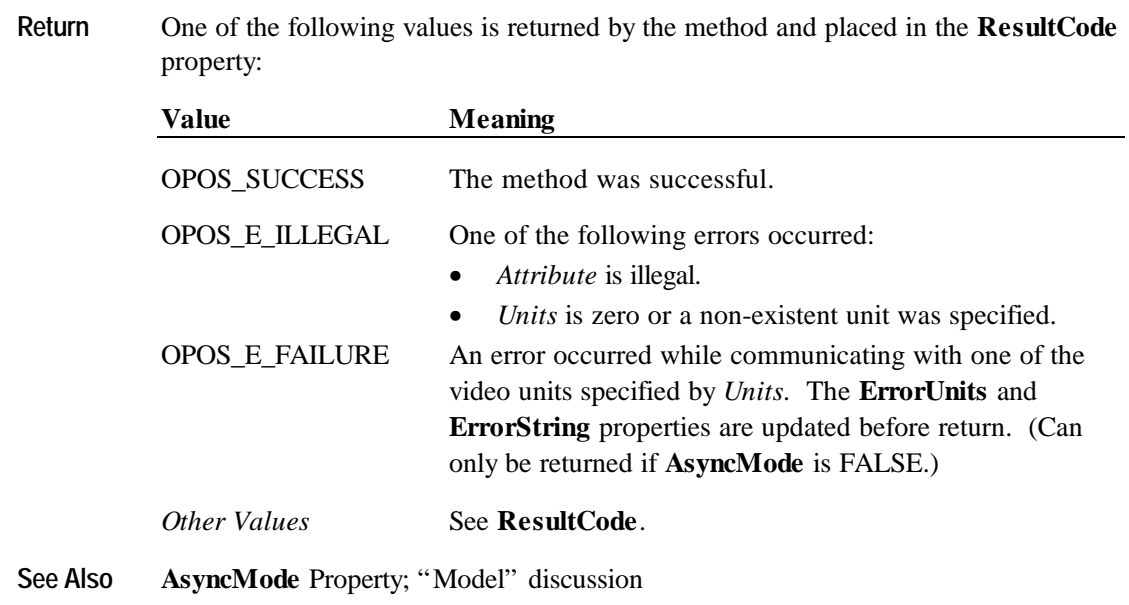

# **ClearVideoRegion Method**

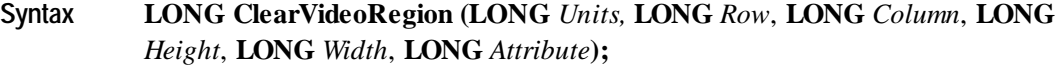

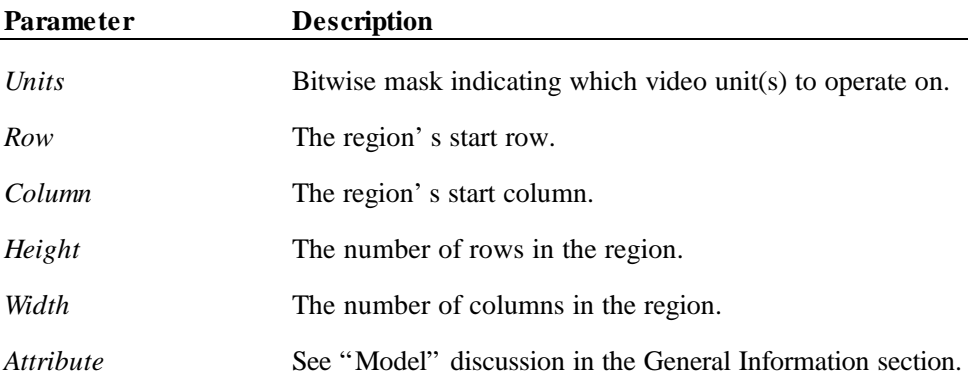

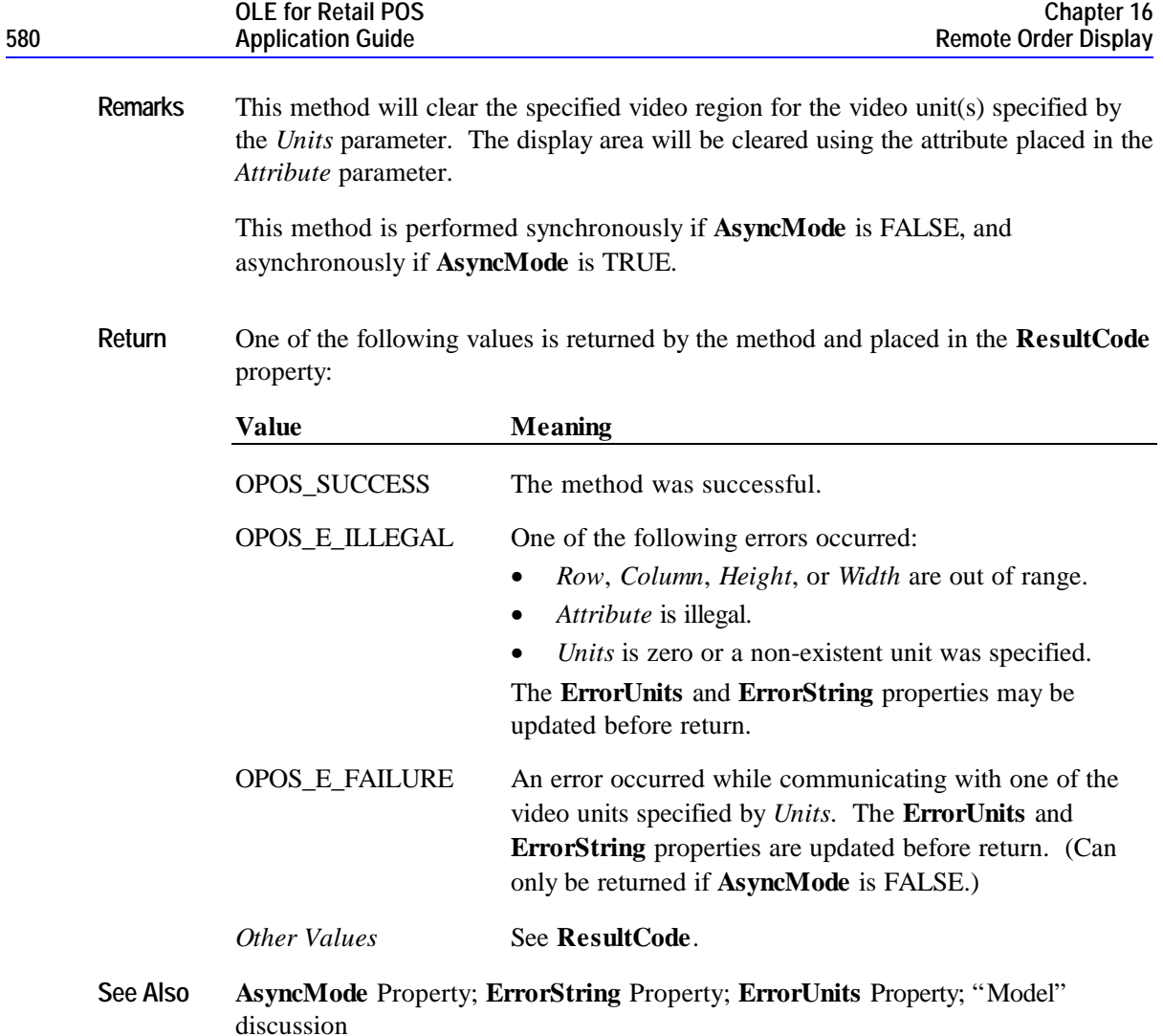

### **ControlClock Method**

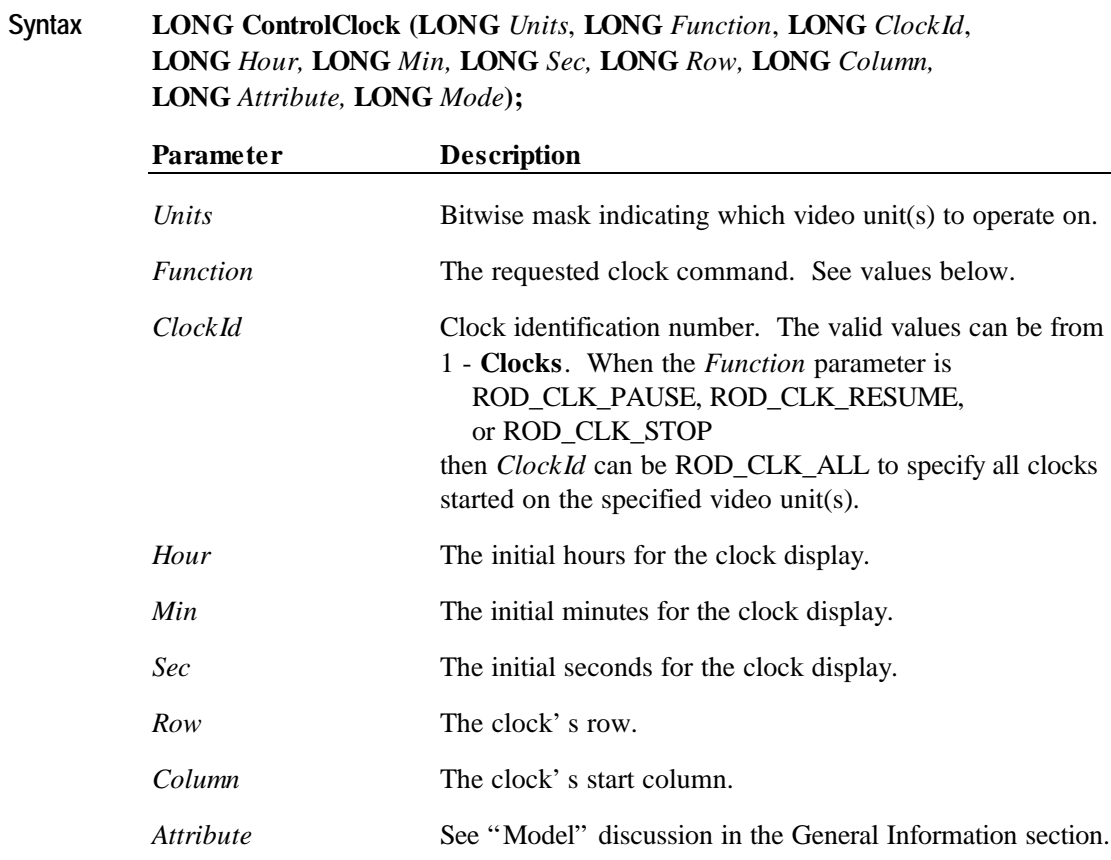

*Mode* The type of clock to display. See values below.

#### **OLE for Retail POS 582 Application Guide**

The *Function* parameter values are:

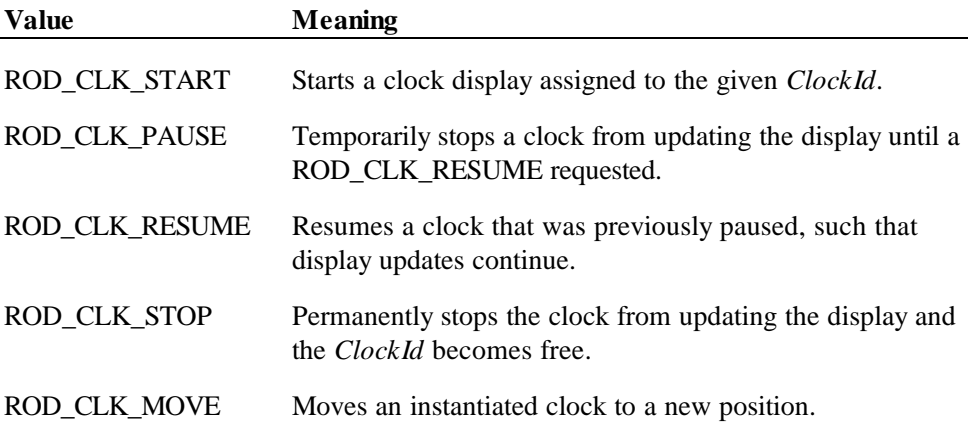

The *Mode* parameter values are:

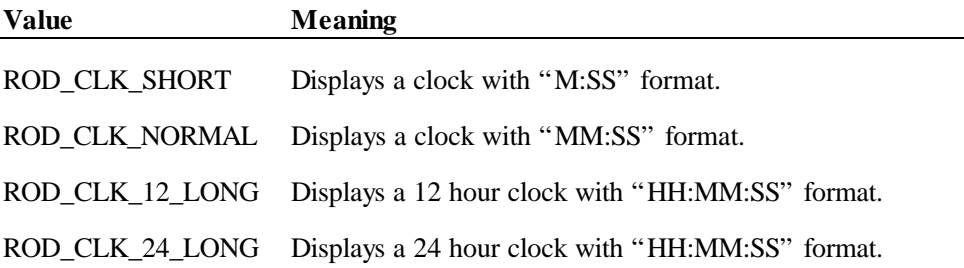

**Remarks** This method will carryout the clock command requested in the *Function* parameter on the video unit(s) specified by the *Units* parameter. The clock will be displayed in the requested *Mode* format at the location found in the *Row* and *Column* parameters. The clock will start at the specified *Hour, Min,* and *Sec,* time values and will be updated every second until a ROD\_CLK\_PAUSE or ROD\_CLK\_STOP is requested for this *ClockId*. When a ROD\_CLK\_PAUSE, ROD\_CLK\_RESUME, or ROD\_CLK\_STOP command is issued, the *Hour*, *Min*, *Sec*, *Left*, *Top*, *Attribute*, and *Mode* parameters are ignored. During a ROD\_CLK\_PAUSE command, the clock display updates are

> suspended. During a ROD\_CLK\_RESUME command, the clock updates continue. If a ROD\_CLK\_PAUSE, ROD\_CLK\_RESUME, ROD\_CLK\_STOP or ROD\_CLK\_MOVE command is requested on an uninitialized *ClockId* for any of the video units specified by the *Units* parameter, an OPOS\_EROD\_BADCLK is

When a ROD\_CLK\_MOVE command is issued, the clock is moved to the new location found in the *Row* and *Column* parameters. The *Hour*, *Min*, *Sec*, *Attribute* and *Mode* parameters are ignored for this command function.

returned. If a ROD\_CLK\_RESUME command is requested without doing a

ROD CLK PAUSE, this has no effect and no error is returned.

Generally a video unit can support the number of clocks specified by the **Clocks** property. However, the ROD\_CLK\_START command will return OPOS\_EROD\_NOCLOCKS if it exceeds the number of **SystemClocks** even though the **Clocks** property may indicated the unit can support more clocks than allocated for that unit.

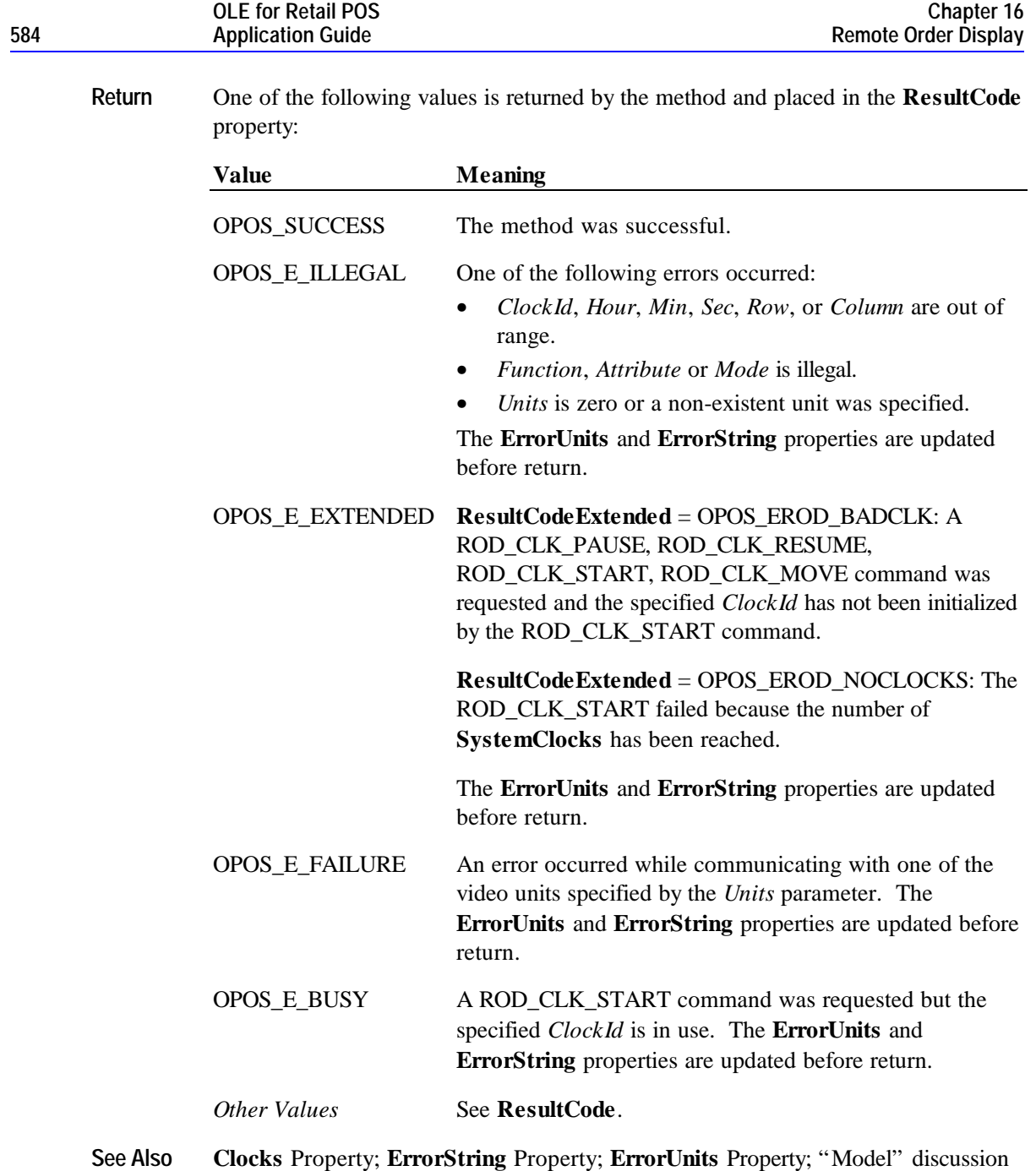

#### **ControlCursor Method**

#### **Syntax LONG ControlCursor (LONG** *Units***, LONG** *Function***);**

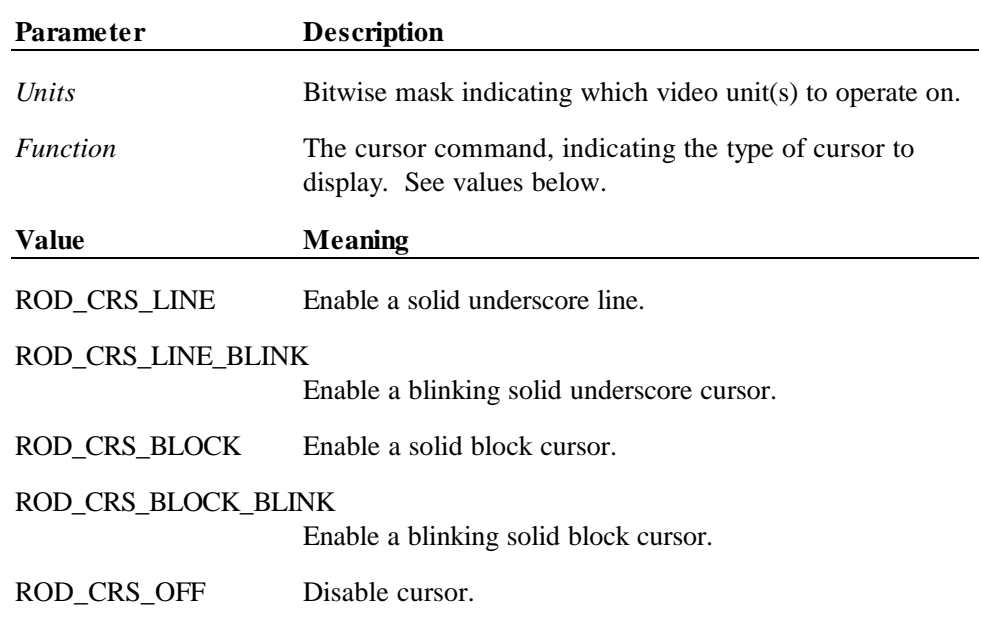

**Remarks** This method will enable or disable the cursor depending on the *Function* parameter, for the video unit(s) specified by the *Units* parameter.

> When the *Function* is ROD\_CRS\_OFF, the cursor is disabled, otherwise the cursor is enabled as the requested cursor type. If the video unit cannot support the requested cursor type, the service object will use the next closest cursor type.

The cursor attribute is taken from the current cursor location.

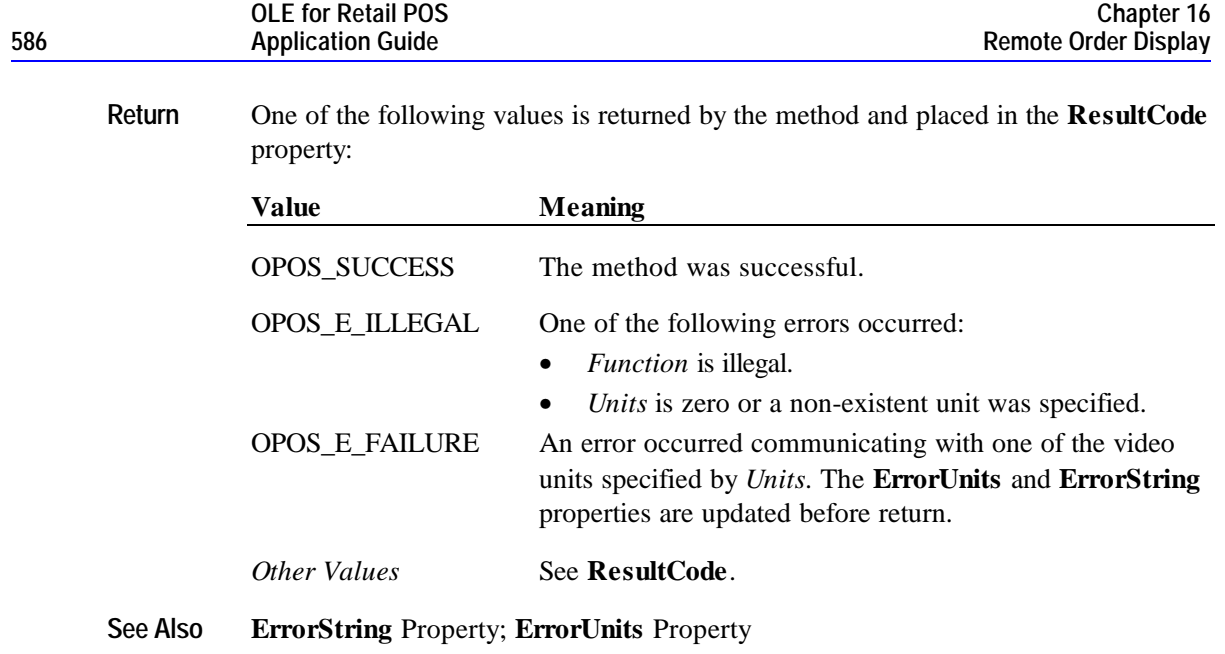

# **CopyVideoRegion Method**

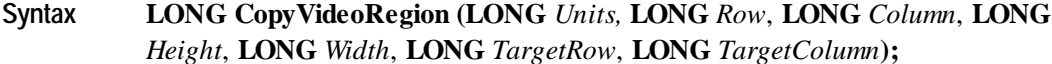

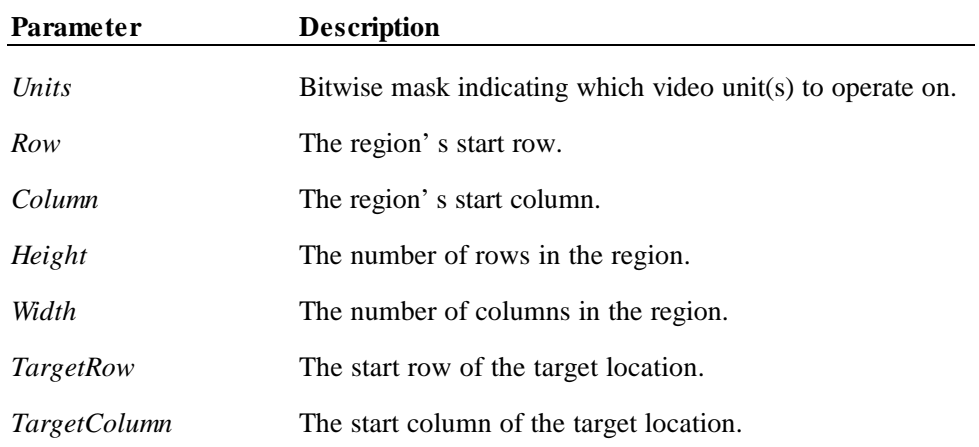

**Remarks** This method will copy a region of the display area to a new location on the display area for the video unit(s) specified by the *Units* parameter. The source area is defined by the *Row, Column, Height,* and *Width* parameters. The top-left corner of the target location is defined by the *TargetRow* and *TargetColumn* parameters. If the ranges overlap the copy is done such that all original data is preserved.

> This method is performed synchronously if **AsyncMode** is FALSE, and asynchronously if **AsyncMode** is TRUE.

**Return** One of the following values is returned by the method and placed in the **ResultCode** property:

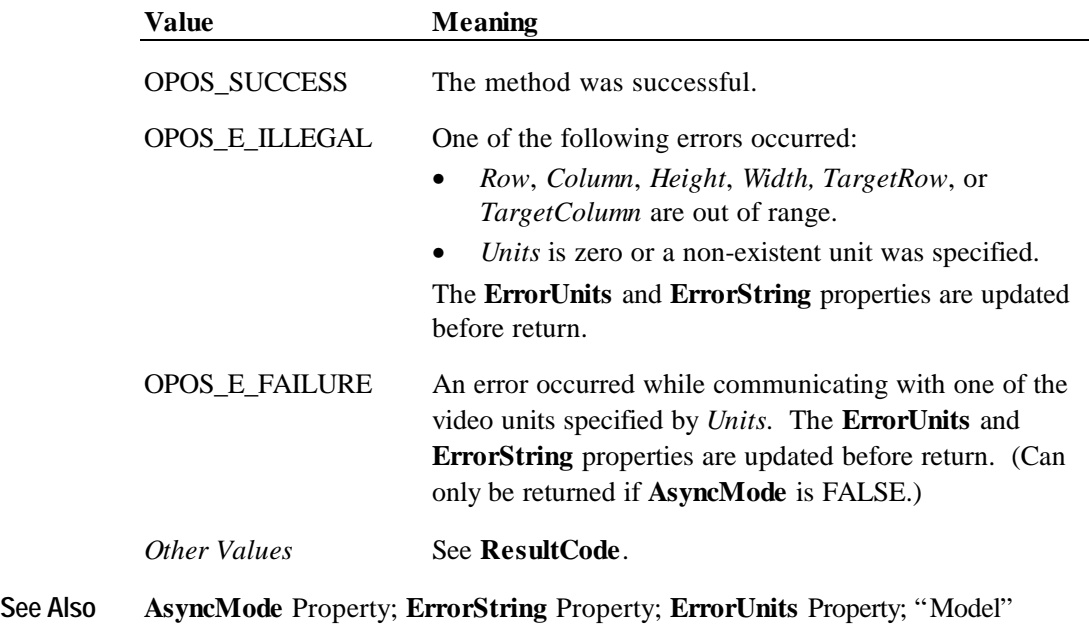

discussion

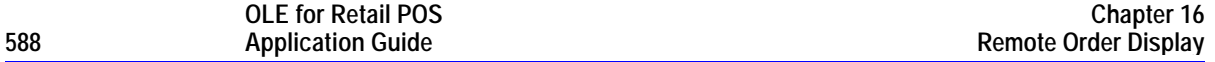

### **DisplayData Method**

#### **Syntax LONG DisplayData (LONG** *Units*, **LONG** *Row,* **LONG** *Column***, LONG** *Attribute***, BSTR** *Data***);**

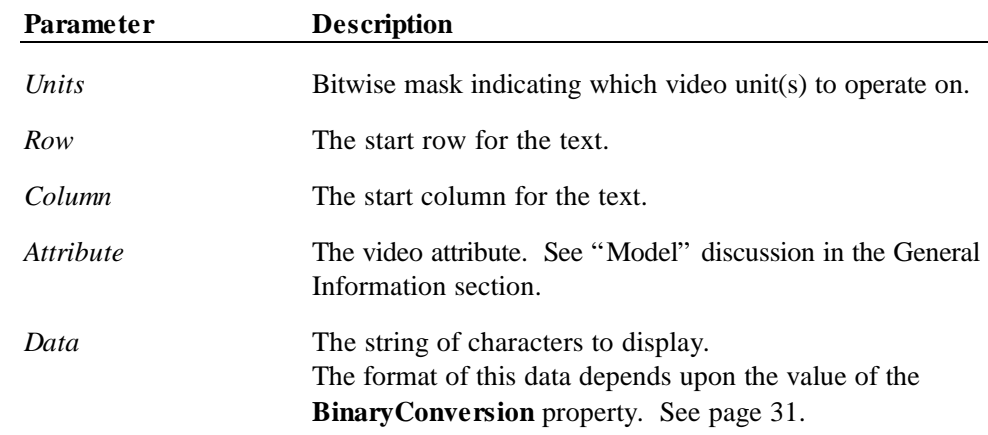

**Remarks** The characters in *Data* are processed beginning at the location specified by *Row* and *Column*, and continue in succeeding columns on the video unit(s) specified by the *Units* parameter. Any characters that extend beyond the last column will be discarded.

> This method is performed synchronously if **AsyncMode** is FALSE, and asynchronously if **AsyncMode** is TRUE.

**Return** One of the following values is returned by the method and placed in the **ResultCode** property:

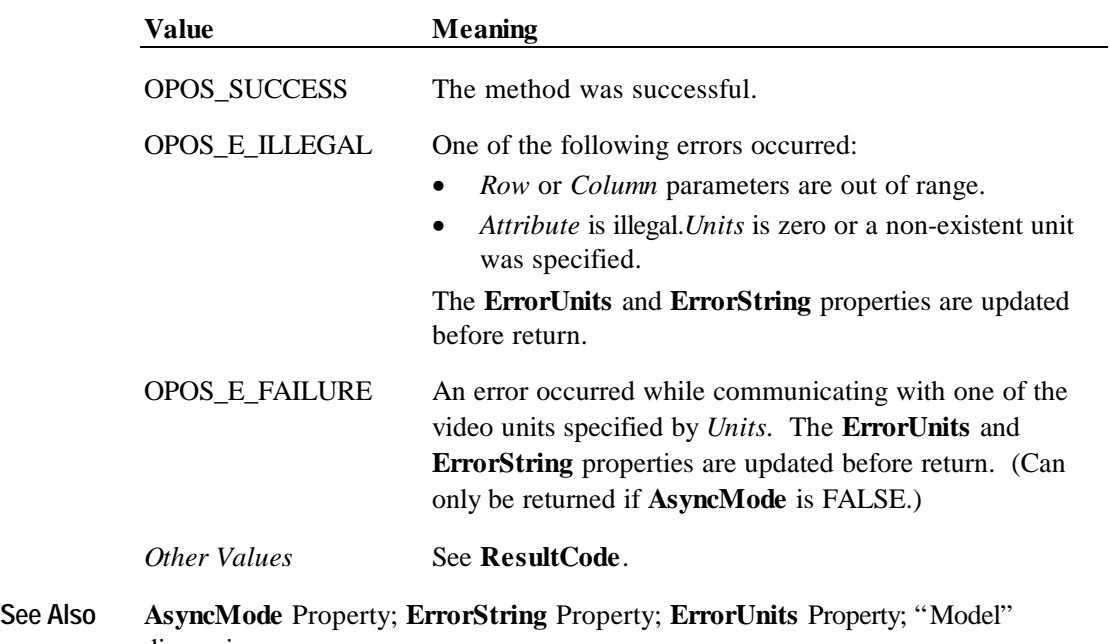

discussion

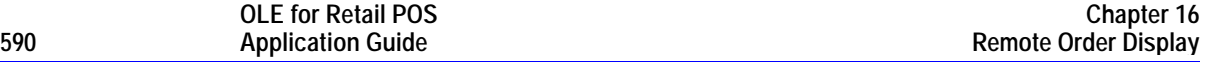

#### **DrawBox Method**

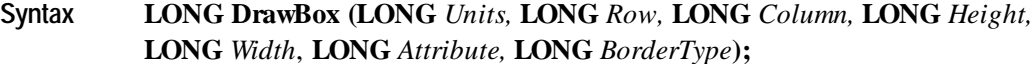

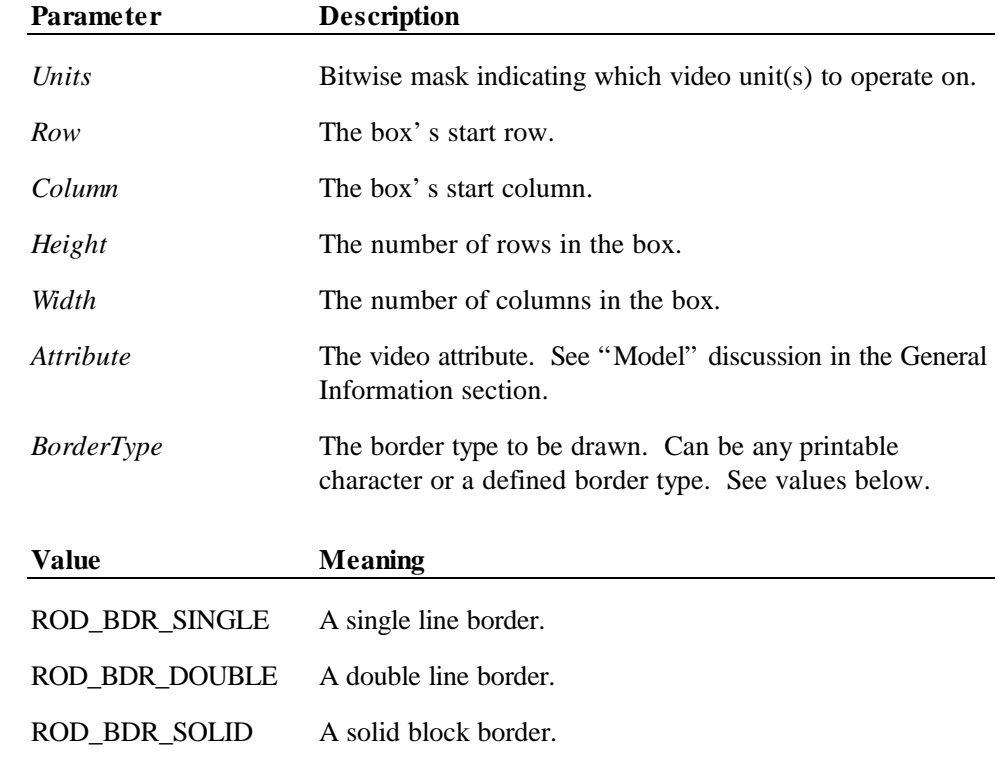

**Remarks** This method will draw a box on the video units(s) specified by the *Units* parameter.

The remote order display will attempt to draw a box with the border type specified. If the character set does not support the chosen border type, the service object will choose the best fit from the given character set.

This method is performed synchronously if **AsyncMode** is FALSE, and asynchronously if **AsyncMode** is TRUE.

**Return** One of the following values is returned by the method and placed in the **ResultCode** property:

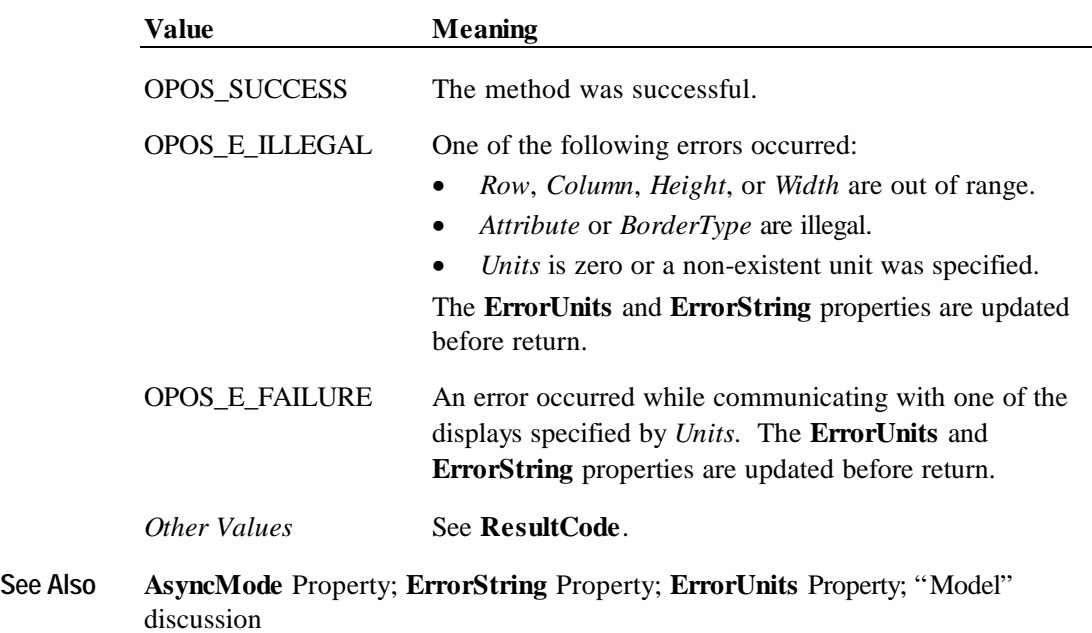

# **FreeVideoRegion Method**

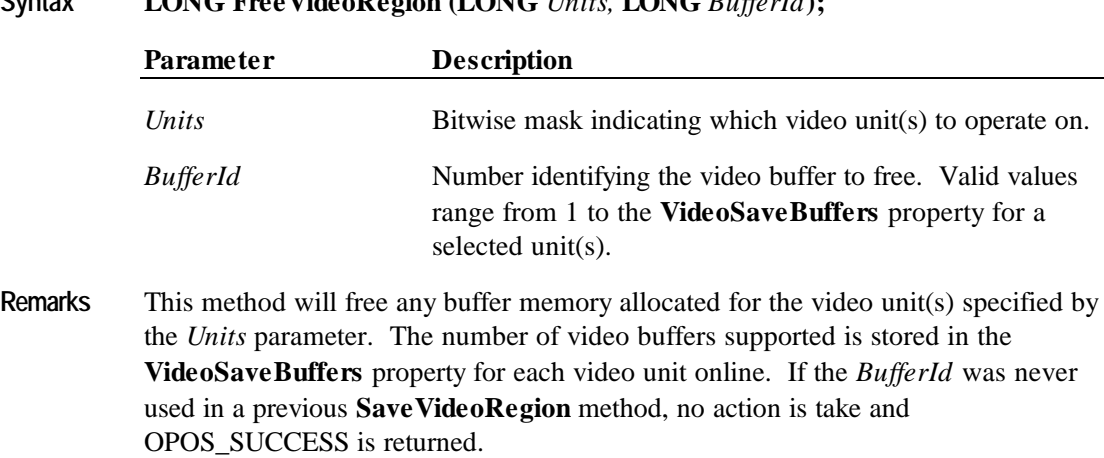

#### **Syntax LONG FreeVideoRegion (LONG** *Units,* **LONG** *BufferId***);**

ц,

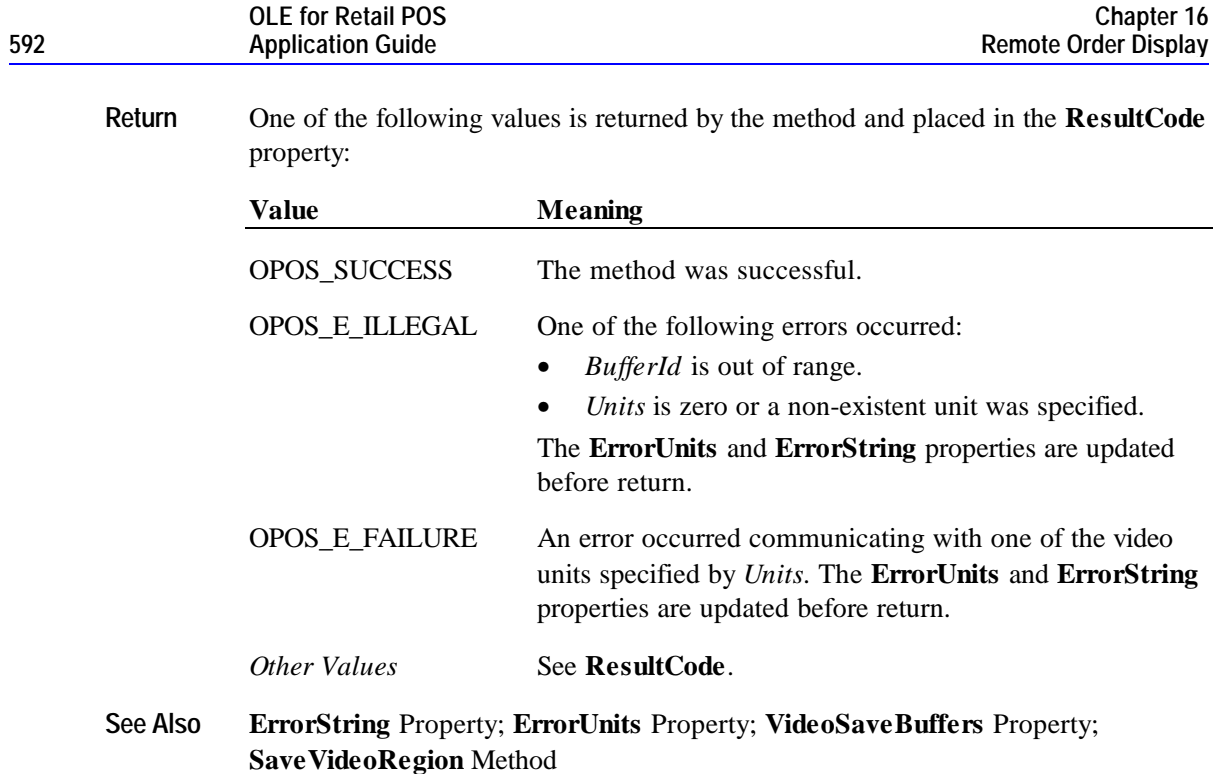

## **ResetVideo Method**

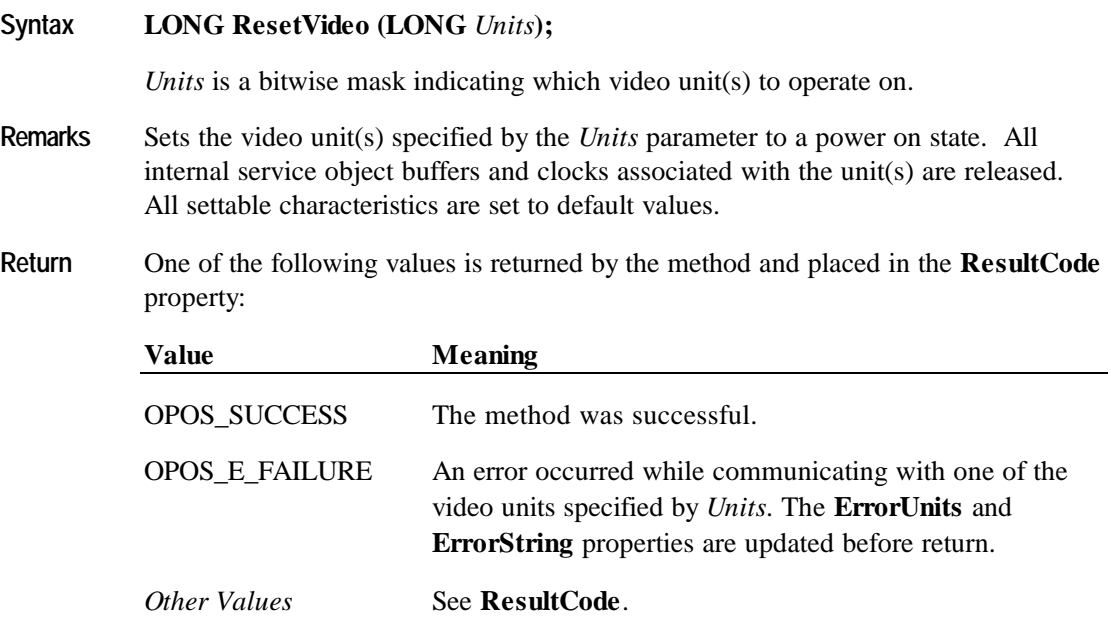

**See Also ErrorString** Property; **ErrorUnits** Property

#### **RestoreVideoRegion Method**

**Syntax LONG RestoreVideoRegion (LONG** *Units,* **LONG** *TargetRow*, **LONG** *TargetColumn,* **LONG** *BufferId***);**

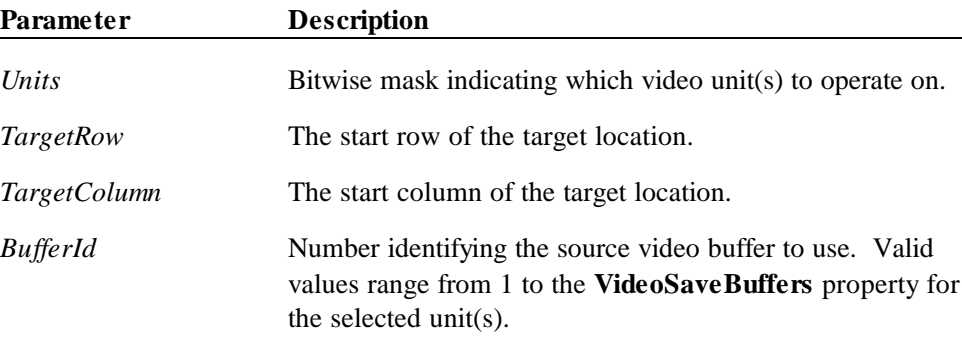

**Remarks** This method will restore a previously saved video region of the display area from the requested *BufferId* for the video unit(s) specified by the *Units* parameter. A region can be saved using the **SaveVideoRegion** method. The number of video buffers supported is stored in the **VideoSaveBuffers** property for each video unit online. The target location is defined by the *TargetRow* and *TargetColumn* parameters. This method doesn't free the memory after restoring, therefore, this method can be used to copy a video region to multiple locations on the display. Use the **FreeVideoRegion** method to free any memory allocated for a video buffer.

> If the *BufferId* does not contain a previously saved video region for the *Units* selected, an OPOS\_EROD\_NOREGION error is returned.

Video regions cannot be restored between video units. For example, the **SaveVideoRegion** method is called with *Units* = 0000 1000 and *BufferId* = 1. This will save a video region for the Unit Id 4, in to Buffer 1 for that unit. If **RestoreVideoRegion** is called with *Units* = 0000 0100 and *BufferId* = 1 with the intention of restoring the previously saved buffer to Unit Id 3, the return status could either be OPOS\_EROD\_NOREGION or an unwanted region is restored.

This method is performed synchronously if **AsyncMode** is FALSE, and asynchronously if **AsyncMode** is TRUE.

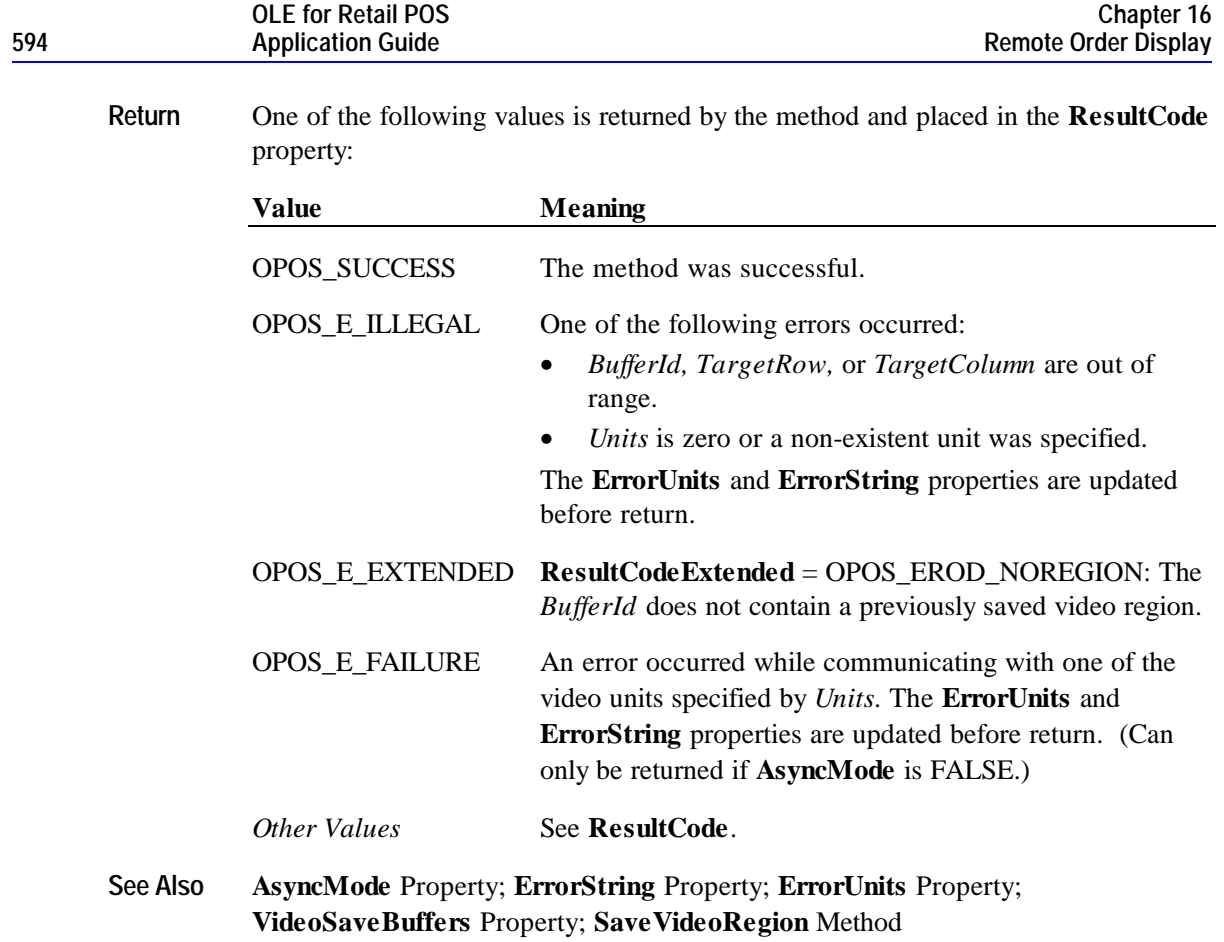

#### **SaveVideoRegion Method**

#### **Syntax LONG SaveVideoRegion (LONG** *Units,* **LONG** *Row*, **LONG** *Column*, **LONG** *Height*, **LONG** *Width*, **LONG** *BufferId***);**

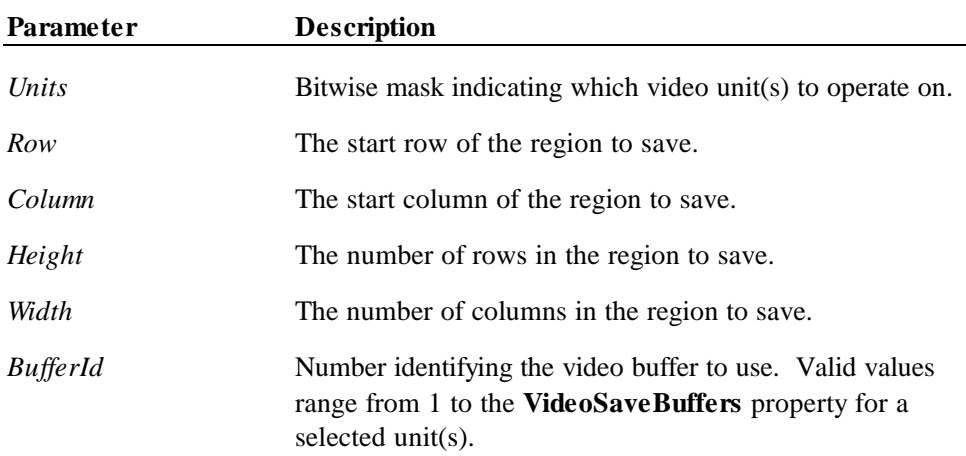

**Remarks** This method will save the specified video region of the display area to one of the provided video buffers for the video unit(s) specified by the *Units* parameter. The number of video buffers supported is stored in the **VideoSaveBuffers** property for each video unit online. However, an OPOS\_EROD\_NOBUFFERS error will be returned if the requested buffer exceeds the number of **SystemVideoSaveBuffers** even though the **VideoSaveBuffers** property may indicated the unit can support more save buffers than currently allocated for that unit.

> If **VideoSaveBuffers** is greater than 0, the service object will be able to support at minimum one entire video screen. This does not guarantee that the service object can save an entire video screen in each supported buffer for a single unit. An OPOS\_EROD\_NOROOM error is returned when all the buffer memory has been allocated for a specific unit.

The source area is defined by the *Row*, *Column*, *Height*, and *Width* parameters. The video region can be restored to the screen by calling the **RestoreVideoRegion** method. If **SaveVideoRegion** is called twice with the same *BufferId,* the previous video data is lost, and any allocated memory is returned to the system.

This method is performed synchronously if **AsyncMode** is FALSE, and asynchronously if **AsyncMode** is TRUE.

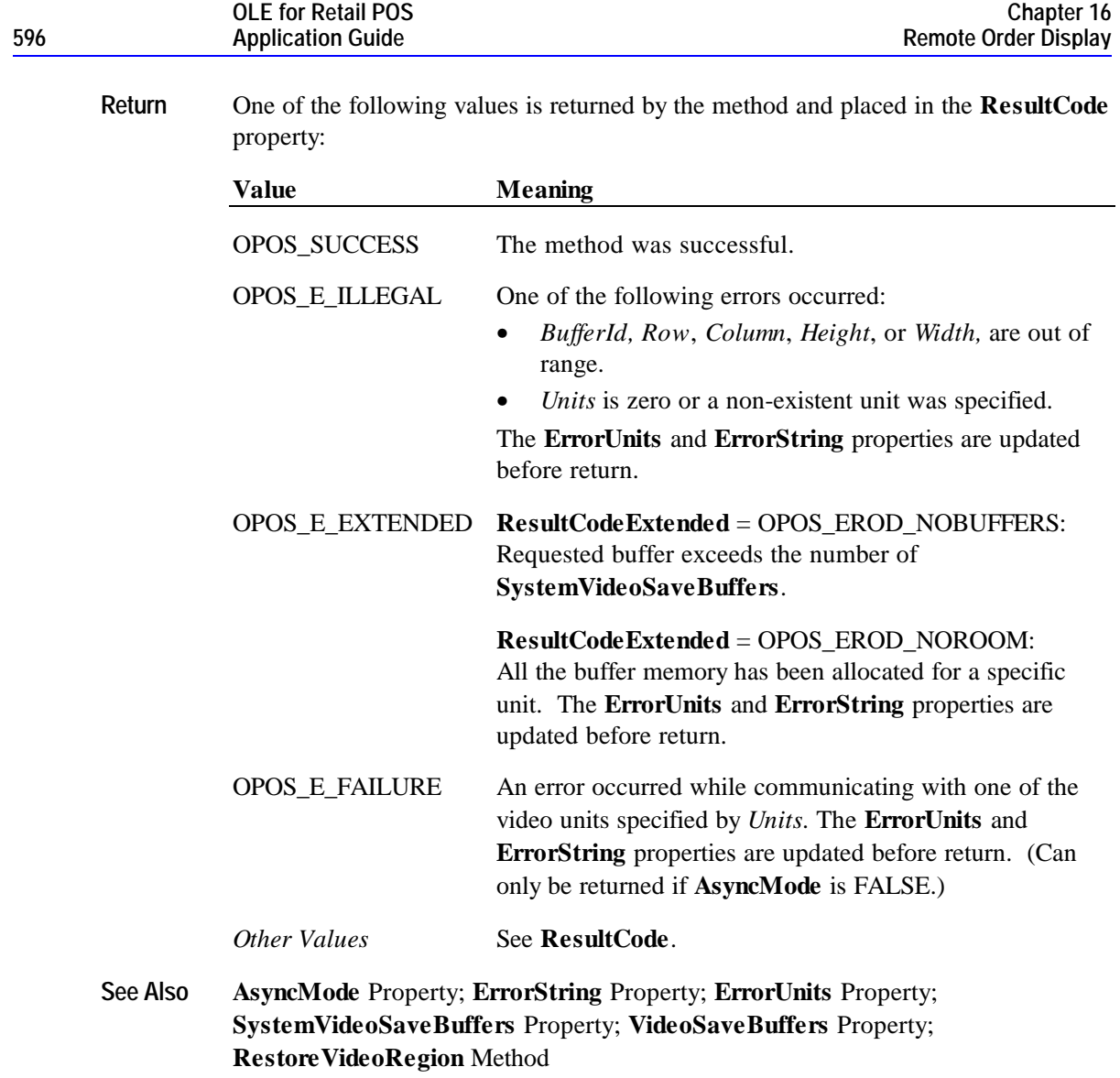

#### **SelectChararacterSet Method**

**Syntax LONG SelectChararacterSet (LONG** *Units*, **LONG** *CharacterSet***);**

**Parameter Description**

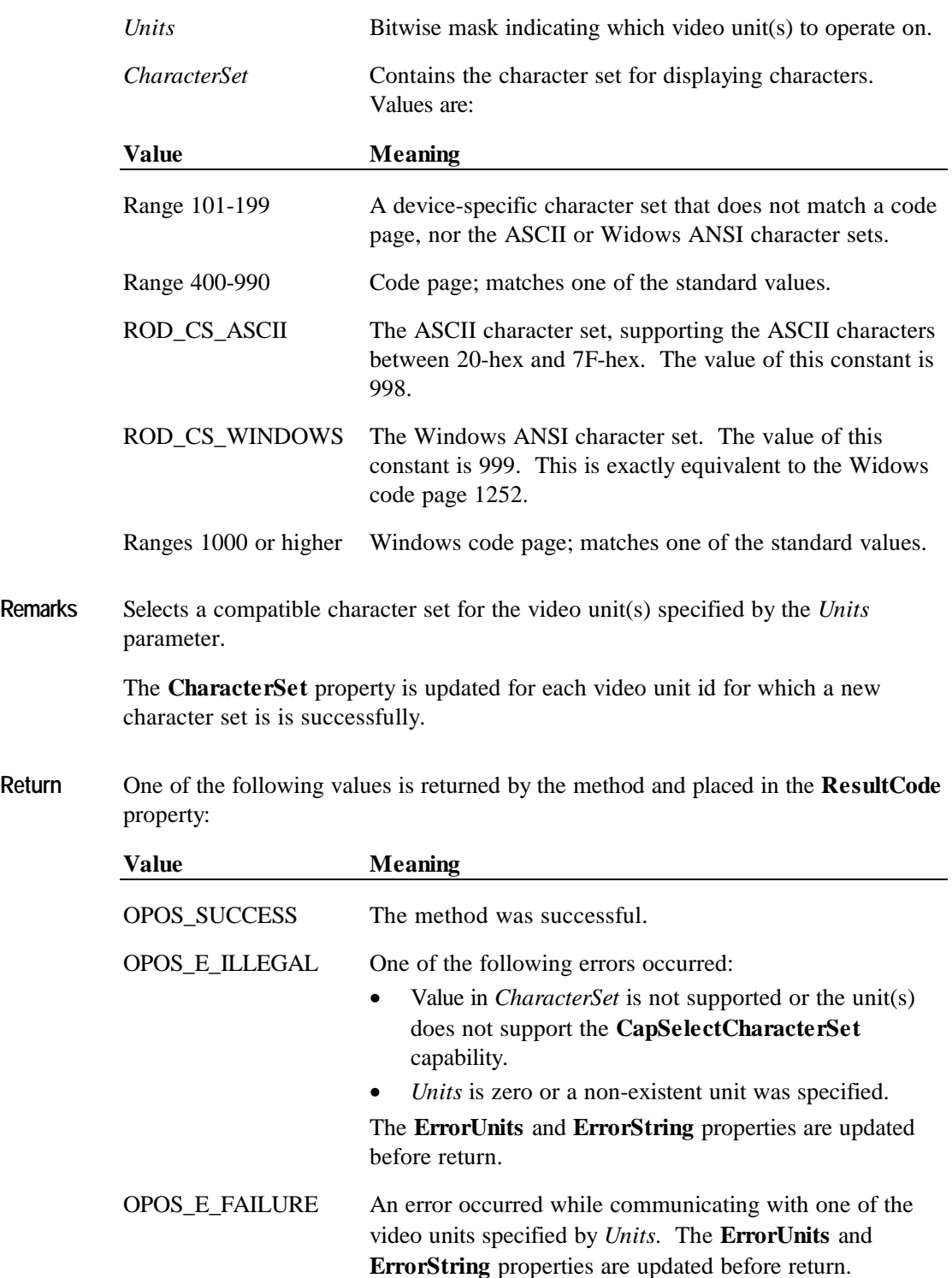

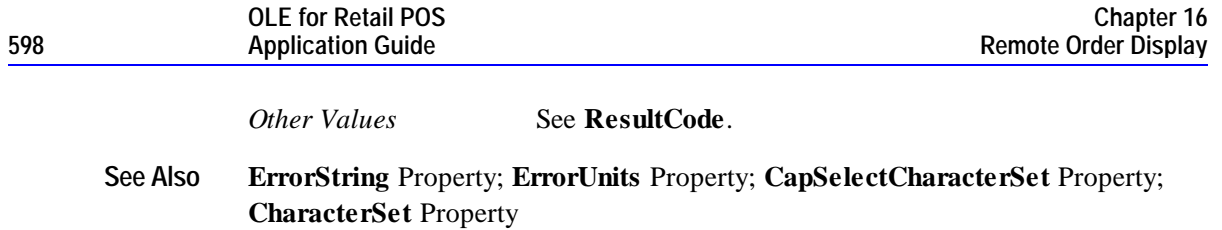

#### **SetCursor Method**

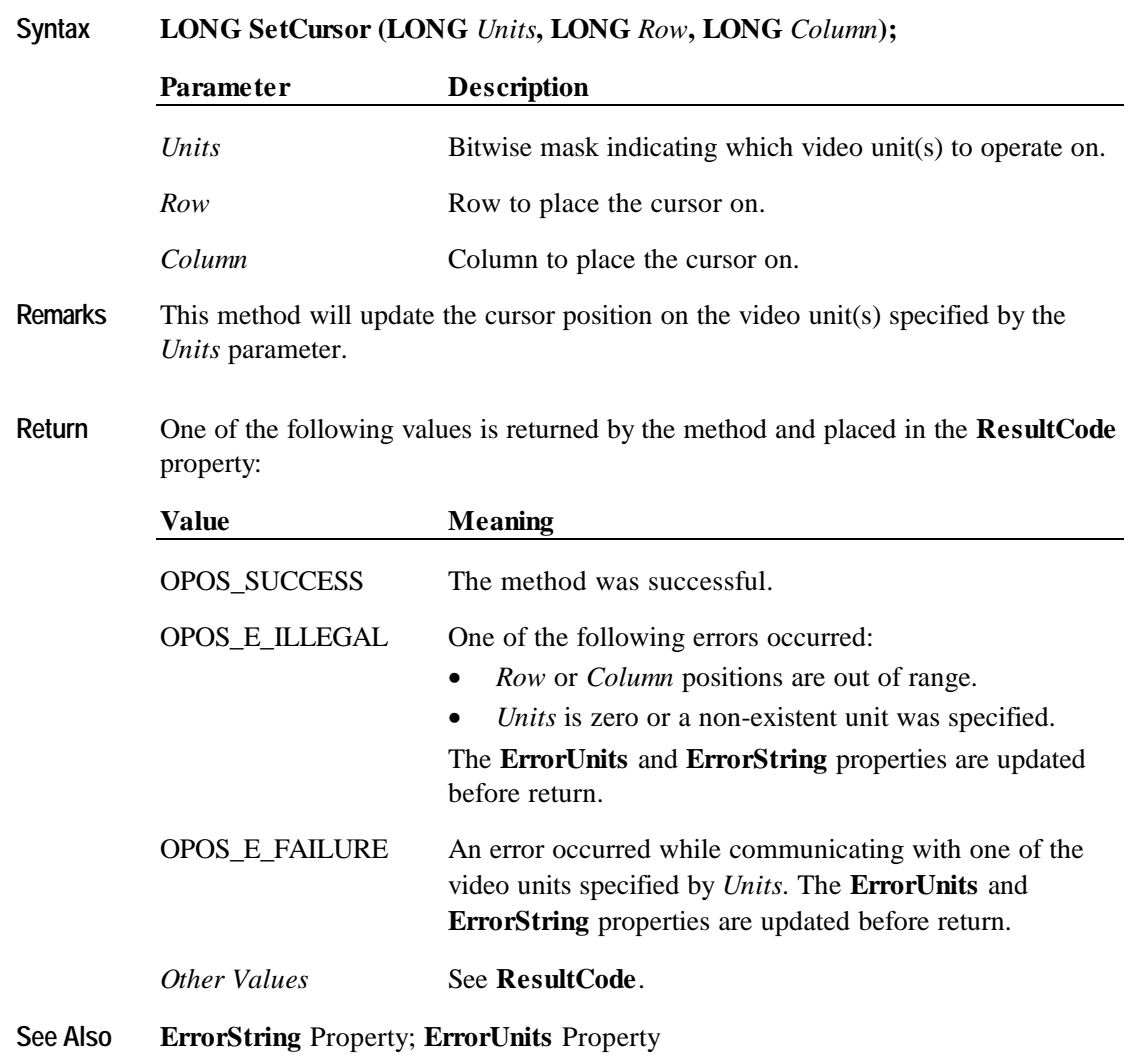

# **TransactionDisplay Method**

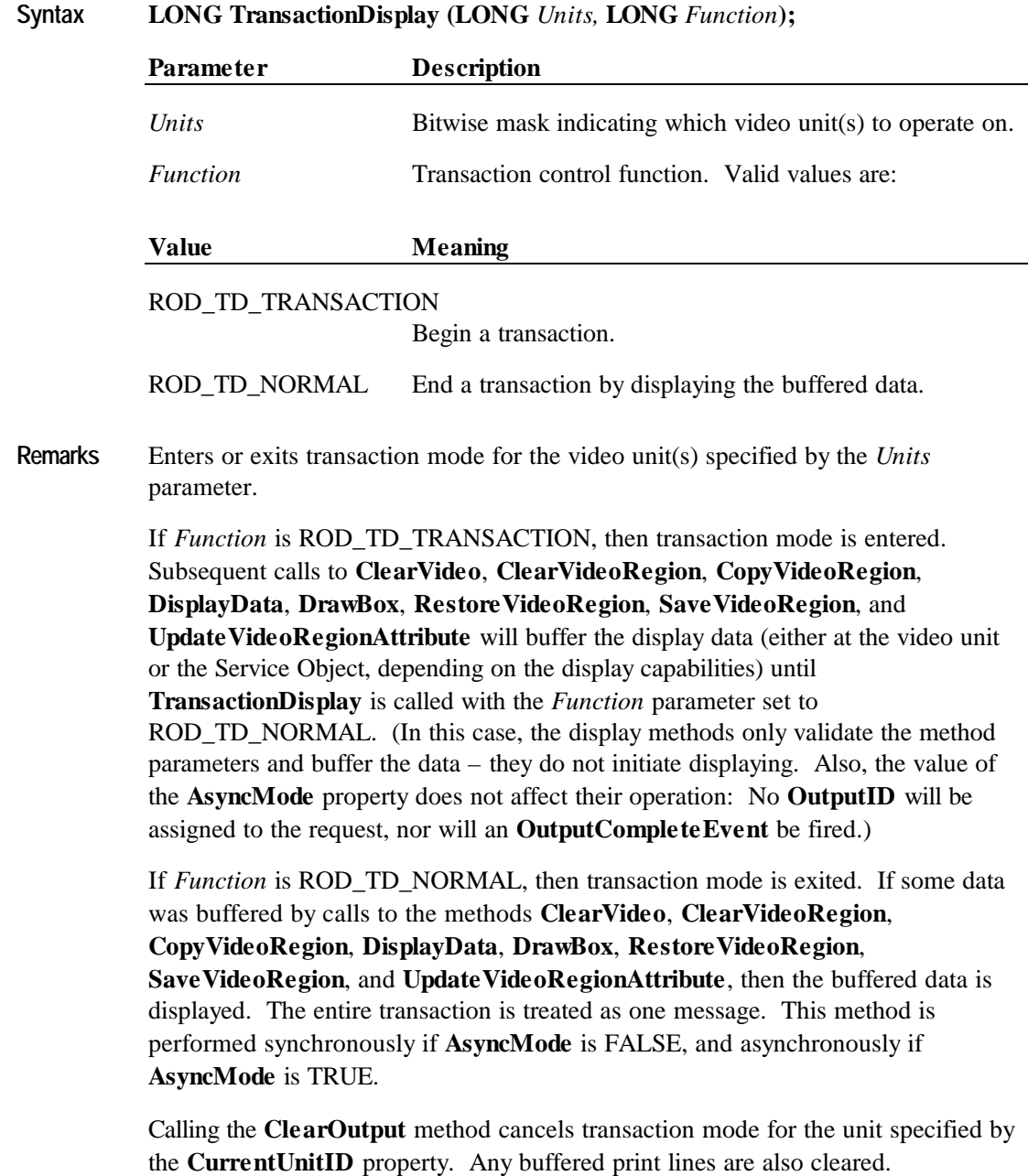

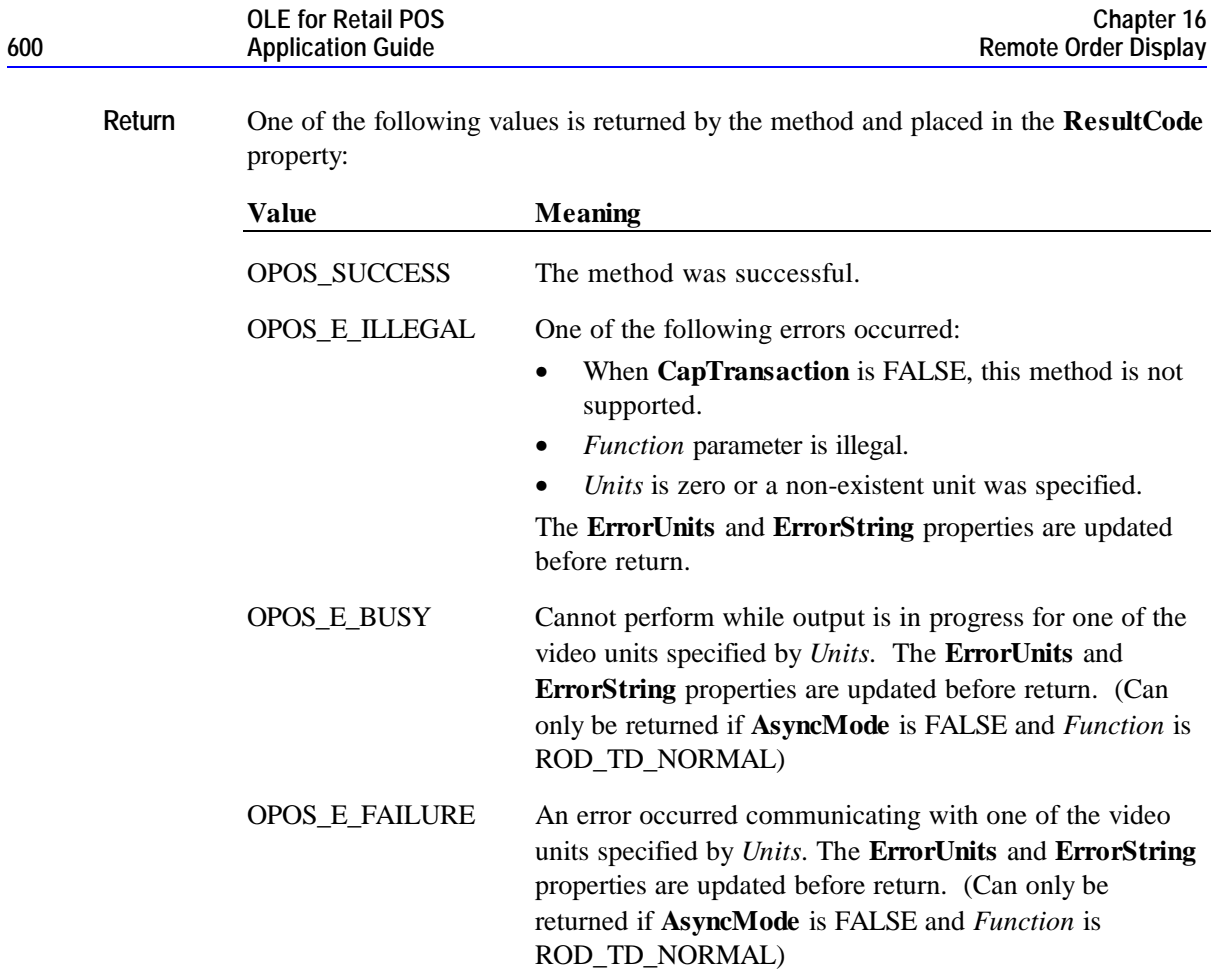

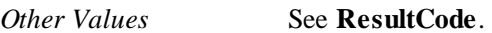

# **UpdateVideoRegionAttribute Method**

**Syntax LONG UpdateVideoRegionAttribute (LONG** *Units***, LONG** *Function***, LONG** *Row***, LONG** *Column*, **LONG** *Height*, **LONG** *Width*, **LONG** *Attribute***);**

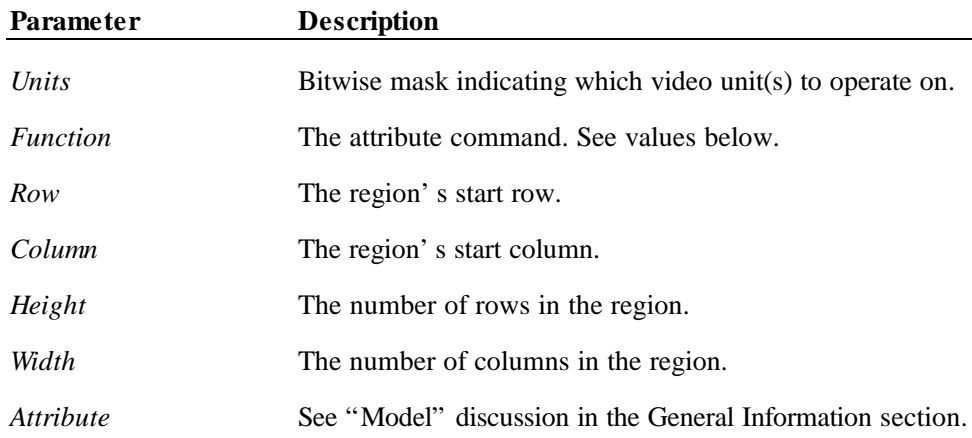

The *Function* parameter values are:

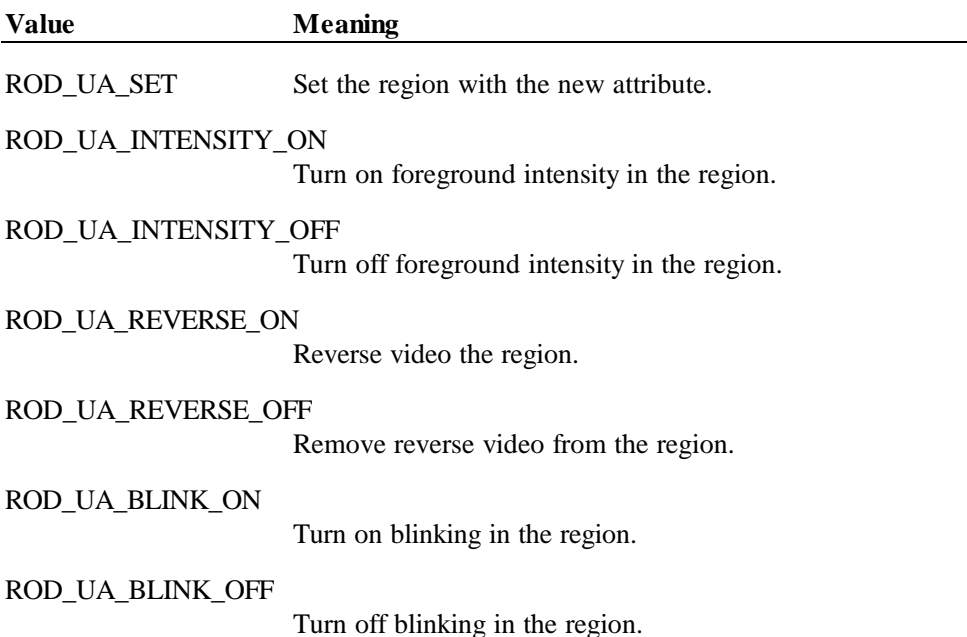

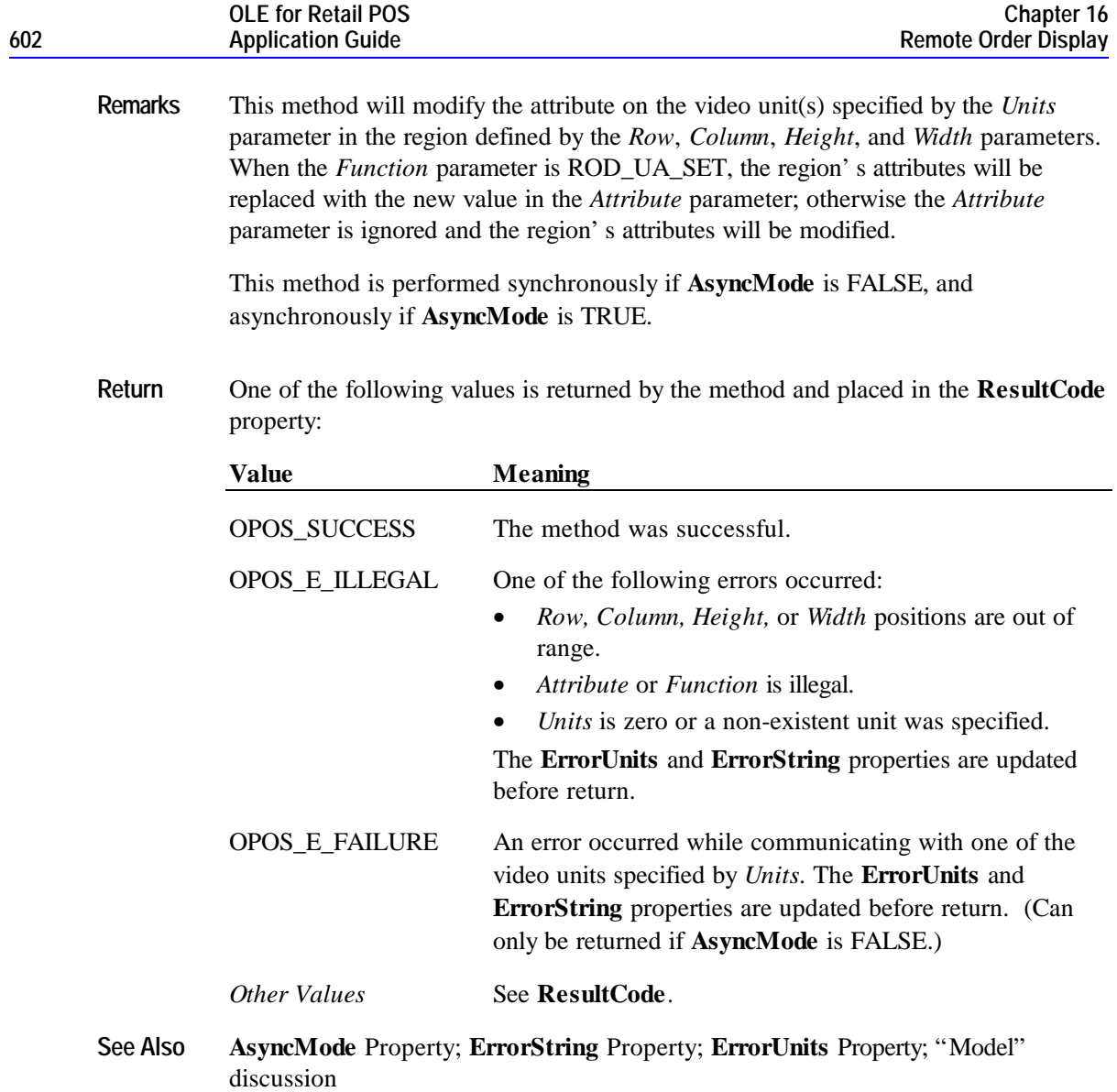

#### **VideoSound Method**

**Syntax LONG VideoSound (LONG** *Units***, LONG** *Frequency,* **LONG** *Duration,* **LONG** *NumberOfCycles,* **LONG** *InterSoundWait***);**

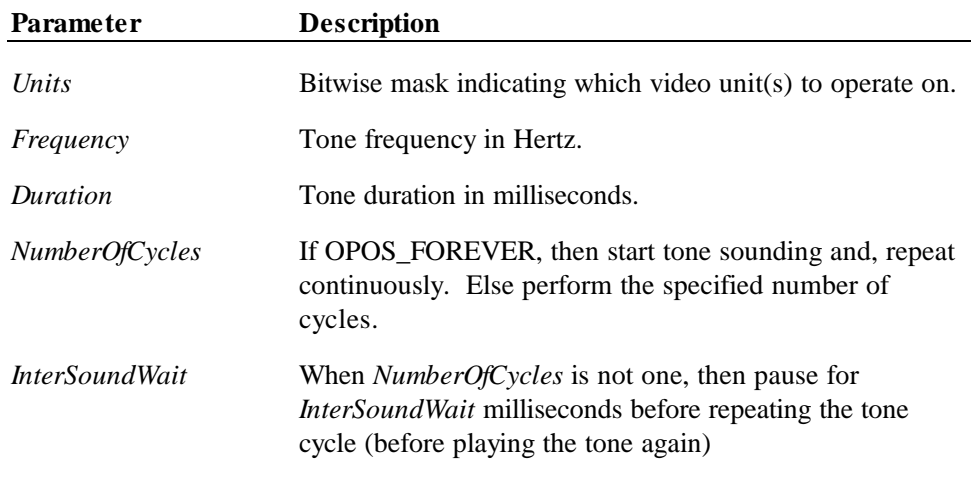

**Remarks** Sound the video enunciator for the video(s) specified by the *Units* parameter.

This method is performed synchronously if **AsyncMode** is FALSE, and asynchronously if **AsyncMode** is TRUE.

The duration of a video tone cycle is:

*Duration* parameter + *InterSoundWait* parameter (except on the last tone cycle)

After the video has started an asynchronous sound, then the ClearOutput method will stop the sound. (When an *InterSoundWait* value of OPOS\_FOREVER was used to start the sound, then the application must use **ClearOutput** to stop the continuous sounding of tones.)

If the **CapTone** property is FALSE for the selected unit(s), an OPOS\_E\_ILLEGAL is returned.

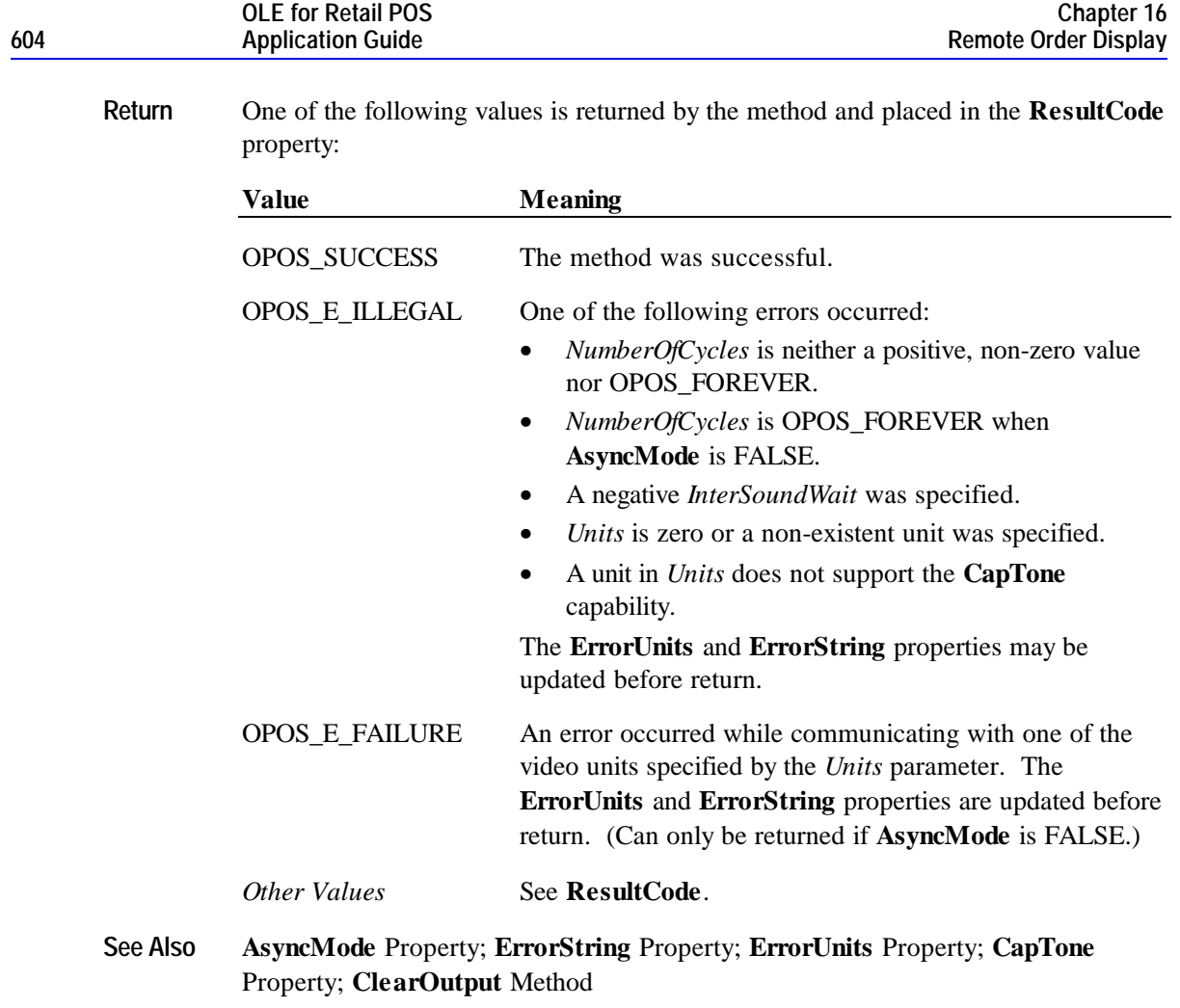

**Events 605**

# **Events**

#### **DataEvent Event**

#### **Syntax void DataEvent (LONG** *Status***);**

The *Status* parameter is divided into four bytes. The diagram below indicates how the parameter *Status* is divided:

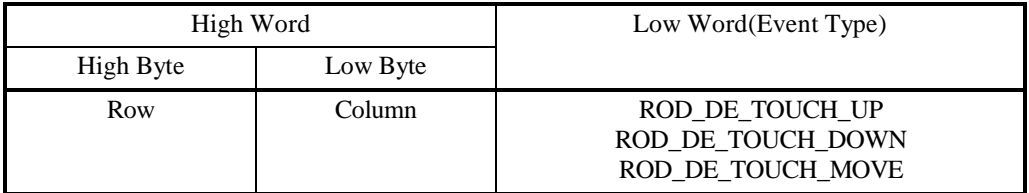

**Remarks** Fired to indicate input data from a video touch unit to the application. The low word contains the Event Type. The high word contains additional data depending on the Event Type. When the Event Type is ROD\_DE\_TOUCH\_UP, ROD\_DE\_TOUCH\_DOWN, or ROD\_DE\_TOUCH\_MOVE, the high word indicates where the touch occurred. The low byte contains the Column position and the high byte contains the Row position, with valid values ranging from 0-255.

> Data events can be filtered at the remote order display device by setting the **EventTypes** property.

The **EventUnitID** property is updated before delivering the event.

**See Also** "Input Model"; **EventUnitID** Property; **DataEventEnabled** Property; **FreezeEvents** Property

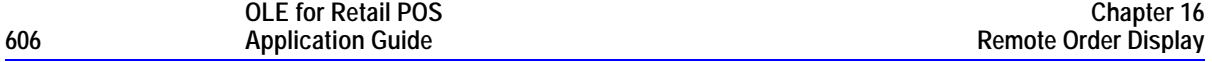

# **OutputCompleteEvent Event**

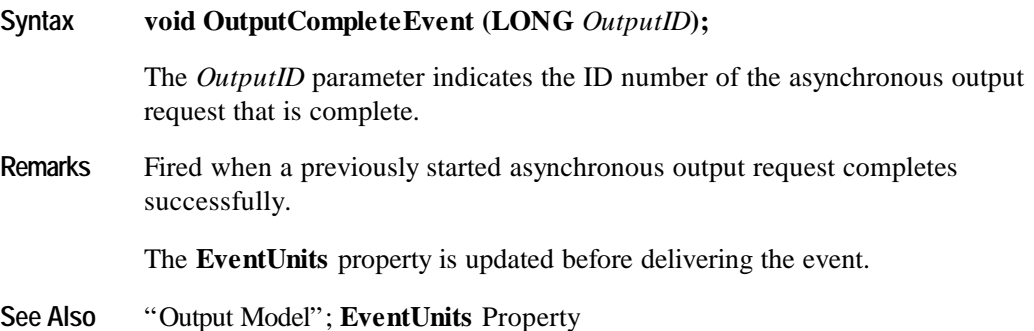

# **StatusUpdateEvent Event**

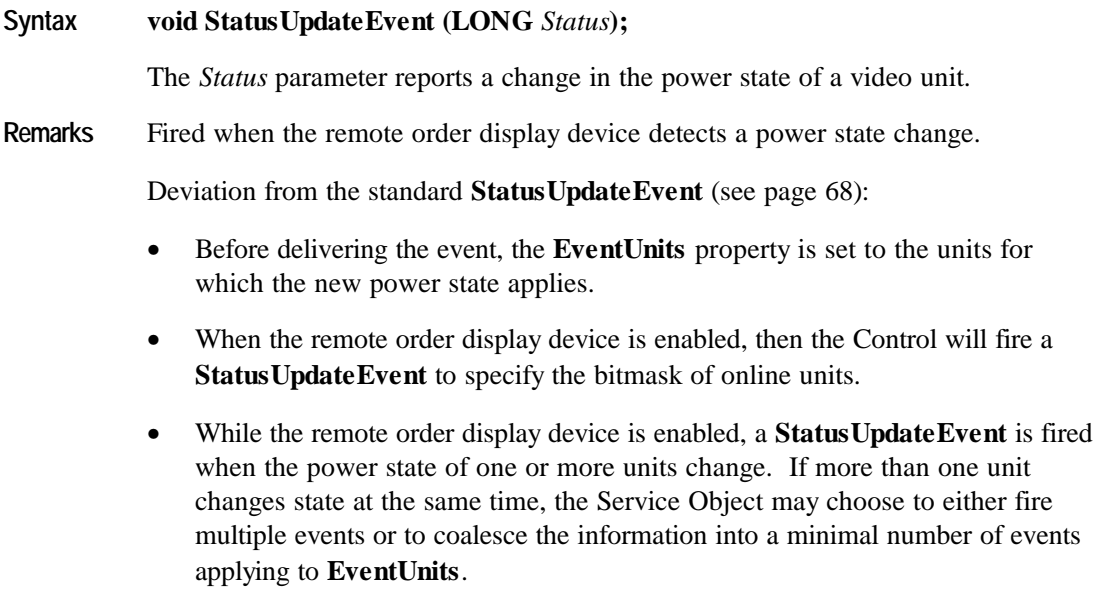

#### **See Also EventUnits** Property

#### **ErrorEvent Event**

#### **Syntax void ErrorEvent (LONG** *ResultCode*, **LONG** *ResultCodeExtended*, **LONG** *ErrorLocus***, LONG\*** *pErrorResponse***);**

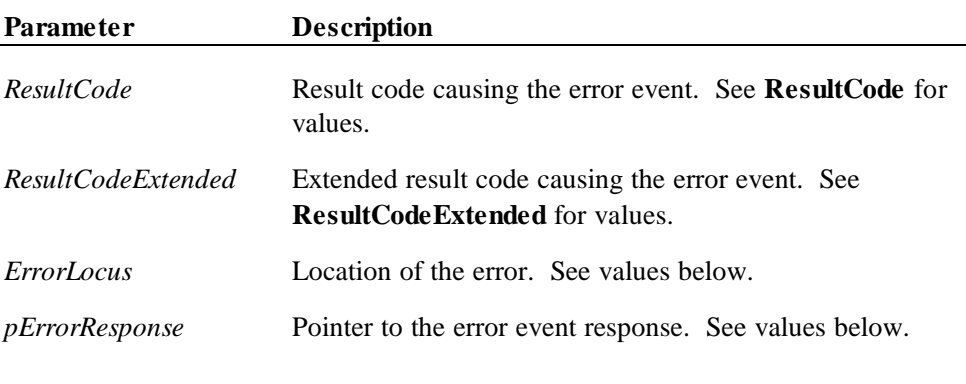

The *ErrorLocus* parameter may be one of the following:

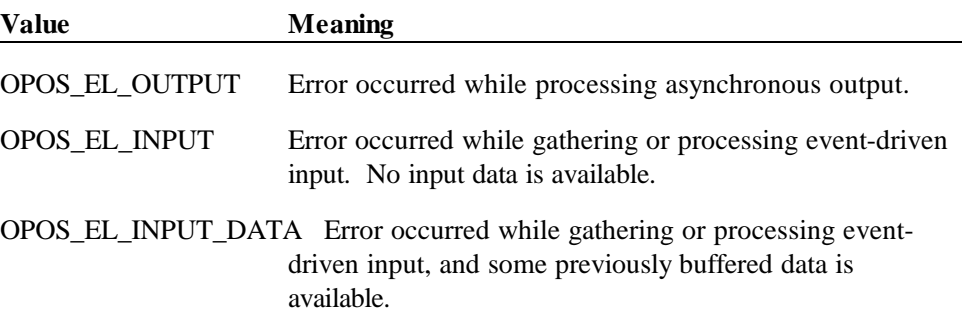

The contents at the location pointed to by the *pErrorResponse* parameter are preset to a default value, based on the *ErrorLocus*. The application may change the value to one of the following:

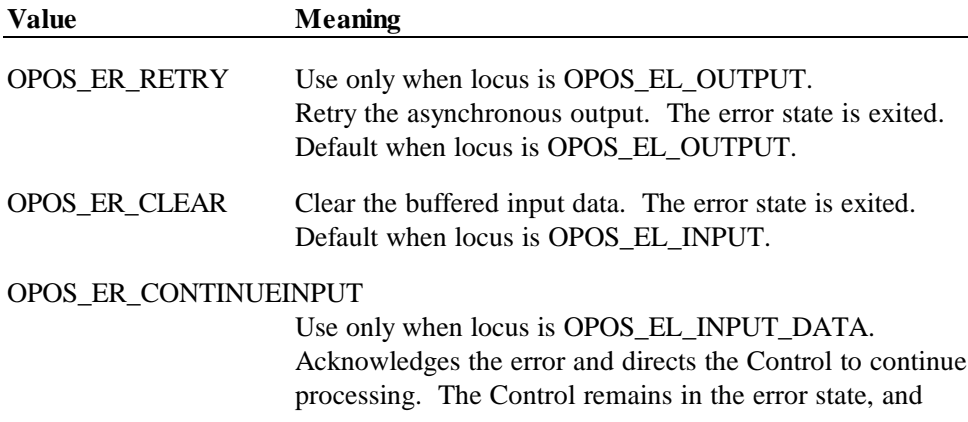

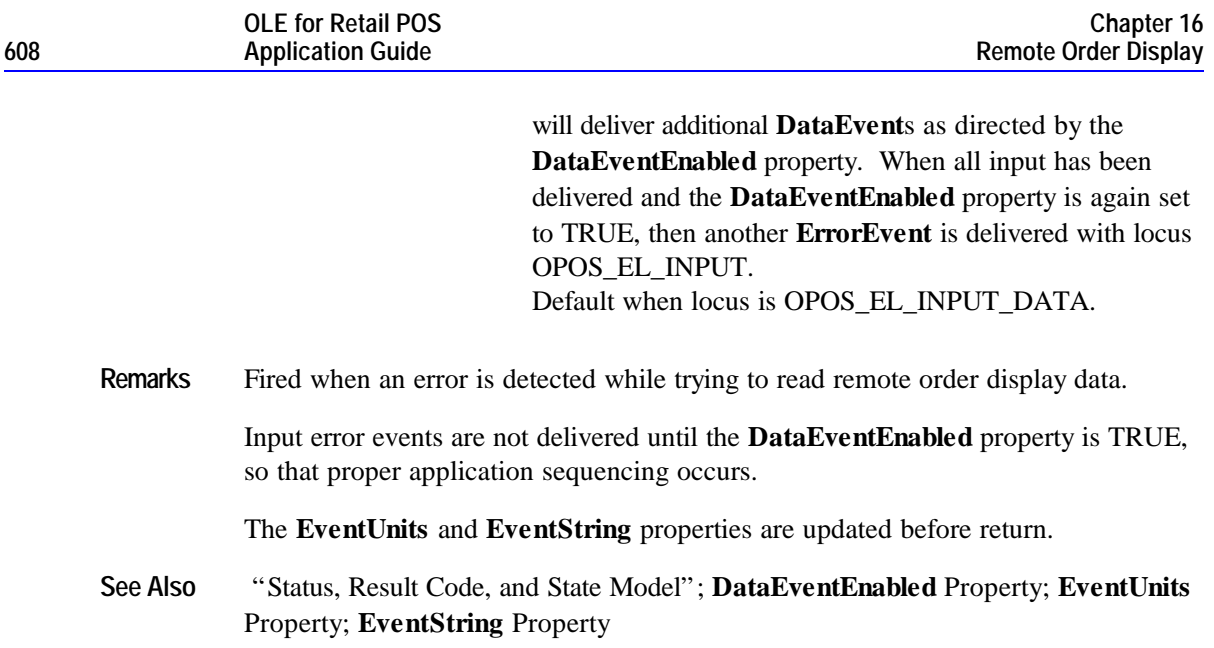

**Events 609**

# **CHAPTER 1 7 Scale**

# **Summary**

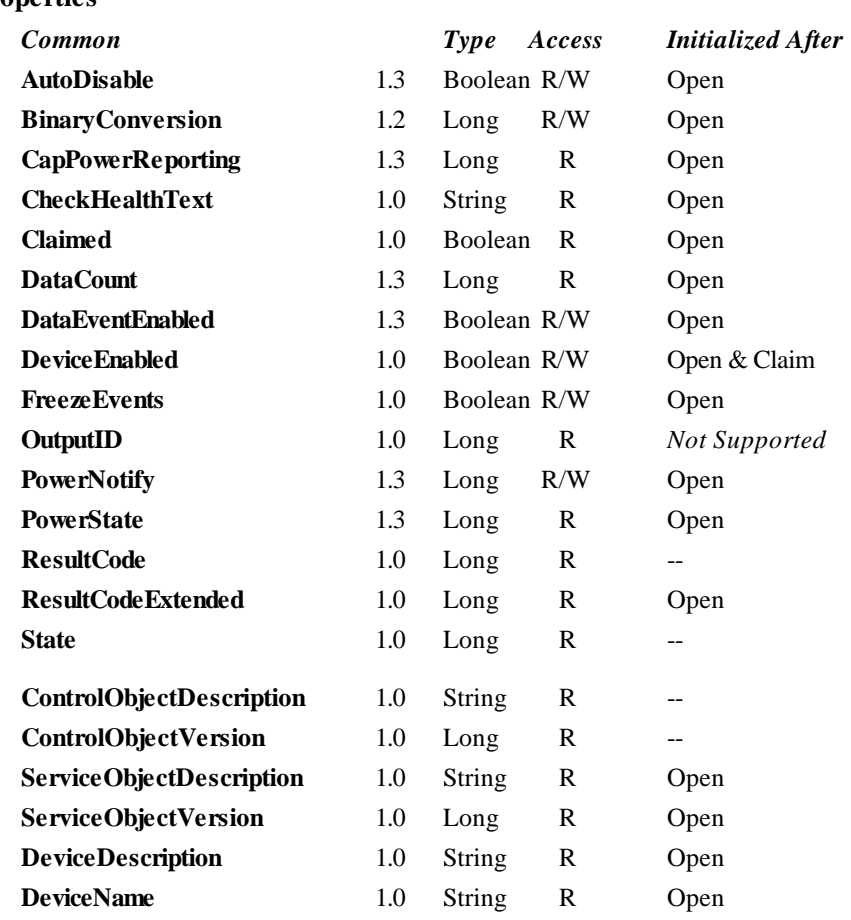

#### **Properties**

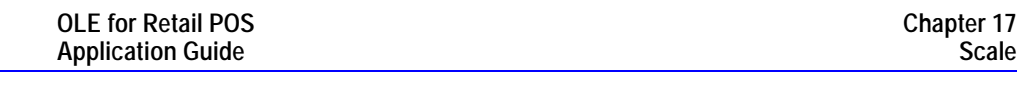

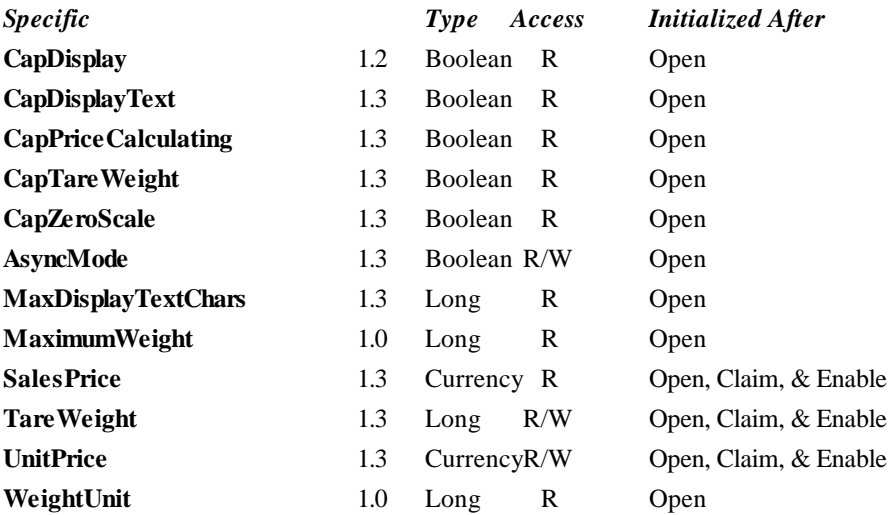
#### **Methods**

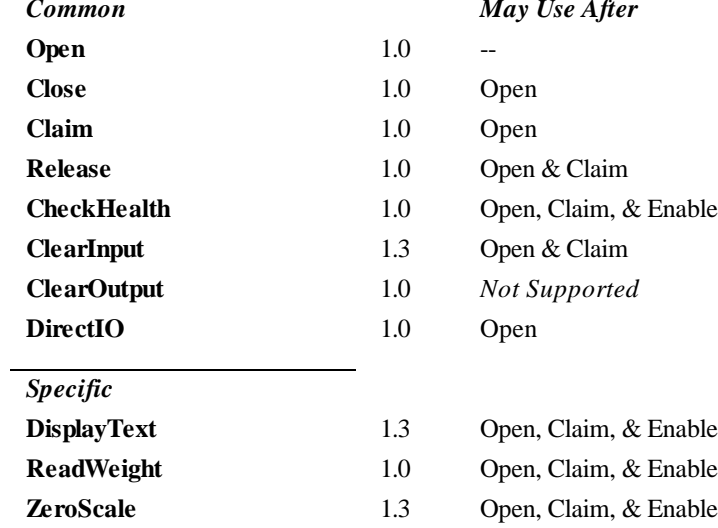

#### *Common May Use After*

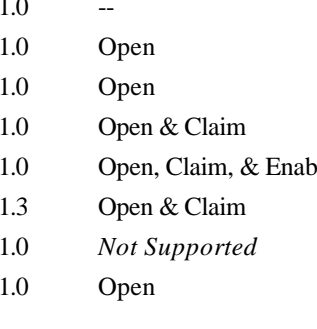

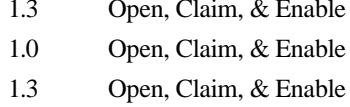

#### **Events**

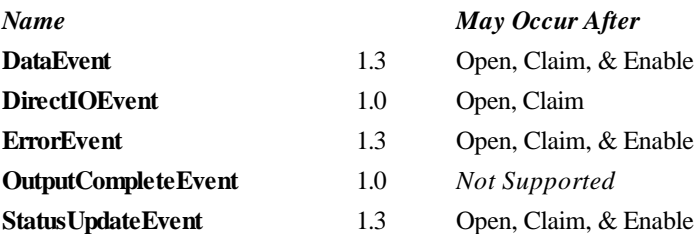

## **General Information**

The Scale Control's OLE programmatic ID is "OPOS.Scale".

#### **Capabilities**

The scale has the following capability:

• Provides item weight to the application. The measure of weight may be in grams, kilograms, ounces, or pounds, depending upon the scale device.

The scale may have the following additional capabilities:

- Includes an integrated display with the current weight, or with the current weight plus Application-specified text.
- Performs price calculations (weight X unit price) and returns the sale price. (This feature is mostly used in Europe at this time.)
- Supports Application setting of tare weight.
- Supports Application zeroing of the scale.

#### **Model**

The general model of a scale is:

- A scale returns the weight of an item placed on its weighing surface.
- The primary scale method is **ReadWeight**. By default, it is performed synchronously. It returns after reading data from the scale; the weight is returned in the location pointed to by the method parameter *pWeightData*. If an error occurs or if the timeout elapses, the **ReadWeight** method returns with an error code.

#### • *OPOS Release 1.3 and later – Asynchronous Input*

If the property **AsyncMode** is TRUE when **ReadWeight** is called, then the method is performed asynchronously. It initiates event driven input and returns immediately. The timeout parameter specifies the maximum time the application wants to wait for a settled weight. Additional points are:

- ♦ If an error occurs while initiating event driven input (such as the device is offline), then an error code is returned by **ReadWeight**. Otherwise, **ReadWeight** returns a success status to the Application, and scale processing continues asynchronously …
- ♦ If a settled weight is received, then a **DataEvent** is enqueued containing the weight data in the *Status* parameter.
- ♦ If a scale error occurs (including a timeout with no settled weight), then an **ErrorEvent** is enqueued with an error code. The Application event handler may retry the weighing process by setting the response parameter (pointed to by *pErrorResponse*) to OPOS\_ER\_RETRY.
- ♦ Only one asynchronous call to **ReadWeight** can be in progress at a time. Nesting of asynchronous scale operations is illegal.
- An asynchronous scale operation may be cancelled with the **ClearInput** method.

For price-calculating scales, the Application must set the property **UnitPrice** before calling **ReadWeight**. After a weight is read (and just before the **DataEvent** is delivered to the Application, for asynchronous mode), the Control sets the property **SalesPrice** to the calculated price of the item.

#### **Device Sharing**

The scale is an exclusive-use device, as follows:

- After opening the device, properties are readable.
- The application must claim the device before enabling it.
- The application must claim and enable the device before calling methods that manipulate the device.
- See the "Summary" table for precise usage prerequisites.

## **Properties**

## **AsyncMode Property R/W** *Added in Release 1.3*

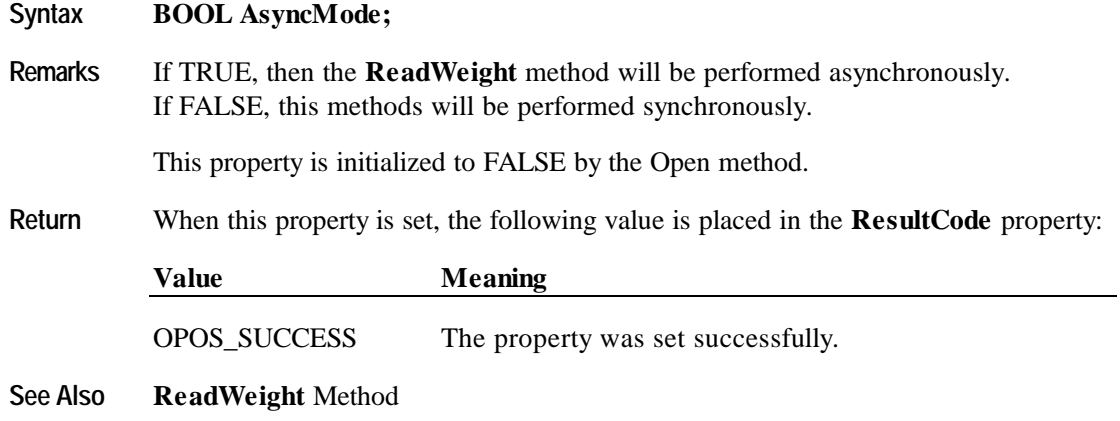

## **CapDisplay Property** *Added in Release 1.2*

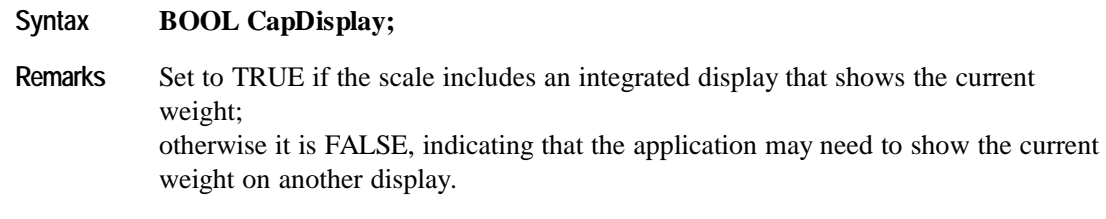

This property is initialized by the **Open** method.

## **CapDisplayText Property** *Added in Release 1.3*

#### **Syntax BOOL CapDisplayText;**

Remarks Set to TRUE if the scale includes an integrated display that shows the current weight and can also show a text that describes the item being weighed. Otherwise FALSE, indicating that extra text cannot be shown on the display.

If TRUE, then **CapDisplay** must also be TRUE.

This property is initialized by the **Open** method.

**See Also MaxDisplayTextChars** Property

## **CapPriceCalculating Property** *Added in Release 1.3*

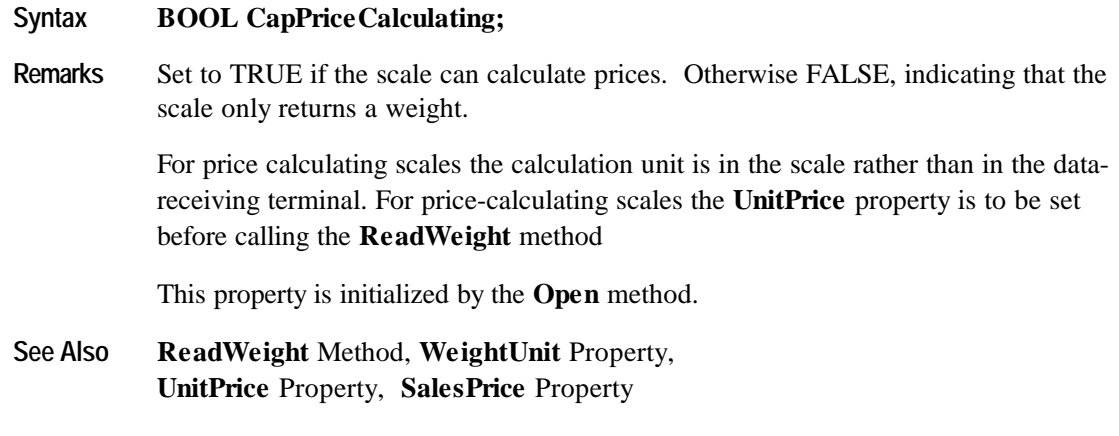

### **CapTareWeight Property** *Added in Release 1.3*

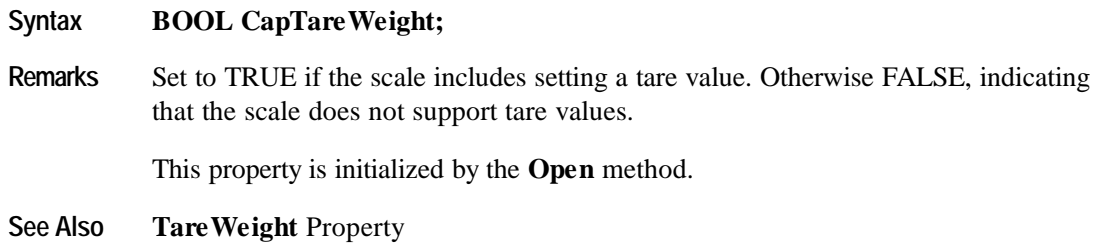

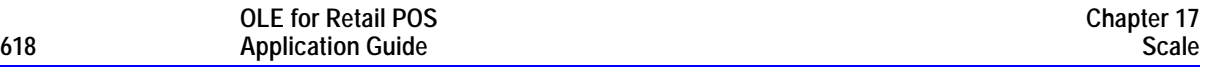

## **CapZeroScale Property** *Added in Release 1.3*

### **Syntax BOOL CapZeroScale;**

Remarks Set to TRUE if the Application can set the scale weight to zero. Otherwise FALSE, indicating that the scale does not support programmatic zeroing.

This property is initialized by the **Open** method.

**See Also ZeroScale** Method

## **MaxDisplayTextChars Property** *Added in Release 1.3*

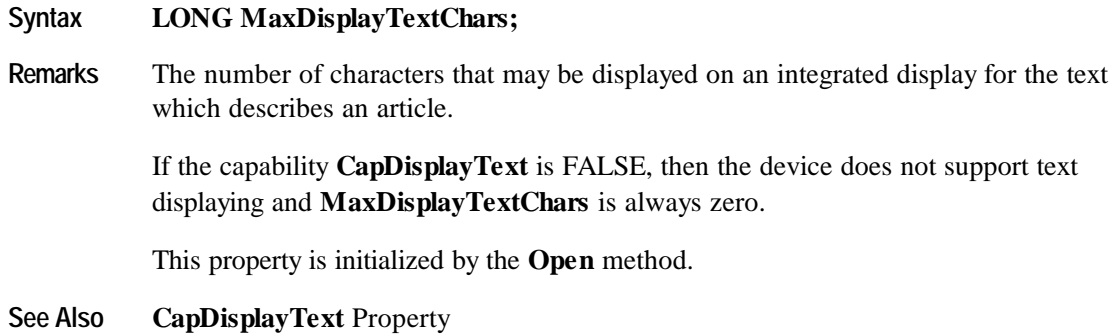

## **MaximumWeight Property**

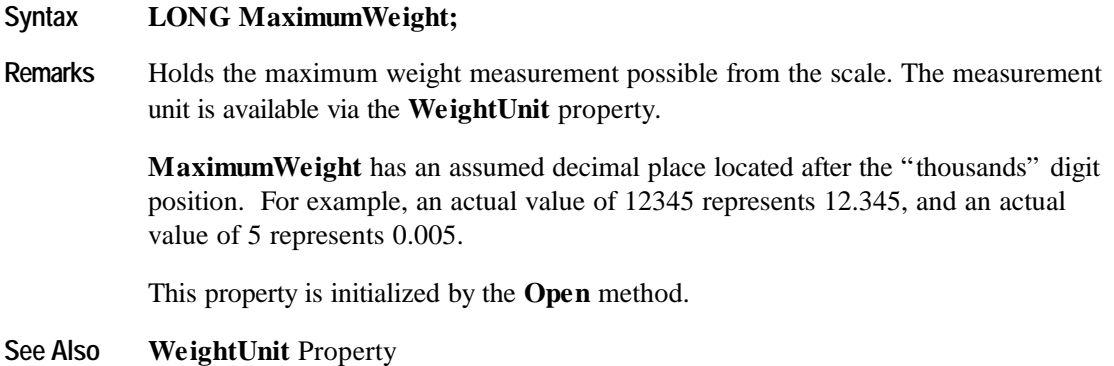

## **SalesPrice Property** *Added in Release 1.3*

### **Syntax CURRENCY SalesPrice;**

**Remarks** The sales price read from the scale for price calculating scales. For price-calculating scales the scale calculates this value during the process of weighing by multiplying the **UnitPrice** property by the acquired weight.

> This property is set by the control before the **ReadWeight** method returns (in synchronous use) or the **DataEvent** is delivered by the control (in asynchronous use).

If the capability **CapPriceCalculating** is FALSE then the device is not a pricecalculating scale and **SalesPrice** is always zero.

This property is initialized by the **Open** method to zero.

**See Also ReadWeight** Method**, WeightUnit** Property**, CapPriceCalculating** Property**, UnitPrice** Property

## **TareWeight Property R/W** *Added in Release 1.3*

### **Syntax LONG TareWeight;**

**Remarks** Holds the tare weight of scale data. The weight in **TareWeight** property has an assumed fractional part of three digits. For example, an actual value of 12345 represents 12.345, and an actual value of 5 represents 0.005. The measured unit is specified in the **WeightUnit** property. If the capability **CapTareWeight** is FALSE then the device does not support setting of a tare value and **TareWeight** is always zero.

Tare weight is not included in the item weight returned by the **ReadWeight** method.

This property is initialized by the **Open** method to the scale's default tare weight (usually zero)

**Return** When this property is set, one of the following values is placed in the **ResultCode** property:

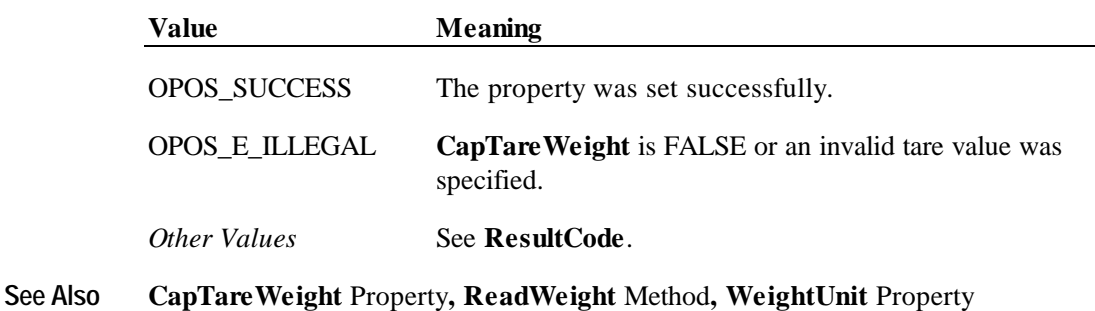

## **UnitPrice Property R/W** *Added in Release 1.3*

#### **Syntax CURRENCY UnitPrice;**

**Remarks** Holds the unit price of the article to be weighed. For price calculating scales this property is to be set before starting the process of weighing. The scale itself calculates during weighing the property **SalesPrice** by multiplying the **UnitPrice** with the *pWeightData* parameter of the **ReadWeight** method. So, this property contains only a factor.

> If the capability **CapPriceCalculating** is FALSE then the scale is not a pricecalculating scale. In this case, setting of a unit price is not supported and **UnitPrice** is always zero.

This property is initialized by the **Open** method to zero.

**Return** When this property is set, one of the following values is placed in the **ResultCode** property:

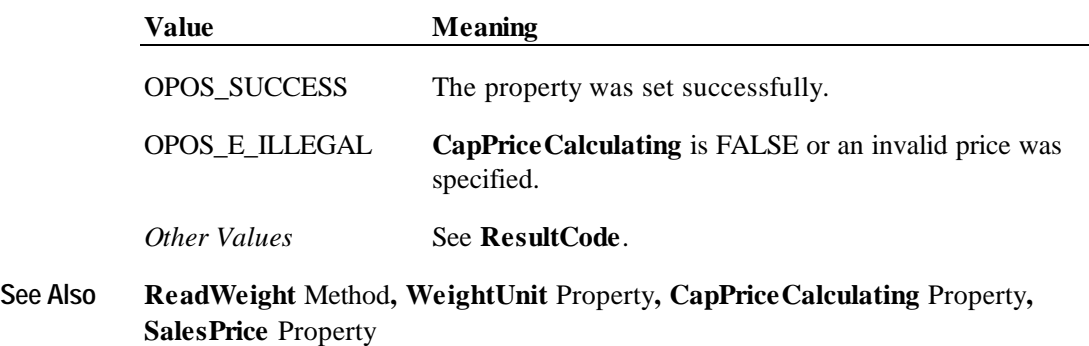

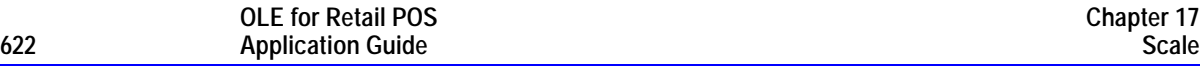

## **WeightUnit Property**

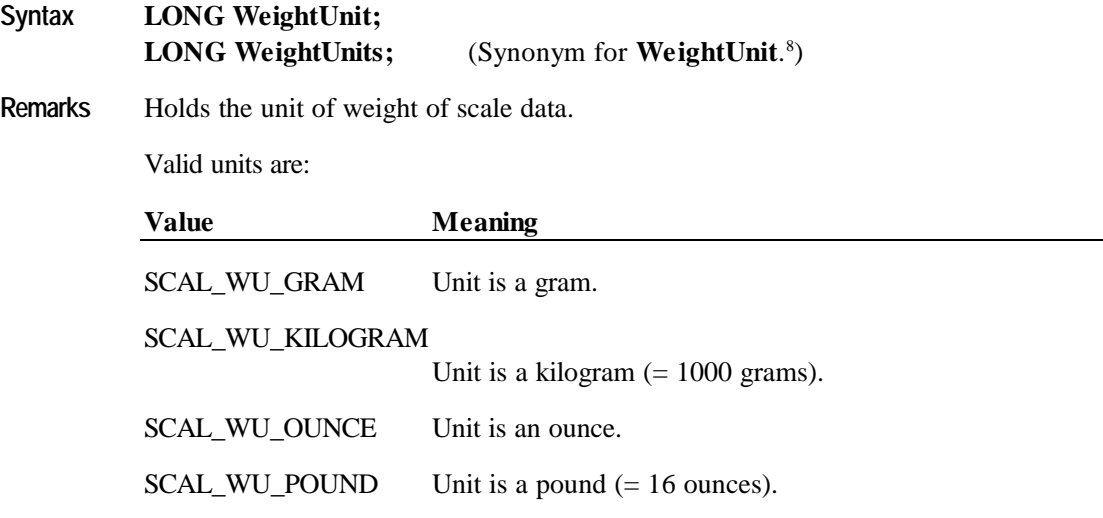

This property is initialized to the scale's weight unit by the **Open** method.

 $\overline{a}$ 

<sup>8</sup> A Scale Control Object must support the property **WeightUnit**. In addition, due to a documentation error in OPOS APG Releases 1.1 and earlier, it is recommended that the property **WeightUnits** also be supported, and that it refer to the same property.

## **Methods**

## **DisplayText Method** *Added in Release 1.3*

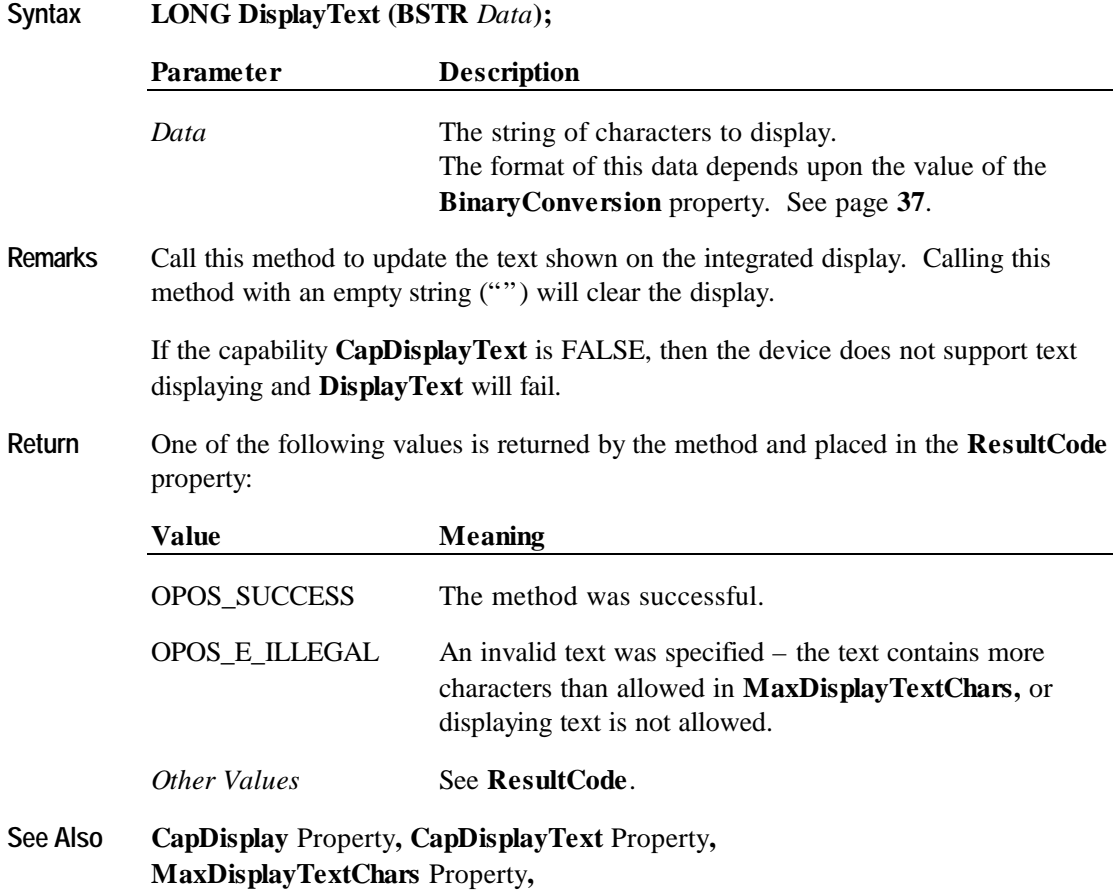

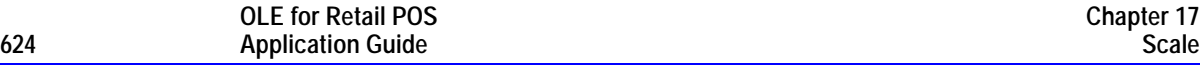

#### **ReadWeight Method**

#### **Syntax LONG ReadWeight (LONG\*** *pWeightData***, LONG** *Timeout***);**

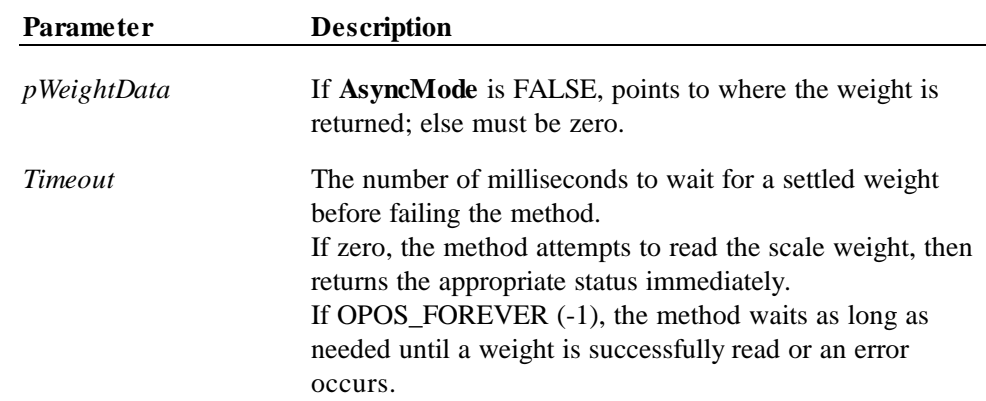

**Remarks** Call to read a weight from the scale.

### *Release 1.0 – 1.2*

The weighing process is performed synchronously and the method will return after finishing the weighing process. The weight is returned at *pWeightData,*

#### *Release 1.3 and later*

If **AsyncMode** is FALSE, then **ReadWeight** operates synchronously, as with earlier releases.

If **AsyncMode** is TRUE, the weighing process is performed asynchronously. The method will initiate a read, then return immediately. If the method returns a success status, the weighing process is started and a **DataEvent** containing the weight in its *Status* parameter indicates its completion.

The weight has an assumed decimal place located after the "thousands" digit position. For example, an actual value of 12345 represents 12.345, and an actual value of 5 represents 0.005.

**Return** One of the following values is returned by the method and placed in the **ResultCode** property:

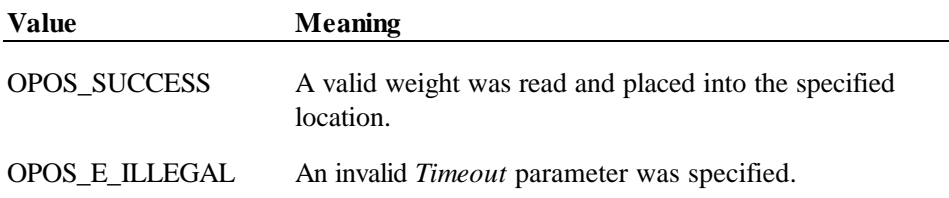

#### **Methods 625**

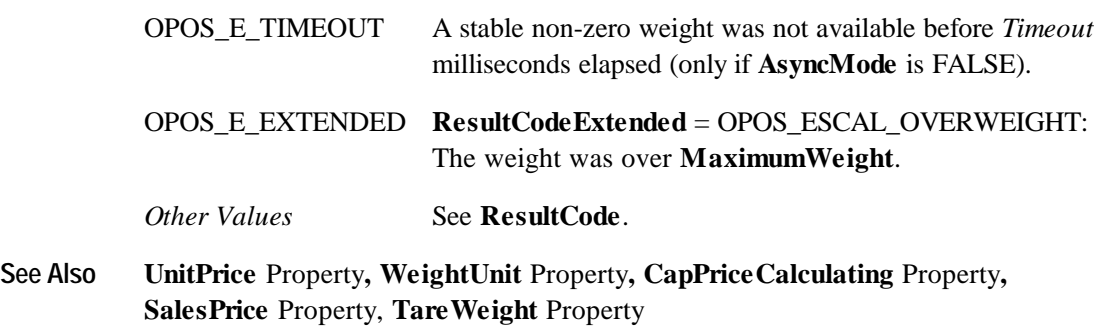

## **ZeroScale Method** *Added in Release 1.3*

- **Syntax LONG ZeroScale ();**
- **Remarks** Call to set the current scale weight to zero. It may be used for initial calibration, or to account for tare weight on the scale.

May be called only if the property **CapZeroScale** is TRUE.

**Return** One of the following values is returned by the method and placed in the **ResultCode** property:

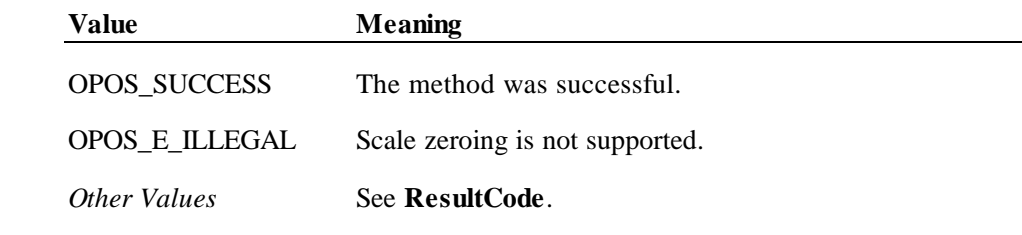

**See Also CapZeroScale** Property

## **Events**

## **DataEvent Event**

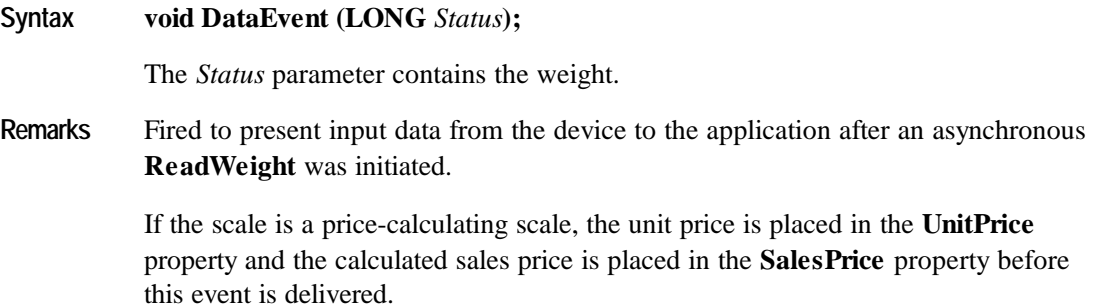

## **ErrorEvent Event**

**Syntax void ErrorEvent (LONG** *ResultCode*, **LONG** *ResultCodeExtended*, **LONG** *ErrorLocus***, LONG\*** *pErrorResponse***);**

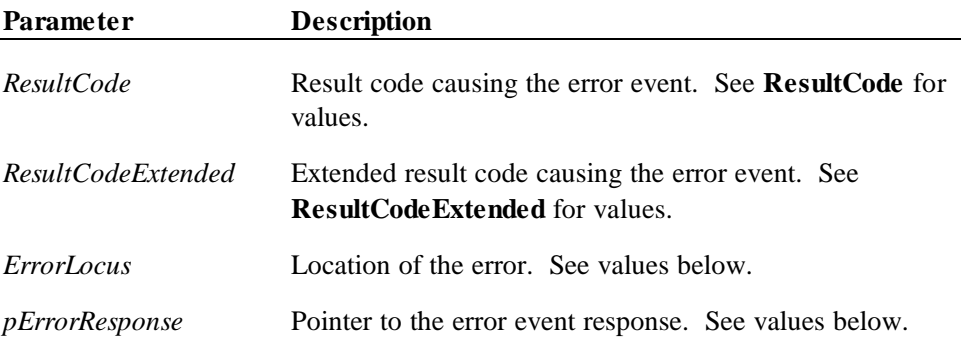

The *ErrorLocus* parameter may be one of the following:

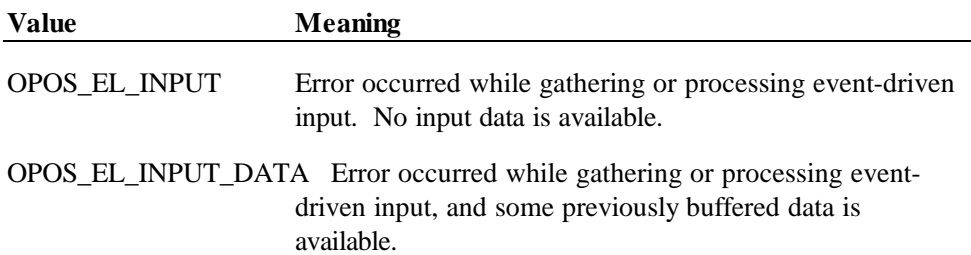

The contents at the location pointed to by the *pErrorResponse* parameter are preset to a default value, based on the *ErrorLocus*. The application may change the value to one of the following:

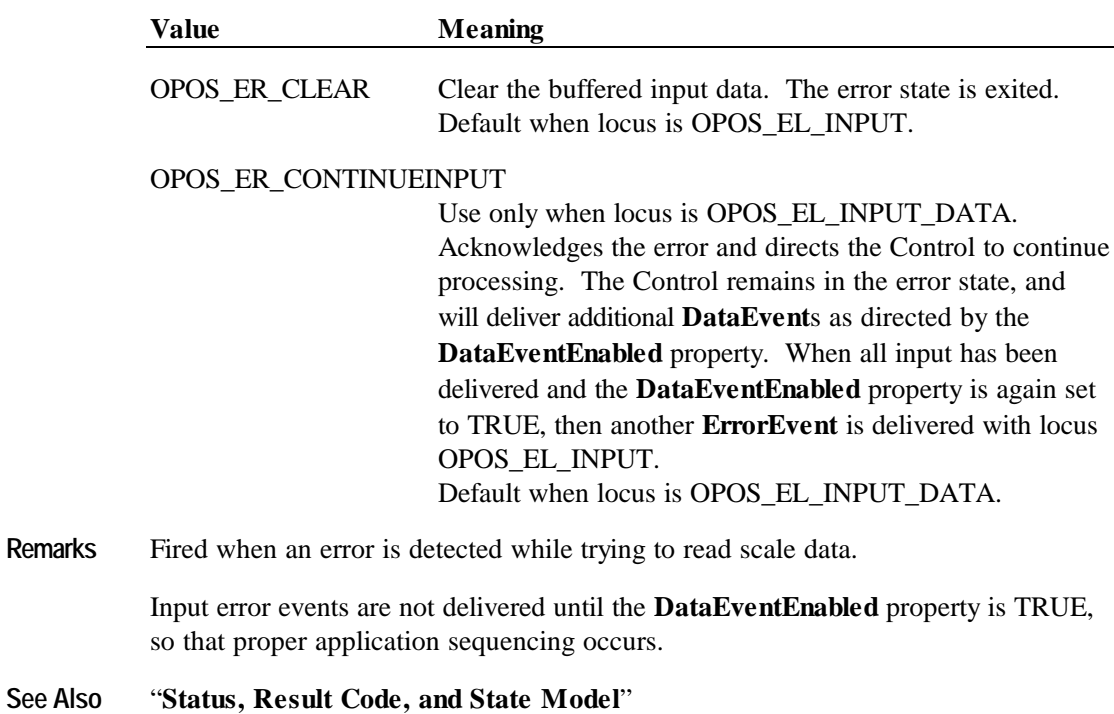

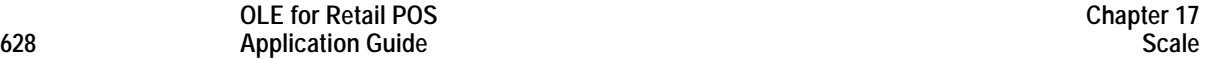

# **CHAPTER 1 8 Scanner (Bar Code Reader)**

# **Summary**

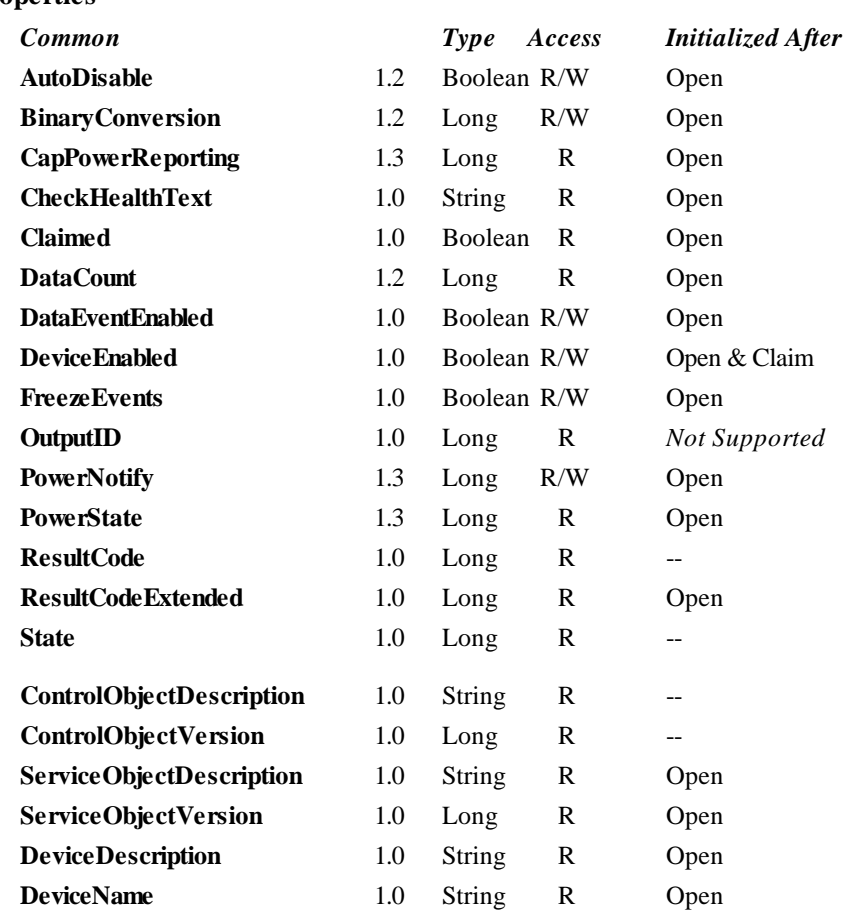

### **Properties**

#### **Chapter 18 Scanner (Bar Code Reader)**

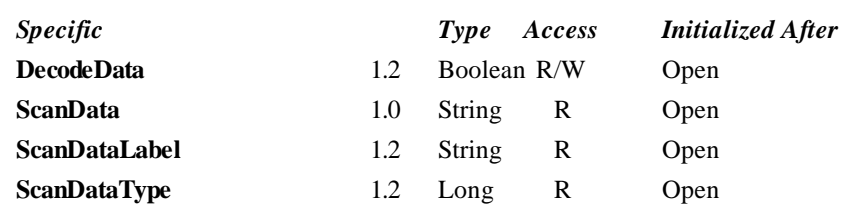

#### **Methods**

**OLE for Retail POS**

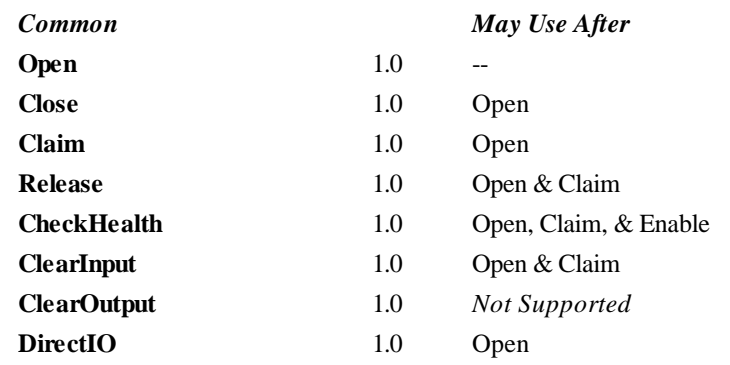

#### **Events**

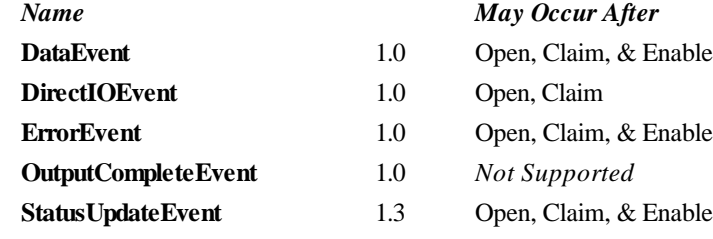

#### **630 Application Guide**

Document: OLE for Retail POS Application Guide – Rel. 1.4 Filename: OPOS-APG-(Rel-1.4).doc Author: alp/NCR Page: 630 of 728

## **General Information**

The Scanner Control's OLE programmatic ID is "OPOS.Scanner".

#### **Capabilities**

The Scanner Control has the following capability:

Reads encoded data from a label.

#### **Model**

The Scanner Control follows the general "Input Model" for event-driven input:

- When input is received by the Control, it enqueues a **DataEvent**.
- If the **AutoDisable** property is TRUE, then the control automatically disables itself when a **DataEvent** is enqueued.
- An enqueued **DataEvent** can be delivered to the application when the **DataEventEnabled** property is TRUE. Just before delivering this event, the Control copies the data into properties, and disables further data events by setting the **DataEventEnabled** property to FALSE. This causes subsequent input data to be enqueued by the Control while the application processes the current input and associated properties. When the application has finished the current input and is ready for more data, it reenables events by setting **DataEventEnabled** to TRUE.
- An **ErrorEvent** (or events) are enqueued if the Control encounters an error while gathering or processing input, and is delivered to the application when the **DataEventEnabled** property is TRUE.
- The **DataCount** property may be read to obtain the number of **DataEvent**s enqueued by the Control.
- All input enqueued by the Control may be deleted by calling the **ClearInput** method.

Scanned data is placed into the property **ScanData**. If the application sets the property **DecodeData** to TRUE, then the data is decoded into **ScanDataLabel** and **ScanDataType**.

## **Device Sharing**

**OLE for Retail POS**

The scanner is an exclusive-use device, as follows:

- The application must claim the device before enabling it.
- The application must claim and enable the device before the device begins reading input.
- See the "Summary" table for precise usage prerequisites.

# **Properties**

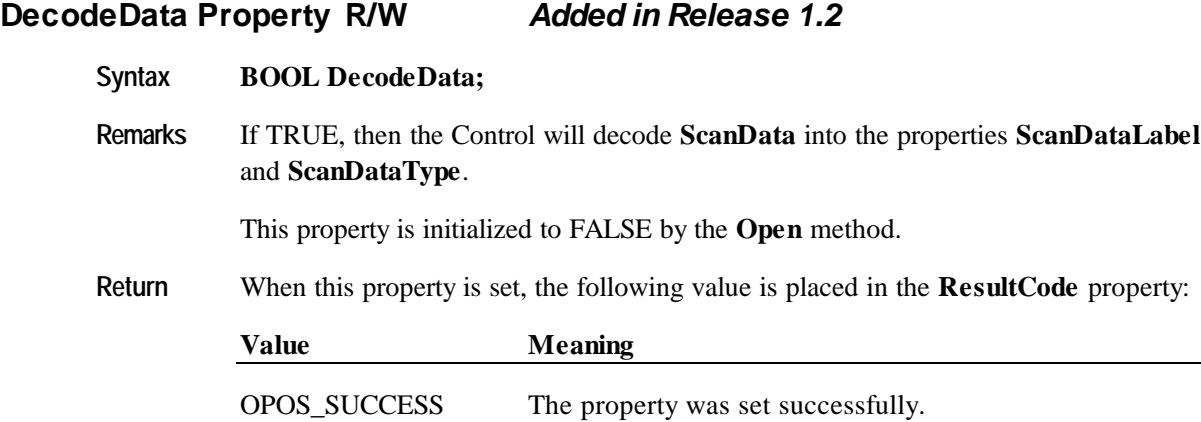

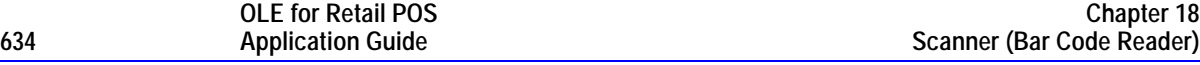

#### **ScanData Property**

#### **Syntax BSTR ScanData;**

**Remarks** The data read from the scanner. The format of this data depends upon the value of the **BinaryConversion** property. See page 37.

> Scan data is, in general, in the format as delivered from the scanner. Message header and trailer information should be removed, however, since they do not contain useful information for an application and are likely to be scanner-specific.

Common header information is a prefix character (such as an STX character). Common trailer information is a terminator character (such as an ETX or CR character) and a block check character if one is generated by the scanner.

**ScanData** should include a symbology character if one is returned by the scanner (for example, an 'A' for UPC-A). **ScanData** should also include check digits if they are present in the label and returned by the scanner. (Note that both symbology characters and check digits may or may not be present, depending upon the scanner configuration. The Scanner Control will return them if present, but will not generate or calculate them if they are absent.)

Some merchandise may be marked with a supplemental barcode. This barcode is typically placed to the right of the main barcode, and consists of an additional two or five characters of information. If the scanner reads merchandise that contains both main and supplemental barcodes, the supplemental characters are appended to the main characters, and the result is delivered to the application as one label. (Note that a scanner may support configuration that enables or disables the reading of supplemental codes.)

Some merchandise may be marked with multiple labels, sometimes called multisymbol labels or tiered labels. These barcodes are typically arranged vertically, and may be of the same or different symbology. If the scanner reads merchandise that contains multiple labels, each barcode is delivered to the application as a separate label. This is necessary due to the current lack of standardization of these barcode types. One is not able to determine all variations based upon the individual barcode data. Therefore, the application will need to determine when a multiple label barcode has been read based upon the data returned. (Note that a scanner may or may not support reading of multiple labels.)

This property is set by the Control just before delivering the **DataEvent**.

### **ScanDataLabel Property** *Added in Release 1.2*

#### **Syntax BSTR ScanDataLabel;**

**Remarks** The decoded bar code label. The format of this data depends upon the value of the **BinaryConversion** property. See page 37.

> When the property **DecodeData** is FALSE, **ScanDataLabel** is set to the empty string  $("")$ .

When the property **DecodeData** is TRUE, the Control decodes **ScanData** into **ScanDataLabel** as follows:

- Scanner-generated symbology characters are removed, if present.
- If the label type contains a readable check digit (such as with UPC-A and EAN-13), then it must be present in **ScanDataLabel**. If the scanner does not return the check digit to the Service Object, then it is to be calculated and included.
- For variable length bar codes, the length identification is removed, if present.

For example, the EAN-13 barcode which appears printed as "5 018374 827715" on a label may be received from the scanner and placed into **ScanData** as the following:

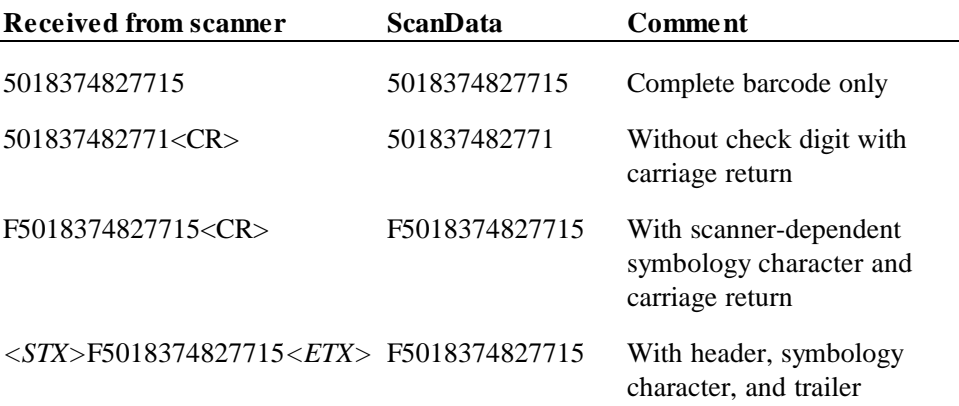

For each of these cases (and any other variations), **ScanDataLabel** must always be set to the string "5018374827715", and **ScanDataType** must be set to SCAN\_SDT\_EAN13.

This property is set by the Control just before delivering the **DataEvent**.

## **ScanDataType Property** *Added in Release 1.2*

**Syntax LONG ScanDataType ;**

**Remarks** The decoded bar code label type.

When the property **DecodeData** is FALSE, **ScanDataType** is set to SCAN\_SDT\_UNKNOWN.

When the property **DecodeData** is TRUE, the Control tries to determine the scan label type. The Scanner Control header file (OposScan.h) defines several symbologies with constant names beginning with SCAN\_SDT.

The following label types are defined in this release:

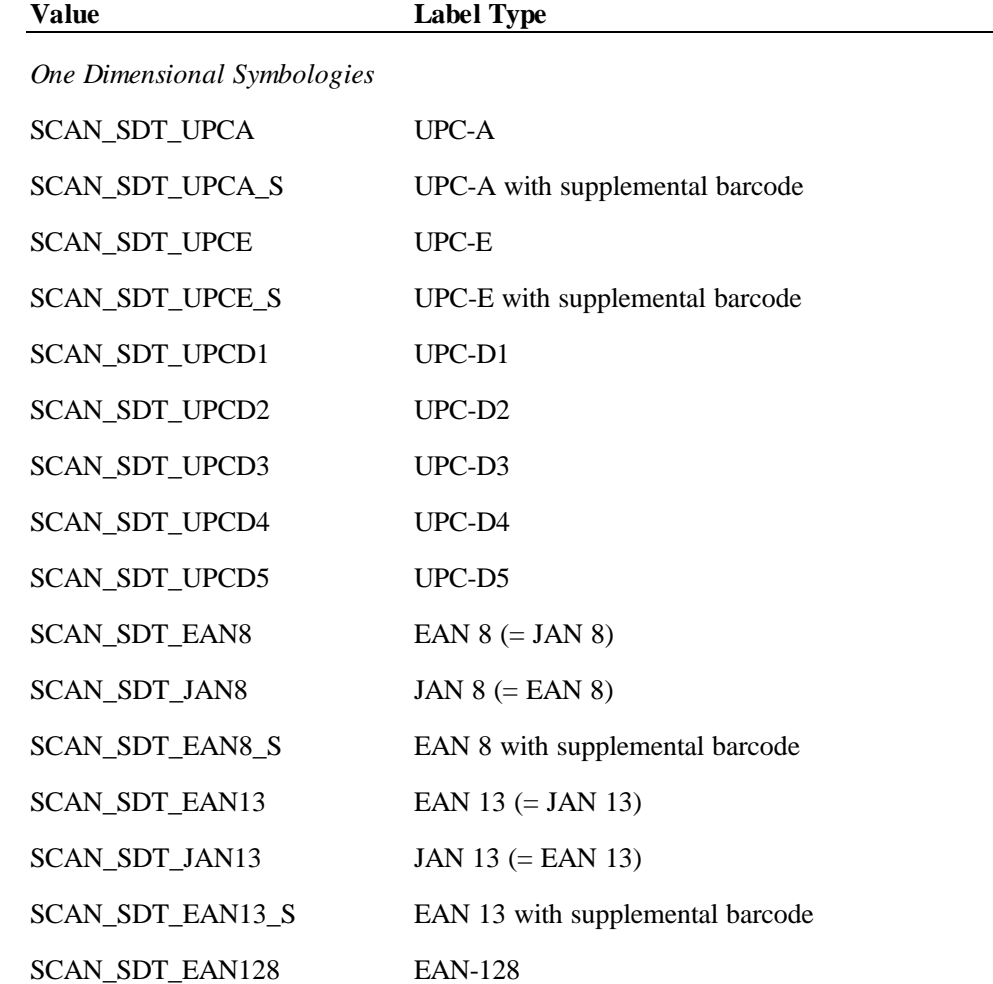

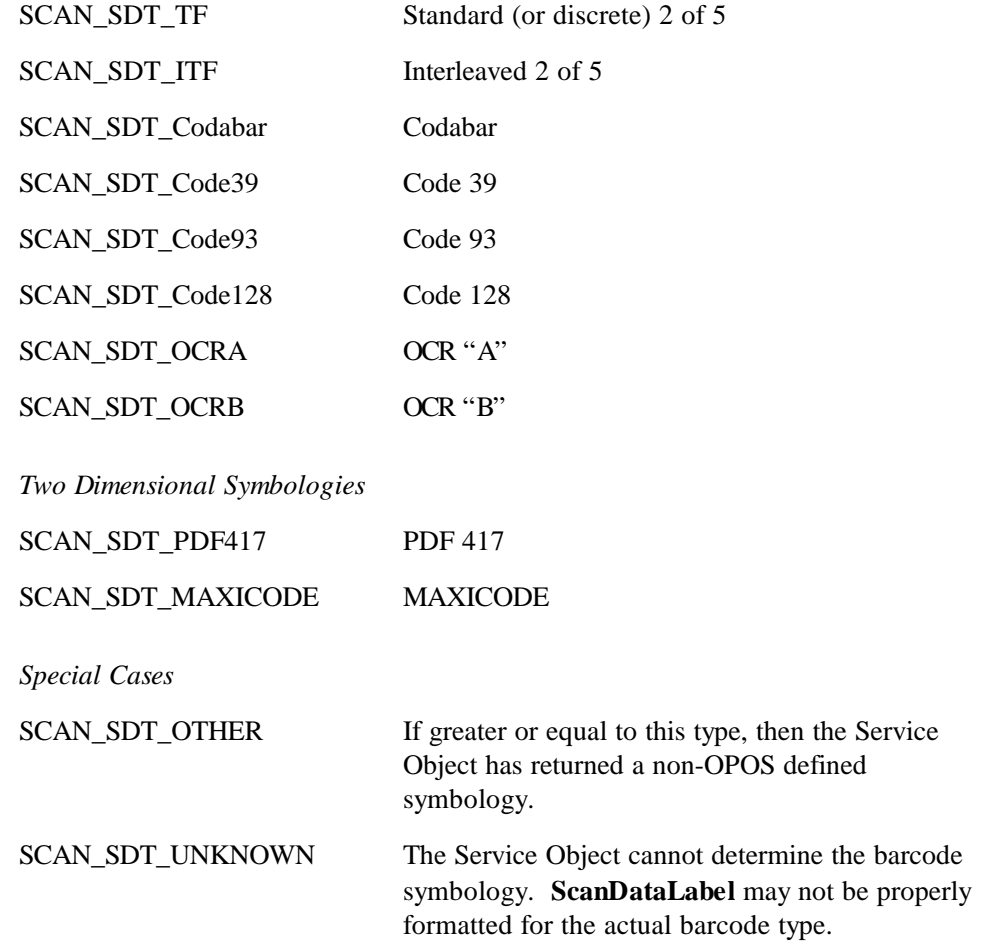

This property is set by the Control just before delivering the **DataEvent**.

## **Events**

### **DataEvent Event**

#### **Syntax void DataEvent (LONG** *Status***);**

The *Status* parameter contains zero.

**Remarks** Fired to present input data from the device to the application. The scanner data is placed in the **ScanData, ScanDataLabel,** and **ScanDataType** properties before this event is delivered.

**Syntax void ErrorEvent (LONG** *ResultCode*, **LONG** *ResultCodeExtended*,

**LONG** *ErrorLocus***, LONG\*** *pErrorResponse***);**

## **ErrorEvent Event**

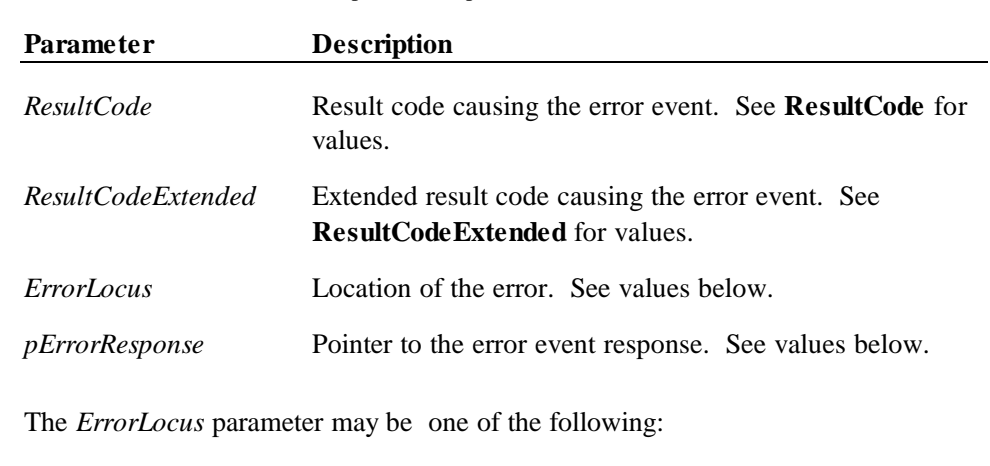

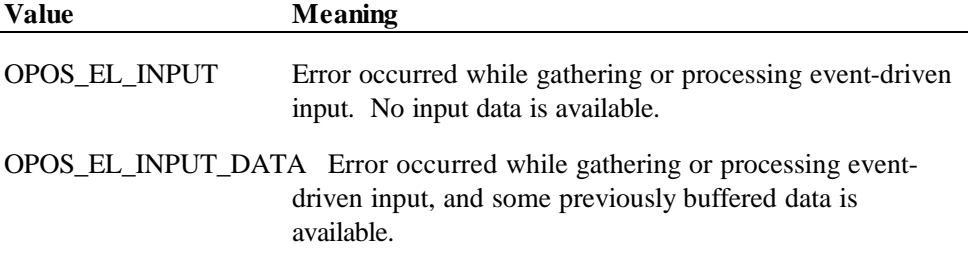

The contents at the location pointed to by the *pErrorResponse* parameter are preset to a default value, based on the *ErrorLocus*. The application may change the value to one of the following:

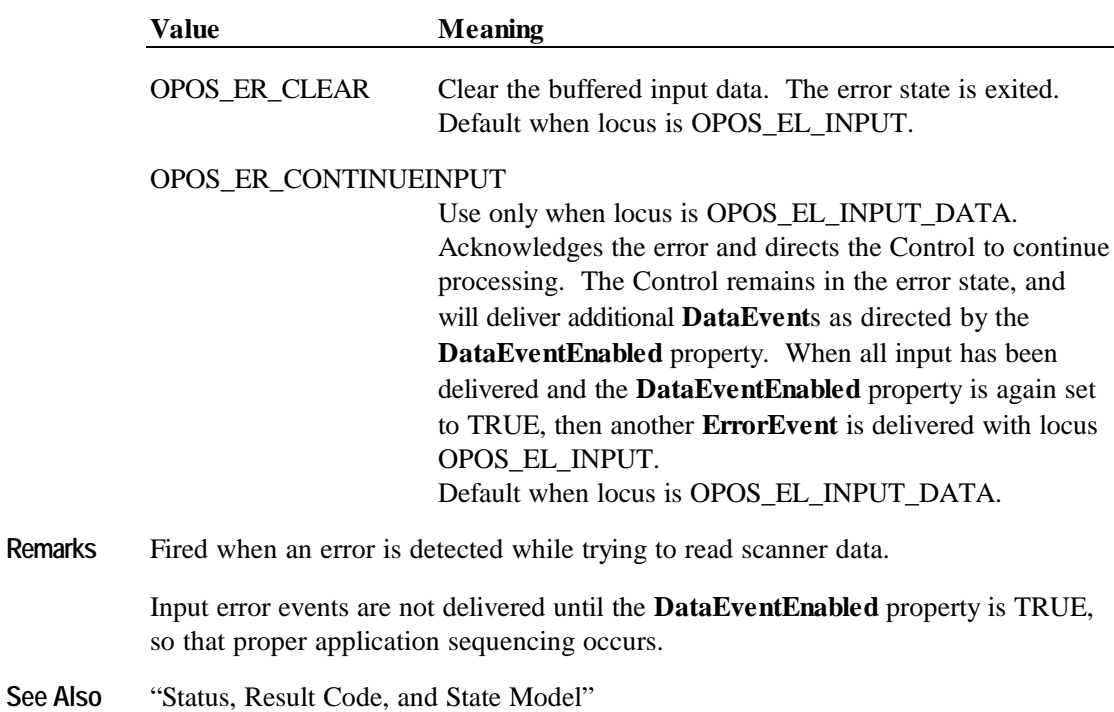

# **CHAPTER 1 9 Signature Capture**

# **Summary**

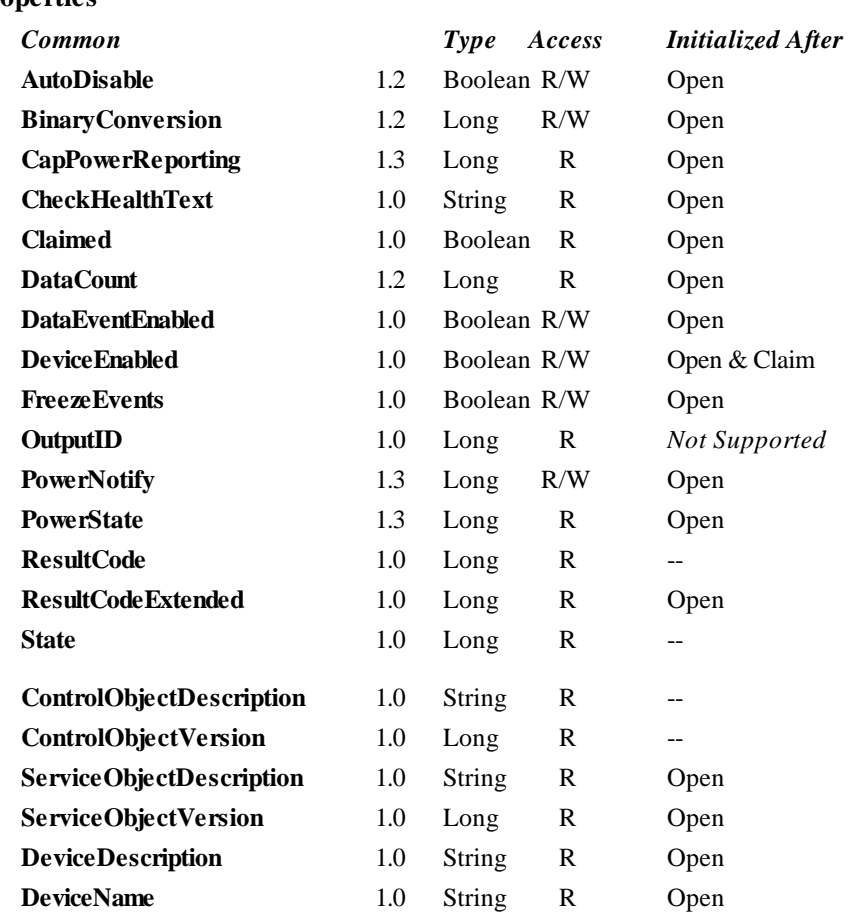

### **Properties**

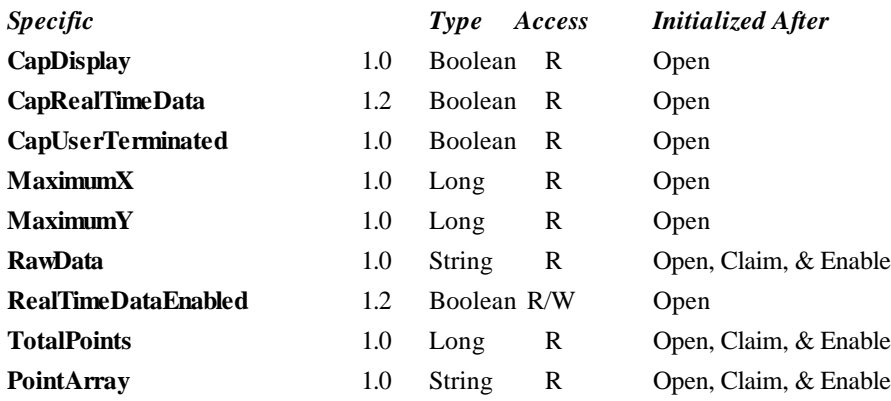

#### **Methods**

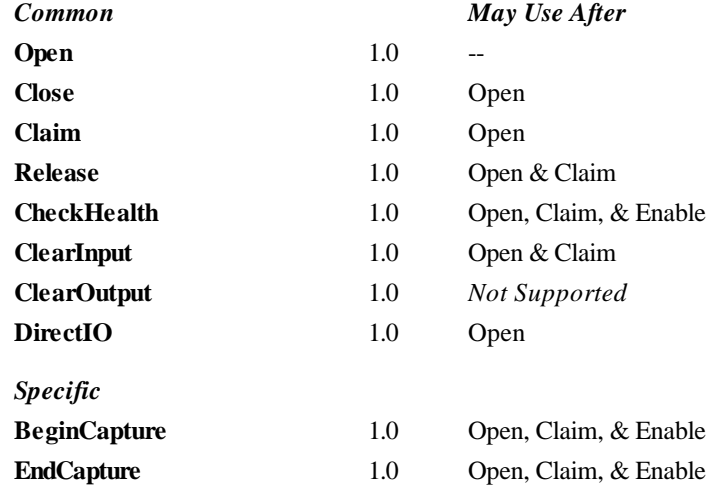

#### **Events**

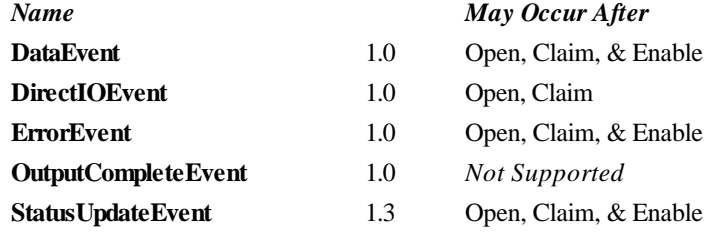

## **General Information**

The Signature Capture Control's OLE programmatic ID is "OPOS.SigCap".

#### **Capabilities**

The Signature Capture Control has the following capability:

• Obtains a signature captured by a signature capture device. The captured signature data is in the form of lines consisting of a series of points. Each point lies within the coordinate system defined by the resolution of the device, where (0, 0) is the upper-left point of the device, and (**MaximumX, MaximumY**) is the lower-right point. The signature line points are presented to the application by a **DataEvent** with a single array of line points

The Signature Capture Control may have the following additional capabilities:

- Provides a way for the user to terminate signature capture that is, to tell the device that she or he has completed the signature.
- Displays form/data on the signature capture device.
- Returns the signature in "real time" as it is entered on the device. If this capability is true and has been enabled by application by setting the **RealTimeDataEnabled** property to TRUE, then a series of **DataEvent**s are generated, each with an array of one or more line points representing a partial signature.

#### **Model**

The signature capture device usage model is:

- Open and claim the device.
- Enable the device and set **DataEventEnabled** to TRUE.
- Begin capturing a signature by calling the **BeginCapture** method. This method displays a form or data screen (if the device has a display) and enables the stylus.
- If the device is capable of supplying signature data in real time as the signature is entered (**CapRealTimeData** is set to TRUE), and if the **RealTimeDataEnabled** property is set to TRUE, the signature is presented to the application as a series of partial signature data events until the signature capture is terminated.
- If the device provides a way for the user to terminate the signature, then when the user terminates, the Control fires a **DataEvent**. Otherwise, the application must call the **EndCapture** method to terminate the signature.
- Disable the device. If the device has a display, this also clears the display.

The Signature Capture Control follows the general "Input Model" for event-driven input:

- When input is received by the Control, it enqueues a **DataEvent**.
- If the **AutoDisable** property is TRUE, then the control automatically disables itself when a **DataEvent** is enqueued.
- An enqueued **DataEvent** can be delivered to the application when the **DataEventEnabled** property is TRUE. Just before delivering this event, the Control copies the data into properties, and disables further data events by setting the **DataEventEnabled** property to FALSE. This causes subsequent input data to be enqueued by the Control while the application processes the current input and associated properties. When the application has finished the current input and is ready for more data, it reenables events by setting **DataEventEnabled** to TRUE.
- An **ErrorEvent** (or events) are enqueued if the Control encounters an error while gathering or processing input, and is delivered to the application when the **DataEventEnabled** property is TRUE.
- The **DataCount** property may be read to obtain the number of **DataEvent**s enqueued by the Control.
- All input enqueued by the Control may be deleted by calling the **ClearInput** method.

Deviations from the Input Model are:

- The capture of signature data begins when the **BeginCapture** method is called.
- If signature capture is terminated by calling **EndCapture**, then no **DataEvent** is fired.

#### **Device Sharing**

The signature capture device is an exclusive-use device, as follows:

- The application must claim the device before enabling it.
- The application must claim and enable the device before calling methods that manipulate the device or before changing some writable properties.
- See the "Summary" table for precise usage prerequisites.

## **Properties**

## **CapDisplay Property**

#### **Syntax BOOL CapDisplay;**

**Remarks** Set to TRUE if the device is able to display a form or data entry screen; otherwise it is FALSE.

This property is initialized by the **Open** method.

### **CapRealTimeData Property** *Added in Release 1.2*

#### **Syntax BOOL CapRealTimeData;**

**Remarks** Set to TRUE if the device is able to supply signature data as the signature is being captured ("real time"); otherwise it is FALSE.

This property is initialized by the **Open** method.

## **CapUserTerminated Property**

#### **Syntax BOOL CapUserTerminated;**

Remarks Set to TRUE if the user is able to terminate signature capture by checking a completion box, pressing a completion button, or performing some other interaction with the device.

> Contains FALSE if the application must end signature capture by calling the **EndCapture** method.

This property is initialized by the **Open** method.

## **DeviceEnabled Property R/W (Common)**

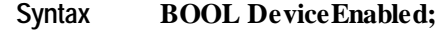

**Remarks** Set to TRUE to enable the signature capture device.

Set to FALSE to disable the device. If **CapDisplay** is TRUE, then the display screen of the device is cleared.

This property is initialized to FALSE by the **Open** method.

### **MaximumX Property**

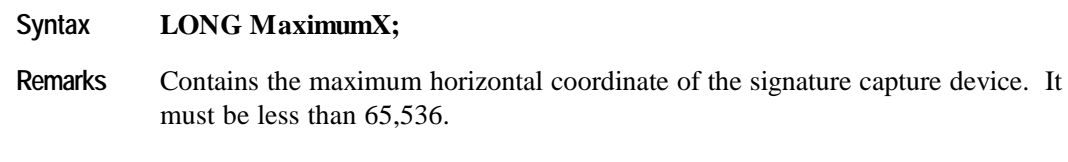

This property is initialized by the **Open** method.

## **MaximumY Property**

#### **Syntax LONG MaximumY;**

Remarks Contains the maximum vertical coordinate of the signature capture device. It must be less than 65,536.

This property is initialized by the **Open** method.

## **PointArray Property**

#### **Syntax BSTR PointArray;**

**Remarks** Contains the signature captured from the device. It consists of an array of  $(x, y)$ coordinate points with the number of array entries specified in **TotalPoints**. Each point is represented by four characters: *x* (low 8 bits), *x* (high 8 bits), *y* (low 8 bits), *y* (high 8 bits).

> The format of this data depends upon the value of the **BinaryConversion** property. See page 37.

> A special point value is (0xFFFF, 0xFFFF) which indicates the end of a line (that is, a pen lift). Almost all signatures are comprised of more than one line.

If the **RealTimeDataEnabled** property is FALSE, then **PointArray** contains the entire captured signature.

If the **RealTimeDataEnabled** property is TRUE, then **PointArray** contains at least one point of the signature. The actual number of points delivered at one time is implementation dependent. The points from multiple data events are logically concatenated to form the entire signature, such that the last point from a data event is followed immediately by the first point of the next data event.

The point representation definition is the same regardless of whether the signature is presented as a single **PointArray**, or as a series of real time **PointArray**s.

Reconstruction of the signature using the points is accomplished by beginning a line from the first point in the signature to the second point, then to the third, and so on. When an end-of-line point is encountered, the drawing of the line ends, and the next line is drawn beginning with the next point. An end-of-line point is assumed (but need not be present in **PointArray**) at the end of the signature.

This property is set by the Control just before delivering the **DataEvent** or by the **EndCapture** method.

**See Also RawData** Property
### **RawData Property**

#### **Syntax BSTR RawData;**

**Remarks** Contains the signature captured from the device in a device-specific format. The format of this data depends upon the value of the **BinaryConversion** property. See page 37.

> This data is often in a compressed form to minimize signature storage requirements. Reconstruction of the signature from this data requires device-specific processing.

This property is set by the Control just before delivering the **DataEvent** or by the **EndCapture** method.

**See Also TotalPoints** Property; **PointArray** Property

### **RealTimeDataEnabled Property R/W** *Added in Release 1.2*

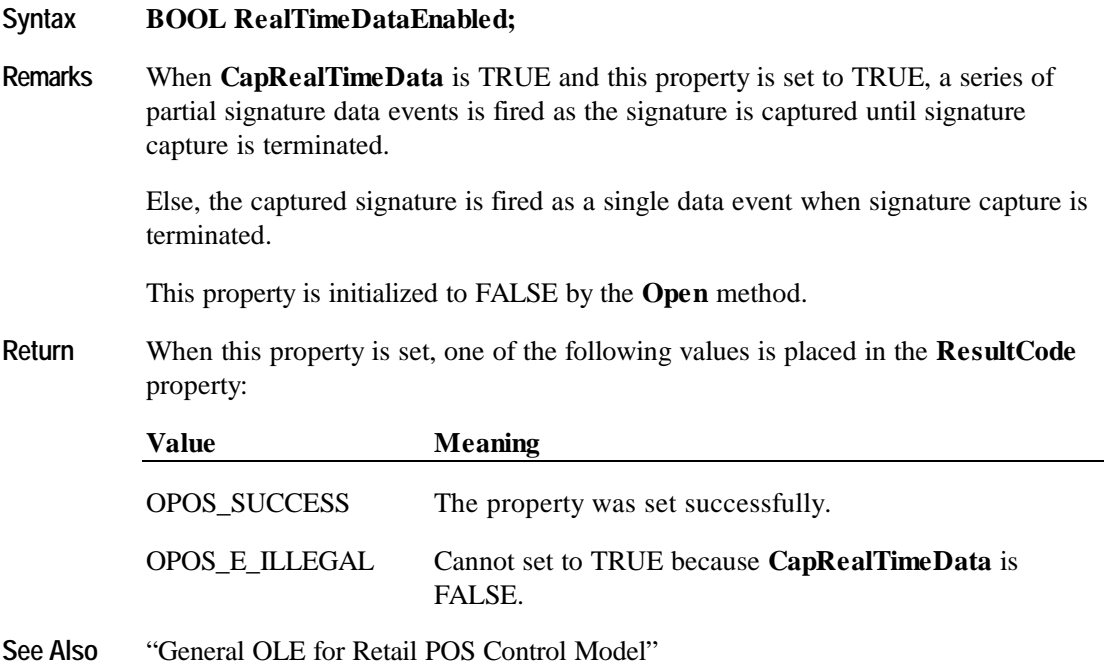

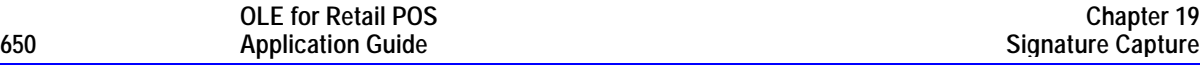

### **TotalPoints Property**

#### **Syntax LONG TotalPoints;**

**Remarks** Contains the number of signature points in **PointArray**.

If **RealTimeDataEnabled** is TRUE, then **TotalPoints** is set to zero to indicate that all of the partial signatures have been provided to the application by the Control.

This property is set by the Control just before delivering the **DataEvent** or by the **EndCapture** method. It includes the line drawing terminators (see **PointArray**).

# **Methods**

## **BeginCapture Method**

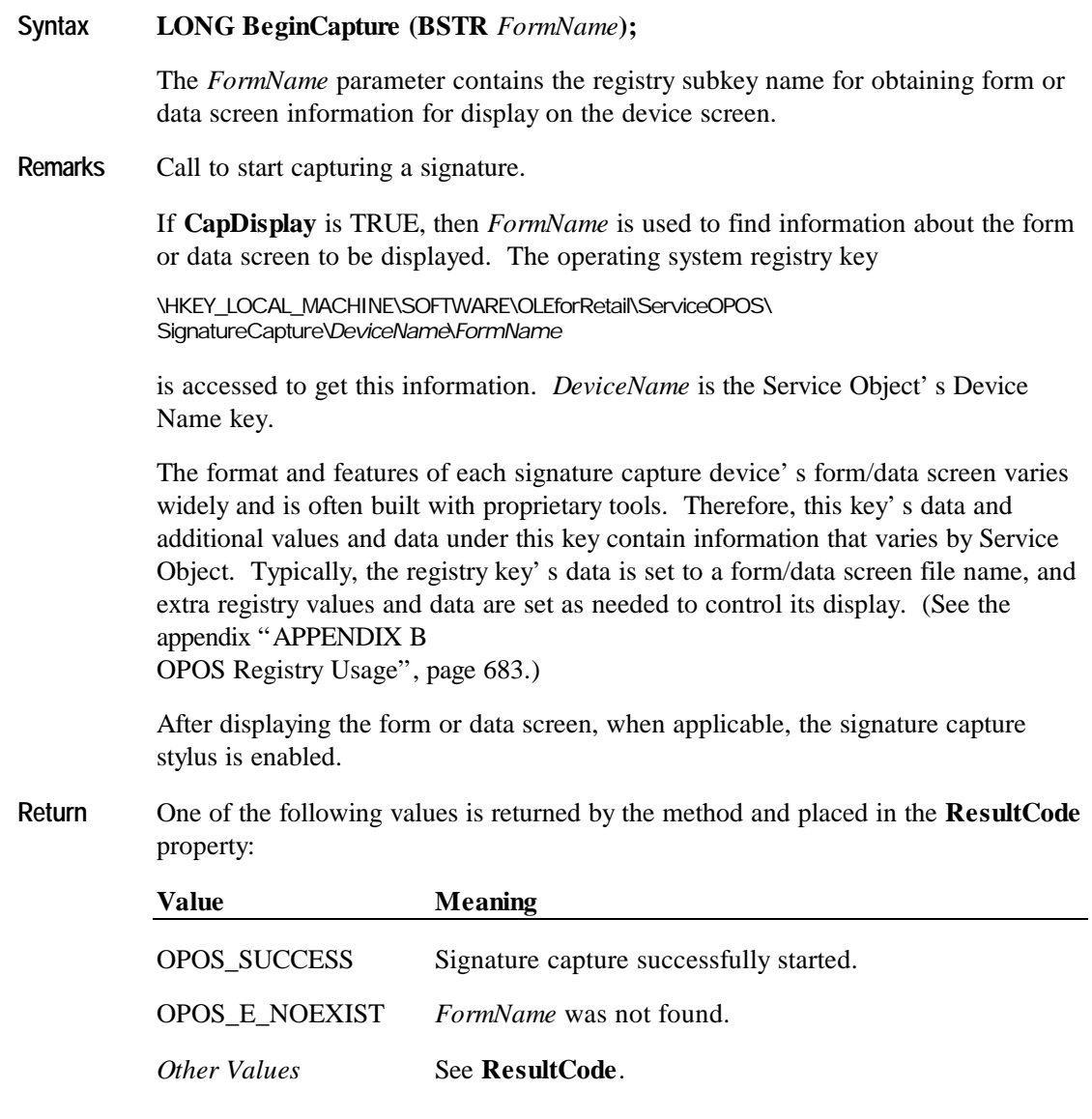

#### **EndCapture Method**

### **Syntax LONG EndCapture ();**

**Remarks** Call to stop capturing a signature.

Terminates signature capture.

If the **RealTimeDataEnabled** property is FALSE:

If a signature was captured, then it is placed in the properties **TotalPoints**, **PointArray**, and **RawData**. If no signature was captured, then **TotalPoints** is set to zero, and **PointArray** and **RawData** are set to the empty string ("").

#### If the **RealTimeDataEnabled** property is TRUE:

If there are signature points remaining which have not been delivered to the application by a **DataEvent**, then the remaining signature is placed into the properties **TotalPoints**, **PointArray**, and **RawData**. If no signature was captured or all signature points have been delivered to the application, then **TotalPoints** is set to zero, and **PointArray** and **RawData** are set to the empty string ("").

**Return** One of the following values is returned by the method and placed in the **ResultCode** property:

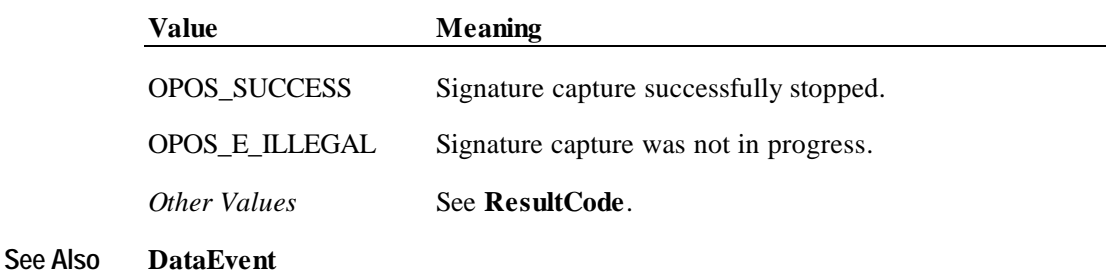

**Events 653**

# **Events**

### **DataEvent Event**

**Syntax void DataEvent (LONG** *Status***); Remarks** Fired to signal input data from the device to the application. This event can only be fired if the user can terminate signature capture – that is, if **CapUserTerminated** is TRUE. The *Status* parameter contains TRUE if the user has entered a signature before terminating capture. It contains FALSE if the user terminated capture with no signature. Before firing the event, the properties **TotalPoints**, **PointArray**, and **RawData** are set to appropriate values. **See Also EndCapture** Method

### **ErrorEvent Event**

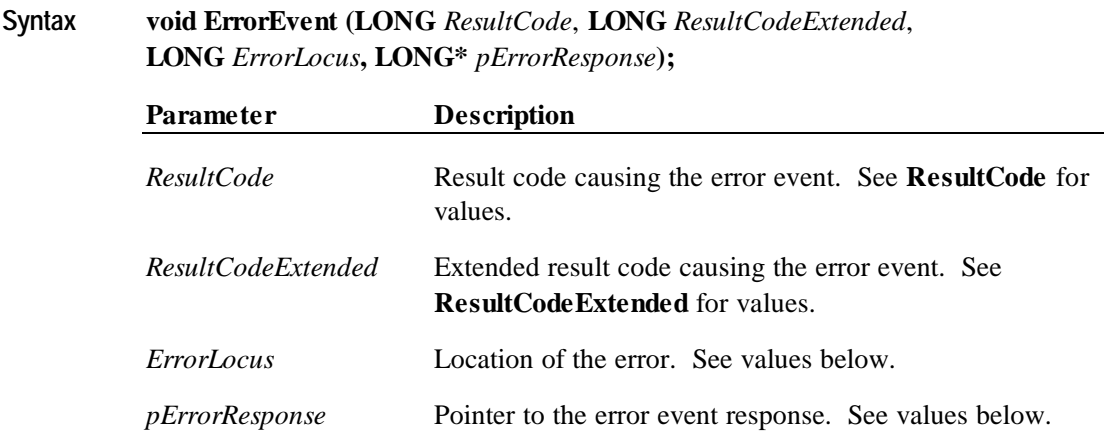

The *ErrorLocus* parameter may be one of the following:

**OLE for Retail POS**

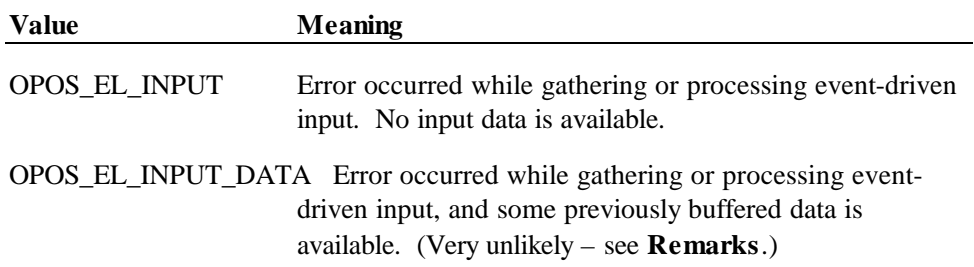

The contents at the location pointed to by the *pErrorResponse* parameter are preset to a default value, based on the *ErrorLocus*. The application may change the value to one of the following:

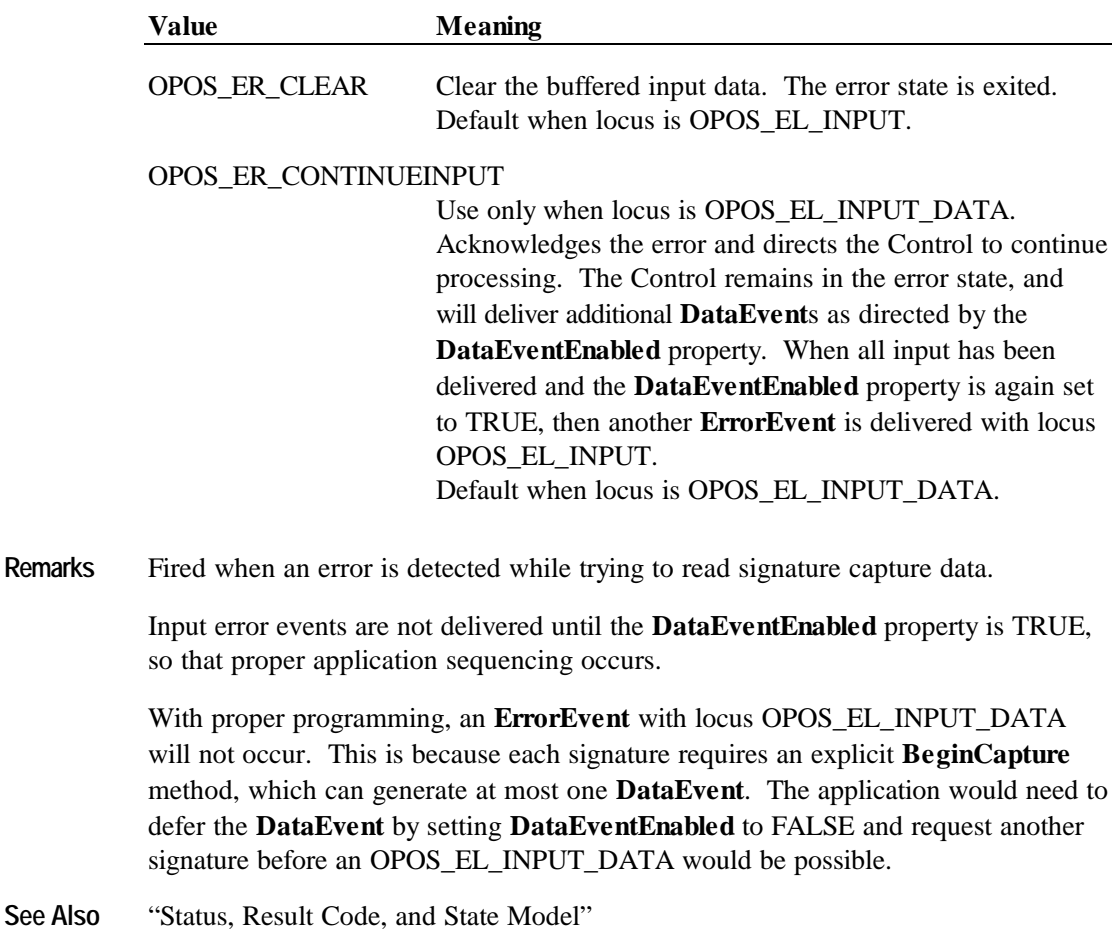

# **CHAPTER 2 0 Tone Indicator**

# **Summary**

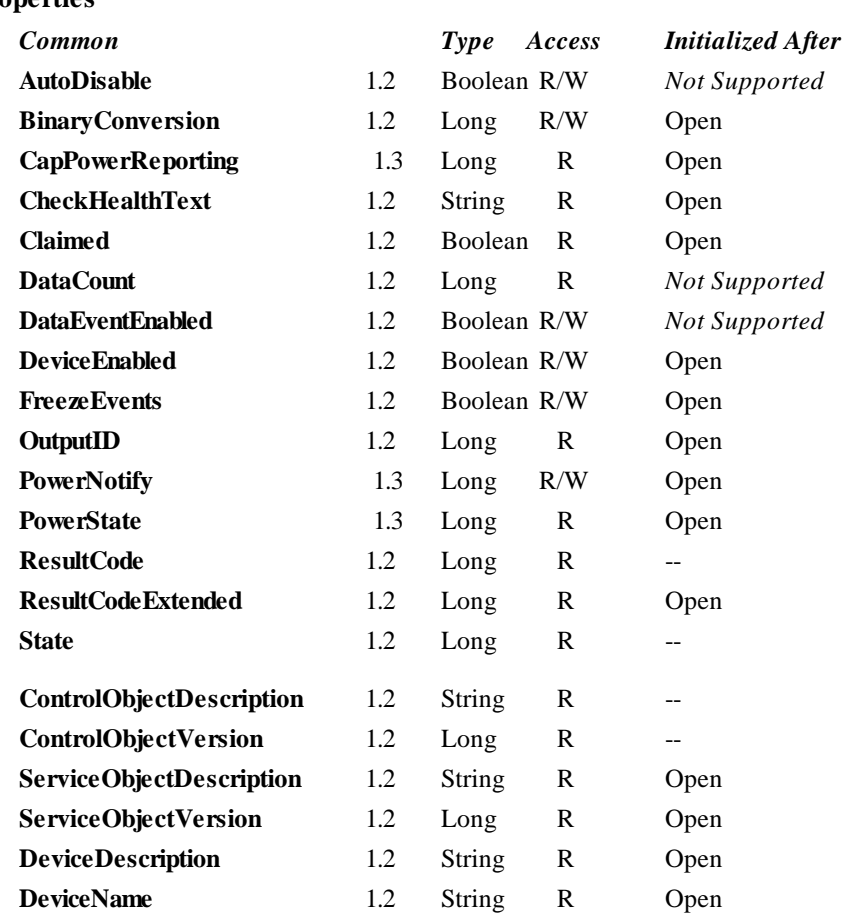

### **Properties**

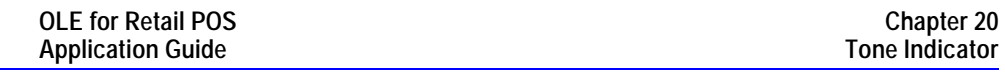

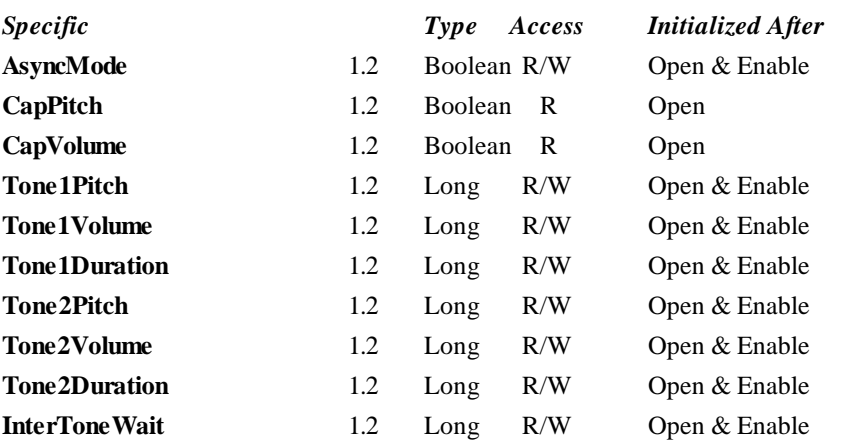

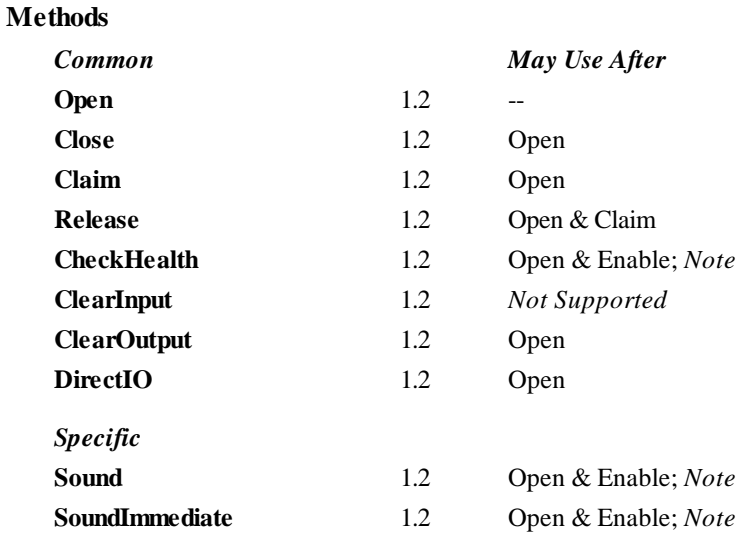

*Note:* Also requires that no other application has claimed the tone indicator.

#### **Events**

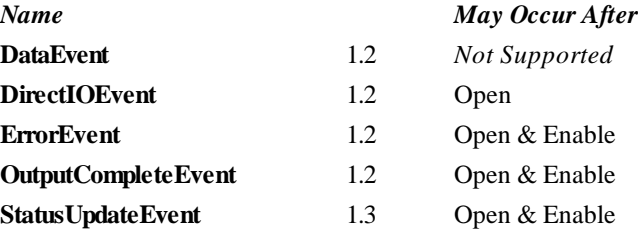

# **General Information**

The Tone Indicator Control's OLE programmatic ID is "OPOS.ToneIndicator".

#### **Capabilities**

The Tone Indicator Control has the following capabilities:

- Sound a tone device, which may be the PC system speaker or another hardware device. In many cases the PC speaker will not be available or will be in a position that is inaudible to the operator.
- Sound a two-tone indicator, providing simple pitch and volume control.
- Provide a synchronous one-shot (play once while waiting) indicator, similar to the Win32 Beep function.

#### **Model**

The Tone Indicator device is for use when the POS hardware platform provides such capabilities external to the PC standard speaker. Many POS systems have such devices, for example the ICL 92R keyboard, so that an indicator is always present at the point of sale.

This device supports a two-tone sound so that "*siren*" tones can be produced. The indicator is in general also started asynchronously so applications may perform other functions while waiting for the user to acknowledge the tone. There are also options to start the tone asynchronously with no count, so it runs forever, and be stopped when running.

When the indicator is started asynchronously then an **OutputCompleteEvent** is fired when all the tones have been played. This allows the application to know that the tone has stopped. For example when the cash drawer is opened the tone could be started, quietly for a given number of cycles. If the cash drawer is closed then the tone is stopped explicitly by the application, if not then the

**OutputCompleteEvent** allows us to alter the prompt to the operator and possibly restart the tone a little louder.

The Tone Indicator follows the general output model. Asynchronous output is handled as follows:

• The Control buffers the request, sets the **OutputID** property to an identifier for this request, and returns as soon as possible. When the device completes the request successfully, then the Control fires an **OutputCompleteEvent**. A parameter of this event contains the **OutputID** of the completed request.

The **Sound** method will not return an error status due to a hardware problem. These errors will only be reported by an **ErrorEvent**. An error status is returned only if the Control is claimed by another application, is not enabled, a parameter is invalid, or the request cannot be enqueued. The first three error cases are due to an application error, while the last is a serious system resource exception.

- If an error occurs while performing an asynchronous request, an **ErrorEvent** is fired.
- The Control guarantees that asynchronous output is performed on a first-in first-out basis.
- All output buffered by OPOS may be deleted by calling the **ClearOutput** method. **OutputCompleteEvent**s will not be fired for cleared output. This method also stops any output that may be in progress (when possible).

#### **Examples**

Set up an asynchronous two-tone indicator and sounds it 100 times. Each tone is sounded for 750 milliseconds at 50% volume, with no pause between each tone.

Indicator.Tone1Pitch = 500 Indicator.Tone1Volume = 50 Indicator.Tone1Duration = 750 Indicator.Tone2Pitch = 800 Indicator.Tone2Volume = 50 Indicator.Tone2Duration = 750 Indicator.InterToneWait = 0

Indicator.AsyncMode = True Indicator.Sound 100, 0

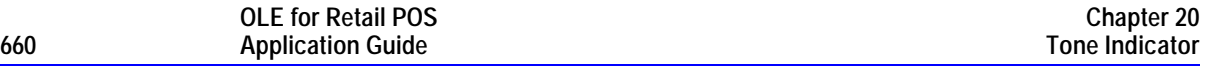

Start a synchronous indicator. This has a simple alternating beep, 500 milliseconds on and 500 milliseconds off.

Indicator.Tone1Pitch = 500 Indicator.Tone1Volume = 50 Indicator.Tone1Duration = 500  $Indication.Tone2Pitch = 0$   $'turn off second tone  
Indication.lnterToneWait = 0$   $'no wait after tone-1$  $Indication-InterToneWait =  $0$$ 

Indicator.AsyncMode = False Indicator.Sound 100, 500

The following example will cause an error, as it defines both tones to be zero.

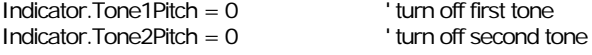

Indicator.Sound 100, 0

The indicator **Sound** method can also be used to start an indefinite duration tone. If the *NumberOfCycles* parameter is specified to be OPOS\_FOREVER then the tone is started and must be stopped explicitly.

Indicator.Tone1Pitch = 500 Indicator.Tone1Volume = 50 Indicator.Tone1Duration = 500 Indicator.Tone2Pitch = 0 ' turn off second tone  $Indication-InterToneWait =  $0$$ 

```
Indicator.AsyncMode = True
Indicator.Sound OPOS_FOREVER, 500
```
To stop an outstanding tone you have to use the **ClearOutput** or **SoundImmediate** method.

```
…
Indicator.AsyncMode = True
Indicator.Sound OPOS_FOREVER, 500
```
Indicator.ClearOutput *or* Indicator.SoundImmediate

…

There is also a **SoundImmediate** method which causes both tones to be sounded once with their **InterToneWait.** The tones are sounded synchronously. This imitates a more normal **Beep** function such as that provided by the Win32 API.

```
Indicator.Tone1Pitch = 500
Indicator.Tone1Volume = 50
Indicator.Tone1Duration = 500
Indicator.Tone2Pitch = 0 ' turn off second tone
Indicator.InterToneWait = 0 ' no wait after tone-1
Indicator.AsyncMode = True
Indicator.Sound 1, 0 contracts asynchronous beep
Indicator.SoundImmediate ' synchronous beep
```
#### **Device Sharing**

The Tone Indicator is a sharable device. Its device sharing rules are:

- After opening and enabling the device, the application may access all properties and methods and will receive status update events.
- If more than one application has opened and enabled the device, all applications may access its properties and methods. Status update events are fired to all of the applications.
- If one application claims the tone indicator, then only that application may call the **Sound** and **SoundImmediate** methods. Use of this feature will effectively restrict the tone indicator to the main POS application if that application claims the device at startup.
- The application that initiates asynchronous sounds is the only one that receives the corresponding **OutputCompleteEvent**s or **ErrorEvent**s.
- See the "Summary" table for precise usage prerequisites.

# **Properties**

### **AsyncMode Property R/W**

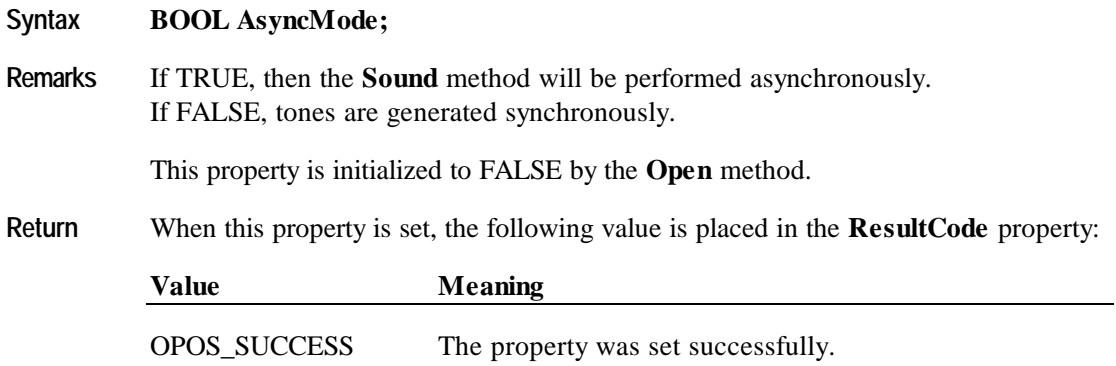

### **CapPitch Property**

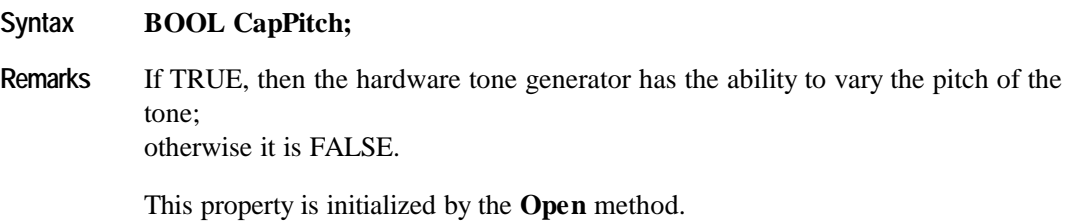

### **CapVolume Property**

- **Syntax BOOL CapVolume;**
- **Remarks** If TRUE, then the hardware tone generator has the ability to vary the volume of the tone; otherwise it is FALSE.

This property is initialized by the **Open** method.

## **InterToneWait Property R/W**

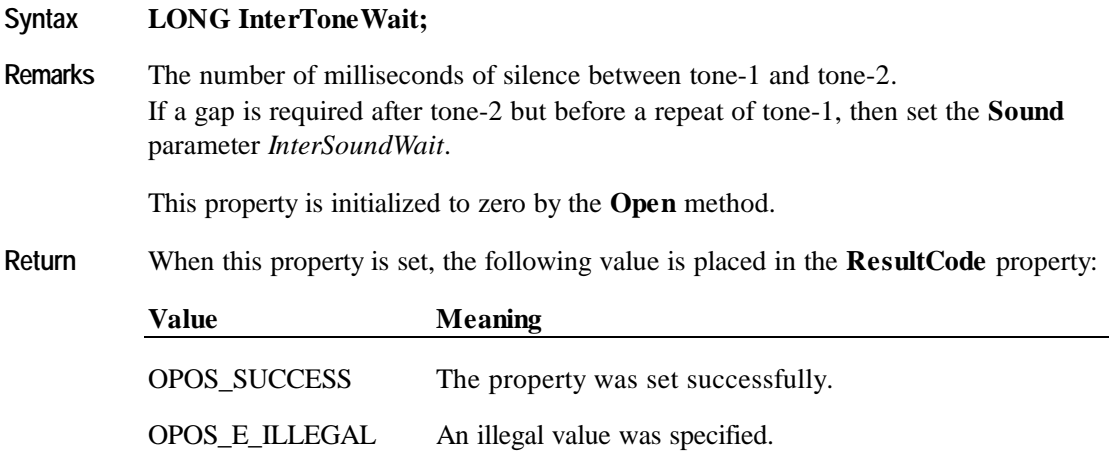

## **Tone1Duration Property R/W**

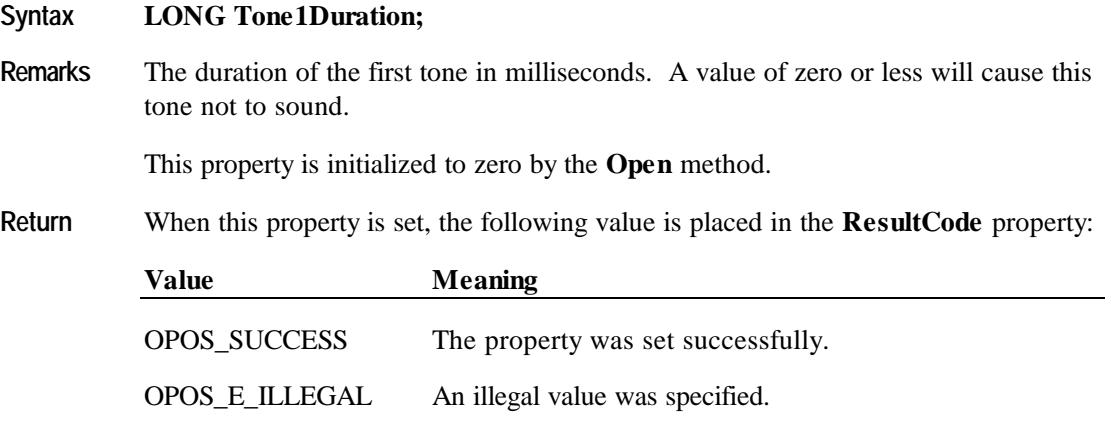

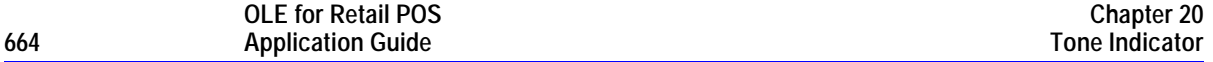

## **Tone1Pitch Property R/W**

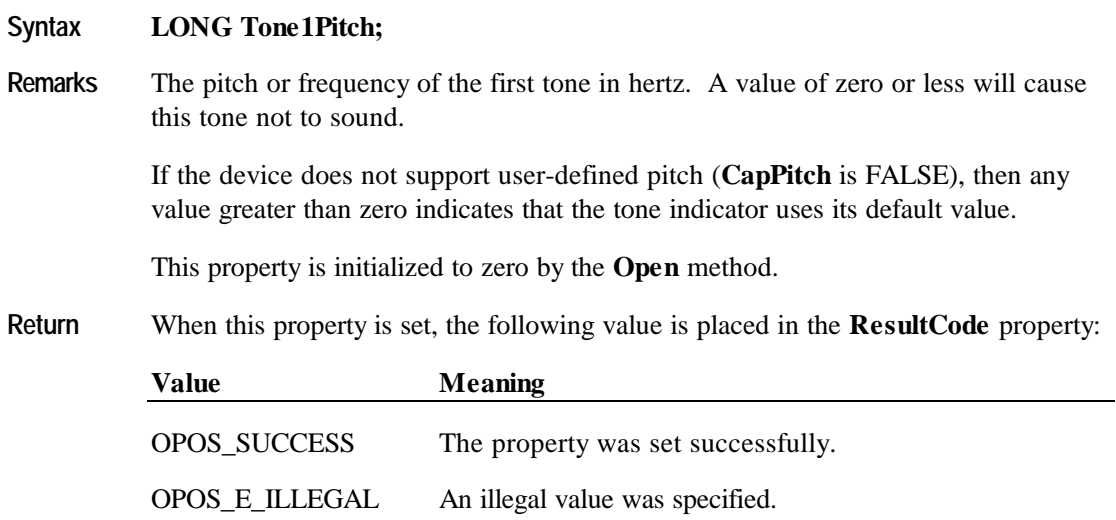

## **Tone1Volume Property R/W**

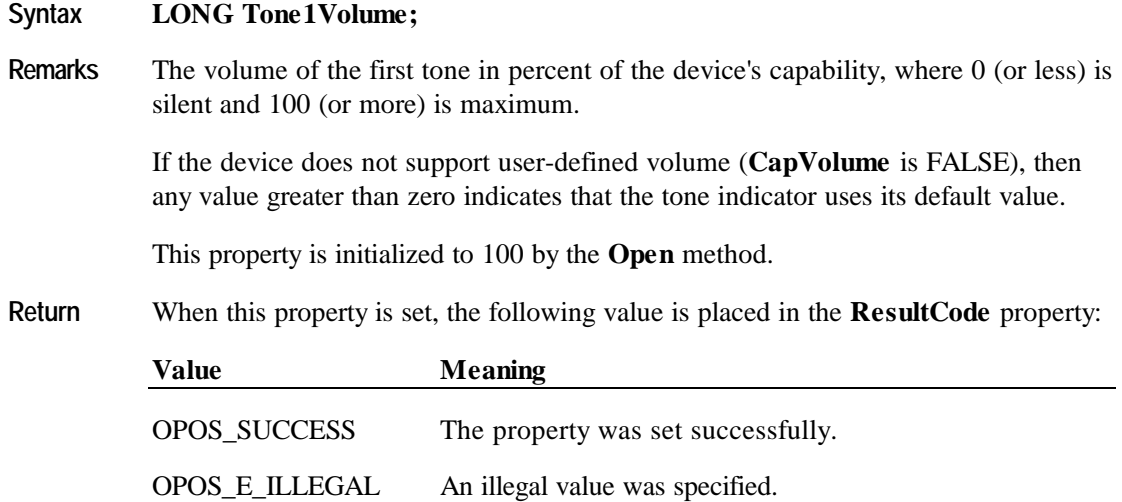

## **Tone2Duration Property R/W**

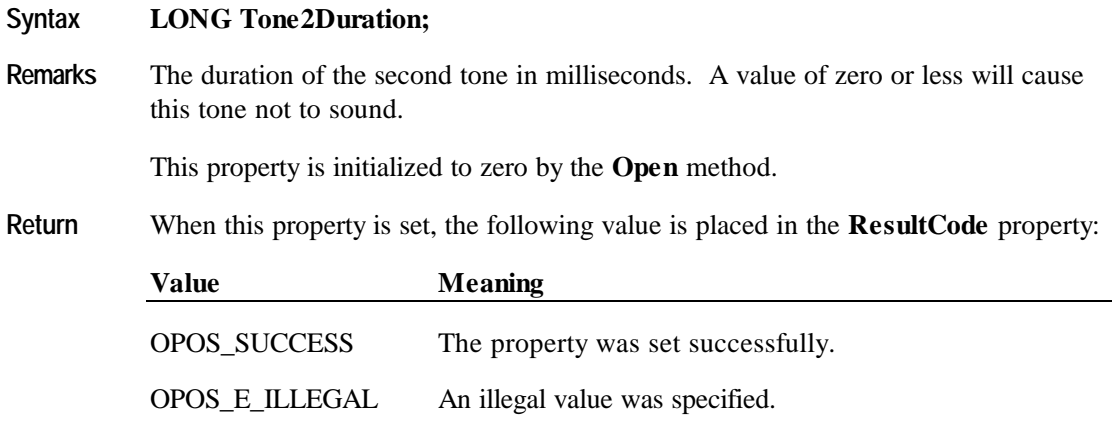

## **Tone2Pitch Property R/W**

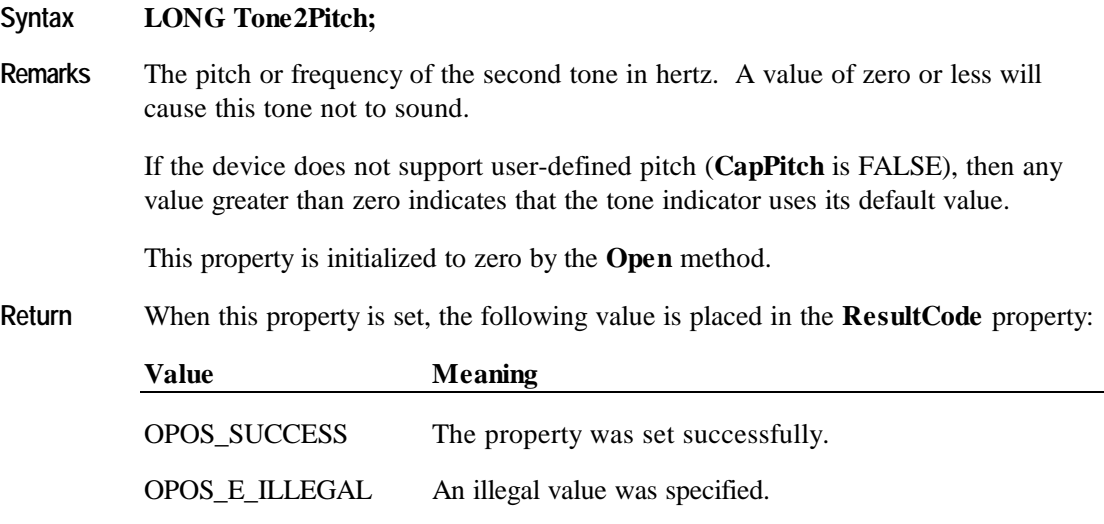

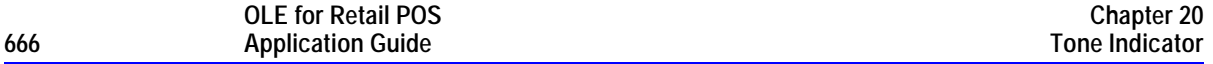

## **Tone2Volume Property R/W**

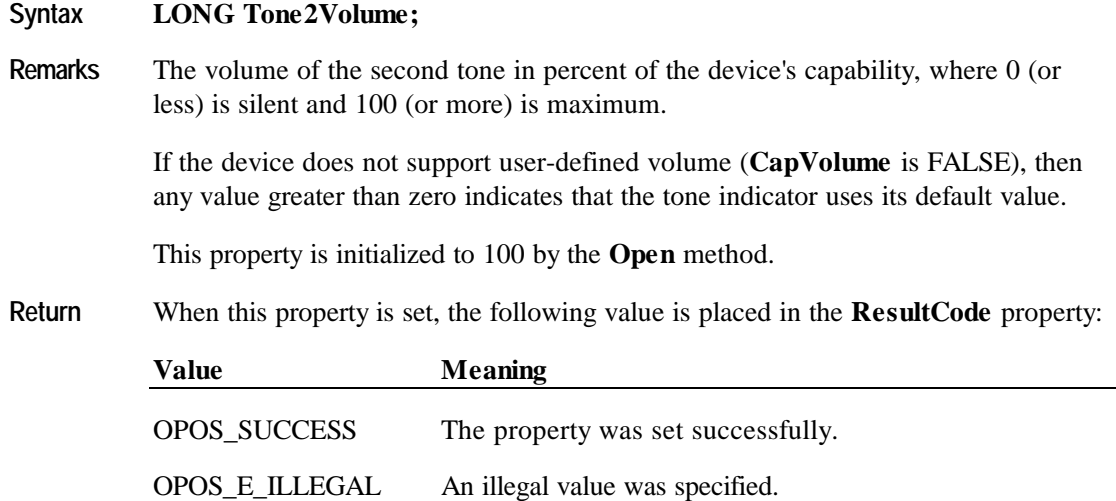

# **Methods**

### **Sound Method**

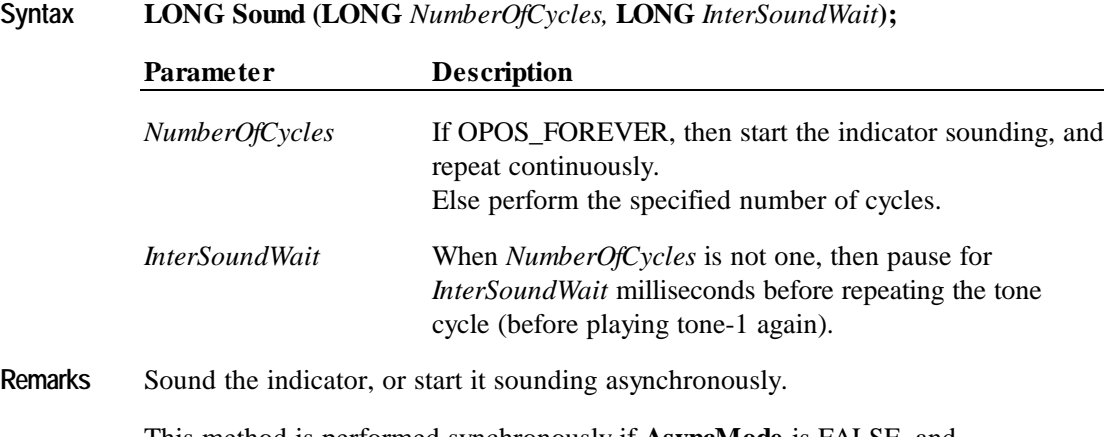

This method is performed synchronously if **AsyncMode** is FALSE, and asynchronously if **AsyncMode** is TRUE.

The duration of an indicator cycle is:

**Tone1Duration** property + **InterToneWait** property + **Tone2Duration** property + *InterSoundWait* parameter (except on the last tone cycle)

After the tone indicator has started an asynchronous sound, then the sound may be stopped by using one of the following methods. (When an *InterSoundWait* value of OPOS\_FOREVER was used to start the sound, then the application must use one of these to stop the continuous sounding of the tones.)

- **ClearOutput**
- **SoundImmediate**
- **Return** One of the following values are returned by the method, and also placed in the **ResultCode** property.

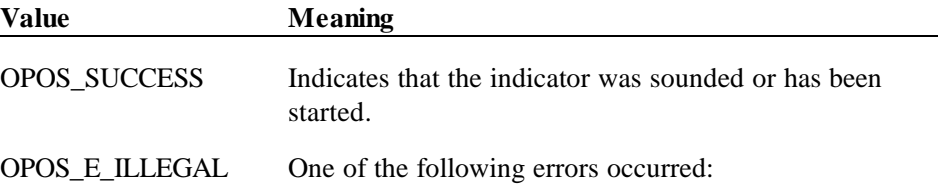

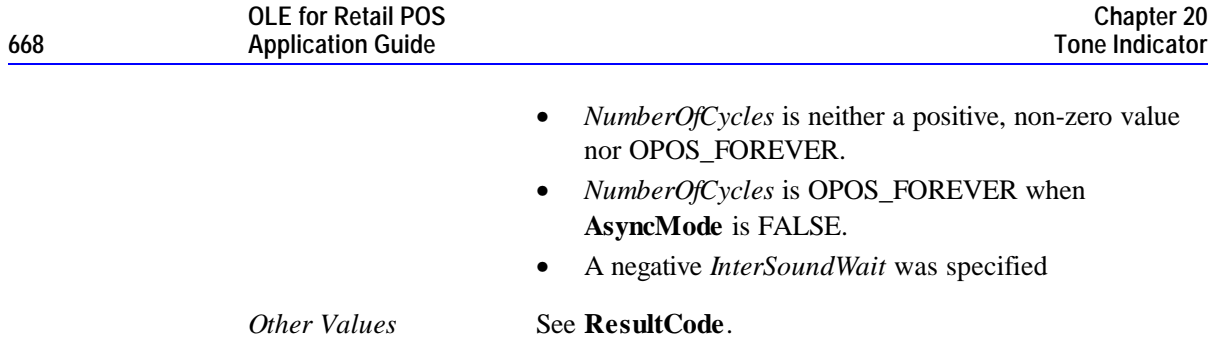

### **SoundImmediate Method**

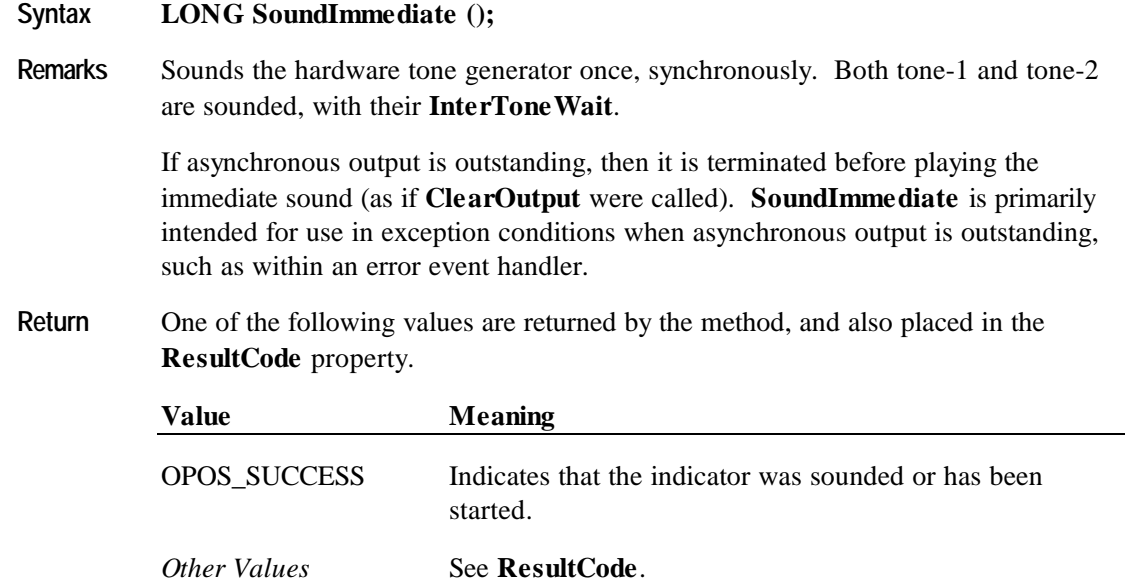

# **APPENDIX A Change History**

## **Release 1.01**

Release 1.01 mostly adds clarifications and corrections, but the Line Display and Signature Capture chapters received substantive changes to correct deficiencies in their definition.

Release 1.01 replaces Release 1.0. The **ControlObjectVersion** for a compliant Control Object is 1000*xxx*, where *xxx* is a vendor-specific build number. The **ServiceObjectVersion** for a compliant Service Object is 1000*xxx*, where *xxx* is a vendor-specific build number.

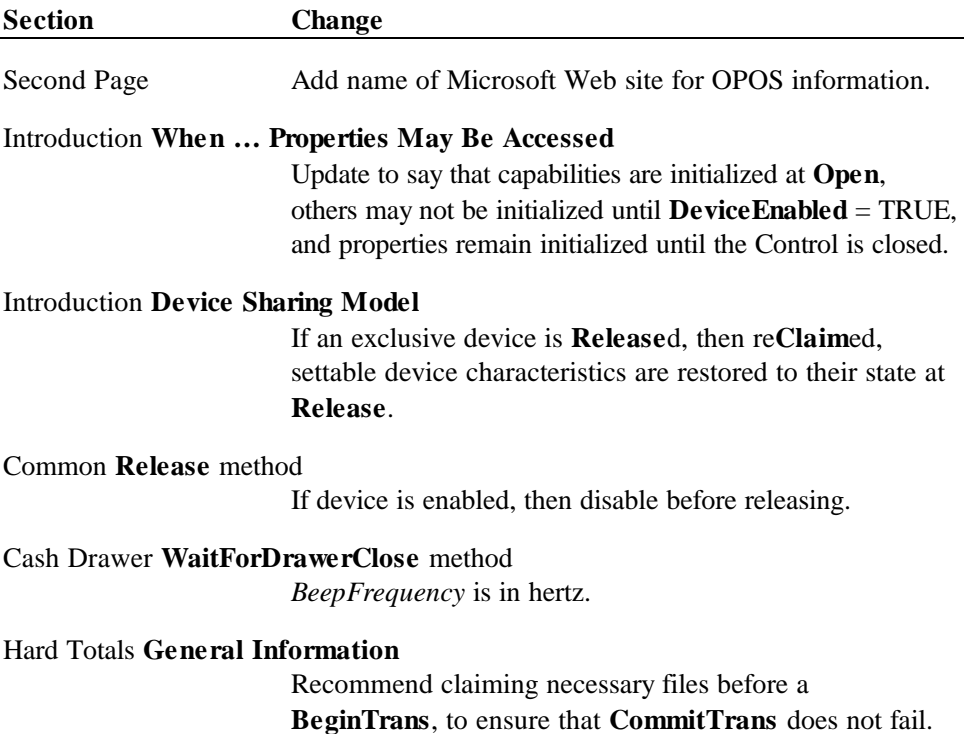

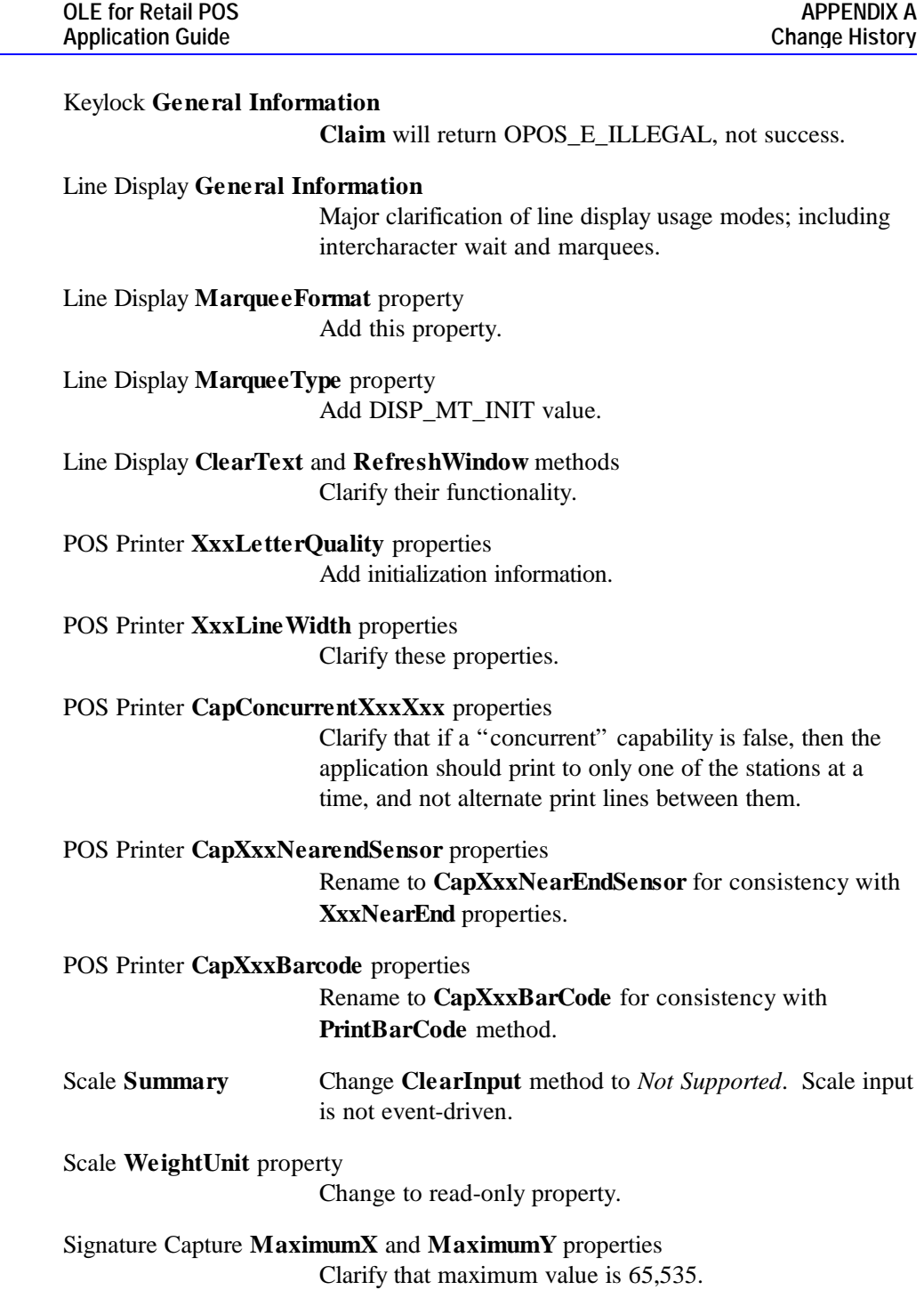

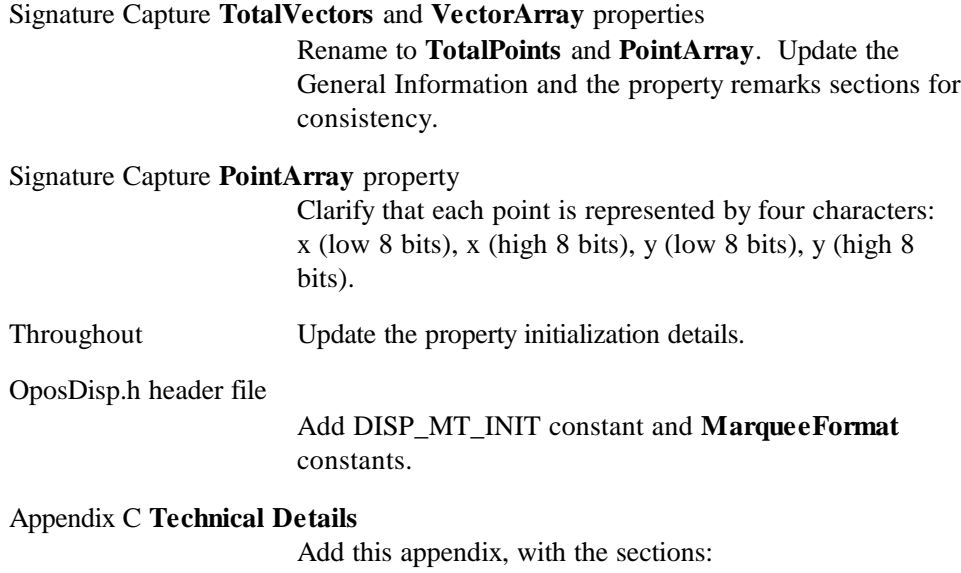

- System strings and binary data.
- Event Handler Restrictions.

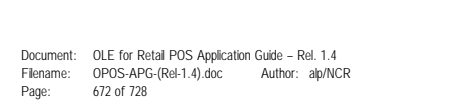

**Section Change** POS Keyboard New device: Add information in several locations, plus POS Keyboard chapter and header file. Second Page Remove CompuServe reference. Line Display **CapCharacterSet** property Add values for Kana and Kanji. Add Windows code page information. Add new sequences for: Feed and Paper cut Feed, Paper cut, and Stamp Feed lines Feed units Feed reverse Font typeface selection Reverse video

# Line Display **CharacterSet** property POS Printer Data Characters and Escape Sequences Shading Scale horizontally Scale vertically Add width selection for underline sequence. POS Printer: Add the following properties and methods: **CapCharacterSet** property **CapTransaction** property **ErrorLevel** property **ErrorString** property **FontTypefaceList** property **RecBarCodeRotationList** property **RotateSpecial** property **SlpBarCodeRotationList** property **TransactionPrint** method **ValidateData** method

# **Release 1.1**

Release 1.1 adds APIs based on requirements from OPOS-J, the Japanese OPOS consortium.

Release 1.1 is a superset of Release 1.01.

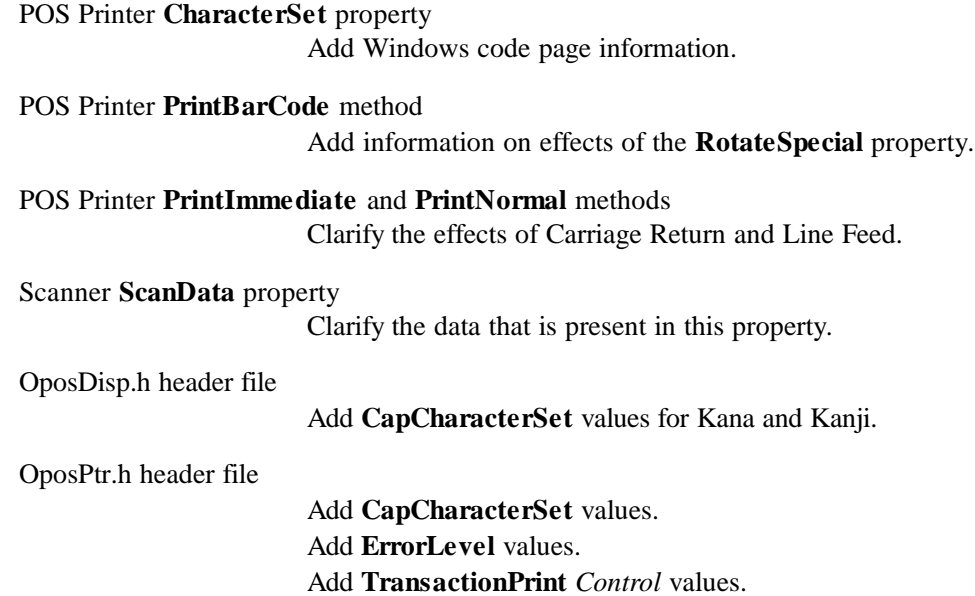

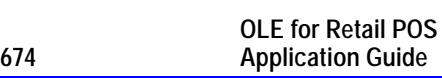

# **Release 1.2**

Release 1.2 adds additional device classes, plus additional APIs based on requirements from various OPOS-US, OPOS-Japan, and OPOS-Europe members.

Release 1.2 is a superset of Release 1.1.

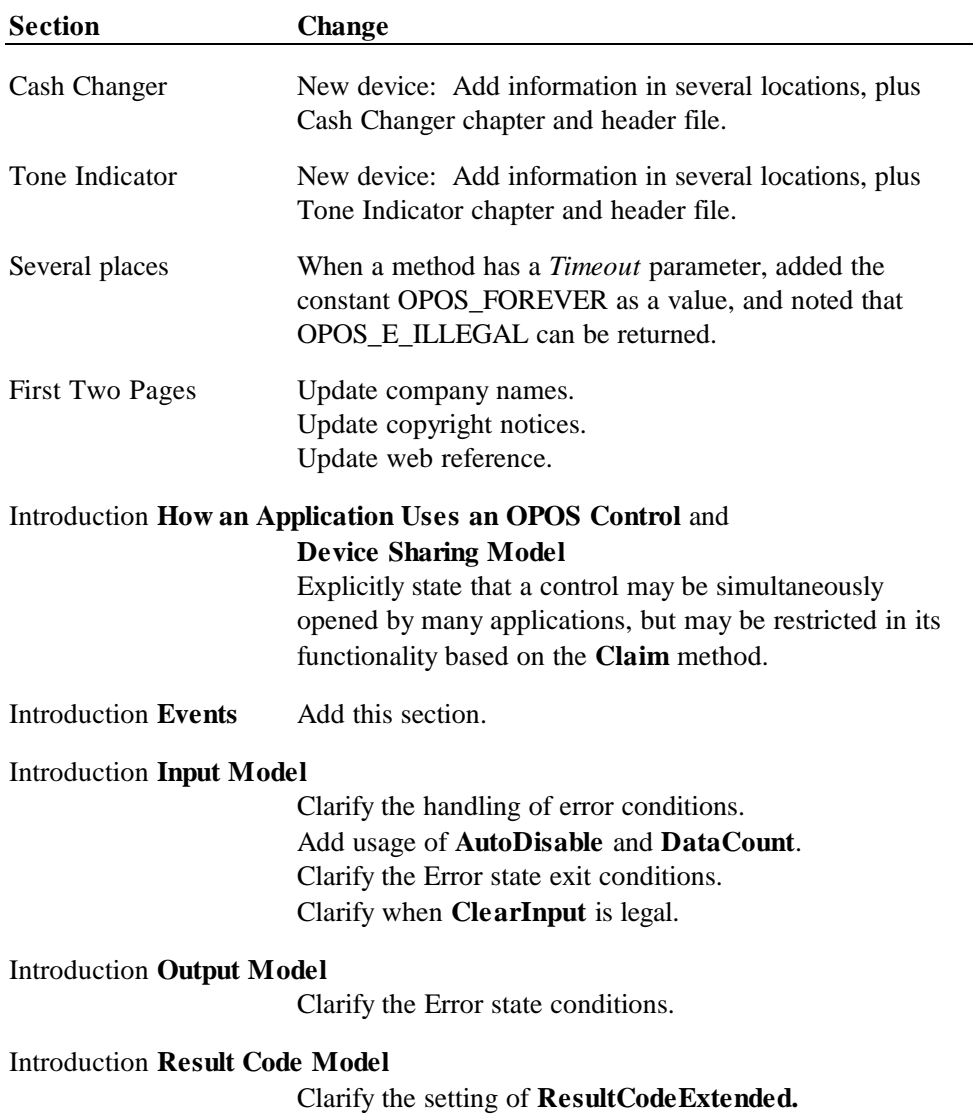

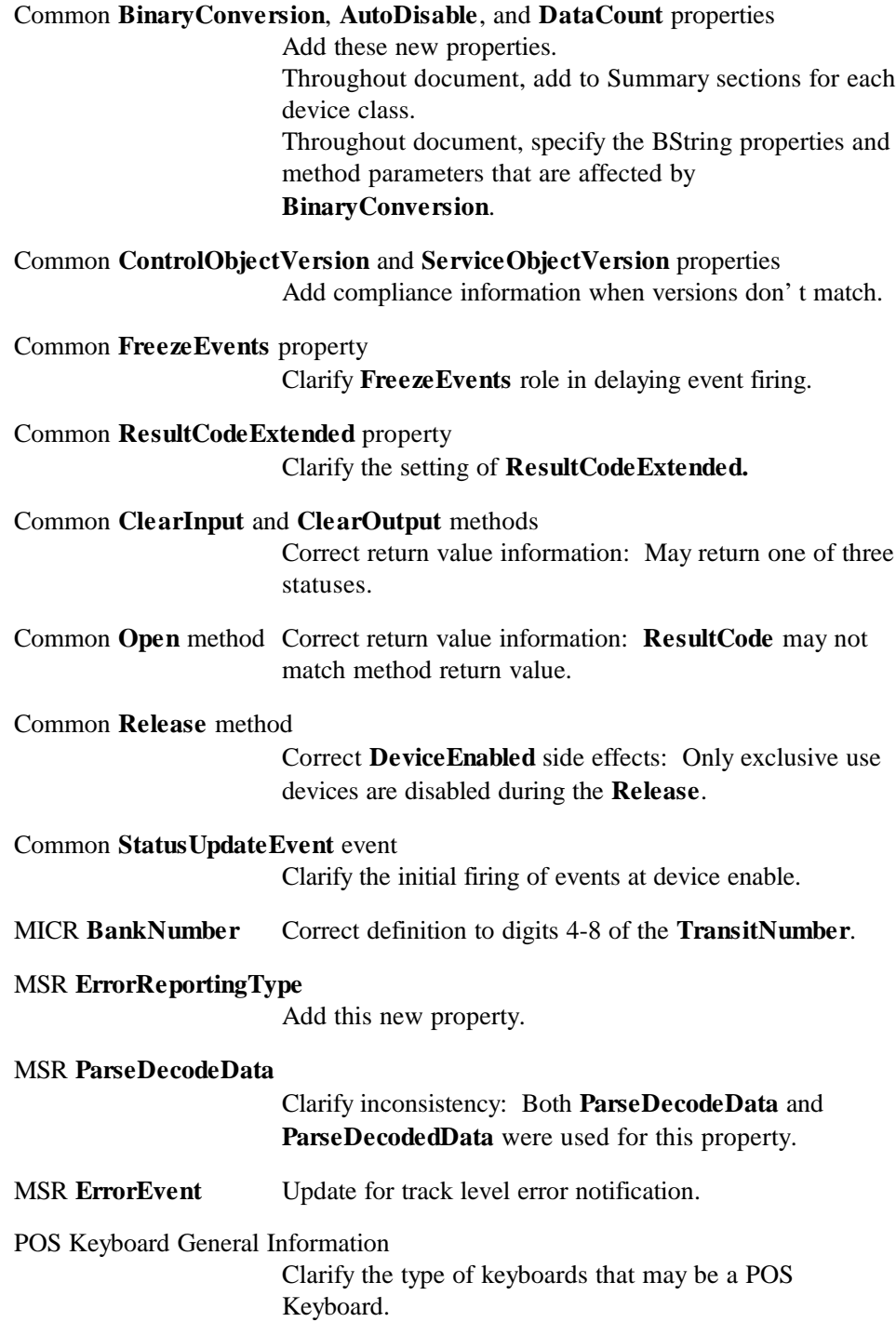

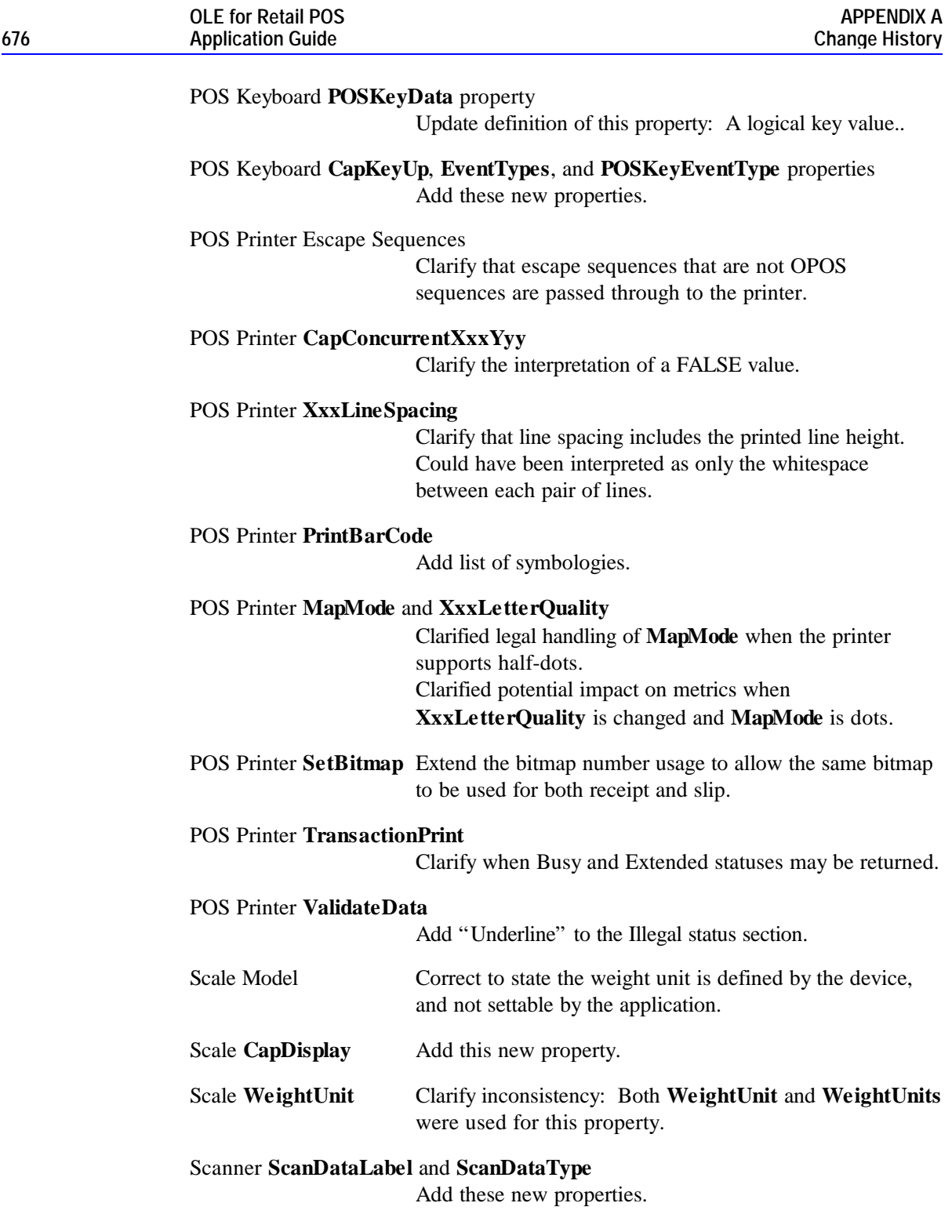

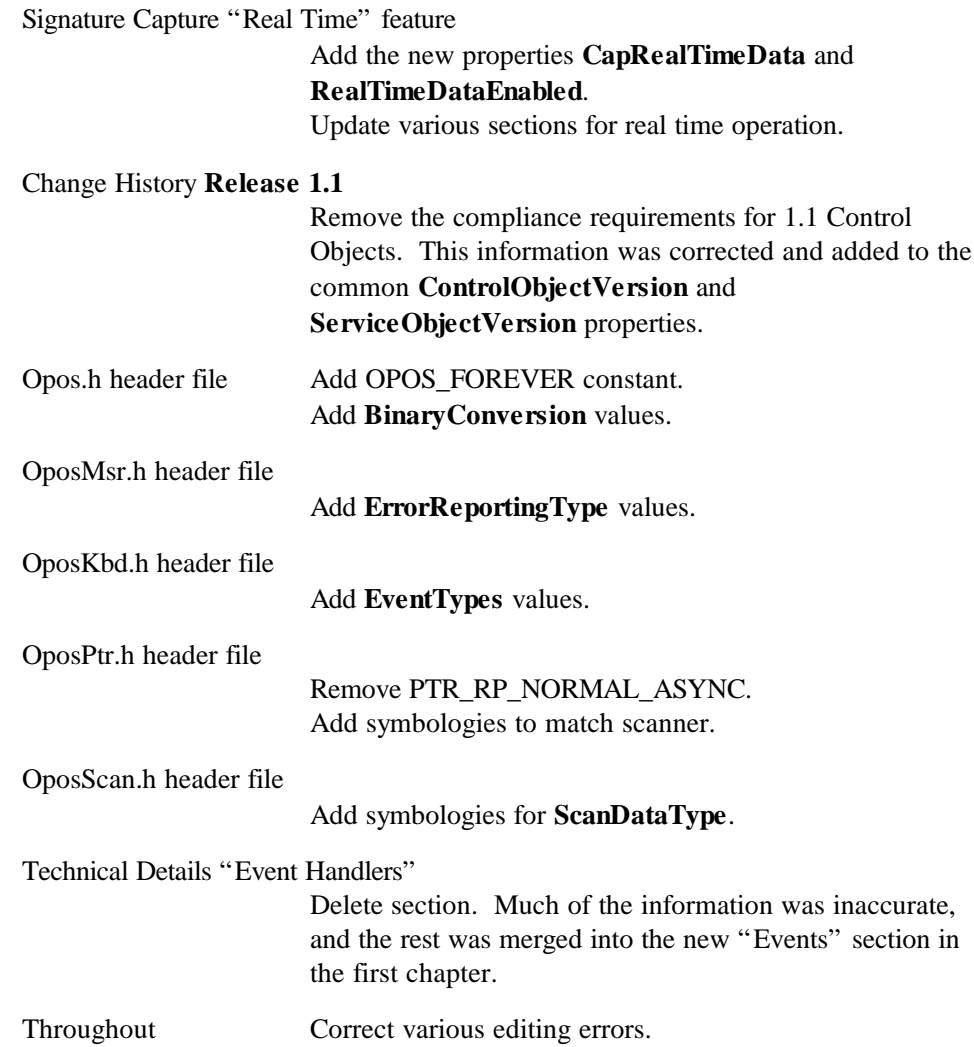

# **Release 1.3**

Release 1.3 adds additional device classes, a few additional APIs, and some corrections.

Release 1.3 is a superset of Release 1.2.

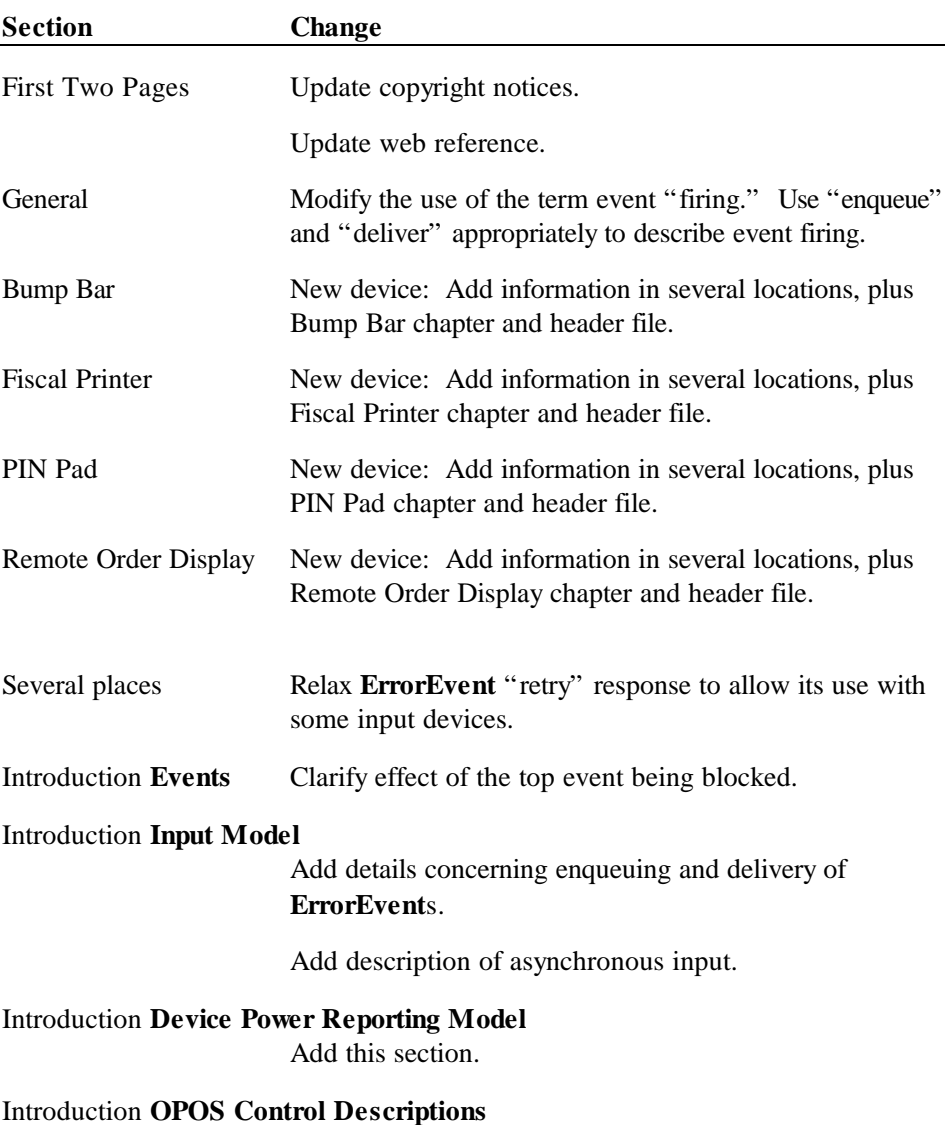

Add CURRENCY data type.

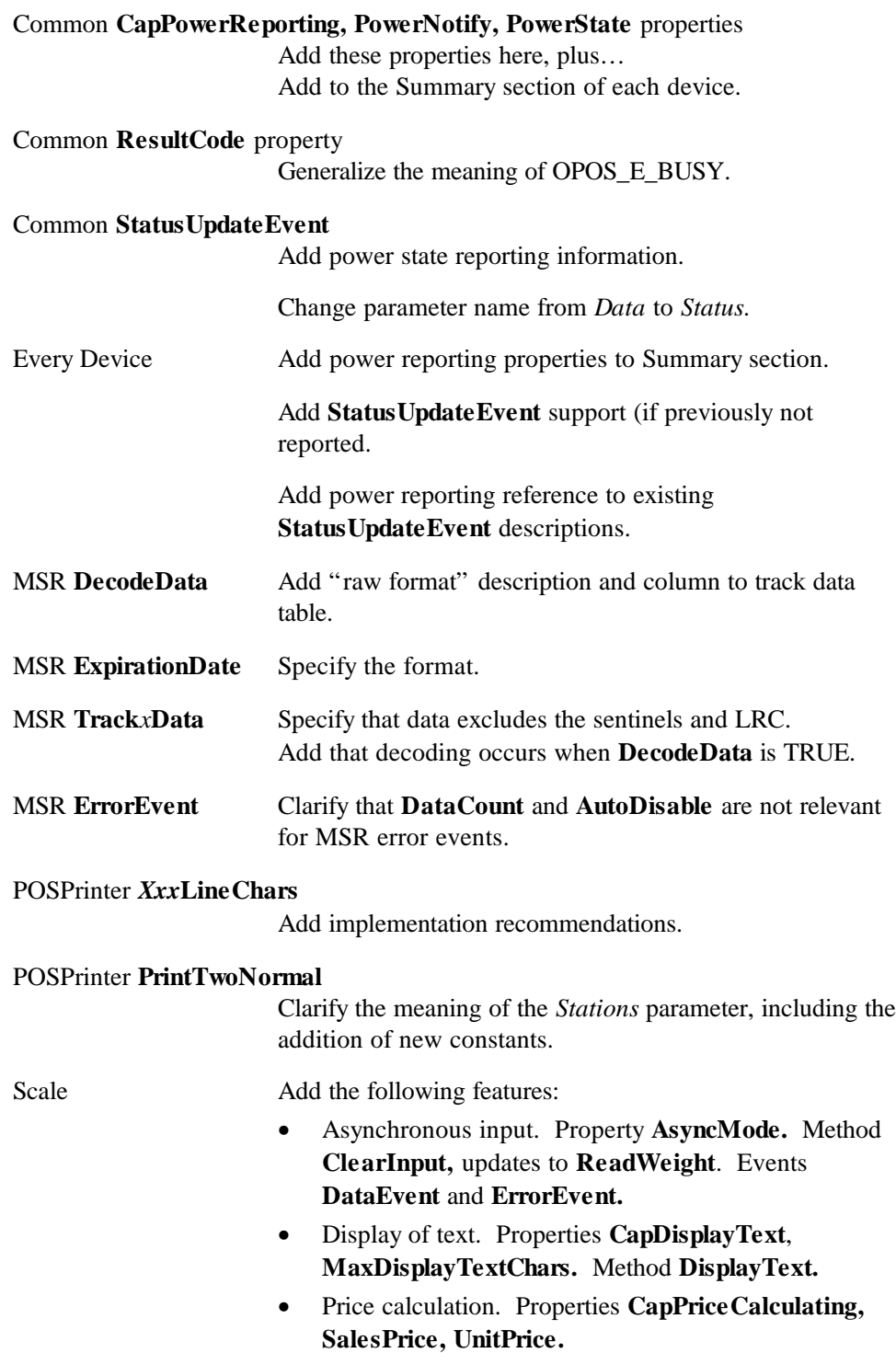

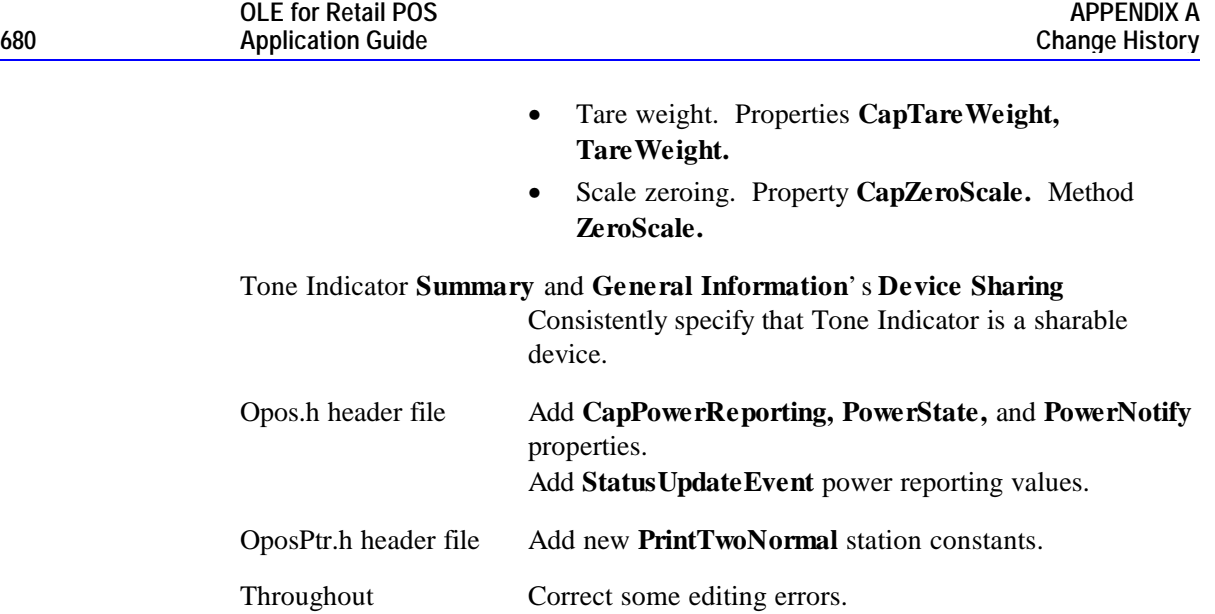

# **Release 1.4**

Release 1.4 adds one additional device class.

Release 1.4 is a super set of Release 1.3.

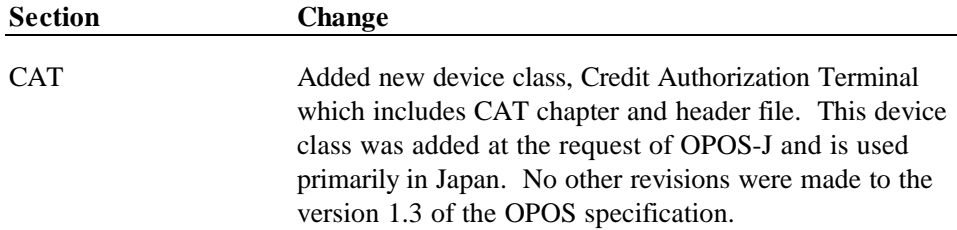

# **APPENDIX B OPOS Registry Usage**

OPOS Controls require some data in the system registry in order for the Control Objects to locate the proper Service Object and initialize it for the device.

The registry is organized in a hierarchical structure, in which each level is named a "key." Each key may contain:

- Additional keys (sometimes called "subkeys").
- Zero or more named "values." A value is assigned "data" of type string, binary, or double-word.
- One "default value" that may be assigned data of type string.

OPOS only defines string data.

#### **Service Object Root Registry Key**

All OPOS Service Object entries should be placed under the following main key:

#### HKEY\_LOCAL\_MACHINE\SOFTWARE\OLEforRetail\ServiceOPOS

The "HKEY\_LOCAL\_MACHINE\SOFTWARE" key is the recommended key for software configuration local to the PC. The "OLEforRetail" key will group all OLE for Retail related configuration information. The "ServiceOPOS" key maintains configuration information for OPOS Service Objects.

#### **Device Class Keys**

Each class has an identifying Device Class subkey under the main OPOS key. The following key names have been established:

BumpBar CashChanger CashDrawer **CAT** CoinDispenser FiscalPrinter HardTotals Keylock LineDisplay **MICR MSR** PINPad POSKeyboard POSPrinter RemoteOrderDisplay Scale Scanner SignatureCapture ToneIndicator

#### **Device Name Keys and Values**

Each device within a class is assigned a Device Name subkey under the class's key. This should be performed by a Service Object installation procedure. This Device Name key is passed to the Control Object's **Open** method by the application. The Device Name is not constrained, except that it must be unique among the names under the device class.

The default value of the Device Name key is the programmatic  $ID<sup>9</sup>$  of the Service Object. This string is needed by the Control Object, so that the Service Object may be loaded and the OLE Automation interfaces established between the CO and the SO.

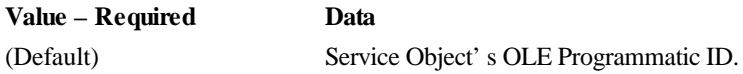

The device unit key's values and their data describe the characteristics of the actual device on the terminal or PC. The following values are strongly recommended for use by installation and support personnel:

| Value – Recommended | Data                            |
|---------------------|---------------------------------|
| Service             | Filename of the Service Object. |

<sup>9</sup> A Programmatic ID, or "Prog ID", is the name of a key that must appear in the "HKEY\_CLASSES\_ROOT" section of the registry. This key must have a subkey named "CLSID", which is the Class ID associated with the Prog ID. The Class ID must be a key within the "HKEY\_CLASSES\_ROOT\CLSID" registry section. This key contains subkeys that specify the OLE Automation Server type and that instruct OLE how to start the Server.

 $\overline{a}$
Description String describing the Service Object. Version String containing the Service Object version number. General format is: MajorVersion.MinorVersion.BuildVersion.

Other values may be defined as needed by the Service Object. Values might contain information such as:

Communications Port Baud Rate Serial Line Characteristics Interrupt Request (IRQ) Values Input/Output (I/O) Ports

#### **Logical Device Name Values**

An application may open a Control by passing the Device Name key to the **Open** method. In many cases, however, the application will want a level of isolation where the application specifies a "Logical Device Name" that is translated into a Device Name.

A Logical Device Name is added to the registry as a value contained in the Device Class key. The value name is set to the Logical Device Name, and its data must match a Device Name key contained in the same Device Class.

The application integrator is responsible for adding Logical Device Names to the registry. (They are not added by the Service Object install procedure.)

#### **Service Provider Root Registry Key**

The SO service providers may need to store some information in the registry that is common to some or all of its Service Objects. This data could include installation directories, installation date, and deinstall information. Service provider information should be placed under the following main key:

HKEY\_LOCAL\_MACHINE\SOFTWARE\OLEforRetail\ServiceInfo

The subkeys under this key should be the names of service provider companies. Subkeys and values within each service provider company subkey are providerdependent.

#### **Example**

In this example, keys are listed in *italics*. Comments appear as *comment*.

Two device classes are given: POSPrinter and CashDrawer.

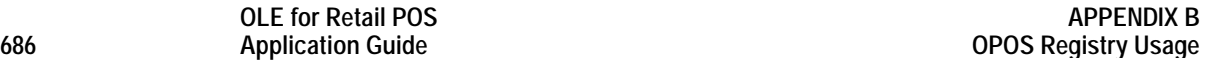

The POSPrinter class contains two Device Names. Also, two Logical Device Names are present, which point to the Device Names.

The CashDrawer class contains one Device Name and one Logical Device Name. The Service Object has a unique Prog ID but uses the same executable as one of the printers. This Service Object could use the example value "Uses" to point to some registry values of the printer device that can be used for the cash drawer parameters.

*\HKEY\_LOCAL\_MACHINE*

 $\mathbf{L}$ 

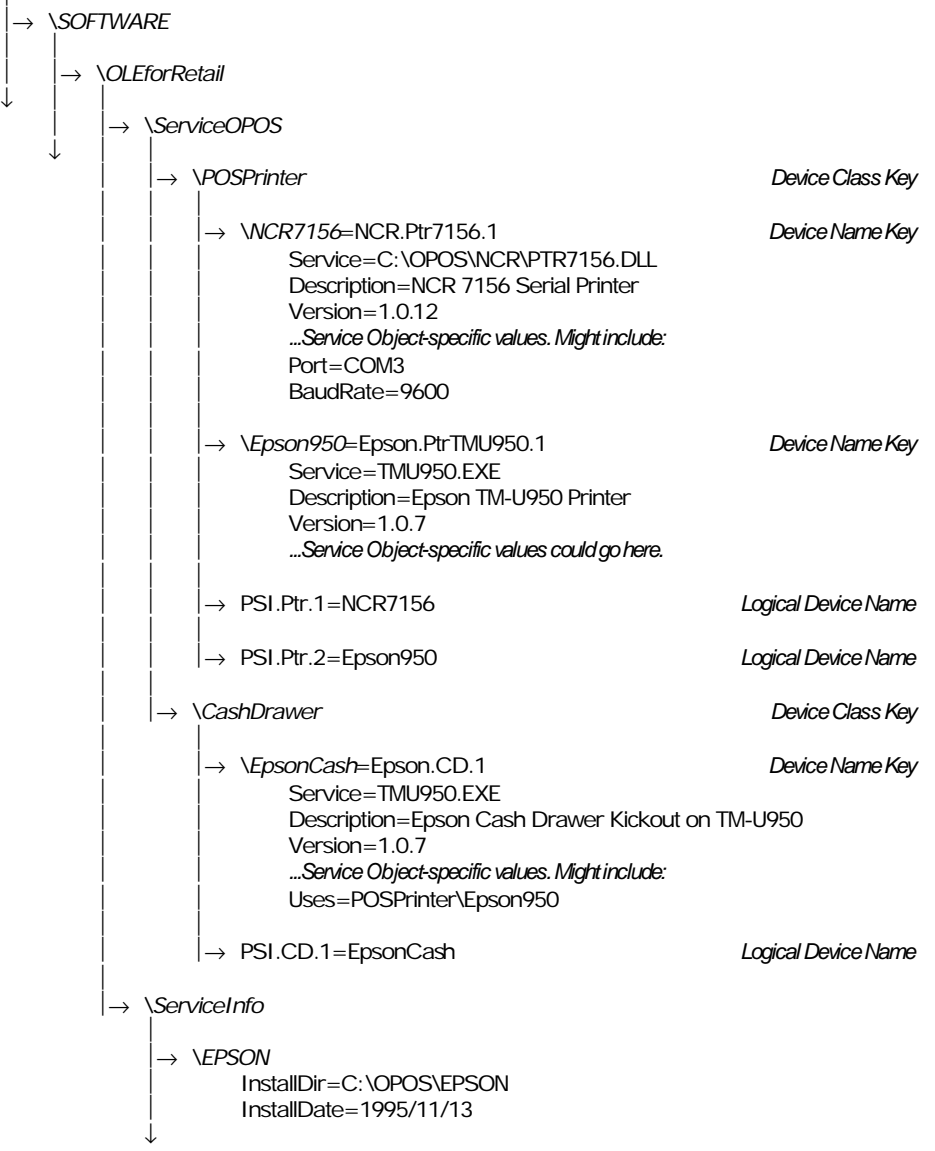

# **APPENDIX C OPOS Application Header Files**

The header files are listed in alphabetical order. The mapping of device class name to header file name is as follows:

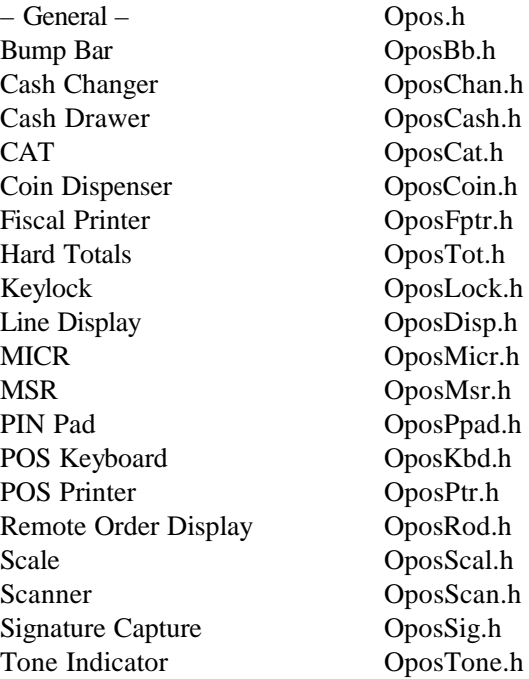

### **Opos.h : Main OPOS Header File**

///////////////////////////////////////////////////////////////////// // // Opos.h // // General header file for OPOS Applications. // // Modification history // ------------------------------------------------------------------ // 95-12-08 OPOS Release 1.0 CRM // 97-06-04 OPOS Release 1.2 CRM // Add OPOS\_FOREVER. // Add BinaryConversion values. // 98-03-06 OPOS Release 1.3 CRM // Add CapPowerReporting, PowerState, and PowerNotify values. // Add power reporting values for StatusUpdateEvent. // ///////////////////////////////////////////////////////////////////// #if !defined(OPOS\_H) #define OPOS\_H ///////////////////////////////////////////////////////////////////// // OPOS "State" Property Constants ///////////////////////////////////////////////////////////////////// const LONG OPOS\_S\_CLOSED  $= 1$ ; const LONG OPOS\_S\_IDLE  $= 2;$ const LONG OPOS\_S\_BUSY  $= 3$ ; const LONG OPOS\_S\_ERROR  $= 4$ ; ///////////////////////////////////////////////////////////////////// // OPOS "ResultCode" Property Constants ///////////////////////////////////////////////////////////////////// const LONG OPOSERR  $= 100$ const LONG OPOSERREXT = 200;  $const$  LONG OPOS\_SUCCESS  $= 0;$ const LONG OPOS\_E\_CLOSED  $= 1 +$  OPOSERR;  $\frac{1}{2}$  const LONG OPOS\_E\_CLAIMED = 2 + OPOSERR; const LONG OPOS\_E\_NOTCLAIMED =  $3 +$ OPOSERR; const LONG OPOS\_E\_NOSERVICE  $= 4 +$  OPOSERR; const LONG OPOS\_E\_DISABLED =  $5 +$  OPOSERR;  $const$  LONG OPOS\_E\_ILLEGAL = 6 + OPOSERR; const LONG OPOS\_E\_NOHARDWARE =  $7 +$  OPOSERR; const LONG OPOS\_E\_OFFLINE  $= 8 +$  OPOSERR; const LONG OPOS\_E\_NOEXIST =  $9 +$ OPOSERR; const LONG OPOS\_E\_EXISTS  $= 10 +$  OPOSERR;  $const$  LONG OPOS\_E\_FAILURE = 11 + OPOSERR;  $const$  LONG OPOS\_E\_TIMEOUT = 12 + OPOSERR; const LONG OPOS\_E\_BUSY  $= 13 +$  OPOSERR;

 $const$  LONG OPOS\_E\_EXTENDED = 14 + OPOSERR;

///////////////////////////////////////////////////////////////////// // OPOS "BinaryConversion" Property Constants /////////////////////////////////////////////////////////////////////

 $const$  LONG OPOS\_BC\_NONE  $= 0;$ const LONG OPOS\_BC\_NIBBLE  $= 1$ ; const LONG OPOS\_BC\_DECIMAL  $= 2$ ;

///////////////////////////////////////////////////////////////////// // "CheckHealth" Method: "Level" Parameter Constants /////////////////////////////////////////////////////////////////////

const LONG OPOS\_CH\_INTERNAL  $= 1$ ;  $const$  LONG OPOS\_CH\_EXTERNAL  $= 2$ ; const LONG OPOS\_CH\_INTERACTIVE = 3;

///////////////////////////////////////////////////////////////////// // OPOS "CapPowerReporting", "PowerState", "PowerNotify" Property // Constants /////////////////////////////////////////////////////////////////////

 $const$  LONG OPOS\_PR\_NONE  $= 0;$  $const$  LONG OPOS\_PR\_STANDARD = 1; const LONG OPOS\_PR\_ADVANCED  $= 2$ ;

 $const$  LONG OPOS\_PN\_DISABLED  $= 0;$  $const$  LONG OPOS\_PN\_ENABLED  $= 1$ ;

const LONG OPOS\_PS\_UNKNOWN = 2000;  $const$  LONG OPOS\_PS\_ONLINE  $= 2001$ ;  $const$  LONG OPOS\_PS\_OFF  $= 2002$ ; const LONG OPOS\_PS\_OFFLINE = 2003; const LONG OPOS\_PS\_OFF\_OFFLINE = 2004;

///////////////////////////////////////////////////////////////////// // "ErrorEvent" Event: "ErrorLocus" Parameter Constants /////////////////////////////////////////////////////////////////////

 $const$  LONG OPOS\_EL\_OUTPUT  $= 1$ ; const LONG OPOS\_EL\_INPUT  $= 2$ ; const LONG OPOS\_EL\_INPUT\_DATA =  $3$ ;

///////////////////////////////////////////////////////////////////// // "ErrorEvent" Event: "ErrorResponse" Constants /////////////////////////////////////////////////////////////////////

 $const$  LONG OPOS\_ER\_RETRY = 11; const LONG OPOS ER CLEAR  $= 12$ ; const LONG OPOS\_ER\_CONTINUEINPUT= 13; ///////////////////////////////////////////////////////////////////// // "StatusUpdateEvent" Event: Common "Status" Constants /////////////////////////////////////////////////////////////////////

 $const$  LONG OPOS\_SUE\_POWER\_ONLINE  $= 2001$ ;  $const$  LONG OPOS\_SUE\_POWER\_OFF  $= 2002$ ;  $const$  LONG OPOS\_SUE\_POWER\_OFF  $= 2002$ ;<br> $const$  LONG OPOS\_SUE\_POWER\_OFFLINE  $= 2003$ ; const LONG OPOS\_SUE\_POWER\_OFF\_OFFLINE = 2004;

///////////////////////////////////////////////////////////////////// // General Constants /////////////////////////////////////////////////////////////////////

const LONG OPOS\_FOREVER  $= -1$ ;

#endif // !defined(OPOS\_H)

# **OposBb.h: Bump Bar Header File**

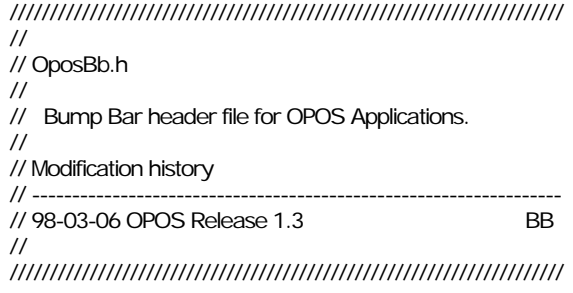

#if !defined(OPOSBB\_H) #define OPOSBB\_H

#include "Opos.h"

///////////////////////////////////////////////////////////////////// // "CurrentUnitID" and "UnitsOnline" Properties // and "Units" Parameter Constants /////////////////////////////////////////////////////////////////////

#define BB\_UID(Unit) (1 << (Unit-1))

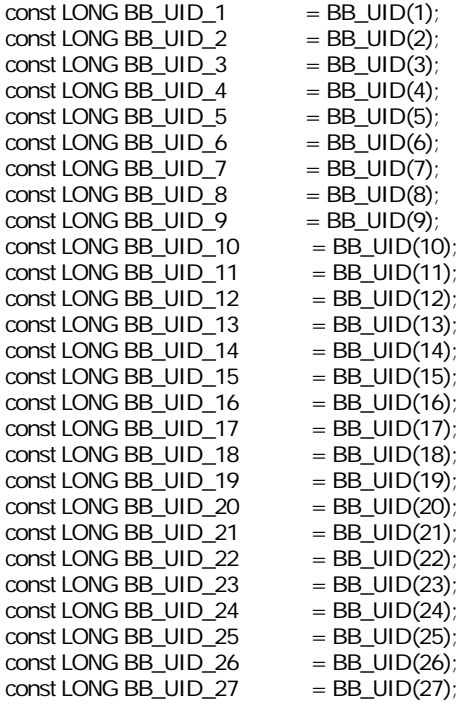

Document: OLE for Retail POS Application Guide – Rel. 1.4 Filename: OPOS-APG-(Rel-1.4).doc Author: alp/NCR Page: 691 of 728

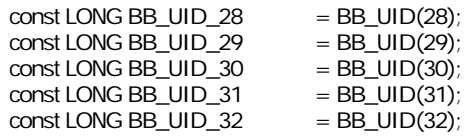

///////////////////////////////////////////////////////////////////// // "DataEvent" Event: "Status" Parameter Constants /////////////////////////////////////////////////////////////////////

 $const$  LONG BB\_DE\_KEY  $=$  0x01;

#endif // !defined(OPOSBB\_H)

### **OposCash.h : Cash Drawer Header File**

///////////////////////////////////////////////////////////////////// // // OposCash.h // // Cash Drawer header file for OPOS Applications. // // Modification history // ------------------// 95-12-08 OPOS Release 1.0 CRM // 98-03-06 OPOS Release 1.3 CRM // ///////////////////////////////////////////////////////////////////// #if !defined(OPOSCASH\_H) #define OPOSCASH\_H

#include "Opos.h"

///////////////////////////////////////////////////////////////////// // "StatusUpdateEvent" Event Constants /////////////////////////////////////////////////////////////////////

const LONG CASH\_SUE\_DRAWERCLOSED = 0; const LONG CASH\_SUE\_DRAWEROPEN = 1;

#endif // !defined(OPOSCASH\_H)

# **OposCat.h : CAT Header File**

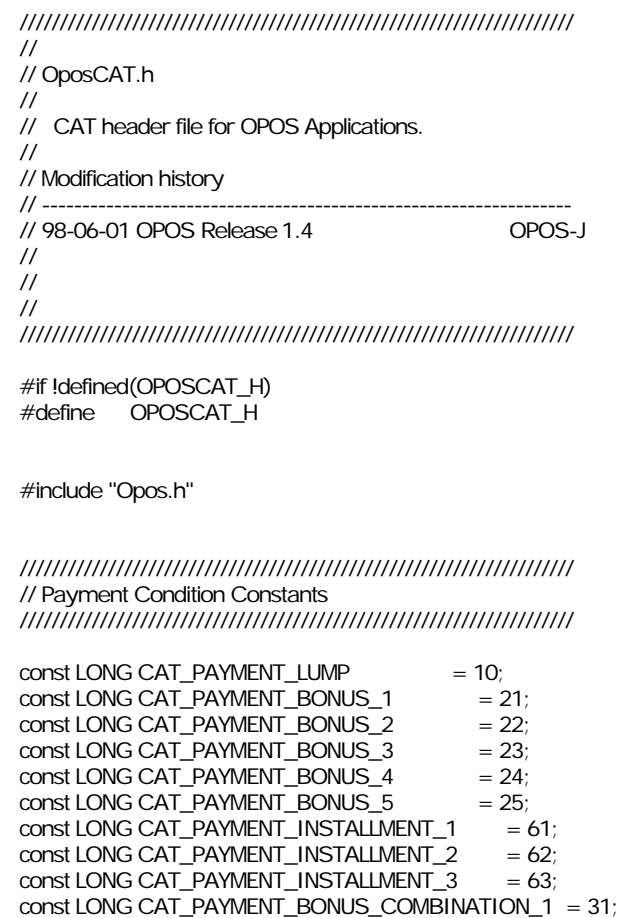

const LONG CAT\_PAYMENT\_BONUS\_COMBINATION\_2 = 32; const LONG CAT\_PAYMENT\_BONUS\_COMBINATION\_3 = 33; const LONG CAT\_PAYMENT\_BONUS\_COMBINATION\_ $4 = 34$ ;<br>const LONG CAT\_PAYMENT\_REVOLVING  $= 80$ ; const LONG CAT\_PAYMENT\_REVOLVING

///////////////////////////////////////////////////////////////////// // Transaction Type Constants /////////////////////////////////////////////////////////////////////

 $const$  LONG CAT\_TRANSACTION\_SALES  $= 10$ ;  $const$  LONG CAT\_TRANSACTION\_VOID  $= 20$ ;  $const$  LONG CAT\_TRANSACTION\_REFUND  $= 21$ ; const LONG CAT\_TRANSACTION\_VOIDPRESALES = 29; const LONG CAT\_TRANSACTION\_COMPLETION = 30;  $const$  LONG CAT\_TRANSACTION\_PRESALES  $= 40$ ;  $const$  LONG CAT\_TRANSACTION\_CHECKCARD = 41;

///////////////////////////////////////////////////////////////////// // ResultCodeExtended Constants /////////////////////////////////////////////////////////////////////

 $const$  LONG OPOS\_ECAT\_CENTERERROR  $= 01$ ;  $const$  LONG OPOS\_ECAT\_COMMANDERROR  $= 90$ ;  $const$  LONG OPOS\_ECAT\_RESET  $= 91$ ;  $const$  LONG OPOS\_ECAT\_COMMUNICATIONERROR = 92; const LONG OPOS\_ECAT\_DAILYLOGOVERFLOW = 200;

///////////////////////////////////////////////////////////////////// // "Daily Log" Property & Argument Constants /////////////////////////////////////////////////////////////////////

const LONG CAT\_DL\_NONE = 0; //None of them<br>const LONG CAT\_DL\_REPORTING = 1; //Only Reporting const LONG CAT\_DL\_REPORTING  $const$  LONG CAT\_DL\_SETTLEMENT  $= 2$ ; //Only Settlement const LONG CAT\_DL\_REPORTING\_SETTLEMENT =  $3$ ; //Both of them

#endif // !defined(OPOSCAT\_H)

#### **OposChan.h : Cash Changer Header File**

///////////////////////////////////////////////////////////////////// // // OposChan.h // // Cash Changer header file for OPOS Applications. // // Modification history // ------------------------------------------------------------------ // 97-06-04 OPOS Release 1.2 CRM // ///////////////////////////////////////////////////////////////////// #if !defined(OPOSCHAN\_H)

#define OPOSCHAN\_H

#include "Opos.h"

///////////////////////////////////////////////////////////////////// // "DeviceStatus" and "FullStatus" Property Constants // "StatusUpdateEvent" Event Constants /////////////////////////////////////////////////////////////////////

const LONG CHAN\_STATUS\_OK = 0; // DeviceStatus, FullStatus

const LONG CHAN\_STATUS\_EMPTY = 11; // DeviceStatus, StatusUpdateEvent const LONG CHAN\_STATUS\_NEAREMPTY= 12; // DeviceStatus, StatusUpdateEvent const LONG CHAN\_STATUS\_EMPTYOK = 13; // StatusUpdateEvent

const LONG CHAN\_STATUS\_FULL = 21; // FullStatus, StatusUpdateEvent const LONG CHAN\_STATUS\_NEARFULL = 22; // FullStatus, StatusUpdateEvent const LONG CHAN\_STATUS\_FULLOK = 23; // StatusUpdateEvent

const LONG CHAN\_STATUS\_JAM = 31; // DeviceStatus, StatusUpdateEvent const LONG CHAN\_STATUS\_JAMOK = 32; // StatusUpdateEvent

const LONG CHAN\_STATUS\_ASYNC = 91; // StatusUpdateEvent

///////////////////////////////////////////////////////////////////// // "ResultCodeExtended" Property Constants for Cash Changer /////////////////////////////////////////////////////////////////////

const LONG OPOS\_ECHAN\_OVERDISPENSE = 1 + OPOSERREXT;

#endif // !defined(OPOSCHAN\_H)

# **OposCoin.h : Coin Dispenser Header File**

///////////////////////////////////////////////////////////////////// // // OposCoin.h // // Coin Dispenser header file for OPOS Applications. // // Modification history // ------------------// 95-12-08 OPOS Release 1.0 CRM // ///////////////////////////////////////////////////////////////////// #if !defined(OPOSCOIN\_H) #define OPOSCOIN\_H

#include "Opos.h"

///////////////////////////////////////////////////////////////////// // "DispenserStatus" Property Constants // "StatusUpdateEvent" Event: "Data" Parameter Constants /////////////////////////////////////////////////////////////////////

 $const$  LONG COIN\_STATUS\_OK = 1;  $const$  LONG COIN\_STATUS\_EMPTY = 2; const LONG COIN\_STATUS\_NEAREMPTY= 3;  $const$  LONG COIN\_STATUS\_JAM = 4;

#endif // !defined(OPOSCOIN\_H)

#### **OposDisp.h : Line Display Header File**

///////////////////////////////////////////////////////////////////// // // OposDisp.h // // Line Display header file for OPOS Applications. // // Modification history // ------------------------------------------------------------------ // 95-12-08 OPOS Release 1.0 CRM // 96-03-18 OPOS Release 1.01 CRM // Add DISP\_MT\_INIT constant and MarqueeFormat constants. // 96-04-22 OPOS Release 1.1 CRM // Add CapCharacterSet values for Kana and Kanji. // /////////////////////////////////////////////////////////////////////

#if !defined(OPOSDISP\_H) #define OPOSDISP\_H

#include "Opos.h"

///////////////////////////////////////////////////////////////////// // "CapBlink" Property Constants /////////////////////////////////////////////////////////////////////

const LONG DISP\_CB\_NOBLINK  $= 0$ ; const LONG DISP\_CB\_BLINKALL =  $1$ ; const LONG DISP\_CB\_BLINKEACH =  $2$ ;

///////////////////////////////////////////////////////////////////// // "CapCharacterSet" Property Constants /////////////////////////////////////////////////////////////////////

const LONG DISP\_CCS\_NUMERIC =  $0$ ; const LONG DISP\_CCS\_ALPHA = 1;<br>const LONG DISP\_CCS\_ASCII = 998; const LONG DISP\_CCS\_ASCII const LONG DISP\_CCS\_KANA = 10; const LONG DISP\_CCS\_KANJI = 11;

///////////////////////////////////////////////////////////////////// // "CharacterSet" Property Constants /////////////////////////////////////////////////////////////////////

 $const$  LONG DISP\_CS\_ASCII  $= 998$ ; const LONG DISP\_CS\_WINDOWS = 999;

///////////////////////////////////////////////////////////////////// // "MarqueeType" Property Constants

/////////////////////////////////////////////////////////////////////

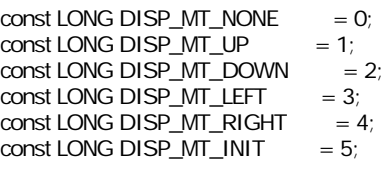

///////////////////////////////////////////////////////////////////// // "MarqueeFormat" Property Constants /////////////////////////////////////////////////////////////////////

const LONG DISP\_MF\_WALK  $= 0$ ; const LONG DISP\_MF\_PLACE  $= 1$ ;

///////////////////////////////////////////////////////////////////// // "DisplayText" Method: "Attribute" Property Constants // "DisplayTextAt" Method: "Attribute" Property Constants /////////////////////////////////////////////////////////////////////

 $const$  LONG DISP\_DT\_NORMAL  $= 0$ ;  $const$  LONG DISP\_DT\_BLINK = 1;

///////////////////////////////////////////////////////////////////// // "ScrollText" Method: "Direction" Parameter Constants /////////////////////////////////////////////////////////////////////

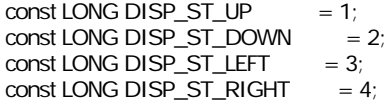

///////////////////////////////////////////////////////////////////// // "SetDescriptor" Method: "Attribute" Parameter Constants /////////////////////////////////////////////////////////////////////

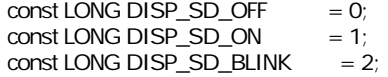

#endif // !defined(OPOSDISP\_H)

## **OposFptr.h : Fiscal Printer Header File**

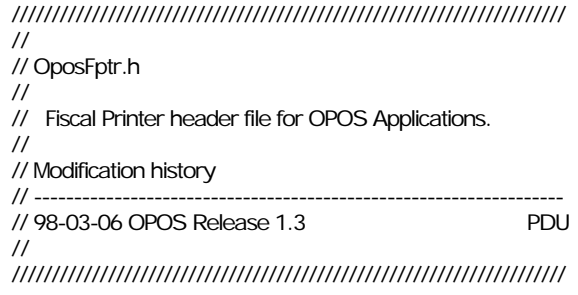

#if !defined(OPOSFPTR\_H) #define OPOSFPTR\_H

#### #include "Opos.h"

///////////////////////////////////////////////////////////////////// // Fiscal Printer Station Constants /////////////////////////////////////////////////////////////////////

const LONG FPTR\_S\_JOURNAL  $= 1$ ; const LONG FPTR\_S\_RECEIPT  $= 2;$ const LONG FPTR\_S\_SLIP  $= 4$ ;

const LONG FPTR\_S\_JOURNAL\_RECEIPT = FPTR\_S\_JOURNAL | FPTR\_S\_RECEIPT;

///////////////////////////////////////////////////////////////////// // "CountryCode" Property Constants /////////////////////////////////////////////////////////////////////

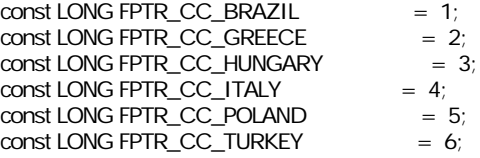

///////////////////////////////////////////////////////////////////// // "ErrorLevel" Property Constants /////////////////////////////////////////////////////////////////////

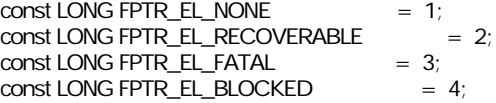

/////////////////////////////////////////////////////////////////////

// "ErrorState", "PrinterState" Property Constants /////////////////////////////////////////////////////////////////////

 $const$  LONG FPTR\_PS\_MONITOR  $= 1$ ;  $const$  LONG FPTR\_PS\_FISCAL\_RECEIPT  $= 2$ ; const LONG FPTR\_PS\_FISCAL\_RECEIPT\_TOTAL = 3; const LONG FPTR\_PS\_FISCAL\_RECEIPT\_ENDING =  $4$ ;  $const$  LONG FPTR\_PS\_FISCAL\_DOCUMENT  $= 5$ ;  $const$  LONG FPTR\_PS\_FIXED\_OUTPUT  $= 6$ ; const LONG FPTR\_PS\_ITEM\_LIST  $= 7$ ;  $const$  LONG FPTR\_PS\_LOCKED  $= 8;$  $const$  LONG FPTR\_PS\_NONFISCAL  $= 9;$  $const$  LONG FPTR\_PS\_REPORT  $= 10$ ;

///////////////////////////////////////////////////////////////////// // "SlipSelection" Property Constants /////////////////////////////////////////////////////////////////////

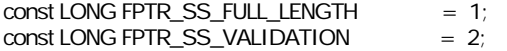

///////////////////////////////////////////////////////////////////// // "GetData" Method Constants /////////////////////////////////////////////////////////////////////

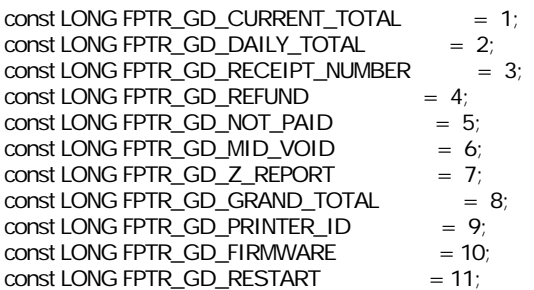

///////////////////////////////////////////////////////////////////// // "AdjustmentType" arguments in diverse methods /////////////////////////////////////////////////////////////////////

const LONG FPTR\_AT\_AMOUNT\_DISCOUNT = 1; const LONG FPTR\_AT\_AMOUNT\_SURCHARGE = 2;  $const$  LONG FPTR\_AT\_PERCENTAGE\_DISCOUNT = 3; const LONG FPTR\_AT\_PERCENTAGE\_SURCHARGE = 4;

///////////////////////////////////////////////////////////////////// // "ReportType" argument in "PrintReport" method /////////////////////////////////////////////////////////////////////

const LONG FPTR\_RT\_ORDINAL  $= 1$ ; const LONG FPTR\_RT\_DATE  $= 2$ ;

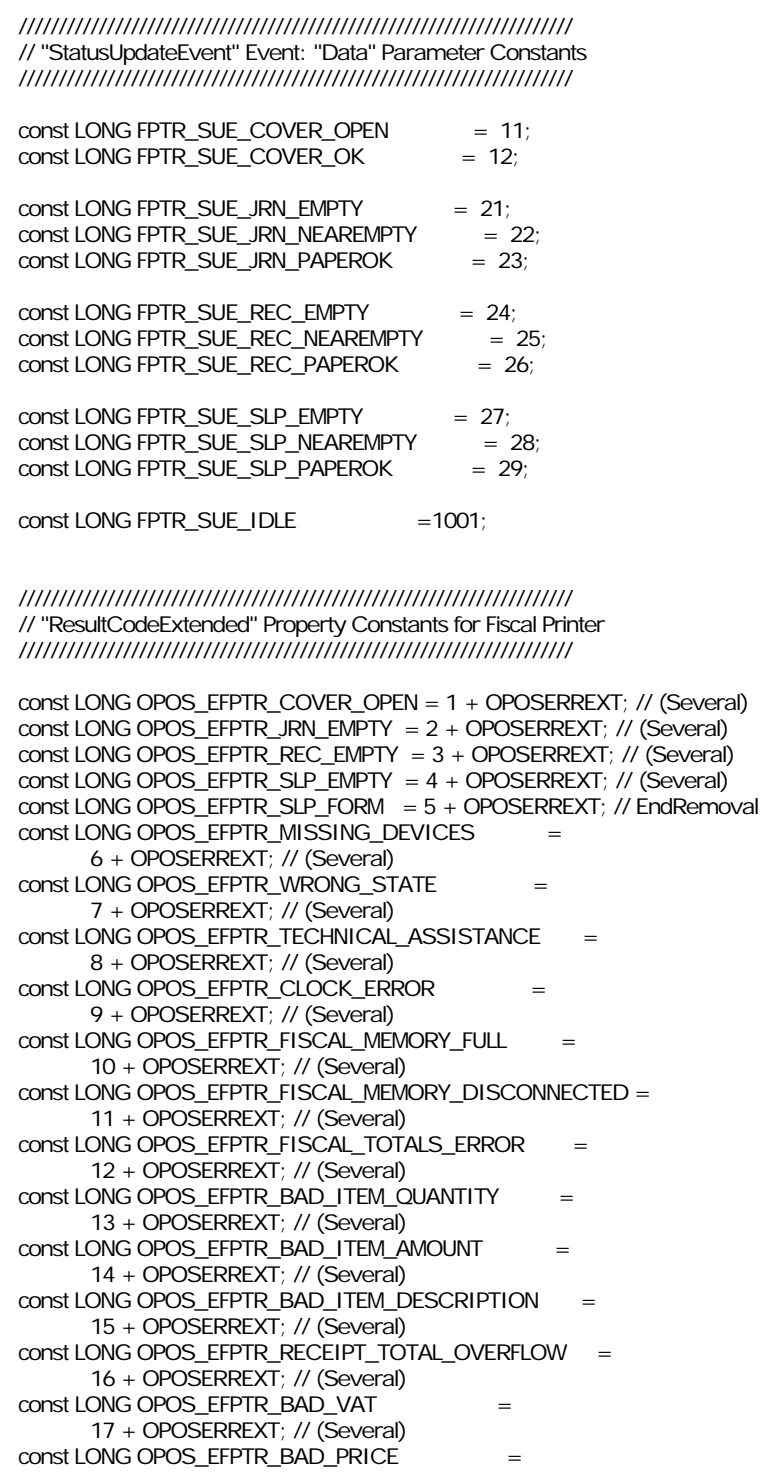

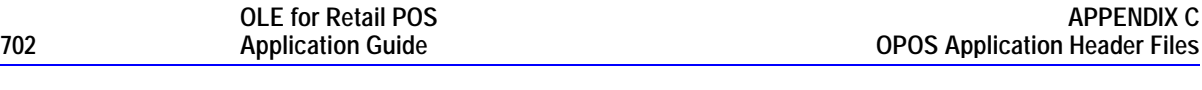

 18 + OPOSERREXT; // (Several) const LONG OPOS\_EFPTR\_BAD\_DATE = 19 + OPOSERREXT; // (Several) const LONG OPOS\_EFPTR\_NEGATIVE\_TOTAL 20 + OPOSERREXT; // (Several) const LONG OPOS\_EFPTR\_WORD\_NOT\_ALLOWED = 21 + OPOSERREXT; // (Several)

#endif // !defined(OPOSFPTR\_H)

### **OposKbd.h : POS Keyboard Header File**

///////////////////////////////////////////////////////////////////// // // OposKbd.h // // POS Keyboard header file for OPOS Applications. // // Modification history // ------------------------------------------------------------------ // 96-04-22 OPOS Release 1.1 CRM // 97-06-04 OPOS Release 1.2 CRM // Add "EventTypes" and "POSKeyEventType" values. // ///////////////////////////////////////////////////////////////////// #if !defined(OPOSKBD\_H) #define OPOSKBD\_H

#include "Opos.h"

///////////////////////////////////////////////////////////////////// // "EventTypes" Property Constants /////////////////////////////////////////////////////////////////////

 $const$  LONG KBD\_ET\_DOWN  $= 1$ ; const LONG KBD\_ET\_DOWN\_UP = 2;

///////////////////////////////////////////////////////////////////// // "POSKeyEventType" Property Constants /////////////////////////////////////////////////////////////////////

const LONG KBD\_KET\_KEYDOWN = 1;  $const$  LONG KBD\_KET\_KEYUP = 2;

#endif // !defined(OPOSKBD\_H)

# **OposLock.h : Keylock Header File**

///////////////////////////////////////////////////////////////////// // // OposLock.h // // Keylock header file for OPOS Applications. // // Modification history // ------------------------------------------------------------------ // 95-12-08 OPOS Release 1.0 CRM // ///////////////////////////////////////////////////////////////////// #if !defined(OPOSLOCK\_H) #define OPOSLOCK\_H #include "Opos.h"

///////////////////////////////////////////////////////////////////// // "KeyPosition" Property Constants // "WaitForKeylockChange" Method: "KeyPosition" Parameter // "StatusUpdateEvent" Event: "Data" Parameter /////////////////////////////////////////////////////////////////////

const LONG LOCK\_KP\_ANY = 0; // WaitForKeylockChange Only const LONG LOCK\_KP\_LOCK = 1;<br>const LONG LOCK\_KP\_NORM = 2; const LONG LOCK\_KP\_NORM  $const$  LONG LOCK\_KP\_SUPR  $= 3$ ;

#endif // !defined(OPOSLOCK\_H)

# **OposMicr.h : MICR Header File**

///////////////////////////////////////////////////////////////////// // // OposMicr.h // // MICR header file for OPOS Applications. // // Modification history // ------------------------------------------------------------------ // 95-12-08 OPOS Release 1.0 CRM // ///////////////////////////////////////////////////////////////////// #if !defined(OPOSMICR\_H)

#define OPOSMICR\_H

#include "Opos.h"

///////////////////////////////////////////////////////////////////// // "CheckType" Property Constants /////////////////////////////////////////////////////////////////////

const LONG MICR\_CT\_PERSONAL =  $1$ ; const LONG MICR\_CT\_BUSINESS = 2;  $const$  LONG MICR\_CT\_UNKNOWN = 99;

///////////////////////////////////////////////////////////////////// // "CountryCode" Property Constants /////////////////////////////////////////////////////////////////////

const LONG MICR\_CC\_USA = 1;  $const$  LONG MICR\_CC\_CANADA = 2;  $const$  LONG MICR\_CC\_MEXICO = 3;  $const$  LONG MICR\_CC\_UNKNOWN = 99;

///////////////////////////////////////////////////////////////////// // "ResultCodeExtended" Property Constants for MICR /////////////////////////////////////////////////////////////////////

const LONG OPOS\_EMICR\_NOCHECK =  $1 +$  OPOSERREXT; // EndInsertion const LONG OPOS\_EMICR\_CHECK =  $2 +$  OPOSERREXT; // EndRemoval

#endif // !defined(OPOSMICR\_H)

# **OposMsr.h : MSR Header File**

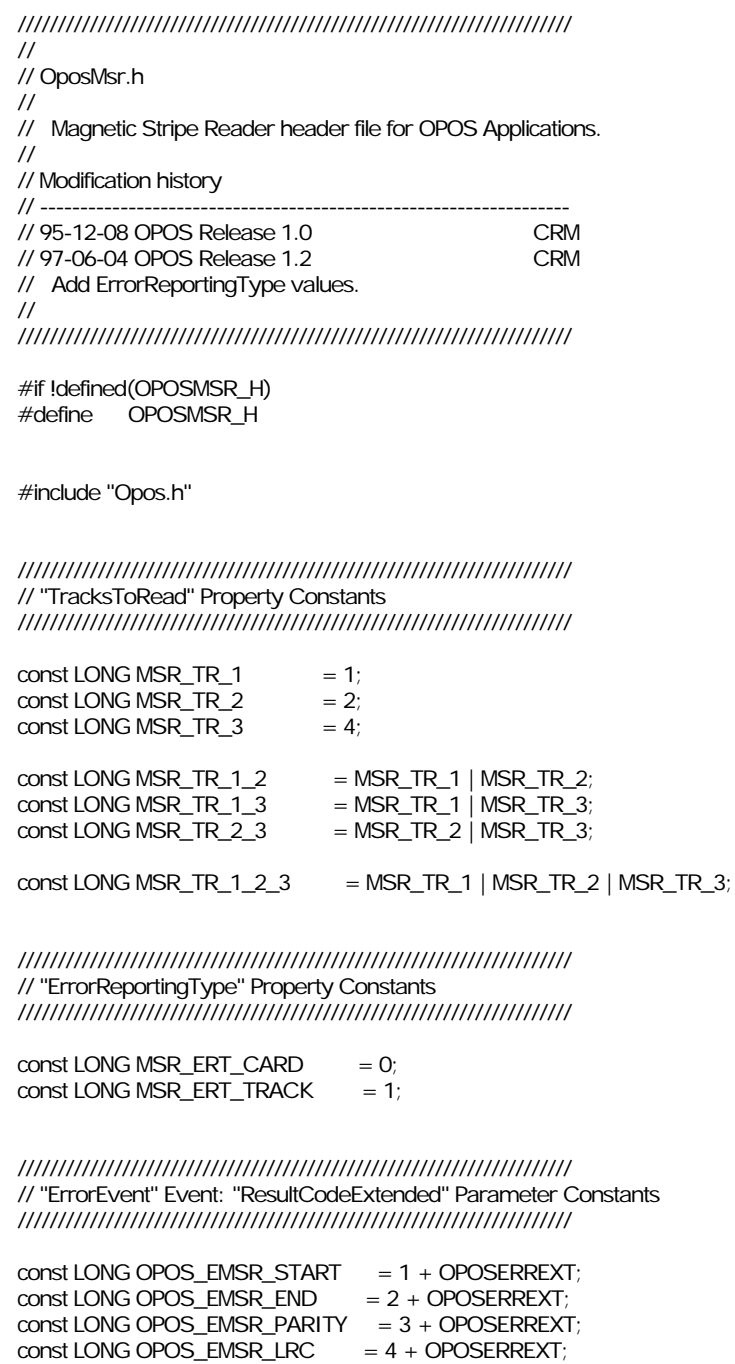

#endif // !defined(OPOSMSR\_H)

Document: OLE for Retail POS Application Guide – Rel. 1.4 Filename: OPOS-APG-(Rel-1.4).doc Author: alp/NCR Page: 706 of 728

# **OposPpad.h : PIN Pad Header File**

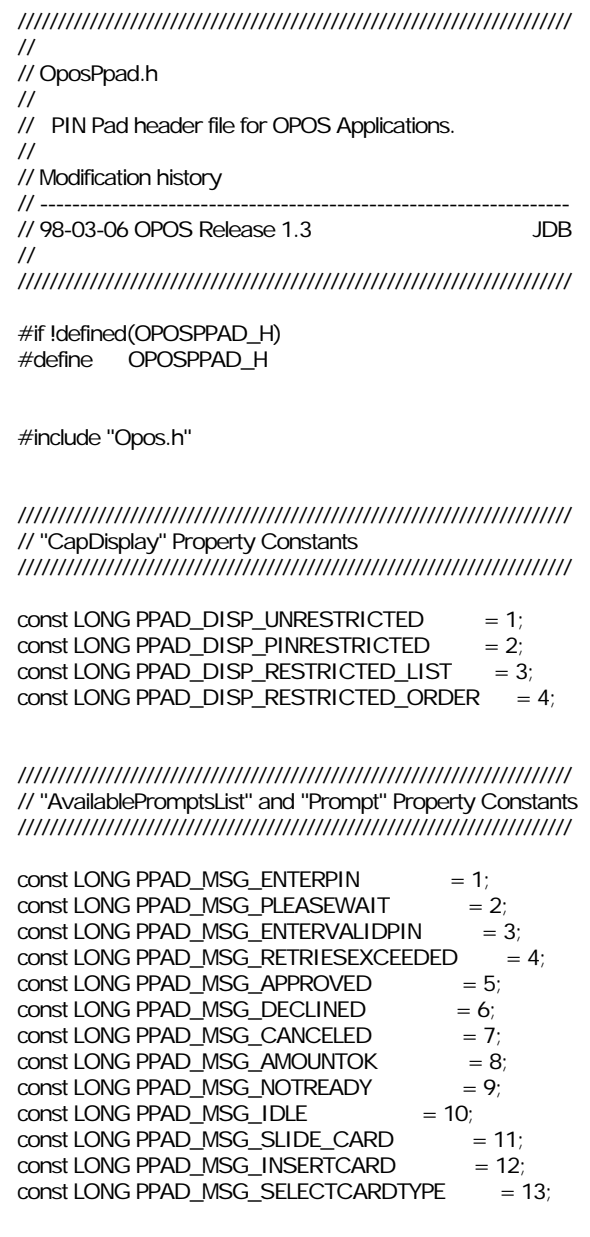

///////////////////////////////////////////////////////////////////// // "CapLanguage" Property Constants /////////////////////////////////////////////////////////////////////

 $const$  LONG PPAD\_LANG\_NONE  $= 1$ ;

 $const$  LONG PPAD\_LANG\_ONE  $= 2$ ;  $const$  LONG PPAD\_LANG\_PINRESTRICTED  $= 3;$ const LONG PPAD\_LANG\_UNRESTRICTED  $= 4$ ;

///////////////////////////////////////////////////////////////////// // "TransactionType" Property Constants /////////////////////////////////////////////////////////////////////

const LONG PPAD\_TRANS\_DEBIT  $= 1$ ;  $const$  LONG PPAD\_TRANS\_CREDIT  $= 2;$  $const$  LONG PPAD\_TRANS\_INQ  $= 3;$ const LONG PPAD\_TRANS\_RECONCILE  $= 4$ ;  $const$  LONG PPAD\_TRANS\_ADMIN  $= 5;$ 

///////////////////////////////////////////////////////////////////// // "EndEFTTransaction" Method Completion Code Constants /////////////////////////////////////////////////////////////////////

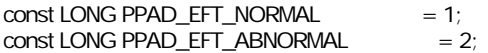

///////////////////////////////////////////////////////////////////// // "DataEvent" Event Status Constants /////////////////////////////////////////////////////////////////////  $const$  LONG PPAD\_SUCCESS  $= 1$ ; const LONG PPAD\_CANCEL  $= 2;$ 

#endif // !defined(OPOSPPAD\_H)

### **OposPtr.h : POS Printer Header File**

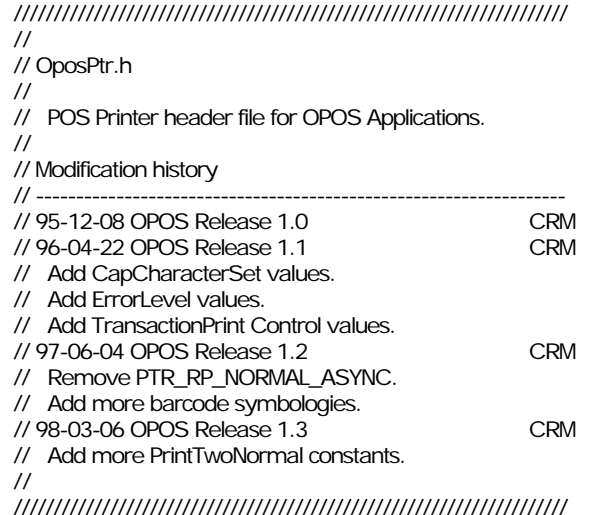

#if !defined(OPOSPTR\_H) #define OPOSPTR\_H

#include "Opos.h"

///////////////////////////////////////////////////////////////////// // Printer Station Constants /////////////////////////////////////////////////////////////////////

const LONG PTR\_S\_JOURNAL  $= 1$ ;<br>const LONG PTR\_S\_RECEIPT  $= 2$ ; const LONG PTR\_S\_RECEIPT  $const$  LONG PTR\_S\_SLIP  $= 4$ ;

 $const$  LONG PTR\_S\_JOURNAL\_RECEIPT = PTR\_S\_JOURNAL | PTR\_S\_RECEIPT ;  $const$  LONG PTR\_S\_JOURNAL\_SLIP = PTR\_S\_JOURNAL | PTR\_S\_SLIP ;  $const$  LONG PTR\_S\_RECEIPT\_SLIP = PTR\_S\_RECEIPT | PTR\_S\_SLIP ;

const LONG PTR\_TWO\_RECEIPT\_JOURNAL = 0x8000 + PTR\_S\_JOURNAL\_RECEIPT;  $const$  LONG PTR\_TWO\_SLIP\_JOURNAL = 0x8000 + PTR\_S\_JOURNAL\_SLIP ;  $const$  LONG PTR\_TWO\_SLIP\_RECEIPT = 0x8000 + PTR\_S\_RECEIPT\_SLIP ;

///////////////////////////////////////////////////////////////////// // "CapCharacterSet" Property Constants /////////////////////////////////////////////////////////////////////

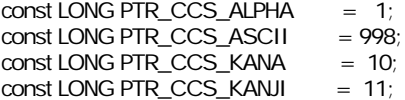

///////////////////////////////////////////////////////////////////// // "CharacterSet" Property Constants /////////////////////////////////////////////////////////////////////

 $const$  LONG PTR\_CS\_ASCII  $= 998$ ;  $const$  LONG PTR\_CS\_WINDOWS = 999;

///////////////////////////////////////////////////////////////////// // "ErrorLevel" Property Constants /////////////////////////////////////////////////////////////////////

const LONG PTR\_EL\_NONE  $= 1$ ; const LONG PTR\_EL\_RECOVERABLE =  $2$ ; const LONG PTR\_EL\_FATAL  $= 3$ ;

///////////////////////////////////////////////////////////////////// // "MapMode" Property Constants /////////////////////////////////////////////////////////////////////

const LONG PTR\_MM\_DOTS  $= 1$ ;  $const$  LONG PTR\_MM\_TWIPS  $= 2$ ; const LONG PTR\_MM\_ENGLISH  $= 3$ ; const LONG PTR\_MM\_METRIC  $= 4$ ;

///////////////////////////////////////////////////////////////////// // "CutPaper" Method Constant /////////////////////////////////////////////////////////////////////

 $const$  LONG PTR\_CP\_FULLCUT = 100;

///////////////////////////////////////////////////////////////////// // "PrintBarCode" Method Constants: /////////////////////////////////////////////////////////////////////

// "Alignment" Parameter

// Either the distance from the left-most print column to the start

// of the bar code, or one of the following:

const LONG PTR\_BC\_LEFT  $= -1;$ const LONG PTR\_BC\_CENTER  $= -2$ ;  $const$  LONG PTR\_BC\_RIGHT  $= -3$ ;

// "TextPosition" Parameter

 $const$  LONG PTR\_BC\_TEXT\_NONE = -11;  $const$  LONG PTR\_BC\_TEXT\_ABOVE  $= -12$ ;  $const$  LONG PTR\_BC\_TEXT\_BELOW = -13;

// "Symbology" Parameter:

// One dimensional symbologies

const LONG PTR\_BCS\_UPCA  $= 101$ ; // Digits const LONG PTR\_BCS\_UPCE  $= 102$ ; // Digits const LONG PTR\_BCS\_UPCE const LONG PTR\_BCS\_JAN8 =  $103$ ;  $\text{/}$   $\angle$  = EAN 8 const LONG PTR\_BCS\_EAN8  $= 103$ ;  $\text{/V} =$  JAN 8 (added in 1.2) const LONG PTR\_BCS\_JAN13 =  $104$ ; // = EAN 13 const LONG PTR\_BCS\_EAN13  $= 104$ ;  $\text{/V} =$  JAN 13 (added in 1.2) const LONG PTR\_BCS\_TF  $= 105$ ; // (Discrete 2 of 5) Digits const LONG PTR\_BCS\_ITF  $= 106$ ; // (Interleaved 2 of 5) Digits const LONG PTR\_BCS\_Codabar =  $107$ ; // Digits, -, \$, :, /, ., +; // 4 start/stop characters // (a, b, c, d) const LONG PTR\_BCS\_Code39 =  $108$ ; // Alpha, Digits, Space, -, ., // \$, /, +, %; start/stop (\*) // Also has Full ASCII feature const LONG PTR\_BCS\_Code93 = 109; // Same characters as Code 39 const LONG PTR\_BCS\_Code128 = 110; // 128 data characters // (The following were added in Release 1.2) const LONG PTR\_BCS\_UPCA\_S = 111; // UPC-A with supplemental // barcode const LONG PTR\_BCS\_UPCE\_S =  $112$ ; // UPC-E with supplemental // barcode  $const$  LONG PTR\_BCS\_UPCD1 = 113; // UPC-D1 const LONG PTR\_BCS\_UPCD2  $= 114$ ; // UPC-D2  $const$  LONG PTR\_BCS\_UPCD3 = 115; // UPC-D3  $const$  LONG PTR\_BCS\_UPCD4 = 116; // UPC-D4  $const$  LONG PTR\_BCS\_UPCD5 = 117; // UPC-D5 const LONG PTR\_BCS\_EAN8\_S = 118; // EAN 8 with supplemental // barcode const LONG PTR\_BCS\_EAN13\_S = 119; // EAN 13 with supplemental // barcode const LONG PTR\_BCS\_EAN128 = 120; // EAN 128  $const$  LONG PTR\_BCS\_OCRA = 121; // OCR "A" const LONG PTR\_BCS\_OCRB  $= 122$ ; // OCR "B" // Two dimensional symbologies const LONG PTR\_BCS\_PDF417  $= 201$ ;  $const$  LONG PTR\_BCS\_MAXICODE  $= 202$ ; // Start of Printer-Specific bar code symbologies const LONG PTR\_BCS\_OTHER  $= 501$ ; ///////////////////////////////////////////////////////////////////// // "PrintBitmap" Method Constants: ///////////////////////////////////////////////////////////////////// // "Width" Parameter // Either bitmap width or: const LONG PTR\_BM\_ASIS  $= -11$ ; // One pixel per printer dot // "Alignment" Parameter // Either the distance from the left-most print column to the start // of the bitmap, or one of the following: const LONG PTR\_BM\_LEFT  $= -1$ ;

const LONG PTR\_BM\_CENTER  $= -2$ ; const LONG PTR\_BM\_RIGHT  $= -3$ ;

///////////////////////////////////////////////////////////////////// // "RotatePrint" Method: "Rotation" Parameter Constants // "RotateSpecial" Property Constants /////////////////////////////////////////////////////////////////////

 $const$  LONG PTR\_RP\_NORMAL  $=$  0x0001; const LONG PTR\_RP\_RIGHT90  $= 0x0101$ ; const LONG PTR\_RP\_LEFT90  $= 0x0102$ ; const LONG PTR\_RP\_ROTATE180  $=$  0x0103;

///////////////////////////////////////////////////////////////////// // "SetLogo" Method: "Location" Parameter Constants /////////////////////////////////////////////////////////////////////

const LONG PTR\_L\_TOP  $= 1$ ; const LONG PTR\_L\_BOTTOM  $= 2$ ;

///////////////////////////////////////////////////////////////////// // "TransactionPrint" Method: "Control" Parameter Constants /////////////////////////////////////////////////////////////////////

const LONG PTR\_TP\_TRANSACTION =  $11$ ;  $const$  LONG PTR\_TP\_NORMAL  $= 12$ ;

///////////////////////////////////////////////////////////////////// // "StatusUpdateEvent" Event: "Data" Parameter Constants /////////////////////////////////////////////////////////////////////

const LONG PTR\_SUE\_COVER\_OPEN = 11; const LONG PTR\_SUE\_COVER\_OK = 12;

const LONG PTR\_SUE\_JRN\_EMPTY = 21; const LONG PTR\_SUE\_JRN\_NEAREMPTY= 22; const LONG PTR\_SUE\_JRN\_PAPEROK = 23;

const LONG PTR\_SUE\_REC\_EMPTY = 24; const LONG PTR\_SUE\_REC\_NEAREMPTY= 25; const LONG PTR\_SUE\_REC\_PAPEROK = 26;

const LONG PTR\_SUE\_SLP\_EMPTY = 27; const LONG PTR\_SUE\_SLP\_NEAREMPTY= 28; const LONG PTR\_SUE\_SLP\_PAPEROK = 29;

const LONG PTR\_SUE\_IDLE  $= 1001$ ;

///////////////////////////////////////////////////////////////////// // "ResultCodeExtended" Property Constants for Printer /////////////////////////////////////////////////////////////////////

const LONG OPOS\_EPTR\_COVER\_OPEN = 1 + OPOSERREXT; // (Several) const LONG OPOS\_EPTR\_JRN\_EMPTY =  $2 +$  OPOSERREXT; // (Several) const LONG OPOS\_EPTR\_REC\_EMPTY = 3 + OPOSERREXT; // (Several) const LONG OPOS\_EPTR\_SLP\_EMPTY = 4 + OPOSERREXT; // (Several) const LONG OPOS\_EPTR\_SLP\_FORM = 5 + OPOSERREXT; // EndRemoval  $const$  LONG OPOS\_EPTR\_TOOBIG =  $6 +$  OPOSERREXT; // PrintBitmap const LONG OPOS\_EPTR\_BADFORMAT =  $7 +$  OPOSERREXT; // PrintBitmap

#endif // !defined(OPOSPTR\_H)

# **OposRod.h : Remote Order Display Header File**

///////////////////////////////////////////////////////////////////// // // OposRod.h // // Remote Order Display header file for OPOS Applications. // // Modification history // ------------------------------------------------------------------ // 98-03-06 OPOS Release 1.3 BB // ///////////////////////////////////////////////////////////////////// #if !defined(OPOSROD\_H) #define OPOSROD\_H

#include "Opos.h"

///////////////////////////////////////////////////////////////////// // "CurrentUnitID" and "UnitsOnline" Properties // and "Units" Parameter Constants /////////////////////////////////////////////////////////////////////

#define ROD\_UID(Unit) (1 << (Unit-1))

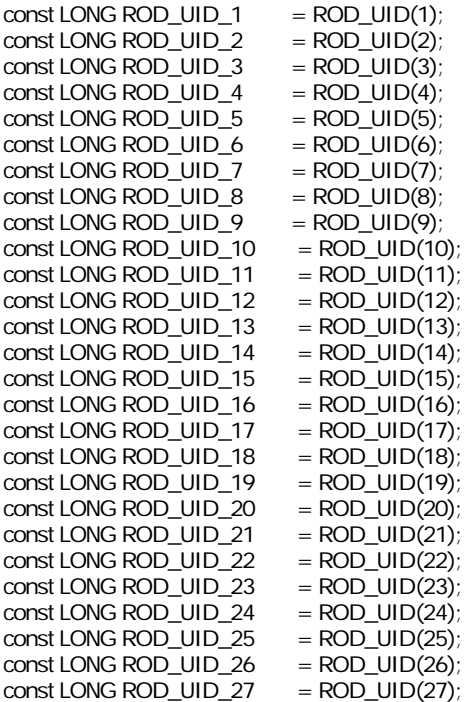

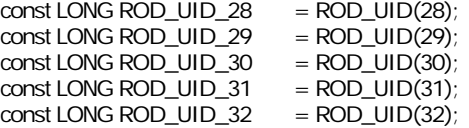

///////////////////////////////////////////////////////////////////// // Broadcast Methods: "Attribute" Parameter Constants /////////////////////////////////////////////////////////////////////

 $const$  LONG ROD\_ATTR\_BLINK = 0x80;

 $const$  LONG ROD\_ATTR\_BG\_BLACK = 0x00; const LONG ROD\_ATTR\_BG\_BLUE  $= 0x10$ ; const LONG ROD\_ATTR\_BG\_GREEN = 0x20; const LONG ROD\_ATTR\_BG\_CYAN =  $0x30$ ;  $const$  LONG ROD\_ATTR\_BG\_RED = 0x40; const LONG ROD\_ATTR\_BG\_MAGENTA = 0x50; const LONG ROD\_ATTR\_BG\_BROWN = 0x60;  $const$  LONG ROD\_ATTR\_BG\_GRAY = 0x70;

const LONG ROD\_ATTR\_INTENSITY = 0x08;

const LONG ROD\_ATTR\_FG\_BLACK = 0x00;  $const$  LONG ROD\_ATTR\_FG\_BLUE = 0x01;  $const$  LONG ROD\_ATTR\_FG\_GREEN = 0x02; const LONG ROD\_ATTR\_FG\_CYAN = 0x03;  $const$  LONG ROD\_ATTR\_FG\_RED  $=$  0x04; const LONG ROD\_ATTR\_FG\_MAGENTA = 0x05; const LONG ROD\_ATTR\_FG\_BROWN = 0x06; const LONG ROD\_ATTR\_FG\_GRAY = 0x07;

///////////////////////////////////////////////////////////////////// // "DrawBox" Method: "BorderType" Parameter Constants /////////////////////////////////////////////////////////////////////

const LONG ROD\_BDR\_SINGLE  $= 1$ ;  $const$  LONG ROD\_BDR\_DOUBLE  $= 2$ ;  $const$  LONG ROD\_BDR\_SOLID  $= 3$ ;

///////////////////////////////////////////////////////////////////// // "ControlClock" Method: "Function" Parameter Constants /////////////////////////////////////////////////////////////////////

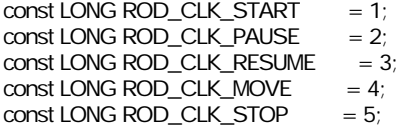

///////////////////////////////////////////////////////////////////// // "ControlCursor" Method: "Function" Parameter Constants /////////////////////////////////////////////////////////////////////

const LONG ROD\_CRS\_LINE  $= 1$ ; const LONG ROD\_CRS\_LINE\_BLINK = 2;  $const$  LONG ROD\_CRS\_BLOCK  $= 3;$ const LONG ROD\_CRS\_BLOCK\_BLINK = 4; const LONG ROD\_CRS\_OFF  $= 5$ ;

///////////////////////////////////////////////////////////////////// // "SelectChararacterSet" Method: "CharacterSet" Parameter Constants /////////////////////////////////////////////////////////////////////

 $const$  LONG ROD\_CS\_ASCII  $= 998$ ;  $const$  LONG ROD\_CS\_WINDOWS = 999;

///////////////////////////////////////////////////////////////////// // "TransactionDisplay" Method: "Function" Parameter Constants /////////////////////////////////////////////////////////////////////

const LONG ROD\_TD\_TRANSACTION =  $11$ ;  $const$  LONG ROD\_TD\_NORMAL  $= 12$ ;

///////////////////////////////////////////////////////////////////// // "UpdateVideoRegionAttribute" Method: "Function" Parameter Constants /////////////////////////////////////////////////////////////////////

const LONG ROD\_UA\_SET = 1; const LONG ROD\_UA\_INTENSITY\_ON = 2; const LONG ROD\_UA\_INTENSITY\_OFF = 3; const LONG ROD\_UA\_REVERSE\_ON =  $4$ ; const LONG ROD\_UA\_REVERSE\_OFF  $= 5$ ; const LONG ROD\_UA\_BLINK\_ON  $= 6$ ; const LONG ROD\_UA\_BLINK\_OFF = 7;

///////////////////////////////////////////////////////////////////// // "EventTypes" Property and "DataEvent" Event: "Status" Parameter Constants /////////////////////////////////////////////////////////////////////

const LONG ROD\_DE\_TOUCH\_UP =  $0x01$ ; const LONG ROD\_DE\_TOUCH\_DOWN = 0x02;  $const$  LONG ROD\_DE\_TOUCH\_MOVE  $=$  0x04;

///////////////////////////////////////////////////////////////////// // "ResultCodeExtended" Property Constants for Remote Order Display /////////////////////////////////////////////////////////////////////

const LONG OPOS\_EROD\_BADCLK = 1 + OPOSERREXT; // ControlClock const LONG OPOS\_EROD\_NOCLOCKS = 2 + OPOSERREXT; // ControlClock const LONG OPOS\_EROD\_NOREGION = 3 + OPOSERREXT; // RestoreVideo // Region const LONG OPOS\_EROD\_NOBUFFERS = 4 + OPOSERREXT; // SaveVideoRegion const LONG OPOS\_EROD\_NOROOM = 5 + OPOSERREXT; // SaveVideoRegion

# **OposScal.h : Scale Header File**

///////////////////////////////////////////////////////////////////// // // OposScal.h // // Scale header file for OPOS Applications. // // Modification history // ------------------------------------------------------------------ // 95-12-08 OPOS Release 1.0 CRM // ///////////////////////////////////////////////////////////////////// #if !defined(OPOSSCAL\_H)

#define OPOSSCAL\_H

#include "Opos.h"

///////////////////////////////////////////////////////////////////// // "WeightUnit" Property Constants /////////////////////////////////////////////////////////////////////

 $const$  LONG SCAL\_WU\_GRAM  $= 1$ ; const LONG SCAL\_WU\_KILOGRAM = 2;  $const$  LONG SCAL\_WU\_OUNCE  $= 3$ ;  $const$  LONG SCAL\_WU\_POUND  $= 4$ ;

///////////////////////////////////////////////////////////////////// // "ResultCodeExtended" Property Constants for Scale /////////////////////////////////////////////////////////////////////

const LONG OPOS\_ESCAL\_OVERWEIGHT= 1 + OPOSERREXT; // ReadWeight

#endif // !defined(OPOSSCAL\_H)

### **OposScan.h : Bar Code Scanner Header File**

///////////////////////////////////////////////////////////////////// // // OposScan.h // // Scanner header file for OPOS Applications. // // Modification history // ------------------------------------------------------------------ // 95-12-08 OPOS Release 1.0 CRM // 97-06-04 OPOS Release 1.2 CRM // Add "ScanDataType" values. // ///////////////////////////////////////////////////////////////////// #if !defined(OPOSSCAN\_H) #define OPOSSCAN\_H #include "Opos.h" ///////////////////////////////////////////////////////////////////// // "ScanDataType" Property Constants ///////////////////////////////////////////////////////////////////// // One dimensional symbologies  $const$  LONG SCAN\_SDT\_UPCA  $= 101$ ; // Digits  $const$  LONG SCAN\_SDT\_UPCE  $= 102$ ; // Digits const LONG SCAN\_SDT\_JAN8 =  $103$ ;  $\text{/}$  / = EAN 8 const LONG SCAN\_SDT\_EAN8  $= 103$ ;  $\text{/} \text{/} =$  JAN 8 (added in 1.2) const LONG SCAN\_SDT\_JAN13 =  $104$ ;  $\text{/}$  / = EAN 13 const LONG SCAN\_SDT\_EAN13 =  $104$ ;  $\text{/}$  / = JAN 13 (added in 1.2) const LONG SCAN\_SDT\_TF  $= 105;$  // (Discrete 2 of 5) Digits const LONG SCAN\_SDT\_ITF  $= 106$ ; // (Interleaved 2 of 5) Digits const LONG SCAN\_SDT\_Codabar = 107; // Digits, -, \$, :, /, ., +; // 4 start/stop characters // (a, b, c, d) const LONG SCAN\_SDT\_Code39 =  $108$ ; // Alpha, Digits, Space, -, ., // \$, /, +, %; start/stop (\*) // Also has Full ASCII feature const LONG SCAN\_SDT\_Code93 = 109; // Same characters as Code 39 const LONG SCAN\_SDT\_Code128 = 110; // 128 data characters const LONG SCAN\_SDT\_UPCA\_S  $= 111$ ; // UPC-A with supplemental // barcode const LONG SCAN\_SDT\_UPCE\_S = 112; // UPC-E with supplemental // barcode  $const$  LONG SCAN\_SDT\_UPCD1 = 113; // UPC-D1  $const$  LONG SCAN\_SDT\_UPCD2 = 114; // UPC-D2 const LONG SCAN\_SDT\_UPCD3 = 115; // UPC-D3 const LONG SCAN\_SDT\_UPCD4 = 116; // UPC-D4  $const$  LONG SCAN\_SDT\_UPCD5 = 117; // UPC-D5 const LONG SCAN\_SDT\_EAN8\_S = 118; // EAN 8 with supplemental

 // barcode const LONG SCAN\_SDT\_EAN13\_S = 119; // EAN 13 with supplemental // barcode const LONG SCAN\_SDT\_EAN128 = 120; // EAN 128  $const$  LONG SCAN\_SDT\_OCRA = 121; // OCR "A"  $const$  LONG SCAN\_SDT\_OCRB = 122; // OCR "B" // Two dimensional symbologies  $const$  LONG SCAN\_SDT\_PDF417 = 201; const LONG SCAN\_SDT\_MAXICODE = 202; // Special cases const LONG SCAN\_SDT\_OTHER = 501; // Start of Scanner-Specific bar // code symbologies const LONG SCAN\_SDT\_UNKNOWN =  $\overline{0}$ ; // Cannot determine the barcode // symbology.

#endif // !defined(OPOSSCAN\_H)

# **OposSig.h : Signature Capture Header File**

///////////////////////////////////////////////////////////////////// // // OposSig.h // // Signature Capture header file for OPOS Applications. // // Modification history // -------------------// 95-12-08 OPOS Release 1.0 CRM // ///////////////////////////////////////////////////////////////////// #if !defined(OPOSSIG\_H) #define OPOSSIG\_H

#include "Opos.h"

// No definitions required for this version.

#endif // !defined(OPOSSIG\_H)

# **OposTone.h : Tone Indicator Header File**

///////////////////////////////////////////////////////////////////// // // OposTone.h // // Tone Indicator header file for OPOS Applications. // // Modification history // ------------------------------------------------------------------ // 97-06-04 OPOS Release 1.2 // /////////////////////////////////////////////////////////////////////

#if !defined(OPOSTONE\_H) #define OPOSTONE\_H

#include "Opos.h"

// No definitions required for this version.

#endif // !defined(OPOSTONE\_H)
## **OposTot.h : Hard Totals Header File**

///////////////////////////////////////////////////////////////////// // // OposTot.h // // Hard Totals header file for OPOS Applications. // // Modification history // ------------------------------------------------------------------ // 95-12-08 OPOS Release 1.0 CRM // /////////////////////////////////////////////////////////////////////

#if !defined(OPOSTOT\_H) #define OPOSTOT\_H

#include "Opos.h"

///////////////////////////////////////////////////////////////////// // "ResultCodeExtended" Property Constants for Hard Totals /////////////////////////////////////////////////////////////////////

const LONG OPOS\_ETOT\_NOROOM =  $1 +$  OPOSERREXT; // Create, Write const LONG OPOS\_ETOT\_VALIDATION = 2 + OPOSERREXT; // Read, Write

#endif // !defined(OPOSTOT\_H)

# **APPENDIX D Technical Details**

### **System Strings (BSTR)**

### **System String Characteristics**

OPOS uses OLE system strings to pass and return data of variable length. System strings are often referred to as BStrings, and are assigned the type BSTR by Microsoft Visual C++.

A system string consists of a sequence of Unicode characters, which are each 16 bits wide. Thus, they are also referred to as "wide" characters. The string is followed by a NUL, or zero, character. The string is preceded by an unsigned long count of the bytes in the string, not including the NUL. Divide this count by two to obtain the number of characters in the string.

Most of the time, OPOS uses system strings to pass character data back and forth among the Application, Control Object, and System Object. A system string (BSTR) is used to pass string parameters by methods and to return string properties. A pointer to a system string (BSTR\*) is used as a method parameter when the method must return string data.

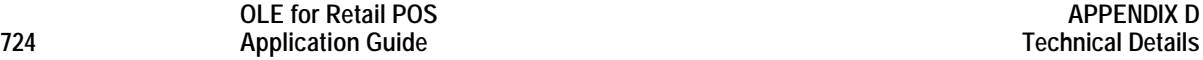

#### **System String Usage**

Visual Basic both receives and sends system strings without any complications. The internal representation of VB strings is as wide characters with a length component. A BSTR may be passed using a variable, a string expression, or a literal. A BSTR\* requires use of a variable, so that the data may be modified by the method.

Visual C++, however, requires more consideration.

BSTR is usually quite straightforward to use:

- **BSTR Method Parameters** 
	- ♦ **Calling Function** Calling an OLE automation method with a BSTR parameter is treated by VC++ as a pointer to a character string, LPCTSTR. If the  $VC++ ANSI$  option is used, MFC takes care of conversion from ANSI to Unicode.
	- ♦ **Called Function** The function implementing an OLE automation method receives a BSTR parameter as a pointer to a character string, LPCTSTR. If the VC++ ANSI option is used, then MFC performs an automatic conversion from Unicode into ANSI before passing control to the function. The string length immediately precedes the string pointer.
- BSTR Return Type (used for getting properties)
	- **Calling Function** An OLE automation method returning a BSTR result is automatically converted by MFC into a CString.
	- ♦ **Called Function** An automation method returns a BSTR result by placing the data into an MFC CString object, and returning the result of the CString's "AllocSysString" member function. If the VC++ ANSI option is used, then this function automatically converts the string from ANSI into Unicode.

BSTR\* can be a little more difficult to use in ANSI mode, since the string remains in Unicode format.

- To get the string, it must be converted from Unicode to MBCS. Some macros are available that make this conversion easier, such as T2OLE and OLE2T. (These do no handle NUL characters embedded in the string, however.)
- To set the string, place the data into an MFC CString object, and use CString's "SetSysString" member function.

#### **System Strings and Binary Data**

Sometimes OPOS uses BSTR and BSTR\* to pass binary data.

These cases may return byte data in the range 00-hex to FF-hex. Each 16-bit character of the system string contains one byte of binary data in the lower 8 bits. The upper 8 bits are zero. This ensures that translations between ANSI and Unicode formats maintain one byte per string character.

The troublesome character within binary data is the NUL character, or zero. This is because although system strings have a length component, some software still relies upon the NUL character to determine the end of the string.

#### **System String Usage with Binary Data**

Visual Basic can build binary string data by using the **Chr**(*number*) function to create each character, where *number* ranges from 0 to 255. Each byte of binary data may be extracted by using **AscB**(**Mid**(*string*, *charindex*, 1)).

Visual C++, again, requires more consideration.

Looking at the cases as with non-binary data, BSTR handling is as follows:

- **BSTR Method Parameters** 
	- ♦ **Calling Function** This is the most difficult case. The automatic conversion from a LPCTSTR to a system string cannot be used if the data may contain NULs, since it terminates upon finding a NUL. See "Calling Methods with Binary BSTR Data" below for steps to handle this case.
	- ♦ **Called Function** The function receives a pointer to a character string, LPCTSTR. It must use the string length immediately preceding the string pointer.
- BSTR Return Type (used for getting properties)
	- ♦ **Calling Function** The automatic conversion by MFC into a CString properly handles binary data.
	- ♦ **Called Function** The CString "AllocSysString" member function properly handles binary data.

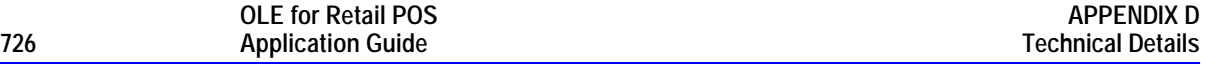

BSTR\* handling for ANSI is as follows:

- To get the string, it must be converted from Unicode to MBCS. The conversion macros, such as T2OLE and OLE2T, stop on the first NUL character. Therefore, the function "WideCharToMultiByte" must be used.
- To set the string, place the data into an MFC CString object, and use CString's "SetSysString" member function.

#### **Calling Methods with Binary BSTR Data**

When a VC++ project inserts an OLE Control, VC++ generates a wrapper class for the control, so that the methods and properties may be accessed. Member functions of this class handle placing parameters into the format required to call across the OLE IDispatch interface into the control.

The generated member functions for calling a method with a BSTR parameter or for setting a BSTR property use LPCTSTR as the input parameter, and convert this NUL-terminated string into a system string. Thus, this member function may not be used for passing binary data with NULs.

The solution involves manually overloading the generated method to accept a "const CString&". Then, the application may set a CString to the binary data and call the new function.

For example, if the control has a method "long SendBstring(BSTR String)", the generated wrapper class will have a function similar to the following:

```
 long xxx::SendBstring(LPCTSTR String)
 {
   long result;
   static BYTE parms[] = VTS_BSTR;
   InvokeHelper(???, // ??? is the dispatch ID for the method.
     DISPATCH_METHOD,
     VT_I4, (void*)&result, // Returns a 4-byte integer.
    parms, String); // Sends one BSTR parameter.
   return result;
 }
```
Add the following overloaded function to the class declaration header file:

long SendBstring(const CString& String);

and add the following definition to the class definition source file:

```
 long xxx::SendBstring(const CString& String);
 {
   long result;
   static BYTE parms[] = VTS_VARIANT;
   VARIANT VarString;
   VariantInit(&VarString);
   VarString.vt = VT_BSTR;
   VarString.bstrVal = String.AllocSysString();
   InvokeHelper(???, // ??? is the dispatch ID for the method.
      DISPATCH_METHOD,
     VT_I4, (void*)&result, // Returns a 4-byte integer.
    parms, &VarString); // Sends one VARIANT parameter.
   VariantClear(&VarString);
   return result;
 }
```
To call the method with binary data, use a sequence such as:

```
 CString s;
      .... Put string (which may contain NULs) into "s" ....
      .... Then, assuming that bs is an instance of the class "xxx":
long r = bs.SendBstring(s);
```
*End of Application Programmer's Guide*